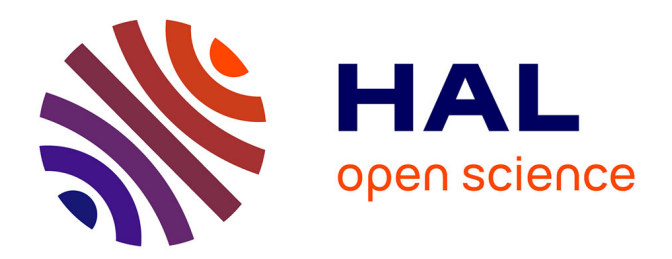

# **Modélisation électrique et mécanique des contractions utérines**

Jolanthe Verwaerde

# **To cite this version:**

Jolanthe Verwaerde. Modélisation électrique et mécanique des contractions utérines. Ingénierie biomédicale. Université de Technologie de Compiègne, 2021. Français. NNT : 2021COMP2621. tel-03579021

# **HAL Id: tel-03579021 <https://theses.hal.science/tel-03579021>**

Submitted on 17 Feb 2022

**HAL** is a multi-disciplinary open access archive for the deposit and dissemination of scientific research documents, whether they are published or not. The documents may come from teaching and research institutions in France or abroad, or from public or private research centers.

L'archive ouverte pluridisciplinaire **HAL**, est destinée au dépôt et à la diffusion de documents scientifiques de niveau recherche, publiés ou non, émanant des établissements d'enseignement et de recherche français ou étrangers, des laboratoires publics ou privés.

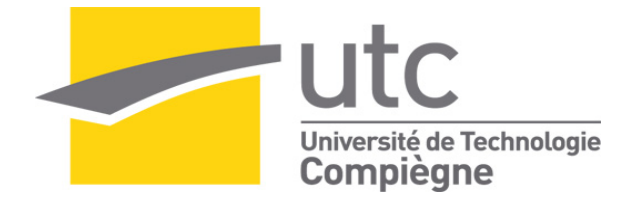

# Par **Jolanthe VERWAERDE**

*Modélisation électrique et mécanique des contractions utérines*

Thèse présentée pour l'obtention du grade de Docteur de l'UTC

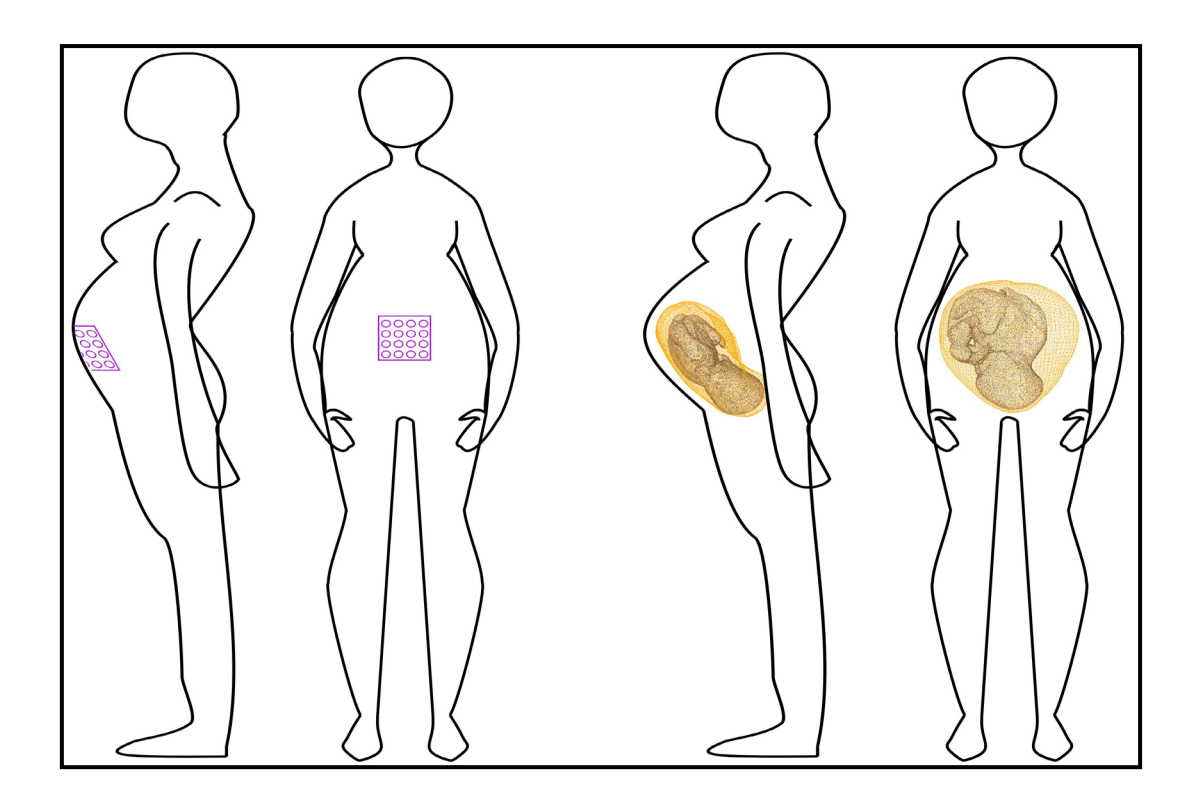

Soutenue le 1er juin 2021 **Spécialité :** Biomécanique et Bio-ingénierie : Unité de Recherche Biomécanique et Bio-ingénierie (UMR-7338) D2621

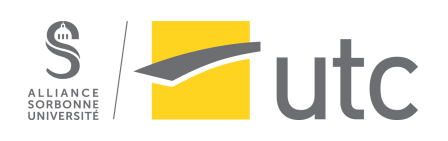

Université de Technologie de Compiègne Laboratoire Biomécanique et Bioingénierie ED nº 71 : Sciences pour l'ingénieur  $Spécialité : Biomécanique, Bioingénierie$ 

# **Mod´elisation ´electrique et m´ecanique des contractions utérines**

Présentée par : Jolanthe VERWAERDE Sous la direction de : Pr. Catherine MARQUE et Pr. Alain RASSINEUX Encadrée par : Jérémy LAFORET Soutenance le 1 *er* juin 2021

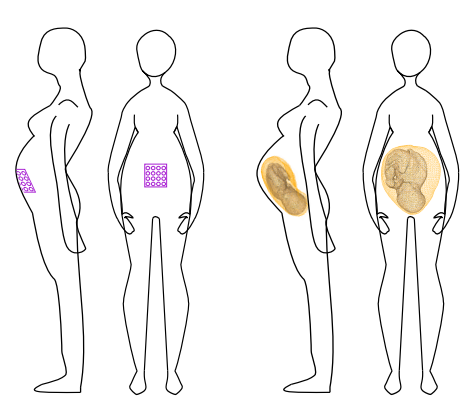

Membres du jury :

Alfredo HERNANDEZ, DR, Université de Rennes 1, LTSI, INSERM U-1099, rapporteur Valérie BERRY-KROMER, MCF HDR, POLYTECH-NANCY 2, UMR 7239-LEM3, rapporteur Isabelle BLOCH, Pr, Sorbonne Université, CNRS, LIP6, examinatrice Sofiane BOUDAOUD, Pr, UTC BMBI, UMR 7338, examinateur Laurent TOUZARD, Obstétricien, CHRU Compiègne, examinateur Jean-Michel BERGHEAU, Pr, LTDS, UMR 5513 CNRS, examinateur Catherine MARQUE, Pr, UTC BMBI, UMR 7338, directrice de thèse Alain RASSINEUX, Pr, UTC ROBERVAL, directeur de thèse Jérémy LAFORET, IGR CNRS, UTC BMBI, UMR 7338, invité

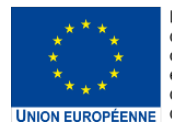

L'allocation de recherche<br>doctorale MIMETIC est<br>cofinancée par l'Union européenne dans le cadre du Fonds européen de développement régional.

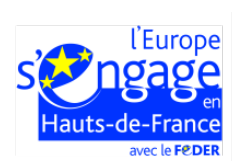

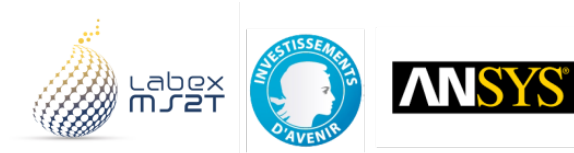

### **Remerciements**

Mon allocation doctorale (MIMETIC) a été cofinancée par le Labex MS2T (programme "Les investissements d'avenir" du gouvernement français encadré par l'Agence Nationale de la Recherche (Reference ANR-11-IDEX-0004-02)) et la Région Hauts de France (Fonds Européen de Développement Régional 2014-2020 de l'Union européenne). Je tiens donc à remercier ces instances de m'avoir permis de réaliser cette thèse.

De plus, Ansys® a été le partenaire industriel et financier du projet que je tiens aussi à remercier, et je remercie en particulier Dr Michel Rochette pour les échanges que nous avons eu.

Je tiens à remercier DR Cécile Legallais, directrice du laboratoire BMBI, de m'avoir permis de réaliser cette thèse au laboratoire BMBI. De même, je tiens à remercier Pr Catherine Marque ainsi que DR Sabine Bensamoun tout comme Pr. Sofiane Boudaoud ainsi que Pr Karim El Kirat, responsables de l'équipe C2MUST, de m'avoir intégrée et permis de réaliser ma thèse dans cette équipe.

Merci à Dr Viginie Le Rolle et Pr Jean Michel Bergheau d'avoir accepté de faire partie de mon comité de suivi scientifique, pour les discussions scientifiques lors de ses comités et pour leur aide et encouragements.

Merci aux membres du jury DR Alfredo Hernandez, MCF Valérie Berry-Kromer, Pr Isabelle Bloch, Pr. Sofiane Boudaoud, Laurent Touzard et Pr Jean Michel Bergheau d'avoir trouvé le temps d'évaluer mon travail et d'avoir accepter assisté à ma soutenance de thèse.

Je remercie tout particulièrement mes directeurs de thèse Pr Catherine Marque et Pr Alain Rassineux, tout comme mon encadrant Dr Jérémy Laforêt, pour m'avoir fait confiance durant ses années de thèse et d'avoir partagé leurs connaissances avec moi. Merci pour leur investissement dans mon travail, pour leurs remarques et conseils lors entre autres de nos longues réunions en salle D221B. Je tiens aussi à les remercier pour le soutien qu'ils m'ont apporté dans les moments de doute. Ces années, grâce à eux, ont été très enrichissante aussi bien professionnellement que personnellement. Merci au Dr. Jérémy Laforêt, de m'avoir accueillie dans son bureau et d'avoir souvent aidé à me remonter le moral dans les moments plus difficiles.

Je tiens également à remercier l'ensemble des membres du laboratoire et de l'UTC pour les échanges que j'ai pu avoir avec eux et le soutien qu'ils ont pu m'apporter. Merci à Dr Jérémy Laforêt, Quentin Dermigny, Félix Marcellin, Ines Douania, Cédric Devillers, Laurine Lemaire, Dr Aurélien Dagmey, Aurélien Quelin, Han Guo, Dr Nesrine Ben Hadj Youssef, Dr Adrien Letocard, Yoann Tatarenko, Maxence Maillet, Dr Malek Kammoun, Loubna Sallak, Kawtar Ghiatt, Claire Macaire, Rachel Campos Sabioni, Raquel, Lilandra Boulais, Nour Sghaier, Pr Sofiane Boudaoud, Pr Jean François Grosset, MCF Olfa Trabelsi pour ces moments très agréables dans les couloirs de l'UTC, lors des repas du midi lorsque c'était encore possible ou encore les moments de détente en dehors de l'UTC.

Je tiens à remercier mes parents ainsi que Zoé, Borrell et Kadirey pour leur soutien et encouragement tout au long de ma thèse. Pour les mêmes raisons je tiens à remercier tous mes amis qui m'ont soutenu pendant ces années intenses et tout particulièrement mon conjoint Madec Nicolau pour son soutien et sa patience.

**Titre** Modélisation électrique et mécanique des contractions utérines

Mots clés simulation de contraction utérine, modélisation d'utérus gravide, ACP, analyse de sensibilité, éléments finis, génération de maillages

**Résumé** Les naissances prématurées sont un problème majeur de santé au niveau mondial. L'électromyographie utérine (EHG) est un outil étudié dans le cadre de la surveillance des contractions utérines mais les taux de prédiction obtenus ne sont actuellement pas encore satisfaisants. Récemment, une nouvelle approche a été développée au laboratoire BMBI afin de mieux comprendre la contraction utérine et ses liens avec l'EHG. Elle consiste à modéliser numériquement les phénomènes physiologiques (multi- $\acute{e}$ chelles et multi-physiques) qui pilotent la contraction utérine. Le modèle de contraction de l'utérus a été, étape après étape, amélioré pour se rapprocher de la réalité et prendre en compte des phénomènes chimique, électrique et mécanique à différentes échelles. Le travail présenté dans cette thèse, qui vise à poursuivre l'amélioration du modèle, a débuté après l'étape d'inclusion d'une géométrie réaliste et du phénomène de mécanotransduction, réalisé jusque là grâce à un modèle mécanique simplifié.

A partir du modèle existant, différentes pistes d'amélioration portant sur la modélisation des phénomènes mécaniques et sur le maillage de l'utérus ont été explorées. Une première approche vise à remplacer le modèle mécanique existant par une analyse par ´el´ements finis, prenant en compte la paroi ut´erine et le fluide amniotique. Une analyse statistique de forme de la géométrie utérine gravide a été réalisée dans le but d'extraire la variabilité anatomique due à la grossesse (terme et position du fœtus) à l'aide d'une analyse en composantes principales (ACP). Une méthode de correspondance adaptée à notre contexte d'étude, préalable à l'ACP, a donc été proposée. Elle consiste en la création d'un maillage de référence spécifique à la base de données, qui est ensuite déformé en utilisant le lancer de rayons. Les résultats de l'analyse de forme ont ensuite été exploités dans le but de paramétriser la géométrie utérine gravide à partir de grandeurs mesurées habituellement en clinique courante lors du suivi de la grossesse. Finalement, à l'aide de la méthode de Morris, nous avons testé l'influence des paramètres du modèle (composantes électro-chimiques uniquement, paramètres géométriques issus de l'ACP, param`etres du volume conducteur, param`etres de positionnement de la grille d'´electrodes), sur des descripteurs des signaux EHG.

L'analyse par éléments finis développée n'est qu'une première étape, qui devra être améliorée dans des travaux ultérieurs. Mais elle démontre la faisabilité de cette cosimulation. En ce qui concerne la géométrie, la variabilité anatomique de l'utérus due à la grossesse est paramétrée en utilisant seulement les quatre premiers modes de variation issus de l'ACP qui couvrent  $90\%$  de la variabilité comprise dans notre base de données. A l'aide de fonctions multi-linéaires, les poids à affecter à ces quatre premiers modes sont reliés aux paramètres cliniques courants (terme de grossesse, périmètre céphalique, longueur fémorale et position du fœtus), estimés ici sur les maillages des fœtus. Finalement, bien que seule la partie électro-chimique du modèle de contraction soit considérée, l'analyse de sensibilité du modèle semble indiquer un impact non négligeable des paramètres de la géométrie sur les descripteurs calculés, ce qui justifie la définition d'un maillage spécifique à chaque patiente pour l'utilisation ultérieure de ce modèle.

**Title** Electrical and mechanical modeling of the uterine contractions

**Keywords** simulation of uterine contraction, gravid uterus modeling, PCA, sensitivity analysis, finite element, mesh generation

**Summary** Preterm birth is a major worldwild heath issue. Uterine electromyography (EHG) is a tool that has been frequently investigated for monitoring uterine contractions. But the prediction rates currently obtained for preterm birth detection are unsatisfactory. A recent approach was proposed at the BMBI laboratory to gain insight into the uterine contraction and its relation with EHG. The approach relies on the numerical modeling of the muti-physic and multi-scale phenomena involved in uterine contraction. The model was improved step by step to become more realistic. It presently involves electrical, chemical and mechanical phenomena at different scales. The work realized during this PhD aims at going on the model improvement and starts after the inclusion of a realistic geometry and the mecanotransduction phenomenon presently done thanks simplified mechanical model.

Starting from the existing model, different improvement strategies of the mechanical phenomena and of the uterine geometry have been investigated. The first approach aims at replacing the existing mechanical model by a finite elements analysis, taking into account the uterus and the amniotic fluid. A statistical shape analysis (SSA) of the gravid uterine geometry was carried out in order to estimate the anatomical variability due to pregnancy (term and fetus position) by using principal component analysis (PCA). Prior to PCA, a correspondence technique adapted to the context of the study was proposed. It is based on the creation of a reference mesh specific to the database, which is further deformed by using ray tracing. The SSA results have been used to parameterize the geometry of gravid uteri in relation to parameters commonly used on routine clinical practice during pregnancy. In the end, the influence of model parameters (only electro-chemical components, geometrical parameters coming from PCA, volume conductor parameters, and grid position parameters) on simulated EHG features has been tested by means of a Morris sensitivity analysis.

The proposed finite element analysis is only a preliminary step which will have to be improved in future work. But it permitted us to demonstrate the feasibility of such a co-simulation approach. Regarding the geometry, the anatomical variability of the uterus induced by pregnancy was parameterized by using only the first four modes of variation of the PCA, which cover 90% of the variability contained inside our database. The weights that have to be assigned to each of the four first modes were linked by using multi-linear functions to some clinical parameters (pregnancy term, skull perimeter, femoral length and position of the fetus) estimated from the fetal meshes. In the end, even though only the electro-chemical part of the model was considered, the sensitivity analysis of the model indicates that the geometrical parameters have a non negligible impact on the calculated features. This result supports the needs of patient specific mesh for the further use of this model.

# Table des matières

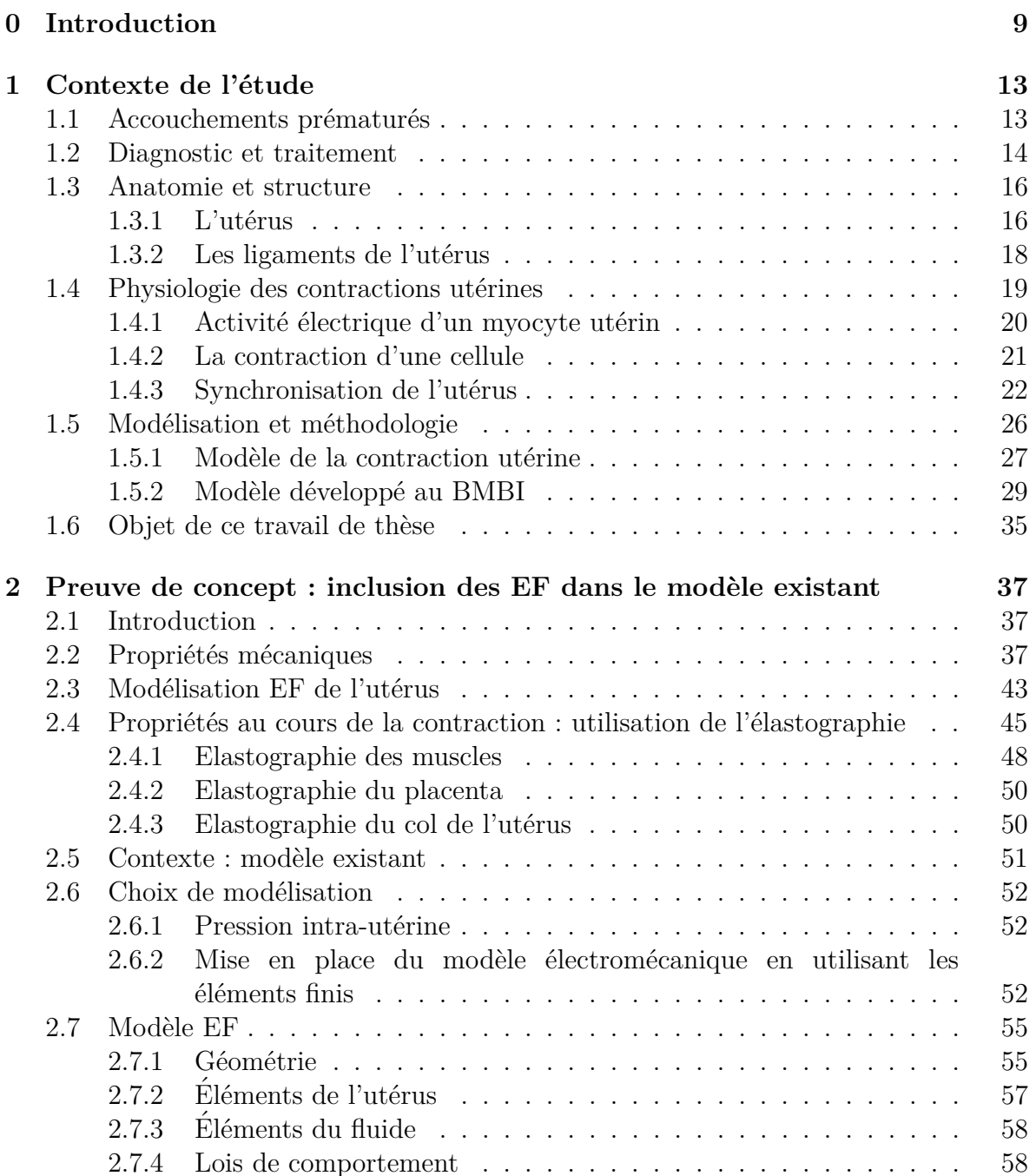

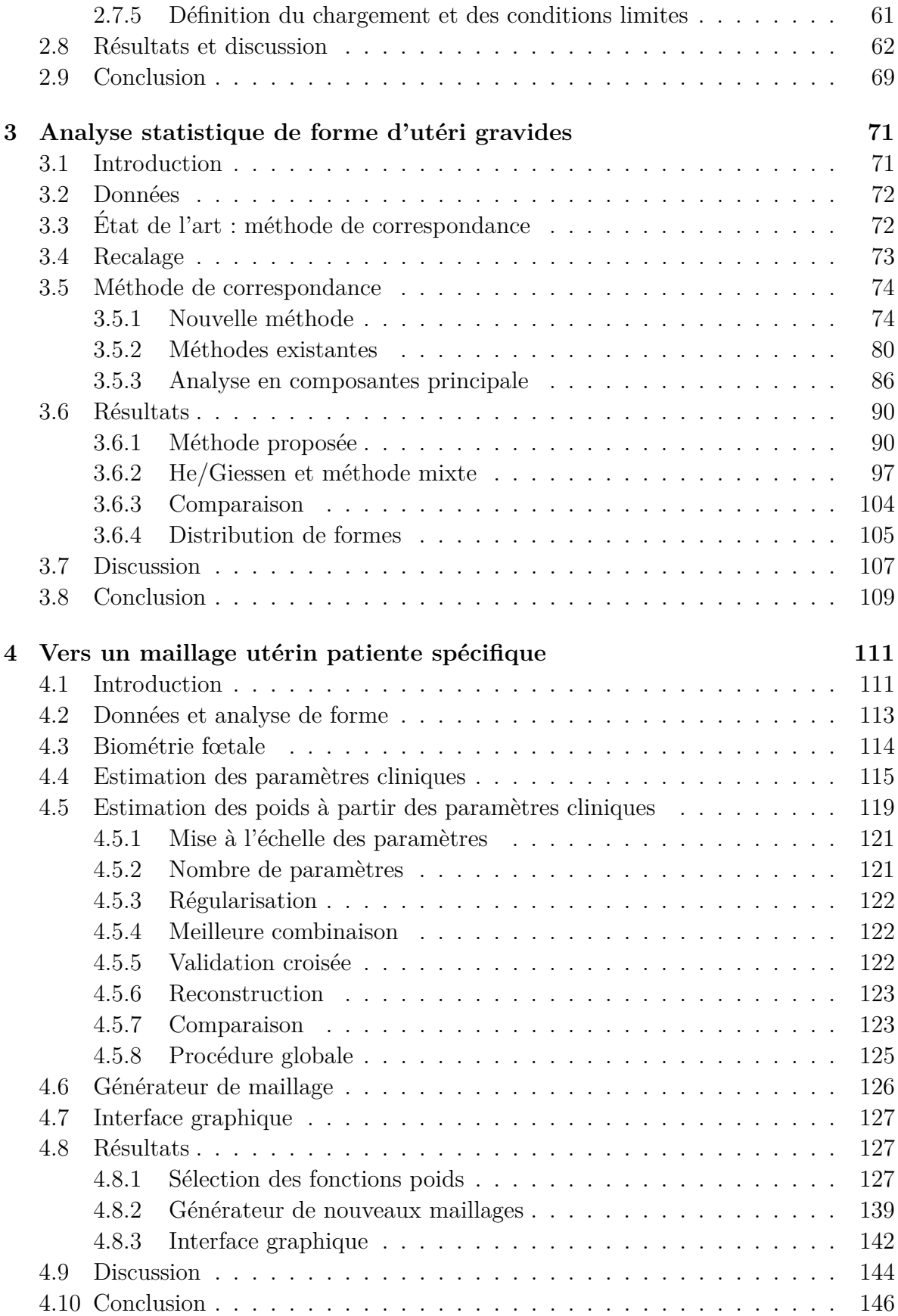

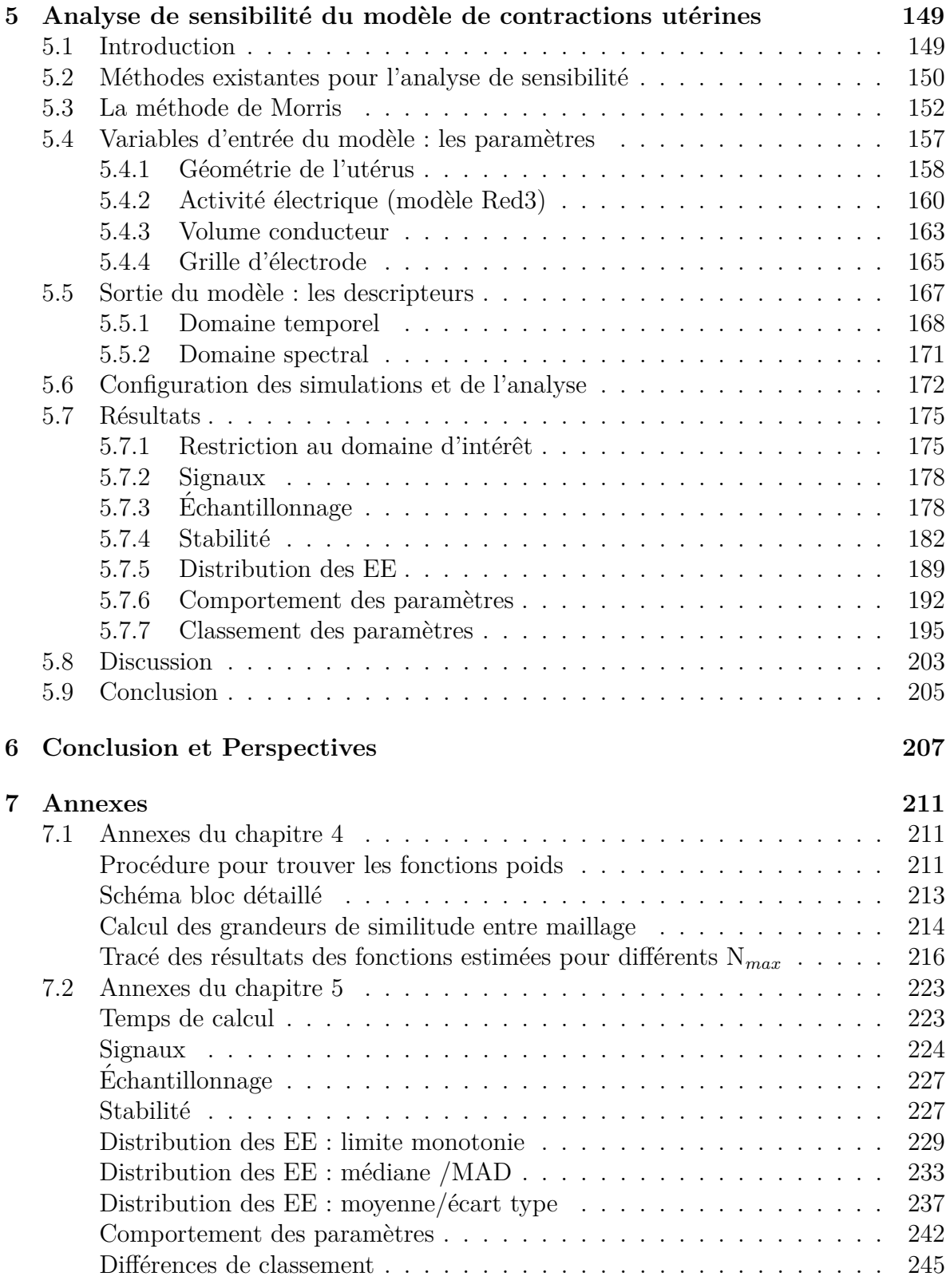

# expanding the introduction

Les naissances prématurées, c'est-à-dire les naissances avant 37 semaines d'aménorrhée, sont un problème majeur de santé au niveau mondial. En effet,  $35\%$  des décès au cours des 4 premières semaines de vie sont liés à la prématurité, et les enfants nés prématurés encourent des séquelles telles que des difficultés de développement, une déficience visuelle ou auditive, etc  $[1, 2]$ . Détecter la menace d'un accouchement prématuré à un stade relativement précoce de la grossesse est donc un objectif important. En effet, les traitements visant à prévenir les accouchements prématurés sont d'autant plus efficaces que la menace est détectée plus précocement. Or, les systèmes utilisés actuellement en clinique courante ne sont pas assez fiables  $|3, 4|$ .

L'électromyographie utérine (électrohystérogramme,  $EHG$ ) est la mesure de l'activité électrique de l'utérus à l'aide d'électrodes placées sur la peau de la mère. C'est un outil qui a démontré son intérêt pour la surveillance des contractions utérines et donc aussi dans le cadre de la prédiction des accouchements prématurés [5]. Mais, malgré les nombreuses études menées dans ce but, les taux de prédiction basés sur l'EHG ne sont actuellement pas encore satisfaisants [5]. De plus, l'étiologie des accouchements prématurés est complexe et multifactorielle. Les mécanismes du déclenchement de l'accouchement, à terme ou prématuré, ne sont toujours pas totalement compris.

Récemment, une nouvelle approche a été développée dans notre laboratoire afin de mieux comprendre la contraction utérine et ses liens avec l'EHG. Elle consiste à modéliser numériquement les phénomènes physiologiques (multi-échelles et multiphysiques) qui pilotent la contraction utérine. Le modèle initialement développé  $[6]$ permettait de simuler l'excitation et la diffusion électrique de l'activité contractile. Ensuite, les chercheurs du laboratoire ont amélioré progressivement ce modèle initial, qui comprenait la modélisation de l'activité électrique d'une cellule utérine ainsi que la propagation de cette activité aux cellules environnantes sur une grille 2D. Ils ont ajouté la modélisation du volume conducteur entre l'utérus et les électrodes sur le ventre de la mère, ce qui a permis de simuler le signal EHG [7]. Le modèle de contraction de l'utérus a ensuite été complexifié pour se rapprocher de la réalité en prenant en compte une géométrie réaliste de l'utérus ainsi que le phénomène de mécano-transduction [8, 9]. L'hypothèse de mécano-transduction, proposée en 2016 par Young [10], explique que les phénomènes mécaniques jouent un rôle très important dans la contraction

synchronisée de l'utérus, à longue distance (échelle de l'organe entier). C'est l'hypothèse la plus récente qui permet d'expliquer les phénomènes physiologiques qui permettent la synchronisation rapide de toutes les cellules de l'utérus, nécessaire pour générer des contractions d'accouchement.

Le travail présenté dans cette thèse a débuté après cette étape d'inclusion d'une géométrie réaliste et du phénomène de mécano-transduction, grâce à un modèle mécanique simplifié. Nous nous sommes, dans un premier temps, attachés à améliorer la partie mécanique du modèle, afin de pouvoir simuler d'une manière plus réaliste ce phénomène de mécano-transduction en utilisant une approche par éléments finis (EF). Nous nous sommes ensuite intéressés à la possibilité de personnaliser la géométrie du modèle, afin que le maillage suive les évolutions de la forme de l'utérus liées à la grossesse. A partir du modèle existant, différentes pistes d'amélioration portant sur la modélisation des phénomènes mécaniques et sur le maillage de l'utérus ont donc été explorées. La variabilité anatomique de l'utérus due à la grossesse a aussi été analysée afin d'étudier son impact sur les sorties du modèle. Du fait de la pluridisciplinarité du travail, les encadrants de cette th`ese sont issus de deux laboratoires : BMBI (BioMécanique et BioIngénierie) et ROBERVAL (unité de recherche en mécanique,  $\acute{e}$ nergie et électricité). Ansys®, société spécialisée dans les logiciels d'EF, est partenaire de la thèse.

Ce document est organisé comme suit :

Le premier chapitre présente le contexte clinique et médical lié aux accouchements prématurés, ainsi que la physiologie de la contraction utérine et le modèle existant. Il permet de définir le contexte et les objectifs de ce travail.

Le second chapitre est consacré à une première approche qui vise à inclure une analyse par éléments finis pour modéliser le comportement mécanique dans le modèle existant, en remplacement du modèle mécanique simple développé jusqu'alors.

Les trois chapitres suivants concernent le travail réalisé dans cette thèse sur le maillage de l'utérus :

Le troisième chapitre présente l'analyse statistique de forme de la géométrie utérine gravide réalisée. Cette analyse propose une nouvelle approche de correspondance adaptée à notre contexte d'étude, préalable à une ACP qui permet d'extraire les modes principaux des variations de la géométrie utérine associées à la grossesse (terme et position du fœtus).

Le quatrième chapitre exploite les résultats de l'analyse de forme (modes principaux extraits de l'ACP) pour aller vers la création d'une géométrie patiente spécifique à partir de grandeurs mesurées habituellement en clinique.

Le dernier chapitre évalue, à l'aide de la méthode de MORRIS, l'influence des paramètres du modèle (composantes électro-chimique uniquement et paramètres géométriques issus de l'analyse de forme), sur des descripteurs des signaux EHG testés dans le cadre des menaces d'accouchements prématurés.

Une discussion générale associée aux perspectives de ce travail clôture ce document.

Publications associées à ces travaux :

- 14`eme colloque national en calcul des structures, 13 au 17 mai 2019, Giens, Modélisation électromécanique des contractions d'un utérus gravide, J. Verwaerde, J. Laforêt, C. Marque, A. Rassineux
- VPH conference 2018, 5 au 7 septembre 2018, Zaragoza, Coupling of finite element and electro-chemical models of the uterine muscle, J. Verwaerde, J. Laforêt, C. Marque, A. Rassineux
- VPH conference 2020, 24 au 28 aout 2020, Paris, Electro-mechanical modeling of pregnant uterus contraction using finite elements, J. Verwaerde, J. Laforˆet, C. Marque, A. Rassineux
- Article en cours de révision à Medical & Biological Engineering & Computing : Statistical shape analysis of gravid uteri throughout pregnancy by a ray description technique, Jolanthe Verwaerde, Jérémy Laforet, Catherine Marque, Alain Rassineux.

# Contexte de l'étude

# **1.1 Accouchements prématurés**

Une naissance prématurée est une naissance avant 37 semaines d'aménorrhée. Plusieurs stades d'accouchements prématurés (AP) ont été définis  $[11]$  : un AP après 34 semaines est considéré comme peu prématuré, un AP après 32 semaines comme modérément prématuré et un AP avant 32 semaines comme très prématuré. L'AP est l'un des problèmes majeurs en obstétrique dans le monde.

En effet, actuellement, les naissances prématurées sont la cause de 35% des morts dans les 4 premières semaines de vie des nouveau-nés [1] et 15 millions de naissances prématurées ont lieu par an [12]. Même si on peut noter, dans la dernière décennie, une baisse du nombre des naissances prématurées (qui était de 1 sur 8 en 2005 [13]), dans certains pays développés comme les USA, une naissance sur dix reste prématurée [12]. De mˆeme, on peut noter une baisse de 25.5% du taux de mort-n´es entre 2000 et 2015, mais en 2015, il y avait encore 18.4 morts n´es pour 1000 naissances [14]. Le taux de naissances mort-nés comme le taux de naissances prématurées ne suivent pas une r´epartition g´eographique homog`ene. En 2005, pour 12.9 millions de naissances pr´ematur´ees dans le monde, 6.9 millions ont eu lieu en Asie, 4.0 millions en Afrique, 0.5 million en Europe, 0.5 million en Amérique du Nord et 0.9 million en Amérique Latine et dans les Caraïbes [15]. Le rapport de March of Dimes, présente une cartographie des pourcentages d'accouchement pr´ematur´es dans le monde : les plus hautes incidences se trouvent dans les pays africains et les pays d'Am´erique du Nord (EU et Canada) avec plus 10% d'accouchements prématurés. Concernant les bébés mort-nés, 98% de la mortalité survient dans les pays à faibles et moyens revenus dont 77% en Asie du Sud et en Afrique subsaharienne  $[14]$ . De nombreux progrès doivent donc encore être réalisés dans le but de réduire la mortalité néonatale et le nombre d'enfant mort-nés.

Les problèmes de mortalités et morbidités ne sont pas les seuls problèmes qui découlent des naissances prématurées. En effet, les enfants nés prématurés ont des risques de séquelles plus importants que les enfants nés à terme. Les séquelles les plus courantes sont des difficultés de développement, la paralysie cérébrale, la déficience auditive et la déficience visuelle  $[2]$ . Le risque pour ces enfants d'avoir au moins une séquelle dans un domaine est de  $27.9\%$  [2]. Une étude [16] menée sur des enfants nés entre 32 et 35 semaines de gestation à Oxfordshire en 1990, a montré que  $25\%$  de ces enfants ont besoin de l'aide d'un assistant non enseignant,  $4\%$  ont besoin d'aide éducative spécialisée et  $3\%$  sont dans une école spécialisée. De plus jusqu'à un tiers de ces enfants peuvent avoir des problèmes scolaires (en écriture, habilité motrice fine, lecture, éducation physique, mathématiques, expression orale). Ces difficultés scolaires ont forcément un impact humain et économique sur le système éducatif. Une autre étude  $\left|17\right|$  a été menée en 1995 sur des enfants nés avant 25 semaines en Irlande et aux Royaume-Uni. A l'âge de six ans, ces enfants ont passé des tests standardisés qui ont permis de détecter un taux sévère de handicap pour  $22\%$  des enfants, un taux modéré de handicap pour  $24\%$  des enfants et un taux léger de handicap pour  $34\%$  des enfants. Parmi les enfants avec un handicap sévère à l'âge de 30 mois, 86% conservaient ce degré de handicap à l'âge de 6 ans. De même que pour l'étude précédente, on peut supposer qu'un impact humain et économique important découle de ces situations de handicap. Il existe assez peu de données indiquant le coût réel (hospitalisation au moment de la naissance et pendant l'enfance, carrière des parents qui s'occupent d'un enfant handicapé, etc) associé aux naissances prématurées [18]. De plus, les facteurs humains (peur, isolation sociale et  $\acute{e}$ motionnelle, etc) sont encore plus difficiles à  $\acute{e}$ valuer que l'impact  $\acute{e}$ conomique [18]. Certains facteurs de risques concernant les accouchements prématurés ont pu être identifiés [19] mais il reste très difficile de détecter à l'avance de manière fiable un accouchement prématuré. De plus, l'utilisation de médicaments pour lutter contre les accouchements prématurés est limitée par leurs effets secondaires et leur efficacité parfois médiocre [20]. En effet, certains traitements utilisés contre les accouchements pr´ematur´es ne sont pas toujours efficaces et parfois mˆeme dangereux. De plus, retarder l'accouchement n'augmente pas toujours les chances de survie de l'enfant [1]. Il serait aussi utile de pouvoir évaluer les effets à long terme de certains traitements mis en place pour améliorer la santé de bébés nés prématurés, comme par exemple l'utilisation prénatale de sulfate de magnésium [21]. La plupart des articles soulignent le fait qu'une meilleure compréhension des naissances prématurées est nécessaire pour essayer de remédier à ce problème sanitaire mondial. Plus précisément, une amélioration de la compréhension de la physiologie de l'utérus pourrait permettre de proposer de nouvelles approches de traitement [20].

# **1.2 Diagnostic et traitement**

Les AP peuvent être liés à différentes causes  $[19]$ . Dans  $30\%$  des cas, ils sont déclenchés suite à une indication médicale (pour le fœtus ou pour la mère), on parle alors de prématurité induite. Dans  $70\%$  des cas, ils sont dûs soit à un déclenchement spontané avant terme  $(45\%)$  soit à la rupture prématurée des membranes qui déclenche une mise en travail spontanée, on parle alors de prématurité spontanée. Cette dernière est la conséquences de diverses causes (inflammation, infection,etc).

Comme expliqué par Lamont  $|3|$ , la gestion des AP spontanés peut être décomposée en plusieurs problèmes : l'identification des causes, la prédiction, la prévention, le diagnostic, le traitement et le choix du type d'accouchement. Plusieurs articles de revue résument les connaissances actuelles sur ces différentes problématiques  $[3, 4, 22, 23]$ .

Plusieurs facteurs ont été associés à un risque accru d'AP comme par exemple la grossesse gémellaire, le tabagisme, des AP antérieurs, le stress, des prédispositions génétiques, etc. On peut les classer sous 4 catégories : les facteurs démographiques  $(\text{classes sociale}, \ldots)$ , les facteurs comportementaux  $(\text{tabagisme}, \ldots)$ , les facteurs liés aux antécédents obstétriques (malformation de l'utérus,...) et les facteurs liés à la grossesse actuelle (saignements,...). L'identification de possibles risques peut permettre de pr´evenir un AP. Des femmes asymptomatiques mais ayant certains facteurs de risques peuvent par exemple adapter leur mode de vie ou bénéficier d'un traitement préventif (par exemple une supplémentation de progestérone). Lorsque la prévention n'est pas suffisante pour éviter l'AP, il faut essayer de le traiter.

Pour inhiber les contractions utérines, différents traitements sont étudiés et utilisés, comme par exemple des béta-mimétiques ou des inhibiteurs des récepteurs à l'ocytocine. Mais avant de prescrire un traitement il faut pouvoir diagnostiquer l'AP.

Les méthodes actuelles de prédiction reposent sur des biomarqueurs (caractéristiques biologiques mesurables) ou sur l'échographie trans-vaginale. L'efficacité d'un test diagnostique se mesure à l'aide de sa sensibilité (proportion chez les personnes malades de personnes correctement identifiées comme malades), et sa spécificité (proportion chez les personnes saines de personnes correctement identifiées comme saines) ainsi que par la valeur prédictive positive (probabilité que la personne soit réellement malade si le test est positif) et négative (probabilité que la personne soit réellement saine si le test est négatif).

De nombreux biomarqueurs, souvent prélevés dans différents fluides biologiques  $(i$ iquide amniotique, sécrétions vaginales ou cervicales, sécrétions salivaires, sang...), sont présentés dans les différentes revues  $[3, 4, 22, 23]$ . Une inflammation, possiblement responsable d'un AP, peut par exemple être détectée par la présence de certains marqueurs. Actuellement, le marqueur le plus utilisé et reconnu en clinique est la fibronectine foetale (FNf). Il se mesure dans les sécrétions vaginales. Sa présence est normale jusqu'à 22 SA. Au delà et jusqu'à 35 SA, sa présence indique une fragilisation de l'interface materno-fœtale. Souvent la valeur de sensibilit´e du test FNf est plus faible que sa spécificité. Par exemple, dans l'étude de Leitich et al  $[24]$ , sur un groupe de femmes symptomatiques et pour un accouchement sous 14 jours, les valeurs de spécificité et de sensibilité pour un test FNf étaient respectivement de 86% et de 78%. La valeur négative prédictive de ce test est haute mais sa valeur prédictive positive est assez faible [25] bien qu'elle puisse être un peu améliorée en quantifiant la FNf comme montré par Abbot et al [26]. Ce test ne peut donc pas être utilisé comme seul outil de détection.

Une autre pratique courante pour la détection de l'accouchement prématuré est la mesure de la longueur du col de l'utérus par échographie transvaginale. Cet examen a lui aussi une sensibilité plus basse que sa spécificité [27]. Il ne peut pas être utilisé seul de façon fiable pour diagnostiquer un AP [28].

On peut donc conclure que les méthodes de détection actuelles ne sont pas encore satisfaisantes. Comme suggéré par Lamont  $[3, 4]$ , il est probable qu'un test seul ne soit pas suffisant pour détecter les accouchements prématurés mais qu'il faille combiner différents tests pour pouvoir attester d'un futur AP à cause des multiples facteurs qui engendrent des AP.

L'étiologie des AP semble donc hétérogène et multi-factorielle mais les mécanismes (activation du myomètre, effacement cervical,...) conduisant aux contractions de travail seraient communs à tous les accouchements. L'électrohystérogramme (EHG), enregistrement de l'activité électrique du muscle utérin, permet de suivre l'activité contractile de l'utérus sur l'abdomen de la mère. En effet, la contraction utérine est la conséquence directe de l'activité électrique du myomètre (muscle utérin). Cette technique a l'avantage d'être non invasive : l'enregistrement de l'activité se fait sur le ventre de la mère à l'aide d'électrodes de surface. De nombreux travaux ont été réalisés sur l'utilisation de EHG pour la détection des menaces d'AP  $[5, 29, 30]$ . Les signaux recueillis sont étudiés aussi bien dans le domaine temporel que dans le domaine fréquentiel pour essayer de différencier les spécificités de contractions de grossesse et de contractions d'accouchement. Plus récemment, la corrélation (linéaire ou non-linéaire) entre les signaux issus de deux électrodes différentes a permi, entre autres, de caractériser la synchronisation de l'activité contractile du muscle utérin. Muszynski [5] a testé le pouvoir discriminant des corrélations entre électrodes sur la prédiction d'un AP et sur la prédiction d'un accouchement sous 15 jours. Pour 84 patientes incluses dans l'étude, hospitalisées pour menace d'accouchement prématuré, le coefficient de corrélation non linéaire est apparu comme ayant un pouvoir discriminant sur la prédiction d'accouchement prématuré. Il semble alors envisageable d'utiliser l'EHG en pratique clinique dans le cadre de la détection de la menace d'AP, peut-être en l'associant à d'autres techniques de détection actuellement utilisées. Un avantage de l'EHG est qu'il est envisageable de l'utiliser aussi pour la surveillance des grossesses `a domicile et pas seulement dans un contexte clinique. En effet, Muszynski  $[5]$  a participé à un projet testant la faisabilité d'une télésurveillance des grossesses à l'aide de capteurs intégrés dans une ceinture abdominale.

Dans le cadre des menaces d'accouchement prématurés, il semble donc pertinent de continuer à explorer les possibilités d'utiliser l'EHG dans le but de mieux comprendre et pouvoir identifier les menaces d'AP. Comme L'EHG permet une mesure de l'activité contractile de l'utérus, la physiologie des contractions utérines est un aspect important à étudier pour comprendre l'origine et les caractéristiques de ces signaux. Dans la prochaine section, les principaux phénomènes physiologiques connus liés à la contraction utérine sont exposés.

# **1.3 Anatomie et structure**

# 1.3.1 L'utérus

L'utérus  $[31, 32]$  est un organe creux (cavité utérine) avec une paroi épaisse. Il est relié d'un côté, au vagin par le col de l'utérus et, de l'autre, aux trompes de Fallope qui permettent aux ovules d'entrer dans la cavité utérine. La position de l'utérus dans le corps d'une femme non enceinte peut varier en fonction de la disposition des autres organes. En effet, l'utérus peut se mouvoir en avant ou en arrière lorsqu'il est soumis à la pression d'une vessie pleine ou d'un rectum plein, par exemple. Les figures 1.1 et 1.2

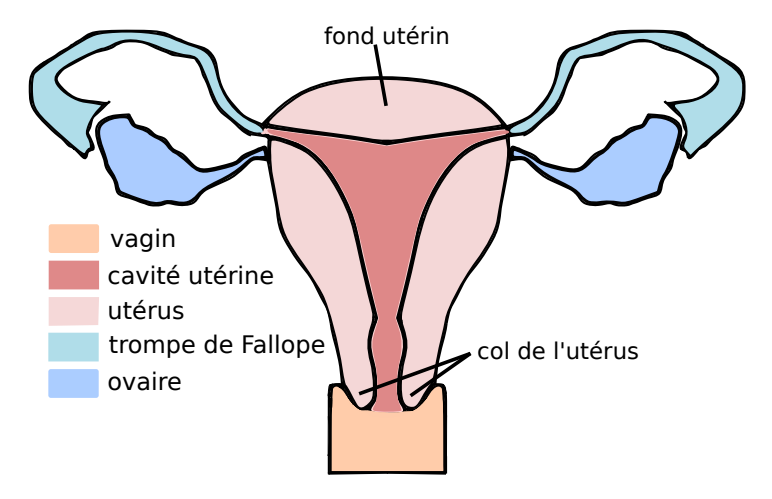

FIGURE  $1.1$  – Schéma de l'utérus

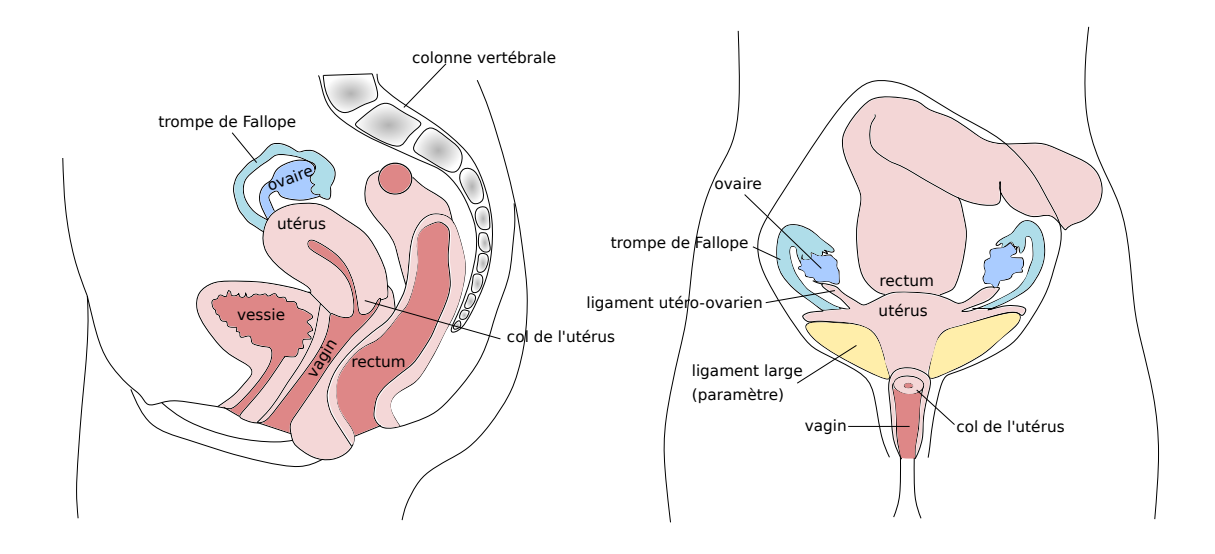

FIGURE  $1.2$  – Disposition de l'utérus par rapport aux autres organes

représentent schématiquement l'utérus et sa position par rapport à d'autres organes. Il est maintenu en place par huit ligaments. Les dimensions de l'utérus d'une femme qui n'est pas enceinte (utérus non gravide) est de l'ordre de 7.5 cm en longueur, 5 cm en largeur et 2.5-4 cm en épaisseur et l'utérus a une forme de poire. Durant la grossesse, l'utérus passe d'une longueur proche de 8 cm à une longueur d'environ 35 cm.

L'utérus est composé de trois couches : l'endomètre, le myomètre et la couche séreuse. Le myomètre, qui est la couche la plus importante, est un muscle lisse qui permet les contractions utérines. L'unité fonctionnelle du myomètre est la cellule utérine appelée myocyte. Le myomètre peut lui-même se décomposer en trois couches : le myomètre subendom´etrial (strata subavasculare), la couche moyenne (strata vasculare) et la couche externe (strata supravasculare). L'organisation de ces différentes couches est très complexe et change au cours de la grossesse. Plusieurs études ont été réalisées pour essayer de d'eterminer l'architecture des différentes couches utérines en utilisant différentes technologies telles que la microscopie [33], l'imagerie du tenseur de diffusion (ITD) [34] ou encore l'imagerie par résonance magnétique (IRM) [35]. Il est difficile d'identifier une organisation des myocytes du myom`etre qui soit universellement admise. Parfois, deux spirales de fibres tournant en sens inverse ont été rapportées, d'autres fois les fibres sont décrites comme ayant une orientation circulaire  $[36]$ . La structure utérine se compose donc de fibres majoritairement désordonnées, d'où l'anisotropie du myomètre. Certaines structures ont cependant pu être identifiées. Young et al [33] ont identifié 5 structures présentes dans des utérus de femmes enceintes : les fasciculus, les faisceaux cylindriques (cylindric bundles), les faisceaux  $\ll$  nappes, feuilles  $\gg$  (sheet-like bundles), des paquets de fibres, et des ponts communicants (communicating bridges). Les faisceaux cylindriques et nappes sont des petits amas de cellules orientées de la même façon et entourées de tissu conjonctif. Les faisceaux cylindriques ont un diamètre de  $300\pm100\mu$ m et, tout comme les faisceaux nappes, sont denses en myocytes comparés aux paquets de fibres. Les paquets de fibres contiennent des myocytes peu compacts. Les fasciculus contiennent chacun plusieurs douzaines de faisceaux et leur taille est de l'ordre de 1-2mm. Ils sont séparés entre eux par du tissu conjonctif et reliés entre eux par les ponts communicants (larges faisceaux cylindriques). Un fasciculus est donc composé de plusieurs faisceaux cylindriques et plusieurs faisceaux nappes, eux même composés d'une multitude de myocytes ; les différents fasciculus étant reliés entre eux à l'aide de ponts communicants. Dans cette étude [33], il a été observé que les fasciculus sont généralement parallèles à la surface de l'utérus, mais qu'ils peuvent aussi s'orienter de manière transverse ou oblique dans certaines parties de l'utérus. Une autre étude [35], sur des utérus non gravides, a montré des couches circulaires le long de la cavité utérine sur des tranches orthogonales à l'axe de l'organe. Aucune structure globale n'a  $\acute{e}t\acute{e}t$  identifiée à l'extérieur de ces couches circulaires, alors qu'à l'intérieur, des alignements locaux ont pu être observés. Dans le col de l'utérus, des couches circulaires sur la partie extérieure et un alignement longitudinal à l'intérieur ont pu être observés.

# **1.3.2** Les ligaments de l'utérus

Plusieurs ligaments sont reliés à l'utérus et contribuent de manière plus ou moins importante au maintien de l'organe. Les ligaments permettent de créer des liens entre l'utérus et d'autres organes pelviens. La localisation exacte des différents ligaments est difficile car les ligaments ne sont pas toujours clairement visibles sur les IRM et une grande variabilité anatomique existe entre différentes femmes. En effet, Umek et al [37] ont réalisé une analyse quantitative portant sur le positionnement des ligaments uérosacrés (LUS). En utilisant des images IRM, des points d'origine et des points d'insertion des LUS ont pu être déterminés. Il a été montré que la localisation de ces points est très variable d'une femme à l'autre. Les points d'origine peuvent, par exemple, se situer sur le col de l'utérus seulement ou sur le col et le vagin ou encore sur le vagin seulement. On peut donc supposer qu'il existe une grande variabilité anatomique concernant la localisation des ligaments utérins. La localisation des ligaments décrite ci-dessous est donc une généralisation qui ne représente pas précisément la variabilité réelle. Les ligaments vésico-utérins s'étendent du fundus vésical jusqu'à la partie supra-vaginale du col utérin [38]. Les ligaments ronds de l'utérus relient la partie antéro-latérale de la

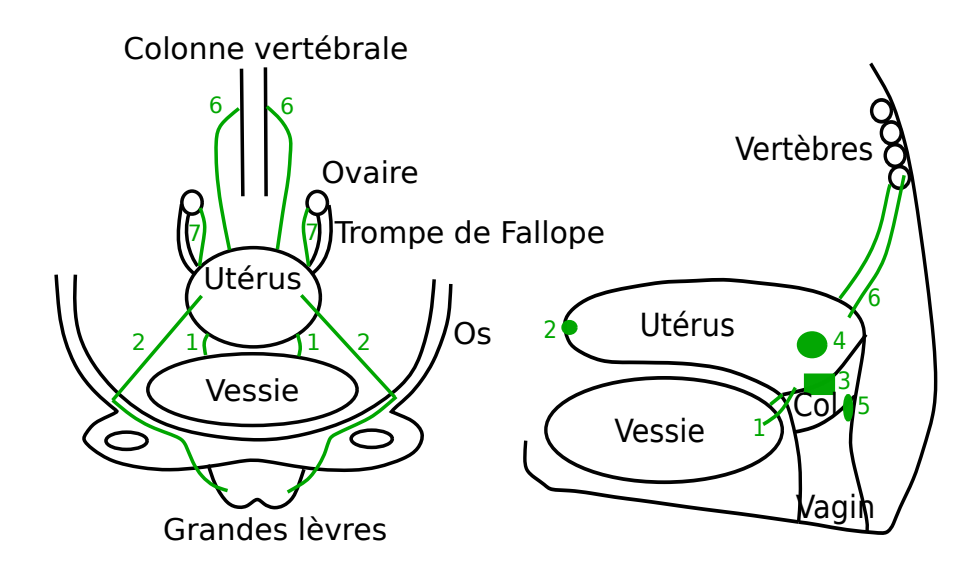

FIGURE 1.3 – Représentation des ligaments reliés à l'utérus en vert (à gauche : vue de face, à droite : vue de profil).  $1$  : ligament vésico-utérin,  $2$  : ligament rond,  $3$  : paracervix, 4 : param`etre ou ligament de Mackenrodt, 5 : ligament recto-vaginal, 6 : ligament utérosacré,  $7 :$  ligament propre à l'ovaire ou utéro-ovarien)

corne utérine au mont du pubis et à la grande lèvre homolatérale. Le paracervix fait la jonction entre le fornix vaginal et la paroi postéro-latérale du pelvis. De la partie supra-vaginale du col à la paroi post-latérale du pelvis on peut observer le paramètre aussi appelé ligament de Mackenrodt. Le paracervix et le paramètre appartiennent à un ensemble nommé les ligaments larges. Les ligaments utéro-sacrés s'étendent de la face postérieure de la partie supravaginale du col de l'utérus et du fornix vaginal au fascia présacral en regard des vertèbres sacrées (S2 et S4). Des parois vaginales latérales dans leur tiers supérieur et moyen aux parois rectales latérales, on peut trouver les ligaments recto-vaginaux. Finalement, les ligaments propres à l'ovaire, aussi appelés ligaments utéro-ovariens, font le lien entre la corne utérine, en arrière et au-dessus de la trompe de Fallope, et le pôle utérin de l'ovaire. Tous les ligaments décrits sont présents de façon symétrique des deux côtés de l'utérus, comme on peut le voir figure 1.3.

# **1.4 Physiologie des contractions utérines**

L'activité électrique de l'utérus est l'activité électrique que l'on cherche à mesurer sur le ventre de la mère. L'activité électrique est en effet le déclencheur de l'activité mécanique et donc de la contraction de l'utérus. C'est au niveau cellulaire que cette activité est initiée suite à la dépolarisation de la membrane d'une cellule qui provoque, `a partir du potentiel de repos, un (ou plusieurs) potentiel d'action (PA) : le potentiel

´electrique de la cellule augmente (d´epolarisation) puis chute rapidement (repolarisation) à chaque PA. L'activité électrique varie au cours de la grossesse. Elle peut prendre la forme d'un simple pic, d'un plateau, de bouffées irrégulières de potentiel d'action jusqu'à finalement, en fin de grossesse, de bouffées régulières de potentiels d'action qui évoluent jusqu'aux bouffées très régulières rencontrées lors de l'accouchement . Ces changements ´electriques `a l'int´erieur d'une cellule sont possibles grˆace aux ´echanges d'ions entre le milieu extracellulaire et le milieu intracellulaire.

# **1.4.1** Activité électrique d'un myocyte utérin

Les ions sodium, calcium, potassium et chlorure interviennent dans l'activité  $\acute{e}$ lectrique d'une cellule [39, 40]. Aux différents ions sont associés des canaux ioniques qui s'ouvrent et se ferment et permettent donc la circulation des ions. L'ouverture et la fermeture des canaux est fonction de plusieurs critères comme par exemple le potentiel de la cellule ou la concentration d'un type d'ions. Les principaux canaux des myocytes utérins sont : les canaux sodiques voltage-dépendants  $[41]$ , les canaux calciques (deux types de canaux voltage-dépendants)  $[42, 43]$ , les canaux potassiques (voltaged´ependants et calcium-d´ependants) [44] et les canaux chlorure [45].

**Sodium** Il est supposé que les canaux sodiques contribuent à la propagation de l'activité électrique de l'utérus à la fin de la grossesse [46]. Ces canaux sont globalement inactivés au potentiel de repos.

**Calcium** Il existe deux types de canaux calcium : les canaux de type L et les canaux de type T. Ils participent à la dépolarisation de la membrane. Les canaux de type L contribuent à l'entrée d'ions  $Ca2+$  sur une longue durée, ce qui va permettre la contraction du myomètre. Ils sont activés par un haut seuil de dépolarisation. Les canaux de type T s'ouvrent pour une faible dépolarisation proche du potentiel de repos. Ce type de canaux a une conductance moins élevée que les canaux de type  $T$  et leur rôle dans la génération du potentiel d'action est moins établi. Ils pourraient être actifs lors du potentiel de repos. Les courants calciques jouent un rôle essentiel pour la génération des  $PA$  car les ions  $Ca2+$  sont les principaux transporteurs de charges de la cellule utérine. C'est en effet la concentration de calcium intracellulaire qui va activer les protéines contractiles et donc générer l'activité mécanique de la cellule.

**Potassium** Les canaux potassiques sont actifs pendant la repolarisation d'une cellule suite à un potentiel d'action. Leur période d'activation est plutôt longue (quelques centaines de ms). Il existe deux types de canaux : "voltages dépendants" et "calciumd´ependants" [47, 48, 49]. Ces derniers s'activent lorsque la concentration de calcium augmente dans la cellule. Il en existe trois catégories, mais les canaux calcium-dépendants avec une large conductance prédominent.

**Chlorure** Le courant lié aux ions chlorures survient pendant la repolarisation et contribue peut-être aussi à l'ouverture des canaux calciums voltage-dépendants [50].

**Autres mécanismes** D'autres mécanismes que les canaux ioniques existent qui permettent l'entrée et la sortie des ions dans une cellule. Ces mécanismes sont par exemple les pompes de calcium ou les échangeurs  $Na2+/Ca2+$ . Les compartiments intracellulaires, dont le réticulum sarcoplasmique, sont aussi importants dans l'activité ´electrique de l'ut´erus. Ils sont capables de capter des ions dans le milieu intracellulaire pour diminuer la concentration intracellulaire de calcium. Un autre type de canaux dont la particularité est d'être sensibles à l'étirement existe aussi. Ils s'ouvrent lorsque la cellule est étirée, ils vont être décrits plus en détails dans la partie 1.4.3.

Dans le cadre des contractions utérines, les ions calcium sont particulièrement importants car ce sont eux qui activent les processus biochimiques menant à la contraction de la cellule. Le prochain paragraphe décrit comment l'augmentation de la concentration de calcium intracellulaire mène à la contraction de la cellule.

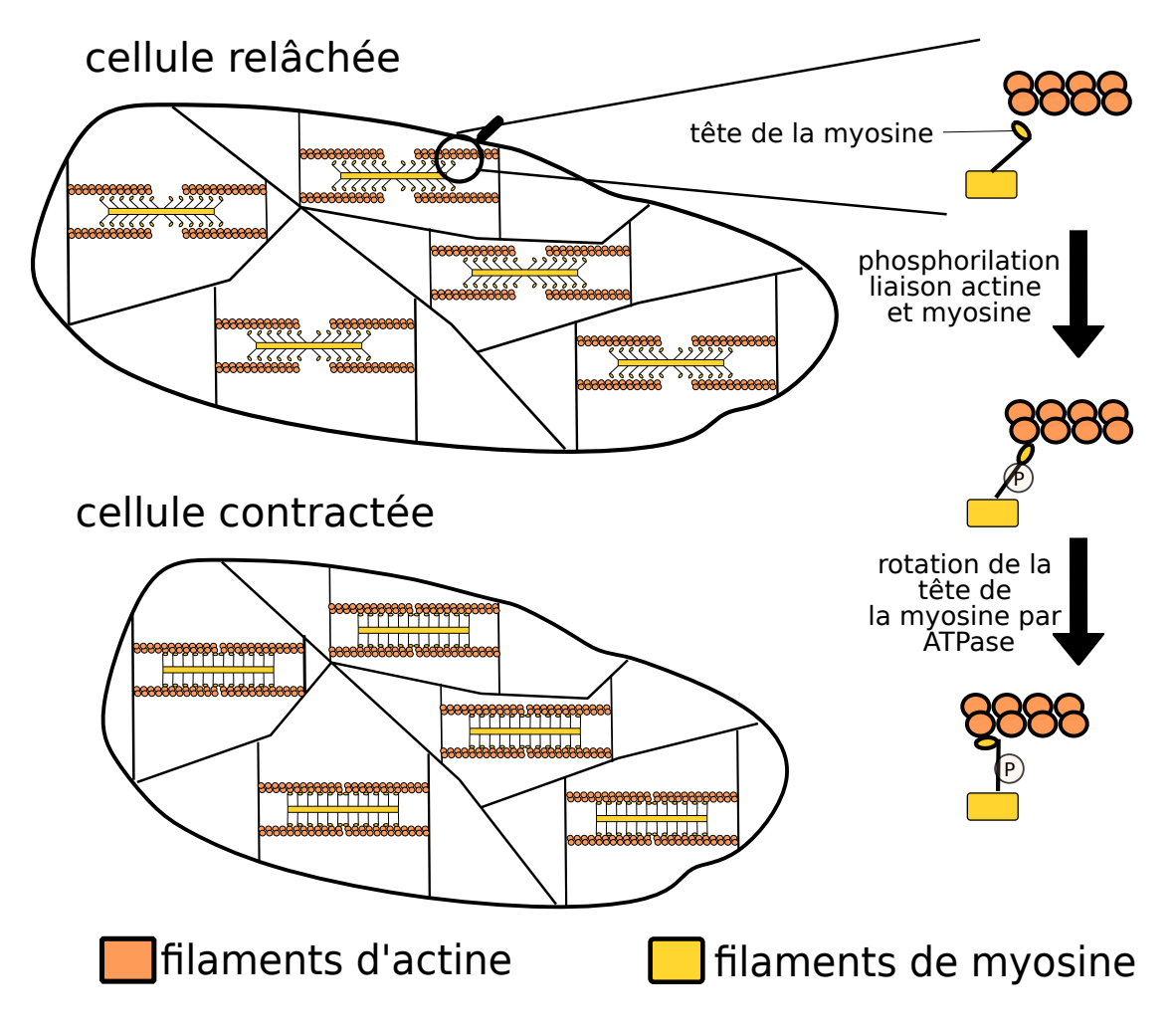

# **1.4.2 La contraction d'une cellule**

FIGURE  $1.4$  – Schémas de la contraction cellulaire

Aguilar et al [51] ont fait une synthèse des mécanismes moléculaires connus qui régulent les contractions utérines. La contraction du tissu provient de la contraction des myocytes. Ces cellules sont capables de contraction grâce aux myofilaments (protéines contractiles) qu'elles contiennent : les filaments épais, constitués principalement de myosine, et les filaments minces, constitués principalement d'actine. La contraction d'une cellule provient de l'interaction entre les filaments d'actine et de myosine et peut être décrite par plusieurs étapes  $[51, 52]$ . Tout d'abord, la concentration de calcium intracellulaire augmente, suite, par exemple, à un changement de l'activité électrique et donc `a l'ouverture de canaux laissant entrer des ions calcium. L'augmentation de la concentration de  $Ca^{2+}$  permet à la protéine calmoduline (CaM) de s'activer, le complexe protéique  $4Ca^{2+}-CaM$  est alors créé. Ce complexe permet l'activation de kinase MLCK agissant sur les chaines légères de la myosine. La kinase est une enzyme qui va catalyser la phosphorylation des chaines légères de la myosine. La phosphorylation de la tête de la myosine permet aux filaments de myosine de se fixer sur les filaments d'actine. En parallèle, la phosphorylation provoque l'hydrolyse de l'ATP (adénosine triphosphate) qui produit l'énergie permettant de faire glisser les filaments d'actine par une rotation de la tˆete de la myosine. Les filaments d'actine se rapprochent alors les uns des autres. Les filaments d'actine étant attachés au cytosquelette de la cellule, lui même fix´e sur la membrane de la cellule, leur rapprochement provoque la contraction de la cellule. Le passage de l'état relâché à l'état contracté est schématisé figure 1.4. Ensuite, la concentration intracellulaire en calcium diminue principalement par la capture des ions calcium dans le réticulum sarcoplasmique (réservoir intracellulaire) mais potentiellement aussi par le transfert d'ions vers le milieu extracellulaire. Cette diminution a pour conséquence la déphosphorylation de la myosine par l'action de la phosphatase des chaînes légères de la myosine, qui est suivie par le détachement de la myosine et de l'actine. La cellule retrouve son état de relaxation.

# **1.4.3** Synchronisation de l'utérus

Comme on l'a vu précédemment, chaque cellule peut générer une activité électrique spontanée ou induite. Dans le cas du myomètre, l'origine d'une stimulation électrique qui va initier une contraction est méconnue. De nombreuses études n'ont pas réussi à mettre en évidence l'existence d'un groupe de cellules pacemaker comme dans le cœur et d'autres mécanismes sont envisagés [9] pour expliquer la stimulation initiale. Une cellule stimulée électriquement va se dépolariser et des ions calcium vont alors pénétrer dans le milieu cellulaire, ce qui va avoir pour conséquence de provoquer la contraction de cette cellule. Pendant la grossesse, l'activité reste locale ou propagée à une faible partie de l'utérus. Lors de l'accouchement, l'activité de l'utérus devient régulière, intense, et synchrone sur tout l'organe. En 20 s la synchronisation de tout l'utérus est possible. On peut donc supposer que l'activité électrique des cellules est alors synchronisée au niveau de tout l'utérus.

Deux mécanismes expliquant la synchronisation de l'utérus ont pu être identifiés. Ils permettent respectivement la synchronisation sur une courte distance et la synchronisation sur une longue distance. Une des méthodes pertinentes pour évaluer la synchronisation de l'activité électrique observée à l'approche de l'accouchement est

d'étudier la corrélation ou la connectivité entre plusieurs signaux EHG recueillis sous plusieurs ´electrodes, ce qui pourrait alors permettre de quantifier la synchronisation entre différentes zones utérines.

**Propagation de proche en proche : les jonctions communicantes**

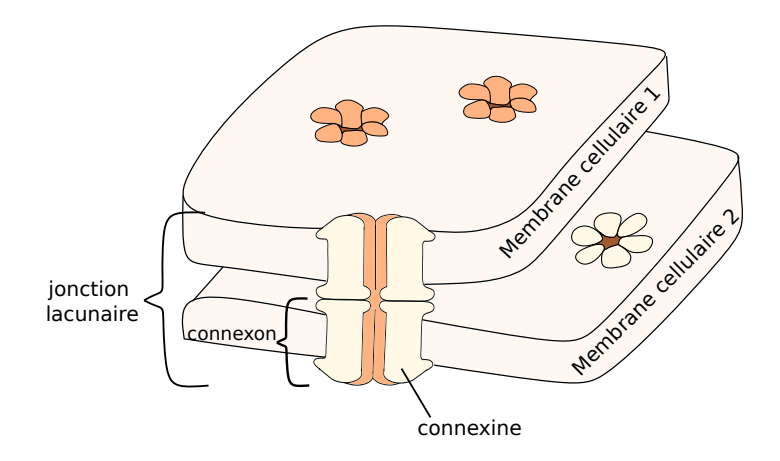

FIGURE 1.5 – Schéma d'une jonction communicante (ou lacunaire) entre 2 cellules

La propagation de l'activité électrique sur une courte distance est la conséquence du  $\alpha$ couplage électrique entre cellules voisines. Ce sont les jonctions communicantes (JC) qui régulent ce phénomène. Les JC  $[53, 54, 55]$  sont présentes dans différents types de cellules et permettent de connecter le cytoplasme de cellules adjacentes par la liaison de deux hémi-canaux appelés connexons. Un connexon est un regroupement de six protéines transmembranaires appelées connexines (connexine 43 pour des cellules utérines) qui forment un pore dans la membrane d'une cellule, comme illustré figure 1.5. Les connexines sont composées chacune de  $4 \alpha$ -hélices [56]. Lorsque deux connexons de deux cellules différentes se lient entre eux, ils créent un canal entre deux cellules qui permet, par exemple, l'échange de petites molécules ou d'ions. Ainsi, la diffusion rapide de l'activité électrique d'une cellule à ses voisines devient possible par le passage d'ions au travers de ces pores. A la fin de la grossesse, ce couplage électrique devient plus important, autrement dit la résistance électrique entre deux cellules voisines diminue. Cette diminution est due à l'augmentation de la taille et du nombre des jonctions communicantes fonctionnelles au début de la parturition  $[57, 58]$ . Plus le nombre de JC est ´elev´ee, plus la conductance entre deux cellules est grande et va donc, au moins localement, synchroniser l'activité électrique du myomètre. L'apparition de ces JC peut être vue comme un changement physiologique indiquant la fin de la grossesse et le début du travail. L'influence de plusieurs hormones (œstrogène, progestérone) sur l'apparition des JC a d'abord été testée sur du tissu utérin chez la rate [59]. Hertelendy et Zakar [60] ont effecctué une revue du rôle régulateur dans le myomètre des principales hormones. L'ouverture et la fermeture des JC, autrement dit leur perméabilité, est régulée par différents mécanismes chimiques (concentration d'ion calcium, pH,...) ou/et électriques (différence de potentiel entre cellules par exemple) [61]. On suppose que la propagation

de l'activité électrique au niveau du tissu est d'environ 6 à 10 cm en 2 à 3s [10], soit entre 2 et 5 cm/s.

#### **Propagation longue distance : la mécano-transduction**

Des expérimentations ont été réalisées sur des bandes de myomètre de rat reliées mécaniquement en série, et isolées électriquement, dans le but de mesurer les forces et l'activité électrique générées  $[62]$ . Il a été observé que des tissus électriquement ind´ependants sont capables de synchroniser leurs contractions. Une explication possible de la contraction simultan´ee des deux tissus est que lorsque l'un des tissus se contracte, un changement de tension a lieu dans l'autre tissu ce qui initie la contraction dans ce deuxième tissu. Ces observations amènent à penser que l'activité électrique du myomètre ne suffit pas à elle seule à expliquer la synchronisation des contractions du myomètre. Young et al [10, 63, 64] ont remis au goût du jour la théorie de la mécano-transduction, qui avait été développée par Takeda en 1965 mais mise de côté car la théorie des potentiels d'action avec une propagation exclusivement électrique avait pris le dessus. Young  $[10]$  propose un modèle dual prenant en compte les potentiels d'action et la mécanotransduction et donc la pression intra-utérine. Ce modèle repose sur l'hypothèse que les potentiels d'action ne se propagent que sur une distance donnée (environ 10cm) et ne peuvent donc pas synchroniser les contractions de la totalité de l'utérus. C'est sur le recrutement sur de plus grandes distances qu'intervient la mécano-transduction. Le principe est le suivant : une contraction a lieu dans une région localisée de l'utérus, activée grâce à la diffusion électrique  $(JC)$ . Cette contraction locale augmente la pression intra-utérine qui elle-même augmente la tension de la paroi de l'utérus. Cet étirement va, par le biais des canaux sensibles à l'étirement, amener une autre zone de l'utérus à se contracter, ce qui va augmenter la pression intra-utérine. Le mécanisme se reproduit jusqu'à ce que la totalité de l'utérus se contracte. Young et al [63] ont développé un modèle numérique qui repose sur cette théorie et ont pu tester l'influence de trois paramètres (la durée des bouffées de pics de potentiels d'action, la durée réfractaire et le seuil de mécano-transduction - seuil de pression pour lequel les régions se contractent-) sur la réponse contractile globale de l'utérus. Le système au cœur de la génération d'une stimulation électrique suite à une augmentation de la tension, et donc à un étirement du tissu, est la présence dans la membrane des myocites, de canaux sensibles à l'étirement.

#### Canaux sensibles à l'étirement

Il existe différents types de canaux dans la membrane d'une cellule utérine, comme vu dans la section 1.4.1 : des canaux sensibles au potentiel de la cellule mais aussi des canaux sensibles à l'étirement (CSE) de la cellule. L'étirement de la cellule induit une augmentation de la tension de la membrane cellulaire, ce qui affecte les CSE .

On peut identifier deux types de canaux sensibles à la variation de tension de la membrane : ceux dont l'ouverture est favorisée et ceux dont l'ouverture est inhibée par l'étirement [65]. Des tests pour mettre en évidence les canaux sensibles à l'étirement et leurs propriétés dans différentes cellules ont été effectués [66, 67, 68, 69, 70]. Les cellules qui possèdent des canaux sensibles à l'étirement sont présentes dans un grand nombre de tissus (cœur, rein, os, neurone, tumeur, etc) mais leur rôle n'est pas encore expliqué partout. La majorité de ces canaux sélectionnent des cations et leurs effets sont réversibles, cela signifie que la cellule qui a été perturbée par l'étirement revient à son état de départ une fois que l'étirement cesse.

La présence des CSE a donc un effet direct sur le potentiel et les courants ioniques de la cellule : l'étirement entraîne, par exemple, un afflux d'ions  $Ca2+$  ou de K+. Cette entrée d'ions peut provoquer une dépolarisation de la cellule. L'étirement d'une cellule influe donc sur la génération de PA et sur leur fréquence [70]. Mais l'étirement de la cellule et l'activation des CSE peut aussi avoir des effets indirects. Un effet d'amplification de l'augmentation de concentration en calcium à l'intérieur de la cellule après ouverture des CSE permettant le passage de  $Ca2+$  a par exemple été observé par Gilbert et al [69] lors de tests sur des cellules de muscles lisses d'artères pulmonaires du rat. Des phénomènes indirects liés aux CSE peuvent donc se produire et certains peuvent expliquer l'amplification de l'augmentation de la concentration de calcium. L'entrée d'ions par les CSE pourrait activer à leur tour d'autres canaux (par exemple les canaux potassiques activés par le calcium, mais aussi des canaux sensibles au voltage du fait du changement de potentiel de la membrane suite à l'entrée d'ions) ou permettre le relargage d'ions venant des zones de stockage interne (échangeur  $Na + - Ca2 +$ , réticulum sarcoplasmique).

Wellner et al [70] ont estimé à 1100 le nombre de CSE par myocytes de la vessie pour une surface de la membrane de  $2200 \ \mu m$ 2 avec un courant pour un unique canal à −1, 7pA pour un potentiel de membrane à −50mV. Zou et al ont estimé le courant pour un CSE unitaire de 2pA (soit un courant unitaire pour le *Ca*2+ d'au moins 0,35 pA) pour un potentiel de la membrane de −56mV.

Pour certaines cellules, des bloqueurs ont été identifiés pour les CSE. Gd3+ semble par exemple être un bloqueur de l'action mécano-transductrice des myocytes du coeur chez le lapin [67].

Wellner et al ont aussi observé que pour des myocytes (cellules contractiles) de la vessie, la conductance de la membrane augmente lorsque l'étirement augmente.

Dans le cas des cellules de la vessie, Wellner et al ont émis l'hypothèse que les CSE pourraient être activés par un stimulus physiologique (remplissage de la vessie) et pourraient jouer un rˆole fonctionnel dans l'activation des cellules d'un muscle lisse. On pourrait imaginer que le mouvement ou la position du fœtus à l'intérieur de l'utérus pourrait étirer certaines parties du myomètre et activer des CSE qui déclencheraient une contraction.

Pour certaines maladies, on a suspecté que des canaux sensibles à l'étirement puissent jouer un rôle. Il semble en effet exister une relation forte entre une mort soudaine et un cœur dilaté [71]. Gilbert et al ont aussi observé que la sensibilité à l'étirement des canaux des cellules présentes dans les artères pulmonaires de rats atteints d'hypertension est plus élevée que la sensibilité à l'étirement des canaux des cellules présentes dans les artères pulmonaires de rats sains. On peut donc émettre l'hypothèse qu'une sensibilité accrue de ces canaux pourrait augmenter la probabilité de contraction des cellules contractiles de l'utérus et pourrait ainsi favoriser la contraction synchronisée de tout l'utérus avant le terme.

Ces CSE expliquent donc comment une augmentation de la tension d'une partie de la

paroi utérine, provoquée par une contraction d'une autre partie, peut générer un PA et donc une activité électrique dans la partie étirée, même si celle-ci est éloignée de la zone contractile. Ce phénomène pourrait provoquer une synchronisation à longue distance de l'utérus, plus rapide qu'avec la seule propagation électrique.

On voit donc que des phénomènes multi-échelles (cellule, tissu) et multi-physiques (électrique, chimique, mécanique) interviennent au niveau de l'utérus et expliquent son activité électrique et sa contraction.

# **1.5** Modélisation et méthodologie

On a pu voir que la mesure du signal EHG sur le ventre de la mère provient de phénomènes divers au niveau de l'utérus. Plus on comprendra les liens et causalités entre les différents phénomènes physiologiques et l'EHG ainsi que l'importance de chacun d'entre eux, mieux on comprendra les contractions utérines et la possibilité de la suivre grâce à l'EHG. Explorer les différents phénomènes physiologiques (multi-échelles, multiphysiques) semble donc ˆetre utile pour essayer, au moins en partie, de comprendre l'origine des EHG. Une possibilité pour étudier ces phénomènes est de les modéliser. En effet, un modèle permet de simuler diverses configurations de paramètres physiologiques, ce qui est impossible à réaliser sur une femme enceinte ou sur un animal. On peut aussi envisager que la modélisation couplée à la mesure de l'EHG permette, dans le futur, d'aider au diagnostic des menaces d'AP. Cette approche rentre dans le cadre de la physiologie intégrative, discipline récente qui a émergé grâce à des projets de modélisation et de simulation en recherche biomédicale, d'envergure internationale (the IUPS Physiome) ou europ´eenne (The Virtual Physiological Human- VPH-).

La modélisation de l'utérus est très complexe car plusieurs phénomènes physiologiques interviennent à différentes échelles. De nombreuses étapes sont donc nécessaires pour modéliser différents phénomènes tels que les interactions myosine-actine ou les échanges de différents ions dans une cellule et réussir à créer un modèle qui représente l'utérus aussi bien au niveau cellulaire, qu'au niveau tissulaire, ou à celui de l'organe. De plus on pourrait penser que la modélisation de l'utérus est similaire à la modélisation du cœur car l'un comme l'autre sont des organes creux avec comportement complexe. Mais en réalité leurs comportements sont assez différents. En effet, la contraction du cœur est organisée comme dans un orchestre (d'après Smith et al[72]), car de même que les différents musiciens d'un orchestre sont contrôlés par un chef d'orchestre, les contractions du cœur sont régulées par des stimulateurs cardiaques identifiés (cellules pacemaker, chemins de condution). La contraction de l'utérus est plus représentée par le comportement d'une foule lors d'un match de football par exemple : de même qu'une chanson (ou une ola) lors d'un match est initiée par un petit groupe de personnes et que sa propagation dépend de la connectivité entre ces personnes, une contraction utérine est initiée à partir d'une cellule (ou de quelques cellules) quelconque et sa propagation dépend de la connectivité entre les cellules, sans chemin ni organisation prédéterminés [72].

### **1.5.1 Modèle de la contraction utérine**

Des approches pour tenter de modéliser les différentes interactions physiques qui ont lieu à différentes échelles ont déjà été proposées pour l'utérus et d'autres organes. Hunter et al <sup>73</sup> examinent des méthodes de modélisation de la physiologie humaine à l'aide par exemple des "markup languages". Les différents niveaux (cellule, tissu, organe) de modélisation du cœur sont présentés. Hernàndez et al ont développé depuis plusieurs années un environnement de modélisation et de simulation qui permet de coupler plusieurs sous-modèles hétérogènes [74]. L'environnement développé, appelé "Multi- formalism Modeling and Simulation Library (M2SL)" leur permet de développer une modélisation multiéchelle et multiphysique du système cardiovasculaire [75] et plus récemment, de son interaction avec le système respiratoire [76].

En ce qui concerne l'utérus, Taggart et al [77] soulignent l'importance du développement d'un modèle physiologique virtuel de l'utérus pour essayer d'améliorer les problèmes sanitaires et sociaux liés aux accouchements prématurés. La complexité de la mise en place d'un tel modèle est démontrée. Les auteurs proposent la création d'une base de données ouverte, concernant toutes les données et informations relatives à l'utérus, pour faciliter le développement de modèles numériques de l'utérus. Sharp et al [78] ont publié une revue sur les différents modèles numériques (à différentes échelles ou et pour différents phénomènes physiques) qui étudient la contraction utérine.

Plusieurs chercheurs ont travaillé sur la modélisation des phénomènes qui génèrent la contraction utérine. Burszyn et al [79] ont modélisé les phénomènes d'excitation et de contraction d'une cellule utérine en définissant des taux de passage entre les différents  $\acute{e}$ tats d'interaction entre l'actine et la myosine à l'aide d'équations différentielles, en s'inspirant du modèle d'Hai et Murphy [80]. Certains phénomènes électriques sont aussi modélisés, car ils prennent en compte la concentration en calcium pour calculer certains taux de passage. Les courants de calcium sont donc eux aussi modélisés et reliés au potentiel de la membrane. Maggio et al [52] ont aussi travaillé à modifier le modèle propos´e par Hai et Murphy pour l'adapter au muscle ut´erin. Cochran et Gao [81] ont développé un modèle électro-mécanique des contractions utérines. Les phénomènes ´electriques sont d´ecrits par un mod`ele de FitzHugh-Nagumo, et un tenseur de diffusion assure la propagation des potentiels d'action. Le muscle est modélisé comme un matériel hyperélastique dont la contrainte active dépend de l'excitation électrique. Aslanidi et al [82] ont développé un modèle prenant en compte la géométrie réelle d'un utérus (à partir d'images IRM) et ont modélisé la propagation de l'activité électrique sur cette géométrie. Sharifimadj et al [83] ont développé un modèle de contraction utérine prenant en compte des phénomènes électriques, mécaniques et chimiques. Les phénomènes électriques sont modélisés à l'aide d'un modèle d'excitabilité cellulaire de type FitzHugh-Nagumo qui génère des potentiels d'action. La concentration de calcium est calculée à partir des potentiels d'action à l'aide du modèle développé par Bursztyn [79]. La concentration en calcium permet de calculer l'état de contraction de la cellule, soit la proportion de myosine et d'actine liées. Le comportement mécanique est alors déterminé à partir d'un modèle proposé par Sharifimadj et al  $[84]$ , qui vient déformer des fibres (composées d'éléments contractiles) longitudinales et circonférentielles en fonction de la proportion d'actine et myosine liées dans chaque élément contractile.

Sharifimadi et al [85] ont aussi identifié les paramètres mécaniques à partir de mesures de courbe de pression utérine. En se basant entre autres sur le modèle de Sharifimadj, Vila Pouca et al [86] ont simulé l'expulsion du fœtus suite aux contractions utérines. Young [63], qui a proposé l'hypothèse de la coordination de la contraction de l'utérus à l'aide de la mécano-transduction, a développé un modèle numérique correspondant. Il a modélisé l'utérus comme une sphère puis l'a divisé en zones isolées électriquement, pour repr´esenter le fait qu'un potentiel d'action ne peut se propager que sur une distance donnée. Il évalue la pression à l'aide de la loi de Laplace. Une impulsion va faire se contracter une zone, ce qui va venir étirer d'autres régions. Lorsque ces zones atteignent un certain seuil d'étirement elles vont à leur tour subir une impulsion qui va les faire se contracter. Lorsqu'une zone vient de se contracter pendant un temps donné, elle entre dans une période réfractaire. Ces modèles se basent souvent, pour la partie électrique, sur le modèle de FitzHugh-Nagumo, modèle d'oscillateur qui génère un PA représentatif d'un tissu excitable (neurone, cellule cardiaque...) mais sans lien avec les spécificités du myocite étudié.

Dans de nombreuses simulations de la contraction de l'utérus, un modèle simple ne prenant en compte que la concentration de calcium intracellulaire a été considéré  $[52, 79, 83]$ , afin de rendre les simulations moins coûteuses en temps.

A l'opposé, Rihana et al [87] et Laforêt et al [7] ont développé, avec une approche de type Hodgkin-Huxley, un modèle de génération et de propagation de l'activité  $\acute{e}$ lectrique utérine en prenant en compte les flux d'ions spécifiques aux myocites utérins. Yochum et al [8, 9] a continué à améliorer ce modèle en ajoutant les phénomènes chimiques et mécaniques pour modéliser, grâce à un modèle mécanique simple, la contraction du tissu. Ils ont divisé le maillage réaliste d'un utérus (issu d'images IRM) en zones isolées électriquement. En estimant l'étirement du tissu et en prenant en compte les canaux sensibles à l'étirement, ils ont modélisé les phénomènes de mécano-transduction qui permettent la coordination de la contraction de l'utérus. Ce modèle prend donc en compte des phénomènes électriques, chimiques et mécaniques qui permettent la contraction synchronisée de la globalité de l'utérus en tenant compte de la distance limite de la propagation de l'activité électrique. En couplant ce modèle a celui d'un volume conducteur, adapté du modèle de Rabotti et al [88], ce modèle permet de simuler le signal EHG mesuré sur l'abdomen de la mère.

Une autre approche intéressante, développée dans certaines études, modélise le champ magnétique de l'utérus [89, 90]. La Rosa et al [90] ont créé un modèle multi-échelles ´electromagn´etique des contractions ut´erines `a l'aide des ´equations de Maxwell et d'un modèle de volume conducteur. Zhang et al [89] ont modélisé le myogramme magnétique des contractions utérines pendant la grossesse en utilisant les équations de FitzHugh-Nagumo, une orientation aléatoire des fibres, une forme utérine arbitraire et un volume conducteur à  $4$  couches. Ces travaux ont montré que le champ magnétique est très dépendant de l'orientation des fibres et de la localisation du pacemaker mais moins dépendant de la géométrie de l'utérus et de celle de l'abdomen utilisées.

La partie suivante, décrit plus en détails les modèles développés au sein du BMBI par Rihana [87], Laforêt [7] et Yochum [8, 9] modèle qui a servi de base à la suite de cette thèse.

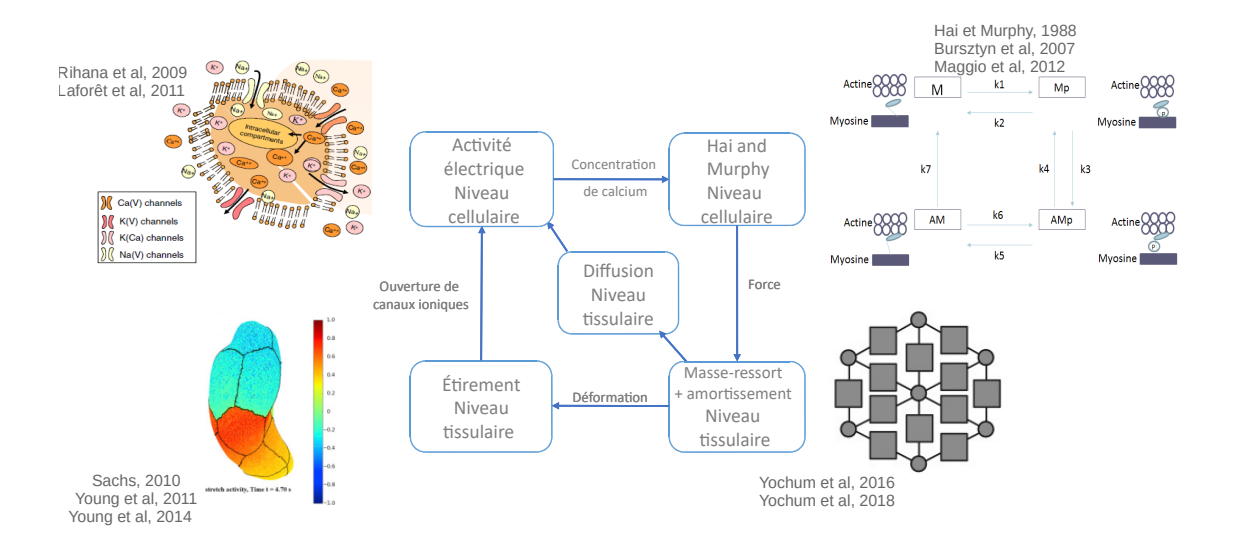

# 1.5.2 Modèle développé au BMBI

FIGURE  $1.6$  – Schéma bloc du modèle initial.

 $L'$ organisation du modèle initial sur lequel nous avons travaillé pendant cette thèse est présentée figure 1.6. Ce modèle comprend plusieurs sous-modèles qui sont détaillés dans la suite.

#### Géométrie

Dans de nombreuses études, la modélisation de la géométrie de l'utérus est simplifiée et est par exemple assimilée à une sphère. Mais dans certains cas, l'utérus est représenté de manière réaliste, comme c'est le cas dans l'étude de Aslanidi et al [82] qui ont reconstruit un utérus gravide en segmentant des images IRM in vivo et des images de tenseur de diffusion à résonance magnétique ex vivo. Un autre choix fait par Yochum et al [9] et Zhang et al [89] pour prendre en compte une géométrie réaliste de l'utérus a été d'utiliser les maillages utérins issus d'images IRM réalisés dans le cadre du projet FE-MONUM [91, 92, 93]. Sur le maillage d'utérus représentant la géométrie, pour Yochum et al, chaque point correspond à un fasciculus (groupement de cellules). Ils considèrent en effet que le comportement d'un fasciculus est homogène au comportement d'une cellule.

#### Activité électrique d'un myocyte utérin

Rihana et al  $[94]$  ont mis en place un modèle électrique d'une cellule utérine très complexe, basée sur le modèle d'Hodgkin et Huxley, en modélisant les courants électriques dus aux ions présents dans une cellule utérine comme expliqué section 1.4.1. Le modèle mis en place par Rihana et al est un modèle très détaillé de l'interaction des différents ions et canaux à l'intérieur d'un myocyte. Rihana  $[6]$  précise que cette modélisation représente plutôt le comportement d'un ensemble de cellules et que

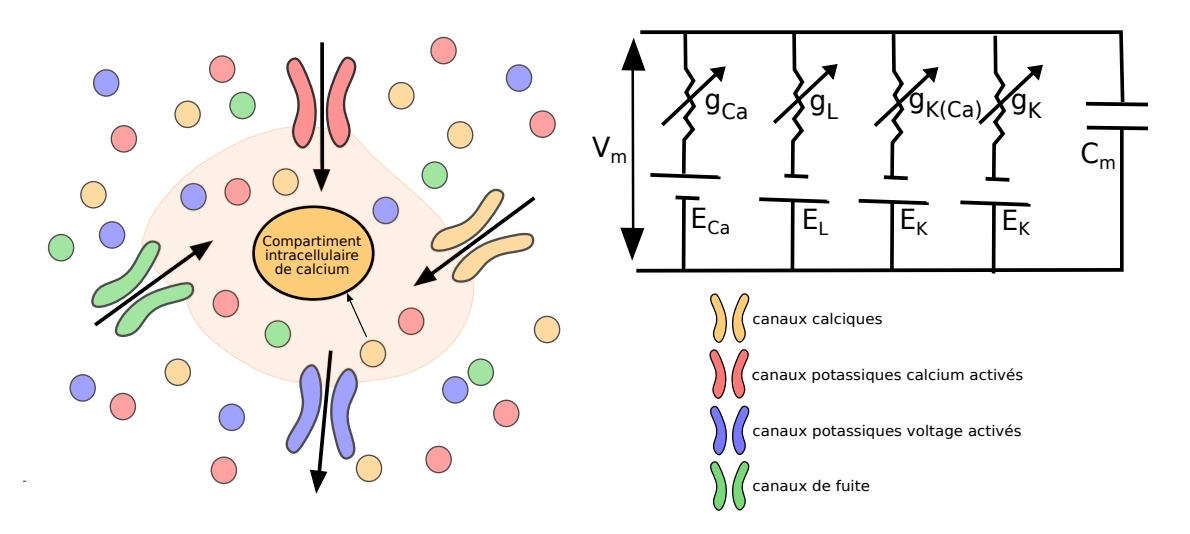

FIGURE 1.7 – Schéma dune cellule et du schéma électrique équivalent ( $g_i$  et  $E_i$ ): respectivement conductance et potentiel d'équilibre associé au canal i,

modéliser un ensemble de cellule permet de rapprocher du comportement stochastique des canaux de leur comportement moyens.

Rihana et al [87] et ensuite Laforêt et al [7] ont réduit le modèle initial de Rihana pour le rendre plus simple et moins coûteux en temps de calcul. Les éléments pris en compte maintenant sont seulement : les courants calciques voltages dépendant, les courants potassiques calcium dépendants (avec une expression simplifiée par rapport au modèle initial), les canaux potassiques voltage-dépendants ayant la plus forte conductance, les canaux de fuite (L pour "Leackage", prenant en compte tous les autres courants) et les compartiments intracellulaires. La figure 1.7 présente un schéma de la cellule avec les ions et canaux principaux pris en compte et le schéma électrique équivalent. Les équations principales du modèle appelé 'Red3' par Laforêt et al [7] sont données ci-dessous.

#### **Potentiel de la membrane**

$$
\frac{dV_m}{dt} = \frac{1}{C_m} (I_{stim} - I_{Ca} - I_K - I_{KCa} - I_L)
$$
\n(1.1)

Canaux potassiques voltage-dépendant

$$
I_K = G_K n_K (V_m - E_K) \tag{1.2}
$$

$$
\frac{dn_K}{dt} = \frac{h_{K\infty} - n_K}{\tau_{n_K}}\tag{1.3}
$$

$$
h_{K\infty} = \frac{1}{1 + \exp(\frac{4.2 - V_m}{22.1})}
$$
(1.4)

$$
\tau_{n_K} = 23.75 \exp(\frac{-V_m}{72.15}) \tag{1.5}
$$

Canaux calciques voltage-dépendant

$$
I_{Ca} = J_{back} + G_{Ca} \frac{1}{1 + \exp \frac{V_{Ca} - V_m}{R_{Ca}}} (V_m - E_{Ca})
$$
\n(1.6)

$$
E_{Ca} = \frac{RT}{2F} ln(\frac{[Ca^{2+}]_e}{[Ca^{2+}]_i})
$$
\n(1.7)

Canaux potassique calcium-dépendant

$$
I_{KCa} = G_{KCa} \frac{[Ca^{2+}]_{i}}{[Ca^{2+}]_{i} + K^{2}} (V_{m} - E_{K})
$$
\n(1.8)

**Canaux de fuite**

$$
I_L = G_L(V_m - E_L) \tag{1.9}
$$

#### **R´eservoir de calcium intracellulaire**

$$
\frac{d[Ca^{2+}]_i}{dt} = f_c(-\alpha I_{Ca} - K_{Ca}[Ca^{2+}]_i)
$$
\n(1.10)

 $V_m$  désigne le potentiel de la membrane,  $I_{stim}$  désigne le courant de stimulation,  $I_m$ désigne le courant à travers la membrane,  $C_m$  désigne la capacité de la membrane, et  $I_{KCa}$ ,  $I_{Ca}$ ,  $I_{K}$ ,  $I_{L}$  désignent les différents courants ioniques,  $G_{k}$  désigne la conductance des canaux potassiques voltage-dépendants,  $n_K$  désigne la variable d'activation potassique,  $E_K$  désigne les potentiel de Nerst des ions potassium,  $G_{kCa}$  désigne la conductance des canaux potassiques calcium d´ependants, K d´esigne la demi-concentration d'activation d'ions calcium, G<sub>Ca</sub> désigne la conductance des canaux calciques calcium dépendants,  $R_{Ca}$  et  $V_{Ca}$  désignent les paramètres de la sigmoïde d'activation des courants calciques,  $[Ca^{2+}]i \text{ et } [Ca^{2+}]e$  désignent les concentrations d'ions calcium intracellulaire et extracellulaire,  $G_L$  est la conductance des canaux de fuite,  $E_k$  désigne le potentiel de Nerst de fuite,  $f_c$  désigne la probabilité d'influx de calcium,  $\alpha$  désigne le coefficient de conservation de courant et  $K_{Ca}$  désigne le coefficient d'extraction de calcium.

#### Activité mécanique d'un myocyte utérin

Le comportement des protéines contractiles a été modélisé par  $4$  états : myosine et actine attachées et phosphorylation de la myosine (noté AMp), myosine et actine attachées et déphosphorylation de la myosine (noté AM), myosine et actine détachées et phosphorylation de la myosine (noté Mp), myosine et actine détachées et déphosphorylation de la myosine (noté M). Le modèle de Hai-Murphy  $[80]$  repose sur ces quatre états et introduit des taux de passage entre chaque état. Plusieurs études se sont basées sur ce modèle pour simuler la contraction d'une cellule utérine  $[8, 36, 52, 79, 83]$ . Maggio et al [52] ont introduit un modèle simplifié du modèle d'Hai-Murphy qui sera repris

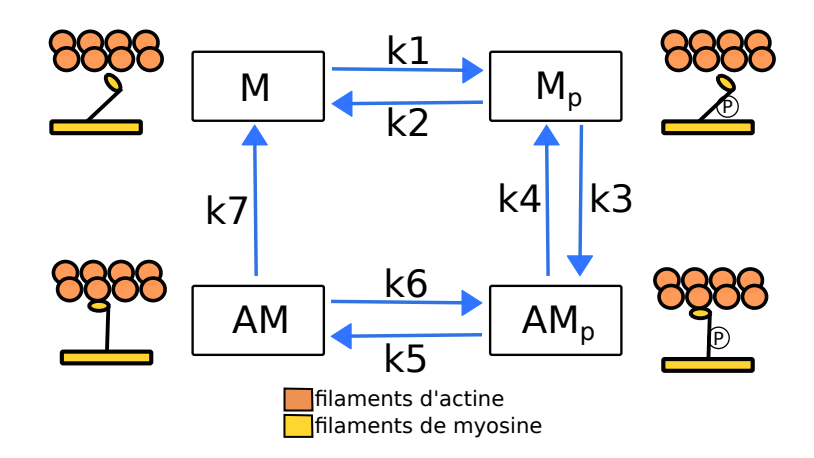

FIGURE  $1.8$  – Schéma du passage entre les différents états de l'actine et de la myosine

par Yochum et al [8]. La figure 1.8 schématise ce modèle. Les équations associées à ce modèle sont les suivantes  $[8]$ :

$$
\begin{bmatrix}\n\frac{dM}{dt} \\
\frac{dMp}{dt} \\
\frac{dAMp}{dt} \\
\frac{dAM}{dt}\n\end{bmatrix} = \begin{bmatrix}\n-k_1 & k_2 & 0 & k_7 \\
k_1 & -k_2 - k_3 & k_4 & 0 \\
0 & k_3 & -k_4 - k_5 & k_6 \\
0 & 0 & k_5 & -k_6 - k_7\n\end{bmatrix} \begin{bmatrix}\nM \\
Mp \\
AMp \\
AM\end{bmatrix}
$$
\n(1.11)\n  
\n
$$
M + Mp + AM + AMp = 1
$$
\n(1.12)

Des simplifications peuvent être faites en considérant que certains coefficients sont égaux (par exemple  $k1 = k6$ ). Le lien avec l'activité électrique se fait à l'aide de la concentration en calcium intracellulaire qui intervient dans l'expression du taux de passage k1 comme défini par Burzstyn et al [79] :

$$
k_1 = \frac{[Ca^{2+}]_{i}^{n_M}}{[Ca^{2+}]_{i}^{n_M} + [Ca_{1/2MLCK}^{2+}]_{n_M}}
$$
(1.13)

 $n_M$  est le coefficient de Hill et  $\left[Ca^2_{1/2MLCK}\right]$  est la concentration de calcium intracellulaire qui correspond à la demi-activation de la kinase agissant sur les chaines légères de la myosine. Les autres taux de passage sont des constantes. La force alors produite par la cellule peut être calculée à l'aide de l'équation :

$$
F(t) = K(AMp(t) + AM(t))
$$
\n(1.14)

K est un coefficient de proportionnalité.

Cette force sera introduite dans le modèle mécanique pour y être utilisée afin de calculer la déformation du tissu utérin due à la contraction des cellules actives. On peut donc conclure qu'une variation de l'activité électrique d'une cellule peut entrainer une contraction m´ecanique de cette cellule. En effet, l'augmentation de la concentration de calcium intracellulaire va permettre à l'actine et à la myosine de se lier et de générer une force qui va entrainer la contraction. Le modèle de Hai-Murphy est le plus répandu pour modéliser la génération de force d'une cellule de l'utérus.

#### **Propagation de proche en proche**

Pour modéliser la diffusion électrique au niveau du tissu utérin, qui permet la synchronisation à courte distance, il faut reproduire la propagation électrique entre cellules adjacentes. Pour ce faire, Yochum et al [8] se sont inspirés du processus de diffusion de Koenigsberger et al [95]. Une fois les variations du potentiel de la membrane dus au courant électrique et au courant de stimulation calculé, un terme de couplage est ajouté pour chaque cellule i.

$$
\frac{dV_m}{dt} = \frac{\sum I}{C_m} - V_{couplage} \tag{1.15}
$$

$$
V_{couplage,i} = \sum_{j} D_k (V_{m,i} - V_{m,j})
$$
\n(1.16)

où  $V_m$  désigne le potentiel de la membrane, j désigne les voisins de la cellule i.  $D_k =$ 1  $\frac{1}{resistC_m d_k}$  avec resist la résistivité de la membrane, k un couple de cellules voisines,  $d_k$ la distance entre les cellules voisines. En prenant en compte ce terme, le potentiel d'une cellule d´epend du potentiel de ses voisines, et toute variation va se propager de proche en proche au cours du temps. Les termes qui influent sur la propagation sont donc la résistivité et la capacité de la membrane, termes qui reflètent donc l'état des JC.

#### Canaux sensibles à l'étirement et mécanotransduction

Yochum et al [8, 9] ont modifié le modèle proposé par Rihana et al [94] comprenant la seule diffusion électrique, en y ajoutant les CSE afin de prendre en compte la mécanotransduction (synchronisation `a longue distance). Pour chaque noeud du maillage utilisé, le déplacement des nœuds est calculé en se basant sur un modèle mécanique simple, un modèle masse ressort, avec une constante de rigidité notée  $E$ , en appliquant les forces générées par le modèle de contraction exprimées dans l'équation 1.17. L'amortissement des déplacements résultants est ensuite généré par plusieurs itérations à l'aide d'une constante de viscosité  $\nu$ .

$$
F_{ext} = \sum_{i=1}^{N_{voisins}} (C_i - C_o)(F_o + F_i - F_{mean})
$$
\n(1.17)

 $F_{ext}$  est la force appliquée à la cellule o,  $N_{voising}$  est le nombre de voisins de la cellule o, C sont les coordonnées des points, F sont les valeurs de la force générée par cellule dans le modèle de contraction et  $F_{mean}$  est la moyenne de ces forces.

Une fois les déplacements calculés, l'étirement pour chaque cellule est estimé à partir des longueurs d'arêtes reliées au point  $d_{ci}$ , et des longueurs initiales d'arêtes reliées au point  $d_{oi}$  (voir figure 1.9) à l'aide de l'équation 1.18.

$$
S = \frac{\sum_{i=1}^{N_{voisins}} (d_{ci} - d_{oi})}{\sum_{i=1}^{N} d_{oi}}
$$
(1.18)

Une fois l'étirement estimé, on calcule  $P<sub>o</sub>$  la probabilité d'ouverture des canaux, modélisée comme une sigmoïde avec deux paramètres  $\lambda$  et  $\sigma$  (voir équation 1.19) qui permettent de régler la pente de la sigmoïde et son décalage.

$$
P_o = \frac{1}{1 + \exp(-\lambda S + \sigma)}\tag{1.19}
$$

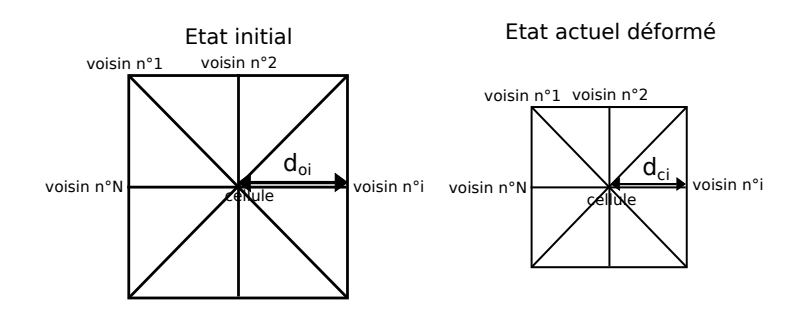

FIGURE  $1.9$  – Schéma d'illustration des longueurs d'arrêtes.

Comme expliqué section 1.4.3, la contraction d'une partie du myomètre va étirer une autre partie du tissu jusqu'alors inactif et ouvrir des canaux sensibles à l'étirement. Cette ouverture des CSE va donc engendrer un flux entrant d'ions calcium ISECCa et d'ions sodium ICESNa (qui sont considérés comme le courant de stimulation). Les courants ioniques doivent donc être ajustés suite à l'ouverture de certains canaux ioniques.

$$
I_s \text{tim} = I_s \text{tim} + P_o * \text{nbCES} * \text{ICES} \text{Na} \tag{1.20}
$$

$$
I_{Ca} = I_{Ca} + P_o * nbCES * ICESCa
$$
\n
$$
(1.21)
$$

nbCES est le nombre de canaux par cellule.

#### **Volume conducteur**

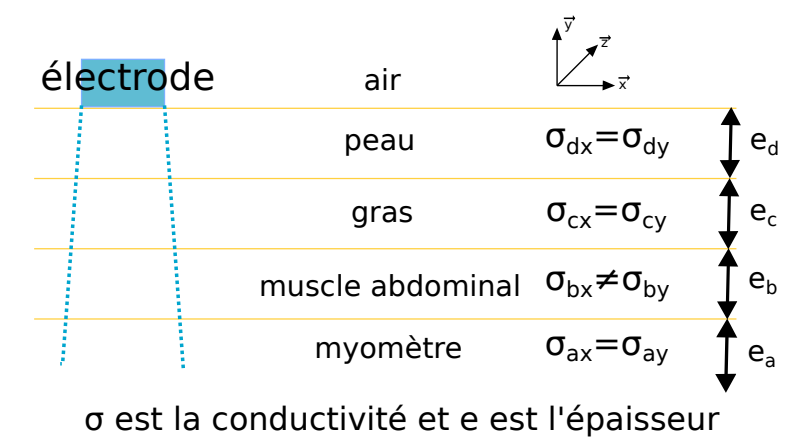

FIGURE 1.10 – Schéma du modèle du volume conducteur

Les signaux que l'on souhaite mesurer par EHG sur le ventre de la mère sont le résultat de l'activité électrique de l'utérus. Dans la pratique, ces signaux sont bruités par l'activité électrique d'autres muscles ou organes. De plus, avant d'être mesurés, ces signaux doivent traverser plusieurs couches de tissus (abdomen, gras, peau) avant d'atteindre les électrodes. Les propriétés et les épaisseurs des couches traversées par le signal vont donc avoir un impact sur celui-ci.
Dans le but de pouvoir comparer les résultats obtenus à l'aide de la simulation et les signaux électrohystérographiques réels (EHG) obtenus par mesures expérimentales, il faut donc inclure dans le modèle les différentes couches qui existent entre l'utérus et les électrodes qui mesurent les signaux. Pour répondre à cette problématique Rabotti et al [88] ont développé un modèle de volume conducteur qui est représenté figure 1.10. Le volume conducteur entre le myomètre et l'air a été mis en équation et simplifié. Cinq paramètres ont été identifiés, par la méthode des moindres carrés, à l'aide de résultats expérimentaux obtenus sur 5 patientes. Le gras, la peau, et le myomètre sont considérés comme isotropes (les conductivités suivant x, y sont égales) alors que le muscle abdominal est considéré comme anisotrope (les conductivités suivant x et y sont différentes). Tous les tissus sont considérés homogènes. L'équation de Poisson est utilis´ee pour d´efinir la fonction de transfert spatiale de ce volume conducteur.

## **1.6 Objet de ce travail de thèse**

En associant les différents modèles développés dans des études précédentes de notre  $\ell$ équipe et d'autres, Yochum et al [8, 9] ont développé un premier modèle multi-physiques et multi-échelles, simplifié sur le plan mécanique. Plusieurs pistes sont envisageables pour l'amélioration de ce modèle. La première serait de développer un modèle mécanique plus réaliste en s'appuyant sur une modélisation par éléments finis (EF) prenant en compte la géométrie 3D et en incluant des lois de comportements du tissu utérin, la présence du fluide amniotique et celle du fœtus. Le maillage de l'utérus n'a pas encore été assez pris en considération. Il serait donc intéressant d'étudier, sur les sorties du modèle, l'impact que pourrait avoir une prise en compte réaliste (maillage 3D) et personnalisée, spécifique patiente, de la géométrie utérine. De plus, le modèle contient de nombreux paramètres, il serait très judicieux de pouvoir évaluer leur impact et d'identifier les param`etres les plus influents ou les plus sensibles. Ces travaux de th`ese se sont donc intéressés à plusieurs axes permettant l'amélioration de ce modèle :

- o le passage à la modélisation par éléments finis pour représenter le comportement mécanique de l'utérus;
- ∘ l'inclusion du fluide amniotique et d'une géométrie réaliste de l'utérus : maillage 3D prenant en compte l'épaisseur du muscle utérin en utilisant des éléments coques ;
- l'´etude de l'influence du terme de grossesse et de la position de l'ut´erus sur la géométrie de l'utérus ;
- ∘ la personnalisation du maillage à partir de données cliniques pour le rendre patiente spécifique ;
- l'´etude de sensibilit´e du mod`ele ´electrochimique en incluant les param`etres géométriques du maillage.

# 2

# Preuve de concept : inclusion des EF dans le modèle existant

# **2.1 Introduction**

Le premier but de cette thèse a été d'améliorer le modèle des contractions utérines multi-échelle et multi-physique existant, préalablement développé dans l'équipe [8, 9]. Le travail a consisté à améliorer la modélisation de l'activité mécanique de l'utérus en associant au modèle biophysique existant une analyse par éléments finis (EF). Cette amélioration des phénomènes mécaniques du modèle est devenue nécessaire suite à l'hypothèse suivante, proposée par Young  $[10]$  : le mécanisme qui permet la contraction synchronisée de tout l'utérus ne repose pas seulement sur la diffusion électrique (synchronisation locale, à courte distance) mais dépend aussi de la déformation mécanique du tissu utérin et de l'étirement des cellules, qui permet l'ouverture de canaux ioniques dans des parties de l'utérus non contractées. Ce phénomène de mécano-transduction permet ainsi une synchronisation de l'activité contractile de l'utérus à plus longue distance que la simple diffusion électrique. Il a donc paru important de représenter le comportement mécanique de l'utérus par un modèle plus proche de la réalité que celui précédemment utilisé, afin de calculer d'une manière plus réaliste l'étirement du tissu utérin. Pour améliorer le modèle existant, nous avons dans un premier temps défini un maillage 3D réaliste de l'utérus (avec épaisseur). Nous avons ensuite créé un modèle  $\acute{e}$ léments finis prenant en compte les propriétés mécaniques de l'utérus ainsi que le fluide amniotique afin de pouvoir calculer la pression intra-utérine.

# **2.2 Propriétés mécaniques**

La première partie de ce travail a nécessité de s'intéresser aux tests mécaniques réalisés sur des tissus utérins, pour avoir une idée des propriétés mécaniques du tissu utérin d'une femme enceinte. Il est difficile de mesurer les propriétés mécaniques de l'utérus gravide in vivo pour des raisons éthiques. Les données bibliographiques sont donc rares. Pour essayer de remédier à cette complexité, certaines techniques ont été mises en place comme par exemple des techniques d'aspiration sur le col de l'utérus réalisable in vivo [96, 97]. Nous nous sommes donc intéressés plus largement aux tests réalisés sur des tissus utérins gravides, non gravides ainsi que sur le col de l'utérus.

Des tests pour tenter d'identifier les propriétés mécaniques des tissus utérins ont été réalisés sur le col de l'utérus humain [97, 96, 98, 99, 100, 101, 102] et animal [103, 104], ainsi que sur le corps de l'utérus humain [105, 106, 107, 108, 109, 110, 111, 112] et provenant d'animaux [113, 114]. Les tableaux 2.1 et 2.2 résument respectivement, pour le col et pour le corps de l'utérus, le type de test ainsi que les informations principales sur le tissu et les résultats principaux pour chacune des études. On peut voir qu'il y a assez peu d'études sur le tissu utérin humain gravide. Les tableaux 2.3 et 2.4 donnent respectivement la taille des échantillons et l'ordre de grandeurs de la déformation et des contraintes obtenues pour les trois études pour lesquelles ces informations sont accessibles sur des tissus utérins gravides.

Il est aussi intéressant d'avoir une idée des propriétés mécaniques des tissus en contact avec l'utérus. Dans les tableaux 2.5, 2.6 et 2.7 sont présentées les propriétés matérielles du placenta humain, du fœtus et des ligaments évaluées expérimentalement. Un état de l'art des propriétés mécaniques des organes de reproduction féminins, mesurées sur des humains et des animaux, a été présenté par Baah-Dwomoh et al [115]. House et al [116] a utilisé l'échographie avec champ visuel élargi pour modéliser en EF l'appareil reproducteur féminin afin d'estimer les propriétés mécaniques du col de l'utérus pour de grandes déformations.

Une fois identifiées les propriétés mécaniques, pour pouvoir modéliser un matériau, il faut établir sa loi de comportement. Freutel et al [117] ont exposé les différentes manières de modéliser un tissu mou par éléments finis (EF), en présentant différentes lois de comportement (élastique, hyper-élastique, viscoélastique, etc) ainsi que leur validation. Pearsall et al [112] ont évalué que le myomètre passif suit, à la fois en tension et en compression, la loi :  $\epsilon = C \ln(\sigma) + B$  pour  $\sigma > 1$ *psi* et  $\epsilon = B\sigma$  pour  $|\sigma| \leq 1$ *psi* . Le myomètre est ainsi similaire à un ressort qui se durcit lorsqu'il est soumis à un chargement. Kauer et al [105] utilisent une méthode EF inverse pour déterminer les paramètres d'un modèle viscoélastique. Hu et al [118] ont mis en place un modèle hyper´elastique d'Odgen du premier ordre pour le placenta (*µ*1*α*1 = 23*.*97 ± 5*kP a* et  $\alpha_1 = 3.66 \pm 1.9$ .

En ce qui concerne le fluide amniotique, son volume passe de  $20mL$  à 10 semaines à 770mL à 28 semaines et reste alors constant jusqu'à la fin du terme [119]. Lors de la modélisation, ses propriétés sont souvent assimilées à celles de l'eau.

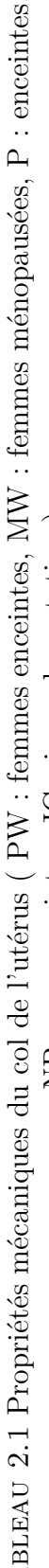

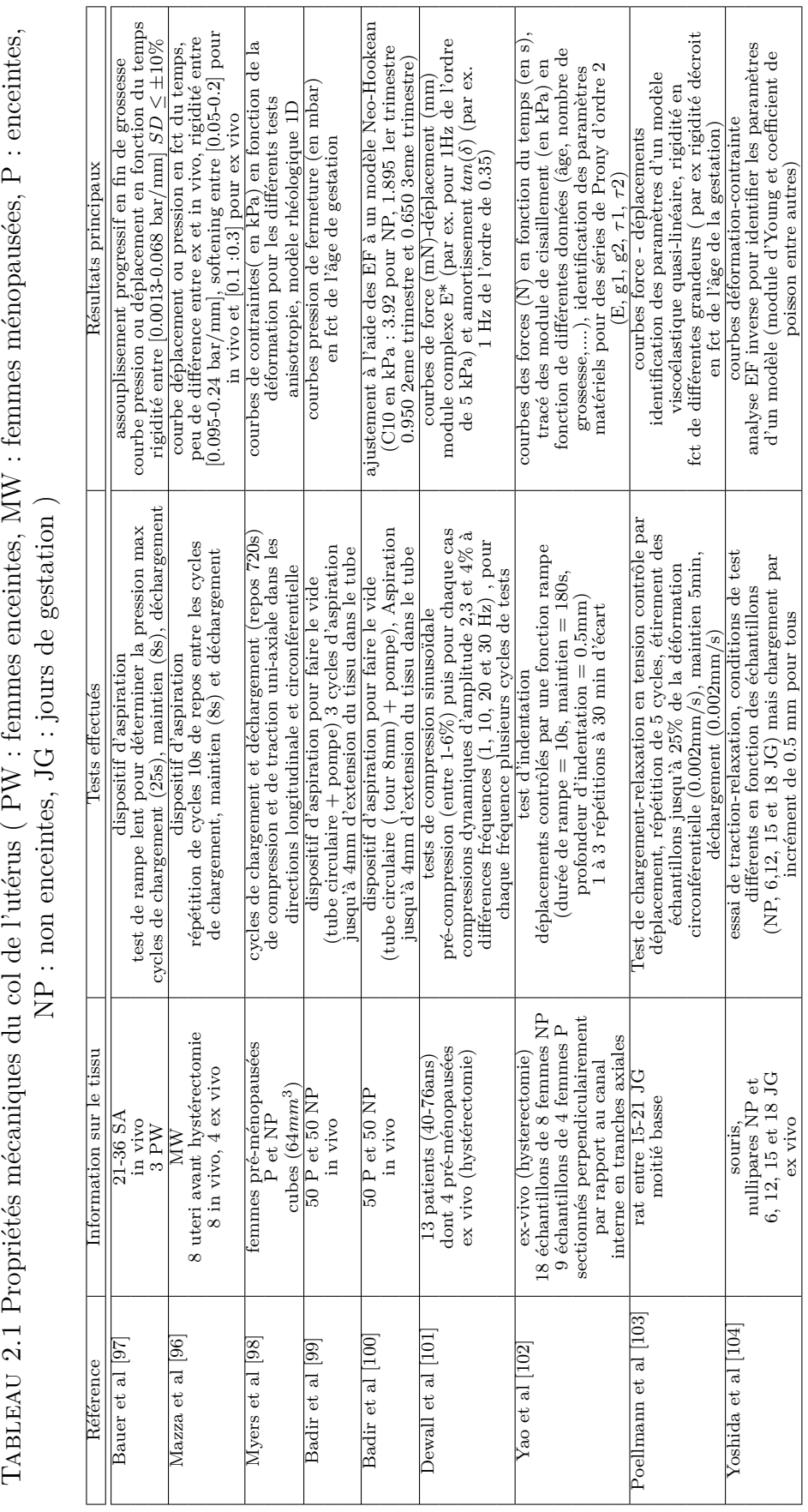

TABLEAU 2.2 Propriétés mécaniques pour l'utérus (EC : échantillons, P : enceinte, NP : non enceinte) TABLEAU 2.2 Propriétés mécaniques pour l'utérus (EC : échantillons, P : enceinte, NP : non enceinte)

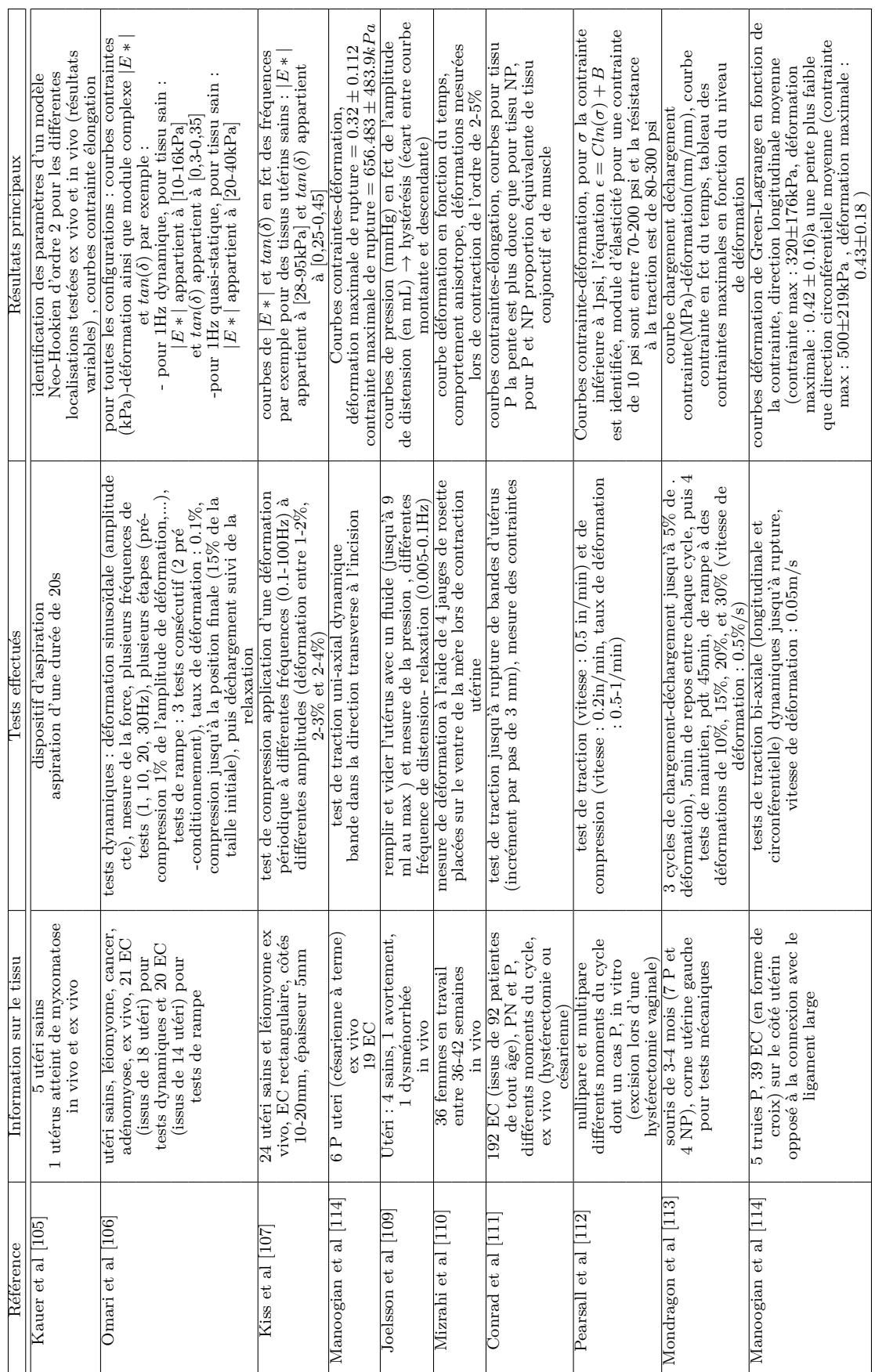

40 Chapitre 2. Preuve de concept : inclusion des EF dans le modele existant `

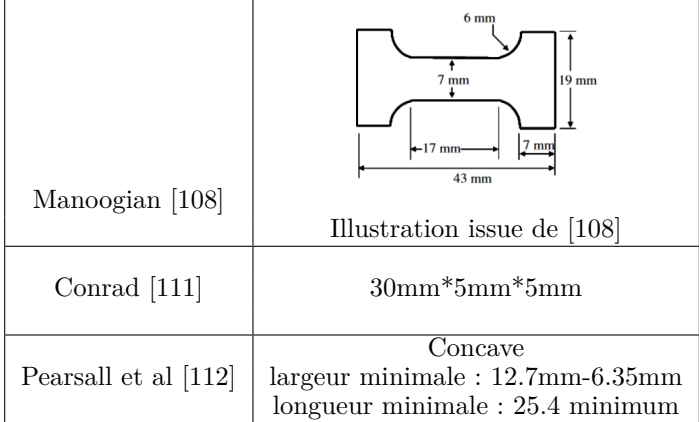

TABLEAU 2.3 Taille des échantillons des tests sur tissu utérin de femmes enceintes

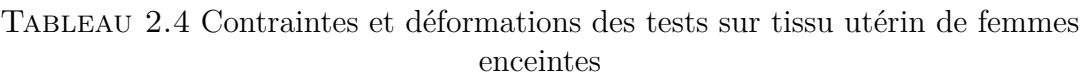

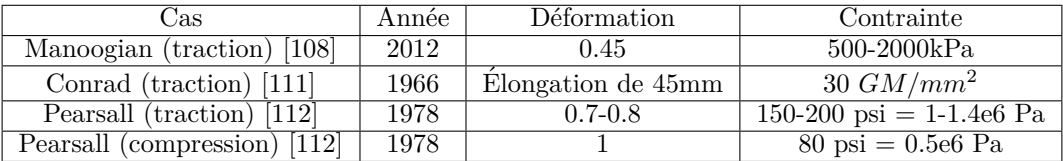

TABLEAU  $2.5$  Quelques propriétés mécaniques du squelette du fœtus résumées par Nowlan et al [119].

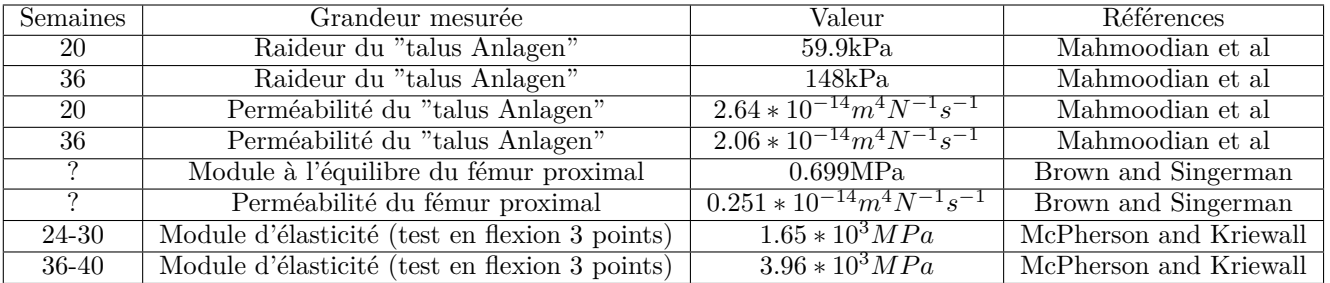

TABLEAU 2.6 Propriétés mécaniques du placenta obtenues par Hu et al [118].

| Test     | Grandeur mesurée                        | <i>Valeurs</i>      |
|----------|-----------------------------------------|---------------------|
|          | Uniaxial Déformation moyenne de rupture | $0.472 \pm 0.097$   |
| Uniaxial | Contrainte moyenne de rupture           | $34.8 \pm 12.6 kPa$ |

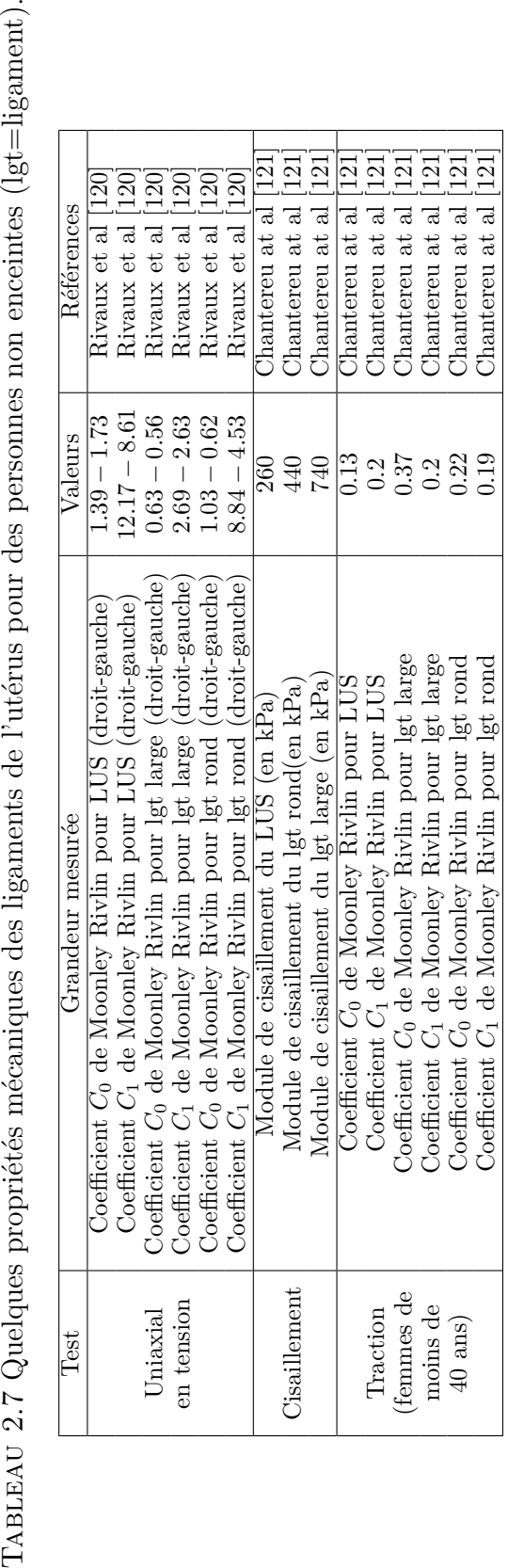

TABLEAU 2.7 Quelques propriétés mécaniques des ligaments de l'utérus pour des personnes non enceintes (lgt=ligament).

# **2.3** Modélisation EF de l'utérus

La modélisation de l'utérus par EF présente différents intérêts. Dans le premier cas, l'utérus peut être l'organe principal d'intérêt de la modélisation : la modélisation peut porter par exemple sur les contractions utérines ou sur la répartition des contraintes sur un utérus gravide lors d'un accident de voiture. Mais l'utérus peut aussi être modélisé comme un organe environnant ou inclus dans l'organe d'intérêt de la modélisation. Différents modèles ont été mis en place dans le but de modéliser les effets d'un accident de voiture sur une femme enceinte, souvent dans le but d'améliorer les équipements de protection présents dans une voiture. Auriault et al [122, 123] ont mis en place un modèle EF d'accident de la route d'une femme enceinte en utilisant le modèle de femme enceinte développé par Delotte et al [124]. Ce modèle a été obtenu en modifiant le modèle  $HUMOS$  [125] et en y intégrant un modèle d'utérus gravide. Le comportement de l'utérus suit une loi hyperélastique d'Ogden d'ordre 2 et est considéré comme homogène isotrope. Le fœtus est considéré comme rigide, le fluide amniotique suit une formulation lagrangienne-eulérienne avec les propriétés de l'eau et les ligaments sont considérés comme élastiques. Le maillage de l'utérus est un maillage tétraédrique. Le but de l'étude est de déterminer trois critères prédictifs indiquant des problèmes graves pour le fœtus. Une démarche similaire a été entreprise par Moorcroft et al [126] qui ont effectué la modélisation EF d'une femme enceinte pour pouvoir prédire le risque de blessure lors d'un accident de voiture. De même que pour l'étude précédente, le modèle d'un utérus (d'une femme enceinte de 7 mois) a été incorporé dans un modèle de corps de femme. Les comportements de l'utérus, le placenta et le fluide amniotique ont été considérés comme linéaires élastiques isotropes, ce qui est une hypothèse simplificatrice conséquente, car l'utérus se comporte plus comme un matériel anisotrope viscoélastique. Mais l'étude est limitée par le manque de données sur les propriétés mécaniques. Le placenta a été placé au niveau du fond utérin avec une épaisseur de 2cm. Le déplacement maximal obtenu a été corrélé à la mort du fœtus.

Un autre enjeu de la modélisation mécanique de l'utérus est l'amélioration de simulateurs d'accouchement. C'est dans ce cadre que Buttin et al  $[127]$  ont créé un modèle EF de la descente fœtale. Le fœtus, l'utérus et l'abdomen ont été modélisés à l'aide du même modèle Néohookien (constante matérielle notée C10) mais avec des paramètres de matériau différents. Pour l'abdomen la masse volumique  $\rho$  est égale à 2500kg/m3 et la valeur de C10 est 5kPa; pour l'utérus la valeur de ρ est 950kg/m3 et la valeur de C10 est 30kPa ; pour le fœtus des valeurs différentes sont prises pour le crâne, le corps et le tissu cutané (crâne : *ρ*=950kg/m3 C10=75kPa, corps : *ρ*=950kg/m3, C10=70kPa et tissu cutané :  $\rho = 400 \text{kg/m}$ 3, C10=130kPa). Le bassin suit un modèle de Hooke ( $\rho = 1000 \text{kg/m}$ 3 *ν*=0,3 E=23MPa). Le placenta est modélisé comme un épaississement de l'utérus. Le corps et le crane du fœtus sont attachés à la peau, ils ont donc le même champ de déplacement. Les contacts entre utérus et l'abdomen et entre l'utérus et le fœtus sont sans frottement. Un champ de déplacement est imposé à l'utérus dans la partie inférieure reliée au bassin. Le maillage de l'utérus est composé d'éléments coques triangulaires et provient de la segmentation d'image IRM. L'expulsion est modélisée à l'aide de contractions utérines et de la poussée des muscles abdominaux et du diaphragme.

Lorsque l'étude s'intéresse à la modélisation des contractions utérines, les modèles

développés sont généralement multiphysiques et utilisent parfois les EF. Cochran et al [81] ont développé un modèle multi-physique prenant en compte la mécanique des tissus, l'activité électrique et la pression intra-utérine. L'utérus est considéré somme un matériau non linéaire, hyperélastique, anisotrope et presque incompressible. Le comportement viscoélastique n'est pas pris en compte. Le but de cette étude est d'évaluer l'importance des différentes paramètres électriques et mécaniques sur la pression maximale et la pression intra-utérine.

Sharifimajd et al [83, 85, 84] ont aussi développé un modèle multi-échelle et multiphysique (chimique, électrique et mécanique) dans le but de simuler les contractions utérines. L'utérus est considéré comme hyperélastique incompressible. Les conditions limites appliquées sont : une pression uniforme sur la surface externe de  $28mmHg$  et le col de l'utérus est considéré comme fixé. L'utérus est représenté comme un ellipsoïde par un maillage avec des éléments tétraédriques linéaires. Les auteurs ont identifié les paramètres du modèle mécanique en utilisant les courbes de pression intra-utérine. Leur modèle a été utilisé par Vila Pouca et al [86] pour simuler l'expulsion du fœtus.

Dans certaines études la modélisation de l'utérus n'est pas le seul but. Chen et al [128] ont effectué une modélisation "patient-spécifique" de prolapsus pelviens. Ils ont modélisé l'utérus, le vagin, la vessie et le rectum. La géométrie du modèle est recréée à partir d'image IRM et un maillage hexaédrique est utilisé. Une loi isotrope hyperélastique d'Yeoh est utilisée pour tous les organes avec des paramètres différents pour chaque organe. De même, une autre étude réalisée par House et al [116] s'est intéressée à l'estimation des propriétés mécaniques du col de l'utérus soumis à de grandes contraintes pendant la grossesse. C'est une méthode patiente-specifique qui a été mise en place pour permettre la reconstruction d'un modèle en EF avec des éléments tétraédriques à partir d'images d'échographie 2D. Dans cette étude l'utérus, le col de l'utérus, le sac amniotique, la membrane amniotique, les ligaments, la cavité abdominale, l'aponévrose endopelvienne, le fascia abdominal, le plancher pelvien ont été modélisés à l'aide de lois de comportement différentes. L'os du bassin et les os de la colonne vertébrale ont été considérés comme rigides. Le sac amniotique est considéré comme une cavité remplie d'un fluide qui a les propriétés mécaniques de l'eau (module de compres $sion=2.2GPa$ , pression intra-utérine=1kPa). La membrane amniotique est considérée comme hyperélastique incompressible. Westervelt et al [129] s'intéressent eux aussi aux contraintes et déformations du col de l'utérus en créant un modèle paramétrique à partir d'images issues d'échographie. L'utérus est modélisé comme un ellipsoïde, la taille est ajustée à l'aide de mesures faites par échographie sur une femmes à 25 semaines de grossesse, avec des éléments tétraédriques non linéaires.

On peut observer que, dans la plupart des études décrites, le col de l'utérus est considéré comme fixé. De plus, dans certaines études, les ligaments utérins sont pris en compte et modélisés comme élastiques [116, 123]. Il est donc pertinent de se demander quels ligaments utérins sont importants à prendre en compte lors de la modélisation en EF de l'utérus, afin d'appliquer des conditions limites réalistes. En effet, ces multiples ligaments n'ont pas tous un rôle égal vis-à-vis du comportement mécanique de l'utérus [32]. Les ligaments en lien avec les trompes de Fallope par exemple ne semblent pas avoir une grande importance sur le comportement mécanique du fait de la mobilité de cette structure. Il ne semble pas y avoir de consensus quant à l'importance des différents

ligaments lors de la modélisation en  $EF$  des organes pelviens. House et al  $[116]$  en ont pris certains en compte en les modélisant comme élastiques isotropes transverses  $(El=100kPa, Et=10kPa, Gl=5kPa, K=10kPa)$ . Cosson et al [130] ont créé un modèle EF du système pelvien féminin en validant leurs résultats à l'aide d'images IRM dynamiques. Dans le cadre de cette étude, plusieurs étapes de modélisation ont permis de déterminer, entre autres, les ligaments utérins nécessaires pour reproduire fidèlement la dynamique du système pelvien. Les ligaments ont été modélisés comme des ressorts non linéaires avec un comportement linéaire en tension et sans raideur en compression. Les résultats ont permis de montrer qu'il est essentiel de prendre en compte les ligaments ronds, utérosacrés et larges lors de la modélisation du système pelvien. Lepage et al [131] ont modélisé les ligaments ronds, utérosacrés et larges dans le cadre de la création d'un modèle du système pelvien lors d'un accouchement. Les ligaments, tout comme l'utérus, étaient considérés comme isotropes linéaires élastiques et quasi-incompressible (coefficient de Poisson=0,45). Différents modules d'Young ont été pris en compte en fonction des différents tissus : pour les ligaments utérosacrés  $E = 0.13 MPa$ , pour les ligaments ronds et larges  $E = 0.22$  MPa, pour l'utérus  $E = 0.25$  MPa. Ces propriétés mécaniques ont été réajustées par rapport à des propriétés mesurées par la même équipe, sur des tissus de femmes non enceintes.

# 2.4 Propriétés au cours de la contraction : utilisation de l'élastographie

Les connaissances présentées dans cette partie proviennent des références [132, 133, 134, 135].

Les propriétés des matériaux évoquées aux paragraphes précédents sont des propriétés qui restent en général constantes lors de la modélisation. Dans le cadre de la modélisation de l'utérus, il serait intéressant de savoir comment évoluent les propriétés mécaniques du muscle utérin au cours de la contraction, afin de les faire varier en fonction de la contractilité lors des simulations. En effet, on peut s'attendre à ce qu'un muscle contracté soit plus rigide qu'un muscle au repos.

L'élastographie est une technique non invasive qui permet d'évaluer les propriétés mécaniques des tissus mous in vivo. Comme l'élasticité des tissus mous peut subir des modifications du fait de certaines pathologies, la possibilité d'évaluer l'élasticité d'un tissu permettrait de détecter plus facilement ces pathologies. De plus, son caractère in vivo et non invasif rend cette pratique très attrayante dans un contexte médical. En effet, l'élastographie rend possible la quantification de l'évolution de la maladie au cours du traitement, afin d'en estimer l'efficacité. Certaines méthodes d'élastographie permettent de créer un élastogramme, qui est une carte couleur représentant les propriétés mécaniques ou les déplacements mesurés. En général, sur les élastogrammes, le bleu représente un tissu rigide et le rouge un tissu mou. Les premières utilisations de l'élastographie ont été faites dans un contexte clinique au cours des années 1970. Cette technique a été employée dans des cas de fibrose hépatique ou pour détecter des tissus cancéreux (cancer du sein, etc.). Plus récemment, cette technique a aussi permis d'évaluer les propriétés mécaniques de muscles au repos et en contraction. Par exemple,

certaines études ont été réalisées sur les muscles de la cuisse dans le but d'évaluer les changements de leurs propriétés mécaniques au cours de la contraction. On peut supposer que les muscles ont un comportement similaire. Quantifier ces changements de propriétés mécaniques lors d'une contraction permettrait de les intégrer lors de la modélisation des contractions de l'utérus.

## **Principe de l'élastographie**

Tout comme avec les tests mécaniques sur des matériaux tels que le fer, l'élastographie consiste en la mesure d'une déformation du tissu en réponse à l'application d'une contrainte. On peut alors quantifier le comportement du tissu en calculant les propriétés matérielles du tissu. L'application des contraintes et la mesure des déformations peuvent être réalisées de différentes manières qui diffèrent des applications de chargement pour des tests mécaniques plus classiques. En effet, la difficulté réside dans le fait qu'il faut appliquer des forces et mesurer des déformations sur des tissus qui ne sont pas directement accessibles sans les endommager. Certaines m´ethodes d'application sont statiques et d'autres dynamiques. Il a plusieurs façons de mesurer le déplacement du tissu correspondant à différentes méthodes d'imagerie du corps.

Pour caractériser le comportement d'un matériau, l'approche la plus simple est de considérer qu'il a un comportement élastique. Il se déforme instantanément lorsqu'il est soumis à un chargement. De même, lorsque le chargement est retiré, il retrouve sa forme originelle instantanément. Ce comportement est illustré par la loi de Hooke :

$$
\sigma = E\epsilon \tag{2.1}
$$

 $\sigma$  est la contrainte, *ε* la déformation et E le module d'élasticité. Le module d'élasticité peut prendre différentes expressions en fonction des tests réalisés pour le déterminer. Dans le cas des méthodes statiques on applique une contrainte normale et on mesure la déformation normale. On peut alors en déduire le module d'Young :

$$
E = \frac{\sigma_n}{\epsilon_n} \tag{2.2}
$$

D'autres méthodes n'appliquent pas de compression interne ou externe pour induire un d´eplacement mais utilisent des vibrateurs ou des forces de radiation ultrasonore. Ce sont des méthodes dynamiques. Le vibrateur oscille contre la surface externe de la peau à une fréquence donnée. Des ondes de compression sont alors appliquées à la surface du corps et certaines sont converties en ondes de cisaillement. La quantification des propriétés matérielles repose sur le fait que les ondes de cisaillement se propagent plus rapidement dans un tissu rigide que dans un tissu mou. Le système vibrant produit donc des ondes de compression (le tissu se déplace parallèlement à la direction de propagation de l'onde) et des ondes de cisaillement (le tissu se déplace perpendiculairement par rapport `a la direction de propagation de l'onde). Les ondes de compression illustrent le comportement modélisé par le module de compression et les ondes de cisaillement illustrent le comportement modélisé par le module de cisaillement. Les techniques d'élastographie reposent sur les ondes de cisaillement car les ondes de compression se propagent très vite, leur vitesse est de l'ordre de  $1500 \text{ m/s}$ , comparées aux ondes de cisaillement dont

la vitesse est de l'ordre de 1-10m/s. Il est donc plus facile de suivre la propagation des ondes de cisaillement.

Ces techniques reposent sur plusieurs étapes. Tout d'abord une image de référence est créée, ensuite les ondes de cisaillement sont générées, puis la propagation des ondes est suivie et enregistrée. Finalement la vitesse de propagation des ondes est calculée. En connaissant la vitesse de propagation *cs*, il est possible de calculer le module de cisaillement G, à l'aide de la formule :

$$
G = \rho c_s^2 \tag{2.3}
$$

 $\rho$  est la densité, elle est souvent prise égale à  $1000\text{kg/m}^3$  pour les tissus mous. Il existe une relation entre le module de cisaillement et le module d'Young.

$$
E = 2(\nu + 1)G\tag{2.4}
$$

*ν* est le coefficient de poisson et E le module d'Young. Les coefficients de poisson des tissus biologiques sont proches de 0.5 car ces tissus sont quasi-incompressibles. Si on prend la valeur de  $\nu$  égale à 0.5 (incompressibilité), on obtient la relation :

$$
E = 3G \tag{2.5}
$$

On peut finalement en d´eduire la relation entre le module d'Young et la vitesse des ondes de cisaillement en combinant les équations  $(2.3)$  et  $(2.5)$ :

$$
E = 3\rho c_s^2 \tag{2.6}
$$

Plusieurs techniques d'élastographie existent : l'élastographie par contrainte, l'élastographie par force de rayonnement acoustique, la vibroacoustographie, l'élastographie transitoire 1D, l'élastographie par ondes de cisaillement ponctuelles, et l'élastographie par ondes de cisaillement 2D. Il existe plusieurs méthodes pour déduire les déplacements. L'imagerie par résonance magnétique (IRM) permet de déduire les déplacements des méthodes qui utilisent des vibrations mécaniques. L'imagerie par ultrason (échographie) permet de déterminer les déplacements des méthodes qui utilisent des vibrations mécaniques mais aussi celles qui utilisent des techniques acoustiques. Pour utiliser l'IRM afin de mesurer la vitesse des ondes de cisaillement, il faut que leur propagation soit continue alors que dans le cas d'une mesure par ultrason, la propagation est transitoire.

Le problème majeur avec les méthodes statiques est que la contrainte n'est pas réellement connue. Les résultats indiquent donc les endroits plus ou moins rigides du tissu mais pas les valeurs précises des propriétés matérielles du tissu. Pour les méthodes dynamiques, l'estimation des propriétés matérielles est très dépendante des fréquences de vibration utilisées car les tissus biologiques ont en réalité un comportement viscoélastique. Il est donc difficile de comparer différentes études sur le même organe ou muscle car en fonction de la fréquence d'excitation utilisée le résultat varie. De plus le calcul des propriétés matérielles repose sur de nombreuses hypothèses concernant les tissus (élasticité linéaire, incompressibilité, etc).

#### **2.4.1 Elastographie des muscles**

Dans la suite du paragraphe, les abréviations suivantes désignent les différents muscles étudiés :

**RF :** rectus femoris

**VM :** vastus medialis

**VI :** vastus intermedius

**VL :** vastus lateralis

**Sr :** sartorius

**Gr :** gracilis

**SM :** semimembianosus

**ST :** semitendinosus

**BC :** biceps

Les références suivantes utilisent l'élastographie pour évaluer les propriétés matérielles des muscles de la cuisse dans différents cas [136, 137, 138, 139, 140, 141, 142]. Les propriétés calculées sont soit le module de cisaillement, soit le module de cisaillement complexe (module de stockage et module de perte). Ces données permettent parfois, de faire coïncider les courbes expérimentales avec les courbes de modèle rhéologiques (par exemple le modèle de Voigt) en ajustant les paramètres des modèles. Il est donc possible d'obtenir dans la littérature le module de cisaillement des muscles de la cuisse.

#### **Muscles au repos**

Toutes les études n'utilisent pas les mêmes fréquences de stimulation, et les résultats varient en fonction des fréquences utilisées. Bensamoun et al [136] ont effectué une étude sur 14 volontaires, la fréquence a été prise égale à 120Hz. Le module de cisaillement a été mesuré pour 3 muscles (VL, VM et Sr) et varie entre  $3.78 \pm 0.85 kPa$  et  $7.53 \pm 1.66 kPa$ pour les muscles au repos. Chakouch et al [138] ont effectué une étude multifréquence pour 4 muscles (ST, SM, BC et Gr). Le module complexe a été mesuré, et des variations sont observées lors de changement de fréquence. Le module de stockage passe en moyenne de  $1.358 \pm 0.013 \text{kPa}$  à  $1.579 \pm 0.004 \text{kPa}$  lorsque la fréquence passe de 60Hz à 80Hz. Chakouch et al [137] ont évalué le module de cisaillement de 5 muscles sur 29 volontaires à une fréquence de 90Hz. On obtient des modules de cisaillement de 6*,* 15 ± 0*,* 45*kP a* pour Gr, de 5*.*15 ± 0*.*19*kP a* pour Sr, de 5*.*32 ± 0*.*10*kP a* pour ST, de  $3.91 \pm 0.16kPa$  pour RF, de  $4.23 \pm 0.25kPa$  pour VI dans des positions allongées ou couchées. Debernard et al [142] ont évalué le module de cisaillement de VM pour trois fr´equences 70Hz, 90Hz, 110Hz. Pour le muscle au repos, le module varie alors entre  $3.28 \pm 0.18kPa$  et  $4.34 \pm 1.2kPa$ . Debernard et al [140, 141] ont utilisé l'élastographie pour évaluer la différence entre les enfants (5 volontaires) et les adultes (7 volontaires). La structure des muscles (orientation des fibres, etc) n'est pas la même chez les enfants et chez les adultes, ce qui a une influence sur les propriétés mécaniques des muscles. On peut donc s'apercevoir que le module de cisaillement des muscles de la cuisse varie de quelques kPa à une dizaine de kPa.

| Module de cisaillement (en kPa) |                                   | VM |
|---------------------------------|-----------------------------------|----|
| Repos                           | $3.78 \pm 0.85$   $3.91 \pm 1.15$ |    |
| Contraction $10\%$              | $6.11 \pm 1.15$   $4.83 \pm 1.68$ |    |
| Contraction $20\%$              | $8.49 \pm 4.02$   $6.4 \pm 1.79$  |    |

TABLEAU 2.8 Moyenne muscles relachés et contractés [136]

| v M                | Moyenne du module de cisaillement (en kPa) |
|--------------------|--------------------------------------------|
| Repos              | 3.83                                       |
| Contraction $10\%$ |                                            |
| Contraction $20\%$ | 13.5                                       |

TABLEAU 2.9 Muscles relachés et contractés jeunes adultes [138]

#### **Muscles contractés**

Comme les méthodes élastographiques sont réalisables in vivo et ne sont pas invasives, il est possible de mesurer les propriétés des muscles au repos et ensuite les propriétés des mêmes muscles contractés  $(136, 139, 142, 140)$ . Bensamoun et al  $(136)$ ont ´evalu´e le module de cisaillement des muscles VM et VL au repos et pour 10% et  $20\%$  de la contraction maximale volontaire. Le sujet est en position couchée et des capteurs positionnés sur le repose-pied permettent d'enregistrer la force générée. Il est alors possible de connaitre la force générée lors de la contraction maximale volontaire (Maxumum Voluntary Contraction, MVC) des muscles de la cuisse et d'en déduire les forces correspondant à  $10\%$  et  $20\%$  de cette contraction. Il est alors demandé au sujet de maintenir la contraction à un niveau de force donné, en  $%$  de MVC, durant le test d'élastographie. Le tableau 2.8 présente les résultats. On peut voir que le module de cisaillement augmente avec la contraction. Debernard et al  $[139]$  ont aussi évalué les modules de cisaillement pour le muscle VM au repos et contracté  $(10\% \text{ et } 20\%)$  pour des sujets de divers âges. Dans le tableau 2.9, on peut voir le résultat obtenus pour des jeunes adultes. On observe que le module de cisaillement est quasiment doubl´e lorsque la contraction augmente de 10%. Debernard et al  $|142|$  ont aussi évalué les propriétés mécaniques du muscle VM contracté et relâché pour différentes fréquences de stimulations. Les résultats sont exposés tableau 2.10. On peut observer que quelle que soit la fréquence de stimulation, le module de cisaillement augmente avec la contraction du muscle. Debernard et al [140] ont évalué les propriétés mécaniques des muscles relâchés et contractés pour des adultes et pour des enfants. Ils ont observé que la contraction du muscle produit des changements plus importants chez l'enfant que chez l'adulte, ce qui peut être dû au fait que la structure du muscle n'est pas la même chez l'adulte que chez l'enfant : les fascicules n'ont pas la même orientation.

| Etat  | Relaché         | Contraction $20\%$ |
|-------|-----------------|--------------------|
| 70Hz  | $3.23 \pm 0.18$ | $9.57 \pm 0.96$    |
| 90Hz  | $3.90 \pm 0.26$ | $11.03 \pm 1.21$   |
| 110Hz | $4.34 \pm 1.20$ | $12.92 + 1.65$     |

Tableau 2.10 Module de cisaillement (en kPa) du muscle VM [142]

## **2.4.2 Elastographie du placenta**

Plusieurs articles ont été publiés dans lesquels les techniques d'élastographie ont été utilisées pour évaluer les propriétés mécaniques du placenta  $[143, 144, 145, 146]$ . Abeysekera et al [143] ont réalisé une étude d'élastographie par ultrason sur des placentas normaux post-accouchement (ex-vivo) à différentes fréquences. Les fréquences testées sont  $[60Hz, 80Hz, 90Hz, 100Hz, 120Hz]$ ; les modules d'Young calculés (en kPa) sont respectivement [5*.*11±3*.*5 ; 10*.*12±11*.*56 ; 10*.*60±8*.*48 ; 11*.*76±9*.*94 ; 17*.*08±12*.*01]. La composante visqueuse semble donc importante et les paramètres du modèle de Voigt ont été ajustés aux résultats expérimentaux ( $\mu \approx 0.5$  et  $\eta \approx 15$  Pas). Dans cet article, il est aussi précisé que l'épaisseur du placenta varie entre 1.5 et 2.5 cm d'après Kapkan 2008. Simon et al [144] ont réalisé l'élastographie transitoire de différentes parties (centrale et périphérie) de 10 placentas normaux ex-vivo pour une fréquence de 50Hz. Les modules d'Young calculés à cette fréquence sont de  $11.34 \pm 4.49$  kPa pour la région centrale et de  $9.78 \pm 2.7$ kPa pour la région périphérique. Kiliç et al [145] ont réalisé une  $\acute{e}$ tude élastographique in vivo pour comparer les propriétés matérielles du placenta dans les cas de prééclampsie et les cas sains (groupe de contrôle). Pour le groupe de contrôle, les modules d'Young varient entre 4kPa et 5.8kPa alors que dans le cas de prééclampsie l'intervalle de variation du module d'Young est [14-25kPa]. De plus le module est plutôt homogène sur la totalité du placenta dans les cas sains alors qu'il varie en fonction de la région du placenta dans les cas de prééclampsie. De même Arioz Habibi et al [146] ont effectu´e des tests d'´elastographie in vivo sur des placentas. Mais cette fois l'objectif  $\acute{e}$ tait de déterminer les différences entre les propriétés matérielles du placenta dans les cas de grossesses saines et dans les cas avec une restriction de croissance intra-utérine. Il a été observé que quelle que soit la région du placenta testée, le module d'Young dans le cas d'une restriction intra-utérine (entre  $21.5kPa$  et  $28kPa$ ) était plus élevé que dans le cas sain (entre 5kPa et 6kPa).

## **2.4.3** Elastographie du col de l'utérus

Muller et al (147) ont effectué une étude élastographique du col de l'utérus de 191 femmes enceintes (grossesse mono-fœtale) tout au long de la grossesse. Les moyennes des vitesses des ondes de cisaillement sont égales à  $1.6\pm0.2 \text{m/s}$  au premier trimestre, à  $1.6\pm$  $0.1\,\mathrm{m/s}$  au second trimestre, à  $1.5\pm0.2\,\mathrm{m/s}$  au troisième trimestre (pour les grossesses qui vont jusqu'au terme). Lorsque l'accouchement est prématuré, la moyenne des vitesses des ondes de cisaillement est de 1*.*3 ± 0*.*1m/s. Une vitesse d'onde de cisaillement de  $1.5\text{m/s}$  correspondrait à un module d'Young de 6.75kPa d'après l'équation 2.6, ce qui

permet de donner un ordre de grandeur du module d'Young du col de l'utérus en fin de grossesse.

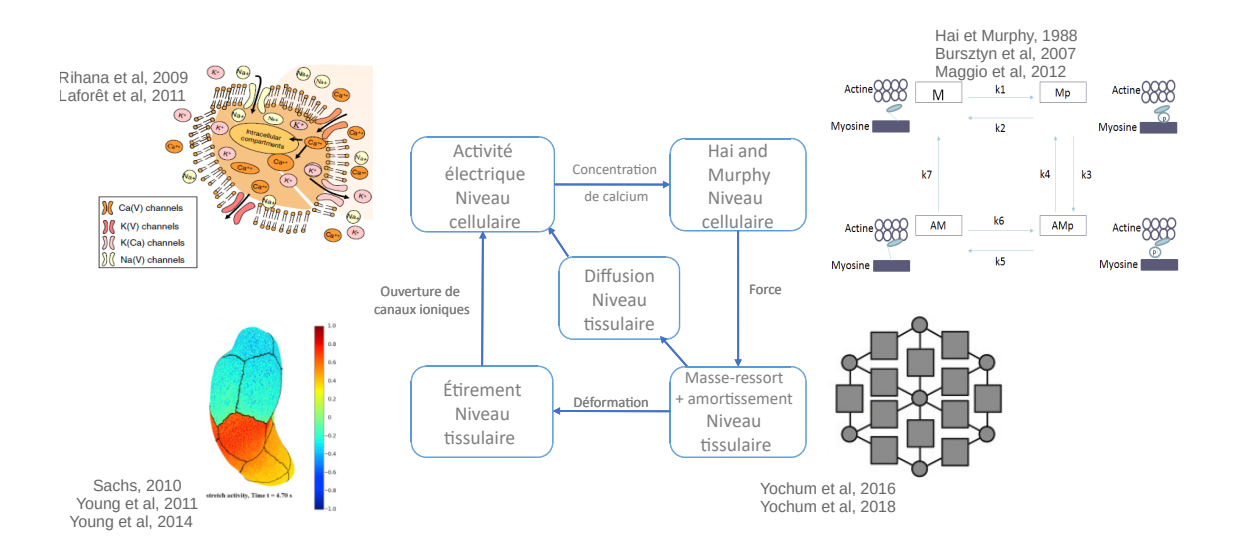

# **2.5 Contexte : modèle existant**

FIGURE  $2.1$  – Schéma bloc du modèle de Yochum [9].

La figure 2.1 présente un schéma du modèle existant quand cette thèse a débuté. Ce modèle (décrit en détail au chapitre précédent) peut être divisé en plusieurs sous modèles qui permettent de simuler le phénomène de mécanotransduction présenté par Young comme l'hypothèse expliquant la synchronisation de l'activité utérine lors de l'accouchement [10]. Le premier sous-modèle modélise l'activité électrique au niveau cellulaire et permet, de plus, de calculer la concentration de calcium de chaque cellule. Cette concentration sert de variable d'entrée au sous-modèle suivant, le modèle de contraction mécanique, qui calcule la force générée par chaque cellule, en fonction de son activité électrique. Le déplacement de chaque nœud est ensuite calculé à partir de cette force, grâce à un sous-modèle masse-ressort avec amortissement. A partir de ces déplacements, la géométrie du modèle est mise à jour et l'étirement de chaque cellule est calculé. Ces étirements, introduits ensuite en entrée du sous-modèle électrique cellulaire, impactent l'ouverture de canaux ioniques sensibles à l'étirement. L'activité électrique change donc au niveau des cellules étirées, ce qui génère de nouvelles concentrations en calcium des cellules, et donc de nouvelles forces et le processus de simulation liant les différents sous-modèles se poursuit. Dans le cadre de cette thèse, on souhaite inclure dans le modèle existant, dont tous les sous-modèles sont codés en python, une analyse par EF réalisée grâce au logiciel Ansys®. Ce modèle EF viendra en remplacement du modèle mécanique masse-ressort, afin de pouvoir inclure le fluide amniotique et à terme le fœtus, et de calculer la pression intra-utérine. On espère ainsi obtenir une estimation plus réaliste des étirements du tissu, et donc une modélisation plus réaliste du phénomène de mécanotransduction.

# **2.6 Choix de modélisation**

## **2.6.1 Pression intra-utérine**

Pour valider les résultats d'un modèle numérique, il faut pouvoir le comparer à l'expérience. Il faut donc pouvoir comparer une grandeur mesurable dans la réalité aux résultats obtenus grâce au modèle numérique. Le modèle électromécanique va prendre en compte le fluide amniotique, considéré comme uniforme, et donc permettre le calcul de l'augmentation de la pression du fluide au cours d'une contraction.

La pression intra-utérine (PIU) est une variable dont l'évolution est connue lors de contractions utérines car elle a déjà été mesurée à maintes reprises par des cliniciens chez la femme enceinte et chez l'animal. Ainsi, on peut trouver des études dans lesquelles la pression intra-utérine a été mesurée pour diverses raisons. La figure 2.2 présente des exemples de courbes de PIU. Phaily et al [149] ont mesuré la pression intra-utérine in vivo chez la rate tout au long d'un cycle d'œstrogène pendant plusieurs mois. Ils ont aussi pu déterminer les variations de pression intra-utérine chez la rate au cours d'une grossesse. Dittrich et al [150] ont déterminé un nouveau paramètre permettant d'évaluer l'influence de certains médicaments. Des utéri de truies ex vivo ont été utilisés pour calculer le rapport entre la PIU et la pression intra-artérielle (PIA) après l'injection d'une substance induisant des contractions (oxytocine). Pour faciliter l'entrainement des médecins, Bastos et al [148] ont créé un générateur de PIU d'accouchement. Pour ce faire, ils ont utilisé plus de 43 heures d'enregistrement de pression intra-utérine pour identifier les paramètres du modèle à mettre en place. Ce modèle a ensuite été validé en concertation avec des cliniciens. Cette étude présente donc des enregistrements de PIU au cours de contractions. A partir de ces données nous avons identifié un pic de pression, de quelques dizaines de secondes de durée, associé à une contraction. L'allure et l'ordre de grandeur de cette courbe de pression réelle ainsi obtenue nous fournissent des données de référence que nous pourrons ensuite comparer avec les courbes de PIU issues de nos simulations.

Pour permettre la comparaison, comme illustré figure 2.3, l'une des courbes de PIU [148] a été numérisée et nous avons extrait les variations de pression lors d'une contraction.

## **2.6.2** Mise en place du modèle électromécanique en utilisant **les éléments finis**

#### **Lien entre le code en Python et Ansys**

La première difficulté à résoudre dans notre cas va être de faire communiquer le modèle électrochimique (codé en python) avec le modèle mécanique (codé sous Mechanical APDL). Les deux modèles ont en effet des formalismes, des langages et des  $\acute{e}$ chelles de temps différents. Il faut donc définir clairement ce qui sera géré par chacun des deux modèles, quels seront les paramètres qui permettront la communication entre eux, et comment et à quel pas de temps se fera cette communication.

Nous avons effectué pour ce travail les choix suivants :

- Le modèle électrochimique (codé sous Python) reste identique à celui existant

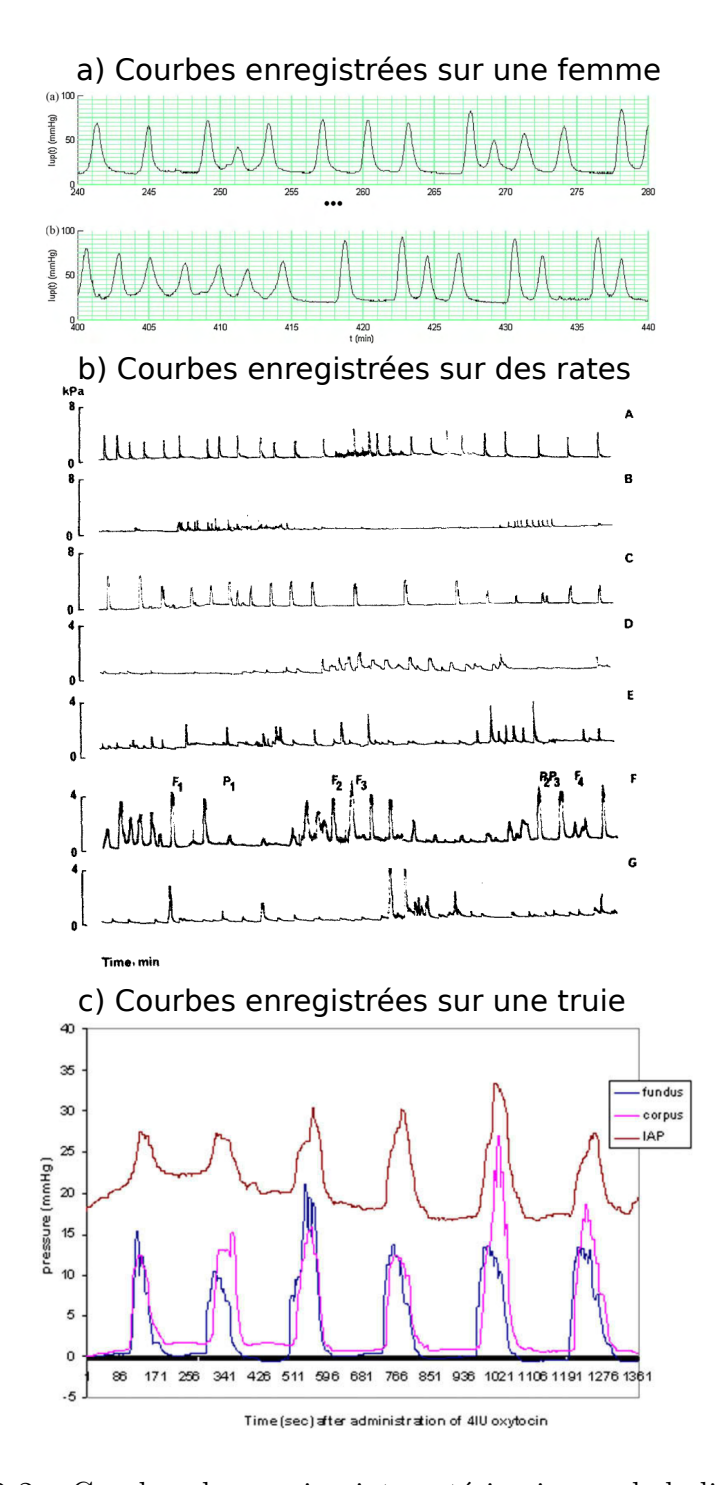

FIGURE  $2.2$  – Courbes de pression intra-utérine issues de la littérature : a)Enregistrement de la pression intra-utérine d'une femme enceinte d'une durée de 40 minutes issue de Bastos et al [148], b) Pression intra-utérine du rat au cours d'un cycle d'œstrogène issue de Phaily et al  $[149]$ , c)Pression intra-utérine et pression intra-artérielle de la truie après l'administration d'ocytocine issues de Dittrich et al  $[150]$ .

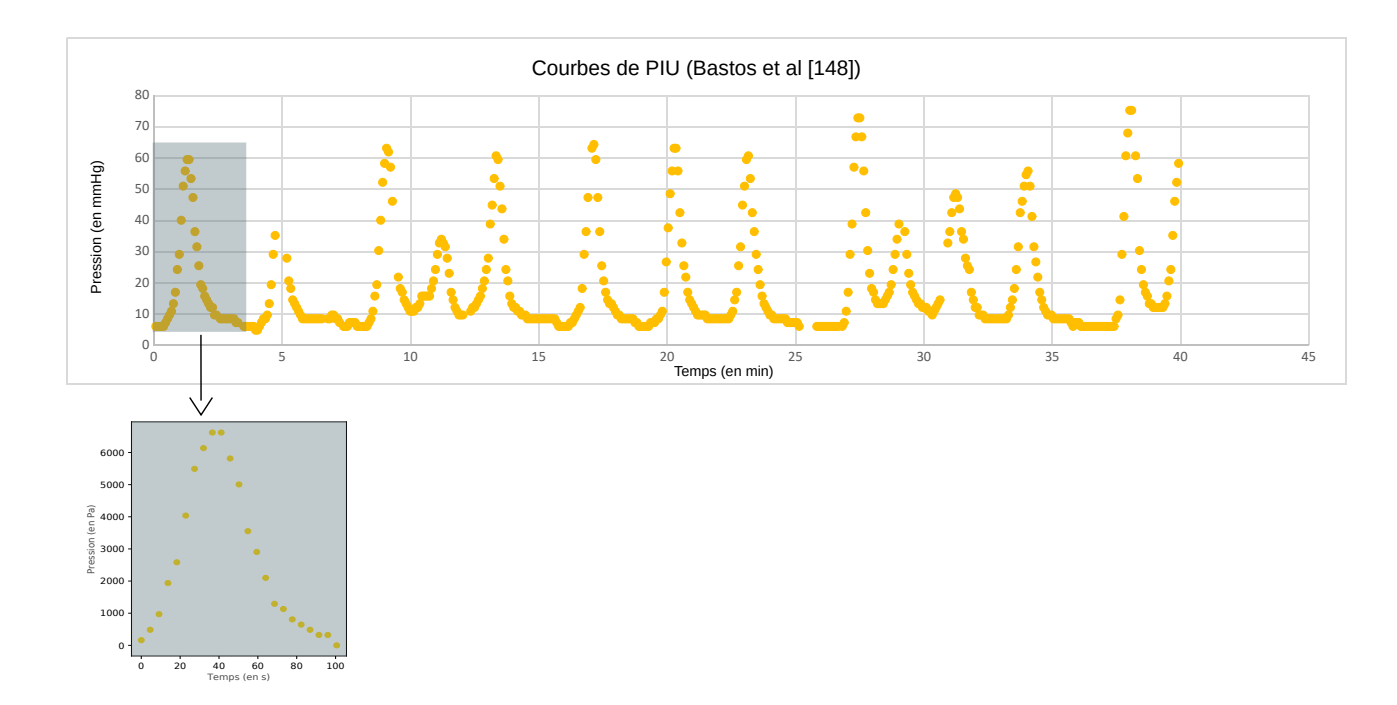

FIGURE  $2.3$  – Augmentation de la pression utérine au cours d'une contraction [148].

dans le modèle précédent. A partir d'un maillage 3D où chaque nœud est associé à un modèle électrique et à un modèle de force cellulaire, il génère l'activité  $\acute{e}$ lectrique et la force associée à chacune des cellules. Il reçoit comme entrée du modèle mécanique la position initiale de chaque nœud et son déplacement à chaque *itération.* 

- Le modèle mécanique, script Ansys Multiphysics® (Mechanical APDL) permet de créer la géométrie, le maillage, les lois de comportement, les propriétés matérielles et les conditions aux limites du modèle de l'utérus. On connait ainsi les coordonnées et les voisins de chaque nœud, informations nécessaires qui seront transmises au modèle électrochimique afin de générer les forces à appliquer en chaque nœud.

La communication entre les deux modèles va se faire au moyen de l'échange de 2 fichiers textes :

- le chargement, qui correspond à la force appliquée en chaque nœud, sera généré par le modèle électrochimique et transmis au modèle mécanique,
- les déplacements des nœuds, résultats de la simulation mécanique avec le nouveau chargement, qui seront transmis au modèle électrochimique pour mettre à jour la géométrie du modèle et calculer les nouvelles forces générées.

On crée ainsi une boucle qui permet la modélisation des contractions de manière itérative. Le fonctionnement du modèle, donné figure 2.4 représente une suite d'états quasis-statiques. A chaque itération on calcule le changement de la pression intra-utérine dˆu aux forces appliqu´ees. En additionnant ces changements, on obtient la courbe de l'incrément de pression intra-utérine au cours de la contraction.

Du fait des échelles de temps très différentes existant dans la dynamique des phénomènes  $\acute{e}$ lectriques et mécaniques simulés par ces deux modèles, la communication entre les modèles, et donc l'échange des fichiers, se fera tous les  $33\text{ms}$  (fréquence  $= 30\text{Hz}$ ), alors que le pas de temps du modèle électrochimique est 0.5ms. Un script Ansys est alors exécuté, à chaque itération, à partir du code python qui va lancer une ligne de commande. Ce script permet d'appliquer à chaque nœud, les forces qu'il va lire dans le fichier texte généré précédemment par le modèle électrochimique. Ensuite, le code éléments finis d'ANSYS Multiphysics® calcule les déplacements et l'incrément de pression intrautérine qui résultent du chargement et les enregistre dans le fichier texte qui va à son tour être envoyé au modèle électrochimique. Ce script permet aussi la mise à jour de la géométrie.

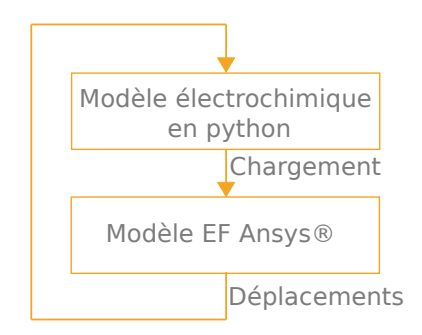

FIGURE  $2.4$  – Succession d'états quasi-statique

#### **Temps de calcul**

Cette nouvelle configuration augmente considérablement le temps de calcul du modèle global. En effet, il faut plusieurs heures pour simuler une contraction de quelques dizaines de secondes, alors que moins d'une heure suffisait avec le modèle précédent de Yochum et al [9].

## 2.7 Modèle EF

## 2.7.1 Géométrie

Pour les deux parties du modèle (électrochimique et EF) il faut tout d'abord définir une géométrie commune, adaptée aux deux environnements (Python et Ansys Multiphysics®). Dans un premier temps, pour plus de simplicit´e dans la mise en place des premières étapes du modèle, nous avons simplifié la géométrie et considéré l'utérus comme une sphère de volume proche du volume contenu dans l'utérus (rayon de la sphère  $= 0.11$ m). La sphère est maillée directement dans Ansys Multiphysics®. Dans un deuxième temps, pour prendre en compte une géométrie réaliste, l'un des maillages utérins accessibles grâce au projet FEMONUM  $[91, 92, 93]$  a été pris en compte et remaillé, à l'aide d'un outil de maillage développé par A. Rassineux. Nous avons testé deux types d'éléments lors de ce remaillage : des éléments triangle (t3) et des

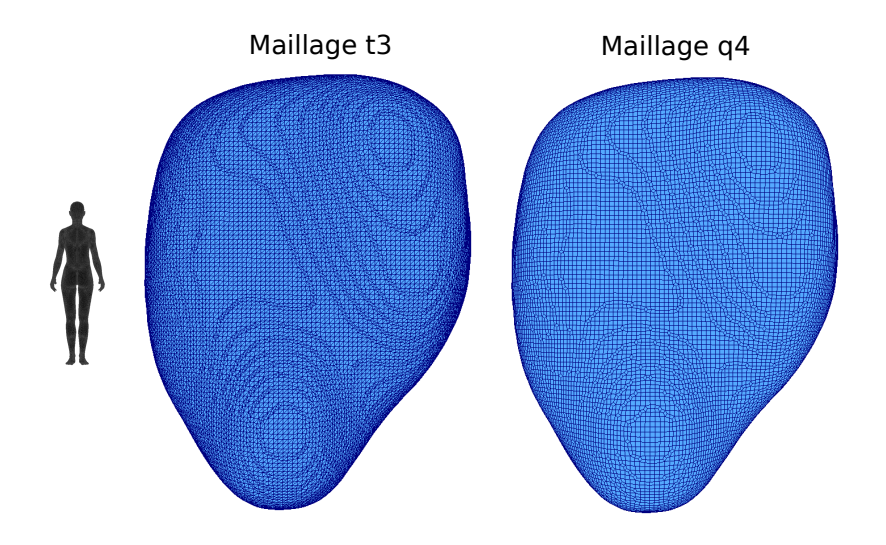

FIGURE 2.5 – Maillages d'un utérus composés des mêmes 25398 points mais avec des  $\acute{e}$ léments triangles (à gauche) et des éléments quadrangle (à droite).

 $\acute{e}$ léments quadrangle (q4), comme présenté figure 2.5. Les points restent le mêmes dans les deux maillages (même nombre, mêmes coordonnées). Les quadrangles sont subdivisés en deux triangles pour passer du maillage q4 au maillage t3. Après quelques tests préliminaires, nous avons décidé d'utiliser le maillage t3 dans le modèle électrochimique (code python) car la propagation électrique fonctionne mieux sur ce type de maillages. Le maillage q4 est utilisé pour l'analyse EF, car pour le type d'élément choisi dans le modèle EF (Ansys Multiphysics®) pour représenter l'utérus, il est recommandé d'utiliser des quadrangles.

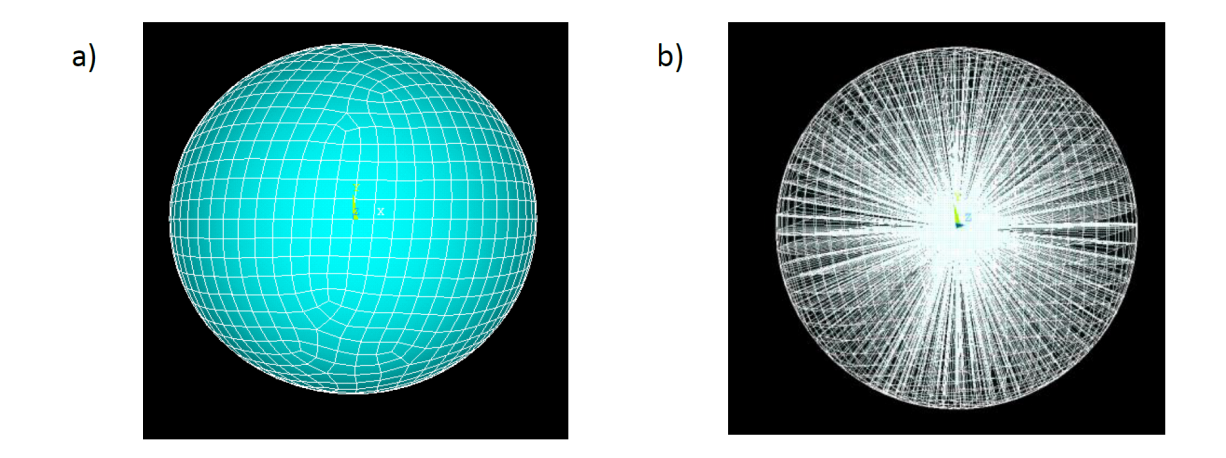

FIGURE 2.6 – Maillage de la sphère utilisé pour intégrer le calcul par EF d'Ansys® dans le code existant (a)Les éléments de la paroi, b) les éléments du fluide.).

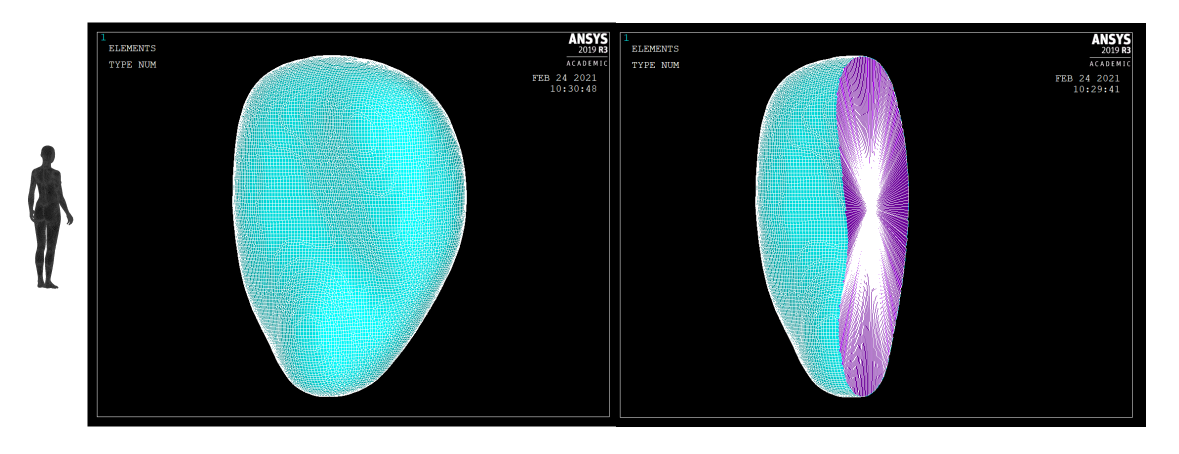

FIGURE 2.7 – Éléments du maillage dans Ansys  $\mathbb{B}$  : à droite les éléments fluide et à gauche les éléments de la paroi.

## **2.7.2 Eléments de l'utérus**

Pour l'utérus, l'épaisseur du muscle est petite comparée à la largeur et la longueur de l'organe. Dans l'analyse par EF, des éléments coques sont adaptés à la modélisation des structures fines. Nous allons donc choisir les éléments coques pour représenter en 3D le myomètre (muscle utérin). Plusieurs éléments de coques sont disponibles sous ANSYS Multiphysics :

- Shell181 : élément courbe, 4 nœuds (6 degrés de liberté/nœud)
- Shell281 : élément courbe, 8 nœuds (6ddl/n)
- Shell208 : axisymétrique, 2 nœuds  $(3ddl/n)$
- Shell209 : axisymétrique, 3 nœuds  $(3ddl/n)$
- Shell61 : ne permet pas la déformation de cisaillement, 2 nœuds  $(4dd1/n)$

Deux types d'élément semblent donc être de bons candidats : Shell181 et Shell 281, tous deux sont adaptés à des structures modérément épaisses. Ils sont utilisables pour des applications linéaires, en grande rotation et/ou en grandes déformations non linéaires. Ces deux types d'élément sont généralement utilisés pour modéliser des matériaux composites. La figure 2.6 (à gauche) illustre la modélisation de la sphère à l'aide des éléments coques Shell281, qui ont été finalement choisis pour modéliser l'utérus. Ces éléments sont des quadrangles à 8 points (4 points qui définissent le quadrangle et 4 points moyens) et chaque élément du maillage q4. On peut définir le nombre de points d'intégration utilisés dans l'épaisseur  $(1, 3, 5, 7 \text{ ou } 9)$ . Nous avons tout d'abord utilisé le nombre de points d'intégration défini par défaut qui est de 3. Dans un premier temps, l'épaisseur des éléments a été prise constante pour tout l'utérus. Avec ces éléments, afin de se rapprocher de la réalité (le muscle au fond de l'utérus est plus épais que celui proche du col), il est ensuite possible de mettre en place un processus qui permet de faire varier l'épaisseur des éléments, en suivant, par exemple, une fonction linéaire qui dépend des coordonnées en  $\vec{y}$ .

| Grandeur                          | Valeur                          |
|-----------------------------------|---------------------------------|
| Densité                           | $\sqrt{1000}$ kg/m <sup>3</sup> |
| Coefficient d'expansion thermique | $207e-6$                        |
| Module de compression             | $2.2$ GPa                       |

TABLEAU 2.11 Propriétés du fluide

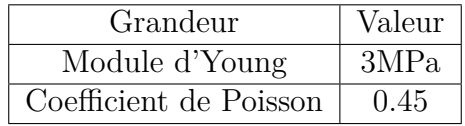

TABLEAU 2.12 Propriétés de la paroi (myomètre)

## **2.7.3 El´ements du fluide ´**

Pour pouvoir modéliser correctement le comportement contractile de l'utérus pendant la grossesse, il faut être capable de modéliser le fluide amniotique contenu à l'intérieur de l'utérus. Plusieurs éléments existent dans Ansys® qui permettent de modéliser les fluides. L'élément 3D hydrostatic 242 permet de modéliser un fluide contenu à l'intérieur d'un volume. Ce volume peut être défini à l'aide d'éléments solides ou coques, et le fluide ne doit pas avoir de surface libre. La modélisation de l'interaction entre le fluide et la structure est effectuée à la frontière partagée par le modèle mécanique et le modèle fluide. La pression à l'intérieur du fluide est uniforme. Elle correspond dans notre cas à la pression intra-utérine. Les éléments hydrostatic 242 consistent en des éléments de surface à 4 nœuds, qui recouvrent les éléments coques qui modélisent la paroi utérine, les 4 nœuds sont reliés à un cinquième nœud, commun à tous les éléments, qui est le nœud de pression. Le nœud de pression est placé au centre de gravité de la structure.

Les figures 2.6 et 2.7 présentent les maillages de la paroi (à gauche) et du fluide (à droite) pour respectivement une sphère et le maillage réaliste d'utérus.

## **2.7.4 Lois de comportement**

#### **Fluide**

Dans un premier temps, le but étant de réussir à faire interagir le modèle mécanique et le modèle électrochimique, le fluide amniotique est modélisé comme un liquide newtonien linéaire isotrope élastique non visqueux. Les propriétés matérielles sont données dans le tableau 2.11 et correspondent à celle de l'eau.

#### **Myomètre**

Pour modéliser simplement un matériau, on utilise souvent des modèles élastiques, linéaires isotropes. Dans la réalité, le comportement mécanique des matériaux est

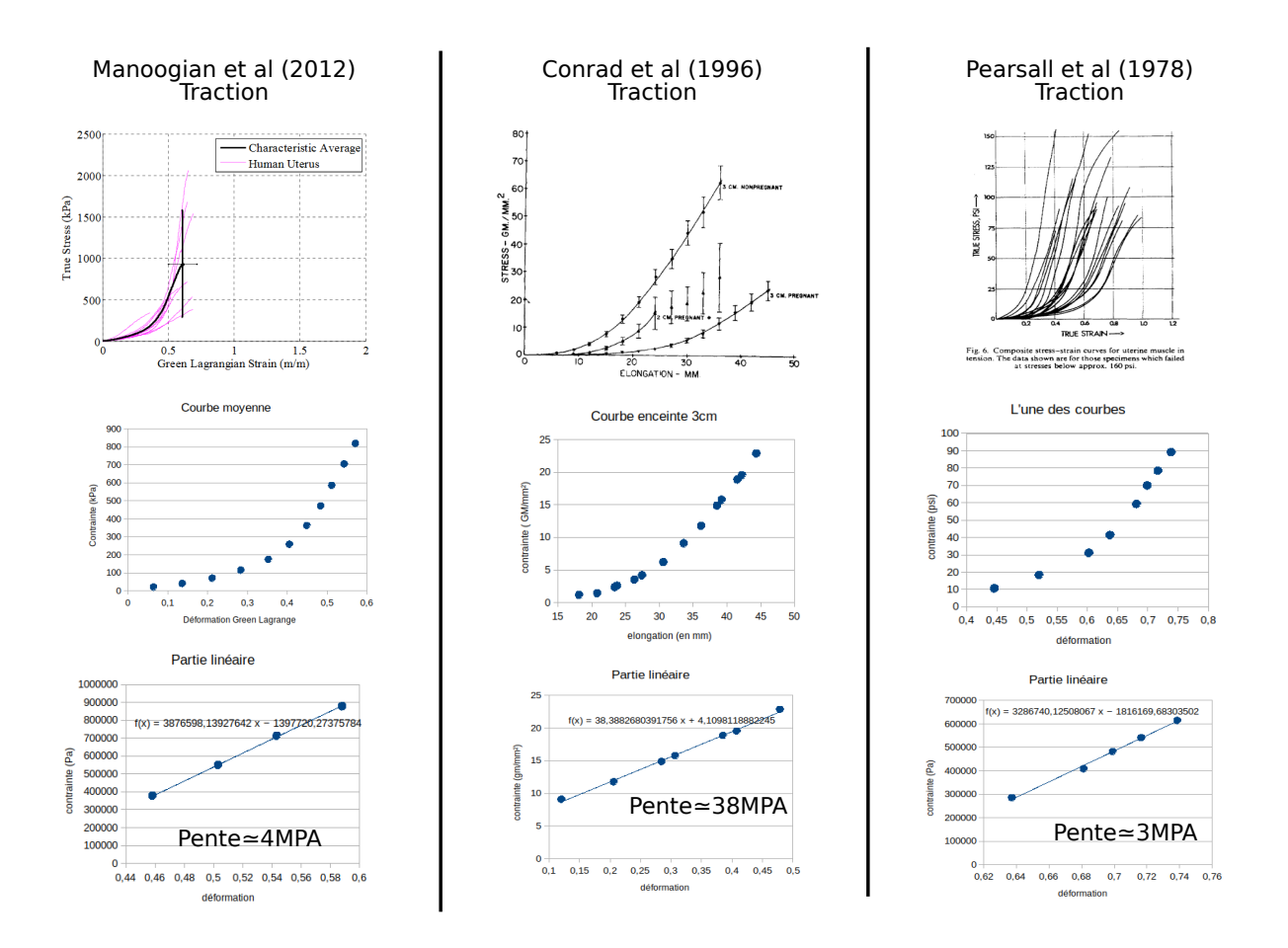

FIGURE  $2.8$  – Estimation grossière du module d'Young

plus complexe et parfois une modélisation simple ne suffit pas pour les représenter correctement. D'autres types de lois de comportement non linéaires existent comme par exemple les lois hyperélastiques. Pour modéliser un comportement non élastique, des lois plastiques sont utilisées.

Un matériau hyperélastique réagit instantanément de façon non linéaire à de grandes déformations. Pour modéliser ce type de matériau, on utilise un potentiel d'énergie de déformation, duquel peut être déduite la relation contrainte-déformation. Il existe autant de modèles hyperélastiques qu'il est possible de définir de potentiels d'énergie de déformation. Les tissus biologiques sont souvent modélisés à l'aide de lois hyperé lastiques. Parmi les plus connus et utilisés, de nombreux modèles sont disponibles dans Ansys-Multiphysics®comme par exemple le modèle d'Odgen ou le modèle de Mooney-Rivlin ou encore le modèle d'Yeoh.

Au cours de ce travail de thèse, nous avons, dans un premier temps, utilisé une loi  $\acute{e}$ lastique linéaire pour modéliser le myomètre. Les propriétés matérielles sont données dans les tableaux 2.12. Nous avons simplement estimé le module d'Young à partir des courbes déformation/contrainte pour des utérus de femmes enceintes disponibles dans la littérature  $[108, 111, 112]$ , comme illustré figure 2.8. Nous avons, pour chaque cas, numérisé une des courbes disponibles, puis sélectionné la partie linéaire pour

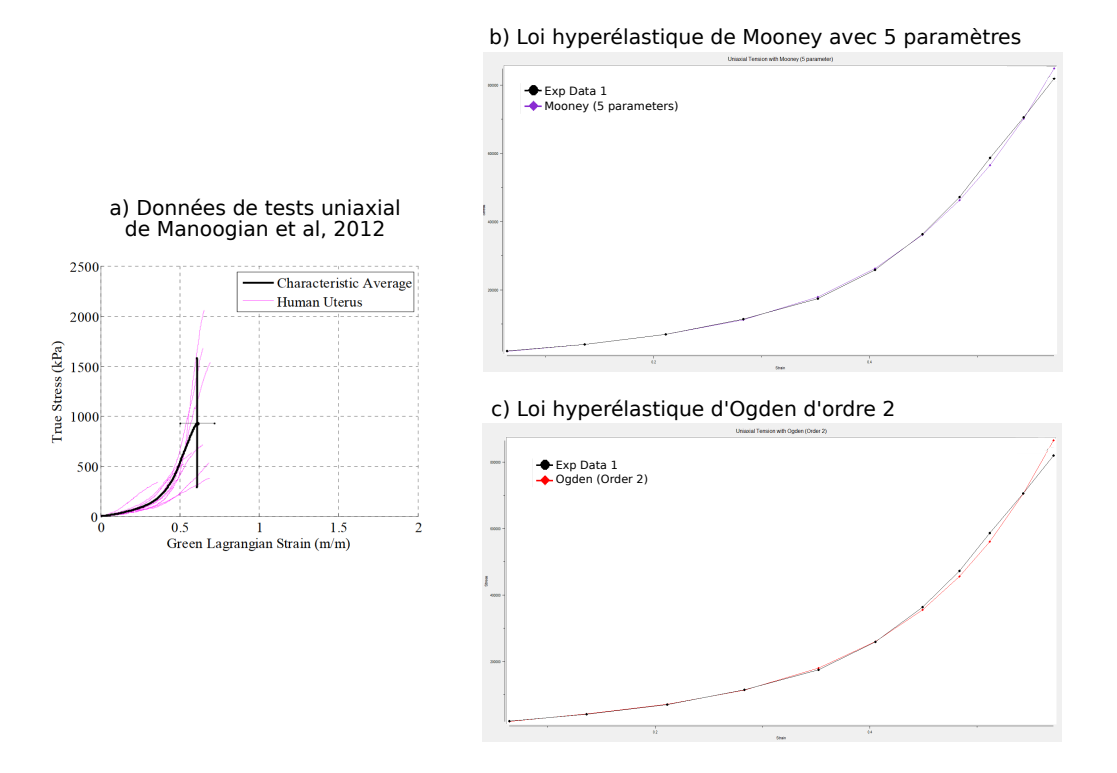

FIGURE  $2.9$  – Exemple d'identification de deux lois hyperstatiques à l'aide de Ansys

Mechanical $\circledR$  : a) Données de la littérature issues de [108], b) Comparaison de la courbe expérimentale et de la courbe obtenue à partir de l'estimation des coefficients d'une loi de Mooney à 5 paramètres, c) Comparaison de la courbe expérimentale et de la courbe obtenue à partir de l'estimation des coefficients d'une loi d'Ogden d'ordre 2.

les plus grandes déformations, afin d'estimer la pente pour ces valeurs. Nous avons respectivement trouvé pour Manoogian et al [108], Conrad et al [111] et Pearsall et al [112], un module de l'ordre de 4MPa, 38MPa et 3MPa. Nous avons choisi de considérer un module d'Young de 3MPa, pour sélectionner une des deux valeurs qui présentaient le même ordre de grandeur. Le coefficient de Poisson est  $0.45$  pour considérer un matériau proche de l'incompressibilité.

En ce qui concerne la modélisation d'un comportement hyperélastique éventuel du muscle utérin, il est possible d'utiliser par exemple une loi de Yeoh avec les coefficients issus des travaux de Chen et al [128]. Il est aussi possible d'identifier les coefficients des lois hyperélastiques dans Ansys mechanical®, à partir des courbes expérimentales. La figure 2.9 présente, à partir de la courbe moyenne de Manoogian et al  $[108]$ , les courbes expérimentales et les courbes obtenues à partir des lois estimées pour une loi hyperélastique de Mooney et une loi hyperélastique d'Ogden.

De même, comme illustré figure 2.10, on pourrait à partir des courbes issues des travaux de Kiss et al [107], calculer les modules de perte et de conservation et estimer ensuite, à l'aide d'Ansys mechanical ®, une loi viscoélastique (loi de comportement réversible mais dépendante du temps), comme par exemple une série de Prony qui est souvent utilisée pour modéliser les propriétés des tissus biologiques  $[102, 151, 152, 153, 154, 155]$ .

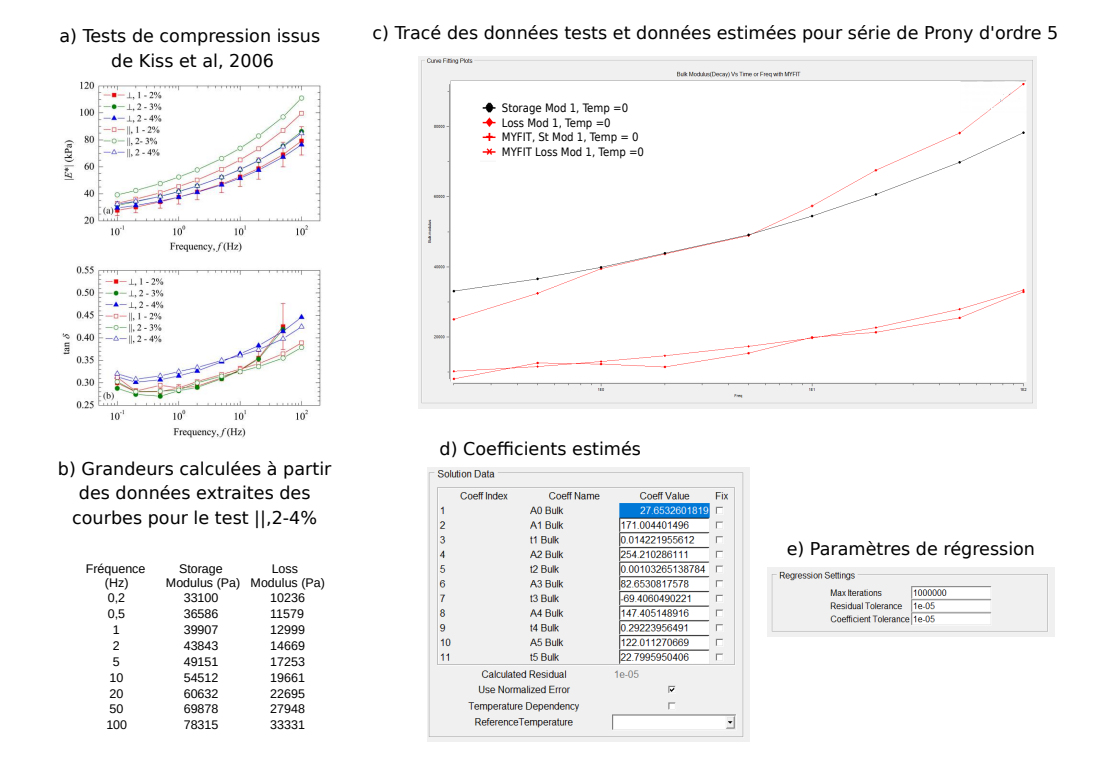

FIGURE  $2.10$  – Exemple d'identification d'une loi viscoélastique à l'aide de Ansys Mechanical® : a) Données de la littérature issues de  $[107]$ , b) Résultats du calcul des

grandeurs n´ecessaires pour l'estimation de la loi, c) Comparaison des courbes expérimentales (module de conservation et module de perte) et des courbes obtenues à partir de l'estimation des coefficients d'une série de Prony d'ordre 5, d) Paramètres de régression utilisés.

### **2.7.5** Définition du chargement et des conditions limites

Les conditions aux limites anatomiques sont difficiles à définir dans le cas de l'utérus. En effet, l'organe n'est maintenu dans l'abdomen de la femme qu'au moyen des ligaments précédemment définis. Comme les ligaments se déforment sous l'effet de différentes contraintes (mouvement de la femme, contraction utérine, gravité), on ne peut donc pas les utiliser pour fixer des conditions aux limites. Nous avons donc choisi, comme dans les études de Sharifimajd et al  $[83]$ , de considérer le col de l'utérus comme fixé. Les points de l'utérus qui y sont rattachés sont donc considérés fixes, leur d´eplacements dans les trois directions est nul. Dans le cas de la sph`ere, tous les points pour lesquels la coordonnée dans la direction Y (axe longitudinal) est inférieure à  $-0.1$  m voient tous leurs degrés de liberté contraints. Dans le cas des maillage utérins réalistes de la figure 2.7, une conditions sur l'axe des  $\overline{Y}$  (axe longitudinal) et parfois sur l'axe des  $\vec{Z}$  (axe antéro-postérieur), comme illustré sur la figure 2.11 permet d'identifier les points pour lesquels les degrés de liberté sont fixés.

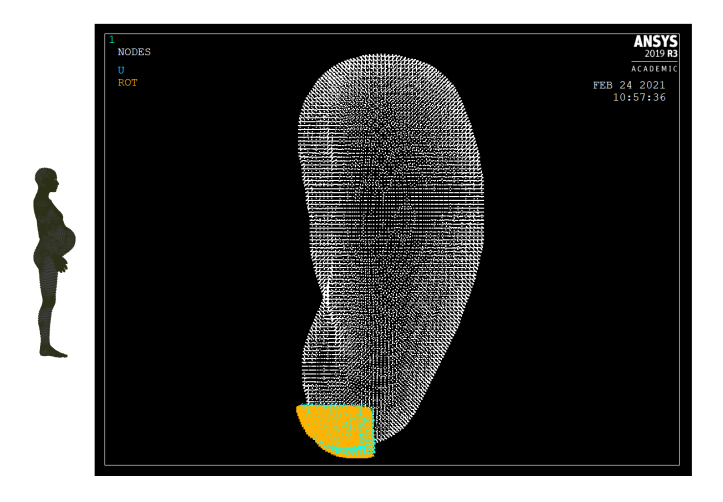

FIGURE  $2.11$  – Conditions limites : les points en jaune sont les points fixés.

En ce qui concerne le chargement, les valeurs pour chaque noeud du maillage proviennent du modèle électrochimique. Lorsque la concentration de calcium intracellulaire augmente, suite à un changement de l'activité électrique et donc à l'ouverture de canaux laissant entrer des ions calcium, l'état des filaments de myosine et d'actine changent. Le modèle qui mesure ce changement est le modèle de Hai-Murphy modifié  $[9, 52]$  dans lequel les taux de passage entre chaque état sont calculés en fonction de la concentration en calcium de la cellule. Il fournit une valeur de force pour chacune des cellules (chacun des nœuds). La force au point i, soit à la cellule i, est notée  $f_i$ . On peut donc ainsi associer une force scalaire fi à chaque nœud i du maillage. Pour appliquer un chargement au modèle EF, le vecteur  $\vec{F}_i$  associée à chaque nœud est estimée de façon similaire à Yochum et al  $[8]$ , en fonction du  $f_i$  du point et des points voisins. A chaque itération, on prend en compte la différence  $\Delta f_i$  par rapport à l'itération précédente.

$$
\vec{F}_i = k_f * \sum_{j=1}^{N_{voisins}} (\Delta f_i - \Delta f_j) \frac{\vec{ji}}{||ji||}
$$
 (2.7)

 $k_f$  est un coefficient de proportionnalité dont la valeur est ajustée pour obtenir des déformations réalistes. Chaque vecteur  $\vec{F}_i$  est ensuite projeté pour être tangent à la paroi au point i. Le chargement est réalisé en appliquant les déplacements  $\vec{F}_i$  (à chaque point pour lequel  $\vec{F}_i$  est différent de zéro). (Des tests ont été réalisés en appliquant  $\vec{F}_i$  soit comme un déplacement soit comme une force en ajustant  $k_f$  pour obtenir des résultats réalistes).

# 2.8 Résultats et discussion

Les résultats présentés ne traduisent qu'une partie du travail qu'il m'a été possible de réaliser jusqu'en octobre 2019. A partir de cette période, des problèmes d'installation de la nouvelle licence Ansys®, suivis par les problèmes de confinement m'ont empêchée de poursuivre les travaux de modélisation par EF entamés au début de la thèse. Les résultats présentés dans cette section qui concernent la modélisation mécanique sont

donc très partiels et pour la, plupart préliminaires. Je n'ai en effet pas pu exploiter par la suite les pistes que j'avais initiées pour améliorer, par exemple les lois de comportement, l'inclusion du fœtus, etc...

#### **Pression intra-utérine**

Dans un premier temps, les courbes de pression obtenues pour un maillage réaliste de l'utérus avaient l'allure présentée figure 2.12. Cette simulation a été obtenue en considérant des régions électriquement isolées et en stimulant le centre de l'une des régions pendant 5s pour une durée totale de simulation de 20s, avec une loi de comportement simple linéaire élastique. L'épaisseur du myomètre est constante et égale à 1cm. Le temps total de simulation, ainsi que celui de stimulation, est plus court que la durée réelle d'une contraction pour limiter le temps de calcul. On peut voir que dans ce cas, l'ordre de grandeur de l'incrément de pression semble réaliste ainsi que l'allure de la courbe pendant la période d'augmentation. En revanche, la diminution semble être trop lente en comparaison avec les courbes expérimentales.

Pour tenter de remédier à ce problème, nous avons tracé les courbes de forces  $f_i$  pour une cellule (figure 2.13.a). L'allure de la courbe de force semble elle aussi diminuer trop lentement. Pour tenter d'accélérer la diminution, nous avons augmenté la valeur de  $k_7$ , qui, dans le modèle de Hai-Murphy, contrôle le relâchement de l'attachement entre les filaments d'actine et de myosine. Si l'on augmente la vitesse de relâchement, les courbes de force  $f_i$  devraient diminuer plus rapidement. C'est le résultat que nous avons obtenu (présenté figure 2.13.b). On peut voir le résultat du changement de la valeur de  $k_7$  sur la pression figure  $2.14$ : à gauche courbe expérimentale, à droite courbe simulée. Dans cette simulation, on a stimulé pendant 2s plusieurs régions utérines (sur la partie supérieure de l'utérus) pour une durée totale de simulation de 10s. On peut voir que l'allure et les ordres de grandeur de l'incrément de pression sont très similaires à ceux de la courbe expérimentale présentée figure 2.14 gauche. On peut aussi remarquer que, comme seules certaines zones de l'utérus ont été stimulées dans cette simulation et pas la globalité de l'utérus, le maximum atteint par la pression n'est pas équivalent à celui de la courbe expérimentale enregistrée pendant le travail, période pendant laquelle tout l'utérus est contracté.

Ces courbes de pression ont été obtenues dans la configuration donnée, décrite cidessus. Il faudrait vérifier qu'on obtient des résultats similaires dans des configurations différentes (par exemple en stimulant d'autres régions, etc). En effet, comme on peut le voir figure 2.15 sur les étirements obtenus, ce sont principalement les bords des régions stimulées qui se contractent. On peut donc s'attendre à ce que les résultats actuels ne soient pas robustes. Il est possible que la formulation des forces à appliquer ne soit pas adaptée au passage du chargement du modèle électro-chimique au modèle EF. Peut être faudrait-il revenir à une formulation plus proche de celle utilisée par Yochum et al [8] (somme entre un point et son voisin plutôt que différence).

#### **Inclusion du fœtus**

L'étape suivante qui n'a pas pu être menée à bien était d'ajouter le contact entre le fœtus et l'utérus. Les différentes étapes envisagée sont présentées figure 2.16. Le contact aurait  $\acute{e}t\acute{e}$  modélisé, dans Ansys® par un contact 3D entre deux surfaces : une surface cible, qui est la surface la plus rigide avec un maillage plus grossier, et la surface contact, qui est la surface moins rigide avec un maillage plus fin. Le fœtus représente la surface cible et aurait été considéré comme indéformable avec un nœud pilote qui représente les degrés de liberté de la surface. Les éléments TARGET 170 dans Ansys® ont été envisagés. Le géométrie du fœtus provient du maillage du projet FEMONUM  $[91, 92, 93]$ . Ce maillage a ensuite été simplifié pour le rendre plus lisse et réduire ainsi la complexité des contacts à gérer (figure 2.17). La paroi utérine, qui représente la surface contact, aurait été considérée déformable, les éléments CONTA174 (qui viennent se superposer aux éléments coques) ont été envisagés dans ce but. Pour le fluide, les mêmes éléments ont été envisagés mais en prenant en compte des éléments fluides avec un volume positif (volume de la paroi utérine) et des éléments fluides avec un volume négatif (volume du fœtus). Une formulation lagrangienne actualisée est envisagée pour modéliser ces phénomènes avec coefficient de frottement considéré comme faible ou nul. Du fait du peu de temps dont j'ai pu disposer pour travailler sur cette gestion des contacts, les résultats de cette approche ne convergent pas. Il faudrait reprendre cette partie de l'étude pour la finaliser.

#### Limitations de l'étude

Il existe de nombreuses limitations à la démarche présentée, que je n'ai pas pu faire aboutir du fait des difficultés extérieures rencontrées, expliquées au début de ce paragraphe de résultats . Tout d'abord, les éléments coques utilisés ont un sens dans le cas de la modélisation simplifiée avec une sphère, car on considère un petit nombre de points et d'éléments et la dimension de l'épaisseur par rapport à l'aire de l'élément était raisonnable. Une fois le maillage réaliste utilisé, cette proportion entre épaisseur et aire de l'élément n'est plus raisonnable alors qu'on utilise encore des maillages avec des petits nombres de points. Il faudrait envisager d'utiliser des éléments 3D tels que des tétraèdres ou des hexaèdres pour pouvoir, entre autre, modéliser correctement l'épaisseur de la membrane. On pourrait envisager d'extruder les éléments quadrangle utilisés jusqu'à présent.

De plus, il faudrait aussi envisager d'utiliser des lois de comportement plus complexes pour se rapprocher du comportement réel du myomètre. Les approches décrites ci-dessus ont été proposées (hyperélastiques, viscoélastiques) mais n'ont pas pu être testées.

Enfin, il faudrait probablement étudier la façon de modéliser le chargement afin de fiabiliser les résultats. De même, il faudrait étudier l'influence des conditions limites ainsi qu'inclure une pression initiale du fluide pour modéliser son impact sur la paroi utérine.

#### **Perspectives**

En plus des perspectives à court terme présentées dans les résultats et les limitations de l'étude, des perspectives à plus long termes pourraient être envisagées.

Concernant les lois de comportement, il serait intéressant d'étudier des lois de comportement plus réalistes pour le muscle utérin avec une approche similaire à celle de Sharifimajd (comportement actif et passif) [83]. Ces auteurs modélisent aussi deux familles de fasciculi dans le muscle (dans la direction longitudinale et dans la direction circonférentielle).

Il serait aussi nécessaire d'introduire des lois de comportement différentes dans les portions du muscle relâchées et celles contractées. Ces valeurs pourraient être obtenues par ´elastographie in vivo, comme ´etudi´e pr´ec´edemment sur d'autres muscles. On obtiendrait ainsi des lois de comportement r´ealistes anatomiquement et fonctionnellement.

Un des problèmes sur lequel il faudra se pencher prioritairement est aussi la réduction du temps de calcul. Une approche à pas de temps adaptatif pourrait être envisagée. Les contractions utérines ont en effet une durée de l'ordre de la minute, entre le début de la contraction et le retour à la valeur de PIU de repos, avec 30 secondes de contraction et 30 secondes de relâchement. Il faut donc envisager des durées de simulation plus longues afin de pouvoir simuler la contraction de l'utérus entier, et de tester le phénomène de m´ecanotransduction. Des pistes envisageables sont d'utiliser un outil plus facilement intégrable au code python existant ou d'envisager du calcul en parallèle.

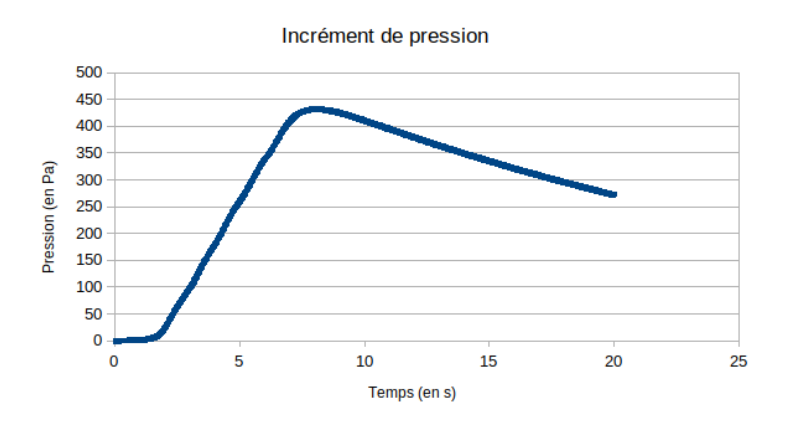

FIGURE 2.12 – Exemple de pression simulé avec modification des paramètres du modèle modifié d'Hai et Murphy.

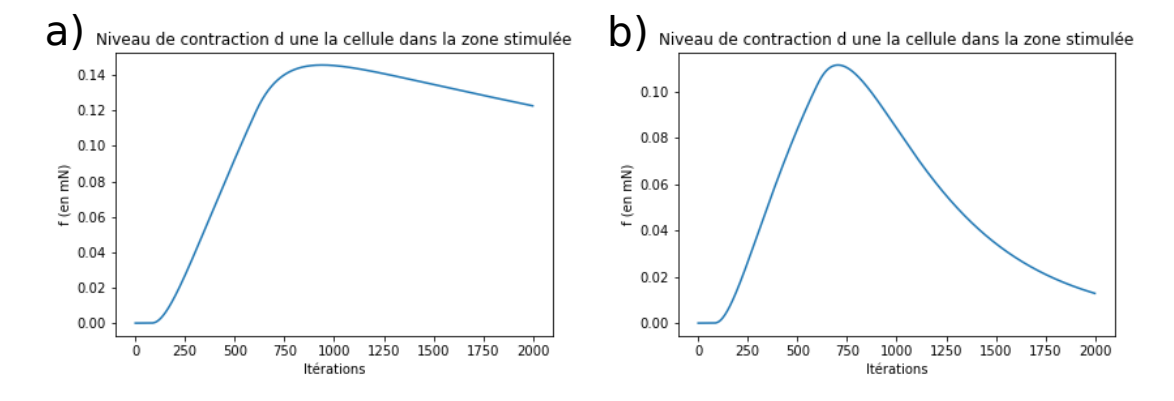

Figure 2.13 – Niveau de contraction d'une cellule en utilisant les coefficients proposés par Burstyn à gauche (k2 =  $0.0012387s^{-1}$ , k3= $0.001419s^{-1}$ ,  $k4=3.5475e-05s^{-1}$ , k7=3.78e-05s<sup>-1</sup>) et en augmentant k7 à droite (k2 = 0.0012387s<sup>-1</sup>,  $k3=0.001419s^{-1}$ ,  $k4=3.5475e^{-0.5s^{-1}}$ ,  $k7=0.0004s^{-1}$ ).

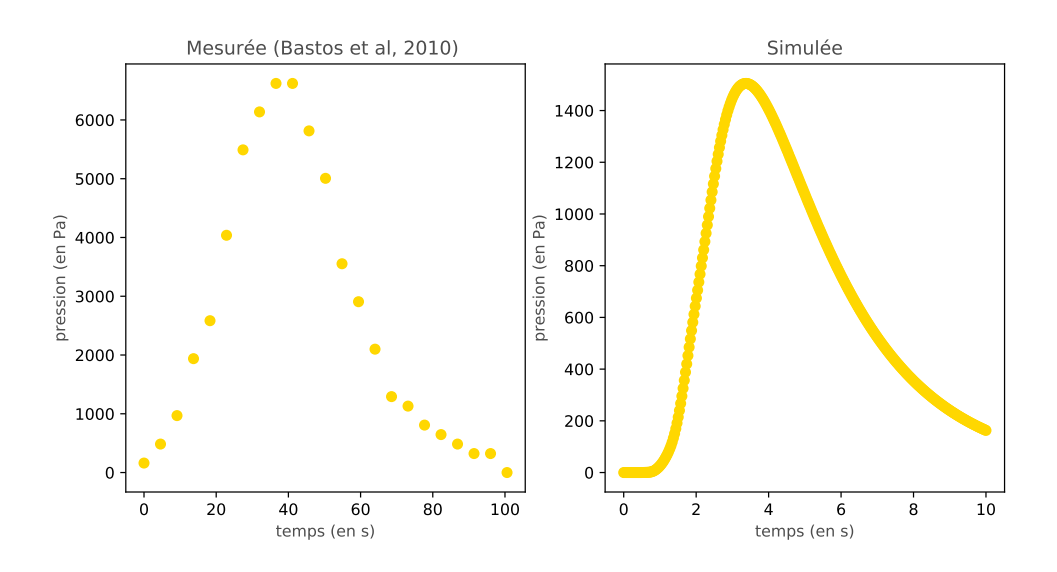

FIGURE  $2.14$  – Pression simulée (à droite) et mesurée (à gauche).

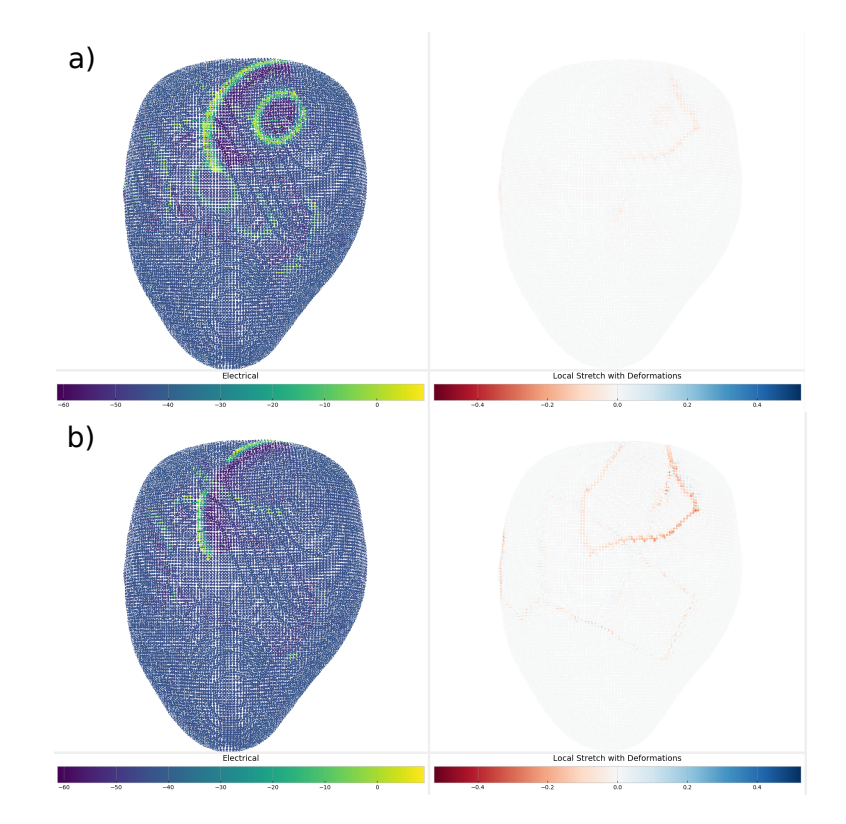

FIGURE  $2.15$  – Propagation électrique sur l'utérus à gauche et étirement à droite : a) au bout de 1s, b) au bout de 2s.

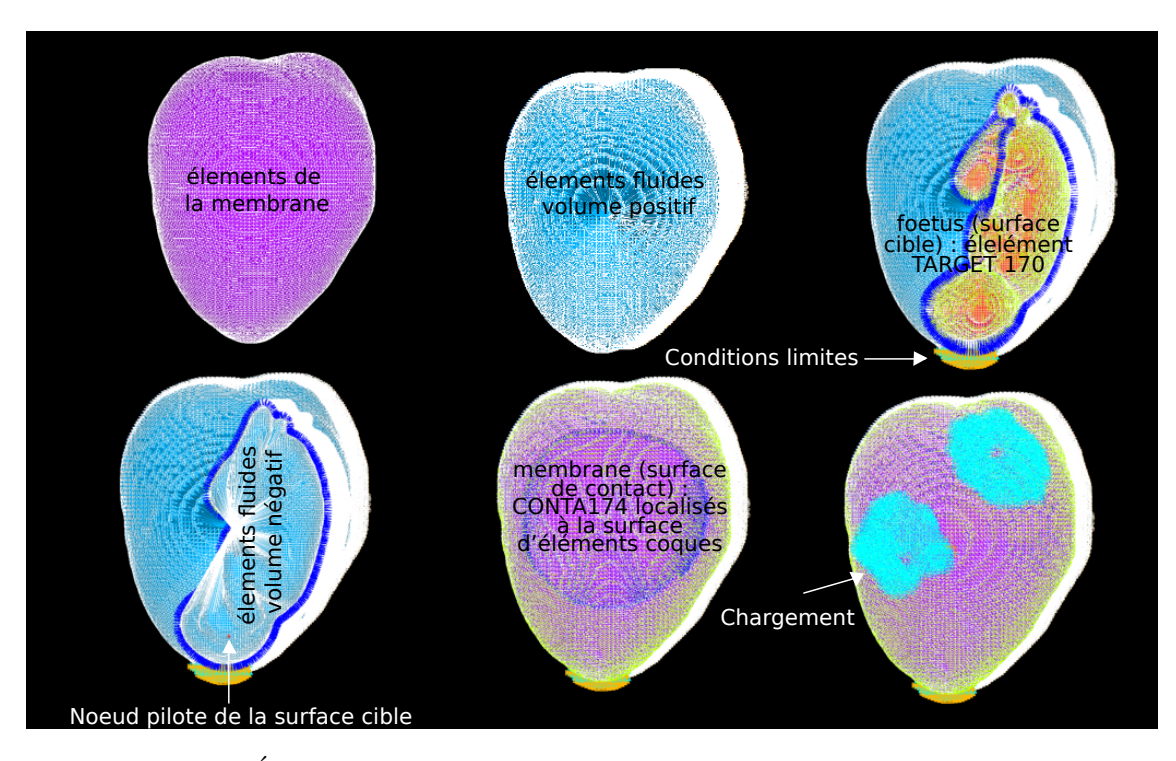

FIGURE  $2.16$  – Étapes de construction des éléments fluide, de la membrane et du contact entre la membrane et le fœtus dans Ansys®.

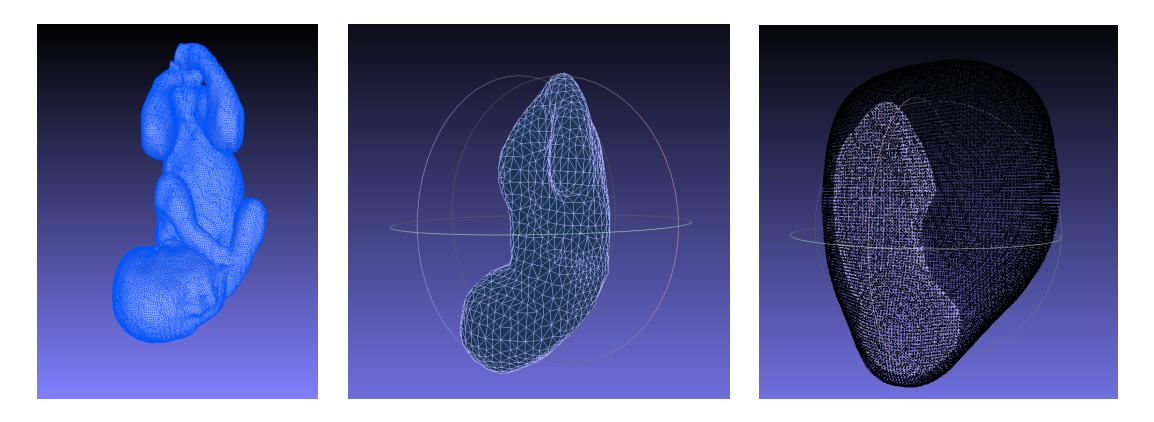

FIGURE  $2.17$  – Création d'un maillage simplifié du foetus à partir d'un maillage venant de la base de donnée FENOMUM ( $\grave{a}$  gauche : maillage initial du foetus, au centre : maillage simplifié du foetus, à droite : foetus simplifié placé dans l'utérus.

# **2.9 Conclusion**

Dans ce chapitre, nous avons présenté une première démarche pour tenter d'intégrer dans le modèle existant une analyse par éléments finis, à l'aide d'Ansys®, afin de modéliser le comportement mécanique de l'utérus. Un certains nombres de problèmes ont été résolus, et des approches proposées. Mais de nombreuses pistes restent ouvertes, du fait des problèmes extérieurs rencontrés dans la deuxième moitié de la thèse. Les résultats actuels ne sont donc que préliminaires. Il faudra y apporter diverses modifications ou repenser l'approche pour obtenir des résultats utilisables dans le but initialement défini, la modélisation réaliste du phénomène de mécanotransduction qui permet la synchronisation à longue distance de l'utérus.
# Analyse statistique de forme d'utéri gravides

# **3.1 Introduction**

Comme expliqué précédemment, dans l'actuel modèle de contraction utérine, la géométrie utérine est représentée par un unique maillage, qui ne peut donc représenter de manière réaliste ni son évolution au cours de la grossesse, ni la variabilité interindividuelle. Les analyses statistiques de forme de l'utérus trouvées dans la littérature [156, 157, 158] concernent des utéri de femmes non gravides et se font soit dans le cadre d'hystérectomie (différence entre individu et déformation due à l'hydropisie) ou dans celui de la déformation du col de l'utérus due à la variation du volume de la vessie.

L'analyse statistique de forme, qui se base sur l'analyse en composantes principales  $(ACP)$  [159, 160], est communément utilisée pour extraire la variabilité anatomique d'objets biologiques. Les objets analysés sont alors décrits par une forme moyenne associée à des modes de variation. Cette technique a été utilisée aussi bien pour des tissus mous comme par exemple la rate [161], le corps calleux [162], le foie [163, 164, 165], l'hypothalamus [166], les reins [167] que pour des os comme, par exemple, les os du genou [168], le scaphoïde et le lunatum [169], le fémur [163, 170, 171, 172, 173, 174], la colonne vertébrale [175], ou la clavicule [176]. Dans ces études, le but est souvent de quantifier la variabilit´e anatomique qui existe entre les individus. Les formes sont soit des maillages, soit des nuages de points obtenus par segmentation d'images m´edicales. La première étape nécessaire, dans cette approche, est d'établir une correspondance entre les formes avant de pouvoir appliquer l'ACP.

Grâce au projet FEMONUM  $[91, 92, 93]$ , nous pouvons disposer d'une base de données de maillages gravides, offrant des maillages à différents termes de la grossesse et pour diverses positions de fœtus. Nous allons donc proposer, en travaillant à partir des données de cette base, une méthode de correspondance dans le but de quantifier la variabilité anatomique de l'utérus due au terme de grossesse et à la position du foetus, en utilisant l'ACP.

# **3.2 Donn´ees**

Le projet FEMONUM  $[91, 92, 93]$  donne accès à une base de données de maillage de femmes enceintes. Pour chaque instance de cette base, les maillages triangulaires surfaciques de l'utérus et du fœtus, reconstruits à partir d'images obtenues par imagerie par résonance magnétique (IRM) (plutôt en fin de grossesse) ou par échographie (plutôt en début de grossesse), sont disponibles. Cette base comprend 11 maillages associés à des grossesses mono-fœtale entre 26 et 34.5 semaines d'am´enorrh´ee (SA), qui correspondent donc à la période d'intérêt dans le contexte de la menace d'accouchement prématuré (MAP). Ces 11 maillages sont issus de 11 femmes différentes (un maillage par femme) et proviennent tous d'IRM comme ce sont les maillages des termes les plus avancés. Nous allons donc dénoter, dans la suite de ce travail, la i<sup>*ième*</sup> instance de la base de données comme IRM i.

# **3.3 Etat de l'art : méthode de correspondance**

Kaick et al [177] ont effectué une revue sur la correspondance entre des formes. Pour  $\epsilon$ tablir une correspondance entre des formes, on peut, dans une première approche, leur faire subir des transformations. Un premier groupe de transformations sont les transformations de corps rigides. Dans ce cas, on applique à tous les points d'une même forme les mêmes translations, rotations ou mises à l'échelle. Dans le cas de l'analyse statistique de forme d'objets biologiques, ces transformations sont utilisées pour la première étape, nommée le recalage. On fait donc subir à toutes les formes des translations pour les placer au même endroit, et parfois une mise à la même échelle, puis on les oriente de la même façon. Ce recalage est souvent utilisé car, dans de nombreuses ´etudes [161, 162, 163, 164, 165, 166, 167, 169, 170, 172, 173, 175, 176, 178, 179, 180], on cherche à comparer les différences anatomiques d'un organe ou d'un os au sein d'une population. Il faut donc essayer de recaler le plus précisément possible les différents organes pour éviter de quantifier un éventuel décalage lors de l'ACP. Une méthode très utilisée pour ce recalage [164, 165, 167, 176] est l'algorithme Levenberg-Marquardt Iterative Closest Point (LM ICP) décrit par Fitzgibbon [181]. D'autres méthodes de recalage peuvent être aussi utilisées (ICP, analyse de Procrutes, ...).

Pour établir ensuite des nuages de points correspondants, de nombreuses méthodes sont utilisées. Dans les premières études, pour un nuage de points en 2D avec peu de points, la correspondance a été effectuée manuellement en se basant sur des repères anatomiques [182]. D'autres méthodes qui ne se basent pas sur des repères anatomiques pour  $\acute{e}t$ ablir la correspondance ont aussi  $\acute{e}t\acute{e}$  utilis $\acute{e}e$ es.

Certains auteurs [173, 183] utilisent l'algorithme de longueur de description minimale (MDL) [178]. Cette technique consiste d'abord à subdiviser les échantillons pour obtenir le même nombre de points pour tous les échantillons analysés. Puis on effectue une analyse en composantes principales (ACP), décrite dans la partie 3.5.3, sur chacun des  $\acute{e}$ chantillons pour aligner les axes principaux de chaque  $\acute{e}$ chantillon avec le repère d'origine. Finalement, pour ´etablir une meilleure correspondance, on optimise une fonction objective. D'autres auteurs [166, 183] utilisent une technique appelée SPHARM qui se base sur les harmoniques sphériques pour paramétriser des surfaces [184].

Un troisième type de méthode de correspondance consiste à choisir un gabarit parmi les formes disponibles dans la base de données d'échantillons, puis à venir adapter ce gabarit par différentes méthodes ou algorithmes aux autres formes de la base de données. Bien qu'il existe encore d'autres méthodes, ce troisième type de méthode semble être le plus répandu et le plus utilisé dernièrement [162, 163, 164, 165, 167, 169, 170, 171, 172, 176, 180, 185].

Bryan et al [170] adaptent le gabarit en modifiant la forme à l'aide d'un algorithme de déformation élastique 3D. Rychlik et al  $[171]$  déforment le gabarit à l'aide de l'équation de Navier Stokes. Fleute et al [172] adaptent le gabarit en minimisant une distance et en utilisant les octree-splines. Dalal et al  $|185|$ , He et al  $|162, 180|$ , Yates et al  $|161, 167|$ , Lu et al [164, 165, 176], Giessen [169, 186] adaptent le gabarit en utilisant des distances entre les points  $et/ou$  les normales des points, puis en optimisant la répartition des points avec differentes techniques comme par exemple les "thin-plate splines" (TPS) [187, 188]. Une des alternatives à l'utilisation des TPS, semble être l'utilisation d'une méthode appelée SLIDE ("the landmark sliding method") [185]. Elle consiste à faire glisser les points sur la surface tangente au plan pour minimiser une fonction d'erreur. Les nuages de points correspondants initiaux, avant l'optimisation, peuvent être obtenus de diverses manières, par exemple à l'aide des deux méthodes décrites comme l'approche de "He" et l'approche de "Giessen" par Yates et al [161]. L'approche de Giessen repose sur la distance entre des vecteurs de dimension 6 contenant les coordonnées des points et leurs normales pondérées. L'approche de "He" effectue, pour trouver les points correspondants, une première sélection à partir des distances entre les points puis affine la sélection en comparant les normales des points.

Lauzeral et al [163] ont mis au point une méthode pour créer des maillages volumiques du fémur, la première étape étant la création d'un maillage surfacique du fémur. Pour ce faire, ils utilisent un gabarit qu'ils viennent déformer en minimisant une fonction objective, définie à l'aide d'un nouveau vecteur de déplacement, et en utilisant les thin-plate spline [187, 188]. Lauzeral [163] évalue de plus la qualité des maillages finaux obtenus, alors que la plupart des articles ne décrivent que des nuages de points. La qualité du maillage est évaluée grâce à un rapport de forme et au jacobien des éléments.

Styner et al [183] ont comparé la méthode SPHARM, MDL, et deux autres méthodes supplémentaires (l'une qui essaye de minimiser la matrice de covariance (DetCov) et une méthode semi-automatique qui s'initialise à partir de repères anatomiques définis manuellement). L'article conclu que les méthodes MDL et DetCov donnent de meilleurs résultats après l'ACP que les méthodes SPHARM et la méthode semi-automatique sur les formes étudiées.

# **3.4 Recalage**

La première étape dans les analyses statistiques de forme est souvent d'effectuer le recalage des instances de la base de données pour pouvoir ensuite établir une correspondance entre elles. Dans notre cas, les maillages utérins disponibles dans la base de données FEMONUM sont positionnés comme ils le sont dans le ventre de la mère,

par rapport au r´ef´erentiel maternel (plans frontal, horizontal et transverse). Dans notre ´etude, nous ne souhaitons pas comparer la variation anatomique de l'organe au sein de la population mais la variation anatomique associée à la grossesse (croissance de l'utérus, position du fœtus), par rapport à ce référentiel maternel. En effet, le maillage sera ultérieurement utilisé dans un modèle électromécanique de l'activité utérine, pour simuler l'activité électrique enregistrée sur l'abdomen de la mère. Il est donc très important dans notre étude, de conserver la position du maillage par rapport au référentiel maternel. L'orientation et la taille de l'utérus sont donc des grandeurs essentielles que l'on veut quantifier lors de l'ACP. Nous n'allons donc pas réaliser les étapes de recalage rigide et de mise à l'échelle habituelles (comme par exemple LM-ICP) car ces étapes de mise `a l'´echelle et de rotation des formes nous feraient perdre les informations utiles liées à la croissance utérine et à la position du fœtus.

Après l'étape de recalage, une fois que les formes sont alignées et/ou dimensionnées, un autre algorithme vient créer la correspondance. Pour contourner les problèmes causés par un recalage rigide classique, on pourrait donc imaginer effectuer le recalage, créer la correspondance puis effectuer un recalage inverse pour prendre en compte l'influence de l'orientation et la taille de nos objets lors de l'ACP. Mais la correspondance aurait alors été effectuée sur des objets orientés différemment que dans la réalité, ce qui aurait une influence sur les modes de variation identifiés par l'ACP.

Comme on souhaite quantifier l'orientation et la dimension des formes, nous avons choisi de n'effectuer aucun recalage ni dimensionnel ni rotationnel, seulement une translation des maillages. Les maillages seront centrés autour d'une origine positionnée à leur barycentre, définie comme suit :

$$
x_{barycentre} = \frac{\sum_{i=0}^{N} x_i}{N} \quad y_{barycentre} = \frac{\sum_{i=0}^{N} y_i}{N} \quad z_{barycentre} = \frac{\sum_{i=0}^{N} z_i}{N} \tag{3.1}
$$

N est le nombre de points du maillage, et  $(x_i, y_i, z_i)$  les coordonnées du point i. Cette translation n'est pas un problème, car il est facile de retrouver la translation inverse en identifiant la zone du maillage correspondant au col de l'utérus pour repositionner correctement le maillage utérin dans le ventre de la mère.

L'étape qui suit le recalage est la création d'une correspondance entre les maillages, afin qu'ils aient le même nombre de points et que chaque point d'un maillage corresponde à l'un des points d'un autre maillage. Cette correspondance permettra d'utiliser ensuite l'ACP pour paramétrer les variations anatomiques associées à la croissance de l'utérus et à la position du fœtus.

# **3.5 Méthode de correspondance**

# **3.5.1 Nouvelle méthode**

Nous avons mis au point une méthode, adaptée à notre problématique, pour établir une correspondance entre les 11 maillages de la base de données FEMONUM. L'enjeu final est, comme expliqué précédemment, de paramètrer la variabilité anatomique de l'utérus induite par la grossesse. On suppose que les transformations dues à la grossesse sont prédominantes par rapport aux différences inter-individuelles purement anatomiques. C'est une différence majeure avec l'application usuelle de l'analyse statistique de forme à d'autres organes et tissus biologiques. Comme expliqué précédemment, les méthodes de correspondance s'appuient souvent sur la similarité des courbures entre deux formes (comparaison des normales) et de la proximité dans l'espace entre deux formes (comparaison des distances). Dans le cas d'un utérus gravide, si le fœtus change de position, la courbure de certaines zones de l'utérus sont susceptibles de varier fortement. De même, la taille d'un utérus varie tout au long de la grossesse. Il risque donc d'y avoir des variations consid´erables en courbure et distance entre les zones correspondantes de 2 uteri. C'est pourquoi nous avons mis au point une méthode qui se base sur une forme de référence, centrée et déterminée à partir de tous les maillages, pour établir ensuite la correspondance entre les formes en fonction de la répartition dans l'espace autour de cette référence.

Nous devons donc, dans un premier temps, créer une forme de référence, centrée grâce à l'étape de recalage simplifiée, qui va nous permettre ensuite de découper les maillages existants pour ensuite recréer des maillages correspondants, en conservant la forme propre `a chaque maillage, mais avec une correspondance des points entre les maillages.

#### Forme de référence

Les étapes utilisées pour établir la forme de référence sont illustrées figure 3.1. Pour plus de clarté, la figure 3.1 est représentée en 2D pour deux maillages utérins (en vert et en rouge), mais ces étapes sont effectuées en 3D sur les 11 maillages de la base de données. Dans un premier temps, un filtre Marching Cubes [189, 190] est appliqué pour augmenter le nombre de points de chacun des maillages utérins. On définit alors la boîte qui englobe les 11 maillages (figure  $3.1.1$ ). Puis, cette boite englobante est découpée en hexaèdres. Il existe des points dans la majorité des hexaèdres intersectés par la surface d'un ou plusieurs maillages grâce à l'augmentation du nombre de points. Le nombre d'hexaèdres selon chaque axe  $\vec{x}$ ,  $\vec{y}$  et  $\vec{z}$  dépend du nombre de subdivisions, noté *convex*. On ne s'electionne que les hexaèdres strictement intérieurs à tous les maillages (figure 3.1.2).

Pour ce faire, on positionne chaque maillage dans la boite englobante. Puis on identifie tous les cubes par lesquels passe le maillage (les cubes dans lesquels il y a des points du maillage). Ensuite, en partant de chacune des faces, on parcourt une à une les lignes formées par les cubes et on élimine tous les cubes jusqu'à tomber sur un cube qui appartient `a la surface. Une fois parcourues toutes les lignes de toutes les faces, on élimine tous les cubes qui appartiennent à la surface du maillage. On effectue cette op´eration pour chacun des 11 maillages, et pour chaque maillage, on obtient donc la liste des cubes strictement intérieurs à ce maillage. Pour obtenir la liste des cubes strictement intérieurs à tous les maillages, on prend l'intersection des 11 listes obtenues.

Ensuite, on calcule le centre des cubes strictement intérieurs (figure 3.1.3). On obtient alors un nuage de points. On sélectionne parmi ces points les points qui permettent de créer une enveloppe convexe [191] (figure 3.1.4). On obtient alors un maillage grossier de la forme de référence (figure 3.1.5). L'explication de l'importance d'une forme convexe

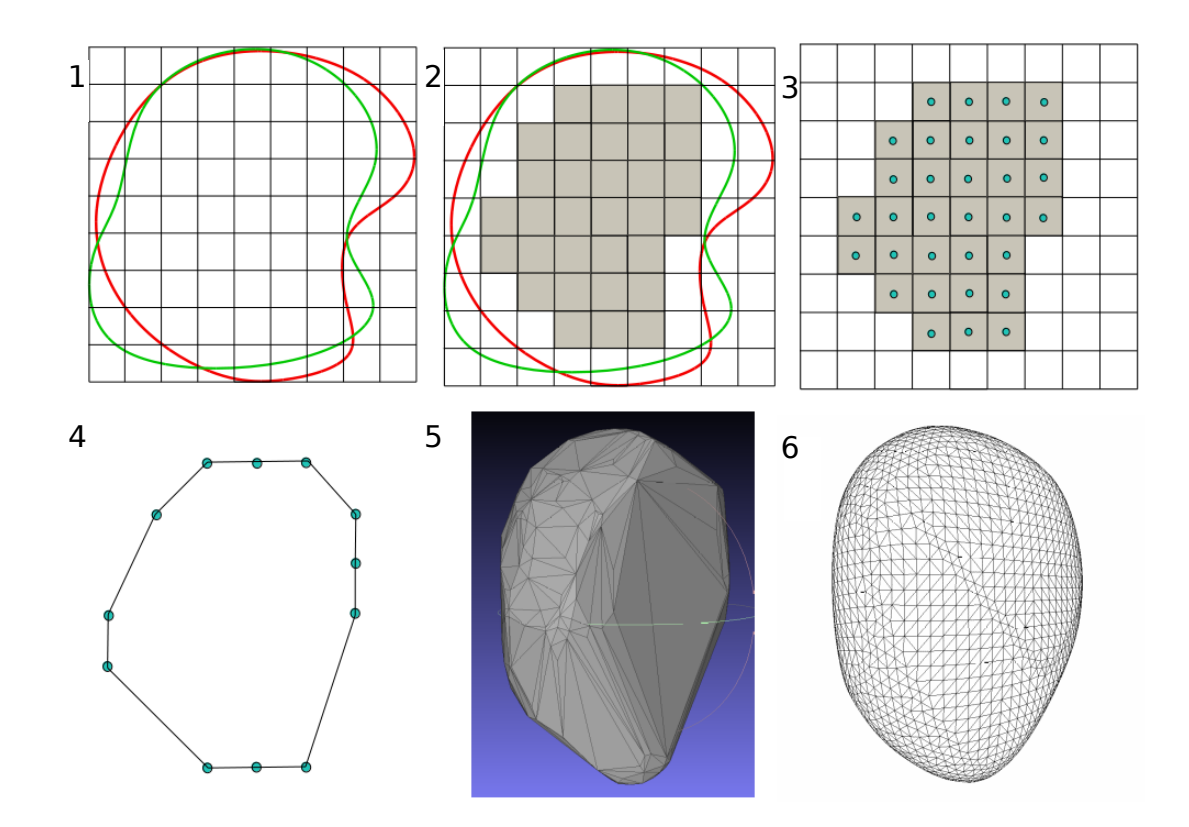

FIGURE  $3.1$  – Création de la forme de référence : 1) Boite englobante (2D); 2) S'election cubes intérieurs  $(2D)$ ; 3) Centres des cubes  $(2D)$ ; 4) Enveloppe convexe (2D) ; 5) Maillage grossier (3D) ; 6) Maillage fin (3D)

est donnée section 3.5.1. Cette forme de référence est ensuite remaillée plus ou moins finement avec des éléments de bonne qualité (figure  $3.1.6$ ).

Pour ce remaillage, une nouvelle voxélisation du maillage polyédrique est effectuée à la taille désirée. Le paramètre qui contrôle la taille de la maille finale est le nombre maximal de voxels dans chaque direction, appellé *côté boite*. La voxélisation est obtenue en créant une fine discrétisation des triangles, en utilisant des fonctions de forme. Les cubes contenant des points sont localisés et on construit la surface polyédrale externe. Pour retirer "l'effet escalier" une procédure de lissage basée sur la méthode de Catmull-Clark [192] est effectuée. On bouge seulement les points existants mais on ne crée pas de nouveau point. Autrement dit, les nouveaux nœuds sur les faces et arêtes décrits dans Catmull-Clark ne sont ici pas ajoutés. Cette procédure n'altère pas la propriété convexe de la forme. La diminution du volume est corrigée par une procédure appelée "shrink and inflate" [193] qui conserve les principales caractéristiques pour l'analyse. En faisant varier la finesse du remaillage (paramètre *côté boite*), on obtient un maillage final de la forme de référence en triangle, plus ou moins fin. La position des points et le nombre de points changent lorsque les paramètres *convex* et *côté boite* varient. Comme la finalité de l'application est de pouvoir utiliser les maillages finalement générés comme base de simulations, la qualité du maillage est un facteur important. Pour

obtenir des maillages correspondants avec la meilleure qualit´e possible, il est important

d'avoir une bonne qualité de maillage pour la forme de référence.

Afin d'évaluer la qualité d'un élément du maillage on utilise un critère de forme [194] décrit par l'équation 3.2.

$$
Q = \sqrt{12} \frac{r}{d_{max}} \tag{3.2}
$$

$$
r = \sqrt{\frac{(p - d_{12})(p - d_{13})(p - d_{23})}{p}} \quad \text{avec} \quad p = \frac{1}{2}(d_{12} + d_{23} + d_{13}) \tag{3.3}
$$

Q désigne le critère de qualité calculé pour chaque élément, r désigne le rayon du cercle

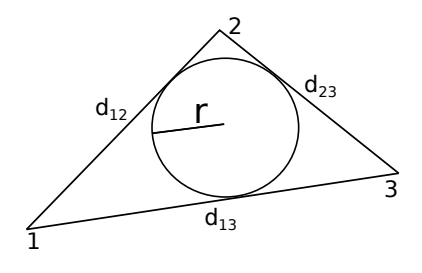

FIGURE 3.2 – Schéma d'un élément triangle pour le calcul de la qualité de l'élément

inscrit dans l'élément triangle, comme présenté figure 3.2.  $d_{max}$  désigne la longueur maximale parmi  $d_{12}$ ,  $d_{13}$  et  $d_{23}$ . Pour calculer r on utilise l'équation 3.3 dans laquelle  $d_{12}$ ,  $d_{13}$  et  $d_{23}$  sont les longueurs des côtés du triangle. Plus l'élément est de bonne qualité, plus Q est proche de 1. Pour mesurer la qualité de toute la triangulation du maillage, on prend le minimum des valeurs de  $Q$  obtenues pour tous les éléments du maillage. La qualité d'un maillage est donc quantifiée par son pire élément. Ce critère de qualité va aussi nous servir à mesurer la déformation du maillage de référence après l'application de la m´ethode de correspondance par lancer de rayon (section 3.5.1) pour mesurer la robustesse de la méthode de reconstruction des maillages.

Le maillage de référence est créé à partir de la base de donnée plutôt qu'à partir d'une forme convexe quelconque (comme une sphère par exemple), dans le but de rendre plus acceptable le niveau de distorsion des éléments produit par la déformation de ce maillage de référence.

Une fois cette forme de référence convexe obtenue, la prochaine étape est de venir reconstruire les 11 maillages d'utérus en établissant une correspondance entre eux. Cette étape va nécessiter de découper chacun des maillages en correspondance avec le maillage de référence.

#### Découpage par lancer de rayon

Le but est de découper chacun des maillages utérins IRM i à partir de ce maillage de référence, puis de construire un nouveau maillage qui a la même forme que le maillage initial  $(IRM i)$  et le même nombre de points que le maillage de référence.

Grâce à l'étape décrite précédemment, nous disposons donc d'un maillage de référence, centré et interne à tous les maillages de la base de données, comme illustré figure 3.3.1.

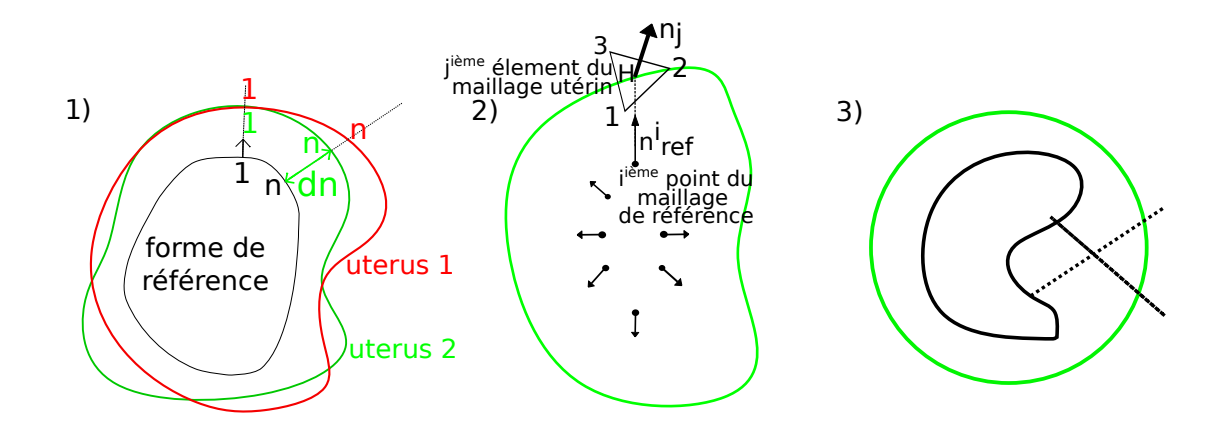

FIGURE  $3.3 - 1$ ) Découpage d'un maillage 2) Recherche d'intersection 3) Exemple d'intersection de rayons pour une forme non convexe

La forme tracée en noir est le maillage de référence et les formes rouge et verte représentent deux formes initiales de maillages de la base de données. Là encore, pour des raisons de clarté, les explications sont illustrées en 2D mais les calculs sont réalisés en 3D. Avant de commencer la reconstruction, on calcule la normale de chacun des points du maillage de référence comme étant la moyenne des normales des éléments connectés au point en utilisant la table de connectivité inverse. Le maillage de référence ainsi que les maillages de la base de données sont orientés vers l'extérieur.

Pour le maillage de référence, on définit pour chaque point un rayon qui passe par le point et qui a la direction de la normale au point. Comme illustr´e figure 3.3.1, pour chaque maillage utérin, les nouveaux points sont définis par l'intersection avec la surface du maillage initial des rayons lancés depuis chaque point de la forme de référence. Un nouveau point d'un maillage va donc être correspondant avec le nouveau point d'un autre maillage qui provient de l'intersection du rayon originaire du même point du maillage de référence.

Comme illustré figure 3.3.2, où l'utérus est représenté par la ligne verte, il faut donc trouver pour chaque point i du maillage de référence, l'élément j, de normale  $\overrightarrow{n_j}$ , intersecté au point H par le rayon lancé du point i et qui a la direction  $\stackrel{\text{11.11}}{\longrightarrow}$  $n_{ref}^i$ . On cherche donc quel triangle du maillage cible est intersecté par le rayon issu de i. En d'autres termes, pour chaque point i du maillage de référence, on cherche donc la distance au maillage initial de la base de donnée  $d_i$ , définie comme la distance entre i et H. On sait que :

$$
\overrightarrow{iH} = \overrightarrow{i1} + \overrightarrow{1H} = d_i \overrightarrow{n_{ref}^i}
$$
\n(3.4)

Comme les points 1 et H appartiennent à l'élément j, le vecteur  $1\dot{H}$  est perpendiculaire à la normale  $\overrightarrow{n_i}$  de l'élément. On a donc :

$$
\overrightarrow{iH}.\overrightarrow{n_j} = \overrightarrow{i1}.\overrightarrow{n_j} = d_i \overrightarrow{n_{ref}}.\overrightarrow{n_j}
$$
\n(3.5)

Et donc, si on isole  $d_i$  on obtient :

$$
d_i = \frac{\overrightarrow{i1} \cdot \overrightarrow{n_j}}{\overrightarrow{n_{ref} \cdot n_j}} \tag{3.6}
$$

Tous les termes de cette équation sont connus. On peut donc calculer d<sub>i</sub>, et ainsi la position de H, mais on ne sait pas encore quel est l'élément intersecté par le rayon. Pour trouver l'élément, on va calculer N<sub>elements</sub> (nombre d'éléments du maillage initial) valeurs de d<sub>i</sub> en imaginant que chaque élément du maillage initial est l'élément qui va être intersecté par la demi droite passant par i et de direction  $n_{ref}^i$ . On va donc estimer le point H pour chacun des éléments. Puis, pour déterminer parmi tous les éléments quels sont les éléments intersectés, on va chercher pour quels points H, les produits  $\vec{n_j}$ .( $\vec{12} \wedge \vec{1H}$ ),  $\vec{n_j}$ .( $\vec{23} \wedge \vec{2H}$ ) et  $\vec{n_j}$ .( $\vec{31} \wedge \vec{3H}$ ) sont positifs. Il ne va rester que deux éléments (l'intersection dans le sens de la normale et l'intersection dans le sens opposé à la normale). Finalement, entre ces deux éléments restants, on sélectionne celui avec le plus grand d<sub>i</sub>. En effet, comme le maillage de référence est généralement inclus dans le maillage utérin, le d<sub>i</sub> de l'élément recherché va être positif et l'autre va être négatif. Si le maillage de référence n'est pas totalement inclus dans le maillage utérin le choix d'un nuage de points convexe expliqué précédemment peut en effet agrandir un peu la forme qui n'est alors plus totalement incluse à l'intérieur de tous les maillages de la base - les d<sub>i</sub> des deux éléments vont être négatifs, mais le d<sub>i</sub> de l'élément que l'on cherche aura une valeur plus proche de zero que l'autre. Le point H ainsi sélectionné devient le point i du nouveau maillage utérin découpé.

On applique cette procédure pour chacun des points du maillage de référence et pour chacun des 11 maillages utérins. On peut alors reconstruire tous les maillages de la base de données à partir des maillages correspondants ainsi obtenus. les coordonnées des nouveaux points sont calculés à l'aide de l'équation 3.7, en utilisant la distance  $d_i$ entre un nouveau point  $(x_i, y_i, z_i)$  et son point correspondant  $(x_i^{ref}, y_i^{ref})$  $\sum_{i}^{ref}$ ,  $\mathbf{z}_{i}^{ref}$  $_i^{ref}$ ) sur le maillage de référence et la normale  $\longrightarrow$  $n_{ref}^i$  au point i du maillage de référence.

$$
\begin{pmatrix} x_i \\ y_i \\ z_i \end{pmatrix} = \begin{pmatrix} x_i^{ref} \\ y_i^{ref} \\ z_i^{ref} \end{pmatrix} + d_i \cdot \overrightarrow{n_i}
$$
 (3.7)

On peut observer que chaque maillage reconstruit possède le même nombre de points que le maillage de référence. De plus, l'index d'un nouveau point est le même que l'index du point duquel le rayon qui l'a créé a été lancé. Les points de même index des maillages reconstruits sont donc considérés comme correspondants. On a donc créé ainsi 11 nouveaux nuages de points correspondants avec le même nombre de points, ce qui est un pré-requis pour l'ACP.

Comme montré figure 3.3.3, une forme convexe est nécessaire pour éviter l'intersection des rayons. Grâce à cette propriété, on peut conserver la même table de connectivité que celle du maillage de référence pour les nuages de points reconstruits sans risquer d'avoir des maillage auto-s´ecants. On obtient donc finalement 11 maillages, et non pas seulement 11 nuages de points, correspondants. Il est à noter que l'utilisation d'une forme convexe pour obtenir des maillages convexes dans notre cas est suffisante mais n'est pas nécessaire. Si la déformation du maillage de référence induite par le lancer de rayon, n'altère pas la convexité locale de la forme, les rayons ne s'intersecteront pas. Tout comme pour le maillage de référence, la qualité des maillages reconstruits est évaluée à l'aide du critère de forme Q. En plus de la qualité du maillage, on évaluera aussi la différence de volume entre le maillage initial et le maillage reconstruit à l'aide de l'équation 3.8 pour s'assurer que la forme de l'utérus est bien conservée par cette méthode de reconstruction.

$$
\Delta V = \left| \frac{V_{initial} - V_{reconstruct}}{V_{initial}} \right| \tag{3.8}
$$

## **3.5.2** Méthodes existantes

Pour pouvoir évaluer l'efficacité de la méthode proposée, nous désirons tester, sur la même base de données, des méthodes classiquement utilisées dans la littérature. Certaines m´ethodes ne sont pas applicables dans notre cas. Par exemple, les m´ethodes manuelles ne sont pas envisageables car il est impossible d'établir des repères anatomiques fiables et précis sur l'utérus qui se déforme et s'adapte à la taille et à la position du bébé. On peut identifier la position du col de l'utérus ce qui nous donne une information sur une petite zone de l'utérus et non des repères précis répartis de façon relativement homogène sur la globalité de l'utérus. Un deuxième exemple est la méthode SPHARM décrite par Shen et al [166]. La première étape dans cette méthode est de créer une ellipsoïde adaptée à chaque forme qui est ensuite tournée et mise à l'échelle. Cette première étape de la méthode de correspondance n'est pas en adéquation avec notre approche. Comme expliqué précédemment, on souhaite conserver les variations de taille et de rotation de nos formes utérines.

Nous nous sommes alors tournés vers le type de méthodes qui ajuste un nuage de points gabarit aux nuages de points cibles. Parmi les nombreuses méthodes mentionnées en 3.3, nous avons sélectionné les méthodes décrites comme l'approche de He [180] et l'approche de Giessen [186] par Yates et al [161], méthodes couramment utilisées. Un rappel de ces méthodes est présenté ci-dessous. Pour plus de simplicité nous utilisons les mêmes notations que dans l'article de Lu et al [176], qui a décrit précisément l'approche de He. Pour l'étape de recalage, comme expliqué précédemment, nous avons seulement replacé tous les barycentres à l'origine. De plus, nous n'avons pas calculé les normales aux points de la façon décrite par Lu et al  $|176|$  mais en utilisant la table de connectivité inverse. La normale d'un point est alors la moyenne des normales des éléments auxquels le point est connecté.

#### **Nuage de points gabarit**

La première étape est de créer le nuage de points gabarit. Nous avons reproduit la méthode décrite par Dalal et al [185] en sélectionnant le maillage de notre base de données le plus proche de la forme moyenne. Ensuite, ce maillage est placé dans une boˆıte englobante. On divise ensuite la boˆıte englobante en hexa`edres. Puis on s'electionne dans chaque hexaèdre contenant des points, le point le plus proche du centre de l'hexaèdre. Les points sélectionnés forment le nuage de points gabarit que l'on note  $U_L$ . Le nombre final de points dépend de la taille des hexaèdres.

On cherche maintenant, pour chacun des autres maillages de la base de données, les points correspondants aux points de U*L*. On note V le nuage de points cible (les points d'un des maillages de la base de données, autre que celui utilisé comme gabarit). Nous avons obtenu les nuages de points correspondants à V à l'aide de différentes méthodes : l'approche de He, l'approche de Giessen et au vu des résultats (présentés section 3.6.2) nous avons aussi proposé une méthode qui associe les deux approches existantes (approche mixte).

#### **Description des approches**

Le but est donc de sélectionner pour chaque point du gabarit, chaque point de U, un point correspondant dans V. V peut ˆetre n'importe quel nuage de points de la base de données, excepté celui utilisé pour créer le gabarit. Pour construire le premier nuage de points correspondants, différentes approches peuvent être utilisées. L'approche de He consiste à générer pour chaque point i du gabarit, la liste des points de V qui sont plus proches de i que de n'importe quel autre point du nuage gabarit. Ensuite dans chaque liste, le point cible sélectionné comme correspondant au point i gabarit est le point ayant la normale la plus proche de la normale au point i. L'approche de Giessen consiste à associer à chaque point un vecteur de dimension 6 contenant les coordonnées 3D du point et la normale pondérée par *λ*. Les points correspondants sont alors identifiés comme les points les plus proches en distance euclidienne dans cet espace de dimension 6. On appelle cette distance "la distance au sens de Giessen".

Ensuite, aussi bien pour l'approche de Giessen que pour l'approche de He, ce premier nuage de points correspondants est amélioré en utilisant l'algorithme des thin plate splines (TPS)  $[176, 180, 187, 188]$  décrit section 3.5.2. Il faut alors calculer les coefficients d'une transformation TPS entre les points du gabarit et la première correspondance ´etablie. Cette transformation va projeter tous les points initiaux de la cible sur le gabarit. Puis, avec ces points projetés, on répète les étapes de chacune des méthodes pour identifier les points correspondants.

Plusieurs itérations de l'algorithme TPS et de recherche de correspondance vont être effectuées dans le but de rendre les nuages de points finaux plus homogènes.

Dans la suite, les méthodes sont décrites en détail, étape par étape sous forme de pseudo-code, ainsi que l'approche modifi´ee propos´ee dans ce travail (approche mixte).

#### **Approche de He**

Nous avons reproduit la méthode décrite par Lu et al [165]. On note u<sub>i</sub> le point i de U<sub>L</sub> et v<sub>i</sub> le point i de V. Les étapes pour trouver les points de V correspondant aux points du gabarit sont les suivantes :

- 1.  $V_{init}$  est initialisé comme V
- 2. Pour chaque itération de TPS :
	- (a) on crée un nuage de points  $V^0$  qui est le nuage de points V
- (b) on crée une liste d'index I qui est la liste des index des points de V
- (c) on initialise V*<sup>L</sup>* comme une liste de points vide
- (d) on initialise I*<sup>L</sup>* comme une liste d'index vide
- (e) pour chaque point  $v_i$  de  $V^0$  on sélectionne le point le plus proche en distance euclidienne dans U*<sup>L</sup>*
- (f) pour chaque u*<sup>i</sup>* dans U*<sup>L</sup>*
	- i. on crée la liste  $L_i$  qui contient les points de  $V^0$  qui ont choisi  $u_i$  comme point le plus proche
	- ii. s'il y a un seul point dans L<sub>i</sub>, on sélectionne ce point comme le point correspondant à  $u_i$  et on retire le point de  $V^0$  et on le met dans  $V_L$ . On ajoute l'index de ce point `a I*<sup>L</sup>* et on le retire de I.
	- iii. s'il y a plusieurs points dans L<sub>i</sub>, on sélectionne le point de la liste ayant la normale la plus proche comme le point correspondant à  $u_i$  et on retire le point de  $V^0$  et on le met dans  $V_L$ . On ajoute l'index de ce point à  $I_L$ et on le retire de I.
	- iv. s'il n'y a pas de points dans L<sub>i</sub>, on sélectionne le point le plus proche en distance euclidienne de  $u_i$  dans  $V^0$  et on retire ce point de  $V^0$  et on le met dans  $V_L$ . On ajoute l'index de ce point à  $I_L$  et on le retire de I.
- (g) on calcule les coefficients de la transformation TPS entre U*<sup>L</sup>* et V*<sup>L</sup>*
- (h) on applique la transformation TPS à V et on obtient  $V^1$
- $(i)$  V devient  $V^1$
- 3. On sélectionne dans  $V_{init}$  les points d'index de la liste d'index  $I_L$ . Les points sélectionnés sont les points du maillage cible correspondants aux points du gabarit.

On applique cet algorithme pour chaque maillage de la base de données, excepté celui qui a permis de créer le gabarit. On obtient donc  $11$  nuages (10 reconstruits  $+$  gabarit) de points correspondants.

#### **Approche de Giessen**

On applique la même démarche que précédemment pour obtenir le nuage de points du gabarit.

- 1.  $V_{init}$  est initialisé comme V
- 2. Pour chaque itération de TPS :
	- (a) on crée un nuage de points  $V^0$  qui est le nuage de points V
	- (b) on crée une liste d'index I qui est la liste des index des points de V
	- (c) on initialise V*<sup>L</sup>* comme une liste de points vide
	- (d) on initialise I*<sup>L</sup>* comme une liste d'index vide
	- (e) pour chaque u*<sup>i</sup>* dans U*<sup>L</sup>*
- i. on sélectionne le point le plus proche, au sens de Giessen(équation 3.9) [186], du point  $u_i$  dans  $V^0$ , on retire le point de  $V^0$  et on le met dans  $V_L$ . On ajoute l'index de ce point à  $I_L$  et on le retire de I.
- (f) on calcule les coefficients de la transformation TPS entre U*<sup>L</sup>* et V*<sup>L</sup>*
- (g) on applique la transformation TPS à V et on obtient  $V^1$
- (h) V devient  $V^1$
- 3. On sélectionne dans  $V_{init}$  les points d'index de la liste d'index  $I_L$ . Les points s'electionnés sont les points du maillage cible correspondants aux points du gabarit.

$$
b_{ai} = min(||a_i - b_j||) \quad pour \quad j \quad \in \quad [1, N_{points}] \tag{3.9}
$$

b*ai* est la distance minimale au sens de Giessen.

 $a_i =$  $\left\lceil u_i \right\rceil$ *λn<sup>i</sup>* 1 .  $u_i$  sont les coordonnées du point i dans U et  $n_i$  correspond à la normale

du point  $u_i$ .  $b_j =$  $\left[v_j\right]$ *λn<sup>j</sup>* 1 .  $v_j$  sont les coordonnées du point j dans V et  $n_j$  correspond à la normale du point v*<sup>j</sup>* . N*points* correspond au nombre de points dans V. *λ* est le poids associé aux normales.  $||.||$  est la distance euclidienne.

On applique cet algorithme pour chaque maillage de la base de données excepté celui qui a permis de créer le gabarit. On obtient donc 11 nuages de points correspondants. En plus de pouvoir faire varier le nombre de points du nuage de points, on peut faire varier le résultat de la correspondance en faisant varier le poids,  $\lambda$ , affecté aux normales.

#### **Approche mixte**

Au vu des résultats que donnaient les deux méthodes précédentes, nous avons proposé une méthode qui mélange les deux. La même démarche que précédemment est utilis´ee pour obtenir le nuage de points du gabarit. Puis, comme pour l'approche de He, on cr´ee la liste des points cibles pour chaque point gabarit. Mais au lieu de choisir le point ayant la normale la plus proche, on choisit le point le plus proche au sens de Giessen. Dans cette approche, nous appliquons aussi plusieurs it´erations TPS. L'algorithme détaillé est décrit ci-dessous :

- 1.  $V_{init}$  est initialisé comme V
- 2. Pour chaque itération de TPS :
	- (a) on crée un nuage de points  $V^0$  qui est le nuage de points V
	- (b) on crée une liste d'index I qui est la liste des index des points de V
	- (c) on initialise V*<sup>L</sup>* comme une liste de points vide
	- (d) on initialise I*<sup>L</sup>* comme une liste d'index vide
	- (e) pour chaque point  $v_j$  de  $V^0$  on sélectionne le point le plus proche en distance euclidienne dans U*<sup>L</sup>*
	- (f) pour chaque u*<sup>i</sup>* dans U*<sup>L</sup>*
		- i. on crée la liste  $L_i$  qui contient les points de  $V^0$  qui ont choisi  $u_i$  comme point le plus proche
- ii. s'il y a un seul point dans L<sub>i</sub>, on sélectionne ce point comme le point correspondant à  $u_i$  et on retire le point de  $V^0$  et on le met dans  $V_L$ . On ajoute l'index de ce point `a I*<sup>L</sup>* et on le retire de I.
- iii. s'il y a plusieurs points dans L<sub>i</sub>, on sélectionne le point de la liste le plus proche au sens de Giessen comme le point correspondant à  $u_i$  et on retire le point de V<sup>0</sup> et on le met dans V<sub>L</sub>. On ajoute l'index de ce point  $\lambda$  I<sub>L</sub> et on le retire de I.
- iv. s'il n'y a pas de points dans L<sub>i</sub>, on sélectionne le point le plus proche en distance euclidienne de  $u_i$  dans  $V^0$  et on retire ce point de V et on le met dans  $V_L$ . On ajoute l'index de ce point à  $I_L$  et on le retire de I.
- (g) on calcule les coefficients de la transformation TPS entre U*<sup>L</sup>* et V*<sup>L</sup>*
- (h) on applique la transformation TPS à V et on obtient  $V^1$
- $(i)$  V devient  $V^1$
- 3. On sélectionne dans  $V_{init}$  les points d'index de la liste d'index  $I_L$ . Les points s'electionnés sont les points du maillage cible correspondants aux points du gabarit.

Là aussi, on applique cet algorithme pour chaque maillage de la base de données, excepté celui qui a permis de créer le gabarit. On obtient donc 11 nuages de points correspondants. En plus de pouvoir faire varier le nombre de points du nuage de points, on peut aussi faire varier le résultat de la correspondance en faisant varier le poids affecté aux normales.

#### Détermination des coefficients TPS

De nombreux articles utilisent les TPS pour différentes applications lors la modélisation statistique de forme [162, 163, 165, 167, 174, 176, 180]. Dans notre application, nous avons besoin de déterminer les coefficients d'une transformation TPS 3D (équation 3.11) pour passer d'un nuage de points  $(V)$  à un autre nuage de points  $(U)$ . Cette transformation 3D nécessite de définir 3 fonctions TPS :  $f_x, f_y, f_z$ .

Soient U et V deux nuages de points. On note  $u_i$  le point i de U de coordonnées  $u_i =$  $(u_{ix}, u_{iy}, u_{iz})$ . On note  $v_i$  le point i de V de coordonnées  $v_i = (v_{ix}, v_{iy}, v_{iz})$ . Une fonction TPS f est définie par :

$$
f(v_{ix}, v_{iy}, v_{iz}) = a_0 + a_x v_{ix} + a_y v_{iy} + a_z v_{iz} + \sum_{j=1}^{N} \omega_j \Phi(||v_j - v_i||) \quad avec \quad \Phi(r) = r \tag{3.10}
$$

N correspond au nombre de points de U et V et r désigne la distance euclidienne. Les paramètres de la fonction TPS sont  $(a_0, a_x, a_y, a_z, \omega_1, ..., \omega_N)$ . Chaque fonction TPS a donc N+4 coefficients.

Une tranformation TPS 3D est définie par :

$$
T_f((v_{ix}, v_{ix}, v_{ix})) = (f_x(v_{ix}, v_{ix}, v_{ix}), f_y(v_{ix}, v_{ix}, v_{ix}), f_z(v_{ix}, v_{ix}, v_{ix}))
$$
(3.11)

Comme la transformation TPS 3D nécessite trois fonctions TPS, il faut donc déterminer  $3*(N+4)$  coefficients pour obtenir la transformation.

On cherche à transformer V en U, on peut donc écrire  $3^*N$  équations :

$$
T_f((v_{ix}, v_{ix}, v_{ix})) = (u_{ix}, u_{iy}, u_{iz})
$$
\n(3.12)

Dans cette méthode, on ajoute les contraintes suivantes pour les coefficients de chaque fonction de la transformation :

$$
\sum_{i=1}^{N} \omega_i = 0 \quad \sum_{i=1}^{N} \omega_i x_i = 0 \quad \sum_{i=1}^{N} \omega_i y_i = 0 \sum_{i=1}^{N} \omega_i z_i = 0 \tag{3.13}
$$

Ce qui ajoute 4 équations par fonction. On obtient donc bien  $3*(N+4)$  équations par transformation pour identifier les  $3^*(N+4)$  coefficients. Ce système peut se mettre sous la forme matricielle suivante :

$$
\begin{bmatrix} K & P \\ P^T & 0 \end{bmatrix} \begin{bmatrix} \omega \\ a \end{bmatrix} = \begin{bmatrix} u \\ 0 \end{bmatrix}
$$
 (3.14)

$$
P_i = [1, v_{ix}, v_{iy}, v_{iz}] \quad P_i \quad \text{une} \quad \text{ligne} \quad \text{de} \quad P \tag{3.15}
$$

$$
K_{ij} = r_{ij} \tag{3.16}
$$

Avec r*ij* la distance euclidienne entre v*<sup>i</sup>* et v*<sup>j</sup>* et K*ij* la valeur de la ligne i et la colonne j de la matrice K.

$$
w = \begin{bmatrix} \omega_{1x} & \omega_{1y} & \omega_{1z} \\ \dots & & \\ \omega_{Nx} & \omega_{Ny} & \omega_{Nz} \end{bmatrix}
$$
 (3.17)

$$
a = \begin{bmatrix} a_{0x} & a_{0y} & a_{0z} \\ a_{xx} & a_{xy} & a_{xz} \\ a_{zx} & a_{zy} & a_{zz} \end{bmatrix}
$$
 (3.18)

$$
u_i = [u_{ix}, u_{iy}, u_{iz}] \quad u_i \quad \text{une} \quad ligne \quad de \quad u \tag{3.19}
$$

Comme expliqué précédemment, lors de la recherche de correspondance, la transformation TPS est utilisée pour projeter les points de la cible sur le gabarit.

Une fois terminée l'étape de correspondance, les nuages de points correspondants obtenus permettent d'effectuer une analyse statistique de forme et donc de quantifier la variabilité de forme de l'utérus. La méthode utilisée pour ce faire est l'analyse en composantes principales [159, 160]. Nous avons appliqué cette ACP sur les résultats obtenus avec les 4 méthodes de correspondance évaluées : la nouvelle méthode proposée (lancer de rayons), la méthode de He, la méthode de Giessen, la méthode mixte proposée.

# **3.5.3 Analyse en composantes principale**

# **M´ethode**

Notre objectif est de modéliser, avec un nombre raisonnable de paramètres, les différentes formes utérines associées à différents termes de grossesse et pour différentes positions du fœtus. Ces formes sont représentées dans les maillages par les coordonées  $3D$  de tous les points du maillage  $(3xN)$  éléments du maillage). L'analyse en composantes principales (ACP) [159, 160] permet de réduire efficacement la dimensionnalité d'un jeu de données. L'ACP projette des données corrélées dans un espace vectoriel engendré par des vecteurs orthogonaux décorrélés.

Dans une ACP, les vecteurs propres sont ordonnés : le premier vecteur décrit une plus grande partie de la variation que le deuxième, le deuxième décrit une plus grande partie de la variation que le troisième et ainsi de suite jusqu'au dernier vecteur qui est un vecteur nul. On peut alors choisir un nombre q de composantes d'intérêt à prendre en compte pour représenter une partie de la variabilité totale. La dimension du problème est alors réduite à q et il suffit de connaitre les poids à affecter à chaque composante pour reconstruire chaque élément.

Dans notre cas, les données sont les coordonnées des points des 11 maillages de l'utérus. Pour représenter la géométrie, il faut connaître les coordonnées selon  $\vec{x}$ , selon  $\vec{y}$  et selon  $\vec{z}$  de chacun des N points du maillage, la dimensionnalité est donc de 3N. Les axes de variation qui expliquent le mieux la variabilité anatomique des utéri de la base de données pourront alors être identifiés. La dimensionnalité va être réduite au nombre de composantes utiles issues de l'ACP, chaque axe représentant une composante principale. Les coordonnées des maillages utérins seront ensuite exprimées comme des combinaisons linéaires de ces composantes principales.

Pour pouvoir effectuer l'analyse en composantes principales, il est nécessaire d'établir une correspondance entre les maillages. Dans notre cas, comme on a réalisé la correspondance par rapport à la forme de référence, si on connaît la forme de référence, les distances entre les points correspondants du maillage utérin et ceux de cette forme suffisent à décrire la géométrie. On a alors un vecteur de distance de taille N par maillage, la dimensionnalité est donc de taille N.

Comme on possède 11 formes dans la base de données, on peut identifier 10 composantes principales, la dernière composante pouvant être définie comme le vecteur nul.

Nous disposons de 11 vecteurs de dimensions N, représentant chacun les distances de chaque maillage de la base par rapport au maillage de référence. On note  $S_i$  le vecteur du maillage i. La première étape est de calculer le vecteur moyen  $\mu$  à l'aide de l'équation 3.20.

$$
\mu = \frac{1}{11} \sum_{i=1}^{11} S_i \tag{3.20}
$$

Ensuite on soustrait le vecteur moyen à chacun des vecteurs  $S_i$ . On nomme ces nouveaux vecteurs  $\tilde{S}_i$  (équation 3.21).

$$
\tilde{S}_i = S_i - \mu \tag{3.21}
$$

Puis, on assemble ces vecteurs pour créer la matrice S de taille  $N^*11$  comme illustré par l'équation 3.22.

$$
S = \begin{bmatrix} \tilde{S}_1 & \dots & \tilde{S}_{11} \end{bmatrix} \tag{3.22}
$$

L'ACP consiste à calculer les vecteurs et valeurs propres de la matrice de covariance de S. Chacun des  $11$  vecteurs propres est de taille N, et représente une composante principale, autrement dit un axe principal de variation. On note les vecteurs propres et les valeurs propres respectivement  $e_i$  et  $\lambda_i$ .

Pour chacun des maillages, on peut calculer ensuite les poids qu'il faut associer à chaque vecteur propre pour retrouver exactement les vecteurs distances de la base de données, en utilisant l'équation 3.23. Pour retrouver à partir des poids et des composantes principales les vecteurs distances, il faut utiliser l'équation 3.24.

$$
p_i = \begin{bmatrix} e_1 & \dots & e_{11} \end{bmatrix}^T \cdot S_i \tag{3.23}
$$

$$
S_i = \mu + \begin{bmatrix} e_1 & \dots & e_{11} \end{bmatrix} p_i = \mu + \sum_{j=1}^{11} p_i(j) * e_j
$$
 (3.24)

On définit la notion de mode de variation, comme la variation anatomique induite par un vecteur propre. On peut calculer le pourcentage de variation pourc*<sup>i</sup>* induit par un mode à l'aide de l'équation 3.25.

$$
pourc_i = \frac{\lambda_i}{\sum_{i=0}^{11} \lambda_i} \times 100
$$
\n(3.25)

C'est ce pourcentage de variabilité anatomique qui va nous permettre de définir le nombre de modes q à conserver. Dans ce travail, nous avons choisi le nombre de modes nécessaires pour atteindre 90% de la variabilité totale. On a donc fortement réduit la dimensionnalit´e puisque q sera toujours beaucoup plus petit que le nombre de points d'un maillage utérin. Ce qu'on cherche à quantifier ici, c'est la variation anatomique induite par la grossesse (développement et position du fœtus). Les maillages de la base de données proviennent d'images IRM réalisées sur plusieurs femmes enceintes. Les modes de variation vont illustrer la variabilité anatomique due à la grossesse mais aussi la variabilité d'un organe au sein d'une population (variabilité inter-individuelle) ou encore les imprécisions induites par les étapes de construction de la base de données (acquisition IRM, segmentation,...). Comme nous supposons que la variabilité due à la grossesse est la plus grande cause de variabilité, on fait l'hypothèse que les premiers modes de variation la quantifieront en majorité et que le bruit dû aux techniques de reconstruction ou à la variabilité inter-individuelle seront illustrés par les derniers modes de variation.

#### **Distribution de formes**

L'ACP est donc un moyen de représenter la variabilité de forme. Il n'y a malheureusement pas de lien direct entre des paramètres géométriques mesurables sur l'utérus ou le fœtus et les poids à associer aux différents modes. Néanmoins, on peut, grâce aux modes de variation, créer un modèle de génération de maillages utérins. En effet, de nouvelles formes, différentes de celles de la base de données initiales, peuvent être générées en choisissant de nouvelles valeurs pour les poids. On peut donc créer un générateur de maillages utérins aléatoires de femmes enceintes en utilisant les composantes principales et des poids aléatoires. Les poids à affecter aux modes seront donc les nouveaux paramètres de formes. Il faut cependant connaître les limites de valeurs des poids qui permettent de générer des maillages utérins réalistes. Autrement dit, il faut définir l'espace d'existence des poids. Les maillages limites de géométrie utérine correspondent aux maillages générés sur la surface limite de l'espace d'existence. Pour définir ces limites, nous allons utiliser les seules données en notre possession : les 11 maillages de la base de données FEMONUM.

Pour réussir à définir les limites, il faut connaitre, pour chaque mode, la distribution des poids correspondant aux 11 maillages de la base de données, calculés avec l'équation 3.23. La distribution peut aussi donner des informations sur l'existence ou non de sous-groupes de g´eom´etrie de forme. Comme dans d'autres analyses de formes de la littérature [165, 169, 176], nous allons étudier, si pour chaque mode, la distribution des poids, normalisée par l'écart type (défini comme la racine carrée de la valeur propre du mode), n'est pas significativement différente d'une distribution gaussienne à l'aide d'un test de Kolmogorov Smirnov [195]. Si la valeur p est supérieure à 0.05, on pourra dire que la distribution n'est pas significativement différente de la distribution normale. dire que la distribution n'est pas significativement difierente de la distribution normale.<br>Alors, pour le mode i, l'intervalle de poids [−1.96√λ<sub>i</sub>, 1.96√λ<sub>i</sub>] représentera 95% de la Alors, pour le mode I, I intervalle de poids [-1.90 $\sqrt{\lambda_i}$ , 1.90 $\sqrt{\lambda_i}$ ] representera 95% de la<br>population de la base de données, et l'intervalle [-3 $\sqrt{\lambda_i}$ , 3 $\sqrt{\lambda_i}$ ] 99.7% de la population de la base de données.

Afin de visualiser l'effet des modes de variation identifiés par l'ACP, nous avons fait va-*Aim de visuanser i enet des modes de variation identines par i ACP, nous avons fait va-<br>rier le poids du mode que l'on souhaite représenter dans l'intervalle [−1.96√λ<sub><i>i,*</sub> 1.96√λ*<sub>i</sub>*] avec tous les poids des autres modes égaux à zéro. On trouve le vecteur de distance à l'aide de l'équation 3.26, puis les coordonnées des poids à l'aide de l'équation 3.7.

$$
d = \mu + p_i * e_i \quad avec \quad p_i \in [1.96\sqrt{\lambda_i}, -\sqrt{\lambda_i}, \sqrt{\lambda_i}, 1.96\sqrt{\lambda_i}] \tag{3.26}
$$

Dans la littérature  $[165]$  est introduit le concept de k% modèle limite, ce qui correspond aux maillages générés en affectant aux poids les valeurs limites des intervalles de poids qui représentent  $k\%$  de la population. Ces modèles limites sont définis par un q-hyperrectangle autour du maillage moyen, q ´etant le nombre de modes pris en compte. Lu et al [165] mentionnent qu'un q-hyperrectangle surestime probablement les limites et qu'il faudrait plutôt considérer un q-hyper-ellipsoïde.

La définition de ces maillages limites semble très intéressante dans le cadre d'une analyse de sensibilité du modèle de contractions utérines avec la méthode de MORRIS que nous envisageons dans la suite : on pourra alors tester l'impact de la géométrie de l'utérus car on l'aura paramétrisée et on connaitra les intervalles de variation des paramètres géométriques.

# **Evaluation de l' ACP ´**

Pour évaluer les résultats de l'ACP et donc estimer l'efficacité de la méthode de correspondance, nous avons utilisé les trois critères proposés par Styner et al [183],

souvent utilisés dans le contexte de l'analyse de forme : la compacité, la spécificité et la généralisation. La compacité normalisée est aussi un critère important.

#### Compacité et pourcentages

On évalue la compacité d'un modèle pour mesurer sa capacité à réduire la dimensionnalité. En effet, le but est en général de définir un objet avec le moins de paramètres possible. Pour cela, on trace la compacité C (équation 3.27) et son erreur (équation 3.28) ou la compacité normalisée P (équation 3.29). La compacité normalisée permet d'évaluer directement combien de modes sont nécessaires pour représenter un pourcentage donné de la variation anatomique.

$$
C(M) = \sum_{i=1}^{M} \lambda_i \quad avec \quad M \in [1, 11] \tag{3.27}
$$

$$
\sigma_C(M) = \sum_{i=1}^{M} \sqrt{\frac{2}{n_s}} \lambda_i \quad M \in [1, 11]
$$
\n(3.28)

n<sub>s</sub> désigne la taille de la base de données.

$$
P(M) = \frac{\sum_{i=1}^{M} \lambda_i}{\sum_{i=1}^{11} \lambda_i} \quad avec \quad M \in [1, 11]
$$
 (3.29)

#### Généralisation

La généralisation mesure la capacité à générer des instances cachées. C'est à dire, si on ne prend en compte que 10 maillages sur les 11 lors de l'ACP, la généralisation mesure la capacité du modèle à retrouver le 11<sup>*ième*</sup> maillage. Les équations 3.30 et 3.31 permettent de calculer ce critère et son erreur type. On effectue d'abord l'ACP avec les 11 maillages, on peut donc calculer et enregistrer les 11 poids n´ecessaires pour reconstruire chacun des maillages. Ensuite, on refait l'ACP sur dix maillages, ce qui nous donne des nouveaux vecteurs propres. Avec ces vecteurs propres, pour le  $11^{i\text{ème}}$  maillage laissé en dehors, on calcule les coordonnées des points du maillage généré en utilisant un seul mode, puis deux modes, puis trois modes, etc. On note N*points* le nombre de points du maillage et les coordonnées du points i sont notées  $(x_i^{out}, y_i^{out}, z_i^{out})$ . On note les coordonnées du point i du maillage réel ( $x_i^{real}$ ,  $y_i^{real}$ ,  $z_i^{real}$ ). On calcule ensuite la distance entre les points correspondants du maillage généré et ceux du maillage réel, puis on fait la moyenne des distances. On répète cette opération 11 fois, en laissant en dehors un maillage différent `a chaque fois. Finalement, on fait la moyenne sur les 11 cas des distances moyennes.

$$
G(M) = \frac{\sum_{i=1}^{11} \frac{\sum_{i=1}^{N_{points}} \sqrt{(x_i^{out}(M) - x_i^{real})^2 + (y_i^{out}(M) - y_i^{real})^2 + (z_i^{out}(M) - z_i^{real})^2}}{N_{points}}}{11}
$$
(3.30)

$$
\sigma_G(M) = \frac{\sigma_g}{\sqrt{n_s - 1}}\tag{3.31}
$$

 $\sigma_q$  désigne l'écart type des distances entre maillages réel et généré.

#### Spécificité

La spécificité mesure la capacité du modèle à générer des objets similaires. En d'autres termes, si on se place dans l'espace défini par le test de normalité, la spécificité mesure la capacité à générer des formes nouvelles qui représenteront la géométrie d'un utérus. La spécificité et son erreur type sont calculées à l'aide des équations 3.32 et 3.33. Pour ce faire, on génère des maillages aléatoires en choisissant des poids aléatoires pour ce rane, on genere des mainages areatoires en choisissant des pous areatoires pour<br>chaque mode i à l'intérieur du domaine de définition :  $[-3\sqrt{\lambda_i}, 3\sqrt{\lambda_i}]$ . Puis on calcule les maillages générés par ces poids en utilisant  $1$  mode, puis  $2$  modes, ainsi de suite jusqu'à 10 modes. On note les coordonnées du point i du k<sup>ième</sup> maillage généré aléatoirement  $(\mathbf{x}_i^{ale_k}, \mathbf{y}_i^{ale_k}, \mathbf{z}_i^{ale_k})$  et  $(\mathbf{x}_i^j, \mathbf{y}_i^j)$  $\frac{j}{i}$ ,  $\frac{j}{i}$  $\binom{J}{i}$  les coordonnées du point i du maillage j de la base de données.  $\Omega$  est l'ensemble des 11 maillages de la base de données. On calcule ensuite la distance moyenne de ce maillage avec les 11 maillages de la base de données et on choisit la distance minimale. On calcule finalement la moyenne des distance minimales obtenus pour N<sub>aleatoire</sub> maillages différents générés aléatoirement.

$$
S(M) = \frac{\sum_{k=1}^{N_{aleatoire}} \min_{j \in \Omega} (\frac{\sum_{i=1}^{N_{points}} \sqrt{(x_i^{ale_k}(M) - x_i^j)^2 + (y_i^{ale_k}(M) - y_i^j)^2 + (z_i^{ale_k}(M) - z_i^j)^2}}{N_{points}})}{N_{aleatoire}} \tag{3.32}
$$

$$
\sigma_S(M) = \frac{\sigma_s}{\sqrt{N_{aleatoire}}}
$$
\n(3.33)

 $\sigma_s$  désigne l'écart type des distances minimales des formes générées. Pour cette étude nous avons pris N*aleatoire* = 10000.

# **3.6 R´esultats**

Nous allons tout d'abord présenter les résultats des méthodes de correspondance. Puis nous comparerons les résultats de l'ACP obtenus avec les différentes méthodes testées. Finalement, nous nous intéresserons à la visualisation des modes de variation et à leur distribution de forme.

# **3.6.1** Méthode proposée

#### **Maillage de référence**

En ce qui concerne le maillage de référence, nous avons fait varier le paramètre *convex* = [80, 90, 110, 120] et le paramètre *côté boite* = [20, 32, 50, 64, 75, 100] pour obtenir différentes formes de référence et évaluer l'impact de ces paramètres. Comme on peut le voir dans le tableau 3.1, le paramètre qui contrôle principalement le nombre final de points est *côté boite*. Cela semble cohérent puisque *côté boite* est le paramètre qui contrôle la taille du maillage produit par la dernière étape de remaillage du maillage de référence. On peut noter que quand *côté boite* est doublé, le nombre final d'éléments est approximativement quadruplé quelle que soit la valeur de *convex*. De plus, comme on peut voir dans le tableau 3.2, augmenter *convex*, c'est `a dire augmenter le nombre de points qui vont servir de données d'entrée pour la création de l'enveloppe convexe, n'augmente pas forcément le nombre de points de l'enveloppe convexe. On peut donc supposer

| convex<br>côté boite | 80    | 90    | 110   | 120   |
|----------------------|-------|-------|-------|-------|
| 20                   | 1074  | 1064  | 1136  | 1060  |
| 32                   | 2740  | 2726  | 2754  | 2678  |
| 50                   | 6660  | 6524  | 6780  | 6492  |
| 64                   | 10766 | 10580 | 10942 | 10570 |
| 75                   | 14888 | 14628 | 15066 | 14532 |
| 100                  | 26176 | 25656 | 26632 | 25630 |

TABLEAU 3.1 Nombre de points de la forme de référence

TABLEAU 3.2 Nombre de points après l'algorithme qui génère l'enveloppe convexe, c'est `a dire nombre de points dans 4) et 5) de la figure 3.1.

| convex | Nombre de points |
|--------|------------------|
| 120    | 401              |
| 115    | 395              |
| 110    | 378              |
| 105    | 253              |
| 95     | 334              |
| 90     | 268              |
| 85     | 291              |
| 80     | 271              |

que le paramètre *convex* n'a pas une grande influence sur le maillage de référence final. L'influence des paramètres *convex* et *côté boite* sur la qualité du maillage de la forme de référence est aussi analysée. Pour chaque forme de référence, on a calculé la valeur de  $Q$  (équation 3.2) pour tous les éléments du maillage, et on a pris le  $Q$  minimum. Les résultats sont présentés tableau 3.3, qui indique aussi le  $Q$  moyen et le  $Q$  médian. Si l'on se fie au Q minimum, qui varie entre 0.41 et 0.46, les paramètres *convex* et *côté boite* semblent avoir peu ou pas d'influence sur la qualité des éléments du maillage. Par contre, augmenter la valeur de *cˆot´e boite*, soit augmenter le nombre de points, semble améliorer légèrement le  $Q$  moyen, qui passe de  $0.73/0.74$  à 0.80. Le  $Q$  médian, qui varie entre 0.73 et 0.75, donne lui aussi peu d'information sur l'impact de *convex* et *côté boite* sur la forme de référence.

On peut donc supposer que *convex* et *côté boite* ont peu d'influence sur la qualité du maillage de la forme de référence. La figure 3.4 présente le maillage de la forme de référence pour différentes valeurs de *côté boite* avec *convex* = 80.

#### **M´ethode du lancer de rayon**

De la même manière, nous avons aussi évalué l'impact de ces paramètres sur les 11 maillages utérins reconstruits. La qualité des éléments pour chacun des maillages découpés à l'aide des différentes formes de référence a été estimée pour chacun des maillages par le Q minimum, et on a pris la valeur minimale pour les 11 maillages pour estimer la qualité de la reconstruction. On dénote ce minimum des Q minimaux

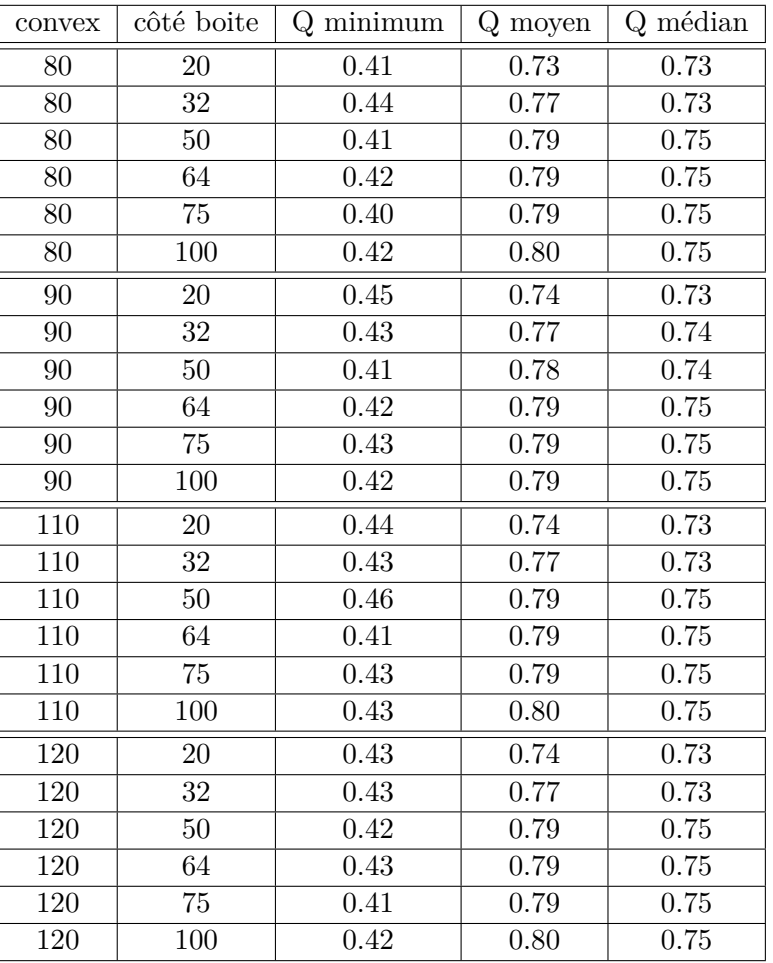

TABLEAU 3.3 Qualité du maillage de référence pour les différentes valeurs de *convex* et *côté boite*.

TABLEAU 3.4 MQM pour différentes valeurs de *convex* et *côté boite* 

| convex<br>côté boite | 80   | 90   | 110  | 120  | Mean |
|----------------------|------|------|------|------|------|
| 20                   | 0.01 | 0.21 | 0.26 | 0.18 | 0.17 |
| 32                   | 0.32 | 0.35 | 0.34 | 0.35 | 0.34 |
| 50                   | 0.31 | 0.33 | 0.34 | 0.33 | 0.33 |
| 64                   | 0.32 | 0.32 | 0.33 | 0.32 | 0.32 |
| 75                   | 0.31 | 0.28 | 0.27 | 0.29 | 0.29 |
| 100                  | 0.22 | 0.23 | 0.20 | 0.18 | 0.21 |

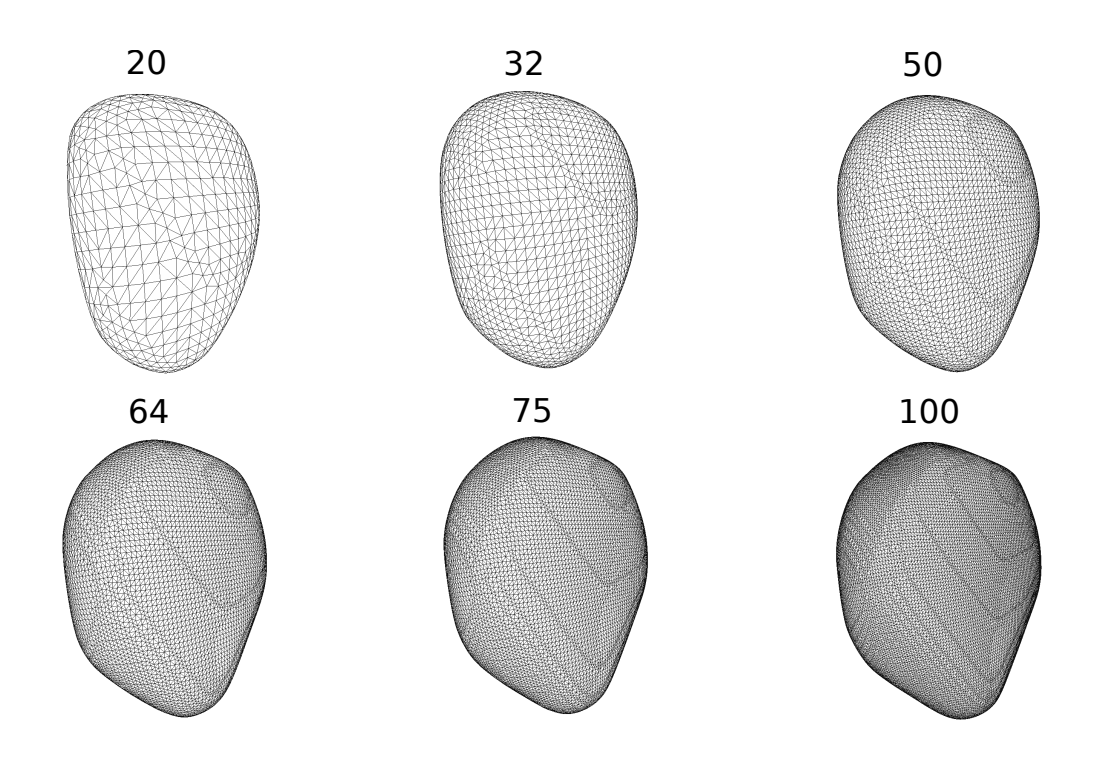

FIGURE 3.4 – Remaillage de la forme de référence pour différentes valeurs du param`etre *cˆot´e boite*

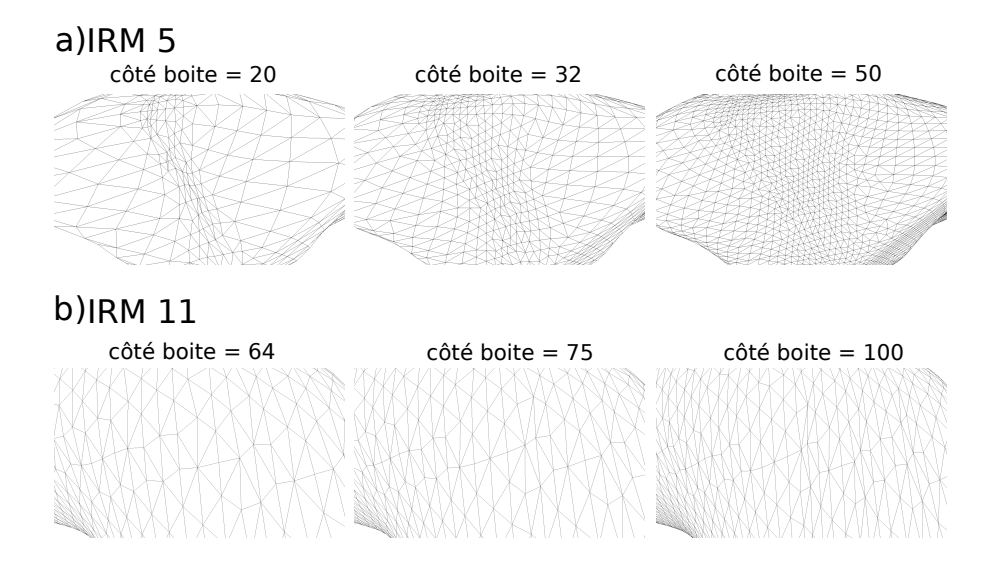

FIGURE 3.5 – Visualisation de l'influence du paramètre côté boite sur la qualité des maillages (convex =  $120$ ) : a) Des éléments de mauvaises qualités pour IRM 5 lorsque côté boite est petit b) Des éléments de mauvaises qualités pour IRM 11 lorsque côté boite est grand.

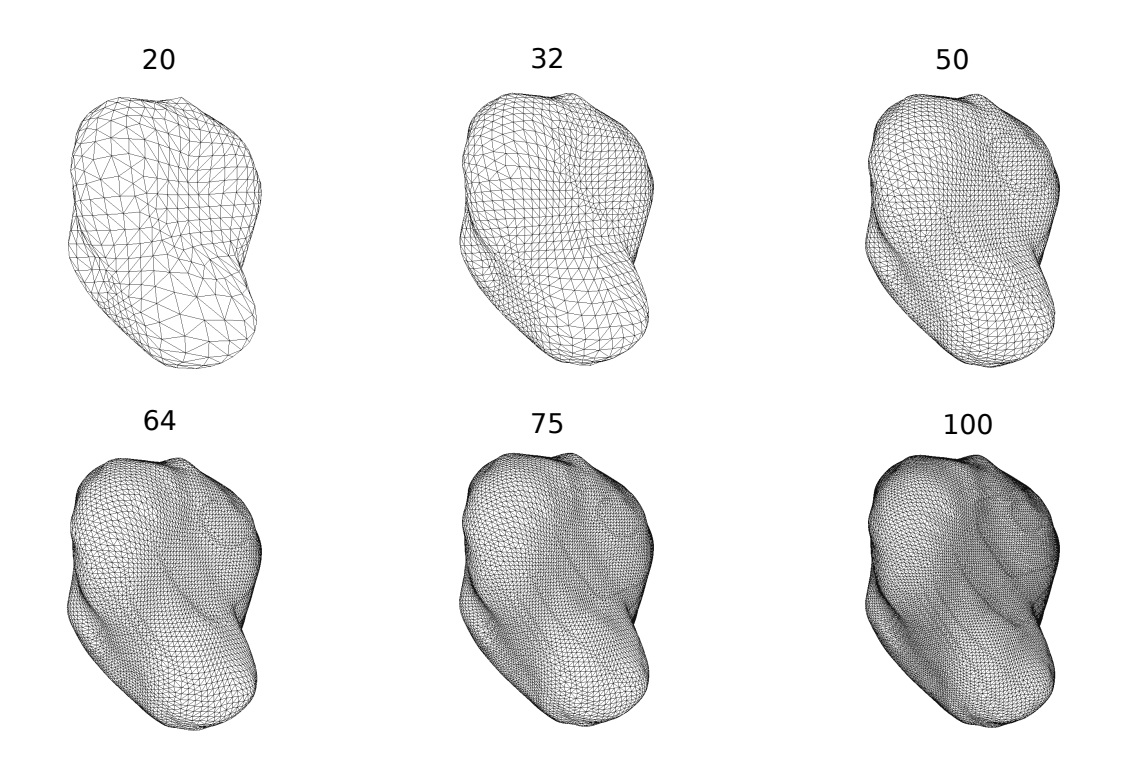

FIGURE 3.6 – Les maillages découpés obtenus pour IRM 1 en faisant varier *côté boite* pour *convex* = 80

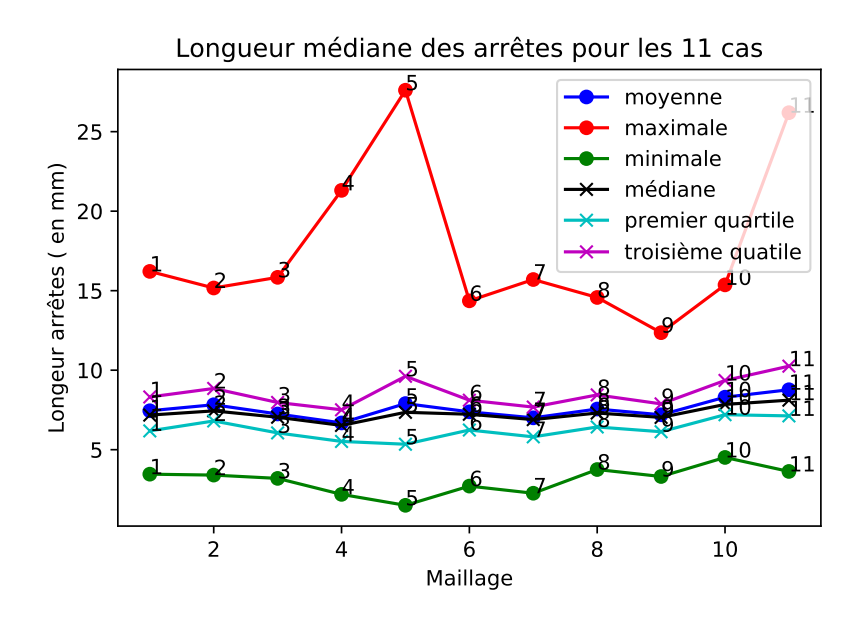

FIGURE  $3.7$  – Longueur des arrêtes en mm pour les 11 cas pour un découpage avec convex=80 et côté boite=32

| boxsize          | 20   | 32   | 50   | 64   | 75   | 100  |
|------------------|------|------|------|------|------|------|
| IRM 1            | 0.88 | 0.35 | 0.16 | 0.10 | 0.08 | 0.05 |
| IRM 2            | 0.85 | 0.34 | 0.16 | 0.10 | 0.08 | 0.05 |
| IRM 3            | 0.81 | 0.32 | 0.14 | 0.09 | 0.07 | 0.04 |
| IRM 4            | 0.92 | 0.39 | 0.17 | 0.15 | 0.10 | 0.07 |
| IRM 5            | 1.13 | 0.42 | 0.17 | 0.11 | 0.08 | 0.05 |
| IRM <sub>6</sub> | 0.79 | 0.31 | 0.14 | 0.09 | 0.07 | 0.04 |
| IRM 7            | 0.80 | 0.31 | 0.14 | 0.09 | 0.06 | 0.04 |
| IRM 8            | 0.89 | 0.37 | 0.17 | 0.11 | 0.08 | 0.05 |
| IRM 9            | 0.82 | 0.33 | 0.15 | 0.10 | 0.07 | 0.04 |
| <b>IRM 10</b>    | 0.84 | 0.35 | 0.16 | 0.11 | 0.08 | 0.05 |
| IRM 11           | 1.08 | 0.44 | 0.20 | 0.13 | 0.10 | 0.06 |

TABLEAU 3.5 Différence de volume  $(\Delta V)$  pour convex = 80 en %.

MQM. Le tableau 3.4, présente MQM pour les différentes valeurs de *convex* et *côté boite*, la dernière colonne est la moyenne de chacune des lignes. Pour utiliser seulement des maillages de bonne qualité, nous n'utiliserons pas les combinaisons où MQM est inférieur à 0.1. On remarque que pour *côté boite* = [20, 100], MQM est inférieur à 0.3, alors que pour *côté boite* = [32, 50, 64], il est supérieur à 0.3. La déformation du maillage induite par le lancer de rayon semble donc créer des éléments de mauvaise qualité quand le nombre de points de la forme de référence est trop ou pas assez élevé. Ce phénomène est illustré figure 3.5 sur deux maillages différents car comme on prend le Q minimum des 11 maillages, ce n'est pas toujours le même maillage qui donne la plus basse qualité. Lorsque *côté boite* = 20, les éléments de la forme de référence sont plus grands en surface. Des éléments plus grands sont plus facilement distendus quand ils sont projetés sur les surfaces utérines ce qui donne une qualité plus basse. Lorsque *côté boite* = 75 ou 100, les éléments de la forme de référence sont plus petits en surface. Des éléments plus petits risquent plus facilement d'être écrasés les uns contre les autres, ce qui génère une qualité d'éléments plus faible. Il faut donc trouver un bon ´equilibre. Pour *cˆot´e boite* = 32, MQM est sup´erieur ou ´egal `a 0.32 et c'est pour cette valeur de *côté boite* que la moyenne de MQM est la plus élevée. Cette valeur semble donc être un seuil adéquat pour éviter la distorsion ou l'enchevêtrement des éléments du maillage. Le param`etre *convex* ne semble pas avoir beaucoup d'influence sur MQM ni sur la qualité de la forme de référence. On utilisera donc par la suite convex  $= 80$ , car c'est le param`etre le plus grossier et donc le plus rapide du point de vue du temps de calcul. La figure 3.6, présente le maillage IRM 1 reconstruit pour  $convex = 80$  et pour différentes valeurs de *côté boite*.

Ensuite, pour vérifier que les maillages découpés représentent de façon fiable la géométrie initiale, nous avons calculé les différences de volume avec l'équation 3.8. Les résultats en pourcentage sont donnés tableau 3.5. On observe que plus le nombre de points du maillage de référence est élevé, plus le volume du maillage reconstruit est proche du volume de la forme initiale. On remarque aussi que pour le paramètre côté boite égal à 32, la différence de volume entre la forme initiale et la forme découpée est

déjà inférieure à  $1\%$  pour les 11 maillages. Par conséquent, nous avons supposé que la précision induite par le paramètre côté boite égal à 32 est suffisante pour reproduire la géométrie des utérus, autrement dit suffisante pour conserver la forme initiale.

Cette méthode de lancer de rayon nous permet donc d'obtenir une correspondance entre 11 maillages, et non pas seulement des nuages de points correspondants. C'est un premier avantage du point de vue de la simulation : on va pouvoir lancer pour différentes géométries des simulations dans la même configuration et voir l'influence sur les résultats du signal EHG (modèle électrique) et de la pression intra-utérine (modèle mécanique).

En ce qui concerne les simulations avec le modèle électrochimique, il est important que la longueur des arˆetes soit assez homog`ene pour assurer une bonne propagation ´electrique. La figure 3.7, pr´esente la longueur maximale et minimale des arˆetes, ainsi que la moyenne, la médiane, le premier quartile et le troisième quartile des longueurs des arêtes. On peut voir que le premier et le troisième quartiles sont assez proches de la valeur médiane, qui est très proche de la valeur moyenne. Ces résultats nous permettent de supposer que les longueurs sont assez homogènes pour un même maillage. De plus, on peut voir que la longueur moyenne pour les différents maillages est plutôt stable pour les 11 cas. On peut donc espèrer qu'un même réglage des paramètres de modélisation des contractions utérines conviendra pour ces 11 cas.

## **ACP**

Nous avons aussi évalué l'influence du paramètre *côté boite* sur les résultats de l'ACP pour convex  $= 80$ . La figure 3.8, présente les graphes de compacité, compacité normalisée, généralisation et spécificité obtenus pour *côté boite* = [20, 32, 50, 64, 75, 100], en fonction du nombre de modes retenus (nombre de param`etres de forme). Du point de vue de la compacité, plus le paramètre *côté boite* est élevé (plus le nombre final de points est grand), plus la compacité est mauvaise. De plus, la détérioration de la compacité semble s'accentuer avec l'augmentation de *côté boite*. Pour la spécificité, le paramètre *côté boite* semble avoir très peu d'influence sur les résultats. On remarque que la spécificité pour *côté boite* = 32, est très légèrement meilleure (la plus basse) pour plusieurs valeurs du nombre de paramètres de forme. En ce qui concerne la généralisation, plus le paramètre *côté boite* est élevé, plus la généralisation est basse. On remarque que l'influence de *cˆot´e boite* semble s'att´enuer plus celui ci est grand. On observe une amélioration équivalente quand la valeur passe de  $20$  à  $32$  et quand elle passe de  $32$  à 100. Le paramètre qui nous intéresse le plus est la compacité normalisée. En effet, on veut pouvoir représenter un maximum de la variabilité anatomique avec le moins de paramètres possibles. Sur le graphe de la compacité normalisée, figure 3.8, nous avons tracé en bleu la droite qui délimite  $90\%$  de la variabilité anatomique. On s'aperçoit que quel que soit le paramètre *coté boité* utilisé, on obtient 90% de la variabilité en utilisant 4 param`etres de forme, soit 4 modes de variation.

Du point de vue de la qualité du maillage, de la compacité, de la spécificité et de la précision de conservation de la géomètrie, la correspondance obtenue en prenant *coté*  $boite = 32$ , semble être une très bonne option. Du point de vue de la généralisation, les valeurs *côté boite* plus élevées semblent être de meilleures options. Mais coté boite

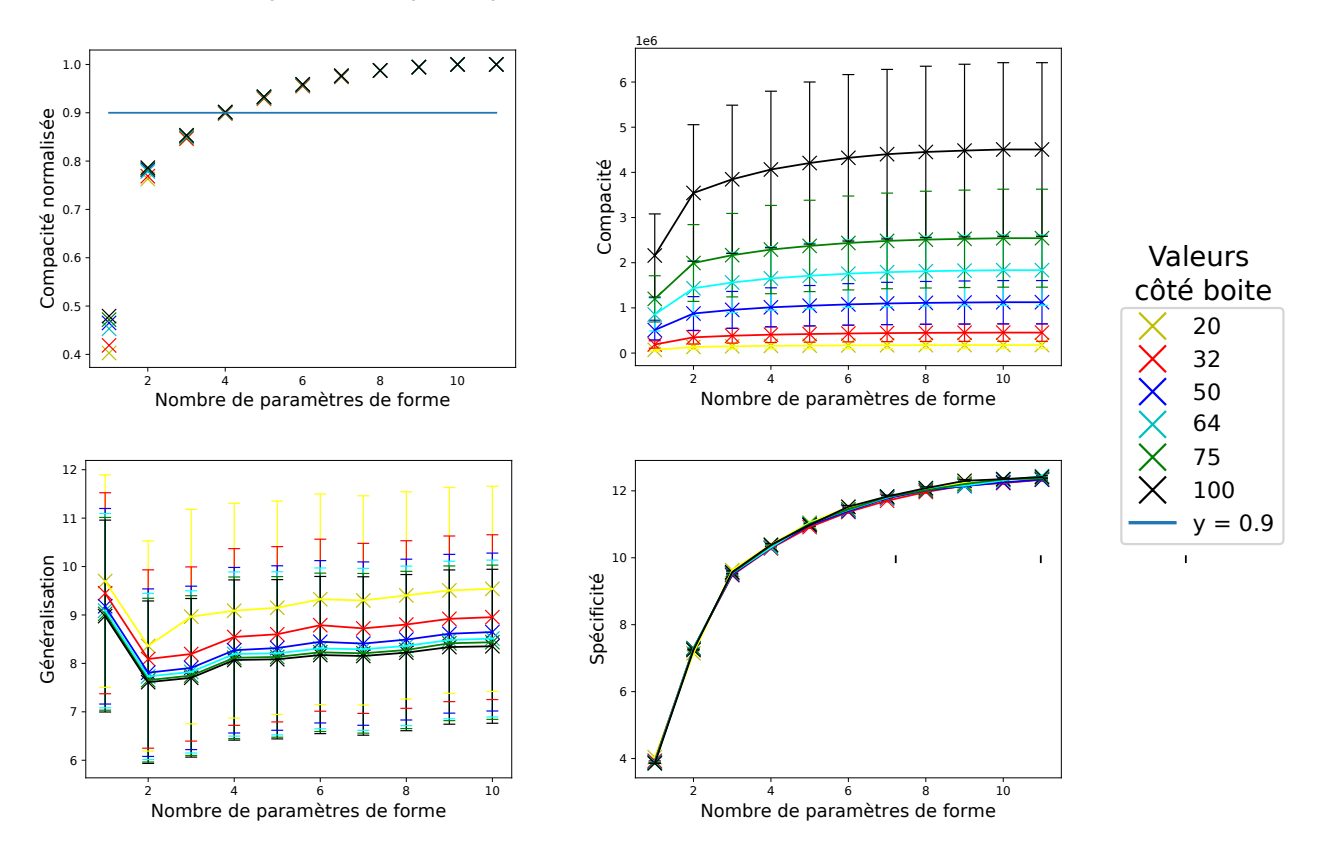

## Comparaison pour plusieurs valeurs de côté boite

FIGURE  $3.8$  – Évaluation des résultats de l'ACP pour les découpages obtenus avec convex=80, (spécificité pour N<sub>random</sub>=10000)

 $=$  32 est une bien meilleure option que coté boite  $= 20$ , et on observe seulement une différence de 0.5 entre coté boite=32 et coté boite = 100. De plus, le temps de calcul nécessaire pour obtenir le découpage est inversement proportionnel à la valeur de *côté boite*. Nous avons donc choisi d'utiliser la correspondance obtenue pour côté boite  $= 32$ , comme correspondance référence de la nouvelle méthode pour la comparaison avec les autres méthodes. La figure 3.9 représente les nuages de points reconstruits et donc correspondants obtenus pour côté boite  $= 32$  pour les 11 maillages de la base de données. Pour notre base de données, on choisit donc *convex* = 80 et *côté boite* = 32, mais pour une autre base de données il faudrait à nouveau étudier le jeu de paramètres optimal ou du moins la valeur de *cˆot´e boite* optimale puisque *convex* semble avoir peu ou pas d'influence.

# **3.6.2** He/Giessen et méthode mixte

Nous allons maintenant nous intéresser aux résultats obtenus avec les méthodes de correspondance existantes et la méthode mixte proposée.

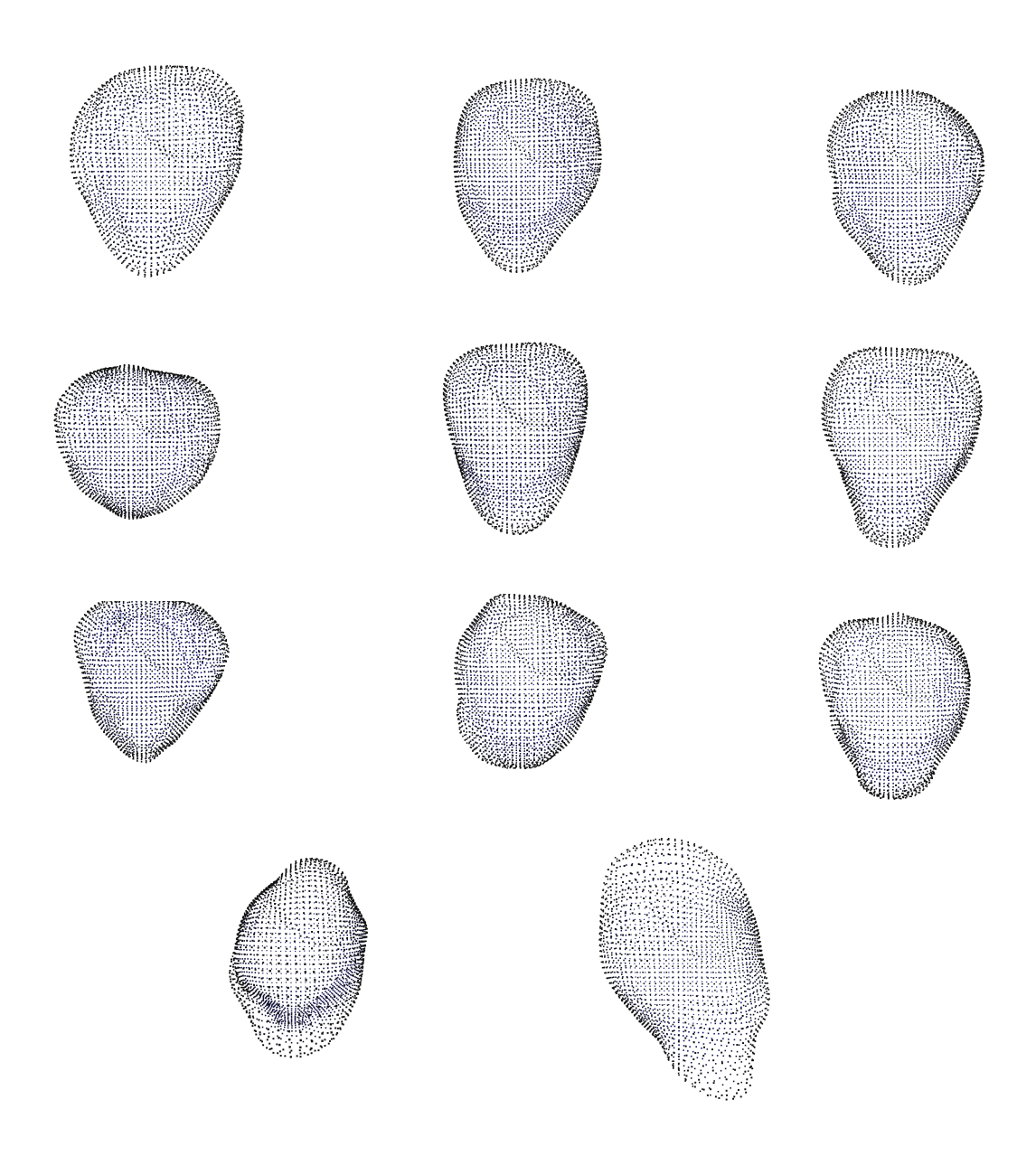

FIGURE  $3.9$  – Nuages de points obtenus après le découpage des 11 utérus pour côté boite  $= 32$  et convex  $= 80$ .

#### **Nuage de points gabarit**

Nous avons tout d'abord calculé le maillage moyen des maillages reconstruits dans la partie 3.6.1. Puis nous avons calculé la distance moyenne entre les points du maillage moyen et chacun des maillages reconstruit. Le maillage reconstruit le plus proche en distance du maillage moyen est IRM 6. Nous avons donc choisit IRM 6 comme nuage de points gabarit, comme proposé dans les méthodes de He et Giessen. Pour pouvoir comparer avec la méthode proposée dans la partie 3.6.1, le nombre de cubes selon les

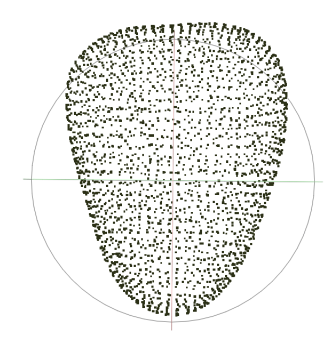

FIGURE  $3.10$  – Nuage de points gabarit (à partir de MRI 6)

axes de la boite contenant IRM 6 a été pris égal à 26, afin d'obtenir un nombre de points proche (2686 points) du nombre de points obtenus (2740 points) lorsque *convex*  $= 80$  et *côté boite*  $= 32$ . Le gabarit obtenu est présenté figure 3.10.

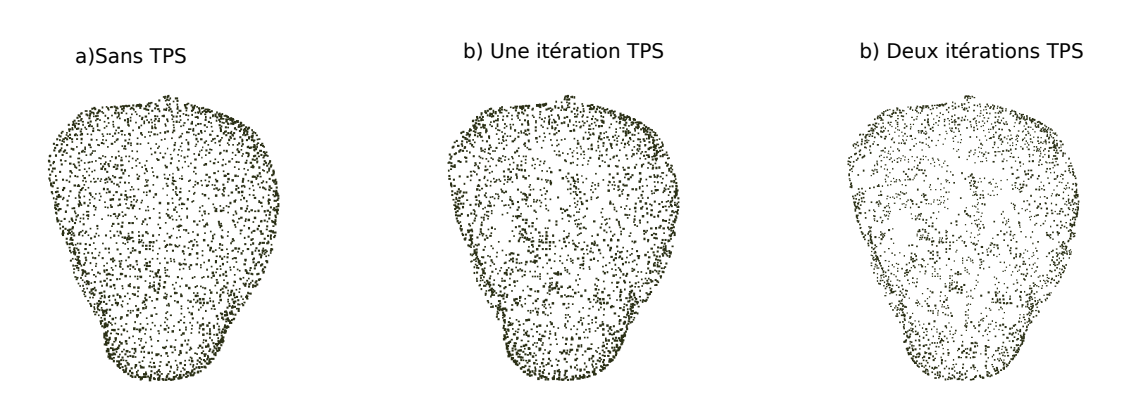

FIGURE  $3.11$  – Nuages de points correspondants obtenus en découpant le maillage 1 en prenant comme gabarit le maillage 6 (avec  $N_x = N_y = N_z = 26$ ) : a) Sans itération TPS b) Avec une itération TPS c) Avec deux itérations TPS

Les itérations TPS devraient théoriquement homogénéiser la répartition des points. La figure 3.11, présente les nuages de points obtenus pour IRM 1 avec des nombres différents d'itérations TPS. On s'aperçoit que les itérations n'ont pas l'effet attendu. Plus il y a d'itérations, plus les points semblent se regrouper, ce qui rend leur distribution hétérogène. Cela pourrait être dû au fait qu'une fois la transformation TPS 3D appliquée, le critère de comparaison des normales devient plus important que les coordonnées des points. Il semblerait donc que dans notre cas, la comparaison des normales ne soit pas le meilleur critère pour affiner la correspondance entre les points du maillage gabarit et ceux du maillage cible.

Une distribution de points hétérogène ne représente pas de façon correcte les formes et est donc moins efficace pour quantifier la variation anatomique. Pour cette approche,

## **M´ethode de He**

la meilleure correspondance entre les formes, celle pour laquelle les points sont répartis de la façon la plus homogène, est la correspondance établie sans itérations TPS. Nous allons donc, dans la suite, considérer seulement les résultats sans itération TPS pour appliquer l'ACP.

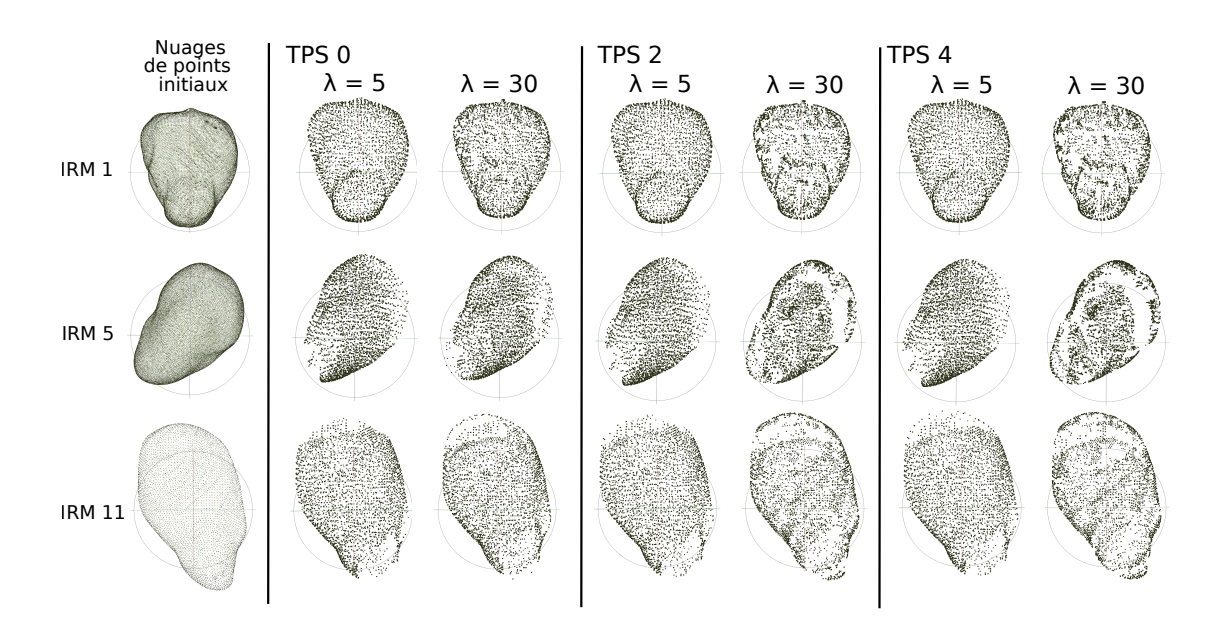

#### **M´ethode de Giessen**

FIGURE  $3.12$  – Première colonne : Nuages de points initiaux des maillages 1, 5 et 11. Les trois colonnes suivantes sont les nuages de points correspondants obtenus en d´ecoupant les maillages 1, 5 et 11 en prenant comme gabarit le maillage 6 (avec  $N_x=N_y=N_z=26$ ) avec la méthode de Giessen sans itération TPS (deuxième colonne), avec deux itérations TPS (troisième colonne) et avec quatre itérations TPS(quatrième colonne)

Pour l'approche de Giessen, le param`etre *λ* permet de changer l'importance des normales. La figure 3.12 présente les résultats du découpage de correspondance obtenus pour trois utéri (IRM 1, 5 et 11), pour deux valeurs différentes de  $\lambda$  ( $\lambda = 5$  et  $\lambda =$ 30) après 0, 2, ou 4 itérations TPS. On remarque que pour  $\lambda = 5$ , les itérations TPS semblent avoir peu d'impact sur les nuages de points obtenus. Pour *λ* = 5, dans le cas de IRM 1, le nuage de points semble être réparti de façon homogène sur la globalité de la forme, alors que pour IRM  $5$  et IRM 11, les nuages de points ne couvrent pas la totalité de la forme. Certaines parties des utéri ne sont pas couvertes de points, comme par exemple la région proche du col de l'utérus. Cette configuration de correspondance ne peut donc pas être utilisée car elle ne représente pas de façon fiable les formes présentes dans la base de données. On peut faire varier  $\lambda$  et, avec un certain nombre d'itérations TPS, réussir à relocaliser certains points dans les zones non recouvertes au début. Par exemple, pour  $\lambda = 30$  avec 2 itérations TPS, les zones proches du col de l'utérus qui n'<sup>etaient</sup> pas couvertes pour  $\lambda = 5$  sont maintenant recouvertes. Néanmoins, d'autres zones ne sont plus recouvertes. Pour  $\lambda = 30$ , augmenter encore le nombre d'itérations TPS n'am´eliore plus la distribution des points, comme on peut le voir figure 3.12 quand 4 itérations TPS sont appliquées.

Pour notre base de données, la correspondance entre les points ainsi que la représentation des formes semblent donc difficilement exploitables avec cette approche. Comme nous n'avons pas réussi à obtenir, avec cette approche, de distribution homogène sur la globalité des formes, quelle que soit la configuration, cette méthode de correspondance ne sera pas utilisée pour l'ACP.

**Méthode mixte** 

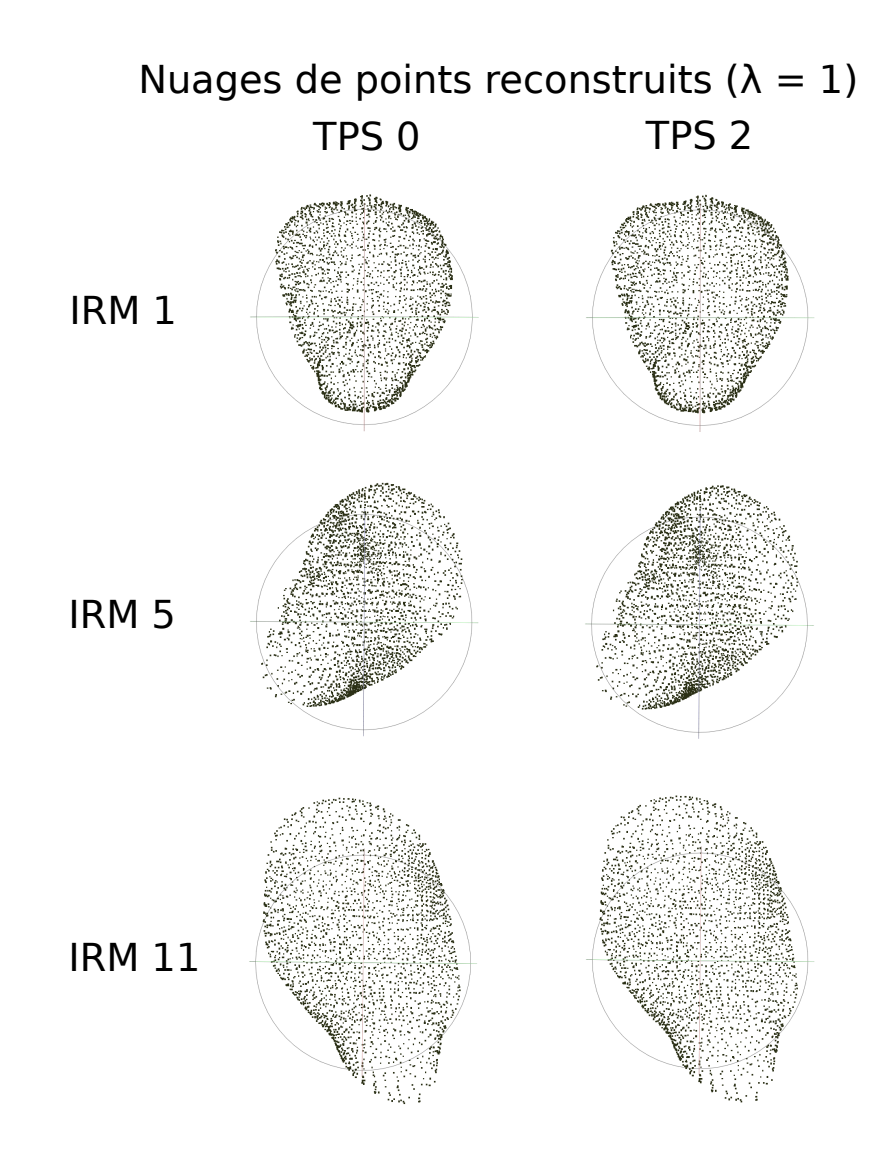

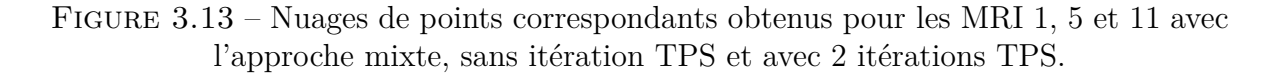

La figure 3.13, présente un exemple des nuages de points correspondants obtenus

pour trois formes utérines (IRM 1, 5 et 11), avec  $\lambda = 1$  et pour 0 et 2 itérations TPS. Les nuages de points représentent les formes dans leur globalité et les points semblent répartis de façon homogène, mais les itérations TPS semblent avoir un impact limité. Ces résultats de correspondance vont être utilisés pour différentes valeurs de  $\lambda$  et pour un nombre variable d'itérations TPS pour appliquer l'ACP.

#### **ACP**

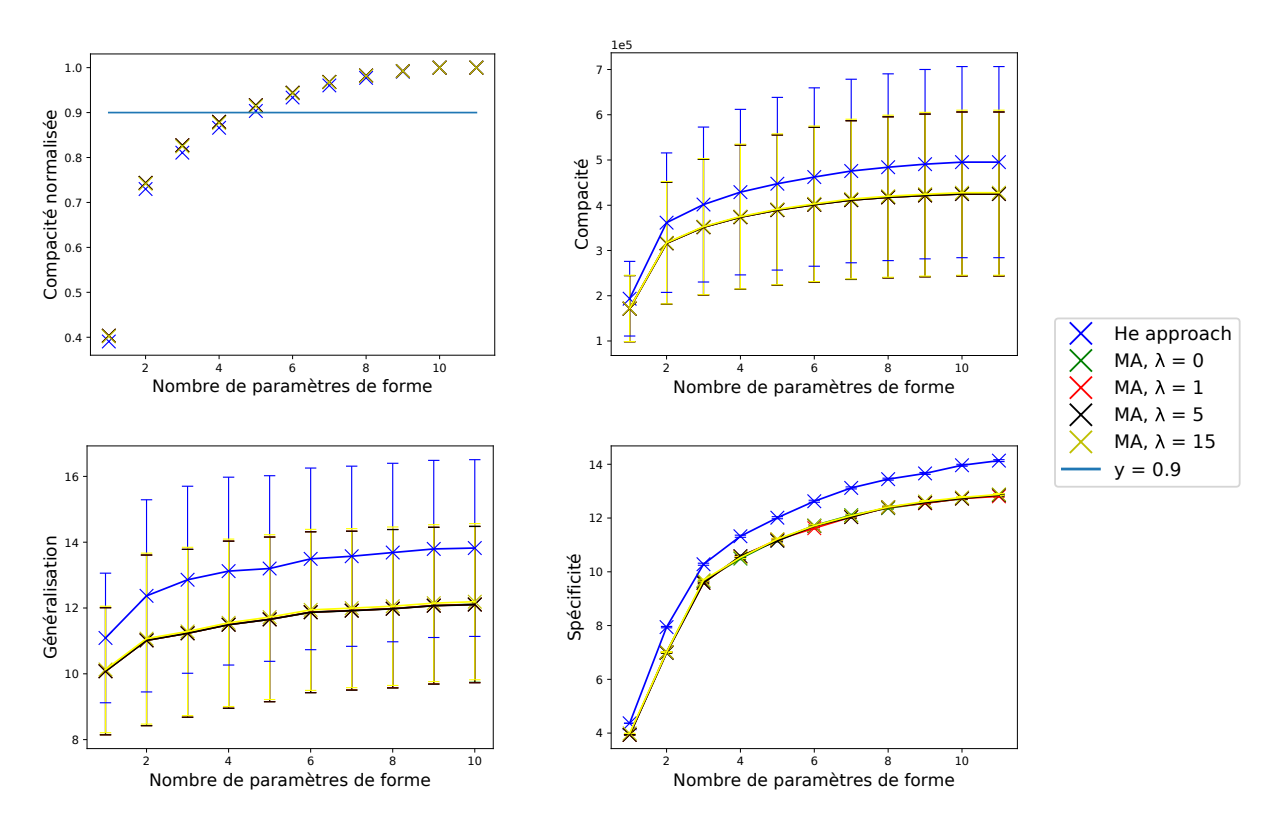

Comparaison des approches "He" et mixte

FIGURE  $3.14$  – Evaluation des résultats de l'ACP pour les découpages obtenus avec l'approche He et l'approche mixte (MA) sans itération TPS

Comme justifié précédemment, l'ACP est appliquée uniquement sur les résultats obtenus par l'approche He sans itération TPS (puisque les itérations ont comme effet de désorganiser les nuages de points) et ceux obtenus avec l'approche mixte pour différents poids associés aux normales ( $\lambda = [0,1,5,15]$ ) et pour différentes valeurs d'itérations TPS  $(0, 1 \text{ et } 2 \text{ iterations}).$ 

La figure 3.14 présente la comparaison de l'approche He et de l'approche mixte sans itération TPS. Pour l'approche mixte on a fait varier  $\lambda$ , avec les valeurs  $\lambda = [0, 1, 5,$ 15]. La compacité de l'approche de He est plus élevée que les compacités des approches mixtes, qui sont quasiment confondues entre elles. Les résultats de l'approche mixte

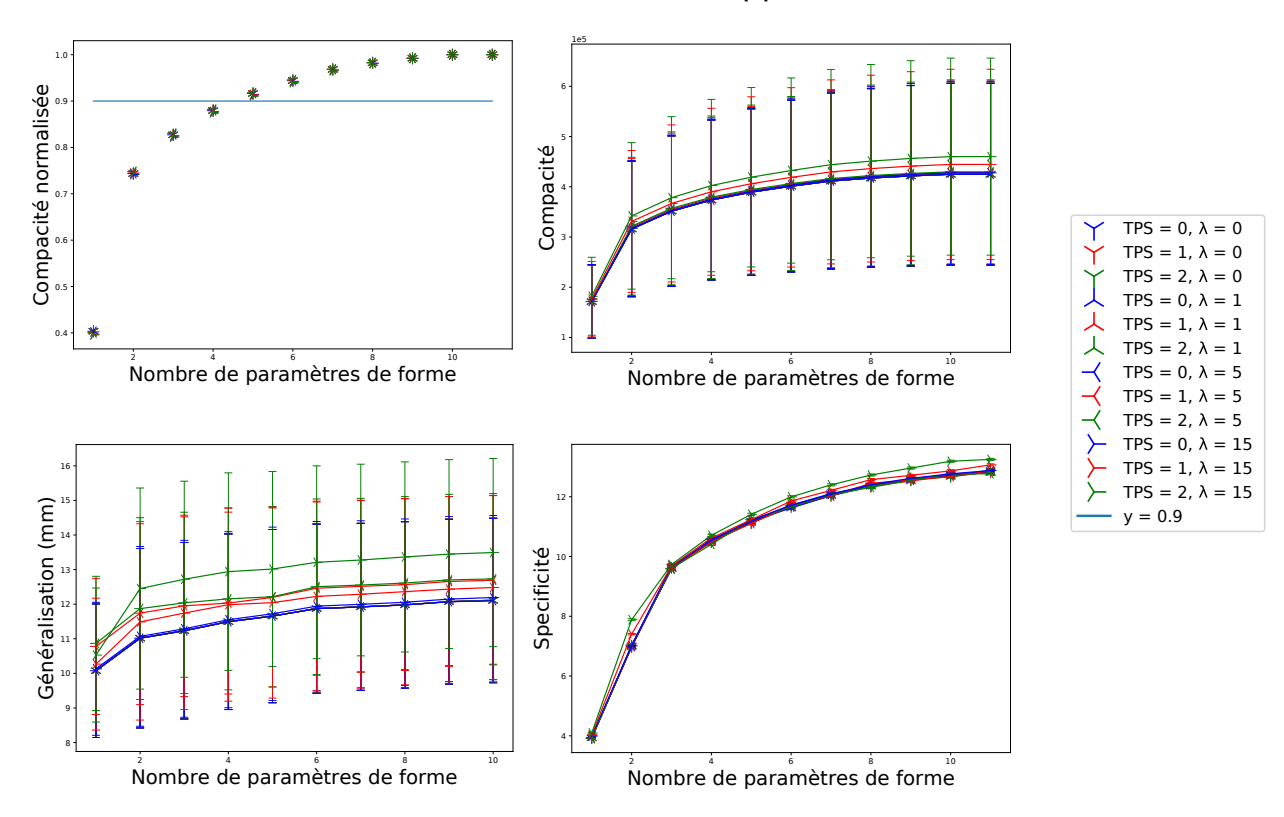

#### Influence des itérations TPS sur l'approche mixte

FIGURE  $3.15$  – Évaluation des résultats de l'ACP pour les découpages obtenus avec l'approche mixte en effectuant des itérations TPS (aucune, une ou deux) pour différentes valeurs de  $\lambda$  (0, 1, 5, 15)

sont aussi meilleurs pour la compacité normalisée, même si, pour les deux approches il faut utiliser 5 paramètres de forme (5 modes) pour atteindre 90% de variabilité globale. De même, la généralisation et la spécificité sont meilleures pour l'approche mixte.

Sans itération TPS, pour la généralisation, les résultats pour  $\lambda = 15$  sont un peu moins bons que pour les autres valeurs de  $\lambda$ . Pour la compacité, la compacité normalisée et la spécificité, l'impact de  $\lambda$  est négligeable par rapport à la détérioration observée quand l'approche de He est utilisée.

Globalement, pour une approche sans itération TPS, l'approche mixte donne de meilleurs résultats que l'approche de He.

En ce qui concerne l'effet des itérations TPS sur l'approche mixte, la figure 3.15, présente les résultats obtenus pour 0, 1, et 2 itérations TPS pour différentes valeurs de  $λ$ . Les tracés bleu, rouge, vert représentent les résultats sans itérations TPS, avec une itération et avec deux itérations. La variation de  $\lambda$  est représentée par la variation du symbole. Pour  $\lambda = 0$  et  $\lambda = 1$ , les itérations TPS ne semblent avoir aucun effet sur la compacité et la généralisation. A l'inverse, pour  $\lambda = 5$  et  $\lambda = 15$ , les itérations TPS semblent dégrader la compacité et la généralisation. Du point de vue de la compacité normalisée,

l'influence des itérations TPS semble moins importante que l'influence de la valeur de  $λ$ , qui est elle-même modérée.  $λ = 5$  donne très légèrement de meilleurs résultats. Pour la spécificité, les itérations TPS semblent avoir un impact limité pour  $\lambda = 0$  et  $\lambda = 1$ et  $\lambda = 5$ . Pour  $\lambda = 15$ , les itérations TPS semblent dégrader les résultats de spécificité. Nous avons donc choisi, pour la comparaison avec la nouvelle approche de lancer de rayon, les résultats obtenus avec  $\lambda = 5$  sans itération TPS, puisque cette valeur de  $\lambda$ semble donner des résultats légèrement meilleurs ou identiques aux autres pour tous les critères d'évaluation de l'ACP.

# **3.6.3 Comparaison**

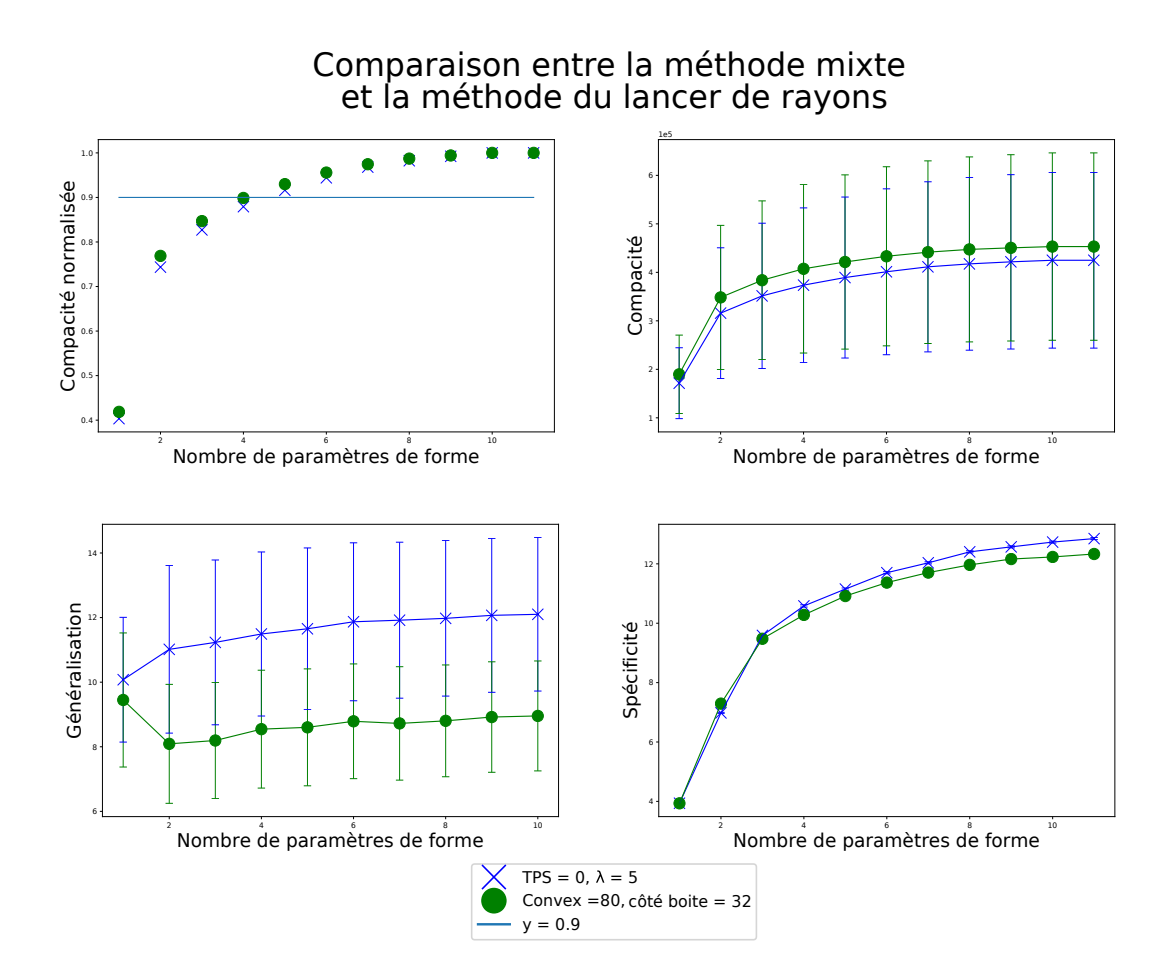

FIGURE 3.16 – Comparaison des résultats de l'ACP pour la méthode du lancer de rayons avec convex = 80 et côté boite = 32, et l'approche mixte pour  $\lambda = 5$  sans itération TPS

La figure 3.16, présente les valeurs des critères d'évaluation de l'ACP pour les deux cas retenus parmi les différentes méthodes étudiées : *convex* = 80 et *côté boite* = 32 pour la nouvelle méthode (lancer de rayon) et  $\lambda = 5$  sans itérations TPS pour la méthode mixte. On observe qu'en terme de compacité, l'approche mixte donne de meilleurs résultats que la nouvelle méthode. A l'inverse, pour les trois autres critères d'évaluation

| М<br>ÖΩ.<br>$\sim$<br>∪י<br>w<br>$\sim$ | -                       |                       |               |                                                   |     |                 |          |     |       | ՝ Մ<br>-          |  |
|-----------------------------------------|-------------------------|-----------------------|---------------|---------------------------------------------------|-----|-----------------|----------|-----|-------|-------------------|--|
| $\sim$                                  | $\Lambda$ $\Omega$<br>≖ | $\Omega$ $\sim$<br>ບບ | $\cdot \circ$ | $\tilde{}$<br>$\overline{a}$<br>$\cup$ . $\angle$ | O.T | ົ<br>∠.ບ<br>- - | u<br>⊥.∪ | 1.U | ◡.  । | $\sqrt{2}$<br>v.v |  |

TABLEAU 3.6 Pourcentage de variation contenu dans chaque mode  $(en\%)$ 

(spécificité, compacité normalisée et généralisation), la nouvelle approche donne de meilleurs résultats. Pour la compacité normalisée, il faut seulement 4 paramètres de forme pour obtenir  $90\%$  de la variabilité pour la nouvelle approche alors qu'il en faut 5 avec l'approche mixte. Ce critère est très important dans notre méthode car on aimerait réussir à paramétriser la géométrie utérine en prenant en compte le moins de paramètres possibles. En effet, moins il y a de paramètres pour représenter la géométrie, moins on aura `a trouver de liens avec les param`etres cliniques dans la suite de notre travail. Le choix d'utiliser 4 modes au lieu de 5 augmentera les probabilités de réussir à créer un modèle paramétrique de la géométrie, patiente spécifique, prenant en considération une partie importante de la variabilité anatomique.

La généralisation est aussi cruciale dans notre cas, car on espère pouvoir générer, par la suite pour l'analyse de sensibilité du modèle, des formes utérines qui ne sont pas présentes dans la base de données. On pourra ainsi évaluer l'impact de la géométrie sur les simulations de contractions utérines, grâce à une analyse de sensibilité incluant ces paramètres de forme.

La spécificité nous permet d'avoir une idée sur la confiance qu'on peut accorder à la proximité des formes générées avec une forme utérine, si on reste dans un certain espace pour les paramètres. C'est donc aussi un critère intéressant pour assurer que notre paramétrisation génère des formes cohérentes, pour pouvoir les utiliser dans des simulations de contractions utérines.

La nouvelle méthode développée dans le cadre de notre problématique semble donc donner de meilleurs résultats que les méthodes existantes, en ce qui concerne les critères d'évaluation les plus importants pour notre problématique. Ce sont donc les résultats d'ACP issus des correspondances établies avec la nouvelle méthode (lancer de rayons), pour *convex* = 80 et *côté boite* = 32 qui vont être utilisés pour paramétriser la variabilité anatomique de l'utérus gravide.

# **3.6.4 Distribution de formes**

Le tableau 3.6 donne le pourcentage de variation anatomique associé à chacun des modes obtenus avec la technique de correspondance du lancer de rayons. Comme on peut le voir, les quatre premiers modes représentent  $90\%$  de la variabilité anatomique. Nous considérons que c'est un pourcentage suffisamment élevé pour notre application et que les poids à associer à ces quatre modes sont les nouveaux paramètres de forme. La figure 3.17 représente les histogrammes des distributions des poids obtenus pousur notre base de données de 11 maillages, pour les 4 premiers modes retenus. Toutes les p values sont supérieures à  $0.05$ , et les distributions des poids normalisées par l'écart type des 4 premiers modes ne sont donc pas significativement differentes de la distribution gaussienne. On définit donc un 95% modèle limite de la géométrie utérine gravide où les gaussienne. On dennit donc un 95‰ modele nimte de la geometrie uterine gravide ou les<br>paramètres de forme appartiennent au q-hyperrectangle défini par [−1.96√λ<sub>*i*</sub>, 1.96√λ<sub>i</sub>], i

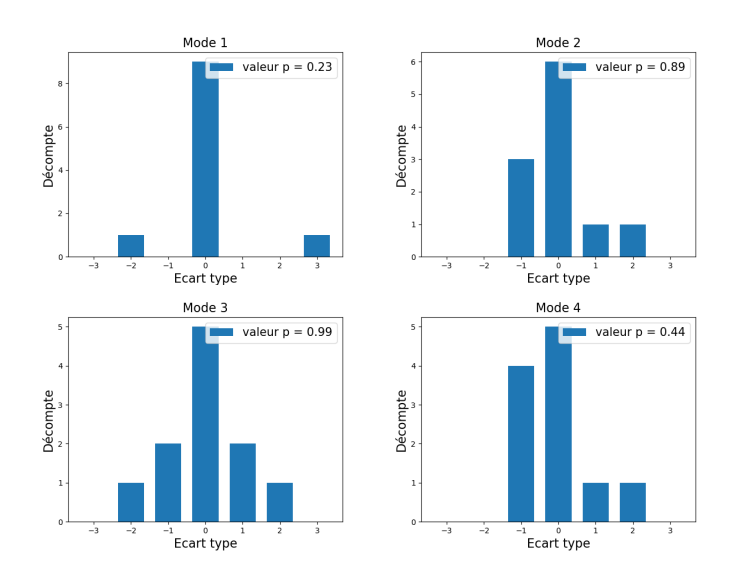

FIGURE 3.17 – Distributions des poids normalisés par la racine de la valeur propre du mode des 4 premiers modes (pour découpage convex =  $80$  et côté boite = 32).

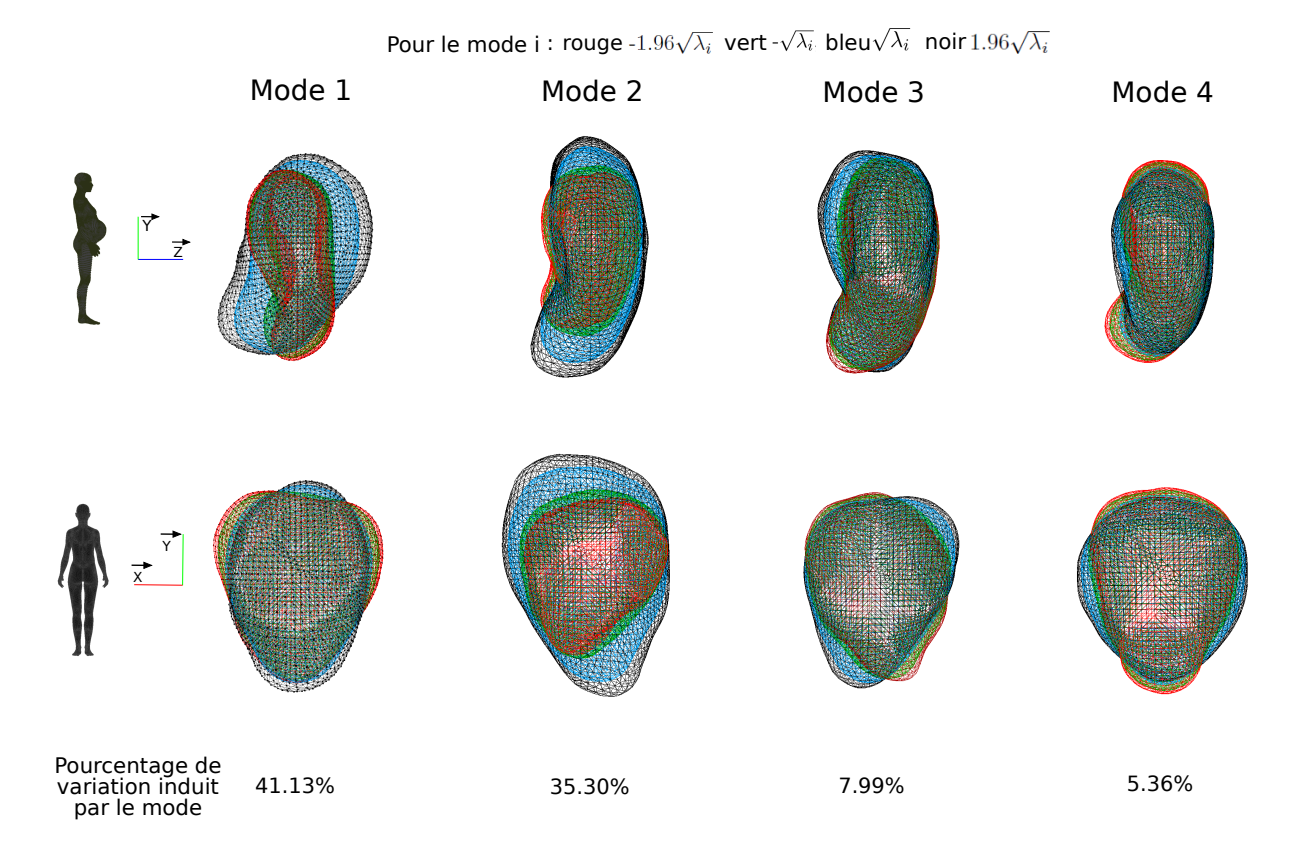

FIGURE  $3.18$  – Visualisation de la variabilité anatomique engendrée par chacun des quatre premiers modes de variation.

variant de 1 à 4. Ces limites vont nous permettre d'utiliser ces modes comme générateur de maillage utérin directement applicable pour la simulation de contractions utérines.
La figure 3.18 permet de visualiser la variabilité anatomique induite par les quatre premiers modes de variation. On peut constater que le mode 1 semble ˆetre li´e `a la rotation du fœtus autour de l'axe  $\vec{x}$ . Le mode 2 semble être lié à la croissance du fœtus au cours de la grossesse et donc à l'augmentation de la taille de l'utérus. Le mode 4 semble lié à la rotation du fœtus autour de l'axe  $\vec{z}$ . Pour le mode 3, l'interprétation est moins claire mais ce mode semble être lié à la position du fœtus. Il semble donc essentiel de conserver ces 4 modes pour décrire l'impact de la grossesse (croissance utérine et position du fœtus) sur l'utérus.

# **3.7 Discussion**

Nous avons réalisé dans ce travail une analyse statistique de forme de la géométrie d'uteri gravides. Nous nous intéressons, dans notre application, à la variabilité anatomique induite par la grossesse et non à la variabilité inter individuelle généralement analysée. Une technique de correspondance adaptée au problème a été proposée qui génère des maillages correspondants. Cette méthode a été comparée à deux méthodes existantes [176, 180, 186] décrites comme l'approche de He et l'approche de Giessen, ainsi qu'à un mélange de ces deux approches, qui génèrent toutes les 3 des nuages de points correspondants. La méthode proposée est globalement plus adaptée au problème pour ce qui est des grandeurs de qualité obtenues par l'ACP.

Pour les méthodes existantes, les itérations TPS n'ont, dans notre cas, pas réussi à homogénéiser la distribution des points comme attendu. Ceci peut être dû au fait que les courbures et les distances des formes sont grandement modifiées par l'évolution de la grossesse et la position du fœtus, ce qui est spécifique à notre étude. Il serait intéressant de tester les performances de notre m´ethode dans un autre contexte. On pourrait imaginer un cas où la complexité des formes est plus importante ou dans un contexte de variabilité anatomique inter-individuelle.

Notre méthode repose sur la création d'un maillage de référence spécifique à la base de données, qui est ensuite déformé pour générer un large spectre de formes. Comme la technique proposée travaille avec des maillages, il est aisé de calculer le volume. On peut ainsi avoir une id´ee globale de la conservation de la forme entre les maillages reconstruits et les maillages initiaux. Pour la méthode proposée, pour *convex* = 80 et *côté boite* = 32, la différence de volume est inférieure à 1%. De plus, l'avantage est que ces maillages sont directement utilisables dans le cadre de simulation de contractions utérines. Les principales caractéristiques géométriques des utéri gravides, sont en effet conservées.

Nous avons montré que la géométrie d'utéri gravides peut être générée par 4 paramètres de formes qui correspondent aux 4 premiers modes de variation de l'ACP. Même si les poids à affecter aux modes ne sont pas des paramètres géométriques directement mesurables sur l'utérus, ils peuvent être utilisés pour générer un grand nombre de maillages utérins puisque l'espace de définition des paramètres a été établi. De plus, ces quatre premiers modes peuvent être visuellement reliés à la déformation induite par l'évolution de la grossesse et/ou à la position du fœtus.

Nous allons, grâce à ce générateur de maillage, mesurer l'impact de la géométrie sur

les simulations de contractions utérines grâce à une analyse de sensibilité. Une autre piste intéressante est d'utiliser les résultats des simulations des phénomènes électriques ou m´ecaniques sur les maillages correspondants pour appliquer `a nouveau l'ACP mais cette fois sur des grandeurs physiques par exemple sur le potentiel électrique ou la déformation.

Avoir des maillages correspondants permet aussi d'envisager l'utilisation de techniques de réduction de modèle après avoir obtenu des résultats de simulation pour différentes géométries par exemple. On pourrait utiliser l'ACP sur des grandeurs nodales ou aux points d'intégration comme par exemple la déformation et la contrainte. Ce n'est pas une piste explorée dans ce travail mais qui pourrait être intéressante.

Cependant, ce travail présente plusieurs limites. La base de données utilisée pour l'analyse ne contient que  $11$  maillages utérins. L'ACP sur un plus grand nombre d'instances aurait peut être pu capturer un plus grand spectre de positions fœtales et de termes de grossesse. Néanmoins, il semble que les principales caractéristiques de la classe biologique observée (utérus gravide) ont pu être capturées par cette analyse.

La technique proposée nécessite de déterminer le jeu de paramètres (*convex, côté boite*) adéquat pour chaque nouvelle classe d'objet. En effet, ces paramètres, ou tout du moins *côté boite*, sont probablement dépendant des formes et de la variabilité des formes d'une classe. Ces paramètres devront sans doute être optimisés sur une autre base de données. La technique proposée pourrait certainement être améliorée de diverses manières. On pourrait par exemple utiliser l'approximation diffuse pour placer les points correspondants plus précisément sur la surface utérine ou encore replacer les points de façon plus homogène en utilisant des critères de préservation d'aire ou de distorsion angulaire minimale, comme dans la méthode SPHARM [166].

Il aurait été aussi intéressant pour les méthodes existantes de tester d'autres algorithmes d'homogénéisation des points que TPS comme par exemple 'the landmark sliding' [185] ou de tester d'autres méthodes de correspondance. Comme l'énoncé du problème était différent des analyses statistiques de forme habituelles, nous avons préféré développer une méthode adaptée à notre problématique.

Nous désirons représenter la variabilité anatomique induite par la grossesse, mais il est difficile d'affirmer que la variabilité captée par les 4 premiers modes n'inclue que cette variabilité. Certains modes peuvent en effet aussi inclure la variabilité induite par les différences inter-individuelles et le bruit résultant de l'acquisition des images et de la segmentation. Nous avons fait l'hypothèse que ces autres sources de variabilité sont inclues dans les derniers modes de variation puisqu'une analyse visuelle, permet de vérifier que les quatre premiers modes semblent liés à la variabilité induite par la grossesse (croissance utérine, position du fœtus).

Nous avons donc montré qu'il est possible de créer une correspondance entre différents maillages utérins gravides suffisamment fiable pour appliquer l'ACP et donc pour créer un modèle paramétrique de la géométrie utérine.

# **3.8 Conclusion**

A partir d'une base de donn´ees de 11 maillages, nous avons construit des maillages surfaciques utérins correspondants à partir d'une nouvelle méthode qui se base sur une forme de référence et la méthode du lancer de rayon. Ensuite l'ACP nous a permis d'identifier 4 nouveaux param`etres de forme, qui correspondent aux quatre premiers modes de variation, et qui contiennent  $90\%$  de la variabilité anatomique contenue dans notre base de données. Nous avons aussi défini les limites de variation des poids associés à ces 4 modes, à partir des données disponibles dans notre base.

Un grand nombre de formes utérines vont pouvoir être générées, ce qui rend possible, grâce à une analyse de sensibilité, l'évaluation de l'impact de la géométrie sur le modèle numérique des contractions utérines. C'est aussi un premier pas vers la création d'un modèle géométrique patiente spécifique, qui repose sur les résultats de l'ACP et qui prend donc en compte l'évolution de la grossesse. Ces deux points vont donc être explorés dans les chapitres suivants.

# Vers un maillage utérin patiente spécifique

# **4.1 Introduction**

Dans les modèles de contractions utérines développés jusqu'à présent [8, 9], un seul et même maillage est utilisé pour effectuer toutes les simulations. Dans le but de créer un modèle patient spécifique, il est nécessaire d'avoir accès à la géométrie de l'utérus de la femme enceinte, qui varie d'une femme à l'autre, mais aussi en fonction du terme et de la position du fœtus.

Pour répondre à ce besoin, on peut envisager de reconstruire la géométrie de l'utérus de la patiente à partir d'images médicales, en utilisant par exemple soit l'IRM, soit l'échographie. L'utilisation de l'IRM semble compromise pour notre application. D'une part, elle est très chère et relativement peu d'équipements sont disponibles, mais surtout les risques liés à l'utilisation de l'IRM sur le fœtus ne sont pas encore totalement ´etablis. Les recommandations actuelles indiquent que l'IRM ne doit ˆetre utilis´ee que lorsque les bénéfices l'emportent sur les potentiels risques [196]. Les IRM fœtales sont effectuées pour confirmer des anormalités. A l'inverse, l'échographie est utilisée en routine clinique lors d'une grossesse où elle permet d'évaluer la biométrie fœtale. Lors des premières semaines de la grossesse il est possible de visualiser la totalité de l'utérus par  $\acute{e}$ chographie en une seule acquisition. Il est donc envisageable, à ces termes, de reconstruire la géométrie de l'utérus par échographie. Au fur et à mesure de l'évolution de la grossesse, l'utérus et le fœtus grossissent. Il devient alors impossible de visualiser la totalité de l'utérus en une seule acquisition. Les termes qui nous intéressent dans le contexte des naissances prématurées se situent entre 24 et 37 semaines d'aménorrhée. Pour ces termes, il est impossible de visualiser la totalité de l'utérus en une seule acquisition et donc de reconstruire une géométrie utérine personnalisée à partir de l'échographie.

Nous avons alors testé la faisabilité, en collaboration avec une responsable technicocommercial d'une entreprise produisant des échographes et un médecin, de la reconstruction de la géométrie utérine d'une femme enceinte à 30 SA en effectuant plusieurs acquisitions et en recollant ensuite les images. Lors de l'examen par échographe, la partie de l'utérus la plus proche de la colonne vertébrale n'était pas visualisable car les ultrasons ne pouvaient pas atteindre cette zone. Il a fallu 9 acquisitions afin de capturer les parties visualisables, ce qui a nécessité une durée supérieure à une demi

heure. De plus, il a fallu réaliser plusieurs fois certaines acquisitions pour obtenir des images nettes. Des mouvements du fœtus ont donc été inévitables du fait de la durée nécessaire pour réaliser les 9 acquisitions. Même si on omet le fait que la totalité de l'utérus n'a pas été visualisée, essayer de reconstruire la géomètrie avec les différentes acquisitions est irréaliste, car la géométrie elle même a changé entre les acquisitions du fait des mouvements du fœtus. L'échographie semble donc difficilement utilisable pour reconstruire la géométrie de l'utérus pour les termes qui nous intéressent.

Néanmoins, tout au long de la grossesse, l'échographie sert en routine clinique à évaluer des paramètres de biométrie fœtale [197] tels que la longueur du fémur ou le périmètre céphalique. La géométrie de l'utérus évolue tout au long de la grossesse car l'utérus grandit en même temps que le fœtus. La longueur d'un utérus atteint 35 cm en fin de grossesse alors qu'elle est seulement de 8 cm au début [32]. De plus, la position du fœtus influe aussi grandement sur sa géométrie. On peut supposer que la géométrie de l'utérus gravide entre 24 et 37 SA dépend plus de l'évolution de la grossesse (taille et position du fœtus) que de la variabilité anatomique de l'utérus entre les femmes. On peut alors imaginer que si on arrive à paramètrer la géomètrie en fonction des paramètres de biométrie fœtale mesurés en clinique, on pourra générer des géométries patiente spécifiques proches de la réalité, utilisables pour la simulation des contractions utérines. C'est donc dans cette direction que nous avons poursuivi nos travaux : utiliser les paramètres biométriques fœtaux classiquement recueillis par échographie pour paramétrer la géométrie de l'utérus.

Les modes de variation identifiés par l'ACP peuvent parfois être corrélés avec les paramètres biométriques d'un organe. Lu et al  $[164]$  ont, par exemple, estimé la corrélation linéaire entre les modes de variation anatomique du foie, issu de l'ACP, et des paramètres anatomiques comme la longueur du foie, sa largeur, son épaisseur, etc. Yates et al [161, 167] ont estimé le coefficient de détermination entre les modes de variation de la rate et du foie et des paramètres cliniques comme le genre, la longueur, le poids, l'âge ou le volume de l'organe. Grâce au projet FEMONUM [91, 92, 93], nous disposons d'une base de données de 11 maillages d'utérus gravides entre 24 et 34.5 SA ainsi que des maillages associés du fœtus et de certains de ses organes (cortex, yeux, cœur, poumon, estomac, vessie). Pour paramètrer la géomètrie utérine, nous allons utiliser les modes obtenus pour nos formes utérines par l'ACP présentée au chapitre précédent. Nous disposons donc de quatre paramètres de forme, avec leur espace de définition, qui représentent 90% de la variabilité anatomique des utérus de la base de données. Chaque paramètre correspond à un mode de variation.

Il nous faut donc maintenant, grâce aux maillages fœtaux, réaliser une estimation des paramètres cliniques qui auraient classiquement pu être mesurés, puis tenter de trouver des liens entre ces paramètres cliniques et les paramètres issus de l'ACP. Nous allons essayer d'aller un peu plus loin que l'estimation de la corrélation linéaire en créant des fonctions qui nous permettent d'estimer les paramètres de forme de l'ACP (les poids à associer à chaque mode) à partir des paramètres cliniques.

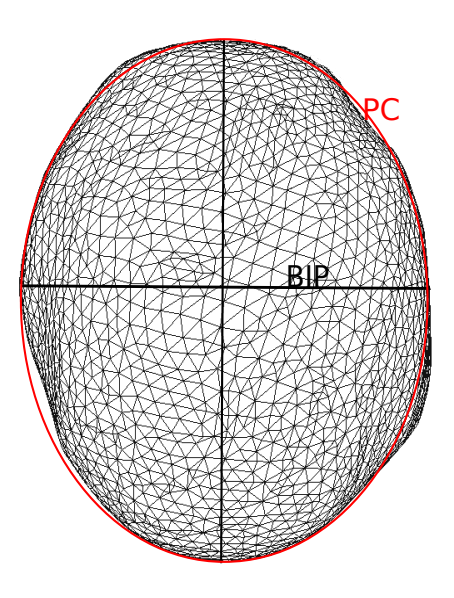

FIGURE  $4.1$  – Vue du dessus d'un maillage de la tête du fœtus

# **4.2** Données et analyse de forme

Le projet FEMONUM  $[91, 92, 93]$  procure l'accès à 11 maillages surfaciques triangulaires d'utéri gravides pour des grossesses mono-fœtales entre 26 et 34.5 semaines d'aménorrhée (SA) obtenus à partir d'IRM. Pour chaque utérus, les maillages du fœtus ainsi que de certains de ses organes (le cortex, les yeux, les poumons, l'estomac) sont disponibles. Par contre, les paramètres biométriques classiquement estimés lors d'examens échographiques de routine ne sont pas disponibles. Il va donc falloir les estimer à partir des maillages existants.

Les détails sur l'analyse de forme des utérus gravides ont été présentés chapitre 3. Nous allons utiliser les résultats obtenus avec la méthode de correspondance proposée pour *cˆot´e boite* = 32 et *convex* = 80. Les quatre premiers modes de variation obtenus avec l'ACP pour cette correspondance représentent 90% de la variabilité anatomique de notre base de données d'utéri. Nous allons donc chercher des fonctions qui, à partir des paramètres biométriques, estiment les poids à affecter à chacun de ces modes. Pour chacun des utéri de la base de données on connait le poids exact à affecter à chacun des 4 modes, grâce à l'analyse précédente. Ces utéri seront donc utilisés pour définir puis ensuite valider les fonctions définies, en s'appuyant sur une validation croisée.

# **4.3 Biom´etrie fœtale**

La biométrie fœtale vise à mesurer des paramètres représentatifs de la croissance du fœtus ou des ph´enom`enes physiologiques ou pathologiques li´es `a la grossesse [197]. Pour ce faire, elle s'appuie sur l'´echographie qui permet de visualiser des structures clairement définies par des repères anatomiques. Des coupes de visualisation sont établies pour essayer d'assurer une reproductibilité des mesures. Les paramètres les plus communs qui sont mesurés pour évaluer la progression de la grossesse sont listés ci-dessous.

## **Clarté** nucale

La clarté nucale (CN) est la collection liquidienne située juste sous la peau de la nuque de tous les embryons et fœtus [198]. Elle est mesurée entre 9 et 15 SA. La CN augmente puis disparait au cours du  $4^{i\hat{e}me}$  mois de grossesse et donne une indication dans le cadre du dépistage de la trisomie 21.

#### **Longueur cranio-caudale**

La longueur cranio caudale (LCC) est la distance entre le sommet du crâne et les fesses de l'embryon. Elle est mesurée entre 6 et 13 SA [199].

### **Diamètre bipariétal**

Le diamètre bipariétal (BIP) est la largeur du crâne du fœtus entre ses deux oreilles. Il existe deux techniques de mesure : soit la distance maximale entre les deux os pariétaux (curseurs au milieu de l'épaisseur des os), soit la distance maximale entre la face extérieure de l'os pariétal proximal et la face intérieure de l'os pariétal distal [199, 200]. On se place dans la coupe transversale de la tête fœtale pour réaliser cette mesure. Des indicateurs (repères anatomiques) permettent de savoir si la coupe visualisée est correcte ou non (par exemple le thalamus). Des données sur le BIP sont accessibles dans la bibliographie [201, 202]. Le BIP passe de 12 à 101 mm entre 11 et 41 SA.

#### **Périmètre céphalique**

Le périmètre céphalique (PC) [199, 200] correspond au tour de la tête du fœtus. Il est approximé comme le périmètre de l'ellipse qui a pour petit axe le BIP et pour grand axe la distance entre l'os occipital et l'os frontal (figure 4.1). Par conséquent, la coupe utilisée pour mesurer le PC est la même que celle utilisée pour mesurer le BIP, soit la coupe transversale de la tête fœtale. Des données sur le PC sont accessibles dans la bibliographie  $[201, 203]$ . Le PC passe de 106 à 356 mm entre 16 et 40 SA.

#### Circonférence/Périmètre abdominal

Le périmètre abdominal (PA) correspond au tour de l'abdomen du fœtus. Il est mesur´e en dessinant une ellipse passant par l'interface entre la surface de la peau du fœtus et le liquide amniotique présent dans l'utérus [204]. La coupe utilisée est la coupe transversale de l'abdomen. De même que pour les autres paramètres, il existe des points de repère anatomiques pour situer la coupe (estomac, sinus portal, surrénale, etc). Des donn´ees sur le PA sont accessibles dans la bibliographie [201, 205]. Le PA passe de 81 `a 380 mm entre 15 et 40 SA.

#### Longueur fémorale

La longueur fémorale (LF) correspond à la mesure de la diaphyse fémorale, sans prendre en compte les épiphyses [199]. Elle donne une estimation grossière de la taille du fœtus. La taille du fœtus serait égale à 6 à 7 fois la LF. On peut trouver des courbes représentant l'évolution de LF au cours de la grossesse [201, 206]. La LF évolue en moyenne de 10 à 80 mm entre 10 et 40 SA.

#### **Index amniotique**

L'index amniotique correspond à une approximation du volume du fluide amniotique. Pour l'estimer, on divise l'utérus en 4 quadrants et on estime le volume de liquide dans chacun des quadrants puis on en fait la somme. Le volume moyen évolue entre 20 et 50ml de 7 à 42 SA  $[207]$ .

### **Estimation du poids fœtal**

L'estimation du poids fœtal (EPF) correspond à un calcul du poids estimé du fœtus  $\alpha$  partir de certains paramètres mesurés [208].

#### **Présentation fœtale**

La présentation fœtale décrit la position du fœtus dans l'utérus de la femme. La plus commune et favorable à un accouchement sans complication est la présentation du sommet : le fœtus se présente, à l'entrée du bassin de la mère par la tête (présentation céphalique), celle ci étant très fléchie [209]. Il est important de dépister les présentations fœtales à risques pour éviter les complications lors de l'accouchement. Il existe plusieurs pr´esentations d´efl´echies pour lesquelles la d´eflexion de la tˆete fœtale est plus ou moins marquée. On les appelle les présentations de la face, du bregma et du front. Il existe aussi des pr´esentations transverses, pour lesquelles l'axe du fœtus et l'axe du bassin de la mère sont perpendiculaires (fœtus positionné à l'horizontale) [210]. Le fœtus peut par exemple se présenter par l'épaule. Lorsque le fœtus se présente par la partie inférieur de son corps on parle de présentation podalique.

# **4.4 Estimation des param`etres cliniques**

Les paramètres que nous avons retenus pour leur influence sur la forme de l'utérus et pour leur adéquation à notre étude sont le BIP, le PC, le PA, la LF et la position

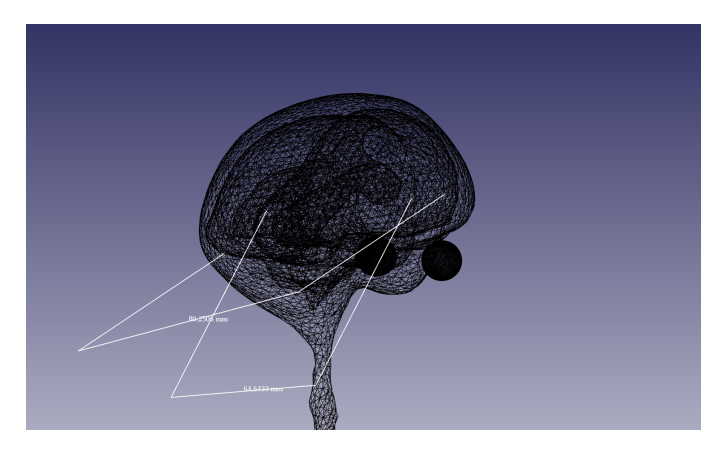

Figure 4.2 – Estimation du BIP et PC

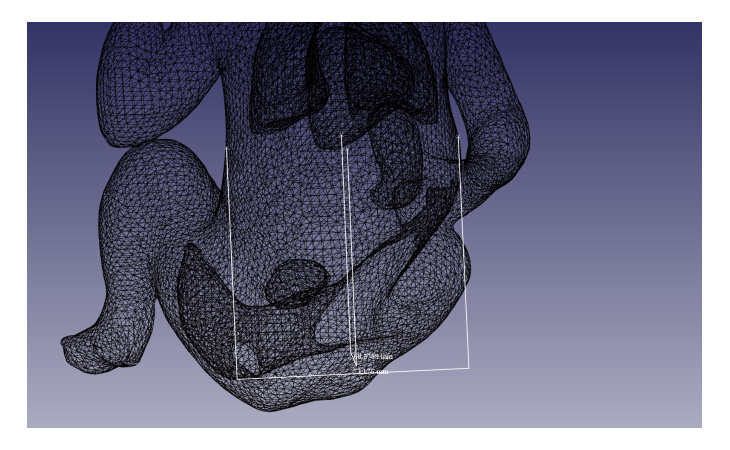

Figure 4.3 – Estimation du PA

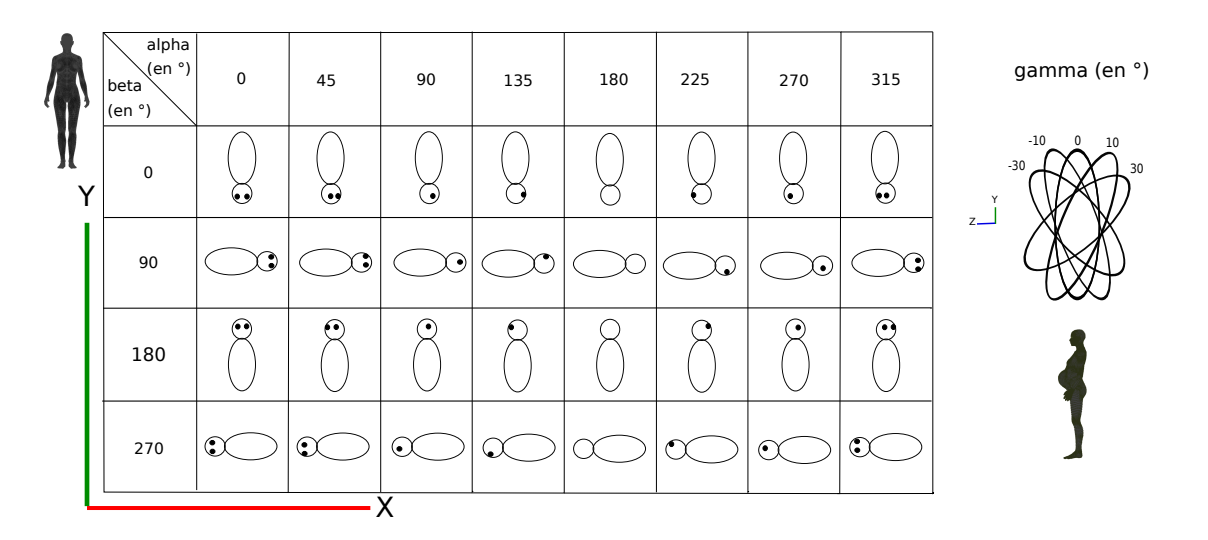

FIGURE  $4.4$  – Estimation des angles pour évaluer la présentation fœtale. (La valeur de gamma correspond à une estimation de l'inclinaison du fœtus plutôt qu'à une réel mesure d'angle  $(-30^\circ :$ très incliné,  $-10^\circ :$ un peu incliné)). )

fœtale. La CN et la LCC ne sont pas mesurées pour les termes qui nous intéressent dans le contexte des accouchements prématurés. L'EPF n'est pas directement mesurée mais est estim´ee en se basant sur d'autres param`etres comme le PA, nous ne l'avons donc pas inclus. La mesure de l'index amniotique aurait été difficilement reproductible sur les maillages et nous ne l'avons donc pas pris en compte.

**Estimation des paramètres de taille** L'existence du maillage du cortex et des yeux du fœtus, nous a permis d'estimer le BIP comme illustr´e figure 4.2. Nous avons aligné les yeux du fœtus dans la vue de côté du crâne puis fait tourner cette vue jusqu'à visualiser le crâne du fœtus du dessus. Nous avons alors tracé une droite pour mesurer le BIP et la droite perpendiculaire à celle du BIP passant par le maximum du crane. Ces deux droites, considérées comme les deux axes d'une ellipse, nous ont permis d'estimer le PC. Comme illustré figure 4.3, pour estimer le PA, nous avons utilisé le maillage du fœtus et celui de l'estomac. Dans un plan contenant l'estomac, nous avons tracé deux segments de droite perpendiculaires entre eux, allant d'un bout à l'autre du maillage du fœtus. Ces 2 segments ont été considérés comme les axes de l'ellipse qui nous a permis d'estimer le PA. L'estimation la moins précise est probablement celle de la LF. N'ayant pas à notre disposition d'élément sur les os des fœtus, nous avons approximé cette grandeur en faisant, pour chaque fœtus, la moyenne pour ses deux jambes des distances entre les fesses et le genou. Un paramètre additionnel qui peut fournir une information sur la taille du fœtus est le terme de la grossesse, en semaines d'aménorrhée (SA), lors de la mesure.

**Estimation des paramètres de position** Les positions fœtales estimées en clinique donnent des informations primordiales pour l'évolution de l'accouchement, mais ne fournissent pas les informations nécessaires pour notre étude. La position du fœtus doit néanmoins être estimée, car elle a un impact non négligeable sur la géométrie de l'utérus. Il faut de plus pouvoir l'estimer d'une manière qui sera facilement reproductible par  $\acute{e}$ chographie en routine clinique. Pour ce faire nous avons grossièrement défini 3 angles, illustrés figure 4.4. Sur ces schémas, la mère se tient dans le plan  $(\vec{x}, \vec{y})$  (plan frontal) et regarde vers  $\vec{z}$ . Les rotations sont identifiées par la position des yeux du fœtus, mais en pratique, c'est la position de son corps qui est prise en compte pour estimer la rotation et non sa tête. L'angle β représente la rotation du fœtus autour de l'axe  $\vec{z}$ . L'angle γ représente la rotation du fœtus autour de l'axe  $\vec{x}$  (lorsque le fœtus est dans une position plutôt verticale). L'angle  $\alpha$  représente la rotation du fœtus sur lui même.

**Elimination des paramètres redondants** Nous avons ensuite calculé les coefficients de corrélation pour chaque paire des paramètres décrits ci dessus, afin d'éliminer les paramètres redondants. Le tableau 4.1 contient les mesures estimées pour le périmètre abdominal (PA), le diamètre bipariétal (BIP), le périmètre céphalique (PC) et la longueur fémorale (LF) ainsi que les semaines d'aménorrhée (SA) pour chacun des 11 maillages de la base de données Femonum. On peut voir que pour le diamètre bipariétal, le périmètre céphalique et le périmètre abdominal les valeurs estimées sont du même ordre de grandeur que les données mesurées dans la littérature. Par contre, on ob-

| Uterus         | <b>SA</b> | BIP | PC   | <b>PA</b> | LF   |
|----------------|-----------|-----|------|-----------|------|
|                |           | mm) | (mm) | (mm)      | (mm) |
| 1              | 26        | 64  | 228  | 223       | 86   |
| $\overline{2}$ | 30        | 81  | 276  | 283       | 100  |
| 3              | 30        | 80  | 284  | 274       | 102  |
| 4              | 30        | 70  | 246  | 203       | 78   |
| $\overline{5}$ | 32        | 84  | 292  | 282       | 101  |
| 6              | 32        | 80  | 278  | 267       | 101  |
| $\overline{7}$ | 32        | 76  | 253  | 238       | 90   |
| 8              | 32        | 80  | 281  | 249       | 100  |
| 9              | 33        | 69  | 243  | 220       | 82   |
| 10             | 33        | 88  | 306  | 292       | 105  |
| 11             | 34.5      | 89  | 309  | 311       | 120  |

TABLEAU 4.1 Estimation des paramètres cliniques

Tableau 4.2 Estimation de la position du fœtus

| Uterus         | $\alpha$ (en $\degree$ ) | $\beta$ (en $\degree$ )   $\gamma$ (en $\degree$ ) |                  |
|----------------|--------------------------|----------------------------------------------------|------------------|
| 1              |                          | 0                                                  |                  |
| $\overline{2}$ | 270                      | 0                                                  | $\mathbf{0}$     |
| 3              | 90                       | 0                                                  | $-10$            |
| $\overline{4}$ | 90                       | 180                                                | 10               |
| $\overline{5}$ | 45                       | $\overline{0}$                                     | $-30$            |
| 6              | 270                      | 0                                                  | $\left( \right)$ |
| 7              | 90                       | 90                                                 | $\left( \right)$ |
| 8              | 90                       | 0                                                  | $-10$            |
| 9              | 45                       | 180                                                | $-10$            |
| 10             | 225                      | 0                                                  |                  |
| 11             | 90                       | 180                                                |                  |

serve que les longueurs fémorales estimées sont supérieures aux valeurs de la littérature, ce qui était prévisible au vu de la méthode d'estimation pour laquelle nous n'avons pas accès aux maillage des os du fémur.

Nous disposons donc des valeurs de la longueur fémorale, du diamètre bipariétal, du périmètre céphalique, du périmètre abdominal, du terme (aussi noté SA) ainsi que des 3 angles (*α*, *β* et *γ*) (tableau 4.2 ) pour chacun des maillages. Les coefficients d'inter-corrélation entre les paramètres sont donnés tableau 4.3. On considère que deux paramètres sont très fortement corrélés lorsque leur coefficient d'inter-corrélation est supérieur à 0.95. Le périmètre abdominal est donc très fortement corrélé avec la longueur fémorale. Le périmètre céphalique est fortement corrélé avec le diamètre bipariétal. Pour  $\acute{e}$ viter des redondances lors des futures régressions, nous avons éliminé le diamètre biparietal et le périmètre céphalique. On élimine le diamètre bipariétal plutôt que le périmètre céphalique car le diamètre bipariétal sert au calcul du périmètre céphalique donc l'information sur le diamètre bipariétal est comprise dans le périmètre céphalique.

|            | PA.              | <b>BIP</b> |                 | PC LF                       | <b>SA</b>       | $\alpha$         |         |         |
|------------|------------------|------------|-----------------|-----------------------------|-----------------|------------------|---------|---------|
|            |                  | 0.92       | 0.92            | 0.95                        | 0.48            | 0.45             | $-0.74$ | 0.27    |
| <b>BIP</b> | 0.92             | 1          | 0.98            | 0.90                        | 0.68            | 0.49             | $-0.58$ | $-0.24$ |
| PC         | 0.92             |            | $0.98$ 1 $0.91$ |                             | 0.64            | 0.43             | $-0.60$ | $-0.28$ |
| LF         | 0.95             | 0.90       |                 | $0.91 \qquad 1 \qquad 0.51$ |                 | 0.35             | $-0.76$ | $-0.20$ |
| <b>SA</b>  | 0.48             | 0.68       | 0.64            |                             | $0.51 \qquad 1$ | 0.23             | 0.08    | $-0.19$ |
| $\alpha$   | 0.45             | 0.49       | 0.43            | 0.35                        |                 | $0.23 \t 1$      | $-0.31$ | 0.34    |
| B          | $-0.74$          | $-0.58$    | $-0.60$         | $-0.76$                     | 0.08            | $-0.31 \qquad 1$ |         | 0.27    |
|            | $\parallel$ 0.27 | $-0.24$    |                 | $-0.28 - 0.20$              | $-0.19$         | 0.34             | 0.27    |         |

TABLEAU 4.3 Coefficients de corrélation entre les paramètres cliniques

Et nous avons choisi de conserver la longueur fémorale plutôt que le périmètre abdominal car elle est plus accessible en clinique courante.

Les paramètres restants sont donc le périmètre céphalique (PC), la longueur fémorale (LF), le terme (SA) et les trois angles, qui ont tous entre eux des coefficients de corrélation inférieurs à 0.95.

**Paramètres additionnels** Nous n'avons pas seulement pris en compte les param`etres cliniques seuls, mais aussi le produit entre deux param`etres, et le sinus de  $\alpha$  et  $\beta$ . Le choix du produit de 2 paramètres est justifié car il se peut qu'un poids de mode soit plus corrélé à un produit qu'à un paramètre seul. Par exemple, pour le mode qui représente le développement du fœtus, le produit de deux grandeurs géométriques mesur´ees sur le fœtus semble donner une meilleure indication du volume du fœtus et donc du volume de l'utérus, que chaque paramètre seul. Le sinus des angles  $\alpha$  et  $\beta$  a été testé car l'impact de la rotation de ces angles (qui peut être de  $360^{\circ}$ ) sur la géométrie de l'utérus ne semble pas être linéaire mais plutôt sinusoïdale.

Avec les produits des param`etres entre eux et le sinus de *α* et *β* on obtient donc un total de 23 param`etres : PC, LF, SA, *α*, *β*, *γ*, PC\*LF, PC\*SA, PC\**α*, PC\**β*, PC\**γ*, LF\*SA, LF\**α*, LF\**β*, LF\**γ*, SA\**α*, SA\**β*, SA\**γ*, LF, *α*\**β*, *α*\**γ*, sin(*α*), sin(*β*). Ce sont ces 23 paramètres qui sont utilisés pour effectuer les régressions.

# **4.5 Estimation des poids `a partir des param`etres cliniques**

Une fois estimés les paramètres cliniques pour chaque maillage utérin de la base de données, il faut ensuite les relier aux poids des quatre premiers modes, calculés aussi pour chaque maillage. Autrement dit, il faut trouver une fonction dont les variables d'entr´ee sont les param`etres cliniques et qui donne en sortie la valeur des poids pour les 4 modes. Comme les modes issus de l'ACP ne sont pas corrélés, on peut estimer des fonctions distinctes pour chaque modes. Il faut donc trouver quatre fonctions, qui prendront probablement differents paramètres cliniques comme entrée. Nous avons fait l'hypothèse que ces fonctions sont multi-linéaires. Si l'on considère que, pour calculer le poids du mode 1 noté  $p_1$ , on prend en compte les deux paramètres cliniques notés  $x_1$  et  $x_2$ , et que les coefficients de la fonction sont notés a,  $b_1$  et  $b_2$ , la fonction aura la

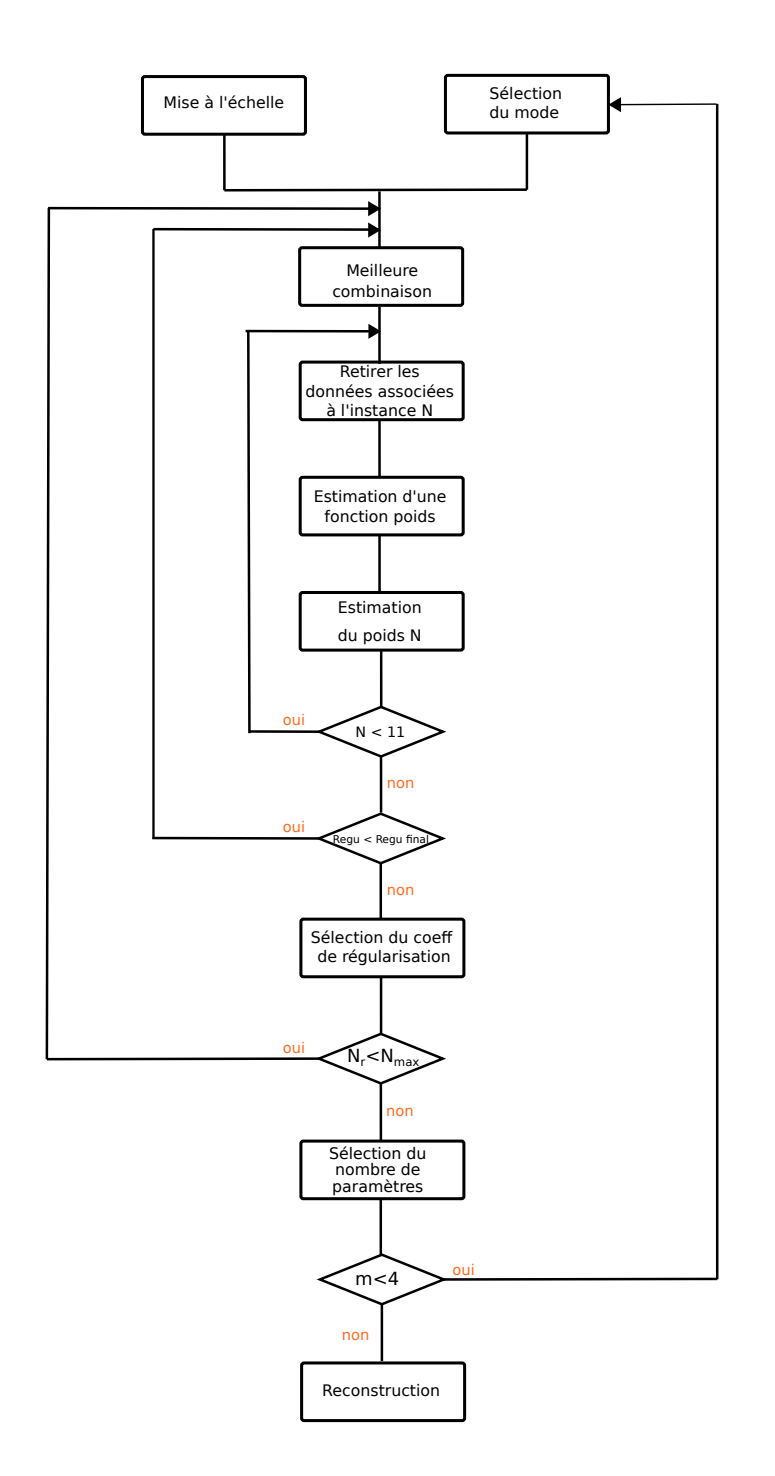

FIGURE  $4.5$  – Schéma bloc

forme suivante :

$$
p_1 = a + b_1 \times x_1 + b_2 \times x_2 \tag{4.1}
$$

La procédure globale pour définir les quatre fonctions associées aux 4 modes est décrite ci dessous et illustrée figure 4.5.

Les coefficients de chaque fonction sont estimés grâce à une régression linéaire multiple entre les paramètres cliniques et les poids d'un mode donné. Quatre régressions sont donc nécessaires, une pour chaque mode de variation. Elles sont donc estimées l'une après l'autre, ce qui explique le bloc "Sélection du mode" où l'on choisit le mode pour lequel on va chercher la fonction.

#### **4.5.1 Mise à l'échelle des paramètres**

La première étape est le pré-traitement des paramètres cliniques : chaque paramètre est centré-réduit. Les moyennes et écarts types de chaque paramètre sont sauvegardés, pour pouvoir, par la suite, centrer-réduire de la même façon des données cliniques et générer de nouveaux maillages.

#### **4.5.2 Nombre de param`etres**

Il est probable que chacun des modes ne soit corrélé qu'avec un nombre réduit de param`etres cliniques. Nous ne prendrons donc en compte que le nombre le plus pertinent de paramètres cliniques pour estimer la régression. Il faut donc trouver le nombre et les paramètres optimaux à prendre en compte pour chaque mode. Pour ce faire, on commence par chercher le meilleur paramètre à prendre en compte si on ne choisit qu'un seul paramètre pour faire la régression, puis on recherche la meilleure combinaison si on prend en compte au maximum deux paramètres et ainsi de suite jusqu'à sept paramètres. Sachant qu'il n'y a que 11 maillages dans la base de données, prendre un trop grand nombre de param`etres augmente significativement le risque de sur-ajustement. De plus, comme expliqu´e dans la section 4.5.4, on teste toutes les combinaisons d'un nombre données de paramètres possibles, l'aspect combinatoire augmente considérablement le temps de calcul. Après des tests préliminaires, les résultats semblent se stabiliser autour d'un maximum de 7 param`etres, c'est pour cela que nous n'allons que jusqu'`a 7 et non jusqu'au nombre total de paramètres retenus. N<sub>r</sub> est le nombre de paramètres pris en compte. On sélectionne finalement le nombre optimal de paramètres en calculant, pour chaque valeur de  $N_r$ , la régression linéaire entre les poids estimés et les poids exacts (aussi appelés les poids attendus) puis en sélectionnant celle qui donne le coefficient de détermination le plus élevé. Cette étape correspond au bloc "Sélection du nombre de paramètres" figure 4.5. Il est intéressant de noter que la combinaison de paramètres qui donne le meilleur résultat peut être de seulement  $1, 2, 3, 4, 5$  ou 6 paramètres. La procédure globale est répétée 7 fois, en changeant le nombre maximal de paramètres possibles  $N_{max}$  de 1 à 7 (N<sub>r</sub> varie entre 1 et N<sub>max</sub>), ce qui permet de voir l'influence de  $N_{max}$ , c'est à dire l'impact de l'augmentation du nombre maximal de paramètres possibles, sur les similarit´es entre les formes obtenues et les formes attendues.

#### **4.5.3 R´egularisation**

Le sur-ajustement augmente lorsque le nombre de paramètres pris en compte pour la régression augmente. Il induit le risque de faire correspondre trop spécifiquement les fonctions de poids aux données disponibles, au lieu d'estimer des corrélations généralisables, donc adaptées à de nouvelles données. Pour limiter le risque de surajustement nous avons utilisé une régression linéaire multiple régularisée de Ridge [211, 212]. Cette régression utilise un paramètre de régularisation, noté Regu, qui peut prendre les valeurs  $[0.001, 0.005, 0.01, 0.05, 0.1]$ . L'estimation des fonctions est réalisée pour chaque valeur de Regu. Pour chaque valeur de N*r*, on choisit donc la meilleure valeur de Regu en comparant les poids estimés au poids attendus. Cette étape correspond au bloc "Sélection du coeff de régularisation" figure 4.5.

### **4.5.4 Meilleure combinaison**

Pour un mode donné, pour une valeur de  $N_r$  donnée, toutes les combinaisons possibles de  $N_r$  paramètres parmi le nombre total de paramètres sont identifiées. Ensuite pour chaque combinaison on effectue la régression entre cette combinaison et les 11 poids du mode. La meilleure combinaison de param`etres cliniques est choisie comme celle où le coefficient de détermination de la régression est le plus grand. Cette étape correspond au bloc "Meilleure combinaison" dans la figure 4.5.

#### **4.5.5 Validation croisée**

Si toute la base de données est utilisée pour faire les régressions, les fonctions poids obtenues ne peuvent pas être validées. Il n'y a donc aucune assurance que les fonctions estim´ees vont permettre d'estimer correctement les poids de nouvelles instances. On utilise donc une méthode de validation croisée pour essayer de résoudre ce problème, en s'electionnant 10 des 11 maillages pour la détermination des régressions, et en en gardant 1 pour tester la généralisation. Cette étape correspond au bloc "Retirer paramètre de N" figure 4.5. N est le numéro du maillage que l'on retire, qui devient la donnée de test/validation. Les 10 maillages restants sont les données d'entrainement. La régression est effectuée sur les données d'entrainement, entre les poids et les paramètres cliniques de la meilleure combinaison. On obtient alors la fonction de poids estimée sur 10 instances, cette étape correspond au bloc "Estimation d'une fonction poids" figure 4.5. En utilisant cette fonction, on peut alors estimer le poids de l'instance de test (bloc "Estimation du poids N" dans la figure 4.5).

Ces étapes sont répétées en retirant tour à tour chacune des instances de la base de donn´ees. Pour chaque mode, on estime donc un `a un les poids pour chaque maillage de la base de données, que l'on compare ensuite aux poids attendus à l'aide du coefficient de détermination. Nous obtenons ainsi une indication de la précision de l'estimation.

Pour pouvoir comparer les differentes estimations de la validation croisée, on rappelle que, pour un mode donné, pour une valeur de  $N_r$  donnée, pour un paramètre de régularisation donné, les paramètres cliniques utilisés sont les mêmes pour chaque itération de la validation croisée et correspondent à la meilleure combinaison identifiée

 $(section 4.5.4).$ 

#### **4.5.6 Reconstruction**

Pour chaque instance de la base de donnée, une fois estimé le poids des quatre modes, on reconstruit le maillage. Cette étape correspond au bloc "Reconstruction" figure 4.5.

## **4.5.7 Comparaison**

Une fois reconstruits les maillages à partir des poids estimés, il faut les comparer aux maillages de la base de données pour évaluer la précision de l'estimation. La correspondance entre les maillages, établie avant l'ACP, permet aussi la correspondance entre les maillages estimés et les maillages attendus. Les maillages attendus sont ceux issus de l'étape de correspondance. Pour quantifier les différences entre ces maillages, plusieurs grandeurs sont utilis´ees : la distance moyenne entre les points correspondants, la moyenne des angles entre les normales d'éléments correspondants, les différences moyennes de courbure gaussienne et de courbure moyenne, la différence de volume, la distance de Hausdorff et l'analyse procustéenne. Toutes ces grandeurs sont décrites ci dessous. Chacune de ces grandeurs ne permet pas à elle seule d'affirmer la similitude entre deux formes. Par exemple, si on réduit une forme, les courbures ne vont pas changer mais les distances entre les points du maillage initial et ceux du maillage réduit vont augmenter. Par conséquent, l'utilisation des différentes grandeurs reliées à la distance, à la courbure et au volume permet d'avoir une vision globale de la différence entre deux formes. Nous allons comparer le maillage reconstruit au maillage attendu qui lui est propre. Parall`element, nous comparons le maillage attendu avec les autres maillages de la base de données, pour essayer de démontrer que le maillage reconstruit est une meilleure approximation du maillage attendu que n'importe quel autre maillage de la base de données.

#### **M´ethodes bas´ees sur les distances**

**Distance de Hausdorff** La distance d'Haussdorff [213] est souvent utilisée pour comparer la similitude entre 2 nuages de points représentant une surface. Plus la distance d'Haussdorff est petite, plus les nuages de points sont proches. Soient 2 maillages A et B à comparer :

$$
d_{hausdorff}(A,B) = max(\sup_{a \in A} d_B(a), \sup_{b \in B} d_A(b))
$$
\n(4.2)

$$
d_A(x) = \inf_{a \in A} distance(a, x)
$$
\n(4.3)

où a désigne un point du nuage de points du maillage A et b désigne un point du nuage de points du maillage B.

**Analyse procustéenne** Cette analyse [214] cherche la meilleure transformation possible, impliquant des rotations, homothéties et réflexions, pour qu'un objet soit le plus similaire possible à un autre objet. Ce qui nous intéresse, c'est la disparité restante

après cette transformation. On évalue donc, en quelque sorte, la différence entre les deux maillages qui n'est pas due à une transformation rigide ou à une homothétie.

$$
M = \min_{t \in T} ||A - tB|| \tag{4.4}
$$

A désigne un nuage de points, B un autre nuage de points et T désigne l'ensemble des transformations possibles (translation, rotation, homothéties et transformation axiale), ||*.*|| est la norme euclidienne.

**Distance moyenne** Le maillage reconstruit et le maillage attendu ont le même nombre de points et les points sont correspondants. On calcule donc la distance entre deux points correspondants puis la moyenne pour tous les points du maillage.

$$
d_{moyenne} = \frac{\sum_{i=1}^{N_{points}} ||a_i - b_i||}{N_{points}}
$$
\n(4.5)

a*<sup>i</sup>* d´esigne le point i du maillage A et b*<sup>i</sup>* le point i du maillage B. N*points* d´esigne le nombre de points des maillages A et B, ||*.*|| est la norme euclidienne.

#### **M´ethodes bas´ees sur les courbures**

**Courbure gaussienne** La courbure gaussienne [215] de chacun des points des deux maillages est calculée. Ensuite on calcule la différence des courbures de chaque paire de points correspondants puis la moyenne des différences des courbures pour toutes les paires de points. On estime ainsi la différence moyenne de courbure gaussienne entre les deux maillages (équation  $4.7$ ).

$$
k_G^i = k_1^i \times k_2^i \tag{4.6}
$$

 ${\rm k}_G^i$  désigne la courbure gaussienne du point i.  ${\rm k}_1^i$  et  ${\rm k}_2^i$  désignent les courbures principales du point i.

$$
\Delta k_G = \frac{\sum_{i}^{N_{points}} (k_G^i(maillege1) - k_G^i(maillege2))}{N_{points}}
$$
\n(4.7)

 $\Delta k_G$  désigne la différence moyenne de courbure gaussienne. N<sub>points</sub> désigne le nombre de points du maillage.

**Courbure moyenne** La courbure moyenne [215] de chacun des points des deux maillages est calculée. Ensuite on fait la différence des courbures de chaque paire de points correspondants puis la moyenne de ces différences pour toutes les paires. On estime ainsi la différence moyenne de courbure moyenne entre deux maillages  $($ équation 4.9 $).$ 

$$
k_M^i = \frac{1}{2}(k_1^i + k_2^i)
$$
\n(4.8)

 $k_M^i$  désigne la courbure moyenne du point i.  $k_1^i$  et  $k_2^i$  désignent les courbures principales du point i.

$$
\Delta k_M = \frac{\sum_{i}^{N_{points}} (k_M^i(maillege1) - k_M^i(maillege2))}{N_{points}} \tag{4.9}
$$

 $\Delta k_M$  est la différence moyenne de courbure moyenne. N<sub>points</sub> est le nombre de points du maillage.

**Angles entre les normales** La méthode de correspondance utilisée nous donne, non seulement des points correspondants entre les maillages, mais aussi des éléments correspondants. On peut donc calculer l'angle entre les normales de chaque paire d'éléments correspondants puis la moyenne de ces angles pour tous les éléments.

$$
\theta_{moyen} = \frac{\sum_{i=0}^{N_{elements}} \arccos(n_i^1 \cdot n_i^2)}{N_{elements}}
$$
\n(4.10)

 $\mathrm{n}_i^{-1}$  désigne la normale de l'éléments i du maillage 1,  $\mathrm{n}_i^{-2}$  désigne la normale de l'éléments i du maillage 2, N<sub>elements</sub> désigne le nombre d'éléments des maillages 1 et 2.

#### Méthode basée sur le volume

**Différence de volume** On calcule la différence de volume, noté ∆*V* entre deux maillages à l'aide de l'équation 4.11. Dans cette formule il faut définir un maillage de référence pour avoir un volume de référence. Dans notre cas, le maillage de référence est le maillage attendu.

$$
\Delta V = \left| \frac{V_1 - V_2}{V_2} \right| \tag{4.11}
$$

 $V_2$  désigne le volume du maillage de référence,  $V_1$  désigne le volume du maillage que l'on veut comparer au maillage 2.

#### **4.5.8 Procédure globale**

La procédure globale est explicitée par la figure 4.6. En Annexe 7.1 est donné un schéma bloc détaillé pour la recherche des fonctions poids.

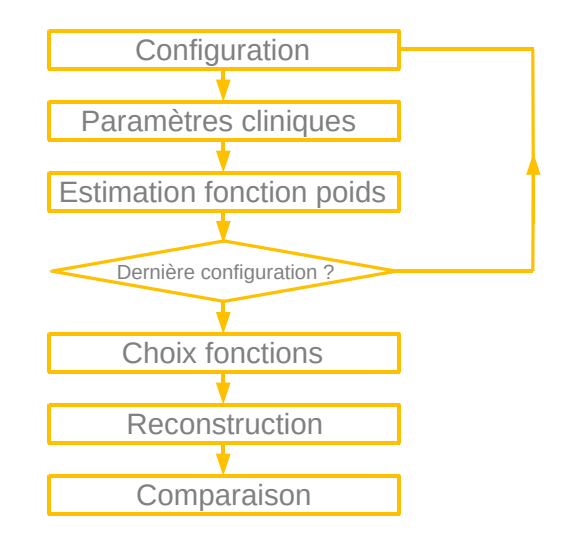

FIGURE  $4.6$  – Schéma simple des différentes étapes

# **4.6 G´en´erateur de maillage**

Une fois estimées les fonctions poids, il est possible de générer les maillages à partir de paramètres cliniques comme données d'entrée. Les nouveaux paramètres cliniques sont d'abord redimensionnés à l'aide des paramètres de centrage et réduction sauvegardés dans la partie 4.5.1. On peut ensuite, à partir des paramètres cliniques redimensionn´es et des fonctions poids identifi´ees, calculer les poids p*<sup>i</sup>* pour chaque mode i. Pour éviter de générer des formes incohérentes, nous avons borné les fonctions poids pour que ces poids restent dans l'espace de définition décrit au chapitre 3. Les limites pour que ces poids restent dans i espace de dennition decrit au chapitre 5. Les nimtes choisies pour les poids du mode i sont [−1.96√ $\lambda_i$ , 1.96√ $\lambda_i$ ], où  $\lambda_i$  désigne la i<sup>ième</sup>valeur propre issue de l'ACP. Comme expliqu´e pr´ec´edemment, ces limites incluent 95% de la population. Une fois obtenus les poids, on peut calculer le vecteur de distance en utilisant l'équation 4.12, où e<sub>i</sub> désigne le i<sup>ième</sup> vecteur propre, N<sub>points</sub> désigne le nombre de point et  $N_{modes}$  le nombre de modes utilisés (ici 4).

$$
\begin{bmatrix} d_1 \\ \dots \\ d_{N_{points}} \end{bmatrix} = \mu + \sum_{j=1}^{N_{modes}} p_j * e_j \qquad (4.12)
$$

Ce vecteur de distance permet de calculer les coordonnées des nouveaux points à l'aide de l'équation 4.13.  $(x_i, y_i, z_i)$  désignent les coordonnées du point i.  $(x_i^{ref})$  $\int_i^{ref}, y_i^{ref}$  $\sum_{i}^{ref}, z_i^{ref}$  $\binom{ref}{i}$ désignent les coordonnées du point i du maillage de référence et  $-\rightarrow$  $n_i^{ref}$  désigne la normale au point i du maillage de référence. Les détails sur le maillage de référence ont été donnés au chapitre précédent.

$$
\begin{pmatrix} x_i \\ y_i \\ z_i \end{pmatrix} = \begin{pmatrix} x_i^{ref} \\ y_i^{ref} \\ z_i^{ref} \end{pmatrix} + d_i \overrightarrow{n_i^{ref}} \tag{4.13}
$$

A partir du nuage de points obtenu, on génère le maillage en utilisant la même table de connectivités que celle du maillage de référence.

# **4.7 Interface graphique**

Une interface graphique a été créée afin de permettre à l'utilisateur d'entrer des mesures cliniques faite sur une patiente pour générer un maillage d'utérus et le visualiser. L'interface doit aussi permettre de calculer des grandeurs sur le maillage telles que le volume et la qualité des éléments.

# **4.8 R´esultats**

Dans un premier temps, nous présenterons et analyserons les résultats de régression pour s'électionner les fonctions poids. Nous terminerons, par la présentation du modèle de génération de maillage et de l'interface graphique associée.

## **4.8.1 Sélection des fonctions poids**

Afin de sélectionner, pour chaque mode, la fonction poids la plus adaptée (et donc le nombre de paramètre optimal) pour créer un générateur de maillage patiente spécifique, nous avons analys´e l'impact du param`etre N*max*.

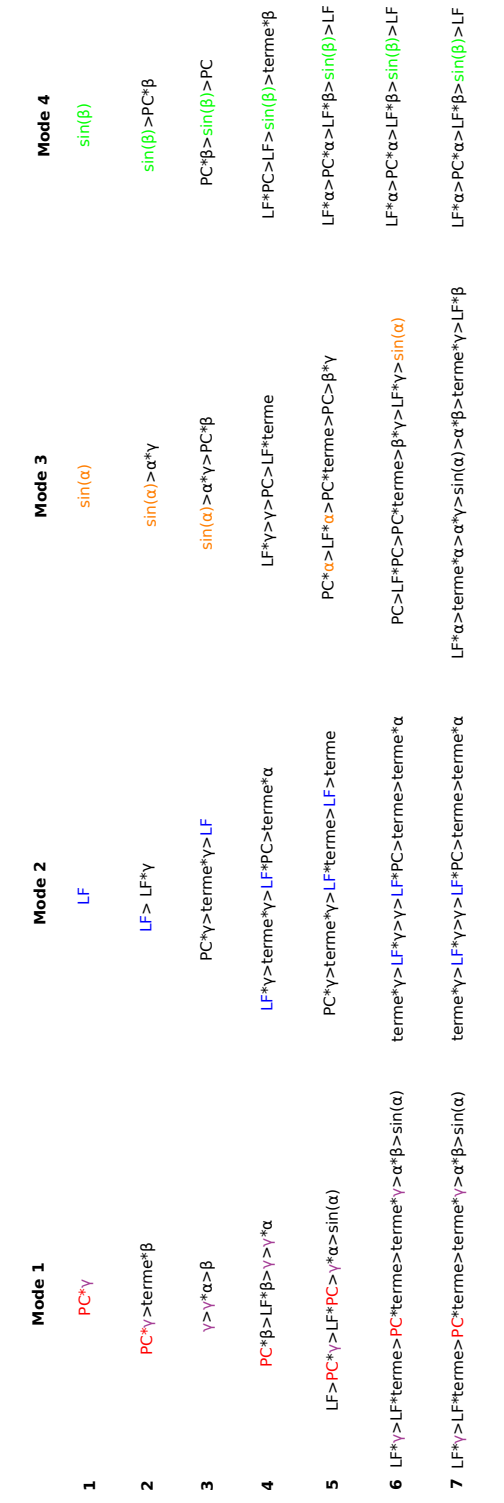

## **Meilleure combinaison de param`etres**

FIGURE 4.7 – Meilleure combinaison trouvée pour chacun des quatre premiers modes en faisant varier  $\overset{\textbf{N}}{N}_{max}$  de 1 à 7.

Nous avons fait varier  $N_{max}$  entre 1 et 7 et donc recherché la meilleure régression en prenant en compte au maximum  $N_{max}$  paramètres cliniques. La figure 4.7 présente, pour chaque mode, les meilleures combinaisons identifi´ees pour chaque valeur de N*max*. Dans le cas de  $N_{max} = 1$ , le paramètre sélectionné pour le mode 1 est  $PC^*\gamma$ , ce qui semble logique puisque visuellement le mode 1 semble lié à la rotation du fœtus autour de l'axe *π* et c'est γ qui représente ce phénomène. La multiplication par PC pourrait ˆetre expliqu´ee par le fait, que plus le fœtus grandit plus sa rotation autour de l'axe  $\vec{x}$  va influer la déformation de la géométrie et donc probablement ce mode. Dans le cas du mode 2, le paramètre sélectionné pour  $N_{max} = 1$  est LF, ce qui semble aussi cohérent, puisque le mode 2 semble visuellement relié au développement du fœtus (et donc de l'utérus) au cours de la grossesse. Sachant que la LF est parfois utilisée pour estimer grossièrement la taille du fœtus, LF semble être un bon indicateur de la taille de l'utérus. Dans le cas du mode 4, le paramètre sélectionné pour  $N_{max} = 1$  est  $sin(\beta)$ , ce qui semble cohérent puisque visuellement le mode 4 semble relié à la rotation du fœtus autour de  $\vec{z}$ , qui est justement quantifiée par *β*. De plus, les formes utérines sont similaires pour  $\beta = 0^{\circ}$ et  $\beta = 180^{\circ}$ et pour  $\beta = 90^{\circ}$ et  $\beta = 270^{\circ}$ , ce qui explique la présence du sinus. Dans le cas du mode 3, le paramètre sélectionné pour  $N_{max}=1$  est sin( $\alpha$ ). Il est plus difficile d'analyser la cohérence de cette valeur. En effet, il est visuellement difficile de déterminer à quelle évolution morphologique le mode 3 est relié.

On remarque aussi que le (ou les quand on prend un compte un produit de deux paramètres de base) paramètre sélectionné comme le meilleur pour  $N_{max}=1$  se retrouve dans les paramètres sélectionnés pour N<sub>max</sub> > 1. Le seul cas où cette affirmation n'est pas vérifiée est pour le mode 3 pour N<sub>max</sub>=4. Il est difficile d'expliquer pourquoi, mais, comme dit précédemment, le mode 3 est le mode qui est le plus difficile à expliquer visuellement.

On remarque que pour le mode 4 à partir de  $N_{max}=5$ , on sélectionne la même combinaison. Cela signifie qu'augmenter le nombre de paramètres cliniques ne rend pas plus précise la fonction pour déterminer le poids à associer au mode 4. Le même phénomène se produit pour le mode 1 et le mode 2 à partir de  $N_{max}=6$ .

#### **Comparaison de forme**

Les figures 4.8, 4.9 et 4.10 permettent de voir visuellement l'impact de l'augmentation de N<sub>max</sub> sur l'estimation des formes. Les formes estimées sont représentées en vert alors que les formes attendues sont en noir. On remarque que pour  $N_{max} = 5$ , les formes attendues et estimées sont très proches ou confondues. On peut donc supposer que les fonctions poids estim´ees sans prendre en compte une des instances, ont permis de reconstruire correctement cette instance. On peut voir que pour N*max*=1, les fonctions réussissent à reproduire la géométrie de formes communes (plusieurs formes similaires dans la base de données) mais pas des géométries atypiques (pas d'autre forme similaire dans la base de donnée, par exemple IRM 5 et IRM 11). Au visuel, les résultats pour  $N_{max}=5$  et  $N_{max}=7$  semblent très proches l'un de l'autre. Toutes les formes peuvent donc être reconstruites à partir des fonctions estimées. C'est un résultat très intéressant car, comme la base de données est de petite taille (seulement 11 cas), certaines formes d'utérus, probablement moins courantes, sont moins représentées que d'autres. Ainsi, on a par exemple un seul cas où le fœtus sort fortement du plan frontal  $(IRM 5)$ . Il n'est donc pas évident que quand on laisse ce cas en dehors pour estimer les fonctions de régression, ces fonctions soient capables d'estimer correctement les poids à associer à ce cas. C'est en effet le cas avec  $N_{max}=1$ . Les fonctions ne parviennent pas vraiment à estimer correctement les poids. Mais si on augmente  $N_{max}$ , on réussit à obtenir des résultats satisfaisants.

Comme expliqué précédemment, pour chaque valeur de N<sub>max</sub>, les onze maillages de la base de données sont reconstruits à partir des poids estimés. Pour chaque valeur de N*max* et pour chaque grandeur de similitude (section 4.5.7), les maillages reconstruits sont comparés au maillage attendu (figure 4.11). On compare aussi chacun des maillages attendus à tous les autres maillages de la base de données pour chacune des grandeurs de similitude. Les valeurs moyennes de ces grandeurs sont présentées figure 4.12. On peut voir que globalement, pour pratiquement toutes les grandeurs de similitude (distance de Hausdorff, disparité procustéenne, distance moyenne, courbure gaussienne, courbure moyenne, différence de volume, angles entre les normales), l'erreur diminue quand Nmax augmente. On peut aussi noter que, pour N*max* = 1, les valeurs moyennes entre maillages estimés et attendus donnent de meilleurs résultats que les différences moyennes entre le maillage attendu et les autres instances de la base de données. La différence moyenne entre les maillages estimés et maillages attendus est plus faible que la différence moyenne d'un maillage au reste de la base de données. On considère donc que pour toutes les valeurs de  $N_{max}$ , prendre le maillage estimé quand une instance est laissée en dehors est une meilleure approximation que prendre un maillage quelconque de la base de données.

Pour plus de détails sur ces comparaisons, l'annexe 7.1 contient les tableaux qui donnent les comparaisons pour chaque maillage de la base de données, sans prendre la moyenne par instance. Elle présente aussi les valeurs des comparaisons pour chaque maillage estimé et attendu, pour toute les valeurs de  $N_{max}$ , sans prendre la moyenne.

#### **Impact de N***max*

On s'intéresse maintenant à l'impact de  $N_{max}$ , qui est le nombre maximal possible de paramètres. On remarque que la différence de volume moyenne croît entre N<sub>max</sub>=1 et N<sub>max</sub>=2 puis décroît entre N<sub>max</sub>=2 et N<sub>max</sub>=6 puis stagne à 5% pour N<sub>max</sub>=6 et  $N_{max}$ =7. Les différences de courbure gaussienne et moyenne croissent entre  $N_{max}$ =1 et  $N_{max}=2$  puis décroissent entre  $N_{max}=2$  et  $N_{max}=7$  où elles atteignent respectivement les valeurs de 1.762<sup>\*</sup>10<sup>-4</sup> et 6.577<sup>\*</sup>10<sup>-3</sup>. On peut observer qu'à partir de N<sub>max</sub>=5, la décroissance semble ralentir fortement. On remarque que la distance de Hausdorff, la disparité procrustéenne, la différence entre les angles des éléments et la distance moyenne décroissent entre  $N_{max}=1$  et  $N_{max}=5$  puis stagnent respectivement aux valeurs de 14mm, 0.002, 9 $^{\circ}$  et 4mm jusqu'à N<sub>max</sub>=7. Les indicateurs de ressemblances semblent donc indiquer qu'à partir de  $N_{max}=5$ , augmenter le nombre de paramètres cliniques possibles ne semble plus augmenter significativement, pour la globalit´e de la base de donn´ee, la ressemblance entre les formes reconstruites et les formes attendues. Comme précisé précédemment, pour le mode 4, à partir de  $N_{max} = 5$ , c'est la même combinaison de paramètres qui est sélectionnée, pour le mode 1 et 2 ce phénomène se produit pour

 $N_{max} = 6$ . Cela explique, au moins partiellement, que l'amélioration de similarité entre les formes attendues et reconstruites est fortement réduite à partir de  $N_{max} = 5$ . Dans la suite, nous allons donc considérer les résultats pour  $\mathrm{N}_{max}{=}5.$ 

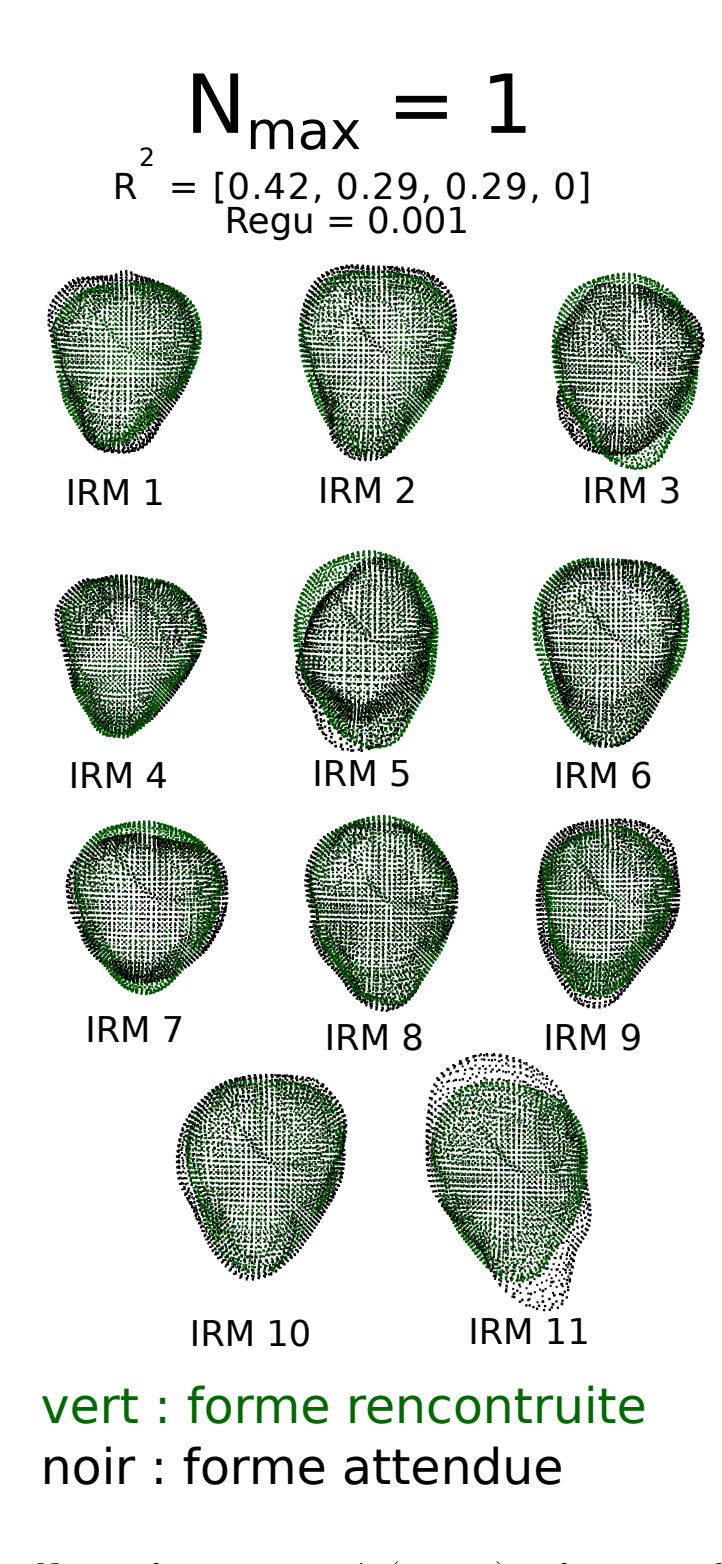

FIGURE 4.8 – Nuages de points estimés (en vert) et des nuages de points attendus (en noir) pour  $N_{max} = 1$ . Regu est la valeur sélectionnée pour le paramètre de régularisation.  $\mathbb{R}^2$  sont les valeurs, pour chaque mode, du coefficient de détermination de la régression linéaire entre les poids estimés et les poids attendus.

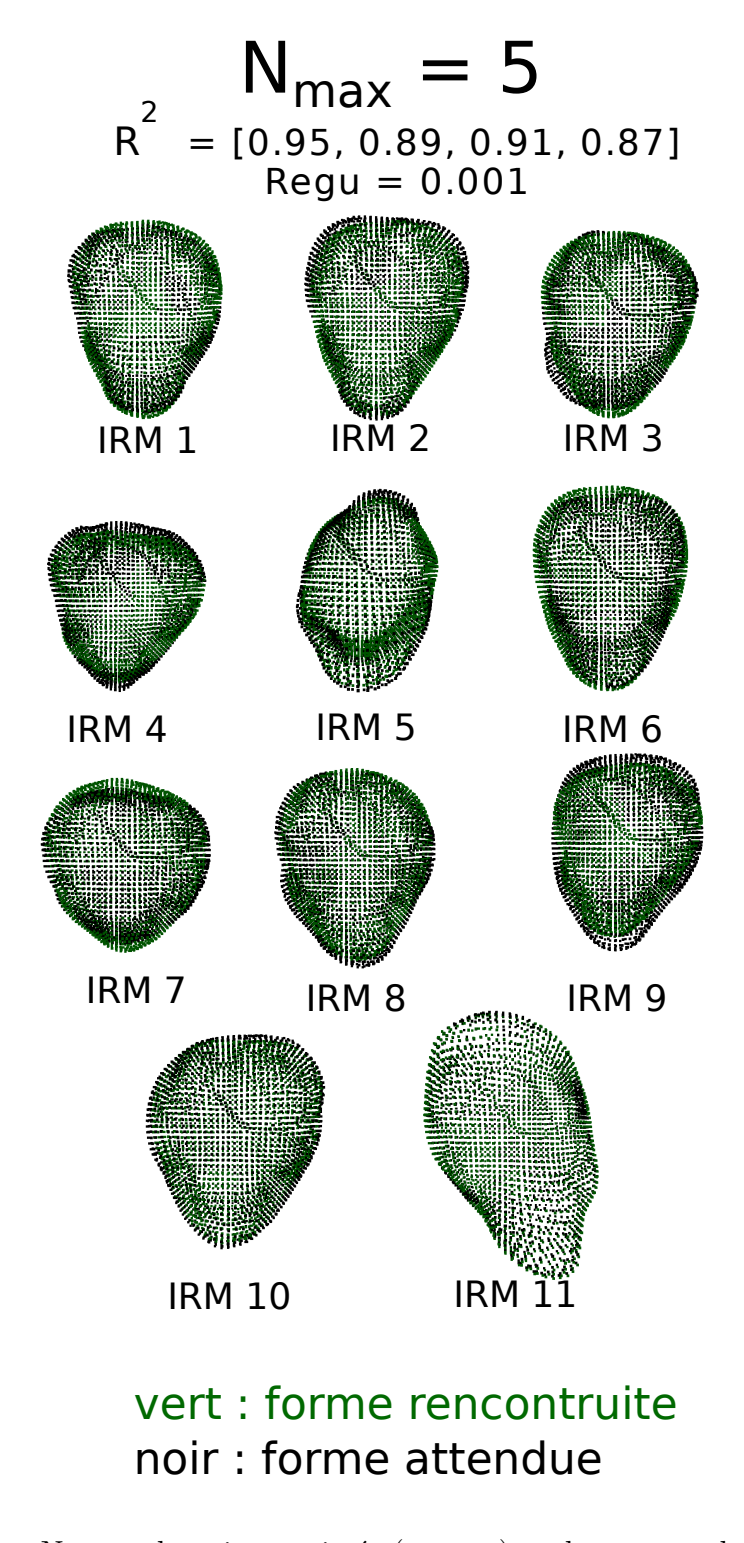

FIGURE 4.9 – Nuages de points estimés (en vert) et des nuages de points attendus (en noir) pour N<sub>max</sub> = 5. Regu est la valeur sélectionnée pour le paramètre de régularisation.  $\mathbb{R}^2$  sont les valeurs, pour chaque mode, du coefficient de détermination de la régression linéaire entre les poids estimés et les poids attendus.

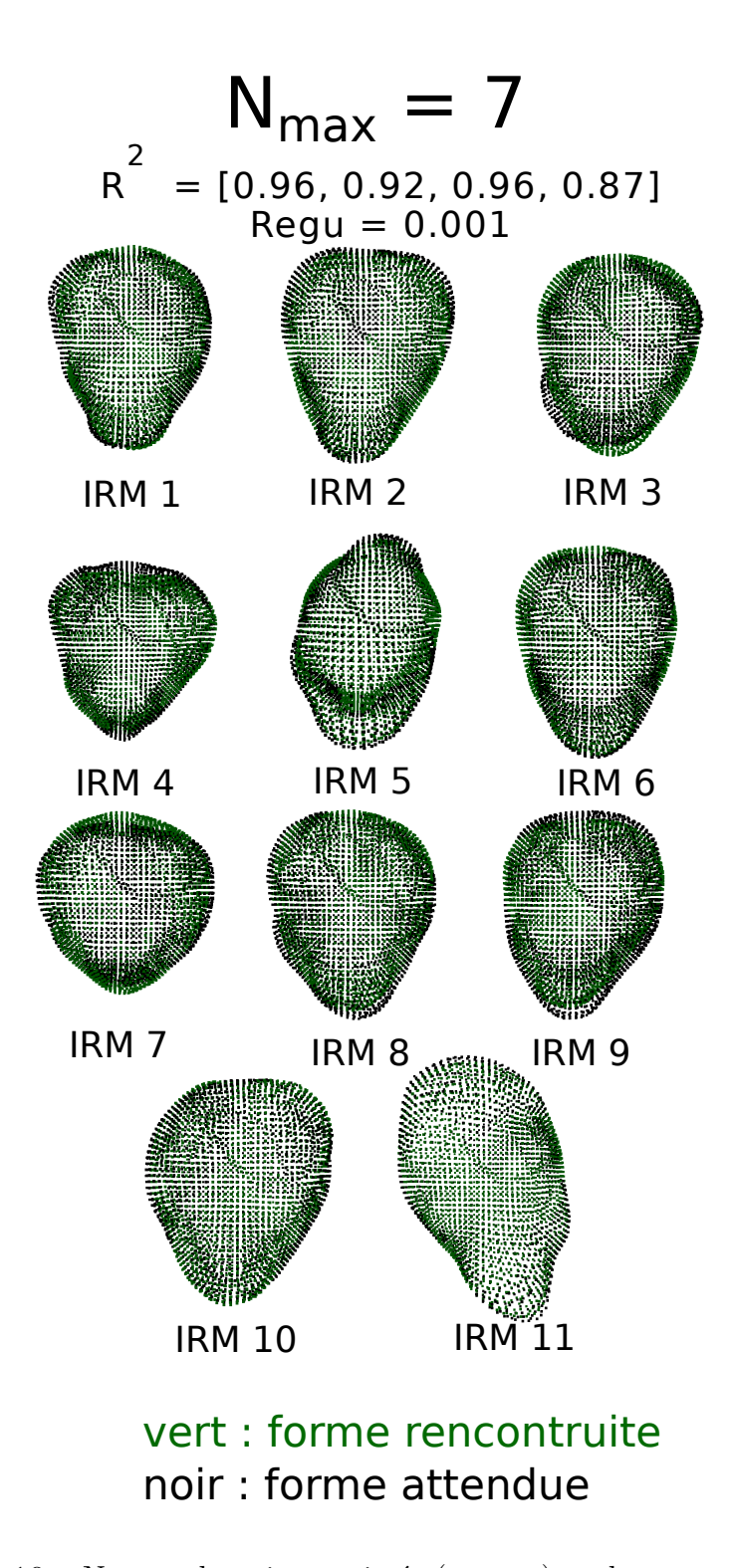

FIGURE 4.10 – Nuages de points estimés (en vert) et des nuages de points attendus (en noir) pour  $N_{max}$  = 7. Regu est la valeur sélectionnée pour le paramètre de régularisation.  $\mathbb{R}^2$  sont les valeurs, pour chaque mode, du coefficient de détermination de la régression linéaire entre les poids estimés et les poids attendus.

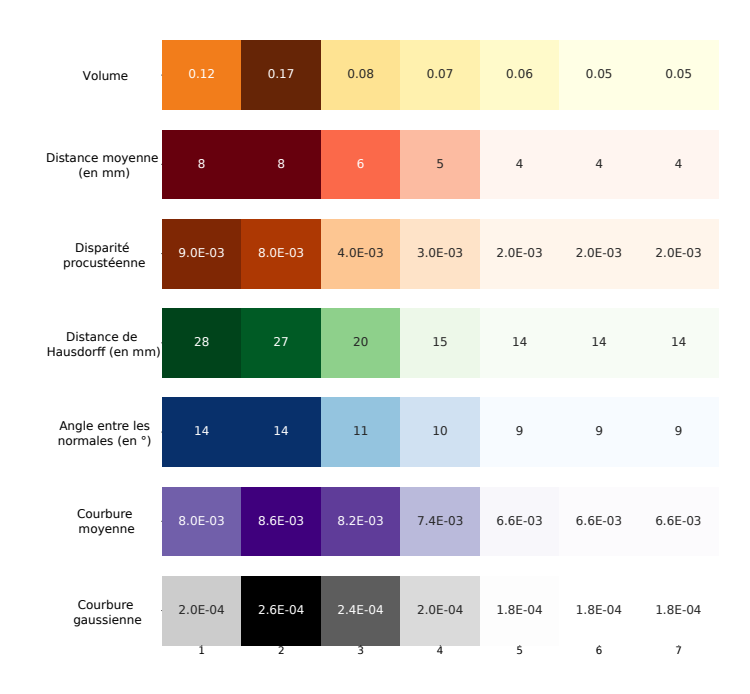

FIGURE 4.11 – Comparaison des formes attendues et estimées en variant N<sub>max</sub> de 1 à 7. Chaque ligne correspond à une grandeur de comparaison. Chaque colonne

correspond à une valeur de  $N_{max}$ . Dans chaque cellule on trouve la moyenne sur les 11 instances de la base de données.

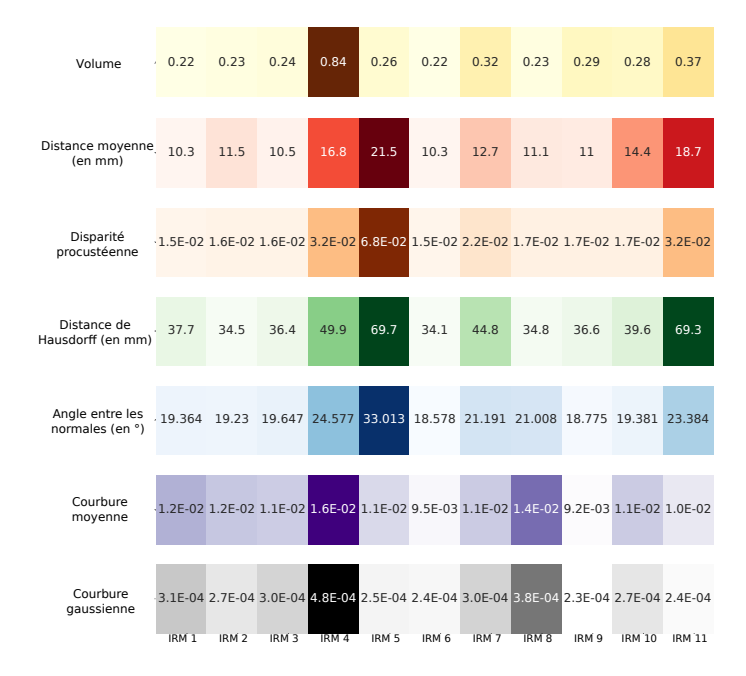

FIGURE 4.12 – Comparaison des formes initiales des instances de la base de données. Chaque colonne correspond à une instance de la base de donnée. Chaque ligne correspond à une grandeur de comparaison. Chaque cellule est la moyenne de comparaison d'une instance aux dix autres instances de la base de données.

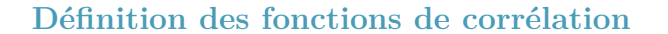

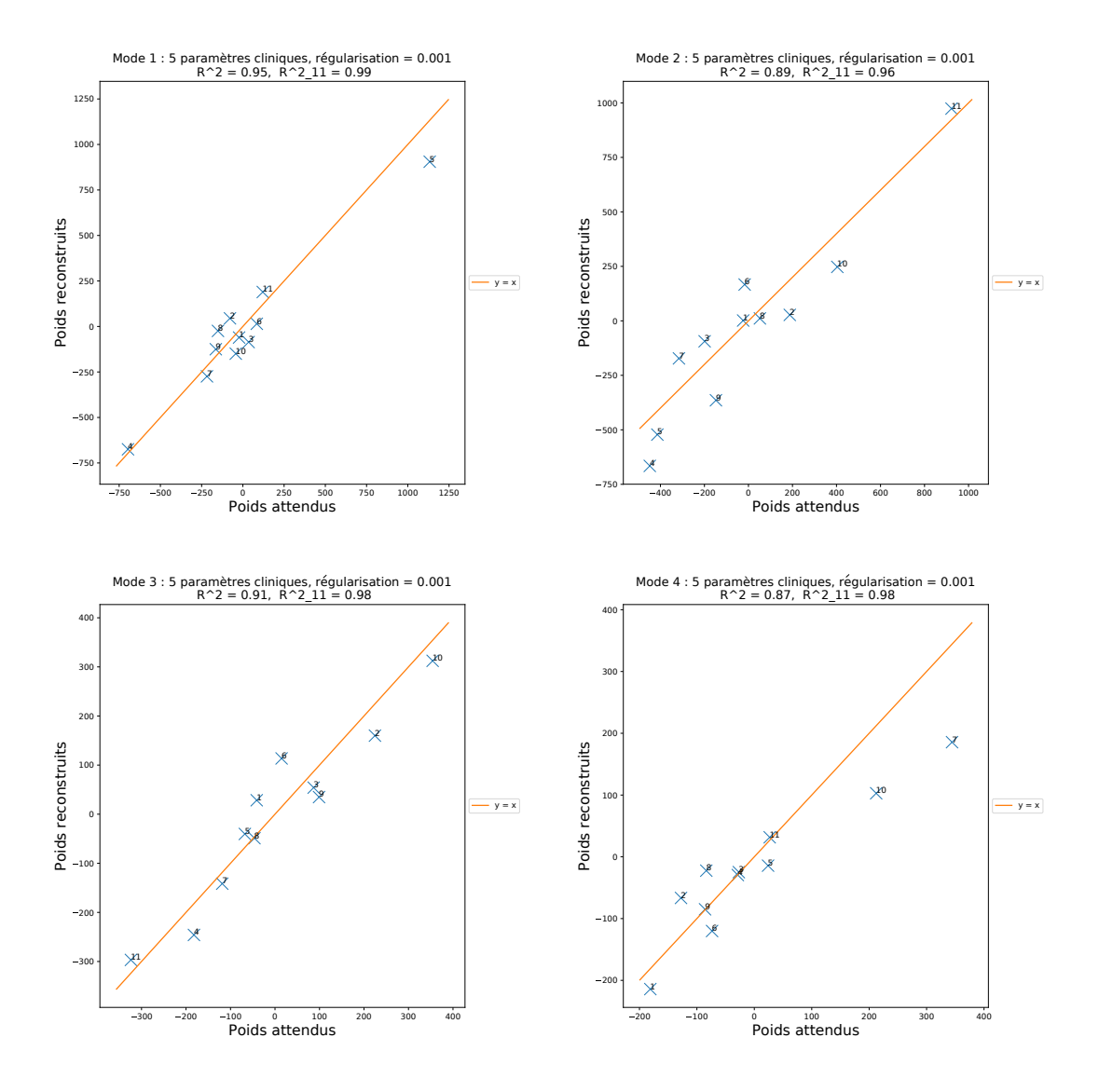

FIGURE  $4.13$  – Pour  $N_{max}$ =5, tracé des poids estimés en fonction des poids attendus pour le mode 1 (en haut à gauche), pour le mode 2 (en haut à droite), pour le mode 3 (en bas `a gauche) et pour le mode 4 (en bas `a droite).

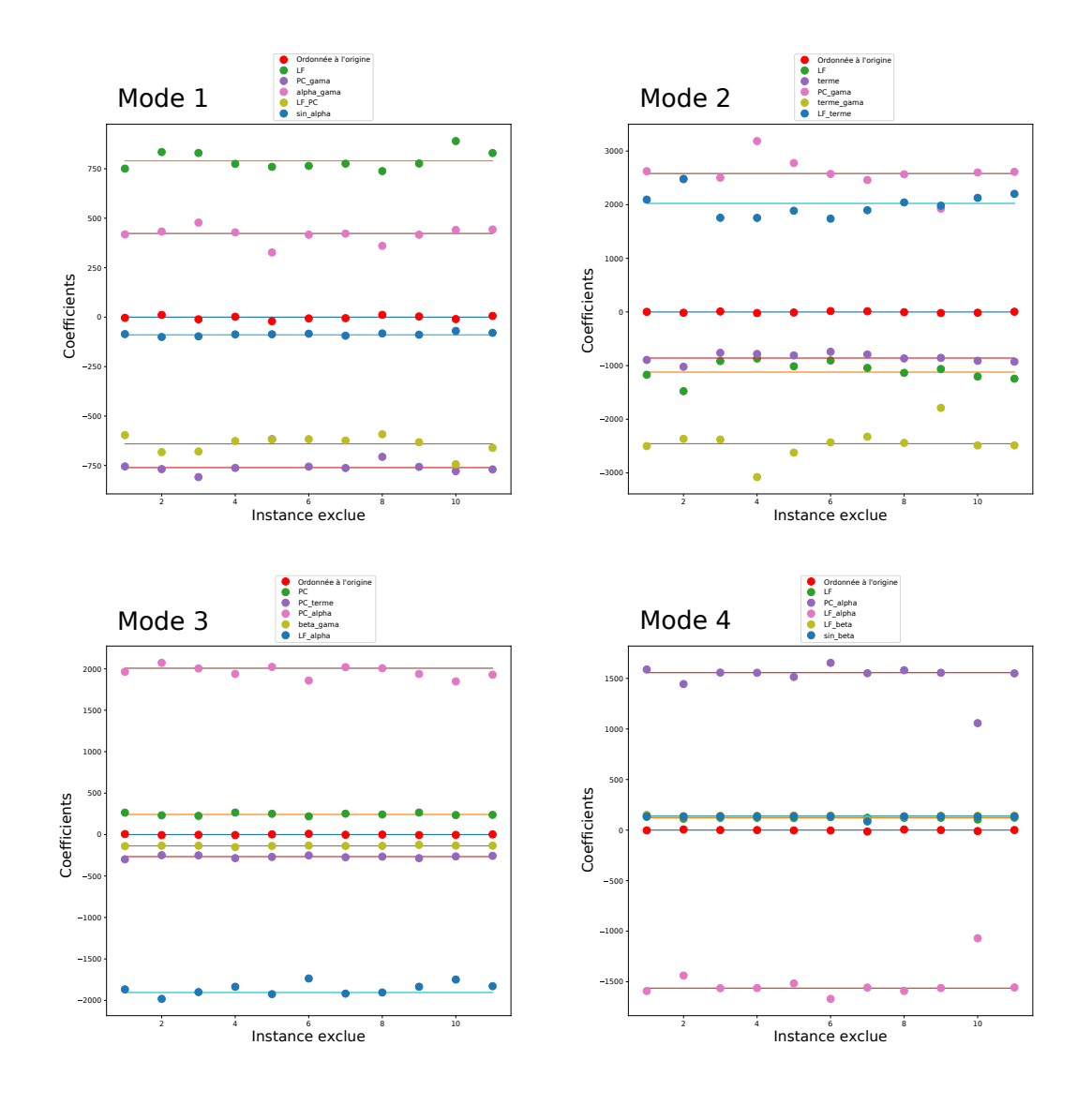

FIGURE 4.14 – Pour  $N_{max} = 5$ , coefficients des fonctions de régression pour le mode 1  $($ en haut à gauche), pour le mode 2  $($ en haut à droite, pour le mode 3  $($ en bas à gauche) et pour le mode 4 (en bas à droite).

Les figures 4.13 et 4.14 montrent les résultats pour les fonctions de régression obtenues avec  $N_{max} = 5$ . Les graphes pour les autres valeurs de  $N_{max}$  sont donnés en annexe 7.1.

Sur la figure 4.13 sont représentés, pour chaque mode, les poids estimés (en estimant des fonctions poids sur les autres instances) par rapport aux poids attendus (les poids qui permettent de retrouver exactement le nuage de points attendu). Chaque point est annoté par l'instance auquel il correspond. La droite  $y=x$ , tracée en orange, représente l'idéal où tous les points seraient alignés sur cette droite. Pour chaque mode, on donne aussi le coefficient de détermination entre les poids attendus et les poids estimés, noté R<sup>2</sup>. Sont indiqués aussi les coefficients de détermination de la régression linéaire établie sur les 11 cas entre les poids attendus et la combinaison de paramètres cliniques choi-

sie, noté  $R_{11}^2$ . Pour tous les modes  $R^2$  est supérieur ou égal à 0.87. Les poids estimés sont donc très proches des poids attendus, ce que l'on peut aussi observer visuellement sur les graphes. Si on compare avec les  $R^2$  obtenus pour  $N_{max} = 1$  (disponibles en annexe), il y a une grande amélioration. Les coefficients de détermination sont légèrement meilleurs pour les trois premiers modes avec  $N_{max} = 7$  ce qui est cohérent avec l'analyse présentée précédemment (meilleure combinaison pour N<sub>max</sub> = 7). Pour le mode 4, la meilleure combinaison reste la même à partir de  $N_{max} = 5$ . La figure indique aussi, pour chaque mode, le coefficient de régularisation qui a permis la meilleure régression, qui est toujours égal à 0.001 pour  $N_{max} = 5$ .

La figure 4.14 représente les coefficients des différentes fonctions estimées pour chaque cas d'instance de la base de donnée exclu. La figure présente un graphe par mode. Pour chaque mode, les 11 points d'une même couleur représentent le même coefficient, estimé pour une des 11 instances de la base de données. De plus, pour chaque coefficient la valeur obtenue en estimant la corrélation sur les  $11$  instances (c'est à dire la globalité de la base de données) est représentée par une ligne horizontale. Comme  $N_{max} = 5$ , chaque fonction de corrélation est définie par 5 coefficients directeurs et une ordonnée à l'origine (soit 6 valeurs au total). L'abscisse représente les numéros des instances de la base de donnée. Les valeurs tracées sur un graphe représentent les 6 valeurs obtenues lorsque cette instance est laissée en dehors pour l'estimation.

On remarque que pour  $N_{max} = 5$ , pour les 4 modes, l'ordonnée à l'origine est proche de zéro aussi bien pour les régressions estimées sur toutes les instances (11 maillages), que lorsqu'une instance est laissée en dehors (10 maillages). En ce qui concerne les autres valeurs de N*max* (Annexe7.1), c'est aussi le cas pour N*max* = 7. Pour N*max* = 1, c'est le cas pour les régressions estimées sur 11 maillages. Mais pour celles estimées sur 10 maillages, l'ordonnée à l'origine oscille autour de 0 de manière moins stable. En ce qui concerne les autres coefficients, pour  $N_{max} = 5$ , les coefficients estimés sur 10 maillages varient légèrement autour de la valeur estimée sur 11 maillages. Comme les valeurs des coefficients estimés dans ces  $2 \text{ cas } (10 \text{ ou } 11 \text{ mailages})$  restent relativement proches, les fonctions de régression estimées sont sensiblement les mêmes.

On fait l'hypothèse que pour  $N_{max} = 5$ , les coefficients de détermination entre les poids estimés et attendus donnent des formes suffisamment proches (figures 4.8, 4.9 et 4.10). On considère donc que les fonctions de poids estimées donnent une approximation suffisamment proche de la réalité. Comme vu précédemment, les coefficients des fonctions estimés sur 10 ou 11 maillages sont très proches, on choisit comme fonctions des poids celles estim´ees sur la globalit´e de la base de donn´ees (11 maillages). Pour N*max*=5, les coefficients de détermination des régressions sur la totalité de la base de données sont donc choisis égaux, pour les modes  $1, 2, 3$  et  $4, \lambda$  respectivement 0.99, 0.96, 0.98, 0.98.

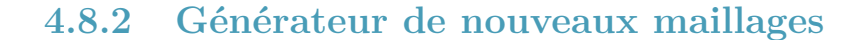

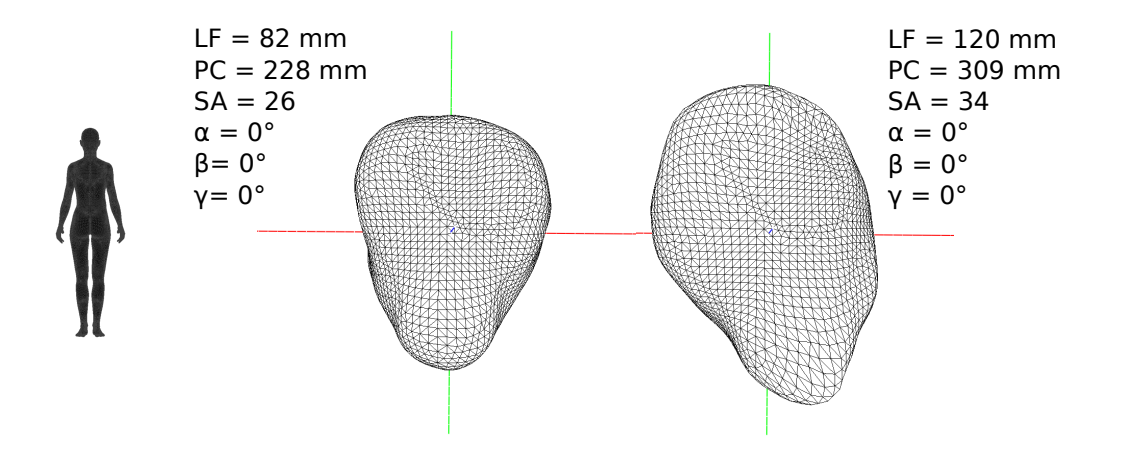

Figure 4.15 – Impact de la croissance du fœtus

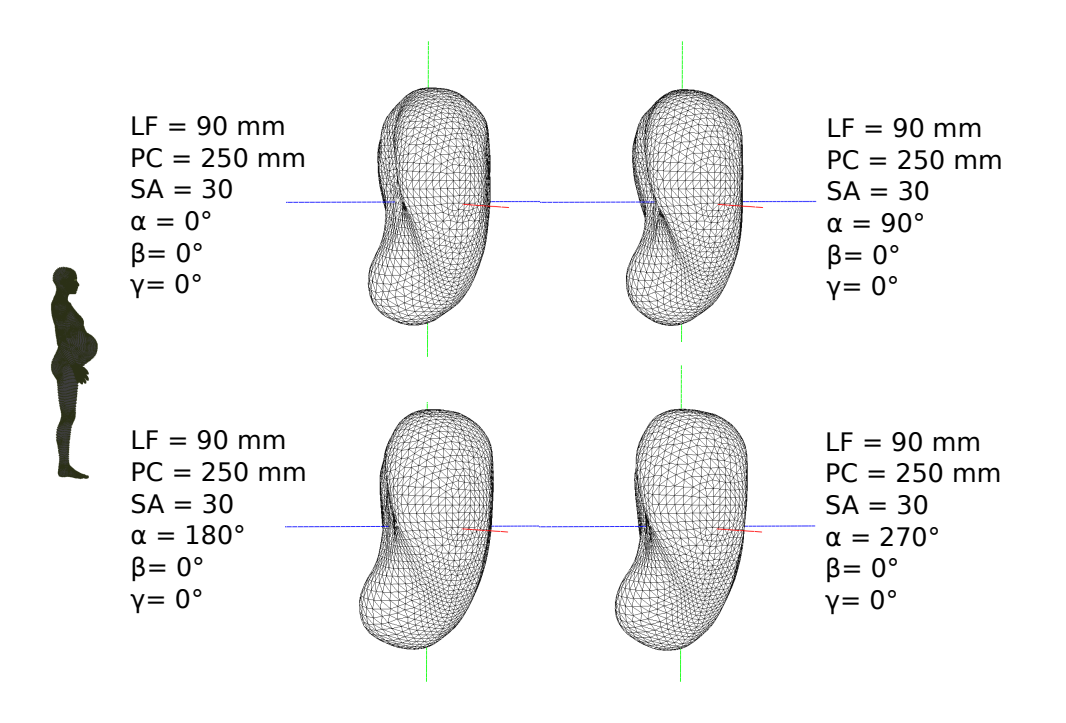

FIGURE  $4.16$  – Impact de  $\alpha$ 

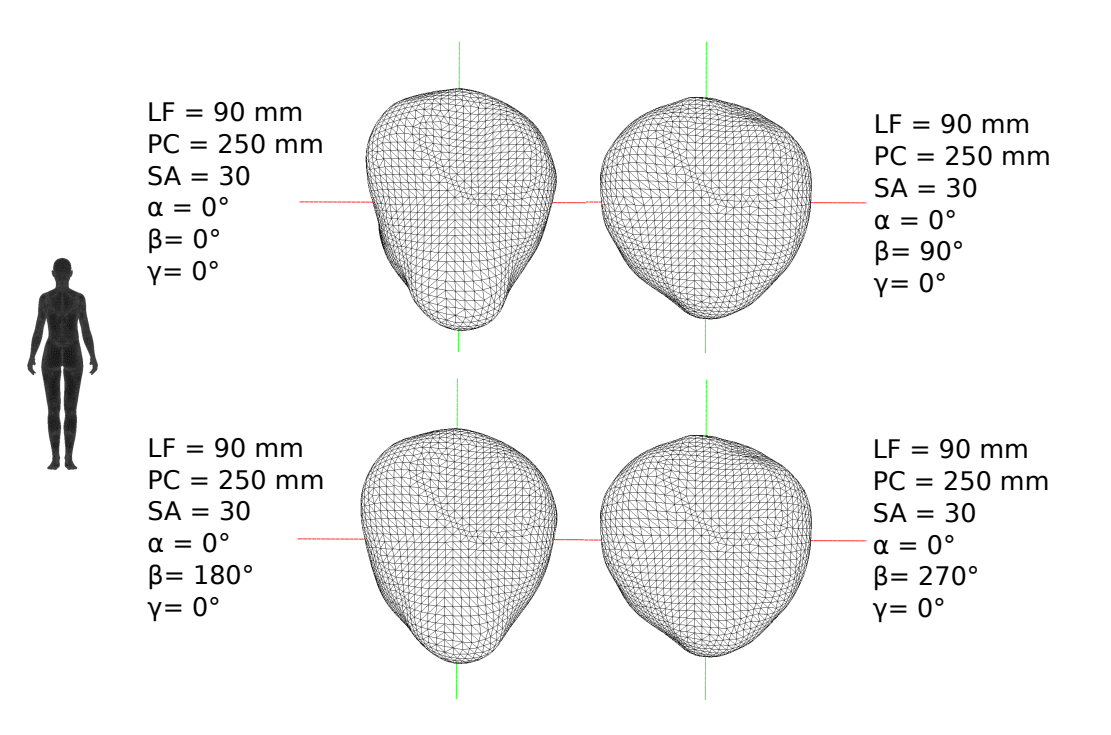

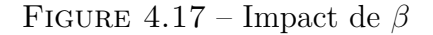

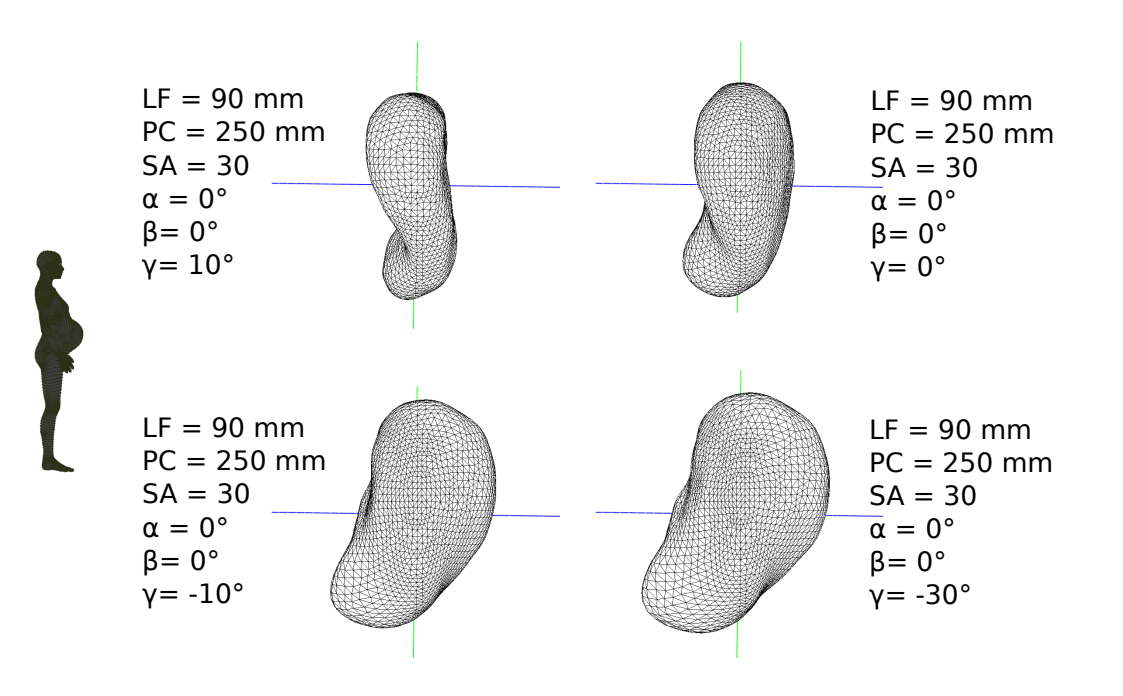

FIGURE  $4.18$  – Impact de  $\gamma$ 

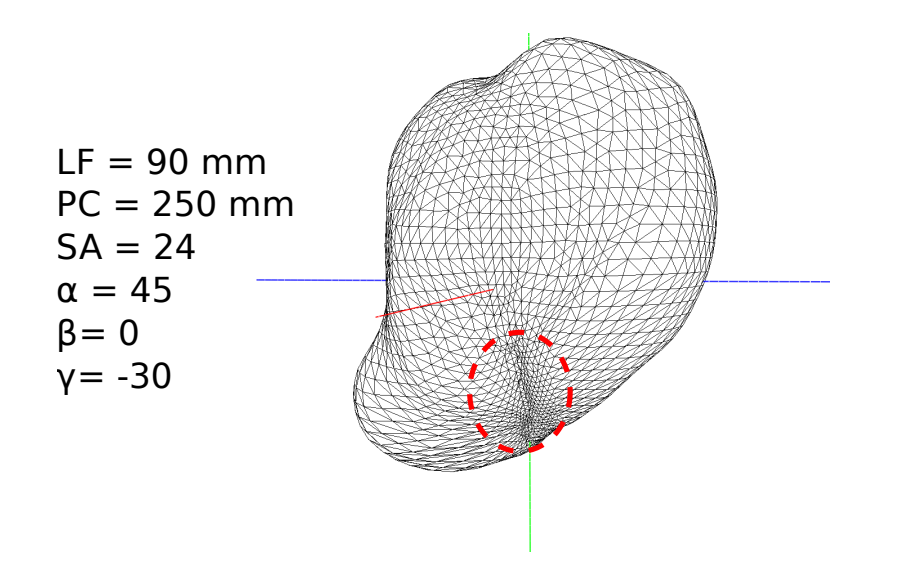

Figure 4.19 – Maillage non conforme

Suite à l'analyse précédente, les fonctions définies pour  $N_{max}=5$  sont présentées cidessous. Les équations  $4.14, 4.15, 4.16$  et  $4.17$  décrivent les fonctions pour les modes  $1$ , 2, 3, 4 respectivement.

$$
p_1 = 791 * LF - 761 * PC * \gamma + 423 * \alpha * \gamma - 641 * LF * PC - 90 * sin(\alpha) \quad (4.14)
$$

$$
p_2 = -1121 * LF - 859 * SA + 2581 * PC * gama - 2456 * SA * \gamma + 2025 * LF * SA \ (4.15)
$$

$$
p_3 = 243*PC - 266*PC*SA + 2007*PC*\alpha - 136*\beta*\gamma - 1905*LF*\alpha (4.16)
$$

$$
p_4 = 121 * LF + 1557 * PC * \alpha - 1563 * LF * \alpha + 141 * LF * \beta + 137 * sin(\beta)
$$
(4.17)

Il est donc possible maintenant d'utiliser ces fonctions pour estimer des maillages utérins qui ne sont pas dans la base de données, en faisant varier les paramètres cliniques. Afin de rester dans des limites réalistes, les fonctions seront bornées, pour chacun des modes, par les limites des intervalles de variation représentant 95% de la population étudiée, par les limites des intervalles de variation representant 95% de la population etudiee,<br>soit pour le mode i par  $\pm 1.96\sqrt{\lambda_i}$ , espace de définition d'un 4-hyperrectangle défini dans le chapitre précédent. Les figures  $4.15, 4.16, 4.17$  et  $4.18$ , présentent des résultats de maillages simulés en faisant varier respectivement la taille du fœtus (soit SA, PC et LF),  $\alpha$ ,  $\beta$  et  $\gamma$ . Les axes rouge, vert et bleu sont respectivement les axes  $\vec{x}$ ,  $\vec{y}$  et  $\vec{z}$ . Pour rappel, le plan frontal est formé par les axes  $\vec{x}$  et  $\vec{y}$ , le plan sagittal par les axes  $\vec{y}$  et  $\vec{z}$ , et le plan transverse par les axes  $\vec{x}$  et  $\vec{z}$ . Les paramètres cliniques ont l'effet attendu dans la plupart des cas. L'augmentation de SA, PC et LF produit une augmentation de la taille de l'utérus (figure 4.15). On observe aussi que la variation de β et γ change la forme utérine comme attendu. Dans la figure 4.17, on peut voir que pour  $\beta = 90^{\circ}$ et  $\beta$  $= 270^{\circ}$ , la forme utérine devient plus large dans le plan  $(\vec{x}, \vec{y})$ , ce qui est cohérent avec la position horizontale du fœtus pour ces valeurs d'angle. De même, dans la figure 4.18, la forme de l'utérus suit l'orientation du corps du fœtus.

Il faut cependant noter que pour utiliser ce générateur de maillage utérin avec des paramètres cliniques réels, la surestimation de la LF doit être quantifiée, pour pouvoir dimensionner correctement des mesures réelles de LF et donc les adapter au modèle.

Pour certaines combinaisons de paramètres, les maillages générés sont insatisfaisants, comme présenté figure 4.19, ce qui est sans doute lié au fait que notre base de données est petite, ou que les choix de valeurs utilisées pour les paramètres cliniques utilisés pour la simulation ne sont pas pertinents.

L'outil développé n'est pas optimal mais il permet de générer des géométries proches de la réalité pour une patiente donnée, à partir de paramètres cliniques simples, personnalisation qui n'était pas possible précédemment. Cette génération de géométrie personnalisée représente une amélioration significative d'un point de vue de la modélisation.

#### Fichier Regression Maillage À-propos Fichier de travail: Maillage de l'utérus **Informations Angles**  $n$  l'axe y  $[°]$ : 0  $\sqrt{2}$ eur fémonrale (mm) selon l'axe z $[°]$  : l'axe x [\*] :  $\overline{-30}$ Terme de la grossesse [SA] Effacer les données Angles Angle **Angles** alpha selon l'axe v [°] :  $aloha$ alpha selon l'axe v [°] : ...<br>beta selon l'axe z [°] beta selon l'axe z [ beta selon l'axe z [°] : amma selon l'axe x l'<sup>o</sup>l .<br>[°] na selon l'axe x

# **4.8.3 Interface graphique**

FIGURE  $4.20$  – Entrée des paramètres cliniques

La figure 4.20, présente l'interface graphique  $[216]$  permettant l'entrée des paramètres cliniques. Lors de la saisie, les valeurs entrées pour PC, LF et SA doivent respecter des limites prédéfinies. Pour les angles un menu déroulant permet de choisir la valeur désirée. La figure 4.21 présente comment l'interface permet de visualiser un maillage généré à partir de données cliniques. Il est possible de faire tourner le maillage pour changer la partie visible. Parmi les onglets disponibles, l'onglet "Fichier" permet d'accéder au sous-menus pour soit créer une nouvelle configuration, soit sauvegarder un fichier avec les valeurs des paramètres cliniques et le maillage associé comme un fichier .off, soit ouvrir un fichier déjà existant, soit quitter l'application. L'onglet "Regression" permet d'accéder au sous-menus pour choisir quelles fonctions de régression
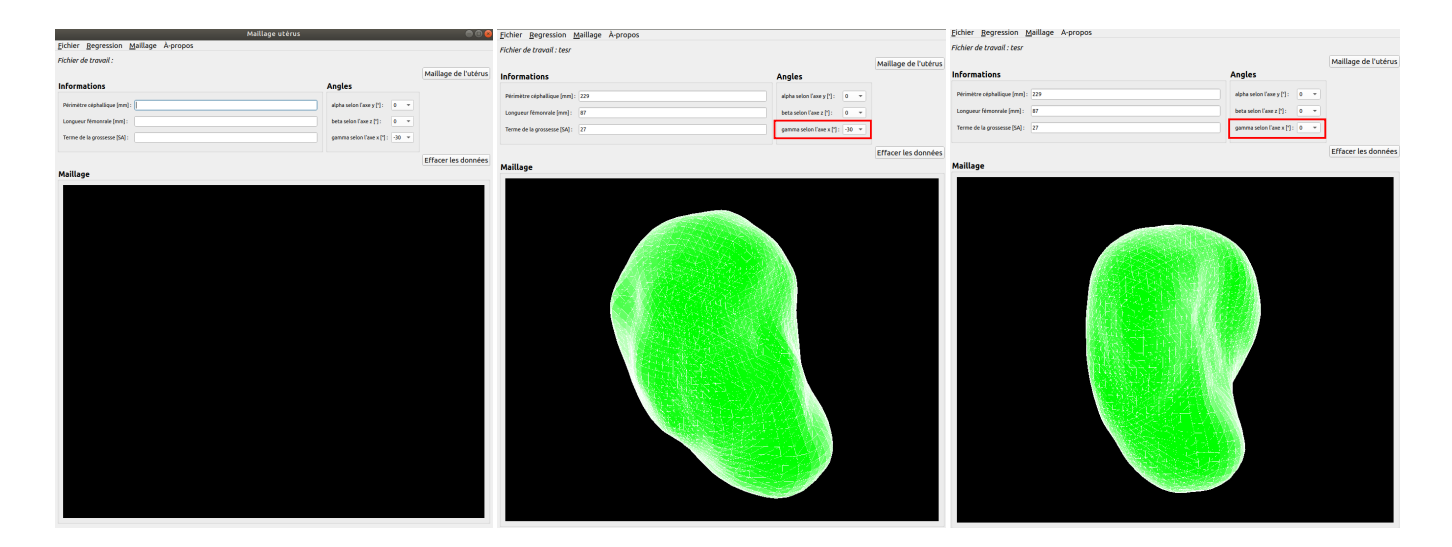

FIGURE 4.21 – 2 maillages générés dans l'interface graphique en faisant varier  $\gamma$ 

utiliser. On peut choisir les fonctions qui utilisent 3, 4 ou 5 param`etres cliniques. Les fonctions présentées dans la partie 4.8.2 sont celles avec 5 paramètres cliniques. L'onglet "Maillage" permet d'accéder au sous-menus pour faire une capture d'écran du maillage, ouvrir un fichier .off pour visualiser un maillage, calculer le volume du maillage et afficher la valeur dans une fenêtre, ou calculer la qualité des éléments. La figure 4.22 pr´esente comment la valeur du volume s'affiche dans une nouvelle fenˆetre. Pour le calcul de la qualité des éléments, on utilise le critère de forme décrit dans le chapitre précédent. Comme on peut voir figure 4.22, une fenêtre de dialogue s'ouvre pour qu'on puisse indiquer une limite en pourcentage, et tous les éléments pour lesquels la valeur du critère est inférieure à la limite se colorent en rouge. Le nombre d'éléments avec un critère inférieur à la limite est indiqué dans la fenêtre. L'onglet "A propos" permet d'avoir accès aux limites acceptables (qui correspondent aux limites définies à partir de la base de données) pour PC, LF et SA.

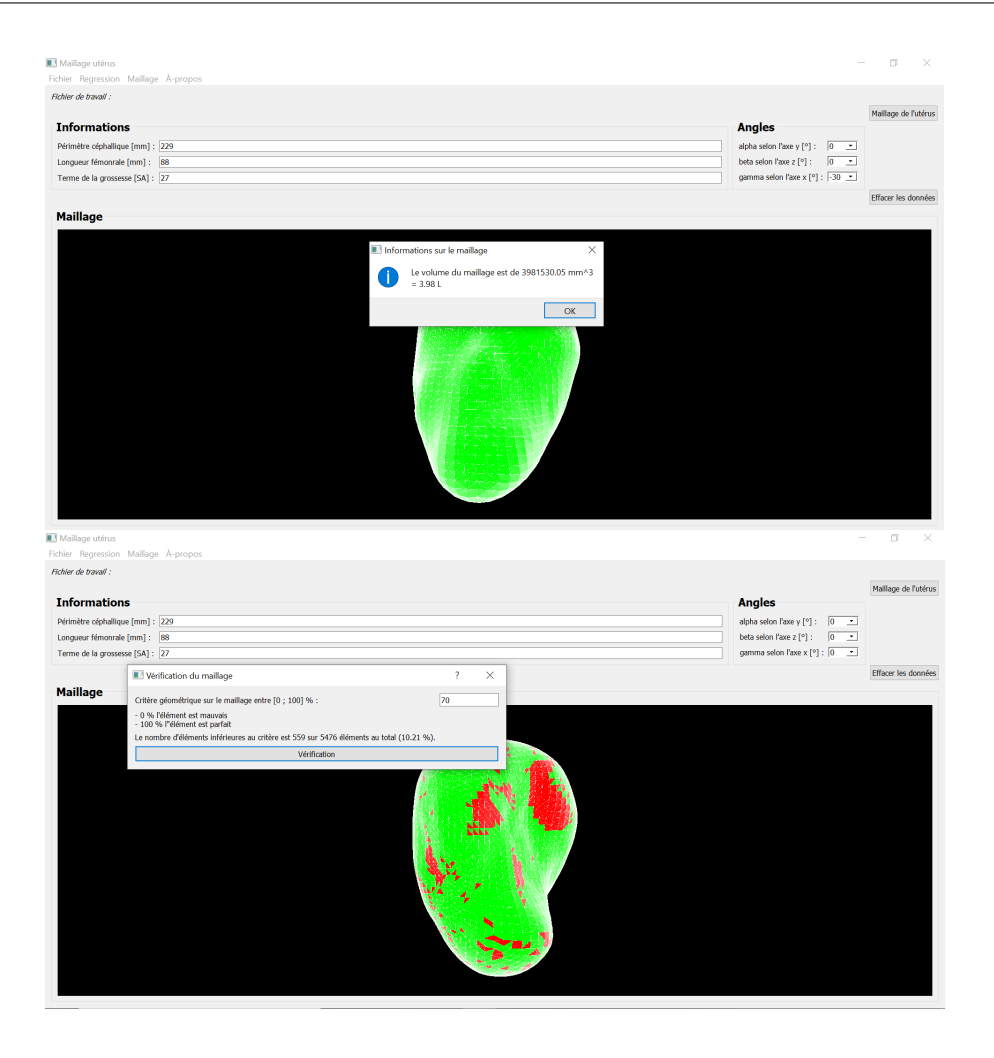

FIGURE  $4.22$  – Evaluation du maillage

# **4.9 Discussion**

Cette étude nous a permis de "paramétriser" la géométrie d'un utérus gravide pour prendre en compte le terme et la taille du fœtus ainsi que sa position. Nous avons d´efini une méthode qui permet de créer un maillage patiente spécifique pour la simulation numérique de contractions utérines, à partir de paramètres simples utilisés en clinique courante.

Nous avons eu la chance, grâce au projet FEMONUM [91, 92, 93], d'avoir accès à des maillages utérins obtenus entre 26 et 34.5 SA, ce qui nous a permis d'analyser différents termes de grossesse et différentes positions du fœtus. A l'aide d'une méthode de correspondance entre les maillages, de l'ACP et de régression linéaire multiple, nous avons créé un modèle de la géométrie utérine gravide. L'ACP nous a fournit 4 modes de variation représentant 90% de la variabilité anatomique de la base de données. Nous avons ensuite déterminé des fonctions qui permettent d'estimer les poids à associer à chaque mode à partir de paramètres cliniques courants. Les fonctions des modes  $1, 2, 3$ , et  $4$ 

d´ependent respectivement de (LF, PC\**γ*, LF\*PC, *γ*\**α*, sin(*α*)), (PC\**γ*, SA\**γ*, LF\*SA, LF, SA), (PC\**α*, LF\**α*, PC\*SA, PC, *β*\**γ*) et (LF\**α*, PC\**α*, LF\**β*, sin(\**β*),LF). Il est maintenant possible d'estimer la géométrie utérine d'une patiente à partir de ces paramètres cliniques, facilement mesurables en routine grâce à l'échographie.

Des travaux récents ont été publiés en 2021 par Louwagie et al [217] pour créer une géométrie paramétrique patiente spécifique de l'utérus et du col de l'utérus à partir de grandeurs mesurées par échographie. Cette géométrie est créée dans logiciel de CAO à partir de différentes mesures des dimensions de l'utérus dans différents plans. Elle permet de générer une géométrie patiente spécifique proche de la réalité et prend en compte l'épaisseur de l'utérus mesurée à différents endroits. Cette approche diffère de celle présentée dans ce chapitre par le fait que ce ne sont pas les mêmes mesures qui sont utilisées pour générer la géométrie, de nouvelles mesures sont introduites par Louwagie et al [217] qui ne sont pas habituellement effectuées par les cliniciens français et la position du fœtus n'est pas prise en compte. De plus, ce ne sont pas des maillages qui sont directement proposés mais des géométries CAO qu'il va falloir mailler par la suite. Par contre, Louwagie et al [217] prennent en compte l'épaisseur de l'utérus ce qui n'est pas le cas dans notre approche et le col de l'utérus est aussi considéré. Notre approche à l'avantage de ne nécessiter aucun logiciel supplémentaire pour générer le maillage de l'utérus et peut facilement être intégré au code python existant qui permet la simulation de la contraction utérine.

Il y a plusieurs limites à ce travail. Dans un premier temps, les paramètres cliniques de biométrie fœtale n'ont pas réellement été évalués par échographie mais ont seulement ´et´e estim´es `a partir des maillages des fœtus disponibles dans le projet FEMONUM. Tout particulièrement dans le cas de la LF, les valeurs estimées sur ces maillages surestiment la valeur réelle. Nous supposons que cette surestimation n'a pas démesurément influé les résultats finaux car, avant de faire la régression, nous avons centré et réduit les paramètres sur l'ensemble de la base de donnée. Ainsi, il semble raisonnable de supposer qu'après le redimensionnement des grandeurs mesurées c'est la croissance du fémur liée au terme de grossesse qui est mesurée. Il serait néanmoins intéressant de pouvoir effectuer une étude similaire en ayant accès à la biométrie fœtale mesurée par  $\acute{e}$ chographie, ce qui modifiera sans doute les poids associés au paramètre LF dans les fonctions.

La base de données de maillages du projet FEMONUM, contient seulement 11 maillages pour les termes qui nous intéressent. C'est donc un nombre limité. L'étude gagnerait certainement en fiabilité en ayant accès à un plus grand nombre de cas, incluant des maillages avec d'autres positions du fœtus et des termes qui n'étaient pas disponibles jusqu'à présent dans la base de données. Les positions représentées par une seule instance dans la base de données actuelle, seraient alors représentées plusieurs fois ce qui améliorerait l'estimation des régressions. En effet, avec une grande base de données, on obtiendrait une validation plus fiable, en créant les groupes de tests et d'entrainement sans risquer de laisser certaines instances sous représentées en dehors de l'analyse. On pourrait alors faire de la validation non croisée : le groupe de données test et le groupe de données d'entrainement seraient utilisés respectivement seulement pour la validation et seulement pour estimer les meilleures combinaisons de paramètres ainsi que les fonctions de poids. De plus, avoir une plus grande base de données permettrait aussi

de rendre les résultats de l'ACP plus représentatifs.

On peut aussi noter que le générateur de maillage ne fonctionne pas pour toutes les combinaisons de param`etres cliniques. Il va donc falloir y apporter des modifications pour essayer de le rendre plus fiable et éviter les maillages avec des éléments de mauvaise qualité. On pourrait, par exemple, redéfinir les bornes des fonctions ou ajouter une contrainte sur le volume pour qu'il reste constant quand on change seulement les angles. Pour ces cas, on peut imaginer identifier des sous ensembles de formes utérines liées à la position du fœtus, et essayer de définir des jeux de valeurs d'angles qui représentent ces sous familles et qui génèrent des maillages satisfaisants. Par exemple, faire varier  $\alpha$  (figure 4.16) ne semble pas avoir une grande influence sur les formes r´esultantes. On pourrait imaginer fixer la valeur de  $\alpha$  pour éviter certaines formes contenant des éléments de mauvaises qualités. Une autre option peut être d'utiliser des fonctions poids obtenues pour une valeur plus faible de N<sub>max</sub>, qui serait donc plus simples et génèreraient peut être des formes moins complexes et donc possiblement moins déformées. On pourrait aussi essayer d'affiner les limites des fonctions. Une limite en forme de 4-hyper-ellipsoïde, comme suggérée par Lu et al [165], pourrait être plus adaptée qu'un 4-hyper-rectangle. Il existe donc plusieurs pistes pour affiner un peu le modèle et tenter de limiter l'occurrence de cas insatisfaisants.

Cette étude présente donc des limites. Néanmoins, elle permet de générer des géométries relativement proches de la géométrie réelle de l'utérus de la femme enceinte sous certaines conditions. C'est déjà une avancée considérable vers un modèle patiente spécifique. De plus, notre approche permet de générer directement des maillages et pas seulement des nuages de points. C'est à dire qu'on obtient directement une géométrie utilisable pour d'éventuelles simulations de contractions utérines. C'est un point important aussi bien pour la modélisation de l'activité électrique que pour la modélisation de l'activité mécanique par éléments finis. Nous avons aussi établi une correspondance entre les maillages. Les maillages générés respectent donc aussi cette correspondance. Il va donc être possible de lancer des simulations en initiant la stimulation électrique à partir du même point, c'est à dire lancer deux simulations pour des conditions initiales identiques mais avec deux géométries utérines différentes. La même remarque s'applique à la définition des zones de l'utérus, plus ou moins isolées électriquement, et qui représentent l'organisation anatomique des faisceaux du myomètre. Il va être possible de définir sans difficulté des zones équivalentes d'un maillage à l'autre en décidant des points contenus dans chaque zone. Pour l'analyse par éléments finis, il sera possible de définir les mêmes conditions limites pour tous les maillages.

# **4.10 Conclusion**

Ce travail va plus loin que la simple estimation des corrélations entre les modes de l'ACP et des paramètres géométriques mesurables ou des paramètres cliniques, généralement mesurées par un coefficient de détermination  $[161, 164, 167]$ . Nous avons, à partir de données cliniques estimées, similaires à des données classiquement utilisées en clinique courante, créé un modèle paramétrique de la géométrie utérine qui génère des maillages directement utilisables pour la simulation. C'est une étape vers un modèle patiente spécifique, étape très importante pour l'utilisation de la modélisation dans un contexte clinique, pour aller vers le diagnostic aidé par le modèle.

# 5

# Analyse de sensibilité du modèle de contractions utérines

# **5.1 Introduction**

Comme expliqué précédemment, nous disposons d'un modèle numérique des contractions utérines qui prend en compte les phénomènes électrique, chimique et mécanique ainsi que la géométrie, grâce à plusieurs sous modèles, sous Python, régis par divers paramètres. Son temps de calcul est acceptable pour le développement actuel. Sur un PC sous Ubuntu équipé d'un processeur Intel Xeon E3-1505M, la simulation d'une contraction de plusieurs dizaines de secondes n´ecessite plusieurs dizaines de minutes (entre 20 minutes et une heure) en fonction du nombre de sous modèles pris en compte.

Une des difficultés concernant le modèle est le fait que peu de données sur les paramètres sont disponibles dans la littérature. En outre, on ne connaît ni les valeurs exactes de la plupart des paramètres, ni l'effet sur les sorties de leur variation potentielle. Une meilleure compréhension des relations entre les entrées et sorties du modèle permettrait d'identifier les param`etres les plus influents ainsi que ceux qui ont un impact négligeable. La définition d'un groupe des paramètres influant beaucoup sur les sorties du modèle, permettrait de connaitre ceux qu'il est important de déterminer précisément ou au contraire ceux qui peuvent être fixés à une valeur moyenne. Elle permettrait d'identifier aussi ceux qui seraient utiles pour r´ealiser par la suite l'identification de paramètres.

Par ailleurs, la modélisation implique une simplification de la réalité. Certains aspects d'un modèle peuvent être simplistes ou trop spécifiques par rapport aux résultats attendus. Par conséquent, d'un point de vue du modèle, avoir une meilleure compréhension des relations entre les entrées et sorties du modèle permet aussi d'augmenter la confiance dans les résultats, de détecter d'éventuelles erreurs de modélisation ou encore les parties du modèle à améliorer ou simplifier.

L'analyse de sensibilité d'un modèle a pour but de répondre plus ou moins partiellement aux problèmes évoqués ci-dessus. En d'autres termes, elle permet de clarifier l'importance des différents paramètres d'entrée et les diverses hypothèses de modélisation. Dans le contexte du modèle de contraction, analyser l'effet de la variation de la valeur d'un param`etre permet, par exemple, de quantifier son impact sur des grandeurs identifiées comme prédicatrices d'une menace d'accouchement prématuré. Il serait aussi

intéressant de pouvoir évaluer l'impact de la variabilité anatomique due à la grossesse sur la sortie du modèle numérique de contraction utérine.

Dans un premier temps, nous allons évaluer, sur les sous-modèles qui gèrent les phénomènes électro-chimiques uniquement (sans utiliser le modèle mécanique et donc sans la mécano-transduction), l'impact des paramètres géométriques, électriques, chimiques ainsi que ceux du volume conducteur et de la grille d'´electrode. Cette analyse de sensibilité permet aussi de vérifier la fiabilité de certaines parties du modèle, en analysant les résultats. On pourra alors observer si l'impact de la géométrie est déjà notable lorsque la contraction utérine est seulement générée par les phénomènes électrochimiques. Nous émettons l'hypothèse que les paramètres géométriques ont un impact plus important lorsque l'effet de la mécano transduction est pris en compte dans les simulations. Dans le futur, les paramètres mécaniques et de mécano-transductions seront aussi inclus dans l'analyse de sensibilité.

# **5.2** Méthodes existantes pour l'analyse de sensibilité

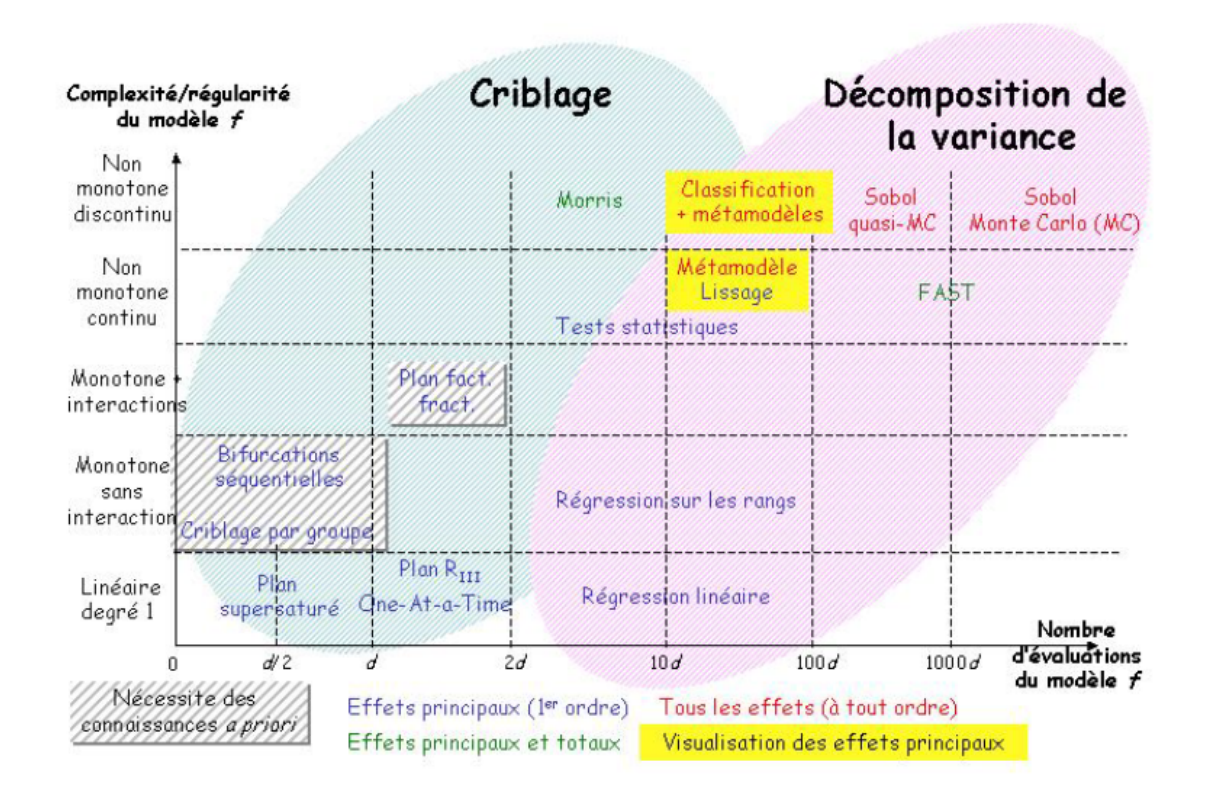

FIGURE 5.1 – Synthèse des méthodes d'analyse de sensibilité issue de la revue de Iooss [218]. d désigne le nombre de paramètres.

Il existe différents types d'analyse de sensibilité (AS). On peut distinguer deux

grands groupes : les analyses locales et les analyses globales. Les m´ethodes locales observent l'effet de la variation des variables d'entrée soumises à des petites perturbations autour d'un point nominal, alors que les méthodes globales s'intéressent à l'ensemble du domaine de variation des variables d'entrée [218]. Les analyses de sensibilité locales demandent moins de temps de calcul (efficacité) mais n'explorent qu'une partie réduite de l'espace des paramètres d'entrée. Les analyses globales permettent d'explorer l'entièreté de l'espace d'existence des paramètres (exactitude) mais sont très couteuses en temps de calcul [219].

Iooss a proposé un revue des méthodes d'AS des modèles numériques [218, 220]. Il pr´esente succinctement les principales m´ethodes qui se basent sur la variabilit´e globale de la sortie, comme nous désirons le faire, et non pas par exemple sur une mesure d'entropie ou de d´epassement d'un seuil. Les m´ethodes dites de criblages (premier type de méthodes) donnent des résultats qualitatifs mais permettent de traiter des modèles à plusieurs dizaines voir centaines de variables d'entrée. Elles reposent sur la discrétisation des entrées sur plusieurs niveaux : un intervalle est défini pour chaque paramètre puis subdivisé. Le nombre de valeurs que peut alors prendre chaque paramètre est fini et on n'utilise pas de loi de probabilité pour le définir. On peut donc dire que ces méthodes sont déterministes. Il existe plusieurs méthodes de criblage comme par exemple les bifurcations séquentielles ou le plan d'expérience "One At a Time" (OAT), mais la plupart nécessite des hypothèses comme la linéarité ou la monotonie des effets de la variation des paramètres sur la sortie. Un autre groupe de méthodes (différent du groupe de criblage) qui permet de hiérarchiser l'influence des variables d'entrée sur la sortie repose majoritairement sur la d´ecomposition de la variance. Dans ce groupe, plusieurs méthodes permettent le calcul des indices de Sobol à l'aide de différentes méthodes plus ou moins couteuses en temps. Davantage de d´etails et d'explications sur certaines méthodes d'AS peuvent être trouvés dans le livre écrit par Saltelli [221].

La figure 5.1 représente le graphe de synthèse issu de la revue de Iooss  $[218]$ . Les principales méthodes sont positionnées sur un graphe représentant la complexité/régularité du modèle en fonction du nombre d'évaluations nécessaires pour le fonctionnement de la méthode. Dans ce graphe, on peut voir que la méthode de Morris, qui permet d'analyser des modèles non monotones et discontinus, est la moins couteuse en temps de calcul. D'après Iooss [218] : "Une approche méthodologique raisonnée consiste à utiliser la méthode la plus simple adaptée au problème posé, en fonction de l'objectif de l'étude, du nombre d'évaluations du modèle que l'on peut réaliser et de la connaissance que l'on a sur la complexité du modèle. La validation a posteriori de la méthode utilisée permet de savoir s'il est nécessaire d'utiliser une méthode plus performante, en réalisant ou non de nouvelles simulations". C'est donc la méthode de Morris que nous avons utilisée, comme une méthode simple à mettre en place et adaptée à notre modèle. Au vu des résultats obtenus, nous pourrons décider si une méthode plus complexe, comme une des méthodes qui calculent les indices de Sobol, est nécessaire ou non pour approfondir les résultats. En effet, dans le cas de notre modèle il n'est pas possible d'affirmer que les entrées du modèle n'interagissent pas sur la sortie, tout comme il n'est pas possible de supposer que l'effet d'une entrée sur la sortie est monotone.

# **5.3 La m´ethode de Morris**

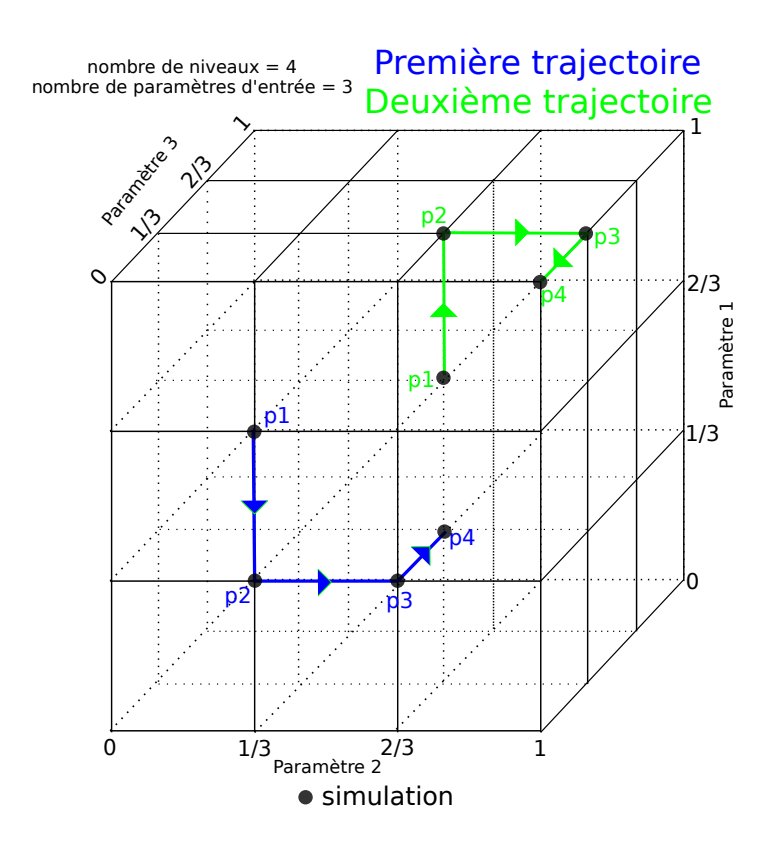

FIGURE  $5.2$  – Deux trajectoires dans le cas où on considère 3 paramètres

La méthode de MORRIS [222] est une méthode intermédiaire qui permet un bon compromis entre l'exactitude et l'efficacité [220]. Elle est actuellement utilisée pour analyser des modèles dans de nombreux domaines comme les installations nucléaires [223], les batteries  $[224]$ , les pesticides  $[225]$ , le systèmes de refroidissement  $[226]$ , les cocktails chimiques  $[227]$ , la fermentation de la bière  $[228]$ , la localisation de source sismique [229], etc. Elle a déjà été utilisée pour analyser une version précédente du modèle de contraction utérine [230] dans lequel la propagation de l'activité électrique, sur une portion du tissu utérin uniquement, était modélisée sur une grille régulière cartésienne de dimension 2.

Pour cette analyse, il faut, dans un premier temps, définir les entrées et les sorties du modèle. Ici les entrées sont les différents paramètres des différents modules du modèle (géométrique, électrique, chimique, mécanique), décrits plus loin section 5.4. X est le vecteur contenant les k paramètres du modèle  $(X_1, X_2, ..., X_k)$ . Des intervalles de variation sont définis pour chacun des paramètres puis dimensionnés pour obtenir, pour tous les paramètres, un intervalle sans dimension, c'est à dire qui varie entre 0 et 1. Ces intervalles sont divisés en un nombre p de segments (p est souvent égal à 4, à 6 ou à 8). L'espace des paramètres est donc un hypercube de dimension k, noté  $\Omega$ . Ensuite dans cet espace de dimension k (que l'on peut visualiser comme une grille), on va venir choisir un certain nombre de points, qui correspondent chacun à un vecteur X (données

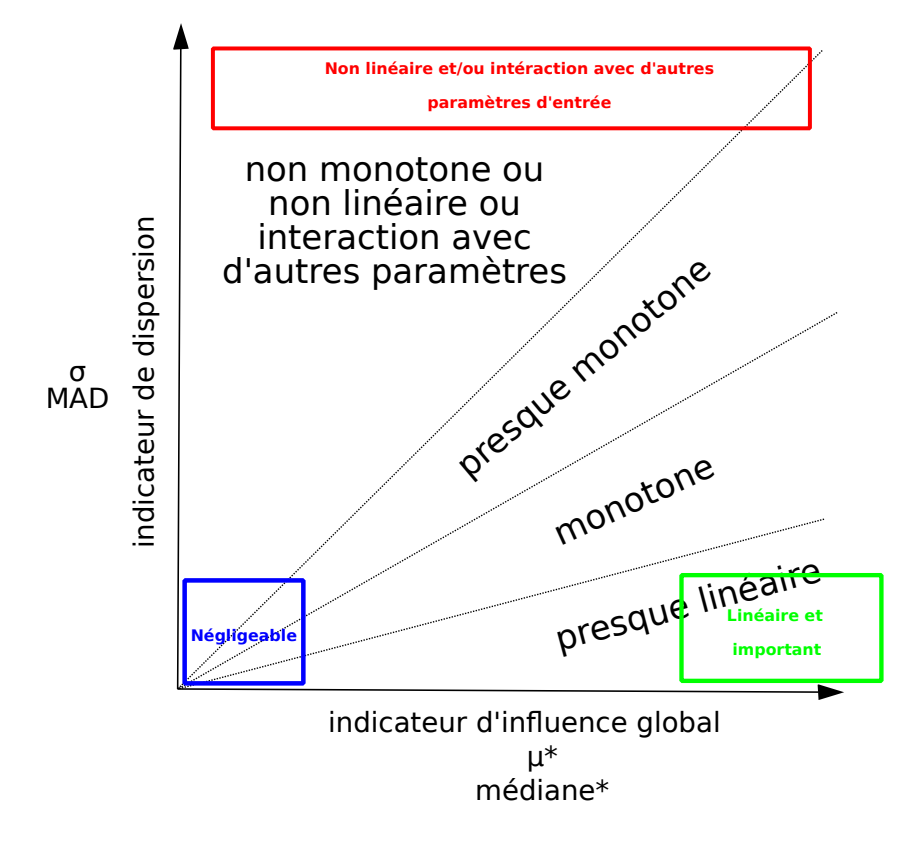

FIGURE  $5.3$  – Illustration des limites pour classer les paramètres

d'entrée), qui vont permettre d'évaluer le modèle.

Une méthode d'échantillonnage permet de choisir ces points. L'idée est de venir s'electionner un certain nombre de trajectoires dans  $\Omega$ . Une trajectoire est un chemin dans  $\Omega$  tracé en variant une fois tour à tour chacun des paramètres. Une trajectoire comporte donc k+1 points (k+1 vecteurs X). La figure 5.2 présente un exemple avec deux trajectoires pour un modèle régi par  $k=3$  paramètres pour faciliter la visualisation. Pour que l'AS soit correcte il faut un nombre suffisamment élevé de trajectoires pour que tout l'espace d'existence des param`etres soit pris en compte. On cherche ainsi, en augmentant le nombre de trajectoires, à explorer la globalité de  $\Omega$  pour avoir une vision globale de l'impact des paramètres sur la ou les sorties du modèle. Le nombre d'évaluation du modèle est  $T(k+1)$ , où T désigne le nombre de trajectoires, chaque  $\acute{e}$ valuation est représentée par un point noir figure 5.2.

Il existe différentes méthodes d'échantillonnage de  $\Omega$  [222, 231, 232]. La méthode initiale de Morris [222], repose sur des choix aléatoires : on tire aléatoirement le point de départ ainsi que les directions successives qui permettent de créer une trajectoire. Plusieurs auteurs [231, 232] ont travaillé pour rendre l'exploration de  $\Omega$  meilleure sans avoir à augmenter le nombre de trajectoires. En effet, si la stratégie d'échantillonnage n'est pas suffisamment performante, l'analyse risque d'être erronée, en identifiant, par exemple, comme param`etres significatifs des param`etres qui ne le sont pas. Campolongo et al [231] ont mis au point une stratégie pour rendre plus uniforme la distribution des

différentes valeurs prises par un paramètre au cours de l'analyse. Ils ont proposé une méthode combinatoire pour trouver parmi un grand nombre de trajectoires, noté  $N_T$ , (entre  $500$  et  $1000$ ) générées aléatoirement les T trajectoires les mieux réparties dans l'espace  $\Omega$ . Cette méthode est utilisable seulement pour un petit nombre de trajectoires parmi les  $N_T$ , car le temps de calcul croît exponentiellement dû à l'aspect combinatoire. Ruano et al [232] ont mis au point une autre méthodologie, pour sélectionner les T trajectoires, qui pallie au problème du temps de calcul. Ils se basent, comme Campolongo, sur les distances entre les  $N_T$  trajectoires générées aléatoirement, mais sélectionnent les T trajectoires parmi les  $N_T$  par l'enchainement de plusieurs étapes itératives. Cette approche n'assure pas de trouver la combinaison optimale globale, mais assure seulement un optimum local. D'autres techniques d'´echantillonnage existent dont la conception ne repose pas sur le principe de trajectoires, comme par exemple celles dont la conception repose sur un principe de radiation [233]. Alors que les méthodes basées sur le principe de trajectoires utilisent la même largeur de pas entre deux points d'une trajectoire mais change de point à chaque fois, les méthodes de radiation utilisent des pas différents mais repartent à chaque itération du même point initial.

Une fois choisie la méthode d'échantillonnage, il faut construire le plan d'expérience. On réalise ensuite toutes les évaluations du modèle et on obtient pour chacune la sortie du modèle, notée  $Y(X)$  pour l'évaluation à partir du vecteur d'entrée X. Dans notre cas, la sortie est une grandeur calculée sur les signaux EHG simulés, appelée descripteur. Différents descripteurs peuvent être évalués sur ces signaux. Ils vont être décrits en détails section 5.5. Pour l'AS on choisit donc une de ces grandeurs notée donc  $Y(X)$ . La méthode de Morris appartient au type d'AS avec une méthode d'échantillonnage OAT (One At a Time). Cela signifie qu'entre deux évaluations du modèle un seul paramètre change de valeur. Pour évaluer l'impact d'un paramètre, on calcule son effet  $\acute{e}$ lémentaire. L'effet élémentaire (EE) d'un paramètre est l'ampleur de la variation induite par la variation prédéfinie d'un paramètre. L'idée de la méthode de Morris est que les EE sont des approximations des dérivées partielles du premier ordre de la sortie du modèle. Pour une variation  $\Delta_i$  du paramètre i, l'EE est calculé à l'aide de l'équation 5.1,  $e_i$  est un vecteur de la même taille que X rempli de zéro excepté à l'index i (du paramètre testé) où il y a un 1.

$$
EE_i = \frac{Y(X + e_i \Delta_i) - Y(X))}{\Delta_i} \tag{5.1}
$$

Morris souhaite classer les paramètres en trois groupes :

- 1. les paramètres négligeables, qui correspondent aux paramètres pour lesquels la dérivée partielle de la sortie par rapport au paramètre est nulle
- 2. les paramètres importants avec un effet linéaire, qui correspondent aux paramètres pour lesquels la dérivée partielle de la sortie par rapport au paramètre est une constante (plutôt élevée) différente de zéro
- 3. les paramètres avec des effets non linéaires et/ou qui interagissent avec d'autres paramètres, qui correspondent aux paramètres pour lesquels la dérivée partielle de la sortie par rapport au paramètre n'est pas constante et dépend du paramètre  $et/ou$  de la valeur d'autres paramètres.

Comme expliqué précédemment, chaque trajectoire fait varier une fois chaque paramètre, on peut donc calculer pour chaque paramètre autant d'EE qu'il y a de trajectoires. La grandeur proposée par Morris pour mesurer l'importance de l'influence globale d'un paramètre i est la moyenne des EE,  $\mu_i$ . La mesure de la non linéarité ou des interactions est réalisée à l'aide de l'écart type des EE,  $\sigma_i$ .

$$
\mu_i = \frac{1}{T} \sum_{t=1}^{T} EE_{it} \tag{5.2}
$$

$$
\sigma_i = \sqrt{\frac{1}{T - 1} \sum_{t=1}^{T} (EE_{it} - \mu_i)^2}
$$
\n(5.3)

Campolongo et al [231] proposent d'utiliser plutôt la moyenne de la valeur absolue des EE,  $\mu_i$ <sup>\*</sup>, pour éviter que les EE se compensent s'ils ne sont pas de même signe.

$$
\mu_{i} * = \frac{1}{T} \sum_{t=1}^{T} |EEit|
$$
\n(5.4)

La perte d'information vis à vis de la monotonie liée à l'utilisation de  $\mu_i^*$  peut être compensée en comparant  $\mu_i *$  et  $\mu_i$ . Si les deux grandeurs sont égales alors l'effet est monotone puisque tous les EE ont le même signe.

En résumé,  $\mu_i *$  permet donc d'identifier l'importance des paramètres et de les classer.  $\sigma_i$ mesure la dispersion dans la sortie du modèle due à un paramètre spécifique. Elle indique l'ampleur de la dépendance du paramètre avec les autres paramètres ou l'impact non linéaire du paramètre. Globalement, si  $\sigma_i$  est élevé, on se trouve face à de la non linéarité ou/et de l'interaction avec d'autres paramètres. Si  $\sigma_i$  et  $\mu_i$ <sup>\*</sup> sont faibles, le paramètre est considéré comme négligeable. Si  $\mu_i *$  est grand et  $\sigma$  petit, le paramètre est important et a un impact linéaire. Le graphe de  $\sigma$  en fonction de  $\mu$ <sup>\*</sup>, illustré figure 5.3, est souvent tracé pour visualiser les résultats.

Garcia Sanchez et al  $[234]$  ont défini des critères, illustrés figure 5.3, qui permettent d'approfondir l'analyse de  $\sigma_i$  en fonction de  $\mu_i^*$  :

- 1. si  $\sigma_i$  est inférieur à  $0.1 \cdot \mu_i *$  alors le paramètre a un impact presque linéaire,
- 2. si  $\sigma_i$  est inférieur à  $0.5 \cdot \mu_i *$  alors le paramètre a un impact monotone,
- 3. si  $\sigma_i$  est inférieur à  $\mu_i$ <sup>\*</sup> alors le paramètre a un impact presque monotone,
- 4. si  $\sigma_i$  est supérieur à  $\mu_i$ <sup>\*</sup> alors le comportement est non linéaire (interaction,...).

Ces limites sont justifiées, par Garcia Sanchez et al [234], par le fait que si la distribution des EE est normale, la limite  $\sigma < 0.1 \cdot \mu_i$ <sup>\*</sup> implique que 95% des EE sont contenus dans  $\pm 20\%$  autour de la valeur moyenne (illustration figure 5.4), et que donc la plupart des EE ont des valeurs presque identiques, ce qui implique donc que l'impact du paramètre est presque linéaire (pour une linéarité parfaite il faut que  $\sigma=0$ ). De même, la limite  $\sigma$  < 0.5  $\cdot$   $\mu$ <sub>*i*</sub>\* implique que 95% des EE ont le même signe que la moyenne et que donc l'impact du paramètre est monotone. Si les distributions des EE ne sont pas normales, on peut justifier la limite de la monotonie en traçant  $\frac{\sigma}{\mu^*}$  en fonction de  $\frac{\sigma}{|\mu|}$ . On peut identifier la limite jusqu'à laquelle, les points se situent sur la droite  $x=y$ . En effet si

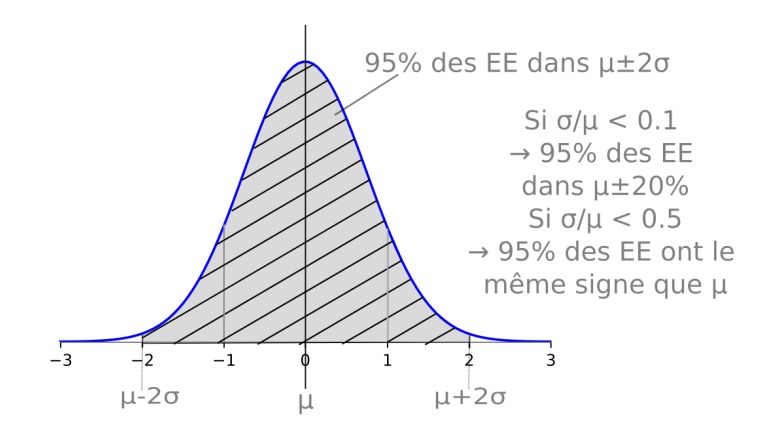

FIGURE  $5.4$  – Explication de la monotonie et de la linéarité

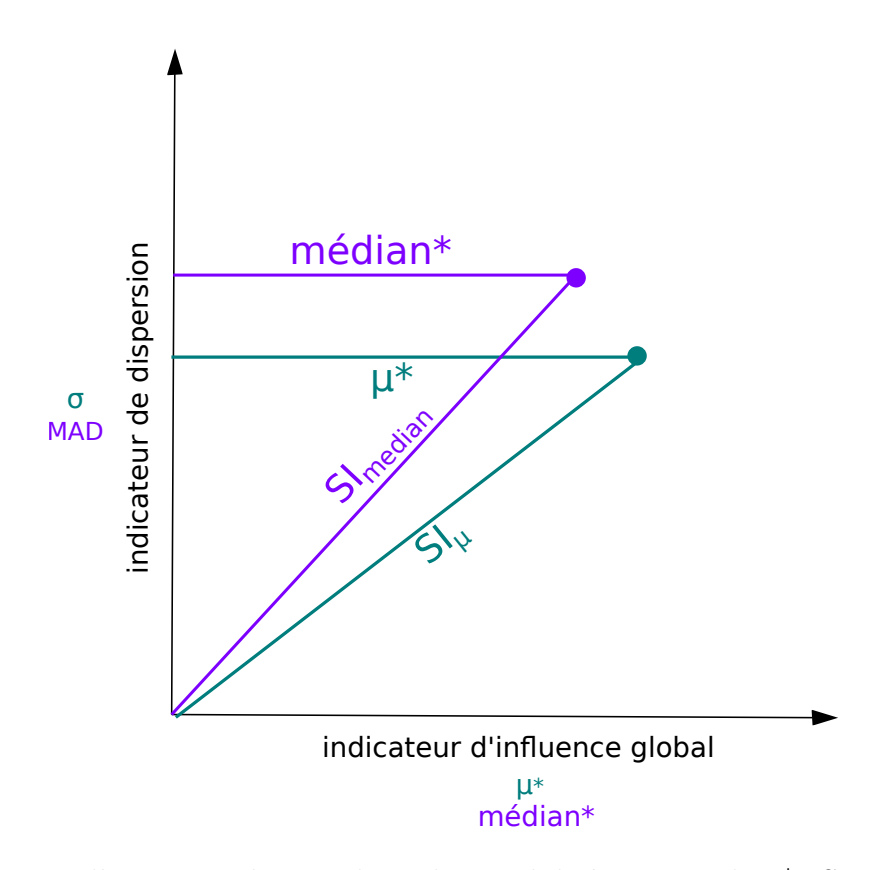

FIGURE 5.5 – Illustration des 4 indices de sensibilité :  $\mu$ <sup>\*</sup>, median<sup>\*</sup>,  $SL_{mu}$  et  $SL_{median}$ 

 $\frac{\sigma}{\mu *} = \frac{\sigma}{|\mu}$  $\frac{\sigma}{|\mu|}$ , on peut supposer que  $\mu$ ∗ = |  $\mu$  |, et donc que tous les EE ont le même signe, ce qui implique la monotonie. En traçant ces graphes, Garcia Sanchez et al $\left[ 234\right]$ se sont aperçus que pour  $\frac{\sigma}{|\mu|} < 1$ , les points étaient tous très proches ou confondus avec x=y, ce qui explique l'ajout de la zone presque monotone entre  $\sigma < 0.5 \cdot \mu_i$ <sup>\*</sup> et  $\sigma < \mu_i$ <sup>\*</sup>.  $\mu *$  et  $\sigma$  sont donc les grandeurs usuellement utilisées pour exploiter les résultats. Menberg et al [219] rappellent que l'utilisation de ces grandeurs est appropriée lorsque la distribution est continue et symétrique, comme  $c$ 'est le cas pour la distribution normale.

En présence de valeurs extrêmes qui se dissocient de la majorité des valeurs ("outliers"), le classement des paramètres basés sur la moyenne risque d'être biaisé. Menberg et al proposent alors d'utiliser la m´ediane pour le classement des param`etre afin d'obtenir des résultats plus stables. En effet, la médiane est moins influencée que la moyenne par les valeurs extrêmes et l'allure de la distribution. Ils ont montré sur un exemple, qu'utiliser la m´ediane des valeurs absolues des EE permet d'obtenir des classements plus stables et donc probablement des résultats plus fiables avec un nombre moins élevé de trajectoires. Dans une étude sur des simulations des EMG de muscle striés (Douania et al [résultats non publiés]), il a été proposé d'utiliser la médiane des valeurs absolues des EE, notée median<sup>\*</sup>, et la médiane absolue des écarts (équation 5.5), notée MAD, pour quantifier la dispersion. Il est alors possible d'identifier les 3 groupes de param`etres (négligeable, influant linéaire et non linéaire/interaction) en utilisant  $\mu$ <sup>\*</sup> et MAD.

$$
MAD = 1.48 * mediane(|X_i - \tilde{X}|)
$$
\n(5.5)

où X désigne les données et  $\tilde{X}$  désigne la médiane des données.

A l'aide d'un test de Kolmogorov Smirnoff (KS), on peut tester la normalité des distributions des EE centrées réduites par leur médiane et leur MAD. Si les distributions des EE sont normales, on peut alors aussi tracer les limites  $\sigma < 0.1 \cdot \mu_i$ <sup>\*</sup> et  $\sigma < 0.5 \cdot \mu_i$ <sup>\*</sup>, pour identifier les zones linéaire et monotone.

Pour classer les paramètres, nous allons donc utiliser quatre indices de sensibilité différents (illustrés dans la figure 5.5) : *μ*∗, median<sup>\*</sup>, ainsi que les distances à l'origine sur les graphes  $(\mu*, \sigma)$  et  $(mediane*, \text{MAD})$ , notées  $SI_{mu}$  et  $SI_{median}$ .

Après le classement, chaque paramètre obtient un rang qui représente son influence sur les sorties du modèle. Les rangs les plus faibles sont associés aux paramètres les plus influents, les rangs les plus élevés aux paramètres les moins importants.

Pour que l'AS soit fiable, il faut s'assurer que le nombre de trajectoires est suffisamment élevé pour assurer la stabilité des résultats. Il faut identifier pour quel nombre de trajectoires les résultats convergent, c'est à dire, à partir de quel moment augmenter le nombre de trajectoires ne fait plus varier le rang d'importance des paramètres ou tout du moins le rang de groupes de param`etres. Pour cela, on peut utiliser un facteur de position, similaire à celui proposé par Ruano et al [232] :

$$
PF_{t_i \to t_j} = \sum_{p=1}^{k} \frac{|P_{p,i} - P_{p,j}|}{\mu_{P_{p,i}, P_{p,j}}}
$$
\n(5.6)

où  $P_{p,i}$  est la position dans le classement obtenue par le paramètre p lorsque le nombre de trajectoires est égal à  $t_i$  et  $P_{p,j}$  est la position dans le classement obtenue par le paramètre p lorsque le nombre de trajectoires est égal à  $t_j$ .  $\mu_{P_p,i,P_p,j}$  est la moyenne des deux positions du paramètre p pour les deux valeurs de trajectoires. Si  $PF_{t_i \rightarrow t_j} = 0$ alors aucun paramètre n'a changé de position en passant de  $t_i$  à  $t_j$  trajectoires. On divise par la moyenne pour réduire l'importance des paramètres les moins influents.

## **5.4 Variables d'entrée du modèle : les paramètres**

Dans cette section, nous allons définir quels paramètres vont être pris en compte pour l'AS ainsi que leur intervalle de variation. Comme nous avons choisi de simuler que les phénomènes électriques et chimiques, les paramètres mécaniques de mécanotransduction n'interviennent pas. Il n'y a donc pas de co-simulation de phénomènes  $\acute{e}$ lectriques et de phénomènes mécaniques.

## **5.4.1 Géométrie de l'utérus**

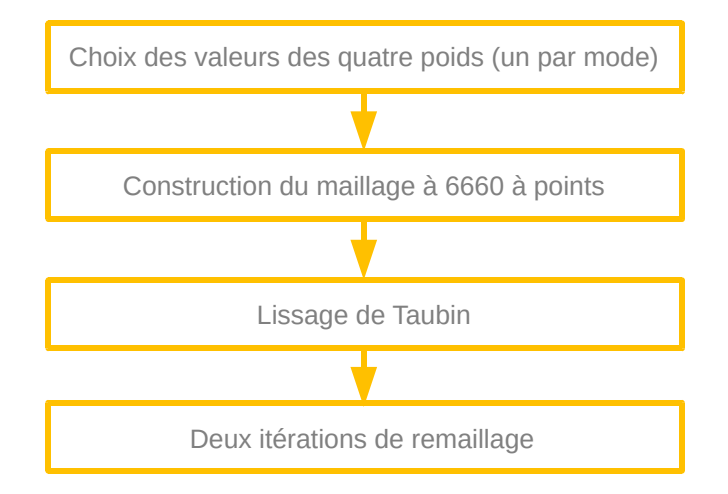

## FIGURE  $5.6$  – Étapes nécessaires à l'obtention du maillage pour une simulation de l'AS

| Maillage       | Surface (en $mm^2$ ) | Surface moyenne d'un fasciculus (en $mm^2$ ) |
|----------------|----------------------|----------------------------------------------|
|                | 124152               | 1.17                                         |
| $\overline{2}$ | 136397               | 1.28                                         |
| 3              | 117515               | 1.10                                         |
| 4              | 100785               | 0.95                                         |
| 5              | 140962               | 1.32                                         |
| 6              | 121683               | 1.14                                         |
|                | 110018               | 1.03                                         |
| 8              | 127790               | 1.20                                         |
| 9              | 115646               | 1.09                                         |
| 10             | 151959               | 1.42                                         |
| 11             | 172481               | 1.62                                         |

TABLEAU 5.1 Surfaces des maillages de la base de données

Du point de vue de la modélisation, Yochum et al [9] assimilent chaque point du maillage à un fasciculus (amas de cellules). Ils considèrent que le comportement d'un fasciculus est homogène à celui d'une cellule.

Pour modéliser la géométrie utérine, nous allons utiliser les modes de variation précédemment identifiés à partir de l'ACP. Young et al [33] considèrent qu'un fasciculus présente un diamètre de 1 à 2 mm (soit une section de 0.79-3.14  $mm^2$  si l'on consid`ere un cercle). Le tableau 5.1 indique la surface totale de chacun des maillages de base de données. Celle-ci varie entre 100785 et 172481 mm<sup>2</sup>. Si on se base sur les modes de variation donnés pour l'ACP, réalisée sur les maillages obtenus pour *convex*=80 et

*cˆot´e boite* = 50, on obtient des maillages avec 6660 points. Si on remaille en subdivisant chaque arrête, on obtient après deux itérations des maillages avec 106530 points. La correspondance entre les points est conservée puisqu'on découpe tous les éléments de la même façon. Si l'on considère, en reprenant l'hypothèse de Yochum et al [9], que ces points représentent 106530 fasciculus, on peut calculer, à partir de la surface de chaque maillage (tableau 5.1), la surface moyenne ses fasciculus. On voit que dans les 11 cas, la surface moyenne est dans l'intervalle de 0.79-3.14  $mm^2$ , calculé à partir des diamètres donnés par Young. Nous pouvons donc utiliser, en conservant l'hypothèse de Yochum, les maillages et les modes de variation obtenus pour  $convex=80$  et  $\hat{c}ot\hat{e}$  boite = 50. Nous considèrerons donc comme paramètres de géométrie utérine pour l'AS, les quatre premiers modes de variation qui englobent 90% de la variabilit´e anatomique de notre base de données. Ces quatre paramètres sont donc les poids  $(p_1, p_2, p_3 \text{ et } p_4)$  à affecter aux modes. On définit pour chacun des poids les distributions suivantes, obtenues suite `a l'ACP :

- pour le mode 1 : **p<sup>1</sup>** suit une distribution normale de moyenne 0 et d'´ecart type 714 ;
- pour le mode 2 : **p<sup>2</sup>** suit une distribution normale de moyenne 0 et d'´ecart type 605 ;
- pour le mode 3 : **p<sup>3</sup>** suit une distribution normale de moyenne 0 et d'´ecart type 282 ;
- pour le mode 4 : **p<sup>4</sup>** suit une distribution normale de moyenne 0 et d'´ecart type 238.

Nous avons choisi des plages de variation incluant  $90\%$  plutôt que les  $95\%$  de la population pour éviter de générer des maillages limites qui risquent de ne pas être représentatifs (si par exemple l'espace d'existence est un 4-hyperellipso¨ıde et pas un 4-hyperrectangle). Nous allons donc générer des maillages de 6660 points à partir des 4 poids choisis dans leur intervalle de définition. Ces maillages seront ensuite remaillés avec 2 itérations pour atteindre un nombre de points adapté à l'hypothèse de Yochum. Cependant, avant le remaillage, nous allons lisser le maillage de 6660 points pour permettre d'homogénéiser la longueur des arêtes et éviter les arêtes très petites dans certaines zones, pour certain maillage. Nous avons choisi d'utiliser le lissage de Taubin [193], qui consiste à recalculer la position des points. On commence, pour chaque point, à soustraire son vecteur de coordonnées à celui de ses voisins puis à en faire la somme pondérée (équation 5.7). On pondère chaque voisin de la même façon, par 1 divisé par le nombre de voisins. Ensuite on repositionne les points (équation 5.8) en utilisant la position actuelle ainsi que la moyenne de la différence avec la position des voisins calculée avec l'équation 5.7. Pour compenser la variation de volume ainsi générée, on change à nouveau la position des points à l'aide de l'équation 5.9. On itère un certain nombre de fois cette procédure. Taubin et al [193] donnent comme indication que *λ* doit varier entre 0 et 1 et *µ* doit varier ente 0 et 1 et doit aussi être inférieur à  $-\mu$ .

$$
\Delta v_i = \sum_{j \in \text{voisins}} \frac{1}{N_{\text{voisins}}} (v_j - v_i) \tag{5.7}
$$

$$
v_i' = v_i + \lambda \Delta v_i \tag{5.8}
$$

$$
v_i'' = v_i' + \mu \Delta v_i' \tag{5.9}
$$

Après différents tests sur des maillages générés, nous avons choisi, pour notre application, d'itérer 10 fois et de prendre  $\lambda=0.5$  et  $\mu=-0.51$  (paramètres de la procédure "shrink and inflate" de Taubin, comme les signes de ces paramètres sont opposés ils ont des effets inverses).

Une fois obtenu un maillage lissé, nous appliquons les deux itérations de remaillage. Chaque élément est découpé en 4 nouveaux éléments, en plaçant de nouveaux points au milieu de chaque arête. Ce remaillage très simple nous permet de conserver la correspondance entre les points et éléments, ce qui nous intéresse beaucoup pour la simulation. La figure 5.6 schématise les principales étapes de la construction d'un maillage pour une simulation de l'AS.

## **5.4.2** Activité électrique (modèle Red3)

Les équations présentées dans le premier chapitre qui régissent le modèle de l'activité ´electrique sont les suivantes :

#### **Potentiel de la membrane**

$$
\frac{dV_m}{dt} = \frac{1}{C_m} (I_{stim} - I_{Ca} - I_K - I_{KCa} - I_L)
$$
\n(5.10)

#### **Diffusion : propagation de proche en proche**

$$
\frac{dV_m}{dt} = \frac{\sum I}{C_m} - V_{couplace} \quad et \quad V_{couplace,i} = \sum_j D_k (V_{m,i} - V_{m,j}) \quad avec \quad D_k = \frac{1}{resistC_m d_k}
$$
\n(5.11)

Après plusieurs tests, l'expression du coefficient de diffusion a été réadaptée car la longueur des arêtes était en moyenne approximativement égale à 1mm. Après plusieurs tests, nous nous sommes aperçus qu'une valeur de  $d_k$  trop petite (certaines longueurs d'arêtes étaient inférieures à 0.5mm) provoquait la divergence du calcul de  $D_k$ , ce qui d'estabilisait le potentiel électrique de certaines cellules et provoquait une stimulation et propagation électrique non souhaitée et incohérente. Nous avons donc ajouté un terme dans l'équation de  $d_k$ , de la manière suivante, afin de décaler la limite de divergence :

$$
D_k = \frac{1}{resistC_m(d_k+1)}
$$
\n(5.12)

#### Canaux potassiques voltage-dépendant

$$
I_K = G_K n_K (V_m - E_K) \tag{5.13}
$$

Canaux calciques voltage-dépendant

$$
I_{Ca} = J_{back} + G_{Ca} \frac{1}{1 + \exp{\frac{V_{Ca} - V_m}{R_{Ca}}}} (V_m - E_{Ca})
$$
\n(5.14)

$$
E_{Ca} = \frac{RT}{2F} ln(\frac{[Ca^{2+}]_e}{[Ca^{2+}]_i})
$$
\n(5.15)

R désigne la constante des gaz parfaits, T la température et F la constante de Faraday.

#### Canaux potassique calcium-dépendant

$$
I_{KCa} = G_{KCa} \frac{[Ca^{2+}]_{i}}{[Ca^{2+}]_{i} + K^{2}} (V_{m} - E_{K})
$$
\n(5.16)

**Canaux de fuite**

$$
I_L = G_L(V_m - E_L) \tag{5.17}
$$

#### **R´eservoir de calcium intracellulaire**

$$
\frac{d[Ca^{2+}]_i}{dt} = f_c(-\alpha I_{Ca} - K_{Ca}[Ca^{2+}]_i)
$$
\n(5.18)

Nous avons donc dans ce modèle Red3, 17 paramètres qui sont :

- **G<sup>K</sup>** et **E<sup>K</sup>** les param`etres des canaux potassiques voltage d´ependants ;
- **GKCA** et **K** les param`etres des canaux potassiques activ´es par le calcium (ainsi que  $E_K$  déjà mentionné pour l'item précédent);
- **GCa**, **Jback**, **RCa VCa** les param`etres des canaux calciques voltage d´ependants ainsi que la température **T** et  $|Ca^{2+}|_e$  qui interviennent aussi dans l'équation des canaux calciques voltage dépendants;
- **G<sup>L</sup>** et **E<sup>L</sup>** les param`etres des canaux de fuite ;
- **C<sub>m</sub>** la capacité de la membrane d'une cellule et resist la résistivité électrique entre deux cellules ;
- $\circ$  **K**<sub>Ca</sub>,  $\alpha$  et **f**<sub>c</sub> les paramètres des composants intracellulaires.

Pour ce modèle, un certain nombre de paramètres ont été identifiés dans des études précédentes, afin que le modèle donne des résultats cohérents. Pour ces paramètres nous allons définir, pour l'AS, un intervalle de variation centré autour des valeurs identifiées, afin de rester dans la zone qui donne des signaux EHG. En effet, un des buts de l'AS est d'identifier l'impact des paramètres sur le signal EHG de fin de grossesse. Si on fait une AS sur des signaux EHG ne représentant pas une activité contractile, nous ne pourrons pas réellement identifier les paramètres importants dans le contexte très particulier qui nous intéresse.

Pour les paramètres des canaux potassiques voltage dépendants, Wang et al [44] ont estim´e les conductances pour les courants potassiques pour des myocytes de rate enceintes et non enceintes. Parmi ces courants, ceux qui restent présents, après les simplifications suggérées par Rihana sur son modèle initial [6], sont ceux avec une conductance de  $0.064 \pm 0.014 \frac{mS}{cm^2}$ . Khan et al [48, 49, 235, 236] ont travaillé sur les propriétés des canaux potassiques à larges conductances sur des myocytes humains de femmes enceintes et de femmes non enceintes (calcium et voltage dépendent). Khan et al [48] pour les canaux voltage dépendants ont évalué la conductance pour un canal seul à  $229\pm13$ pS.

En utilisant la taille d'une cellule utérine de rate en milieu et fin de grossesse obtenue par Yoshino et al [237], on trouve une conductance pour le canal seul entre  $0.0028 \frac{mS}{cm^2}$ et 0.004 *mS cm*<sup>2</sup> . Il est difficile de convertir cette valeur, par canal, en une valeur par cellule car le nombre de canaux par cellule n'est pas donné. L'intervalle initial choisi a donc été  $[0.05{\text{-}}0.078] \frac{mS}{cm^2}$  en se basant sur les données de Wang et al [44]. Lors des premiers tests, le modèle semblait très sensible à la valeur de  $G_K$ , ne donnant pas dans la plupart des cas des signaux semblables à ceux d'une contraction. Comme on souhaite se placer dans un domaine d'existence où les intervalles des paramètres permettent de générer des EHG représentatifs de ceux d'une contraction, nous avons choisi de resserrer l'intervalle en prenant  $\pm 10\%$  de la valeur par défaut dans le modèle. En ce qui concerne  $E_K$ , Casteels et al [238] ont évalué le potentiel de Nernst des ions potassium de myocytes utérins de rates, plongés dans des solutions d'inuline et d'ethanesulphonate. Dans le premier cas, entre le milieu de grossesse (15 jours) et la fin de la grossesse de la rate  $(19-20 \text{ jours})$  le potentiel de Nernst varie entre  $-76 \text{mV}$  et  $-77 \text{mV}$ . Dans le deuxième cas, il varie entre -85mV et -86mV. On aurait donc un intervalle entre -76mV et -86m, la valeur par défaut dans le code étant -83mV. Après quelques tests, il est apparu que cet intervalle semblait un peu large. Il a donc été réduit à  $[-80, -86]$ mV, pour que l'écart par rapport à la valeur par défaut soit le même dans les deux directions.

Pour les valeurs de la conductance des canaux potassiques activés par le calcium, Anwer et al [47] ont estim´e, pour des myocytes humains, la conductance unitaire d'un canal  $\alpha$  179 $\pm$ 4pS. Pour des myocytes de femmes enceintes, Khan et al [48] l'ont estimé à  $229\pm13$ pS. Pour les mêmes raisons que précédemment, il est difficile de convertir ces valeurs représentatives des canaux unitaires en conductivité globale de la cellule sans avoir accès à la densité de canaux. Nous allons donc prendre, pour créer l'intervalle de variation,  $\pm 10\%$  de la valeur par défaut précédemment identifiée pour le modèle par Rihana et al [6] à partir des données de Wang [44]. Pour la concentration de demi activation potassique K, la valeur par défaut dans le modèle est  $0.01 \text{mM}$ . Anwer et al  $[47]$  donnent pour des myocytes utérins humains, K égal à 0.02mM pour un potentiel membranaire égal à  $-50$ mV, et  $0.01$ mM pour un potentiel membranaire égal à  $40$ mV. Nous avons initialement défini l'intervalle comme  $[0.01\t0.02]$ mM. Après quelques tests et la visualisation des signaux EHG, cet intervalle a été réduit à  $[0.1-0.15]$ mM afin d'obtenir des signaux correspondant à des contractions utérines.

Les paramètres qui ont été identifiés par Lafôret et al [7] sont  $J_{back} = 0.0055 \frac{mS}{cm^2}$ ,  $R_{Ca}$  $= 4.81 \text{mV}, V_{Ca} = -24.88 \text{mV}, G_{Ca} = 0.022 \frac{mS}{cm^2}, E_L = -20 \text{mV} \text{ et } G_L = 0.0055 \frac{mS}{cm^2}.$ Les paramètres qui ont été identifiés par Rihana et al [6] sont  $K_{Ca} = 0.01 \frac{1}{ms}$ ,  $\alpha =$ 0.00004 $\frac{mol.cm^2}{uC*L}$  et  $f_c = 0.4$ . Pour tous ces paramètres nous allons prendre  $\pm$  10% autour de ces valeurs par défaut afin de définir les intervalles de variation. Néanmoins, pour les paramètres pour lesquels c'est possible et/ou pour lesquels des données expérimentales existent, nous avons vérifié la cohérence des valeurs identifiées.

Pour les paramètres des canaux de fuite, les principaux ions concernés sont les ions chlorure, même si, surtout après la simplification réalisée par Laforet et al [7], ces canaux de fuite ne représentent pas seulement les canaux chlorures. Le potentiel de Nesrt pour les canaux chlorures a été estimé par Aickin and Brading [239] en 1982, sur des cellules du canal déférent de cochon d'Inde aux alentours de -24mV (plusieurs valeurs sont données  $-23.8\text{mV}$  ou encore  $-34.3\text{mV}$ ). Casteels et al [238] ont évalué le potentiel

de Nernst des ions chlorure de myocytes utérins de rates plongés dans des solutions d'inuline et d'ethanesulphonate. Dans le premier cas, entre le milieu de grossesse (15 jours) et la fin de la grossesse de la rate (19-20 jours) le potentiel vraie entre -18mV et  $-17mV$ . Dans le deuxième cas, il reste stable à  $-32mV$ . On peut voir que la valeur choisie par défaut dans le modèle est cohérente avec la littérature. Coleman et Parkington [45] ont estimé sur des cellules utérines de cochon d'Inde, des conductances liées aux ions chlorure de l'ordre de  $419\pm4$  pS. Si on considère qu'une cellule utérine de cochon d'Inde est approximativement de la même taille qu'une cellule utérine de rate, on peut reprendre les mesures effectuées par Yoshino et al [237], et dire qu'entre la moitié et la fin de la grossesse, la cellule varie entre 5193 et 7599*µm*<sup>2</sup> . On peut alors estimer que la conductance varie approximativement entre 0.005 (fin de grossesse) et 0.008 (milieu de grossesse) $\frac{mS}{cm^2}$ . La valeur par défaut choisie pour le modèle  $(0.0055 \frac{mS}{cm^2})$  est donc bien cohérente avec ces valeurs.

Pour les paramètres des composants intracellulaires du modèle, nous n'avons pas trouvé dans la littérature de données pour des myocytes utérins.

Pour les paramètres Gca, Rca, Vca et Jback, il n'existe pas non plus de données dans la littérature. Les valeurs par défaut ont été identifiées de manière à ce que les potentiels  $\acute{e}$ lectriques générés par le modèle correspondent aux potentiels mesurés. Par contre, différentes données sur les courants calciques de différents muscles lisses (dont les cellules utérines) peuvent être trouvées dans la littérature, notamment chez Yoshino et al [237], par Ohya et al  $[46]$  et par Inoue et al  $[240]$ . Parthimos et al  $[241]$  ont estimé Rca  $= 8.5$  mV et Vca  $= -24$  mV pour des cellules de l'artère de l'oreille du lapin.

En ce qui concerne la capacité de la membrane, Yoshino [237] indique que la capacité de la membrane d'une cellule utérine de rate en fin de grossesse est de l'ordre de  $1.42 \frac{\mu}{cm^2}$ . Il est possible d'estimer qu'elle est de  $0.6 \frac{\mu F}{cm^2}$  pour le milieu de grossesse sur une cellule utérine de rate, à partir des mêmes travaux de Yoshino et al. Nous disposons donc d'un intervalle de variation entre  $0.6 \frac{\mu F}{cm^2}$  et  $1.42 \frac{\mu F}{cm^2}$  pour la capacité de la membrane.

T correspond à la température du corps, la valeur par défaut dans le modèle est de  $310.15$  K, ce qui correspond à  $37^{\circ}$ C. L'intervalle défini pour ce paramètre est [309.15K, 331.15K], ce qui correspond à  $[36^{\circ}C-38^{\circ}C]$ , limites approximatives des variations de température corporelle considérées comme normales.

Pour le paramètre resist, nous avons réalisé des tests préliminaires pour définir l'intervalle  $[35, 45]$   $\Omega$ *cm* pour lequel l'activité se propage d'une manière cohérente.

## **5.4.3 Volume conducteur**

La figure 5.7 rappelle le principe du modèle de volume conducteur décrit dans le Chapitre 2. Pour l'AS, il faut donc considérer pour chaque couche la ou les conductivités (en fonction de l'hypoth`ese de l'isotropie ou non du tissu) ainsi que son ´epaisseur. On a donc pour ce volume conducteur 8 paramètres qui sont :

- $\circ$   $\sigma_{\text{abdox}}, \sigma_{\text{abdoy}}$  et  $e_{\text{abdo}}$  les paramètres du muscle abdominal;
- *σ***fat** et **efat** les param`etres de la couche de gras ;
- *σ***skin** et **eskin** les param`etres de la peau ;
- **∘ σ<sub>myo</sub>** le paramètre du myomètre.

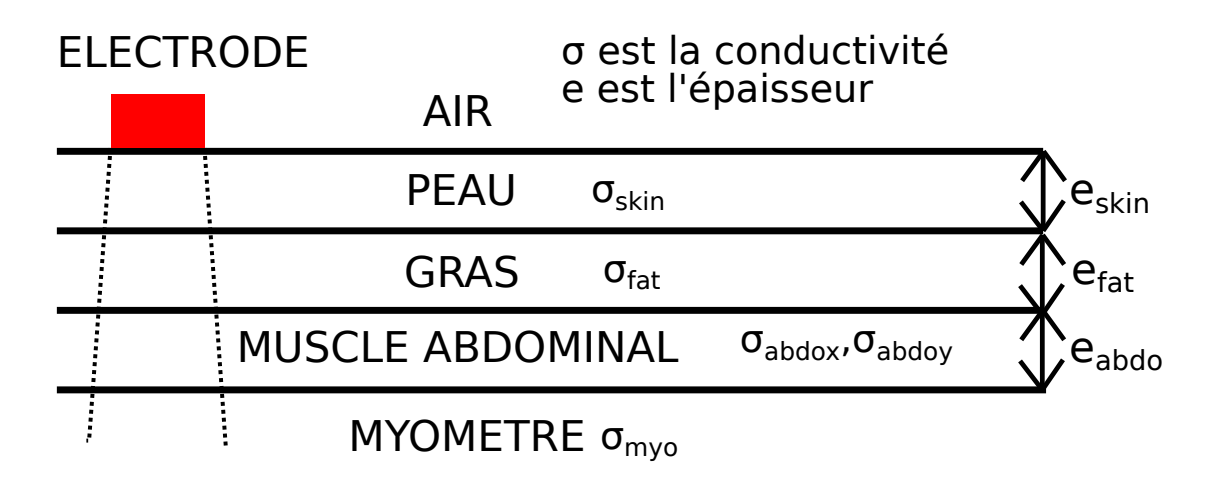

FIGURE 5.7 – Représentation du volume entre l'électrode et le myomètre

Ces paramètres dont il faut déterminer les plages de variation, sont des conductivités de tissus humains et les épaisseurs des tissus. Gabriel et al  $[242]$  et Faes et al  $[243]$  ont fait une revue des conductivités mesurées sur différents tissus humains. La définition des intervalles pour le volume conducteur s'est beaucoup appuyée sur le travail de Julien Chevreau [244].

**Muscle abdominal** Pour  $\sigma_{abdox}$ , Gabriel et al [245] ont fait des tests sur des muscles de cochons pour des fréquences entre 40Hz et 70Hz. Ils ont trouvé des valeurs de conductivité de  $0.15\pm0.014\ \frac{S}{m}$ . Gabriel et al [246] ont aussi fait des tests sur des muscles striés de bovins et ont trouvé des conductivités entre  $0.4 \frac{S}{m}$  et  $0.6 \frac{S}{m}$ , pour des fréquences entre 10 et 200Hz. Faes et al [243] donnent une valeur moyenne de  $0.15\frac{S}{m}$  pour le muscle. Nous avons donc choisi de d´efinir l'intervalle le plus large possible et donc de faire varier  $\sigma_{abdox}$  dans l'intervalle  $[0.14{\text -}0.6]\frac{S}{m}$ .

Pour  $\sigma_{abdoy}$ , les mêmes études ont donné des valeurs de conductivité de 0.19±0.018 $\frac{S}{m}$ [245], entre 0.4 $\frac{S}{m}$  et 0.6 $\frac{S}{m}$  [246], et une valeur moyenne de 0.4 $\frac{S}{m}$ Faes et al [243]. Nous avons donc là-aussi choisi de définir l'intervalle le plus large possible et de faire donc varier  $\sigma_{abdoy}$  dans l'intervalle  $[0.17-0.6]\frac{S}{m}$ .

Pour l'épaisseur du muscle abdominal, Ota et al [247] ont évalué l'épaisseur du rectus abdomini en utilisant l'échographie pour des femmes de différents groupes d'âge. Pour les groupes d'âge compris entre 20 et 45 ans, l'épaisseur était de  $11.3\pm1.8$ mm et  $7\pm2.2$ mm. Coldron et al  $|248|$  ont évalué l'épaisseur pour des femmes entre 18 et 46 ans. Pour les nullipares, l'épaisseur était de l'ordre de  $9.77\pm1.62$ mm, et pour les femmes à 1 jour de post partum, l'épaisseur était de  $8.09\pm1.4$ mm. Lors d'une étude dans notre laboratoire (BMBI), des mesures expérimentales ont été réalisées sur des femmes enceintes  $[244]$  et l'intervalle de variation de l'épaisseur était de  $[3.2-11.5]$ mm. Nous avons donc choisi de prendre comme intervalle de variation **[3.2-13]**mm, pour inclure le plus de cas possibles.

**Graisse sous-cutanée** Peters et al [249] ont indiqué que la conductivité de la graisse sous cutanée humaine est de l'ordre de  $0.08 \frac{S}{m}$ . Gabriel et al [245] ont mesuré la conductivité de la graisse de cochon. Pour des fréquence comprises entre 40 et 70Hz, elle est de l'ordre de  $0.078 \pm 0.019 \frac{S}{m}$ . L'intervalle par défaut du modèle est  $[0.032 \text{--} 0.048]$  comme indiqué par Laforet et al  $[230]$ . Pour notre AS, nous avons donc choisi de définir pour *σfat*, l'intervalle **[0.032-0.097]**.

L'épaisseur de graisse sous cutanée pour des femmes enceintes diabétiques a été évaluée par Engström [250] entre 3 et 18 mm, là où elles injectent leur insuline. Nous avons donc défini un intervalle  $[3,18]$ mm pour  $e_{fat}$ .

**Peau** En ce qui concerne la conductivité de la peau Yakamoto at al [251] ont estimé la résistivité du derme humain à  $4.5\Omega m$ , soit une conductivité de  $0.22\frac{S}{m}$ . De plus, Ayachi et al [252] ont indiqué que le rapport entre la conductivité de la peau et la conductivité de la graisse sous-cutanée était égal à 20. Donc si on reprend l'intervalle défini pour la graisse sous-cutanée, on obtient un intervalle de  $[0.64-1.94]$ <sup>S</sup>/<sub>2</sub>*m*</sub>. En tenant compte des deux sources, nous avons donc choisit l'intervalle  $[0.2-1.94] \frac{S}{m}$  pour  $\sigma_{skin}$ .

Mirpuri et al [253] ont mesuré l'épaisseur de la peau pour des femmes enceintes avec (PH) et sans (PN) hypertension. Lors du 2<sup>ième</sup> et 3<sup>ième</sup> trimestre, pour le groupe PH, l'épaisseur était de respectivement  $1.45 \pm 0.1$ mm et  $1.15 \pm 0.15$ mm. Lors du 2<sup>*ième*</sup> et 3<sup>ième</sup> trimestre, pour le groupe PN, l'épaisseur était de respectivement 1.55±0.15mm et  $1.2\pm0.1$ mm. Si l'on souhaite englober tous les groupes, on peut définir comme intervalle  $[1-1.7]$ mm. Le modèle prenait comme intervalle par défaut  $[1.6-2.4]$ mm, comme indiqué par Laforet et al [230]. Nous avons donc d´efini notre intervalle comme **[1-2.4]**mm pour l'épaisseur de la peau dans notre AS.

**Myomètre** Gabriel et al [246] ont mesuré la conductivité de l'utérus humain sur des tissus 24 à 48h post mortem. Pour des fréquences entre 10Hz et 200Hz,  $\sigma_{myo}$  varie entre  $0.3\frac{S}{m}$  et  $0.6\frac{S}{m}$ . L'intervalle choisi par défaut dans le modèle est  $[0.16$ -0.24] $\frac{S}{m}$ , comme indiqu´e par Laforet et al [230]. Nous avons choisit d'inclure ces deux sources pour définir pour l'AS, l'intervalle de variation de  $\sigma_{myo}$  comme  $[0.16\textrm{-}0.6]\frac{S}{m}$ .

## **5.4.4 Grille d'´electrode**

L'enregistrement des signaux EHG réalisé expérimentalement dans notre équipe utilise une grille de 16 électrodes. Nous avons besoin de 8 paramètres pour modéliser cette grille (figure 5.8) :

- *center<sup>x</sup>* et *center<sup>y</sup>* qui permettent de positionner la grille par rapport `a la surface générée par le volume conducteur, qui fait 160 pixels sur 160 pixels. Dans notre cas pour que la grille soit centrée par rapport à la surface, il faut prendre  $center_{x}$  $= 4 \text{ cm} \text{ et } center_y = 4 \text{ cm};$
- ∘  $\Delta_x$  et  $\Delta_y$  qui déterminent la distance entre les centres de deux électrodes adjacentes, dans les deux directions de la grille. Ici on a  $\Delta_x = 1.75$  cm et  $\Delta_y = 1.75$ cm .
- $\circ$  eray qui correspond au rayon d'une électrode. Ici on a eray  $= 4$  mm;

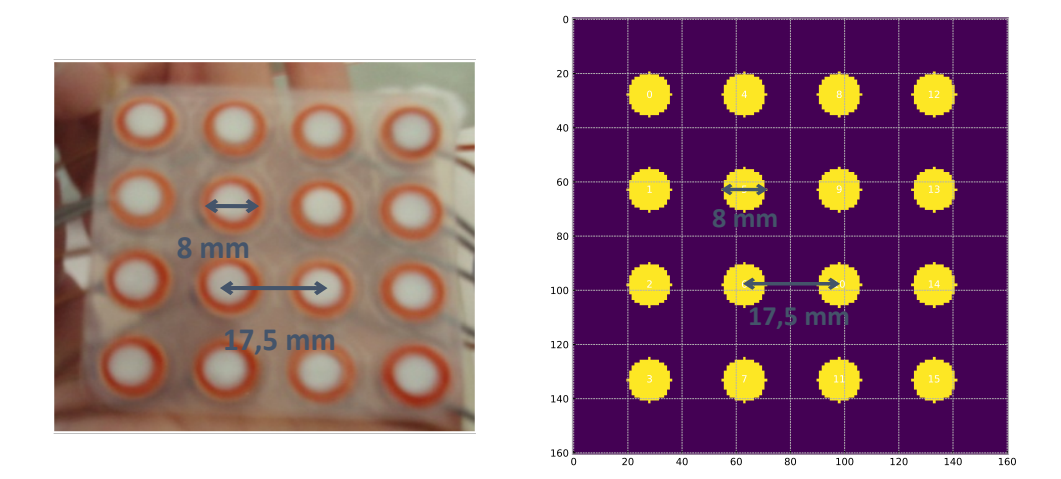

FIGURE  $5.8 - A$  droite : matrice standard pour une grille d'électrodes utilisée en clinique. A gauche : modélisation de cette même grille d'électrodes (les valeurs des axes sont en pixel 1 pixel  $= 0.5$  mm).

- *nsig<sup>x</sup>* et *nsig<sup>y</sup>* qui correspondent au nombre d'´electrodes dans les deux directions de la grille. Ici on a  $nsig_x = 4$  et  $nsig_y = 4$ ;
- rotation qui correspond au degr´e de rotation de la grille par rapport `a l'axe perpendiculaire au plan de la grille. Dans l'idéal, rotation  $= 0^{\circ}$ .

Les paramètres  $\Delta_x$ ,  $\Delta_y$ ,  $nsig_x$ ,  $nsig_y$  et eray relèvent de la fabrication de la grille et sont donc fixes. En effet, une fois la grille choisie, les paramètres qui peuvent avoir un impact sur le signal EHG sont ceux qui dépendent de la mise en place de la grille. Il peut y avoir de légères différences de positionnement de la grille. Nous avons donc pris en compte dans l'AS les paramètres **centerx** et **centery** et **rotation**, que nous avons fait varier dans les intervalles suivants :

- $\circ$  *center<sub>x</sub>* varie entre 3.6 cm et 4.4 cm;
- *center<sup>x</sup>* varie entre **3.6** cm et **4.4** cm ;
- rotation varie entre **-5**°et **5**°.

Le tableau 5.2 présente tous les paramètres du modèle pris en compte dans l'AS, ainsi que les plages de variations que nous avons d´efinies pour chacun. Ces plages de variations sont définies soit en  $[\text{minimum}, \text{maximum}]$  soit en moyenne $\pm$ écart type.

| Modèle               | Paramètre            | Unité                        | Valeur par défaut | $Min/\mathbf{Mean}$ | $Max/\mathbf{Std}$    |
|----------------------|----------------------|------------------------------|-------------------|---------------------|-----------------------|
| Red <sub>3</sub>     | $\alpha$             | $\frac{mol.cm^2}{uC*L}$      | $4e-5$            | $3.6e-5$            | $4.4e-5$              |
|                      | $[Ca^{2+}]_e$        | $_{mmol}$                    | 3                 | 2.7                 | 3.3                   |
|                      | $C_m$                | L<br>$\frac{\mu F}{cm^2}$    | $\mathbf{1}$      | 0.6                 | 1.42                  |
|                      | $E_K$                | mV                           | $-83$             | $-86$               | $-80$                 |
|                      | $E_L$                | mV                           | $-20$             | $-22$               | $-18$                 |
|                      | ${\rm fc}$           |                              | 0.4               | 0.36                | 0.44                  |
|                      | $G_{Ca}$             | $\frac{mS}{cm^2}$            | 0.022             | 0.0198              | 0.0242                |
|                      | $G_K$                | $\frac{mS}{cm^2}$            | 0.064             | 0.0576              | 0.0704                |
|                      | $G_{KCa}$            | mS<br>$\sqrt{cm^2}$          | 0.08              | 0.072               | 0.088                 |
|                      | $G_L$                | mS<br>$\,cm^2$               | 0.0055            | 0.00495             | 0.00605               |
|                      | $J_{back}$           | $\mu A$<br>$\overline{cm}$ š | 0.029             | 0.0261              | 0.0319                |
|                      | $k_{Ca}$             | $\frac{1}{ms}$               | 0.01              | 0.009               | 0.011                 |
|                      | ${\bf K}$            | mmol<br>$\overline{L}$       | 0.01              | 0.01                | 0.015                 |
|                      | $R_{Ca}$             | mV                           | 4.81              | 4.329               | 5.291                 |
|                      | $V_{Ca}$             | mV                           | $-24.88$          | $-27.368$           | $-22.392$             |
|                      | T                    | K                            | 310.15            | 309.15              | 311.15                |
|                      | resist               | $\Omega$ cm                  | 40                | 35                  | 45                    |
|                      | $center_x$           | cm                           | $\overline{4}$    | $\overline{3.6}$    | 4.4                   |
| Grille               | center <sub>-V</sub> | cm                           | $\overline{4}$    | 3.6                 | 4.4                   |
|                      | rotation             | $\circ$                      | $\overline{0}$    | $-5$                | $\overline{5}$        |
| Volume<br>Conducteur | $\sigma_{abdox}$     | $\frac{S}{m}$                | 0.14              | 0.14                | $\overline{\theta.6}$ |
|                      | $\sigma_{abdoy}$     | $\frac{S}{m}$                | 0.17              | 0.17                | 0.6                   |
|                      | $\sigma_{fat}$       | $\frac{S}{m}$                | 0.032             | 0.032               | 0.097                 |
|                      | $\sigma_{myom}$      | $\frac{S}{m}$                | 0.1               | 0.16                | 0.6                   |
|                      | $\sigma_{skin}$      | $\frac{S}{m}$                | 0.2               | 0.2                 | 1.94                  |
|                      | $e_{abdo}$           | $\,m$                        | 0.003             | 0.0032              | 0.013                 |
|                      | $e_{fat}$            | $\boldsymbol{m}$             | 0.003             | 0.003               | 0.018                 |
|                      | $e_{skin}$           | $\boldsymbol{m}$             | 0.001             | 0.001               | 0.0024                |
| Géométrie<br>utérine | p1                   |                              | 1.37e2            | $\mathbf{0}$        | 714                   |
|                      | p2                   |                              | $-41.7$           | $\bf{0}$            | 605                   |
|                      | p3                   |                              | 1.39e1            | $\mathbf{0}$        | 282                   |
|                      | p4                   |                              | $-9.7e1$          | $\mathbf{0}$        | 238                   |

TABLEAU 5.2 Tableau récapitulatif

# **5.5 Sortie du modèle : les descripteurs**

Comme le modèle a pour but de reproduire le signal EHG mesuré sur l'abdomen de la femme enceinte, la sortie du modèle est représentée par le calcul de descripteurs sur les signaux EHG obtenus pour chaque électrode de surface simulée. On considère ici, comme expliqué précédemment, une matrice de 16 électrodes de surface. Deux techniques de mesures expérimentales sont couramment utilisées dans les études sur des signaux réels : l'approche monopolaire et l'approche bipolaire. Dans le cas monopolaire, le signal EHG provenant d'une électrode unique est pris en compte. En bipolaire, c'est la différence des signaux obtenus par deux électrodes adjacentes qui est analysée. Cette approche permet d'augmenter le rapport signal/bruit en éliminant le bruit en mode commun, mais crée un biais dans le cas des études de corrélation de signaux. Comme nos signaux sont issus de simulation, ils sont beaucoup moins bruités que les signaux expérimentaux et l'utilisation de la mesure bipolaire n'est pas nécessaire. Nous allons donc consid´erer seulement les signaux monopolaires pour calculer les descripteurs.

Nous obtenons donc, lors d'une simulation, 16 signaux EHG simulés (en mV) qui représentent le signal électrique généré par une contraction (plusieurs dizaines de secondes). Afin d'étudier l'influence des différents paramètres du modèles sur ces signaux EHG simulés, il est nécessaire de définir des descripteurs qui permettront de caractériser ces signaux et de quantifier les variations induites lors de l'AS. Plusieurs auteurs [29, 30] ont identifié, différents descripteurs d'intérêt pour le suivi de grossesse à partir des signaux EHG, pour les deux approches monopolaire et bipolaire. Nous allons classer ces descripteurs en trois groupes : les descripteurs temporels, les descripteurs fréquentiels (domaine spectral), pour l'approche monovariée, et les descripteurs de corrélation (approche bivari´ee). Pour chacun des 16 signaux, on calcule la valeur des descripteurs temporels et fréquentiels. Pour les descripteurs qui mesurent la corrélation entre les signaux, on calcule leur valeur pour chacune des paires d'électrodes possibles par combinaison des 16 électrodes.

Finalement, pour avoir une mesure du comportement global, nous avons choisi la médiane des valeurs obtenues pour les différentes électrodes ou paires d'électrodes, car la médiane est moins sensible au bruit que la moyenne.

Nous allons maintenant présenter les différents descripteurs communément utilisés dans le cadre de l'EMG utérin.

## **5.5.1 Domaine temporel**

#### Approche monovariée

Dans cette section, les grandeurs sont calculées dans le domaine temporel sur un signal x(t) de longueur N.

**Moyenne quadratique (Root Mean Square)** La moyenne quadratique, notée RMSA, est calculée à l'aide de l'équation 5.19. Elle donne des informations sur l'amplitude du signal.

$$
RMSA = \sqrt{\frac{1}{N} \sum_{i=1}^{N} x(i)^2}
$$
 (5.19)

**Time reversibility** Cette grandeur [254, 255], notée trev, permet de mesurer la réversibilité du temps, qui est une mesure de la non linéarité d'un signal.

$$
trev = \frac{1}{N - \tau} \sum_{n=\tau+1}^{N} (x(n) - x(n - \tau))^3
$$
\n(5.20)

Hassan et al 2013 [256] utilisent  $\tau = 1$  dans le cas de signaux EMG utérin.

**Detrended fluctuation analysis** Cette grandeur [257, 258, 259], notée DFA, donne des indications sur la stationnarité d'un signal. La première étape est de calculer une nouvelle série qui correspond à la somme cumulative des écarts à la moyenne  $\bar{x}$  de la série initiale  $x(t)$ , comme présenté équation 5.21.

$$
y(k) = \sum_{i=1}^{k} [x(i) - \bar{x}]
$$
\n(5.21)

Ensuite on segmente cette nouvelle série en fenêtres de taille n. Pour chaque fenêtre, on estime le polynôme d'ordre 1 qui représente le mieux les données. On peut évaluer la série  $y_n(k)$  qui prend la valeur du polynome pour chaque fenêtre. On peut alors estimer la fonction de fluctuation en faisant varier n. On obtient ainsi la fonction  $F(n)$ .

$$
F(n) = \sqrt{\sum_{i=1}^{N} [y(k) - y_n(k)]}
$$
\n(5.22)

Ensuite on émet l'hypothèse que  $F(n)$  peut être approximée par une loi puissance d'exposant  $\alpha$  :  $F(n) \sim n^a$ . L'exposant  $\alpha$ , que l'on note DFA, est évalué en interpolant linéairement log(F(n)) avec log(n). La valeur de  $\alpha$  permet de caractériser la stationnarité du signal. Si  $\alpha$  est supérieur à 1, le signal n'est pas stationnaire.

**Sample entropy** Cette grandeur [30, 260, 261, 262], notée SampEnt, mesure la régularité d'une série temporelle finie. Plus l'entropie est élevée moins le signal est pr´evisible. Pour la calculer, on d´efinit dans un premier temps la distance entre deux vecteurs u et v de même taille :

$$
dist(u, v) = max(|u - v|)
$$
\n
$$
(5.23)
$$

Le but est de vérifier que si deux ensembles de points de longueur m ont une distance inférieure à r, deux ensembles de points de longueur  $m+1$  ont aussi une distance inférieure à r. Ensuite on définit des vecteurs de taille m, la dimension de plongement, comme présenté dans l'équation 5.24, avec r la tolérance, souvent prise égale à  $0.2*$ écart type de x(t).

$$
X_m(i) = [x(i), x(i+1), \dots, x(i+m-1)].
$$
\n(5.24)

SampEnt peut alors être calculée à l'aide de l'équation 5.25.

$$
Samplent = -log(\frac{\sum_{i=1}^{N-m} \sum_{j=1, j\neq i}^{N-m} [dist(X_{m+1}(j) - X_{m+1}(i)) < r]}{\sum_{i=1}^{N-m} \sum_{j=1, j\neq i}^{N-m} [dist(X_m(j) - X_m(i)) < r]} ) \tag{5.25}
$$

#### Approche bivariée

Dans cette section, nous présentons les descripteurs qui évaluent la corrélation/la similitude entre deux signaux  $x1(t)$  et  $x2(t)$  de longueur N. Dans le cadre de notre travail,  $x1(t)$  et  $x2(t)$  sont choisis parmi les 16 signaux obtenus par la grille d'électrode décrite précédemment.

**Corrélation linéaire** La corrélation linéaire, notée *corecoef*<sub>pearson</sub>, aussi appelée coefficient de corrélation de Pearson, mesure la dépendance entre les deux signaux. Elle se calcule à l'aide de l'équation 5.26 avec  $\mu_{x1}$  et  $\mu_{x2}$  respectivement les moyennes de  $x1(t)$  et  $x2(t)$ .

$$
correctoef_{pearson} = \frac{\sum_{k=1}^{N} (x1(k) - \mu_{x1})(x2(k) - \mu_{x2})}{\sqrt{\sum_{k=1}^{N} (x1(k) - \mu_{x1})^2 \sum_{k=1}^{N} (x2(k) - \mu_{x2})^2}}
$$
(5.26)

La valeur varie dans l'intervalle  $[-1,1]$ .  $-1$  et 1 correspondent à des corrélations linéaires parfaites,  $\theta$  correspond à l'absence de corrélation.

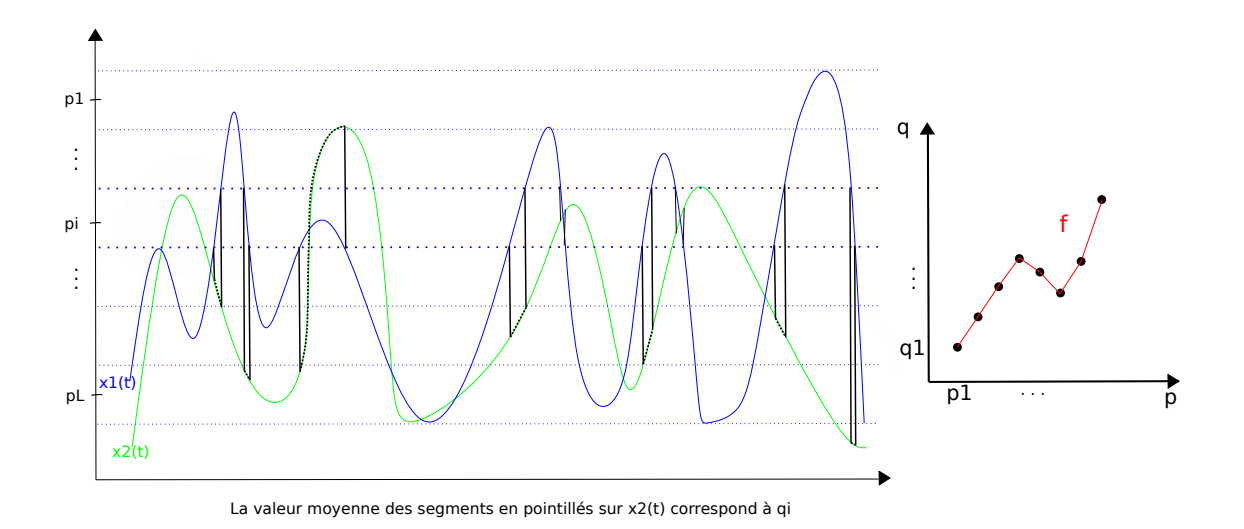

FIGURE  $5.9$  – Schéma pour le calcul de h<sup>2</sup>

**Corrélation non linéaire H2** Pour estimer le coefficient de corrélation non linéaire [256, 263], noté H2, le signal  $x1(t)$  est divisé en classes d'amplitude pi, comme illustré par les droites pointill´ees bleues figure 5.9. L correspond au nombre de classes. Ensuite pour chaque classe i, on calcule la moyenne qi des valeurs que prend le signal  $x2(t)$ lorsque la courbe  $x1(t)$  passe dans la classe i (valeurs représentées en pointillé noir sur la courbe  $x2(t)$  figure 5.9). Ensuite on estime la fonction de régression linéaire f (courbe rouge sur le graphe de q en fonction de p figure 5.9) entre chaque couple (pi,qi) successifs. On peut alors calculer le coefficient de régression non linéaire à l'aide de l'équation 5.27.

$$
h2_{x2/x1} = \frac{\sum_{k=1}^{N} x2(k)^2 - \sum_{k=1}^{N} (x2(k) - f(x1(k)))^2}{\sum_{k=1}^{N} x2(k)^2}
$$
(5.27)

Le coefficient de corrélation non linéaire varie entre 0 et 1. Lorsqu'il est égal à 0,  $x1(t)$ est indépendant de x2(t). Lorsqu'il est égal à 1, x2(t) est déterminé par x1(t). La mesure de H2 est asymétrique : la valeur de H2 obtenue en estimant  $x2(t)$  à partir de  $x1(t)$ 

est différente de celle obtenue en estimant  $x1(t)$  à partir de  $x2(t)$ . Hassan et al [256] a choisit  $L = 15$  dans le cas des EMG utérins et indique que sa valeur affecte peu les performances de la méthode.

## **5.5.2 Domaine spectral**

Dans le domaine spectral, la densité spectrale de puissance (DSP) permet d'estimer la distribution d'énergie du signal en fonction de la fréquence [264]. C'est donc une autre manière de caractériser le signal EHG. Plusieurs méthodes existent pour l'estimation non paramétrique de la DSP qui reposent sur le calcul du périodogramme : méthode de Bartlett (1948), méthode de Blackman and Turkey (1958), méthode de Welch (1967). Dans le cadre de signaux EMG utérins, c'est le périodogramme de Welch qui est souvent utilisé [29]. Il est aussi appelé périodogramme moyenné modifié, et est une modification du périodogramme de Bartlett.

**Densité spectrale de puissance : méthode de Welch** Différentes étapes permettent de calculer les périodogrammes modifiées  $P_k(f)$  [264]. L'hypothèse ergodique consiste à estimer que la moyenne des M périodogrammmes fournit une bonne estimation de la densité spectrale de puissance (équation  $5.28$ ).

$$
P(f) = \frac{1}{M} \sum_{k=0}^{M-1} P_k(f)
$$
\n(5.28)

Pour calculer la densité de puissance spectrale, nous avons utilisé une fenêtre de "hanning" et une fréquence d'échantillonage de 20 Hz. On obtient donc à partir d'un signal EHG (en Volt),  $x(t)$  de taille N, en fonction du temps (en s), une représentation de la densité spectrale de puissance, P de taille M, en fonction des fréquences (en Hz) (figure 5.10). On peut ensuite extraire plusieurs descripteurs `a partir de cette DSP. Ceux

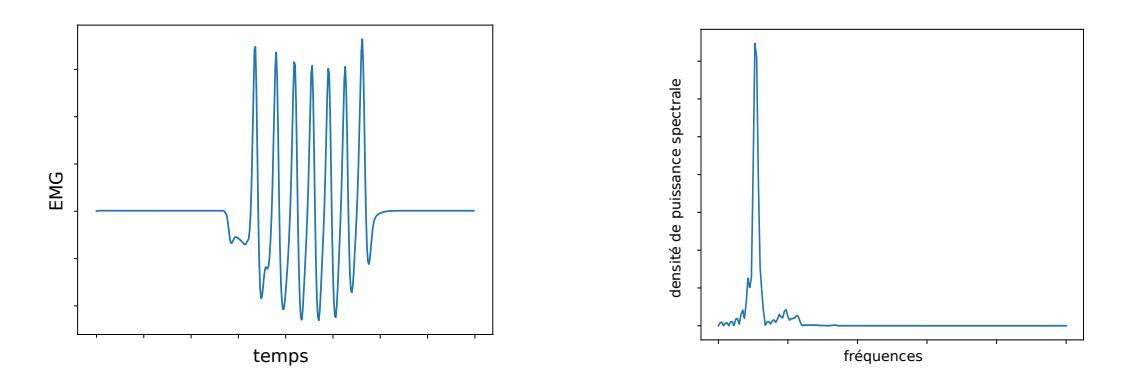

Figure 5.10 – Passage du domaine temporel au domaine spectral

que nous avons utilisés pour l'AS sont :

**Fréquence maximale** La fréquence maximale, notée *peak<sub>freq</sub>* correspond à la fréquence associée au maximum de la DSP.

**Fréquence moyenne (MNF)** La fréquence moyenne, notée mnf, se calcule à l'aide de l'équation 5.29.

$$
MNF = \frac{\sum_{j=1}^{n_{max}} f_j P_j}{\sum_{j=1}^{M} P_j}
$$
\n(5.29)

Déciles des fréquences Les déciles des fréquences soit le 1<sup>er</sup>, 2<sup>ième</sup>,..., 9<sup>ième</sup> correspondent à la fréquence pour laquelle la somme cumulative de la DSP atteint respectivement  $10\%, 20\%, \dots, 90\%$  de la somme totale de la DSP. La fréquence qui correspond à  $50\%$  est la fréquence médiane (MDF). On note respectivement les déciles : otf, ttf, thtf, ftf, mdf, stf, setf, etf, nft. Les déciles permettent d'étudier la répartition des énergies dans la bande passante du signal.

La figure 5.11 illustre le calcul des descripteurs à l'issue d'une simulation.

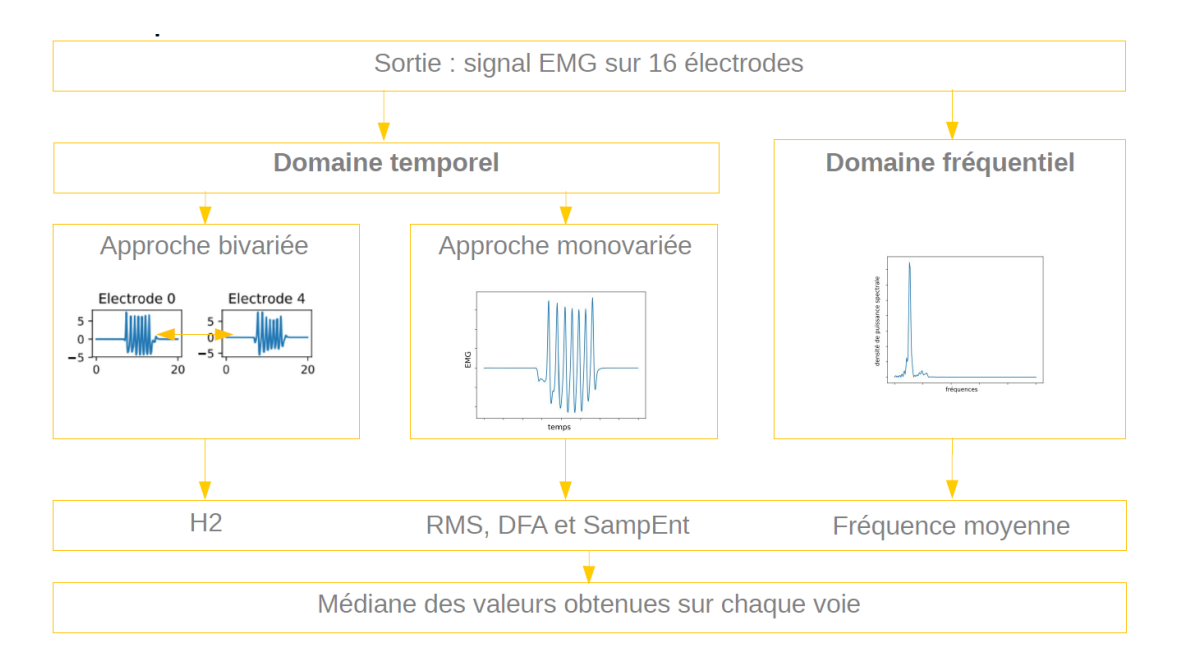

Figure 5.11 – Calcul des descripteurs une fois les signaux EMG obtenus

# **5.6 Configuration des simulations et de l'analyse**

Une version précédente du modèle de contraction utérine avait déjà été analysée par Laforet et al [230] à l'aide de la méthode de Morris. Dans cette analyse, l'utérus ´etait mod´elis´e par une grille r´eguli`ere de dimension 2. L'analyse prenait en compte 26 paramètres et seulement deux trajectoires.

Pour cette AS, nous allons générer des simulations d'une durée totale de 30s. Le pas de temps utilisé est de  $0.1$  ms et on enregistre les données à une fréquence de  $20Hz$ .

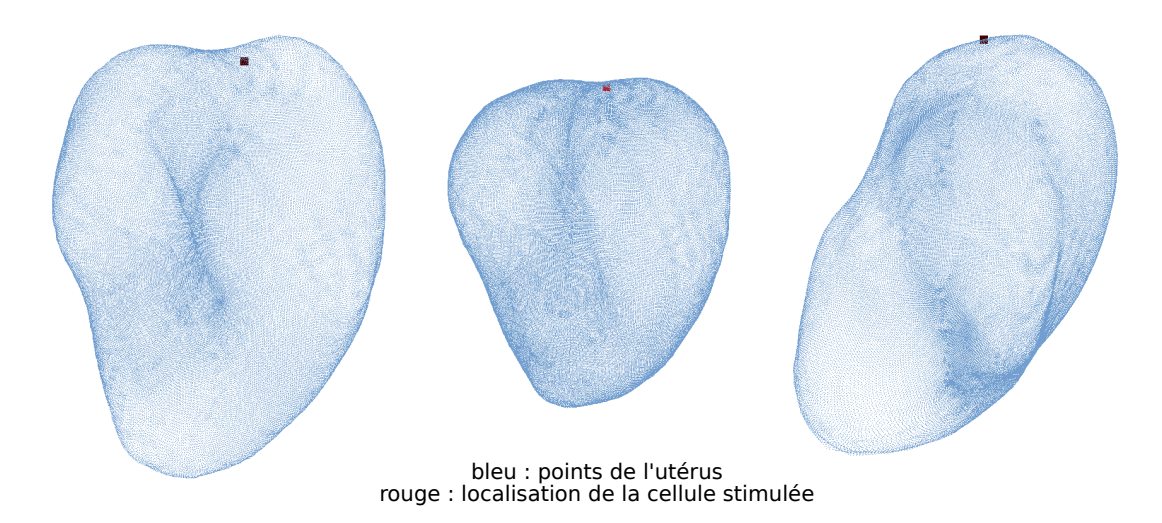

FIGURE 5.12 – Exemple de trois géométries utérines générées dans le cadre des simulations (simulations numéro 0, 20 et 70) pour l'AS où  $T = 5$ .

**Origine de la contraction** Nous avons choisi d'initier une contraction en stimulant une seule cellule pendant une durée de 15s. Le numéro de la cellule (3391) est le même pour tous les maillages utérins correspondants générés. On peut identifier la cellule stimulée sur trois exemples présentés figure 5.12. La cellule utérine stimulée est ainsi toujours localisée au niveau du fond utérin, ce qui correspond à une hypothèse supportée depuis longtemps par les cliniciens. Dans la majorité des simulations de cette étude, la stimulation électrique va se propager du fond utérin jusqu'au col de l'utérus.

**Méthode d'AS** On a donc pour cette première AS 32 paramètres. Dans la configuration choisie, il n'y a pas de co-simulation de phénomènes électriques et de phénomènes mécaniques.

La méthode d'échantillonnage utilisée est celle décrite par Ruano et al [232] pour des raisons de temps de calcul. En effet, comme expliqué précédemment, l'approche de Campolongo  $[231]$  est trop coûteuse en temps au delà d'un certain nombre de trajectoires.

Nous choisissons d'échantillonner la plage de variation de chaque paramètre avec 4 niveaux (p=4), pour faciliter l'exploration de l'hypercube de dimension 32. En effet si on augmente p, il faudrait probablement aussi augmenter le nombre de trajectoires pour obtenir un échantillonnage uniforme de  $\Omega$ . Le temps de calcul est proportionnel au nombre de paramètres (déjà grand  $= 32$ ) et au nombre de trajectoires souhaité. Augmenter p augmenterait donc aussi indirectement le temps de calcul, ce qu'on ne souhaite car il est déjà élevé.

Iooss et al [220] recommandent un nombre de trajectoires entre 5 et 10. Mais cette valeur a été relativisée [219]. Il faudra probablement aller au delà pour obtenir des résultats stables. Nous allons donc faire varier le nombre de trajectoires jusqu'à obtenir des résultats stables.

**Moyens de calcul** Nous disposons à l'UTC de deux stations de calcul accessibles. La premières dispose de 96 processeurs Intel(R) Xeon(R) Platinum 8160 et la deuxième de 32 processeurs Intel(R) Xeon(R) CPU E5-2665. Lors de l'AS, les simulations seront lancées en parallèle sur 32 threads. Un thread sera utilisé par simulation car le gain de temps obtenu en exécutant une simulation sur plusieurs threads s'est montré, dans notre cas, inférieur au gain de temps obtenu en lançant plusieurs simulations en parall`ele. Dans l'Annexe 7.2 sont donn´es des tableaux illustrant le temps de calcul nécessaire pour une analyse de sensibilité du modèle avec la méthode de Morris dans la configuration décrite.

La figure 5.13 illustre les principales étapes et la procédure employée pour l'analyse

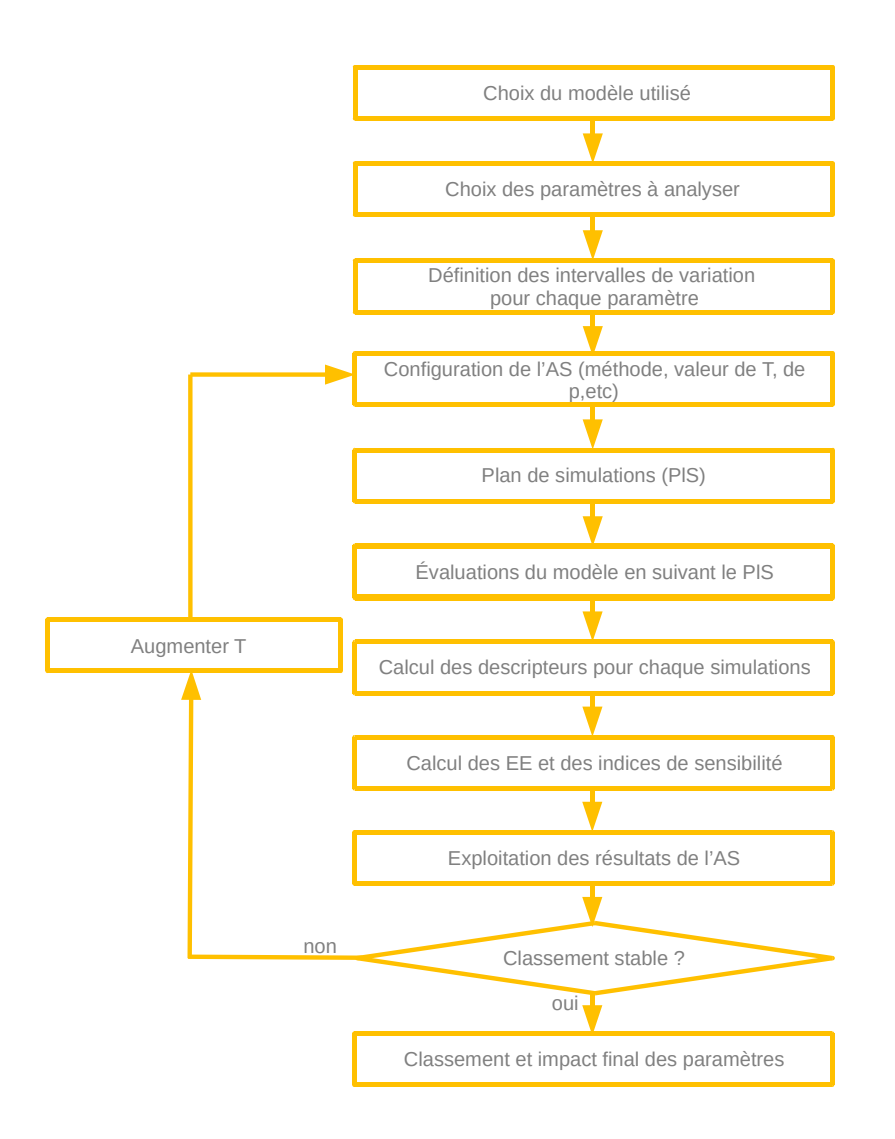

FIGURE  $5.13$  – Schéma illustrant les principales étape de l'analyse de sensibilité présentée.

de sensibilité.

# **5.7 R´esultats**

# **5.7.1 Restriction au domaine d'intérêt**

±10%

蠝 嘛 **Milli** ₩  $\frac{1}{2}$  $\frac{1}{2}$  $\frac{1}{2}$ -tal T 嚸  $\frac{1}{2}$ 愼 墲 ₩  $\Box$  $\frac{1}{2}$ 姍  $\blacksquare$ ₩ *ᆴ* <u>ita</u>  $\blacktriangleright$ l۳ \*<del>\*\*\*\*\*\*\*\*\*\*\*\*</del>  $\frac{1}{2}$ ۰  $\mathbf{+}$ U ₩  $\overline{\phantom{a}}$ ₩  $\mathbb{R}$  $\frac{1}{\sqrt{2}}$ |<del>||||||||||||</del> ∸ ₩  $^{\mu\nu}$  ,  $^{\mu\nu}$ ₩ Hmmm ±5%  $\frac{1}{2}$ ₩  $-\frac{10}{100}$  $\frac{1}{2}$  $\frac{1}{2}$ ₩ **TWW WE HALLIN** I.  $-\frac{1000}{1000}$ **HWW Aliannumini**  $\Box^{\text{lim}}_{\mu\nu}$ **TWW Alamata Aldi I**  $\mathbb{R}$ للللك  $-$ **HWW HWW** 一風 欁  $\frac{1}{2}$ 山風 -\\ 爛  $\frac{\frac{1}{2}}{\frac{1}{2}}$ **+wallacedident**  $\frac{1}{2}$ **WWW**  $\overline{\phantom{a}}$ 玉鳳 ₩ æ  $-4H$ 膕 ₩ -W W 4 ∸  $\blacksquare$ 咖 O  $\mathcal{C}^n$ **Ma<sub>ss</sub>illim** ₩  $\Box$ W. 爛 ₩ 愓 圖 ₩  $\frac{1}{2}$  $\blacksquare$ ₩ ₩  $-\frac{1}{2}$  $\mathbf{H}$ ₩ ⊣₩ ₩  $-$ -0  $-$ -4  $\mathbf{H}$  $\mathord{\text{--}}$ **ATT**  $\Box$ 

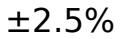

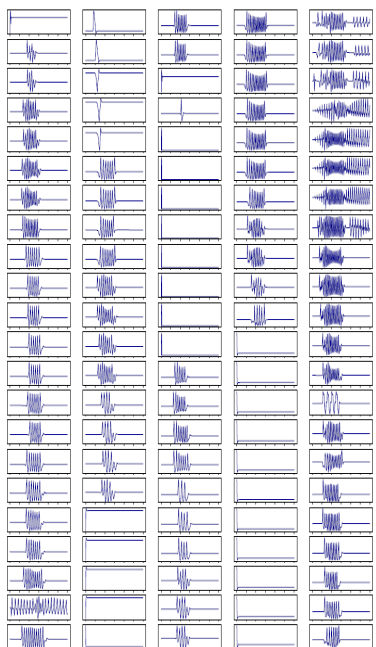

FIGURE  $5.14$  – Signaux électriques obtenus en réduisant l'intervalle des paramètres  $G_k$ ,  $G_{Ca}$ ,  $R_{Ca}$  et  $V_{Ca}$ .

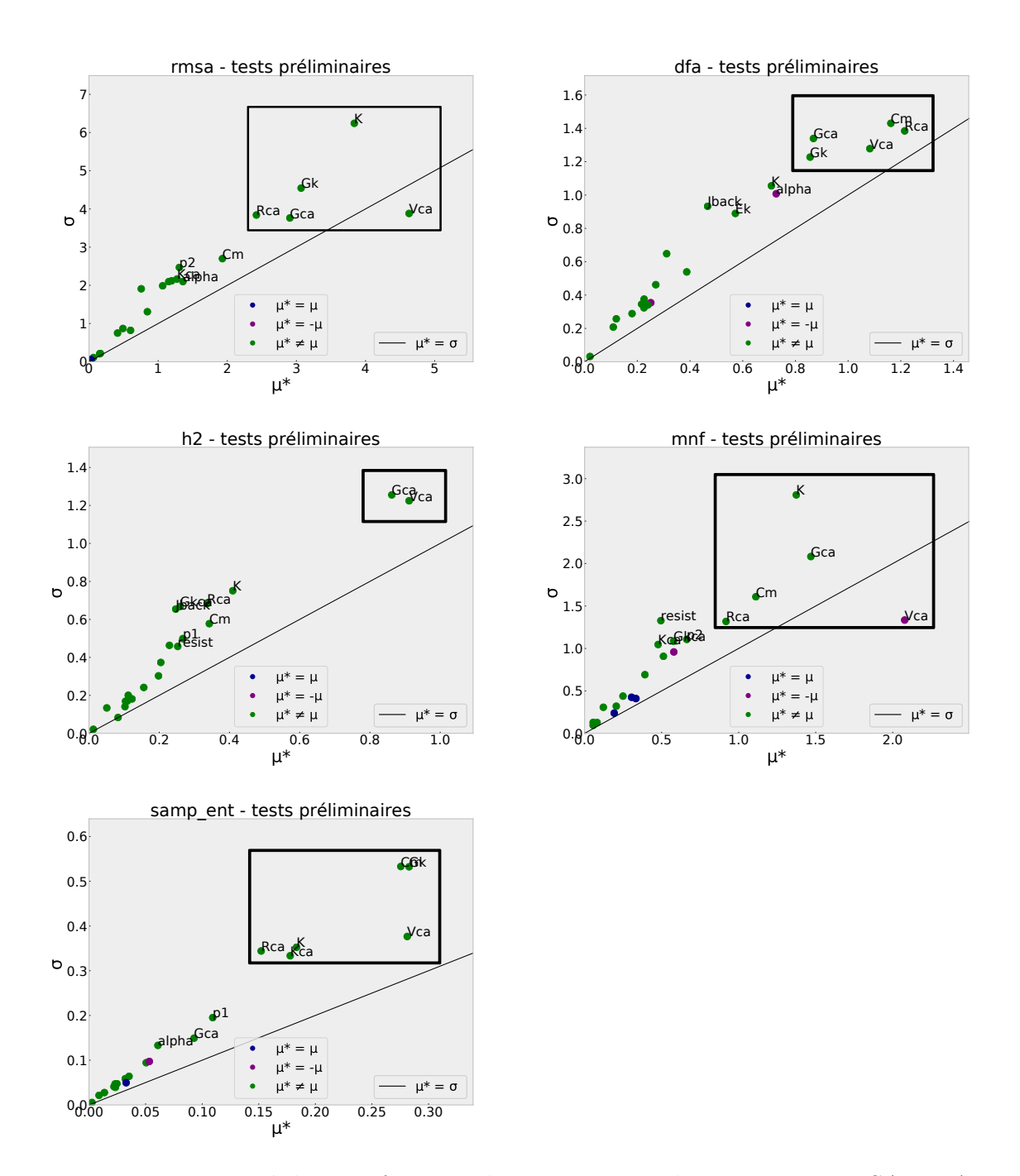

FIGURE 5.15 – Tracé de  $\sigma$  en fonction de  $\mu$ <sup>\*</sup> pour cinq descripteurs : RMSA, DFA, Sampent, mnf, H2 (pour l'AS, sur Red3 et la géomètrie, pour laquelle les intervalles des paramètres non défini par des articles de la littérature varient entre  $\pm 10\%$ ).

Notre modèle a pour but de simuler des contractions utérines suite à une stimulation électrique. Dans notre cas, le domaine d'intérêt pour l'utilisation du modèle, correspond à la génération de signaux EHG (donc d'une contraction utérine) suite à une stimulation, signaux similaires à ceux présentés figure 5.10. On ne désire pas analyser la sensibilité en dehors de cette zone de fonctionnement. On cherche donc à obtenir,

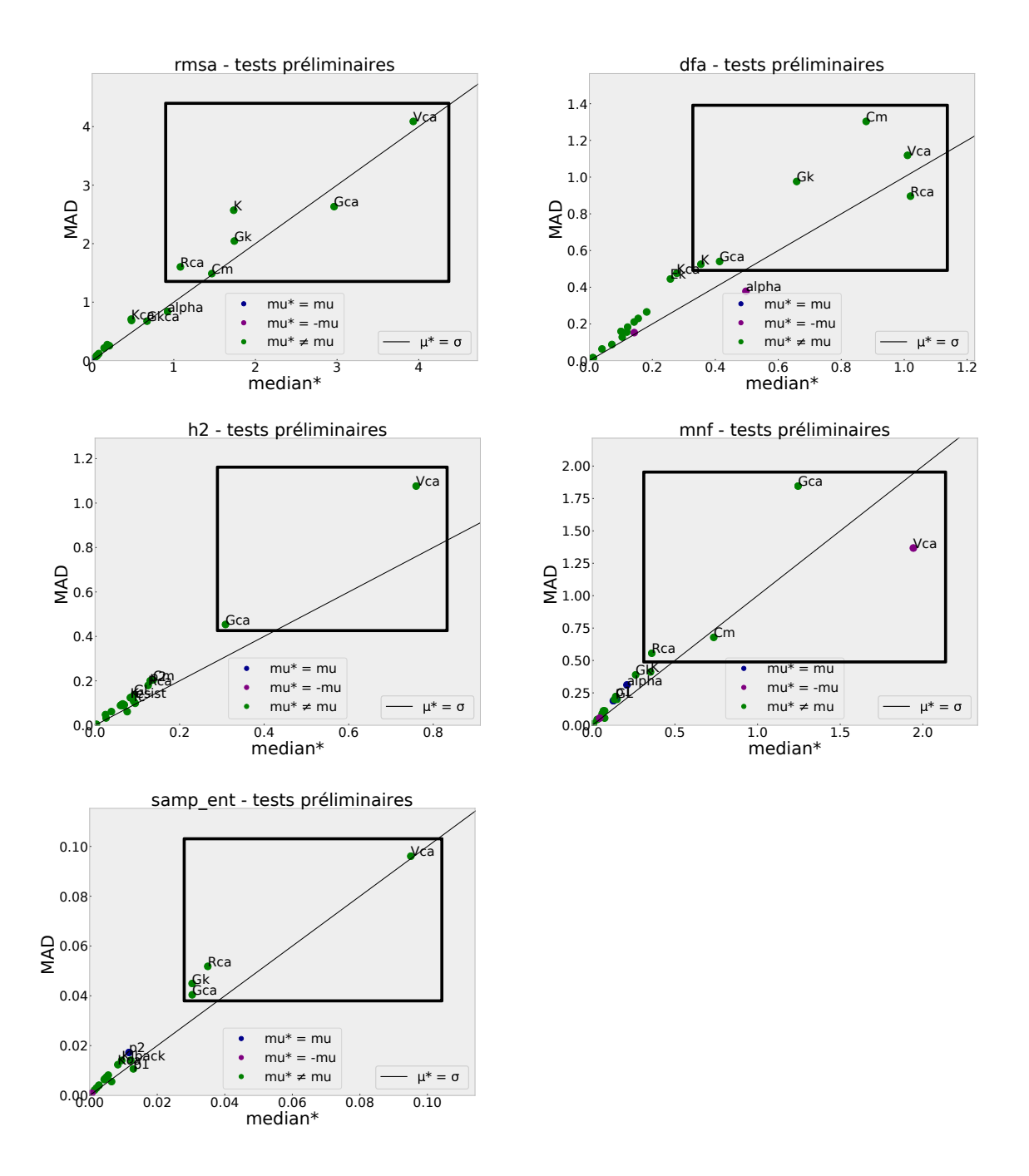

FIGURE  $5.16$  – Tracé du MAD en fonction de la médiane pour cinq descripteurs : RMSA, DFA, Sampent, mnf, H2 (pour l'AS, sur Red3 et la géométrie, pour laquelle les intervalles des paramètres non défini par des articles de la littérature varient entre  $\pm 10\%$ ).

parmi les simulations d'une AS, une majorité de signaux qui correspondent à notre zone de fonctionnement d'intérêt.

Figure 5.14, les graphes sous la légende  $\pm 10\%$  (gauche) correspondent aux signaux ob-

tenus en faisant une analyse de sensibilité (nombre de trajectoires  $T=10$ ) qui prend en compte seulement le modèle Red3 et la géométrie, avec les intervalles définis précédemment. Nous ne prenons pas en compte, dans cette première étape, ni le volume conducteur, ni la grille d'électrodes car la zone de fonctionnement dépend principalement de l'activité électrique au niveau de l'utérus. Nous présentons ici seulement les signaux pour l'électrode 1 car, pour une même simulation, les signaux d'une électrode à l'autre sont très similaires. On voit que la majorité des signaux sont en dehors de la zone de fonctionnement intéressante : soit il n'y a pas d'activité électrique sur l'utérus (le signal est proche de zéro), soit l'activité électrique est déclenchée sur la quasi totalité de l'utérus en même temps (le signal est présent du début à la fin de la simulation). Il faut donc identifier les paramètres pour lesquels nous devons réduire l'intervalle de fonctionnement pour ramener la plupart des simulations dans la zone d'intérêt.

Pour ce faire, nous avons tracé pour 5 descripteurs (RMSA, DFA, SampEnt, MNF, H2) les graphes de *σ* en fonction de *µ*∗ (figure 5.15) et de *MAD* en fonction de median\* (figure  $5.16$ ), pour identifier les paramètres les plus influents. On fait l'hypothèse que les paramètres les plus influents sont probablement ceux qui provoquent les résultats en dehors de la zone d'intérêt. Pour chacun des graphes obtenus (figures  $5.15$  et  $5.16$ ), nous avons encadré les paramètres les plus influents. On peut observer que les quatre paramètres qui reviennent le plus souvent sont :  $G_k$  (6 fois),  $G_{Ca}$  (8 fois),  $R_{Ca}$  (8 fois) et  $V_{Ca}$  (9 fois). Nous allons donc tenter de réduire l'intervalle de variation de ces paramètres qui est de  $\pm 10\%$  à  $\pm 5\%$  et  $\pm 2.5\%$ . Trois autres paramètres apparaissent aussi dans les cadres (K (5 fois), *C<sup>m</sup>* (5 fois), *KCa* (1 fois)), mais ils apparaissent moins souvent et/ou leur intervalle de variation provient de données de la littérature et a déjà été ajusté.

La figure 5.14 présente les signaux obtenus pour les analyses de sensibilités pour lesquelles les intervalles de  $G_k$ ,  $G_{Ca}$ ,  $R_{Ca}$  et  $V_{Ca}$  ont été réduits à  $\pm 5\%$  (milieu) et  $\pm 2.5\%$ (droite). Pour l'analyse  $\pm 5\%$ , T, le nombre de trajectoires, est pris égal à 10, alors que pour l'analyse  $\pm 2.5\%$ , T=5, pour réduire le temps de calcul. On peut voir qu'en réduisant l'intervalle de ces paramètres, on obtient une majorité de signaux dans la zone d'intérêt. Nous choisissons donc de considérer l'intervalle  $\pm 2.5\%$  pour les paramètres  $G_k$ ,  $G_{Ca}$ ,  $R_{Ca}$  et  $V_{Ca}$ , dans la suite de l'étude.

Le tableau 5.3 présente les plages de variation finales utilisées pour réaliser l'AS.

### **5.7.2 Signaux**

La figure 5.17 présente les signaux obtenus pour l'électrode 0 pour chaque simulation effectuée pour l'AS pour  $T = 60$ . On peut vérifier que comme nous le souhaitons, la majorité des sorties correspondent à des signaux d'intérêt. Les signaux pour les autres nombre de trajectoires testés (T =  $[5, 10, 20, 30, 40, 50]$ ) sont présentés Annexes 7.2.

## **5.7.3 Echantillonnage ´**

Les figures 5.18, 5.19 et 5.20 représentent les résultats de l'échantillonnage pour chaque AS réalisée pour T choisi respectivement égal à 5, 30 et 60. Les graphes pour les autres valeurs de T sont donnés en Annexe 7.2. Chaque paramètre peut prendre
| Modèle               | Paramètre             | Unité                                  | Valeur par défaut  | $Min/\mathbf{Moy}$ | $Max/\mathbf{Std}$    |
|----------------------|-----------------------|----------------------------------------|--------------------|--------------------|-----------------------|
|                      | $\alpha$              | $\frac{mol.cm^2}{\frac{uC*L}{mmol}}$   | $4e-5$             | $3.6e-5$           | $4.4e-5$              |
| Red <sub>3</sub>     | $[Ca^{2+}]_e$         |                                        | 3                  | 2.7                | $\it 3.3$             |
|                      | $C_m$                 | $\frac{L}{\mu F}$ $\frac{\mu F}{cm^2}$ | 1                  | 0.6                | 1.42                  |
|                      | $E_K$                 | mV                                     | $-83$              | $-86$              | $-80$                 |
|                      | $E_L$                 | mV                                     | $-20$              | $-22\,$            | $-18$                 |
|                      | $_{\rm fc}$           |                                        | 0.4                | 0.36               | 0.44                  |
|                      | $\mathcal{G}_{Ca}$    | $\frac{mS}{cm\check{s}}$               | 0.022              | 0.02145            | 0.02255               |
|                      | ${\cal G}_K$          | $\frac{mS}{cm\check s}$                | 0.064              | 0.0624             | 0.0656                |
|                      | ${\cal G}_{KCa}$      | $\frac{m}{cm}$ <sup>2</sup>            | 0.08               | 0.072              | 0.088                 |
|                      | $G_L$                 | mS<br>$\sqrt{cm^2}$                    | 0.0055             | 0.00495            | 0.00605               |
|                      | $\mathcal{J}_{back}$  | $\mu A$<br>$\frac{1}{cm^2}$            | 0.029              | 0.0261             | 0.0319                |
|                      | $k_{Ca}$              | $\frac{1}{ms}$                         | 0.01               | 0.009              | 0.011                 |
|                      | K                     | $\frac{mmol}{L}$                       | 0.01               | $0.01\,$           | 0.015                 |
|                      | $R_{Ca}$              | mV                                     | 4.81               | 4.68975            | 4.93025               |
|                      | $V_{Ca}$              | mV                                     | $-24.88$           | $-25.502$          | $-24.258$             |
|                      | T                     | K                                      | 310.15             | 309.15             | 311.15                |
|                      | resist                | $\Omega$ cm                            | 40                 | $\sqrt{35}$        | $\sqrt{45}$           |
|                      | $center_{\mathbf{x}}$ | cm                                     | $\overline{4}$     | 3.6                | 4.4                   |
| Grille               | center <sub>-y</sub>  | cm                                     | $\overline{4}$     | 3.6                | 4.4                   |
|                      | rotation              | $\circ$                                | $\theta$           | $-5$               | $\overline{5}$        |
|                      | $\sigma_{abdox}$      | $\frac{S}{m}$                          | 0.14               | $\overline{0.14}$  | $\overline{\theta.6}$ |
|                      | $\sigma_{abdoy}$      | $\frac{S}{m}$                          | 0.17               | 0.17               | 0.6                   |
|                      | $\sigma_{fat}$        | $\frac{S}{m}$                          | 0.032              | 0.032              | 0.097                 |
| Volume               | $\sigma_{myom}$       | $\frac{S}{m}$                          | 0.1                | 0.16               | 0.6                   |
| Conducteur           | $\sigma_{skin}$       | $\frac{S}{m}$                          | 0.2                | 0.2                | 1.94                  |
|                      | $e_{abdo}$            | $\boldsymbol{m}$                       | 0.003              | 0.0032             | 0.013                 |
|                      | $e_{fat}$             | $\boldsymbol{m}$                       | 0.003              | 0.003              | 0.018                 |
|                      | $e_{skin}$            | $\boldsymbol{m}$                       | 0.001              | 0.001              | 0.0024                |
| Géométrie<br>utérine | p1                    |                                        | 1.37 <sub>e2</sub> | $\bf{0}$           | 714                   |
|                      | p2                    |                                        | $-41.7$            | $\mathbf{0}$       | 605                   |
|                      | $\rm p3$              |                                        | 1.39e1             | $\boldsymbol{0}$   | 282                   |
|                      | p4                    |                                        | $-9.7e1$           | $\bf{0}$           | 238                   |

TABLEAU 5.3 Tableau récapitulatif final

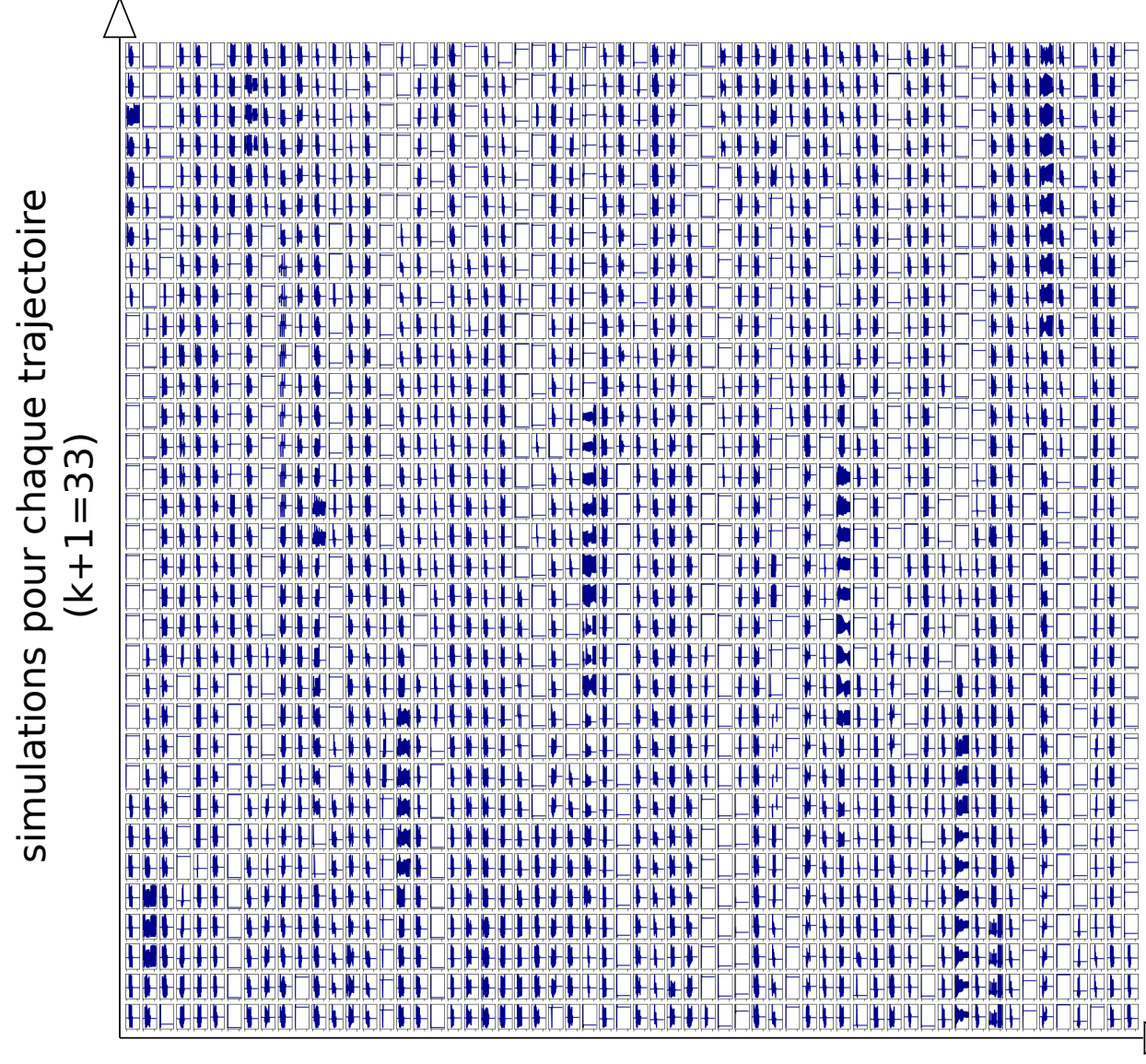

# trajectoires

FIGURE  $5.17$  – Signaux obtenus pour l'électrode 0 pour  $T = 60$ . Chaque graphe représente une simulation différente, l'axe des y représente le potentiel électrique et l'axe de x représente le temps. Il n'y a pas d'unité et de grandeur sur les axes car on cherche surtout à vérifier l'allure des signaux.

quatre valeurs différentes. Pour chaque paramètre, on trace l'histogramme représentant la répartition des valeurs que prend le paramètre au cours de l'analyse, pour chaque valeur de T. On peut voir que pour le plus petit nombre de trajectoires  $(T=5)$ , la répartition n'est pas du tout uniforme pour la plupart des paramètres. Certaines valeurs sont sous représentées, ce qui peut avoir un impact sur la sortie des résultats. En effet, la distribution des EE va dépendre, entre autres, de l'échantillonnage. Si une valeur d'un paramètre est sur représentée, il est possible que ça génère une valeur particulière

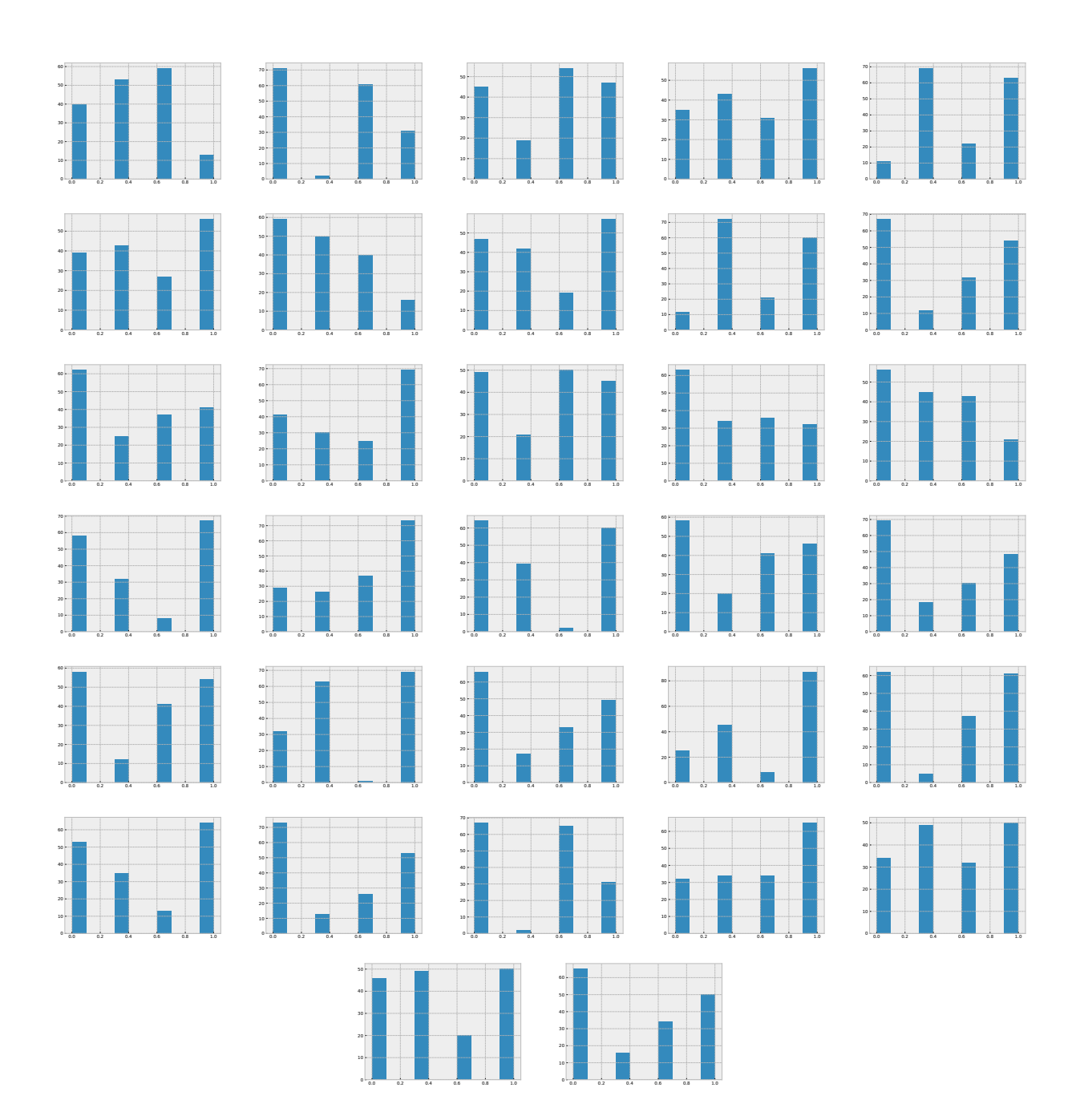

FIGURE  $5.18$  – Échantillonnage : pour T = 5, chaque histogramme représente, pour un paramètre, la répartition sur l'ensemble des simulations entre les 4 valeurs qu'il peut prendre.

d'EE, qui risque donc elle aussi d'être sur représentée lors du calcul de la moyenne des EE, et donc d'avoir un impact non souhaité sur la distribution des EE. On peut voir qu'à partir de  $T=30$ , l'échantillonnage semble devenir plus uniforme, les résultats  $\alpha$  partir de T = 30 seront donc probablement plus fiables.

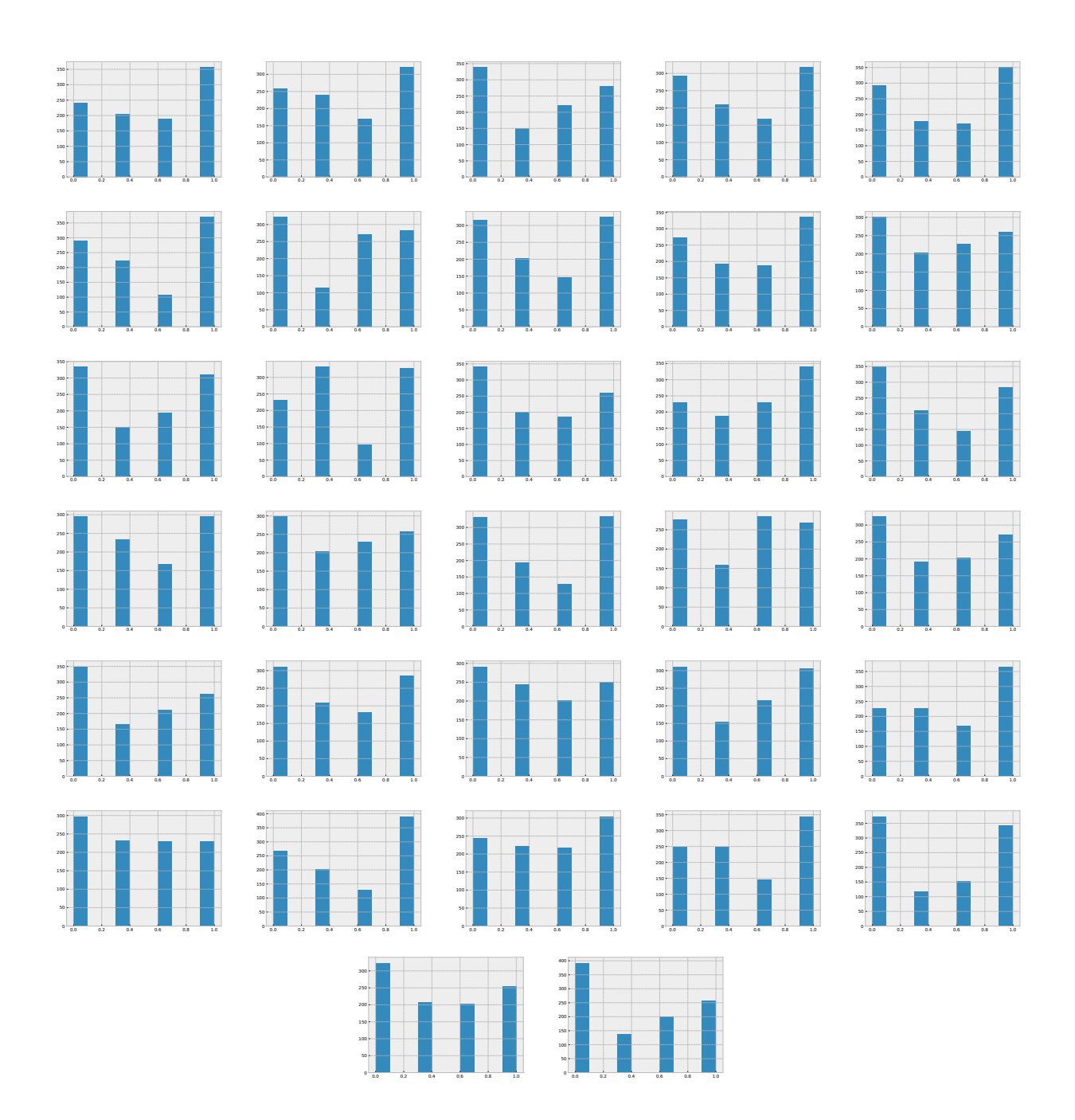

FIGURE  $5.19$  – Échantillonnage : pour T = 30, chaque histogramme représente, pour un paramètre, la répartition sur l'ensemble des simulations entre les 4 valeurs qu'il peut prendre.

# 5.7.4 Stabilité

Dans la figure 5.21, nous avons tracé le facteur de position pour les quatre indices de sensibilité pour chaque passage d'un nombre de trajectoires à un autre. On peut voir que la tendance générale semble être une décroissance du facteur pour tous les indices

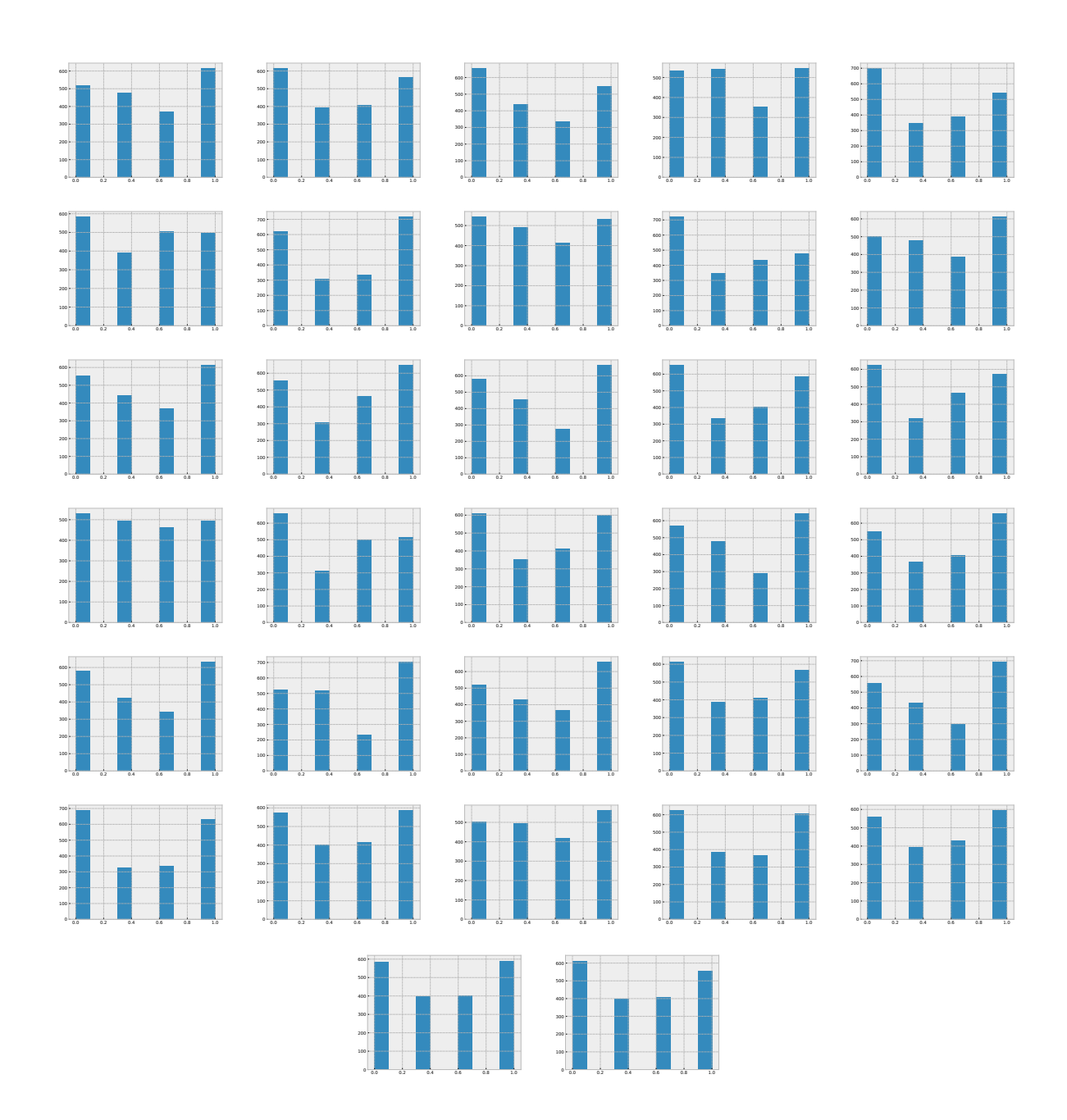

FIGURE  $5.20$  – Échantillonnage : pour T = 60, chaque histogramme représente, pour un paramètre, la répartition sur l'ensemble des simulations entre les 4 valeurs qu'il peut prendre.

lorsque le nombre de trajectoires augmente. On observe aussi que pour les résultats obtenus avec médian<sup>\*</sup> et avec  $SI_{median}$  (donc médiane et MAD, courbes du bas), les courbes sont plus stables et atteignent des valeurs plus basses pour la plupart des descripteurs. Ceci semble confirmer que la m´ediane est une grandeur plus fiable comme l'ont suggéré Menberg et al [219] et Douania et al [résultats non publiés].

Pour médian\* et  $SI_{median}$ , on remarque qu'à partir de T=30, les facteurs de position

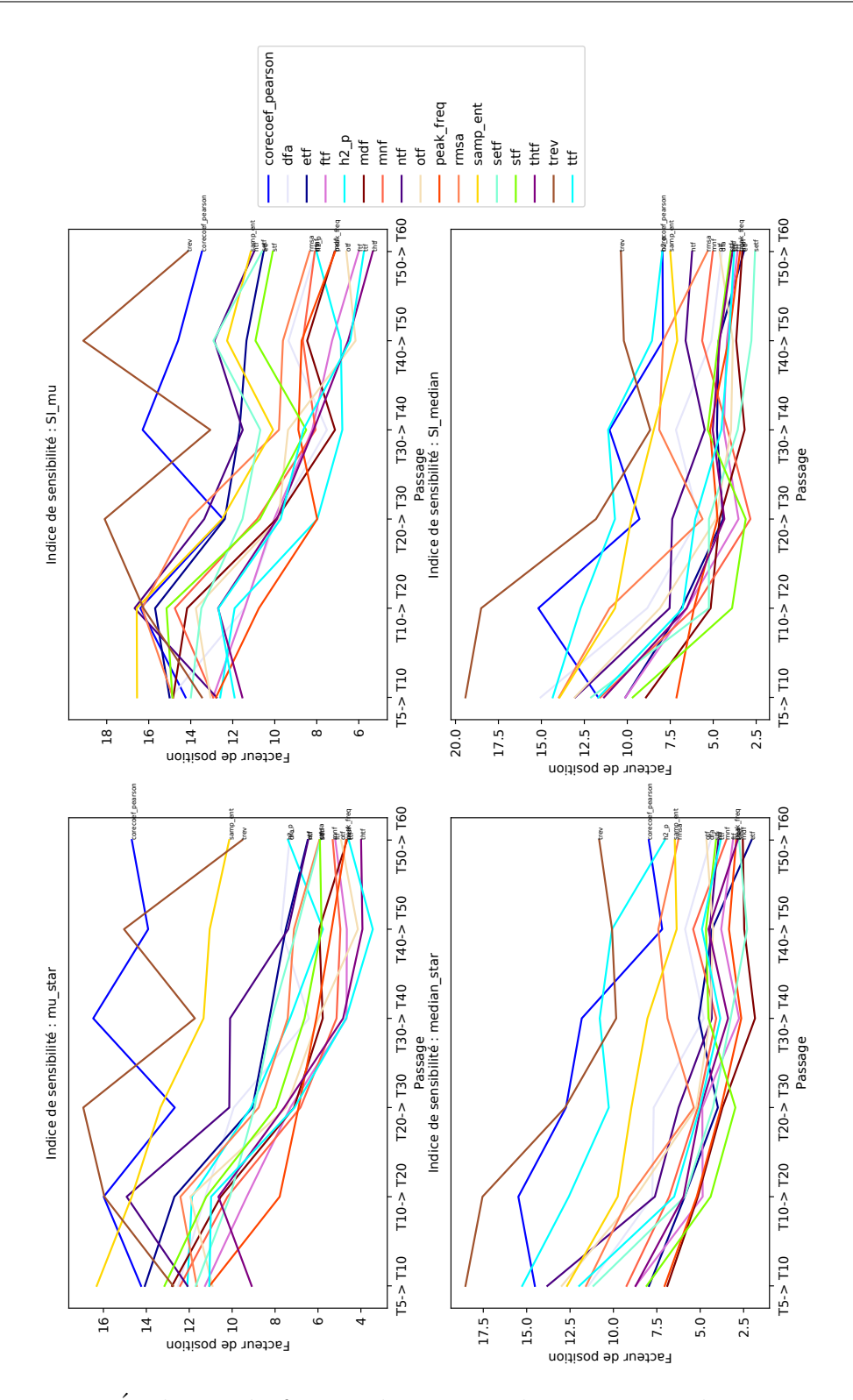

FIGURE  $5.21$  – Évolution du facteur de position de Ruano pour les quatre indices de sensibilité pour tous les descripteurs. Chaque graphe correspond à un indice de sensibilité.

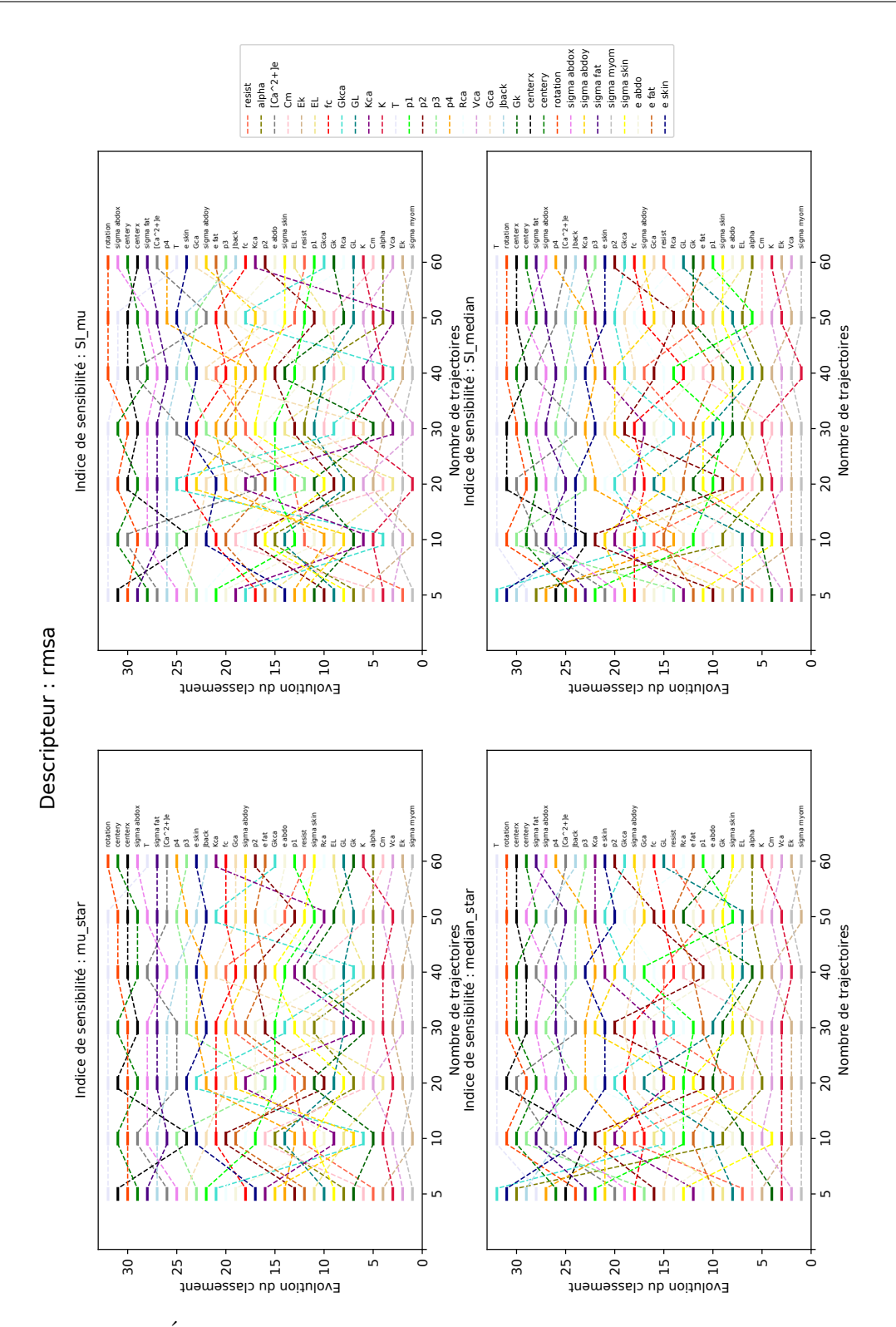

FIGURE  $5.22$  – Évolution du classement en augmentant le nombre de trajectoires (T= [5, 10, 20, 30, 40, 50, 60]) pour le descripteur RMSA.

semblent se stabiliser, ce qui peut être relié au fait, que l'échantillonnage devient plus

uniforme `a partir de cette valeur de T. Par contre les valeurs des facteurs de position ne sont pas égales à zéro. Ceci peut être dû au fait que certains groupes de paramètres ont des valeurs d'indice de sensibilité assez proches (soit des effets similaires) et que donc une petite variation dans les param`etres entraine des changements dans le classement. Comme les classements liés à la médiane semblent plus stables, nous allons utiliser la médiane et le MAD dans la suite des analyses.

Dans un soucis de concision, nous allons réduire la présentation des résultats à un nombre réduit de descripteurs présentés section 5.5. Pour *median*∗ et *SI*<sub>median</sub> on peut voir que le descripteur trev est celui avec le plus grand facteur de position pour la plupart des passages. Ce descripteur de la non linéarité du signal est donc le descripteur qui produit le classement de paramètres le moins stable. Dans la même famille de descripteurs, on lui préférera donc DFA pour caractériser la non linéarité des signaux. Les descripteurs fréquentiels semblent tous avoir un comportement homogène. Nous avons donc choisi dans la suite, d'illustrer les résultats par MNF, qui est plus communément utilisée dans la littérature. Pour la corrélation entre les électrodes, pour le passage entre  $T=50$  et  $T=60$ , le descripteur H2 semble donner un classement légèrement plus stable que le coefficient de corrélation linéaire pour *median*∗ et les résultats semblent confondus pour  $SI_{median}$ . Nous choisissons donc de présenter les résultats pour H2. Les résultats des descripteurs d'amplitude (RMSA) et d'entropie (SampEnt) seront aussi présentés.

La figure 5.22 pour RMSA et les figures en Annexe 7.2, pour les quatre autres descripteurs, donnent l'évolution du classement des paramètres pour les quatre indices de sensibilité. On peut noter sur ces figures que les indices de sensibilité se stabilisent lorsqu'on augmente le nombre de trajectoires. Les résultats semblent légèrement plus stables lorsqu'on utilise les indices liés à la médiane (tracés du bas). On peut aussi voir, que le classement des paramètres est très proche entre  $SI_{median}$  et median<sup>\*</sup> (ainsi qu'entre *SImu* et mu\*). Par contre, on peut voir que, pour tous les descripteurs, les classements obtenus en utilisant la médiane (median<sup>\*</sup> et *SI<sub>median</sub>*) et ceux obtenus en utilisant la moyenne ( $\mu$ <sup>\*</sup> et  $SI_{mu}$ ) sont relativement différents. C'est aussi visible dans le tableau 5.4 pour SampEnt et dans les tableaux en Annexe 7.2 pour les quatre autres descripteurs. Pour  $T = 60$  et pour les 5 descripteurs illustrés, en moyenne sur tous les param`etres, le rang de classement change, entre *SImedian* et *SImu* (respectivement entre median\* et mu\*), d'une valeur de :

- 1. de 3.09 (de 2.41) positions pour MNF,
- 2. de 3.81 (de 3.44) positions pour H2,
- 3. de 3.19 (de 2.5) positions pour DFA,
- 4. de 3.44 (de 1.94) positions pour RMSA,
- 5. de 3.75 (de 3.44) positions pour SampEnt.

Pour certains paramètres les variations sont plus importantes que pour d'autres. Entre *SImedian* et *SImu*, respectivement pour RMSA, SampEnt, DFA, MNF et H2, il y a 1, 3, 0, 2 et 3 paramètres qui ont une différence de position supérieure ou égale à 10. Entre median\* et mu\*, respectivement pour RMSA, SampEnt, DFA, MNF et H2, il y a 0, 3, 0, 1 et 4 paramètres qui ont une différence de position supérieure ou égale à 10.

| Paramètres     | $SI_{median}$    | $\mathcal{S}I_{mu}$ | $SI_{median} - SI_{mu}$ | $median^*$      | $mu^*$          | $median * -mu*$  |
|----------------|------------------|---------------------|-------------------------|-----------------|-----------------|------------------|
| resist         | 12               | $\overline{2}$      | 10                      | $\overline{12}$ | $\overline{2}$  | 10               |
| alpha          | 11               | $15\,$              | $\overline{4}$          | 11              | $15\,$          | $\overline{4}$   |
| $[Ca^2+]e$     | 25               | 12                  | 13                      | 25              | 14              | 11               |
| Cm             | $\,6\,$          | $\mathbf 5$         | $\,1$                   | $\overline{7}$  | 6               | $\mathbf{1}$     |
| $\mathbb{E}k$  | $\mathbf{1}$     | $8\,$               | $\overline{7}$          | $\mathbf{1}$    | 3               | $\overline{2}$   |
| EL             | 3                | 6                   | 3                       | 3               | $\overline{7}$  | $\overline{4}$   |
| fc             | 17               | 16                  | $\mathbf{1}$            | 17              | 17              | $\boldsymbol{0}$ |
| Gkca           | 21               | 10                  | 11                      | 21              | 10              | 11               |
| $\cal GL$      | $\bf 5$          | $\overline{4}$      | $\,1\,$                 | $\mathbf 5$     | $\overline{4}$  | $\,1\,$          |
| $Kca$          | 18               | 17                  | $\mathbf{1}$            | 18              | 16              | $\overline{2}$   |
| $\cal K$       | $\boldsymbol{9}$ | $14\,$              | $\overline{5}$          | $9\phantom{.}$  | $13\,$          | $\overline{4}$   |
| $\overline{T}$ | 29               | 26                  | 3                       | 29              | 25              | $\sqrt{4}$       |
| p1             | $\overline{4}$   | 13                  | $\overline{9}$          | $\overline{4}$  | 12              | $8\,$            |
| p2             | $\overline{7}$   | $\overline{7}$      | $\overline{0}$          | $\,6$           | 8               | $\sqrt{2}$       |
| p3             | 15               | 19                  | $\overline{4}$          | 15              | 19              | $\overline{4}$   |
| p4             | 16               | 20                  | $\overline{4}$          | 16              | 20              | $\overline{4}$   |
| $Rca$          | $8\,$            | $\sqrt{3}$          | $\overline{5}$          | $8\,$           | $\overline{5}$  | $\sqrt{3}$       |
| Vca            | $\overline{2}$   | $\mathbf{1}$        | $\mathbf{1}$            | $\overline{2}$  | $\mathbf{1}$    | $\mathbf{1}$     |
| Gca            | 13               | 11                  | $\overline{2}$          | $13\,$          | 11              | $\sqrt{2}$       |
| Jback          | 14               | 18                  | $\overline{4}$          | 14              | 18              | $\sqrt{4}$       |
| Gk             | $10\,$           | $\boldsymbol{9}$    | $\mathbf{1}$            | 10              | $9\phantom{.0}$ | $1\,$            |
| center x       | 20               | 23                  | 3                       | 20              | 21              | $\mathbf{1}$     |
| centery        | 24               | 28                  | $\overline{4}$          | $24\,$          | 27              | $\sqrt{3}$       |
| $rotation$     | 23               | 22                  | $\mathbf{1}$            | 23              | 22              | $\overline{1}$   |
| sigmaabdox     | 31               | 31                  | $\overline{0}$          | 31              | 31              | $\overline{0}$   |
| sigmaabdoy     | $26\,$           | 29                  | $\sqrt{3}$              | $26\,$          | 29              | $\sqrt{3}$       |
| sigma fat      | 32               | 30                  | $\overline{2}$          | $32\,$          | 30              | $\overline{2}$   |
| $sigma$ myom   | $30\,$           | 32                  | $\sqrt{2}$              | 30              | 32              | $\overline{2}$   |
| signaskin      | 22               | 24                  | $\overline{2}$          | $22\,$          | $26\,$          | $\sqrt{4}$       |
| eabdo          | $28\,$           | 21                  | $\overline{7}$          | $28\,$          | 23              | $\bf 5$          |
| efat           | $19\,$           | 25                  | $\overline{6}$          | $19\,$          | 24              | $\overline{5}$   |
| $eskin$        | 27               | 27                  | $\overline{0}$          | 27              | $28\,$          | $\overline{1}$   |
| moyenne        |                  |                     | 3.75                    |                 |                 | 3.44             |

TABLEAU 5.4 Classement des paramètres pour  $T = 60$  pour SampEnt.

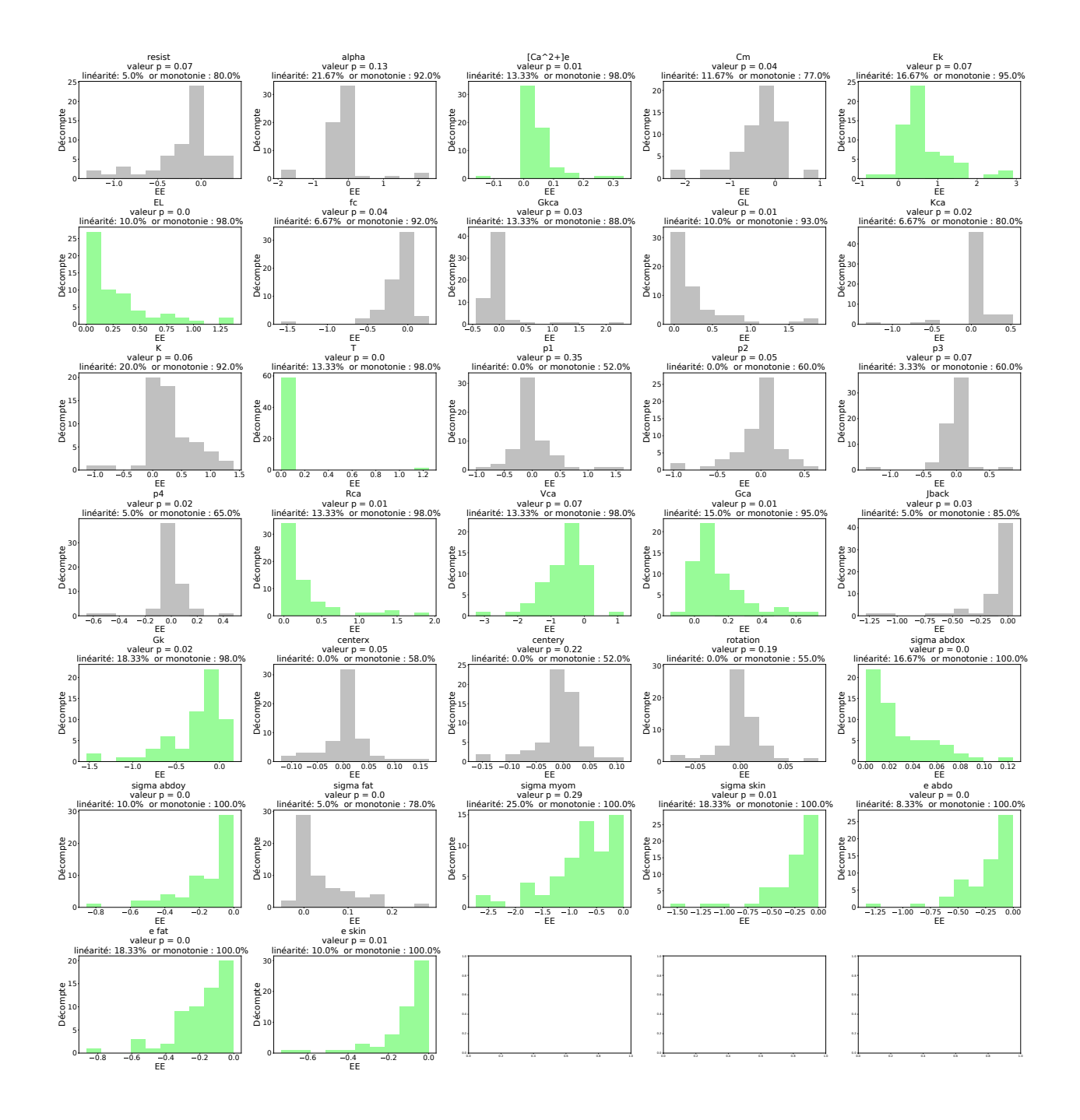

## **5.7.5 Distribution des EE**

FIGURE  $5.23$  – Histogrammes des effets élémentaires pour  $T= 60$  calculés pour le descripteur RMSA. Chaque graphe représente l'histogramme des EE d'un paramètre.

A chaque graphe, on associe une valeur-p qui résulte d'un test de Kolmogorov-Smirnov de la distribution centrée réduite autour de la médiane et du MAD. On donne le pourcentage des  $EE$  compris dans  $\pm 20\%$  autour de la médiane, ce pourcentage est donné pour chaque graphe après "linéarité". On donne aussi le pourcentage des EE de même signe que la médiane, ce pourcentage est donné pour chaque graphe apr`es "monotonie". Les graphes en vert, sont ceux pour lesquels le pourcentage monotonie vaut au moins 95%.

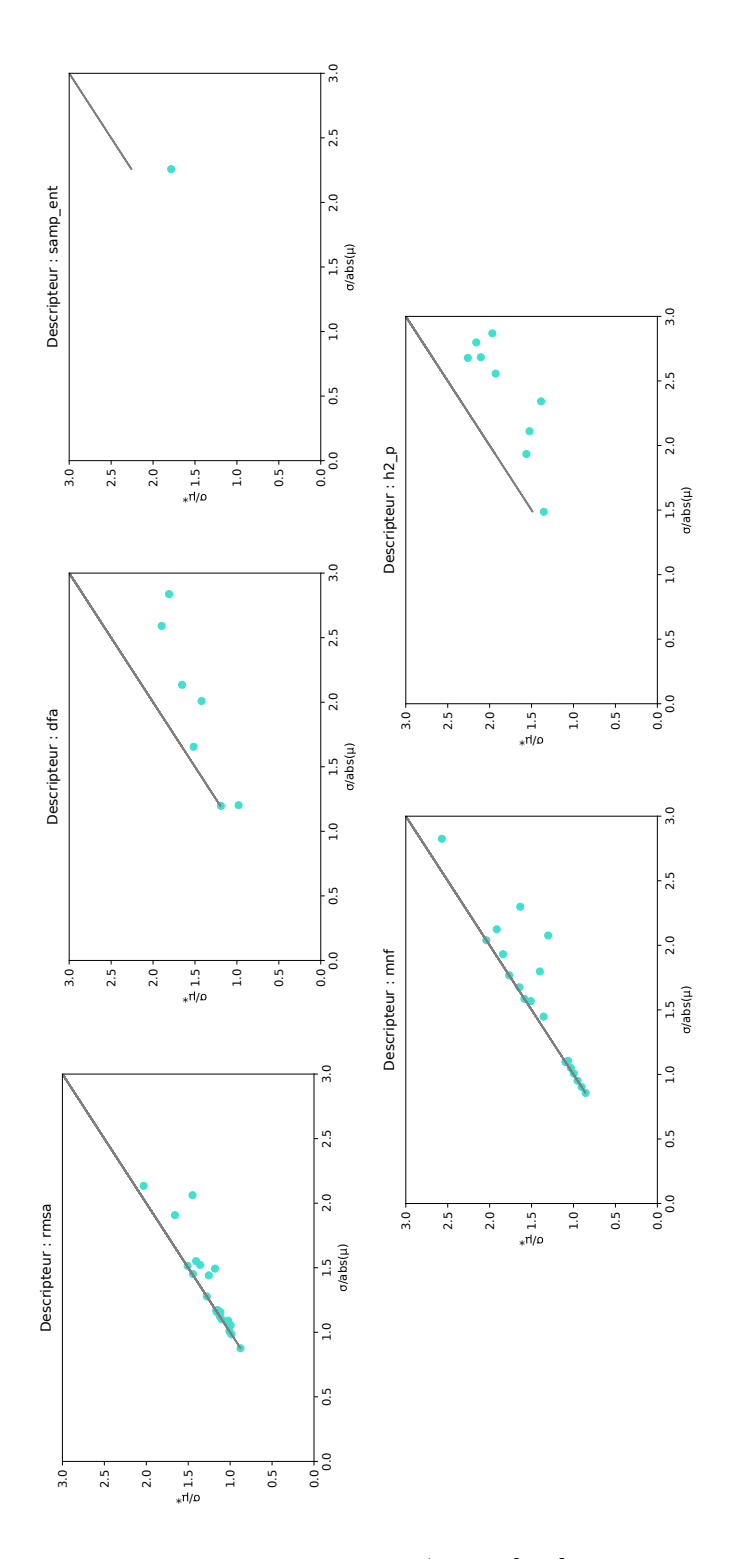

FIGURE 5.24 – Tracé de  $\frac{\sigma}{\mu^*}$  en fonction de  $\frac{\sigma}{|\mu|}$  (entre [0,3] pour les deux axes) pour 5 descripteurs pour  $T = 60$ .

Nous avons effectu´e le test de Kolmogorov-Smirnov sur toutes les distributions des EE centrées-réduites à l'aide de  $\mu$  et  $\sigma$  ainsi que les distributions centrées-réduites à

l'aide de la médiane et du MAD. Les p-valeurs pour les distributions centrées-réduites à l'aide de la médiane et du MAD sont données, pour RMSA dans la figure 5.23, et pour les 4 autres descripteurs dans les figures en Annexe 7.2, pour  $T=60$ . Elles sont données dans le titre des histogrammes des EE de chacun des paramètres. On peut voir que pour tous les descripteurs il a des paramètres, en nombre variables en fonction du descripteur, pour lesquels la p valeur est inférieure à 0.05. Toutes les distributions ne peuvent être considérées comme des distributions normales, dans aucun des cas. Le tracé des zones définies par Sanchez n'est donc pas justifié. Il est intéressant de noter, que pour les valeurs de trajectoires plus faibles, pour la plupart des descripteurs, la proportion des distributions pouvant être considérées comme normales est plus importante. Les mêmes informations pour les distributions centrées-réduites à l'aide de  $\mu$  et de  $\sigma$  sont données dans les figures en Annexes 7.2. Par rapport à la normalité des distributions, les observations sont similaires au cas centré-réduit autour de la médiane et du MAD. Pour envisager de tracer la limite de presque monotonie définie pas Sanchez à  $\sigma < \mu_i$ <sup>\*</sup>, nous avons tracé les graphes de  $\frac{\sigma}{\mu^*}$  en fonction de  $\frac{\sigma}{|\mu|}$  pour T= 60 et les 5 descripteurs : RMSA, DFA, MNF, H2 et SampEnt (figure 5.24 pour T=60, et en Annexe 7.2 pour les autres valeurs de T). La limite maximale des deux axes est fixée à 3, pour que la visualisation soit plus claire dans cette zone. On peut voir que, pour les 5 descripteurs (figure  $5.24$ ), il y a peu de points avec des coordonnées inférieures à 1 sur les deux axes. Pour T=60, pour RMSA et MNF certains points se situent sur l'axe x=y pour *<sup>σ</sup> µ*∗ entre 1 et 1.25. On pourrait donc éventuellement tracer l'axe  $\sigma = \mu_i^*$  pour certains descripteurs, sur les graphes de  $\mu$  en fonction de  $\sigma$  mais cet axe donnerait peu d'informations par rapport `a la monotonie. Sur les graphes, dans les paragraphes suivants, les axes  $σ = μ<sub>i</sub>* et median* = MAD sont tracés pour donner une idée de la valeur de *μ* ou de$ la médiane en fonction de  $\sigma$  et MAD, et donc de la dispersion des distributions plutôt que pour illustrer la monotonie.

Pour essayer d'avoir une indication de la linéarité et la monotonie de l'effet d'un paramètre, nous avons estimé les pourcentages d'EE qui sont dans l'intervalle  $\pm 20\%$  autour de la médiane (ou de  $\mu$ ) et qui ont le même signe que la médiane (ou que  $\mu$ ). Ces pourcentages sont aussi indiqués, pour la médiane, pour  $T=60$ , pour chaque paramètre dans le titre des histogrammes après les légendes "linéarité" et "monotonie", pour RMSA figure 5.23 (en Annexes 7.2 pour les quatre autres descripteurs). Les mêmes informations sont données dans les Annexes 7.2, pour  $\mu$ . La limite pour laquelle on considère qu'un paramètre a un impact linéaire ou monotone est fixée à 95% pour les deux pourcentages comme chez Garcia Sanchez et al [234].

Dans aucun des cas, l'effet d'un paramètre ne peut être considéré comme linéaire. Par contre, certains param`etres ont un effet monotone pour RMSA, MNF, DFA, SampEnt, leur distribution est alors tracée en vert. Pour RMSA, on peut voir qu'il y a 15 paramètres sur 32 avec un effet monotone :  $[Ca^{2+}]_e$ ,  $E_K$ ,  $E_L$ , T,  $R_{Ca}$ ,  $V_{Ca}$ ,  $G_{Ca}$ ,  $G_K$ , *σabdox*, *σabdoy*, *σmyo*, *σskin*, *eabdo*, *efat*, *eskin*. On peut voir que tous les param`etres du volume conducteur, excepté  $\sigma_{fat}$ , ont un effet monotone sur RMSA, ce qui semble cohérent puisque c'est un descripteur d'amplitude. Pour MNF, les 7 paramètres suivants ont un effet monotone :  $E_L$ ,  $G_{KCa}$ ,  $G_L$ , T,  $\sigma_{abdox}$ ,  $\sigma_{myo}$ ,  $\sigma_{fat}$ . Pour SampEnt seul  $E_K$  a un effet monotone. Pour DFA et H2, aucun paramètre n'a un effet monotone.

Comme expliqué précédemment, la majorité des distributions ne sont pas gaussiennes.

Considérer la moyenne pour calculer les indices de sensibilité n'est donc pas adapté. De plus, si on regarde les signaux présentés section 5.7.2, on peut voir que, même si la majorité des signaux sont dans la zone d'intérêt, certains sont encore en dehors. Les descripteurs calculés sur ces signaux en dehors vont avoir des valeurs très différentes de celles calculées dans la zone d'intérêt. Par conséquent les EE correspondants risquent d'avoir des valeurs extrêmes. Considérer la médiane pour calculer les indices de sensibilité semble donc plus adapté pour limiter les effets des valeurs extrêmes dans le cas de distributions non normales. De ce fait, par la suite, les résultats seront ceux obtenus pour les indices calculés avec la médiane et le MAD. Ceux obtenus à partir de la moyenne seront donnés en annexe.

### **5.7.6 Comportement des param`etres**

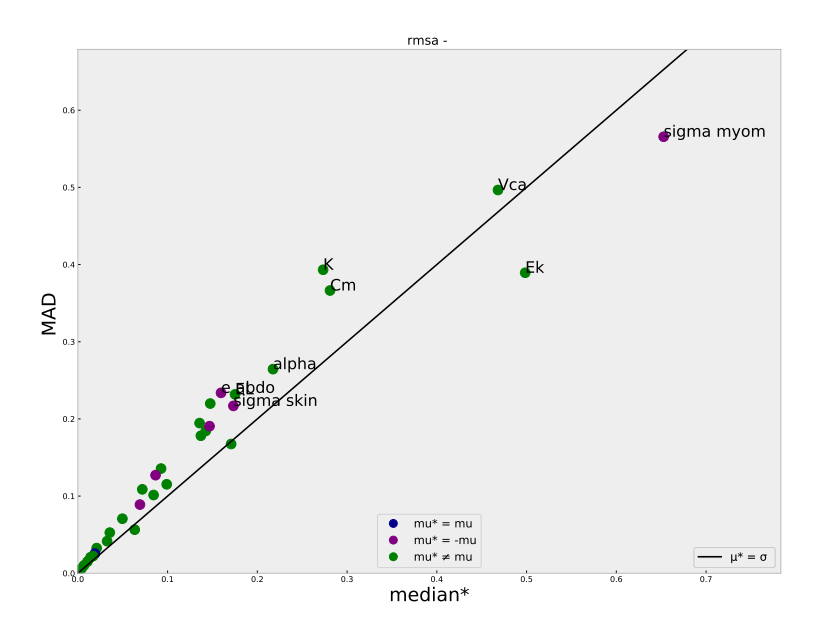

FIGURE 5.25 – Tracé du MAD en fonction de la médiane des valeurs absolues des EE pour le descripteur RMSA, pour T=60.

Les figures  $5.25, 5.26, 5.27, 5.28$  et  $5.29$  présentent les graphes du MAD en fonction de médian\* avec  $T=60$ , pour respectivement RMSA, SampEnt, H2, DFA et MNF. Le but est de visualiser quels paramètres sont influents (avec quel type d'impact linéaire ou non) et quels param`etres ont un impact n´egligeable. Il est aussi possible d'identifier visuellement des groupes de param`etres avec des comportements similaires. Les graphes représentant  $\sigma$  en fonction de  $mu*$  sont données en Annexe 7.2.

Dans la figure 5.25, présentant les résultats pour RMSA, le paramètre qui est identifié comme le plus influent est  $\sigma_{myo}$ , qui se détache des autres paramètres. De plus ce paramètre a un effet monotone puisque la moyenne de ses EE est égale à la moyenne

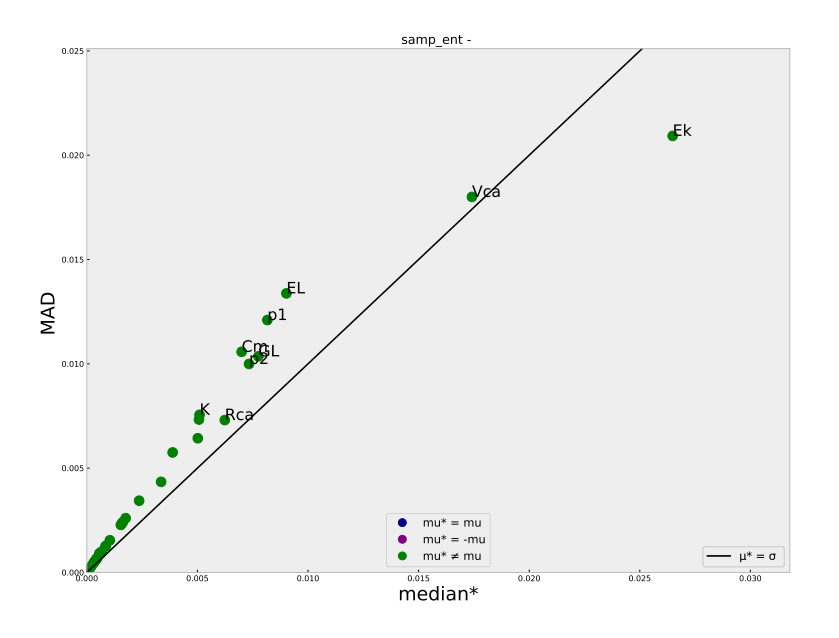

FIGURE 5.26 – Tracé du MAD en fonction de la médiane des valeurs absolues des EE pour le descripteur SampEnt, pour T=60.

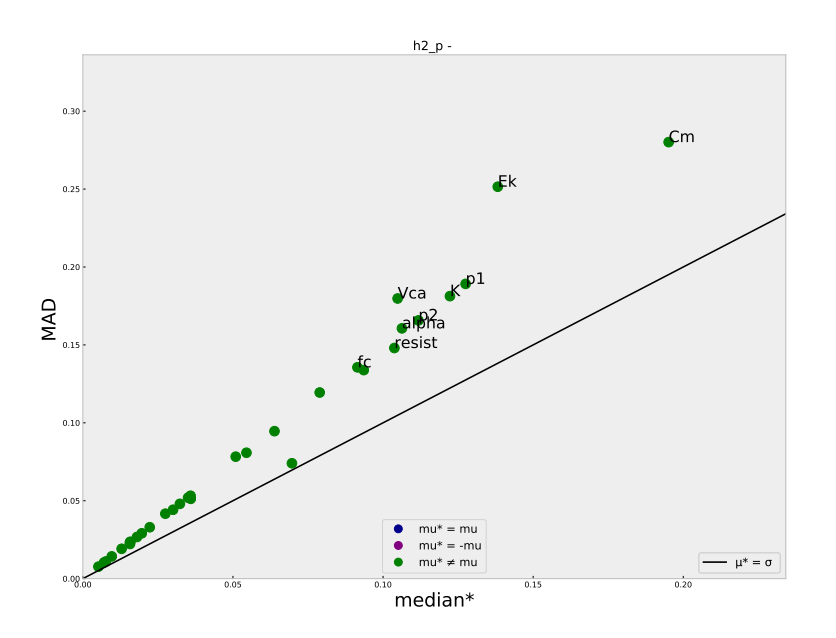

FIGURE 5.27 – Tracé du MAD en fonction de la médiane des valeurs absolues des EE pour le descripteur H2, pour T=60.

des valeurs absolus des EE. On peut ensuite identifier, un deuxième groupe de 4 paramètres influents  $(V_{Ca}, E_K, K_{d}etC_m)$  qui semblent eux aussi se détacher. Puis, le reste

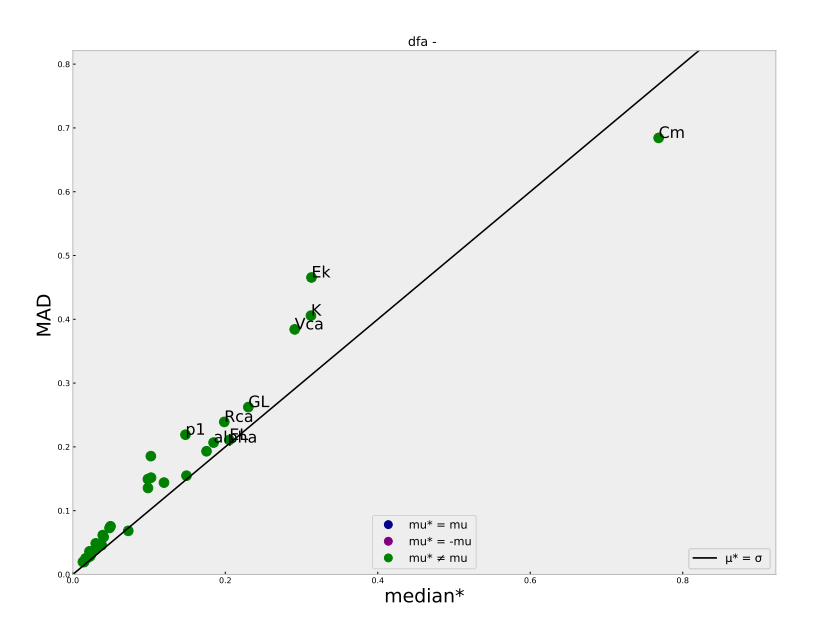

FIGURE  $5.28$  – Tracé du MAD en fonction de la médiane des valeurs absolues des EE pour le descripteur DFA, pour T=60.

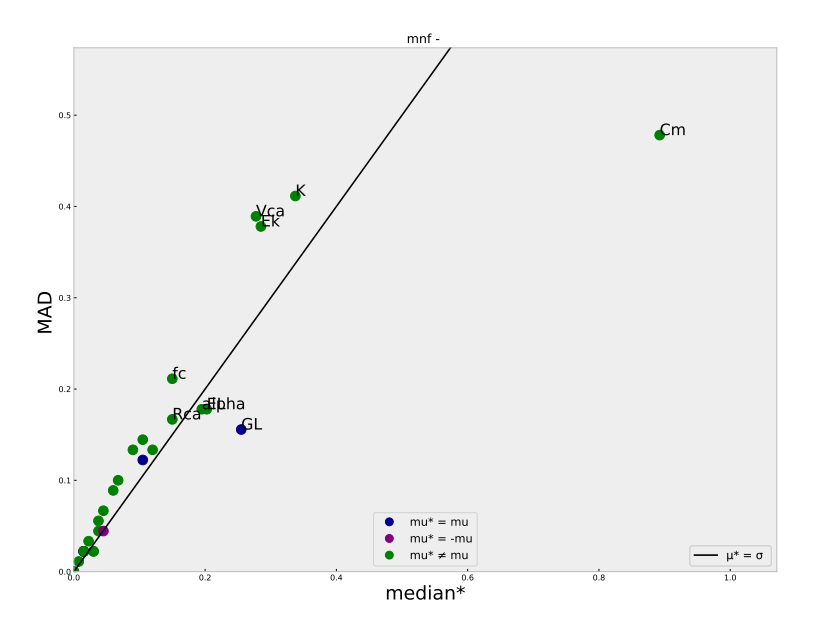

FIGURE 5.29 – Tracé du MAD en fonction de la médiane des valeurs absolues des EE pour le descripteur MNF, pour T=60.

des paramètres peut visuellement être décomposé en deux sous groupes, un avec des paramètres moyennement influents et un avec des paramètres probablement négligeables.

Le graphe indique que, pour RMSA, tous les paramètres ont des effets non linéaires  $et/ou$  qu'il y a des interactions entre certains paramètres.

Dans la figure 5.26, présentant les résultats pour SampEnt, deux paramètres semblent se détacher :  $E_K$  comme le paramètre le plus influent et  $V_{Ca}$  comme le deuxième paramètre. Ensuite, un deuxième groupe de paramètres moyennement importants est identifiable contenant les paramètres  $E_L$ ,  $p_1$ ,  $C_m$ ,  $G_L$ ,  $p_2$ . La délimitation des paramètres appartenant à ce groupe est approximative car il est difficile de définir une limite stricte avec les autres paramètres. Le graphe indique que, pour SampEnt, tous les paramètres ont des effets non linéaires et/ou qu'il y a des interactions entre certains paramètres.

Les résultats de la figure 5.27, sont particulièrement intéressant puisque qu'ils correspondent aux résultats pour H2, qui a récemment été étudié comme un des descripteurs importants dans le cadre de la détection des accouchements prématurés [5]. Il est particulièrement difficile de définir des groupes de paramètres à partir de cette figure, car tous les paramètres semblent s'aligner plus ou moins le long d'une droite. Le paramètre identifié comme le plus important est  $C_m$ . Les paramètres suivants sont  $E_K$ ,  $p_1$ ,  $K_d$ ,  $p_2$ ,  $V_{Ca}$ ,  $\alpha$  et resist. Le graphe indique que, pour H2, tous les paramètres ont des effets non linéaires et/ou qu'il y a des interactions entre certains paramètres.

Dans la figure 5.28, présentant les résultats pour DFA, un paramètre semble se détacher :  $C_m$ . On peut ensuite identifier les trois paramètres les plus influents suivants :  $E_K$ ,  $K_d$ et  $V_{Ca}$ . Pour le reste des paramètres il est difficile d'identifier des groupes de paramètres. Le graphe indique que, pour DFA, tous les paramètres ont des effets non linéaires et/ou qu'il y a des interactions entre certains param`etres.

Dans la figure 5.29, présentant les résultats pour MNF, un paramètre semble se détacher :  $C_m$ . On peut ensuite facilement identifier un groupe de trois paramètres :  $K_d$ ,  $E_K$  et  $V_{Ca}$ . Ces trois paramètres ont des valeurs proches des paramètres suivants en terme de median<sup>\*</sup>, mais ont des valeurs de MAD beaucoup plus élevées (de l'ordre du MAD de  $C_m$  ce qui indique une forte non linéarité pour ces trois paramètres. On peut aussi observer que le paramètre  $G_L$ , qui a une valeur de median<sup>\*</sup> du même ordre que ces trois param`etres, a un effet monotone sur MNF. La plupart des autres param`etres, ont, comme pour les autres descripteurs, des effets non linéaires.

De manière globale, les paramètres qui semblent avoir un impact important sur les descripteurs présentés sont des paramètres liés à l'utérus plutôt qu'au volume conducteur ou `a la grille d'´electrode. On remarque que, pour plusieurs descripteurs, certains paramètres géométriques (choix du maillage) semblent importants. Par ailleurs, les effets des paramètres sont très majoritairement non linéaires sur tous les types de descripteurs présentés. Ce résultat est plutôt cohérent avec la complexité du modèle.

### **5.7.7 Classement des param`etres**

Les figures  $5.30, 5.31, 5.32, 5.33$  et  $5.34$  présentent l'évolution des classement des param`etres, selon l'indice *SImedian*, en fonction du nombre de trajectoires, pour les 5 descripteurs. Les diagrammes à barres présentent la valeur de  $SI_{median}$  pour chaque paramètre, lorsque  $T=60$ . Ces graphes nous permettent de déterminer des groupes de paramètres en se basant sur la valeur de l'indice et sur la stabilité des résultats, afin de prendre en compte le fait que le rang des paramètres avec des impacts similaires est

possiblement instable (leur classement est souvent interchangeable). Nous avons trac´e, pour chaque diagramme en barre, une ligne en pointill´e qui correspond `a 20% de la valeur maximale de *SImedian*, soit approximativement 20% de l'impact du param`etre le plus influent selon l'indice  $SI_{median}$ . On rappelle que les groupes identifiés le sont à titre indicatif, afin d'effectuer une analyse globale des résultats. Les limites utilisées ne sont pas immuables.

Pour RMSA (figure 5.30) nous avons identifié un premier groupe avec 5 paramètres :  $\sigma_{myo}$ ,  $V_{Ca}$ ,  $E_K$ ,  $K_d$  et  $C_m$ . Ce sont globalement les mêmes paramètres identifiés comme très influents au paragraphe précédent. Laforet et al [230] ont identifié, sur un modèle plus simple pour le descripteur RMSA, le rayon de l'´electrode (pas pris en compte dans cette AS),  $V_{Ca}$ ,  $R_{Ca}$ ,  $\sigma_{muo}$  et  $G_L$  comme les 5 paramètres les plus influents. On peut voir que deux paramètres sont en communs à ces deux analyses :  $V_{Ca}$  et  $\sigma_{myo}$ . Les autres paramètres (lorsqu'ils sont pris en compte dans l'AS actuelle), appartiennent au deuxième groupe défini dans la figure 5.30. Ce sont donc des paramètres dont on ne peut pas négliger l'impact. Les différences entre les résultats de ces deux AS, peuvent peut être s'expliquer par le fait que le modèle a été amélioré et rendu plus complexe. De nouveaux paramètres sont pris en compte dans cette AS, et par conséquent, l'impact d'un paramètre peut évoluer avec cette amélioration du modèle. De plus, l'AS précédente [230] a été réalisée pour  $T=2$ , ce qui n'était peut être pas suffisant pour stabiliser les résultats. Dans le deuxième groupe identifié dans la figure 5.30, on trouve, entre autres, deux paramètres de la géométrie :  $p_1$  et  $p_2$ . Pour le troisième groupe identifié, la valeur de l'indice de sensibilité est inférieur au seuil de 20% pour tous les paramètres. Dans ce groupe on trouve : T, rotation,  $center_x$ ,  $center_y$ ,  $\sigma_{fat}$ ,  $\sigma_{abdox}$ ,  $p_4$ ,  $[Ca^{2+}]_e$ ,  $J_{back}$ ,  $K_{Ca}$ , *p*3, *eskin*.

Pour MNF (figure 5.31), un premier groupe avec quatre paramètres très importants peut être identifié :  $C_m$ ,  $K_d$ ,  $V_{Ca}$  et  $E_K$ . Laforet et al [230] ont identifié, pour un descripteur de fréquence (peak frequency),  $K_d$ ,  $V_{Ca}$ ,  $G_L$ ,  $R_{Ca}$  comme les 4 paramètres les plus influents. On retrouve donc deux param`etres communs. Les deux autres param`etres appartiennent là encore au deuxième groupe identifié dans la figure 5.31. Nous avons aussi identifié un troisième et quatrième groupe, tous les deux sous le seuil des 20%. Il y a, pour MNF, beaucoup de paramètres sous le seuil de 20%, car la valeur du paramètre le plus influent  $(C_m)$  est particulièrement élevée, par rapport aux autres. On trouve deux paramètres de géométrie  $(p_1$  et  $p_2)$  dans le troisième groupe et les deux autres dans le quatrième groupe. Dans le quatrième groupe on trouve, entre autres, tous les paramètres reliés au volume conducteur et à la grille, ainsi que  $[Ca^{2+}]_e$  et T. On peut noter, que T,  $\sigma_{abdox}$  et  $\sigma_{fat}$  ont tous les trois un impact totalement négligeable sur la sortie MNF.

Pour H2 (figure 5.32), un premier groupe avec huit paramètres importants peut être identifié :  $C_m$ ,  $E_K$ ,  $p_1$ ,  $K_d$ ,  $V_{Ca}$ ,  $p_2$ ,  $\alpha$  et resist. Laforet et al [230] ont identifié pour H2 : le rayon de l'électrode, le rapport signal sur bruit,  $V_{Ca}$ ,  $G_L$ ,  $E_L$ ,  $f_c$ ,  $R_{Ca}$ , et  $K_{Ca}$  comme les 8 paramètres les plus influents. Peu de paramètres sont communs car plusieurs paramètres ne sont pas pris en compte dans une étude ou dans l'autre. Un deuxième groupe a été identifié qui contient certains paramètres avec des valeurs inférieures et certains paramètres avec des valeurs supérieures au seuil de 20%. Ceci est dû au fait que le classement des paramètres dans cette zone n'est pas très stable. Dans le troisième groupe, c'est à dire les paramètres les moins influents, on trouve  $\sigma_{abdox}$ , T,  $\sigma_{fat}$ ,  $e_{thick}$ ,  $\sigma_{myo}$ ,  $\sigma_{abdoy}$ ,  $e_{abdo}$ , soit principalement les paramètres liés au volume conducteur. On retrouve les autres paramètres du volume conducteur, ainsi que les 3 paramètres de la grille et  $\left[Ca^{2+}\right]_e$  dans la fin du classement du deuxième groupe avec des valeurs inférieures au seuil de  $20\%$ .

Pour DFA (figure 5.33), un premier groupe avec 4 paramètres importants peut être identifié :  $C_m$ ,  $E_k$ ,  $K_d$  et  $V_{Ca}$ . Le deuxième groupe de paramètres influents contient, entre autres, deux paramètres de géométrie  $(p_1$  et  $p_2)$ . Dans le troisième groupe, excepté *resist* et  $J_{back}$ , les paramètres sont sous le seuil des 20%. Dans le quatrième groupe on trouve principalement des param`etres du volume conducteur ainsi que T et 2 paramètres de la grille. Le paramètre de la grille ainsi que les paramètres du volume conducteur restants et  $\left[Ca^{2+}\right]_e$  se retrouvent à la fin du classement du troisième groupe avec des valeurs d'indices de sensibilité très proches des valeurs des paramètres du quatrième groupe.

Pour SampEnt (figure 5.34), le paramètre  $E_k$  a été le seul retenu dans le groupe des paramètres les plus influents du fait de sa stabilité et de sa valeur d'indice élevée. Dans le deuxième groupe, on trouve certains paramètres identifiés comme très influents pour plusieurs descripteurs comme par exemple *C<sup>m</sup>* ou encore *VCa*. On y trouve aussi deux paramètres de la géométrie :  $p_1$ , et  $p_2$ . Dans le troisième groupe, la valeur de l'indice passe sous le seuil des 20% except´e pour les param`etres *resist* et *alpha*. Le bas du groupe 3 et le groupe 4 contiennent les param`etres du volume conducteur, les param`etres de la grille ainsi que T et  $[Ca^{2+}]_e$ .

On peut remarquer que, pour tous les descripteurs, les paramètres T,  $[Ca^{2+}]_e$  et les 3 param`etres de la grille d'´electrode sont dans le ou les groupes les moins influents et sont toujours en dessous du seuil des 20%. On peut donc supposer que ces paramètres ont un impact n´egligeable. Les param`etres du volume conducteur semblent eux aussi avoir un impact négligeable, excepté pour le descripteur RMSA, pour lequel le paramètre  $\sigma_{mvo}$ est le plus influent et pour lequel l'influence des paramètres  $\sigma_{skin}$ ,  $e_{fat}$  et  $e_{abdo}$  ne peut pas être considérée comme négligeable. Globalement,  $V_{Ca}$ ,  $K_d$ ,  $E_K$  et  $C_m$  apparaissent souvent comme les paramètres les plus importants. On peut aussi noter que  $p_1$  et  $p_2$ ont un impact très important pour H2 et SampEnt, et que, globalement, les paramètres liés à la géométrie ont un impact non négligeable pour tous les descripteurs présentés.

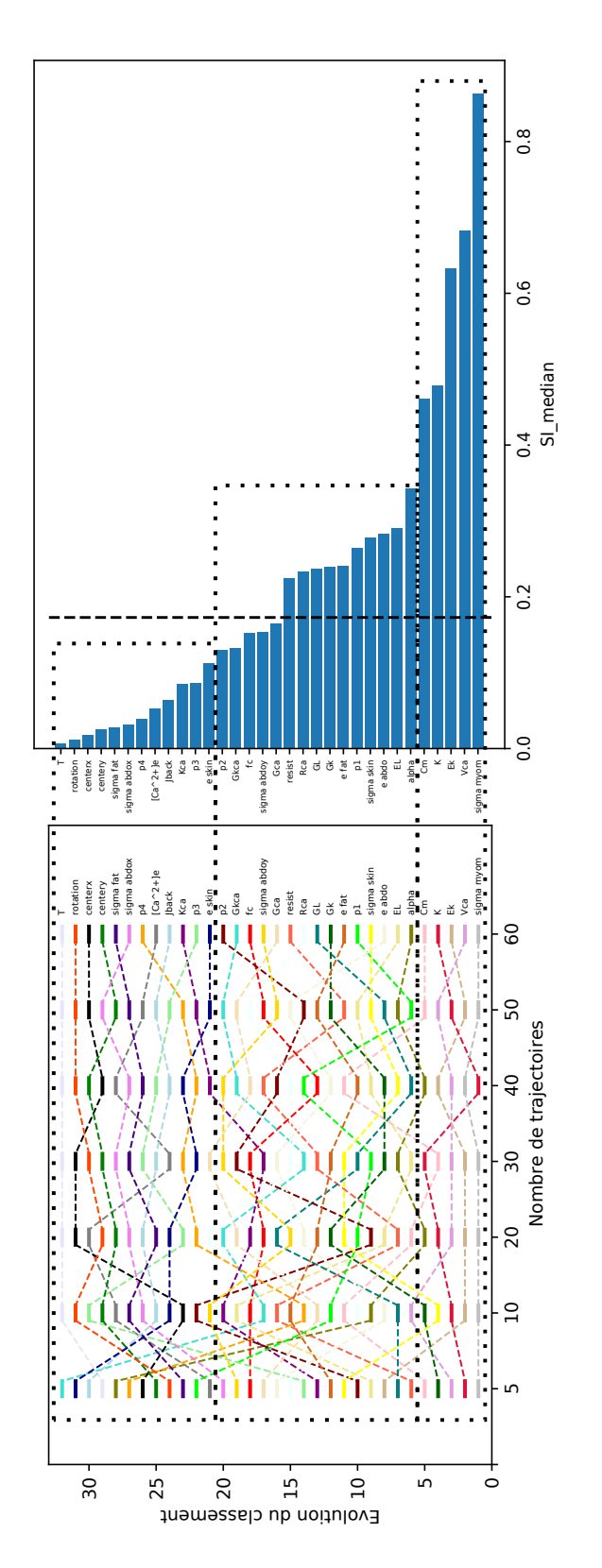

FIGURE  $5.30$  – Tracé du classement pour le descripteur RMSA pour l'indice SI mediane.

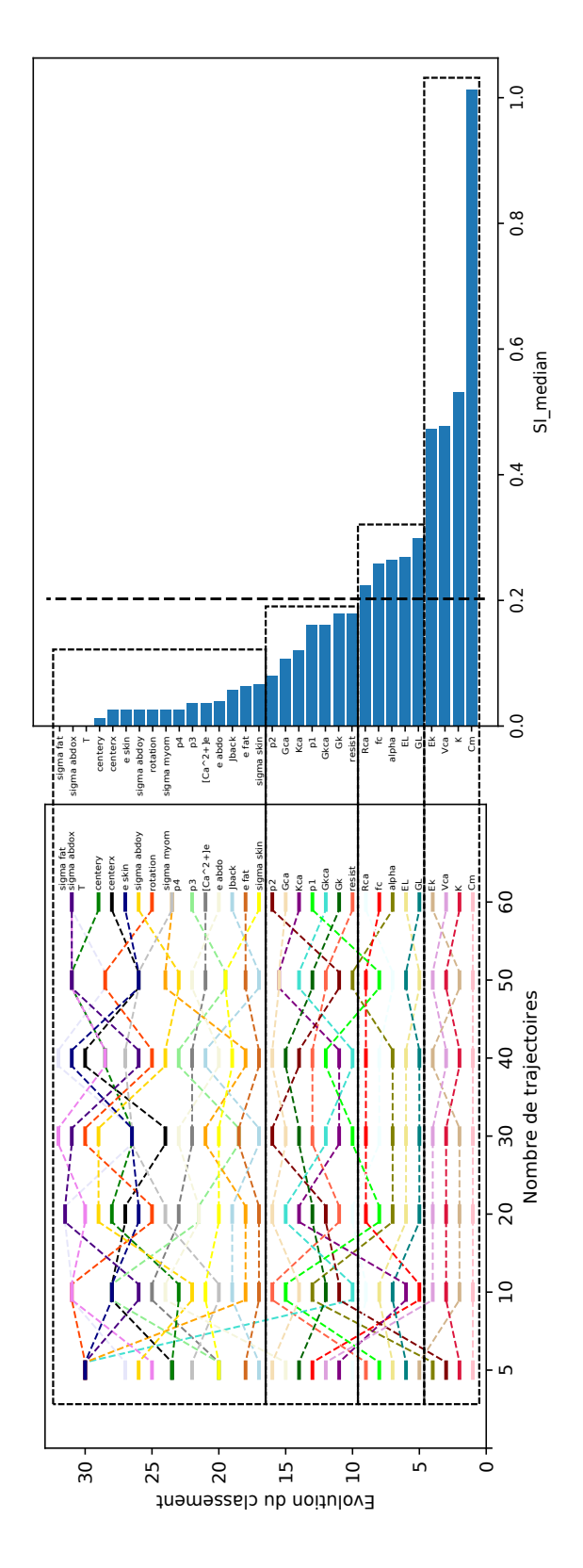

FIGURE  $5.31$  – Tracé du classement pour le descripteur MNF pour l'indice SI mediane.

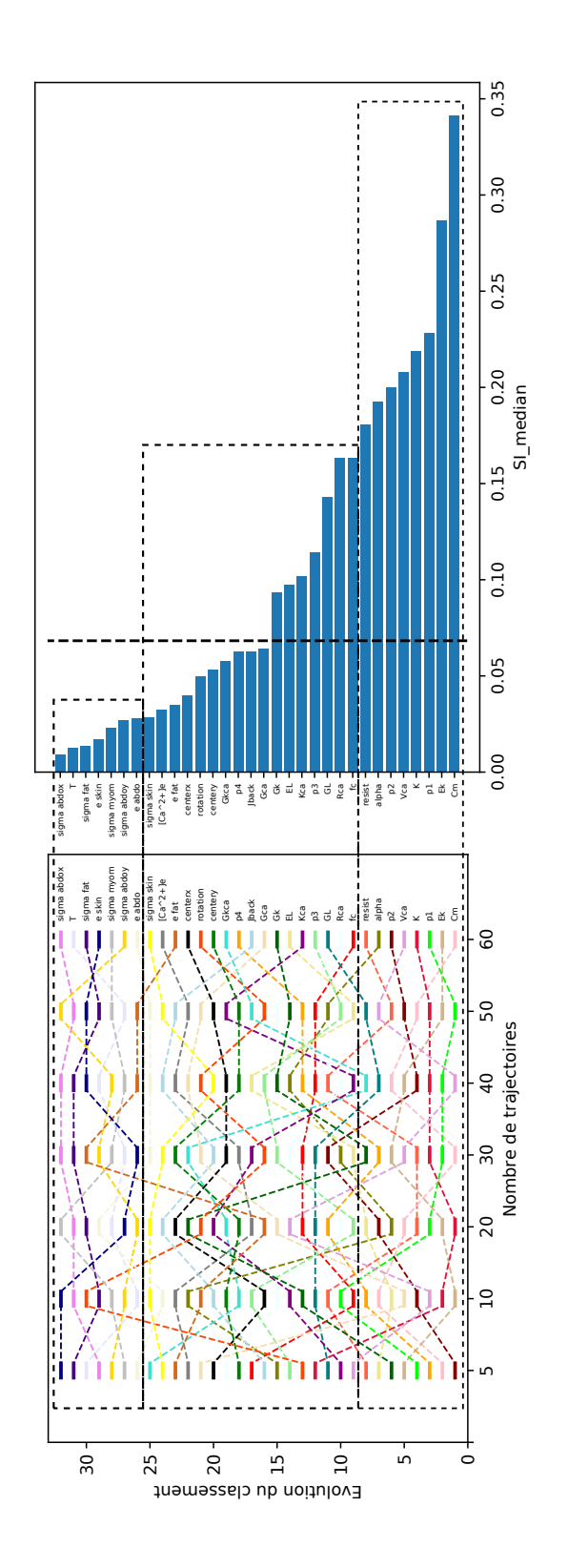

FIGURE 5.32 – Tracé du classement pour le descripteur H2 pour l'indice SI mediane.

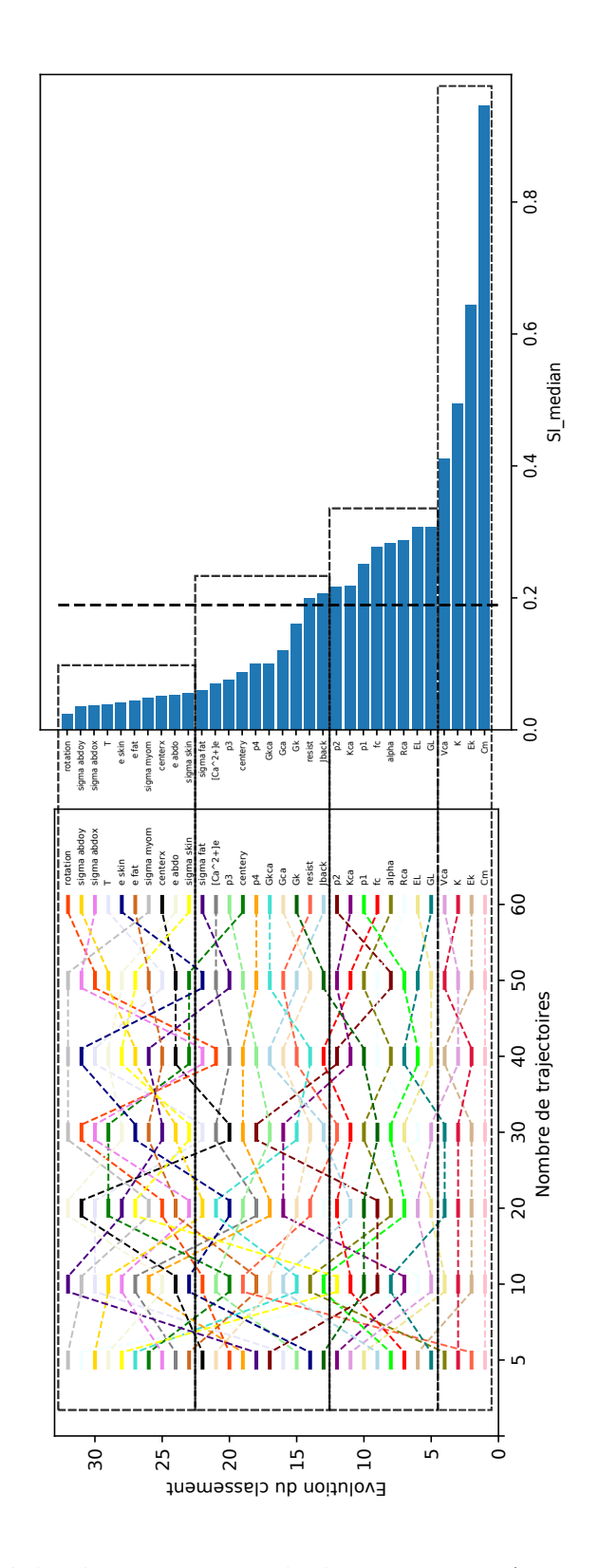

FIGURE 5.33 – Tracé du classement pour le descripteur DFA pour l'indice SI mediane.

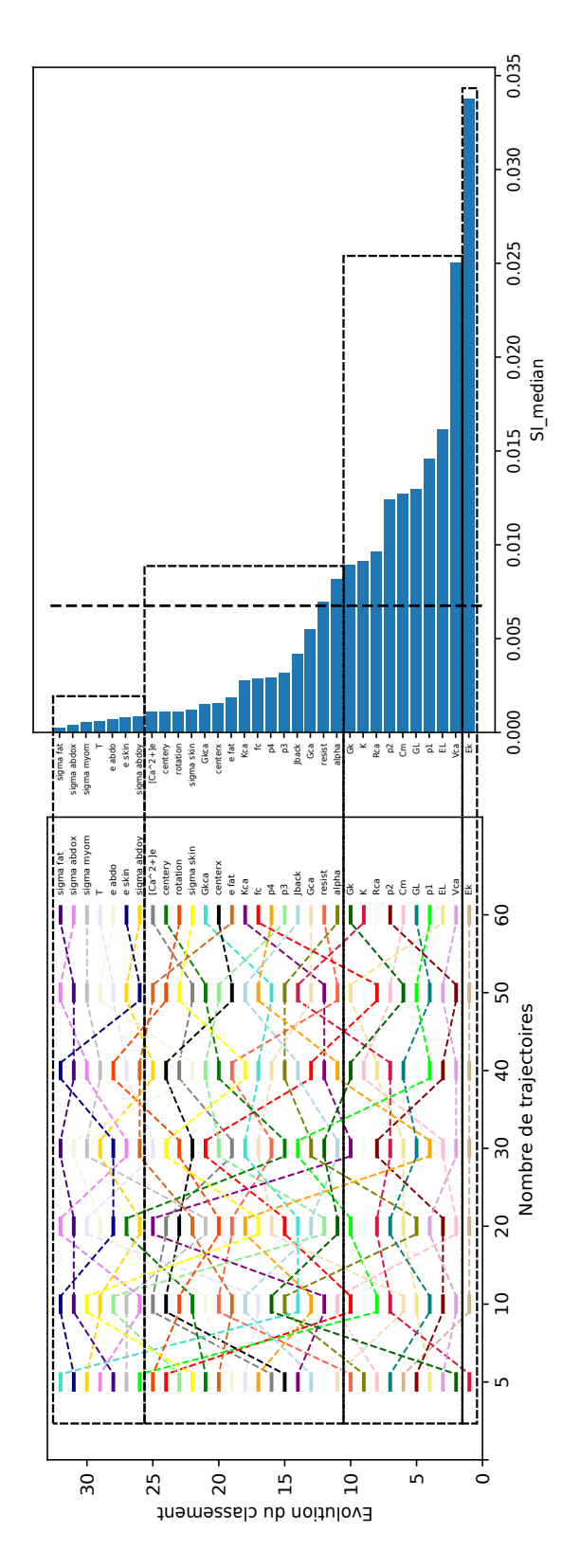

FIGURE  $5.34$  – Tracé du classement pour le descripteur SampEnt pour l'indice SI mediane.

# **5.8 Discussion**

Tout d'abord, nous allons considérer la méthodologie utilisée. L'utilisation de la médiane à la place de la moyenne comme indice de sensibilité, proposée par Menberg [219] lorsque les distributions des EE ne sont pas normales, semble en effet pertinente dans notre cas. De plus, l'utilisation combinée de la médiane avec celle du MAD (Douania et al [résultats non publiés]) comme indicateur de dispersion, permet de visualiser facilement les résultats en suivant la même méthodologie que celle proposée par Morris [222], tout en obtenant des résultats plus stables.

D'un point de vue de l'analyse de sensibilité sur le modèle, les résultats obtenus sur le modèle actuel sont plutôt en accord avec l'analyse précédente [230] réalisée sur un modèle plus simple. Les différences notées peuvent être expliquées par différentes raisons, principalement liées à la complexité plus importante du nouveau modèle et au petit nombre de trajectoires utilisé précédemment. Globalement, les paramètres semblent avoir un effet non linéaire sur les sorties du modèle et il existe probablement des interactions entre certains paramètres du fait de cette complexité accrue.

Le paramètres  $V_{Ca}$  est identifié pour tous les descripteurs comme un paramètre très influent. Ce paramètre est lié au paramètre  $R_{Ca}$  du point de vue des équations.  $R_{Ca}$ , bien que classé après  $V_{Ca}$  pour les 5 descripteurs, est aussi identifié comme un paramètre influent. Ces paramètres font partie des paramètres pour lesquels la valeur a  $\acute{e}t\acute{e}$  estimée lors de la simplification du modèle électrique [7], c'est à dire du passage du modèle Red6 au modèle Red3. On peut donc expliquer la forte sensibilité du modèle à ces paramètres puisque leur valeur a été estimée pour reproduire le comportement souhaité. Une variation même faible de ces deux paramètres peut donc impacter les signaux EHG générés. Il pourrait être souhaitable d'envisager ces paramètres comme un couple de paramètres liés, plutôt que séparément, et d'essayer de trouver les différentes valeurs que peut prendre ce couple. Il est donc intéressant de prendre conscience de la limitation du modèle Red3 lors de son utilisation, pour peut être envisager, en fonction de l'application et du rapport précision/temps de calcul souhaité, d'utiliser plutôt dans certains cas le modèle Red6 [87].

Le paramètre  $C_m$  est aussi identifié comme très influent. Ce paramètre intervient dans le calcul du coefficient  $D_k$  de propagation de l'activité électrique, ce qui peut expliquer son influence. Du point de vue des équations ce paramètre est fortement lié à *resist*, dont l'intervalle a été restreint pour correspondre à une zone de fonctionnement correcte d'un point de vue de la génération des signaux de contractions. L'équation de propagation, en particulier la valeur du terme *Dk*, est assez sensible puisqu'on prend en compte les distances entre deux cellules, deux points du maillage, pour le calculer. Il faut donc réadapter l'équation lorsqu'on utilise un nouveau maillage pour faire correspondre  $D_k$ . *resist* n'est pas un paramètre négligeable mais apparait comme un paramètre moins important que  $C_m$ , ce qui peut être dû au fait que son intervalle a été estimé pour générer un fonctionement correct alors que l'intervalle de  $C_m$  est issu de la littérature pour une variation entre le début et la fin de grossesse [237]. Cette variation de la capacité de la membrane est entre autres expliquée par le fait que les cellules changent de taille au cours de la grossesse. Ce phénomène peut être considéré comme pris en compte puisque le nombre de points reste le même alors que la modélisation de la géométrie prend en

compte différents termes de grossesse, en particulier avec le paramètre  $p_2$  qui influe sur la taille de l'utérus. Il est possible que l'intervalle de variation proposé ne convienne pas puisqu'il couvre une grande partie de la grossesse. Il faudrait alors trouver une loi de comportement pour estimer les valeurs de *C<sup>m</sup>* et *resist* en fonction de l'avancement de la grossesse. L'analyse de sensibilité sur ce point semble donc indiquer qu'il faut porter une attention particulière à cette partie du modèle, partie qui a été modifiée depuis la dernière analyse de sensibilité  $[230]$  pour passer d'une grille régulière 2D à une géométrie 3D réaliste de l'utérus.

Les paramètres de géométrie semblent particulièrement importants pour les descripteurs SampEnt et H2. C'est une information importante dans le cadre de la détection des accouchements prématurés car H2 semblent être un bon candidat pour le suivi de grossesse [5]. Pour les autres descripteurs, le classement des paramètres de géométrie indique que les effets de la géométrie ne peuvent pas être considérés comme négligeables. Ces résultats montrent l'importance de la géomètrie pour la modélisation, même purement  $\ell$ electrique, de la contraction utérine, ce qui est un résultat surprenant et intéressant. Notre hypothèse initiale était que l'importance de la géométrie se révèlerait surtout pour l'aspect mécanique. Il faut néanmoins garder à l'esprit que cette importance pourrait être liée à l'interaction avec d'autres paramètres. Il serait intéressant d'étudier le possible lien entre la géométrie de l'utérus et les signaux à l'aide de mesures expérimentales. Certains paramètres ont été identifiés comme négligeables : les 3 paramètres de localisation de la grille, T, et  $\lbrack Ca^{2+} \rbrack_e$ . T est un paramètre qui prenait sens lorsque le but  $\acute{e}$ tait de modéliser la contraction in vitro du tissu utérin, mais qui a peu de sens in-vivo. Il est donc plutôt rassurant qu'il soit négligeable dans le cadre de l'utilisation actuelle du modèle. Pour  $\left[Ca^{2+}\right]_e$ , comme on ne modélise pas vraiment sa dynamique, une explication de ce résultat peut être qu'il suffit qu'il y ait une quantité suffisante de calcium extracellulaire pour que le modèle fonctionne correctement, et que la plage de valeur choisie pour l'AS inclue ce minimum. Pour les param`etres de localisation de la grille, il est assez rassurant qu'ils soient négligeables : cela signifie que, si le modèle reproduit correctement la réalité, une petite variation dans le placement de la grille sur le mère a un impact négligeable. Ce résultat, différent de celui obtenu avec un modèle de muscle strié (biceps) [265] (et Douania et al [résultats non publiés]), peut-être rapproché de la structure très différente des deux muscles : très organisée en longues cellules parallèles pour le biceps, avec des très petites cellules et sans structure organisée pour l'utérus. Un écart dans le placement de la grille affectera donc plus le recueil de l'EMG du biceps que celui des EHG.

La plupart des paramètres du volume conducteur semble avoir un impact négligeable. Ce résultat est moins net que pour les paramètres négligeables décrits au paragraphe précédent, en particulier pour *σ*<sub>*myo*</sub> qui est très influant pour le descripteur RMSA. Ceci est cohérent avec le fait que le descripteur RMSA est lié à l'amplitude du signal, qui est fortement impactée par les propriétés du volume conducteur, qui contrôlent l'impédance interé lectrodes. Pour réduire le temps de calcul des analyses de sensibilité à venir sur le modèle, on peut envisager de prendre en compte seulement  $\sigma_{myo}$  comme paramètre lié au volume conducteur. De plus, les épaisseurs des couches de graisse ou de peau sont assez facilement mesurables sur les femmes enceintes par échographie de routine. Par conséquent, pour connaitre la valeur réelles de ces paramètres, il n'est pas nécessaire

d'employer des m´ethodes d'identification des param`etres `a partir des signaux EHG. Ce travail présente plusieurs limitations. En effet, il est difficile d'assurer la fiabilité de la définition des intervalles de variation des paramètres du modèle électrique. Par exemple, le paramètre  $E_k$ , qui est identifié comme très influents pour plusieurs descripteurs, pourrait avoir été classé comme tel car l'intervalle utilisé pour l'AS (en se basant sur [238]) est trop large et pourrait ne pas représenter réellement la variation physiologique. De plus, nous nous sommes arrêtés à  $T = 60$  car une stabilité de groupe semblait être atteinte. Mais il possible qu'en augmentant encore le nombre de trajectoires, une plus grande stabilité dans le classement des paramètres soit obtenue. Nous sommes malheureusement limités par le temps de calcul de modèle, ce qui a justifié notre choix de  $T=60$ . Il faut aussi garder à l'esprit que cette méthode donne seulement des résultat qualitatifs. Il pourrait être intéressant d'approfondir l'AS en utilisant par exemple des descripteurs de Morris du second ordre comme Garcia Sanchez et al [234] ou alors la m´ethode de Sobol [220, 221]. Il pourrait aussi ˆetre int´eressant d'analyser les résultats différemment en utilisant par exemple une représentation logarithmique pour tenter d'éliminer les effets multiplicatifs comme suggèré par Garcia Sanchez et al [234]. Le travail à venir va se focaliser sur l'analyse de sensibilité en incluant le modèle mécanique et la mécano-transduction  $[9]$ , sans prendre en compte dans cette AS les paramètres identifiés comme ayant un effet négligeable dans cette étude, afin de limiter le temps de calcul. Le fait que certains paramètres peuvent être considérés comme ayant un impact monotone sur une sortie du modèle et/ou que des groupes de paramètres distincts sont mis en évidence peut aussi ouvrir la voie pour l'identification de paramètres sur le modèle.

# **5.9 Conclusion**

L'AS réalisée sur notre modèle, après une définition soigneuse des intervalles des différents paramètres, et en utilisant la médiane pour calculer les indices de sensibilité, donne des résultats plus stables et donc plus fiables et plus faciles à interpréter que l'analyse de sensibilité réalisée avec la méthode de Morris classique. Nous avons pu identifier certains paramètres dont l'effet est négligeable, ce qui va permettre de simplifier par la suite l'utilisation du modèle. D'autres paramètres ont pu être identifiés comme importants. Ce sont donc eux qu'il faudra cibler particulièrement lors des étapes d'identification. Parmi ce dernier groupe, les paramètres de géométrie ont montré un impact non négligeable sur la sortie du modèle, bien que l'analyse de sensibilité n'ait pris en compte que la partie activité électro-chimique du modèle. Ces résultats justifient donc l'intérêt de personnaliser le maillage en tenant compte du terme de la grossesse et de la position du fœtus. Il est maintenant nécessaire de mener une analyse de sensibilité semblable en prenant en compte aussi les phénomènes de mécano-transduction. Ces travaux sont actuellement en cours.

# Conclusion et Perspectives

La modélisation de la contraction utérine implique des phénomènes multi-échelles et multi-physiques. Depuis plusieurs années, des chercheurs à BMBI améliorent par etapes leur modèle. Une première étape a été la modélisation de l'activité électrique d'une cellule utérine ainsi que la propagation de cette activité aux cellules environnantes sur une grille 2D. Puis la modélisation du volume entre l'utérus et les électrodes sur le ventre de la mère a permis de reproduire le signal EHG. Le modèle de contraction de l'utérus a ensuite été complexifié pour se rapprocher de la réalité en prenant en compte une géométrie réaliste et le phénomène de mécano-transduction. Le travail présenté dans cette thèse a débuté après cette étape. A partir du modèle existant, différentes pistes d'amélioration portant sur la modélisation des phénomènes mécaniques et sur le maillage de l'utérus ont été explorées.

**Modélisation mécanique par Éléments Finis** Nous avons intégré dans le modèle existant une analyse par éléments finis afin de modéliser de manière plus réaliste le comportement mécanique de l'utérus et d'effectuer une première modélisation du fluide. Le contexte actuel perturbé ne nous a pas permis de finaliser ce travail qui nécessite une part importante d'améliorations. Les travaux effectués permettent cependant d'affirmer la faisabilité de cette approche de co-simulation.

**Analyse Statistique de la forme de l'utérus** A partir de la base de données de maillages utérins disponibles grâce au projet FEMONUM, des maillages surfaciques correspondants ont été générés en créant un maillage squelette de référence, puis en utilisant la technique du lancer de rayons. Cette méthode proposée a été comparée à deux méthodes existantes décrites comme l'approche de He et l'approche de Giessen, ainsi qu'à un mélange de ces deux approches. La méthode de correspondance proposée permet de rendre les maillages correspondants, étape nécessaire avant d'utiliser l'ACP, tout en conservant la forme de l'utérus et son positionnement par rapport au référentiel de la mère. Ces pré-requis sont fondamentaux dans notre application car elles permettent une utilisation directe des maillages correspondants dans le modèle. Pour les paramètres retenus (convex =  $80$  et côté boite = 32), la différence de volume entre le maillage initital et le maillage correspondant est inférieure à  $1\%$ . Après l'analyse en composantes principales, il est possible de visualiser les quatre premiers modes de variation qui contiennent  $90\%$  de la variabilité anatomique de la base de données. Nous nous intéressons, dans notre application, à la variabilité anatomique induite par la grossesse et non à la variabilité inter-individuelle. Trois des quatre premiers modes peuvent être, par analyse visuelle, directement reliés à la variation anatomique induite par la grossesse (terme, position du fœtus). Pour le quatrième mode, ce lien existe mais semble moins évident, car plus complexe. Il est donc possible maintenant, en utilisant ces quatre modes, de générer une grande variété de formes utérines, qui peuvent être directement utilisées dans le modèle numérique des contractions utérines. L'impact de la géométrie sur les sorties du modèle peut donc être évalué. Cette paramétrisation ouvre aussi la voie `a la personnalisation `a la patiente.

**Approche Patiente-Spécifique** A partir des modes définis par l'ACP, et en prenant en compte les paramètres utilisés en clinique courante pour caractériser l'évolution de la grossesse (terme de grossesse, périmètre céphalique, longueur fémorale et position du fœtus), nous avons réalisé un paramétrage de la géométrie d'un utérus gravide en fonction de l'évolution de la grossesse. Nous avons donc, pour chacun des quatre premiers modes identifiés par l'ACP, estimé les coefficients d'une fonction multi-linéaire à l'aide d'une régression, en lien avec les paramètres cliniques étudiés. Ainsi, en connaissant pour une grossesse donnée la valeur des paramètres cliniques courants, il est maintenant possible de calculer, en utilisant les fonctions estimées, les poids à associer aux quatre premiers modes de variation de l'analyse de forme. Ces poids, associés aux modes de variation, permettent d'obtenir les coordonnées des points du maillage représentatif de la grossesse/patiente étudiée. Il est donc possible maintenant de générer un maillage de l'utérus "spécifique patiente", directement utilisable dans notre modèle, à partir de grandeurs mesurables en routine clinique par échographie.

**Analyse de Sensibilité du modèle** Une analyse de sensibilité du modèle électrochimique des contractions utérines prenant en compte le modèle électrochimique, la géométrie (à travers les quatre premiers modes de variation identifiés), le volume conducteur et la grille d'électrodes a été réalisée. La méthode utilisée est la méthode de Morris. L'interprétation des résultats a été réalisée à l'aide de la médiane et du MAD des Effets Elémentaires (EE), plutôt que la moyenne et l'écart type classiquement utilisés. Cette interprétation a été proposée par Douania et al pour obtenir une meilleure stabilité des résultats. Différents descripteurs, préalablement décrits comme pertinents pour l'analyse des EHG, ont été utilisés pour quantifier les sorties du modèle : des descripteurs temporels et fréquentiels pour l'approche monovariée, ainsi que descripteurs de corrélation entre les signaux, pour une approche bivariée. Certains paramètres ont pu être identifiés comme ayant un impact négligeable sur la sortie du modèle, comme par exemple les paramètres de la grille d'électrodes. D'autres paramètres ont pu être identifiés comme importants, principalement des paramètres liés au modèle électrique et à la géométrie. L'analyse semble aussi indiquer la nécessité de retravailler certaines parties du modèle, par exemple celle liée à la diffusion électrique. Bien que seule la partie électro-chimique du modèle de contraction soit considérée, nous avons pu observer un impact non négligeable des paramètres de la géométrie. Ces résultats semblent donc justifier l'intérêt de la personnalisation de la géométrie.

**Limitations** De nombreuses limitations sur les differents aspects traités ont été ´evoqu´ees dans les diff´erents chapitres concern´es. Pour l'inclusion d'une analyse par EF, nous en sommes restés à une étape préliminaire et la modélisation EF nécessite d'être poursuivie. Dans le cadre de l'analyse statistique de forme et de la param´etrisation de la géométrie, la base de données contient seulement 11 maillages et les résultats pourraient probablement être fiabilisés en augmentant le nombre d'instances. Dans le cas de l'analyse de sensibilité, on peut citer la difficulté à définir les intervalles de variation des paramètres, ainsi que la limitation du nombre de trajectoires, nécessaire du point de vue du temps de calcul.

**Perspectives** De nombreuses perspectives restent ouvertes pour améliorer le modèle des contractions utérines. Pour la partie EF, une des pistes d'amélioration majeure est l'utilisation d'une loi de comportement plus réaliste pour le muscle utérin, ainsi que la prise en compte du contact entre le fœtus et l'utérus. Considérer des éléments tétraèdriques ou hexaèdriques pour modéliser plus correctement l'épaisseur de l'utérus devrait aussi être envisagé.

Concernant la paramétrisation du maillage, refaire une étude similaire sur une plus grande base de données est une piste envisageable afin d'augmenter la fiabilité des résultats. Tester d'autres méthodes de correspondance ou améliorer la méthode utilisée pourrait aussi être profitable. De plus, il pourrait être très intéressant de réaliser l'étude sur la paramétrisation patiente spécifique en ayant accès aux grandeurs cliniques directement mesurées par des cliniciens par échographie et non sur des paramètres estimés sur les maillages des fœtus.

En ce qui concerne l'analyse de sensibilité, les résultats de cette analyse donnent plusieurs pistes pour retravailler certaines parties du modèle. L'étape suivante est de faire une analyse avec le modèle mécanique proposé par Yochum et al incluant le phénomène de m´ecanotransduction. Pour cette AS, nous recommandons d'exclure de l'analyse les paramètres qui se sont révélés négligeables dans notre analyse, afin de réduire le temps de calcul. Cette étude pourrait permettre de quantifier l'importance des paramètres du modèle électro-chimique vis à vis des paramètres liés à la mécano-transduction. De plus, il sera alors possible de voir si l'importance de la géomètrie augmente ou reste la même lorsque les phénomènes mécaniques sont simulés. Une analyse de sensibilité de la globalité du modèle après l'inclusion de l'analyse par EF avec la méthode de Morris semble difficilement envisageable du fait de la considérable augmentation du temps de calcul que cette inclusion engendre. La réduction du temps de calcul est une perceptive qu'il faut considérer à chaque nouvelle étape d'amélioration du modèle, afin de pouvoir envisager à long terme son utilisation dans un contexte clinique de diagnostic aidé par le modèle.

Les conséquences sur la santé des nouveaux-nés font des naissances prématurées (avant 37 semaines d'aménorrhée) un problème sanitaire majeur. La détection du

risque d'accouchement prématuré est donc primordiale. A l'approche de l'accouchement, l'utérus commence à générer des contractions qui modifient l'état du col utérin. Ces contractions sont liées à la synchronisation de l'activité électrique de tout l'utérus, possible grâce à différents phénomènes physiologiques (jonctions communicantes et mécanotransduction). Cette activité électrique peut être mesurée en placant des ´electrodes sur le ventre de la m`ere pour recueillir l'EHG. Par cons´equent, des chercheurs ´etudient depuis plusieurs ann´ees la possibilit´e de d´etecter le risque d'accouchement prématuré à l'aide de l'EHG. La modélisation numérique des contractions peut permettre d'avoir une meilleure compréhension des différents phénomènes physiologiques impliqués et donc apporter des pistes de réflexion concernant le diagnostic des accouchements prématurés. En effet, des progrès doivent encore être réalisés dans le traitement de l'EHG pour rendre la détection de la menace d'accouchement prématuré plus performante.

Le travail présenté a permis d'explorer différentes pistes d'amélioration du modèle des contractions utérines existant au laboratoire BMBI, qui ont principalement porté sur la modélisation mécanique ainsi que sur le maillage de l'utérus. La pertinence de la personnalisation de la géométrie a pu être estimée par une analyse de sensibilité. Une des utilités future de ce modèle pourrait être de générer des signaux EHG utérins simulant différentes situations physio-pathologiques, afin de faciliter l'évaluation et la mise en place d'outils de traitement des EHG plus performants. Une perspective à plus long terme serait l'utilisation de ce modèle dans un contexte clinique pour pouvoir par exemple simuler différentes pathologies utérines. Une autre serait, par le biais d'une personnalisation de certains param`etres mesurables (´epaisseurs du volume conducteur, maillage utérin), suivie de l'identification des paramètres du modèle, de fournir au clinicien des informations ciblées sur les phénomènes physiologiques impliqués dans une menace d'accouchement prématuré donnée. Le modèle pourrait ainsi permettre d'identifier des cibles th´erapeutiques en lien avec ces ph´enom`enes physiologiques impliqués dans la menace d'accouchement prématuré étudiée.

# Annexes

# **7.1 Annexes du chapitre 4**

# Procédure pour trouver les fonctions poids

### Initialisation

 $N_{maillace} = 11$  (nombre de cas dans la base de données)

 $N_{climize} = 23$  (nombre de paramètres cliniques considérés)

 $N_{mode} = 4$  (nombre de modes considérés)

X matrice des données cliniques de taille [N<sub>maillage</sub>, N<sub>clinique</sub>]

*µ* est la moyenne des lignes de X de taille N*clinical*

s est l'écart type des lignes de X de taille $\mathrm{N}_{clinical}$ 

Y<sub>poids</sub> matrice des poids attendus pour chacun des modes considérés de taille [N*maillage*, N*mode*]

Y<sub>predits</sub> matrice des poids que l'on va prédire en laissant le maillage en dehors pour l'estimation de la régression de taille<sup>[N</sup>maillage, N<sub>mode</sub>]

Liste<sub>regression</sub> = [1,2,3,4,5,6,7]

Mise à l'échelle

Mise à l'échelle des paramètres cliniques  $X = \frac{X - \mu}{s}$ 

Enregistrement des paramètres de mise à l'échelle ( $\mu$  et s)

Recherche de la meilleure régression

Pour N*max* dans Liste*regression* :

Pour p dans la liste d'entiers de 1 à N<sub>mode</sub> :

 $score_{comb} = 0$ 

Pour  $N_r$  dans la liste d'entiers de 1 à  $N_{max}$ :

Pour regularisation dans [0.001, 0.005, 0.01, 0.05, 0.1] :

Y*inter* un vecteur vide de taille N*maillage*

Pour LOO dans la liste d'entiers de 1 à N<sub>maillage</sub> :

 $score = 0$ 

Création de la matrice Comb de taille [N<sub>comb</sub>, régression]

(N*comb* est le nombre de combinaisons de taille N*<sup>r</sup>* possibles)

Pour j dans la liste d'entiers de 1 à N<sub>comb</sub> :

 $X_{comb} = X[:, Comb[j]]$  $R_{inter}$  = régression entre  $Y_{poids}$  :, p] et  $X_{comb}$  avec un paramètre de régularisation de valeur regularisation score<sub>regr</sub> =  $R^2$  de  $R_{inter}$ Si score*regr >* score :  $score = score_{regr}$  $\text{comb}_{best} = \text{Comb}[j]$  $R_{\text{reau}} = R_{\text{inter}}$  $X_{reduit} = [X]$ :, comb<sub>best</sub>] où on supprime la ligne LOO]  $Y_{reduit} = [Y_{poids} \text{ où on supprime la valeur LOO}]$  $R_{inter}$  = régression entre  $Y_{reduit}$ [ :, p] et  $X_{reduit}$  avec un paramètre de régularisation de valeur regularisation  $Y_{inter}[LOO] =$  prédiction à partir des paramètres cliniques et de R*inter*  $score_{inter} = R^2$  entre  $Y_{inter}$  et  $Y_{poids}$  :, p Si score*inter >* score*comb* :  $Y_{\text{predicts}}[$ ;  $p] = Y_{\text{inter}}$  $R_{LOO} = R_{inter}$  $R_{11} = R_{\text{regu}}$ 

score*comb* = score*inter*

Enregistrement de R*LOO*, R<sup>11</sup>

Enregistrement de Y*predits*

Construction des maillages estimés

On reconstruit les maillages à partir des poids obtenus pour chaque cas à l'aide des meilleures régressions estimées sur les autres cas et les données cliniques du cas. On obtient donc N<sub>maillage</sub> reconstruits pour chaque itération de la liste Liste*regressions*.

Estimation de la différence

On estime la différence pour chaque valeur de N<sub>regressions</sub> entre les maillages reconstruits et les maillages attendus, c'est à dire les maillages issus de l'étape de correspondance. On estime la différence à l'aide de différentes caractéristiques présentées ci-dessus.

## Schéma bloc détaillé

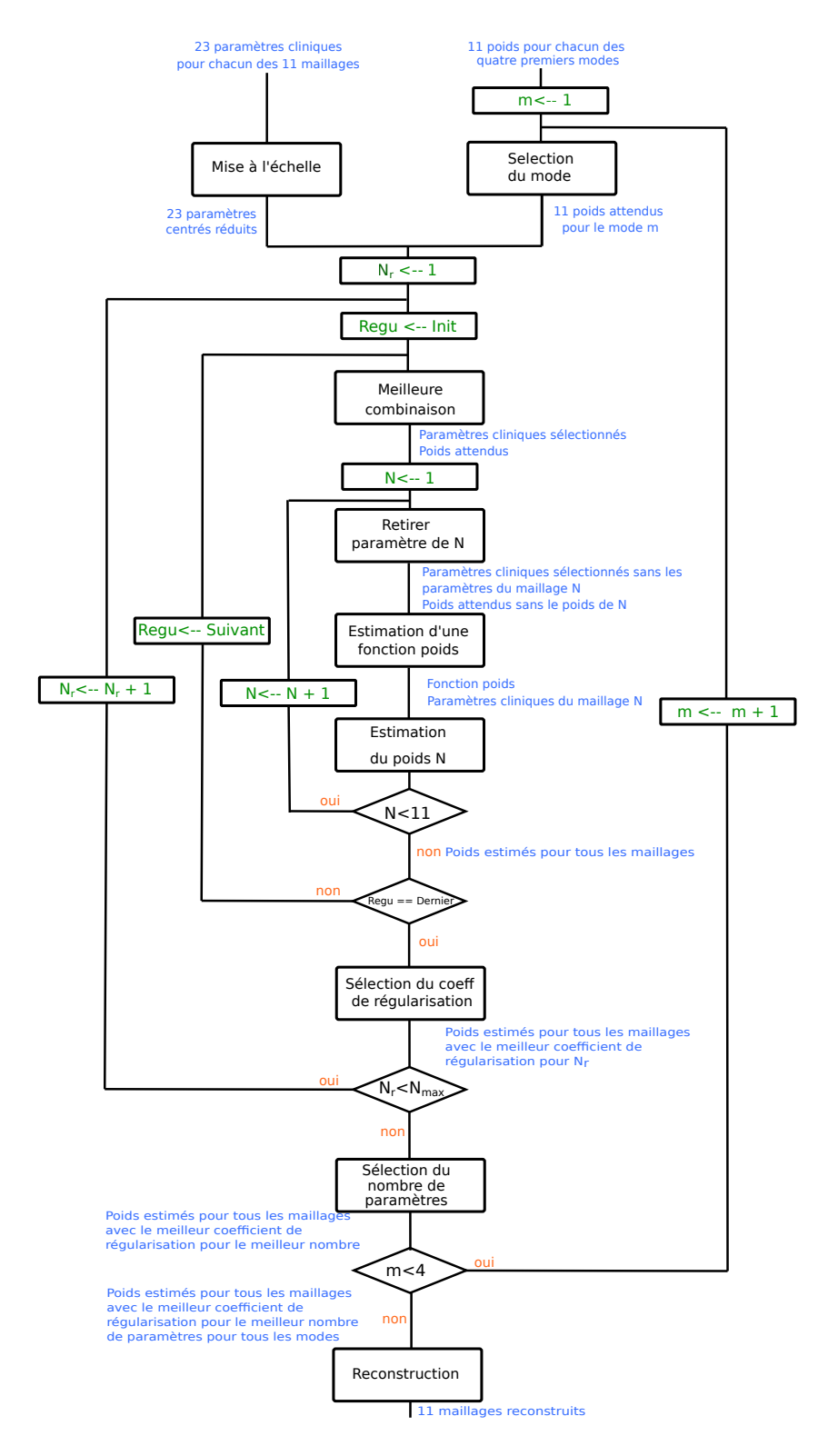

FIGURE  $7.1$  – Schéma bloc

# **Calcul des grandeurs de similitude entre maillage**

Comparaison d'une instance aux autres instances de la base de données

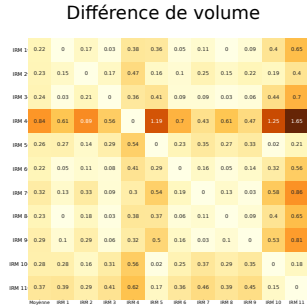

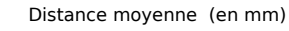

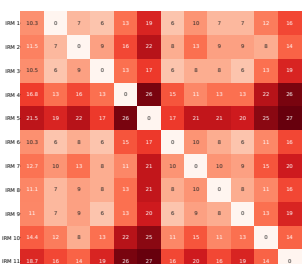

Moyenne IRM 1 IRM 2 IRM 3 IRM 4 IRM 5 IRM 6 IRM 7 IRM 8 IRM 9 IRM 10 IRM 11 Disparité procustéenne Distance de Hausdorff (en mm)

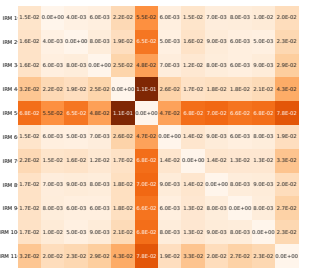

Moyenne IRM 1 IRM 2 IRM 3 IRM 4 IRM 5 IRM 6 IRM 7 IRM 8 IRM 9 IRM 10 IRM 11

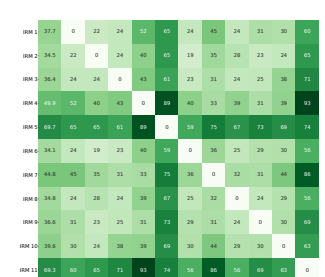

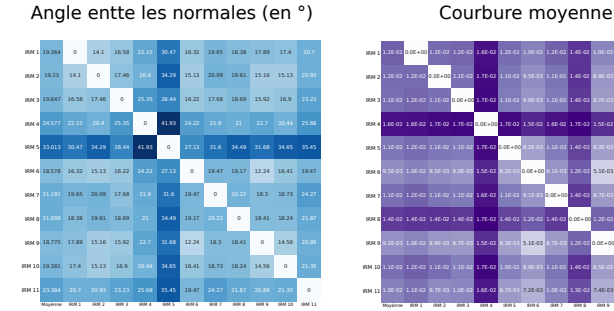

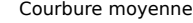

Moyenne IRM 1 IRM 2 IRM 3 IRM 4 IRM 5 IRM 6 IRM 7 IRM 8 IRM 9 IRM 10 IRM 11

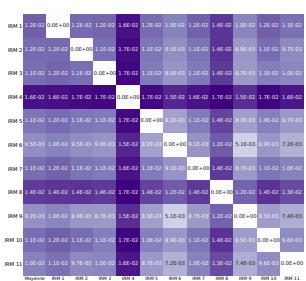

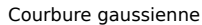

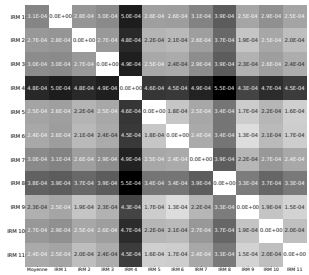

FIGURE 7.2 – Chaque ligne correspond à une instance de la base de donnée. La première colonne correspond à la moyenne des valeurs pour la comparasaison aux 10 autres instances de la base de données. Les colonnes suivantes correspondent à la valeur de la grandeur de comparaison avec chacun des maillages de la base de données.
#### **Comparaison entre maillage attendu et maillage estim´e**

Différence de volume Distance moyenne (en mm)

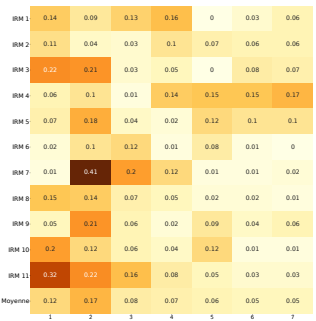

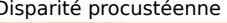

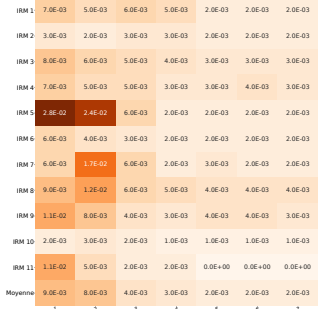

1 2 3 4 5 6 7

Angle entte les normales (en °) Courbure moyenne

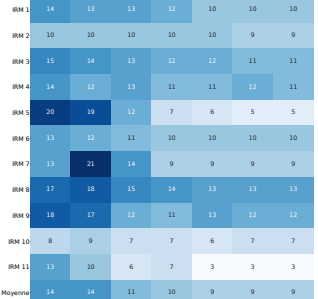

1 2 3 4 5 6 7

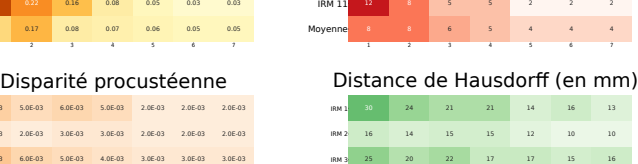

7 6 7 7 4 4 4 5 4 4 6 5 4 4 8 8 6 5 4 5 5 6 5 6 5 5 5 5 15 13 7 4 4 3 3 7 7 6 4 5 4 4 6 12 7 4 4 4 4 7 8 6 6 5 5 5 9 9 5 4 5 5 5 7 6 4 3 4 3 3

IRM 1 IRM 2 IRM 3 IRM 4 IRM 5 IRM 6 IRM 7 IRM 8 IRM 9 IRM 10

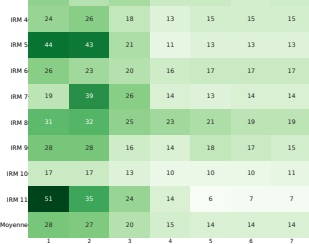

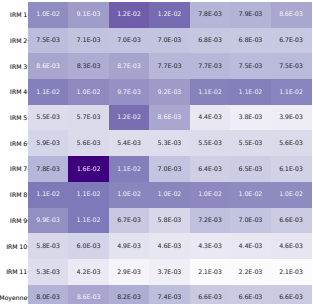

1 2 3 4 5 6 7

Courbure gaussienne

|                 | IRM 1 2.5E-04 2.3E-04                                   | $3.2E - 04$     | $3.1E - 04$               |             | 2.0E-04 2.0E-04  | $2.1E-04$   |
|-----------------|---------------------------------------------------------|-----------------|---------------------------|-------------|------------------|-------------|
| IRM 2 1 6F-04   |                                                         |                 | 1.5E-04  1.5E-04  1.5E-04 |             | 1.5E-04 1.5E-04  | 1.5E-04     |
| IRM 3 2.1E-04   |                                                         | 2.1E-04 2.2E-04 | $2.0E - 04$               | $2.0E - 04$ | $2.0E - 04$      | $2.0E - 04$ |
| IRM 4 3.8E-04   | $3.7E - 04$                                             | 3.5E-04         | $3.3E - 04$               | 4.0E-04     | $4.1E-04$        | $4.0E - 04$ |
| IRM 5 1 1 F.04  | 1.26.04                                                 | $4.2E - 04$     | $2.4E - 04$               | 9.75.05     | 8.1E-05          | 8.25.05     |
| RM 6 1.4E-04    | $1.3E-04$                                               | 1.3E-04         | 1.35.04                   | 1.3E-04     | 1.3E-04          | 1.4E-04     |
| IRM 7: 2.0F-04  | 8.9E-04                                                 | 4.05.04         | 2.05.04                   | 1.7E-04     | 1.85.04          | 1.7E-04     |
| RM 8 3.1E-04    | $3.1E - 04$                                             | $3.0E - 04$     | $3.0E - 04$               | $3.0E - 04$ | $3.0E - 04$      | $3.0E - 04$ |
| IRM 0 2.3E-04   | $2.7E-04$                                               | 1.5E-04         | 1.3E-04                   |             | 1.6E-04  1.6E-04 | 1.5E-04     |
| IRM 10 1.3E-04  |                                                         |                 | 1.4E-04  1.2E-04  1.1E-04 | 1.0E-04     | 1.1E-04          | 1.1E-04     |
| IRM 11: 1.1E-04 | 8.5E-05                                                 | 5.9E-05         | 7.3E-05                   | 4.0E-05     | 4.1E-05          | 3.8E-05     |
|                 | Movenne 2.0E-04 2.6E-04 2.4E-04 2.0E-04 1.8E-04 1.8E-04 |                 |                           |             |                  | 1.8E-04     |
| ï               | s                                                       | ٠               | x                         | k           | ×                | ś           |

FIGURE 7.3 –  $N_{max}$  varie de 1 à 7 (chaque colonne est une valeur de  $N_{max}$ )

# Tracé des résultats des fonctions estimées pour différents  $N_{max}$

 $N_{max} = 1$ 

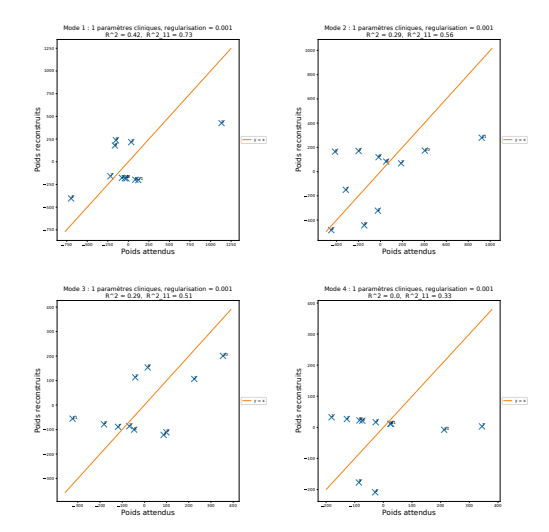

FIGURE 7.4 – Tracé des poids estimés en fonction des poids attendus pour le mode 1 (en haut `a gauche), pour le mode 2 (en haut `a droite), pour le mode 3 (en bas `a gauche) et pour le mode 4 (en bas à droite).

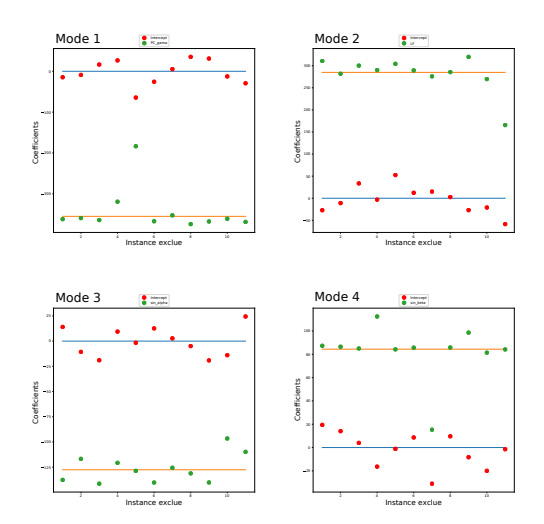

FIGURE  $7.5$  – Coefficients des fonctions de régressions pour le mode 1 (en haut à gauche), pour le mode 2 (en haut `a droite, pour le mode 3 (en bas `a gauche) et pour le mode 4 (en bas à droite).

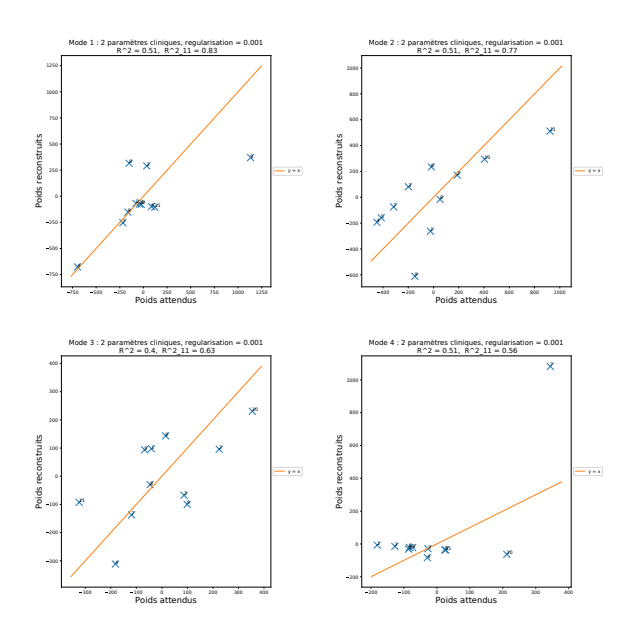

FIGURE 7.6 – Tracé des poids estimés en fonction des poids attendus pour le mode 1 (en haut `a gauche), pour le mode 2 (en haut `a droite), pour le mode 3 (en bas `a gauche) et pour le mode 4 (en bas à droite).

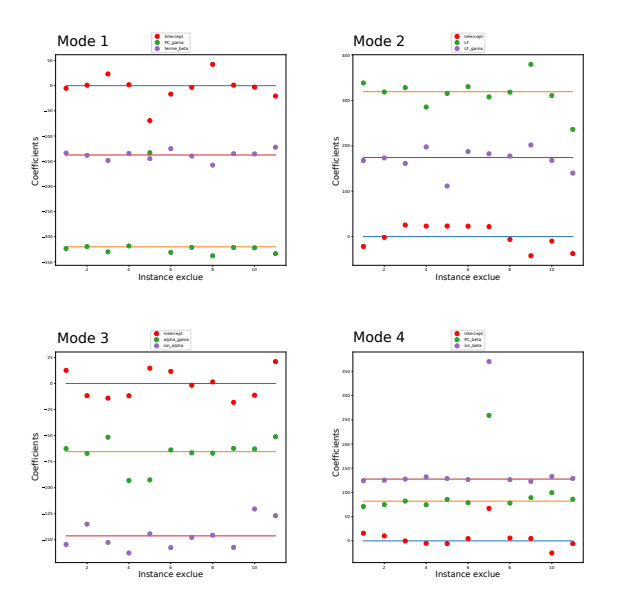

FIGURE  $7.7$  – Coefficients des fonctions de régressions pour le mode 1 (en haut à gauche), pour le mode 2 (en haut `a droite, pour le mode 3 (en bas `a gauche) et pour le mode 4 (en bas à droite).

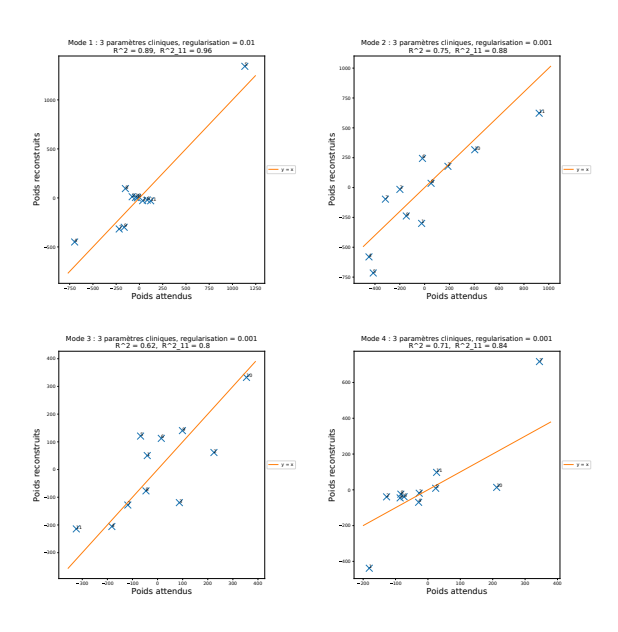

FIGURE 7.8 – Tracé des poids estimés en fonction des poids attendus pour le mode 1 (en haut `a gauche), pour le mode 2 (en haut `a droite), pour le mode 3 (en bas `a gauche) et pour le mode 4 (en bas à droite).

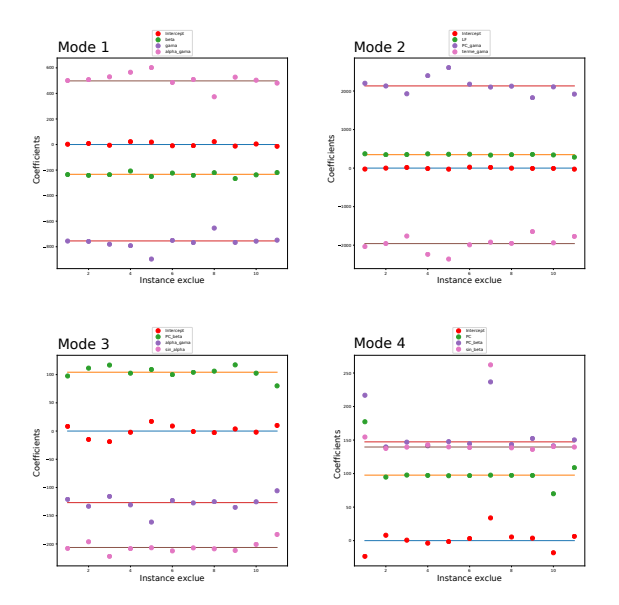

FIGURE  $7.9$  – Coefficients des fonctions de régressions pour le mode 1 (en haut à gauche), pour le mode 2 (en haut `a droite, pour le mode 3 (en bas `a gauche) et pour le mode 4 (en bas à droite).

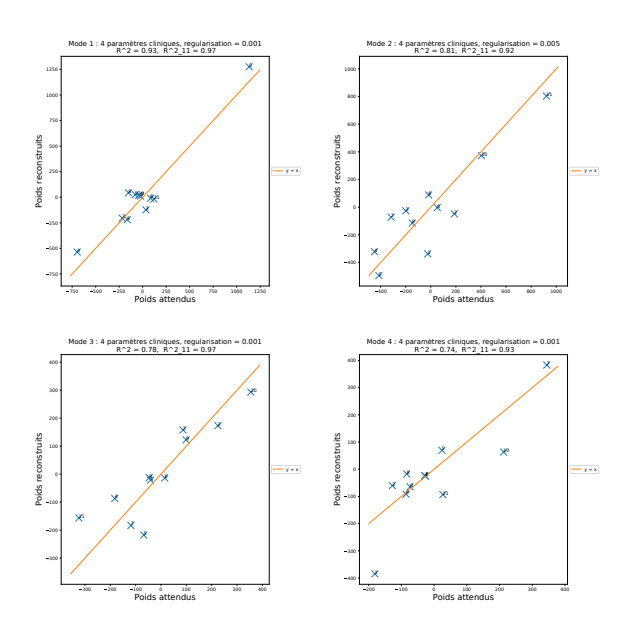

FIGURE 7.10 – Tracé des poids estimés en fonction des poids attendus pour le mode 1 (en haut `a gauche), pour le mode 2 (en haut `a droite), pour le mode 3 (en bas `a gauche) et pour le mode 4 (en bas à droite).

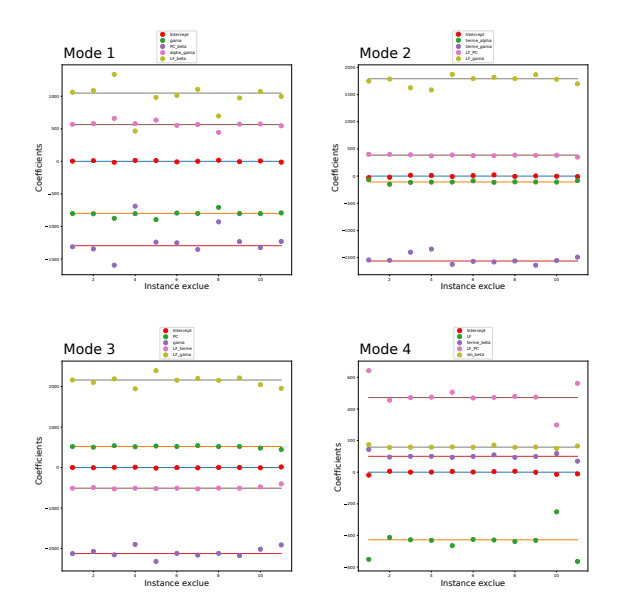

FIGURE  $7.11$  – Coefficients des fonctions de régressions pour le mode 1 (en haut à gauche), pour le mode 2 (en haut `a droite, pour le mode 3 (en bas `a gauche) et pour le mode 4 (en bas à droite).

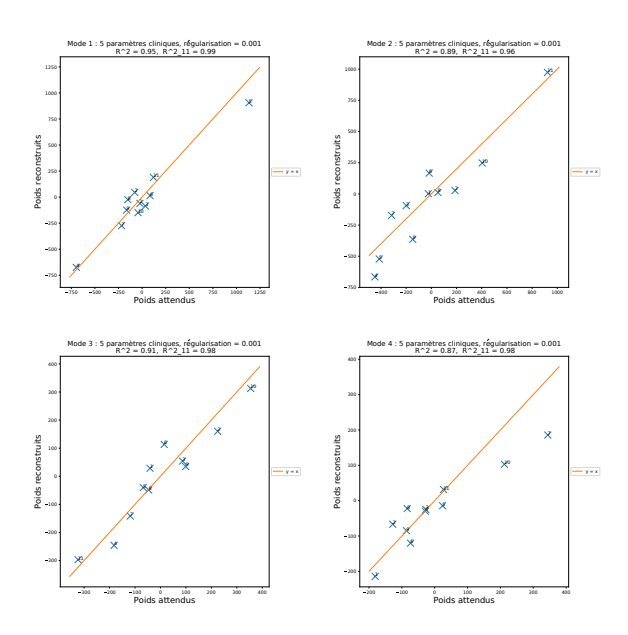

FIGURE 7.12 – Tracé des poids estimés en fonction des poids attendus pour le mode 1 (en haut `a gauche), pour le mode 2 (en haut `a droite), pour le mode 3 (en bas `a gauche) et pour le mode 4 (en bas à droite).

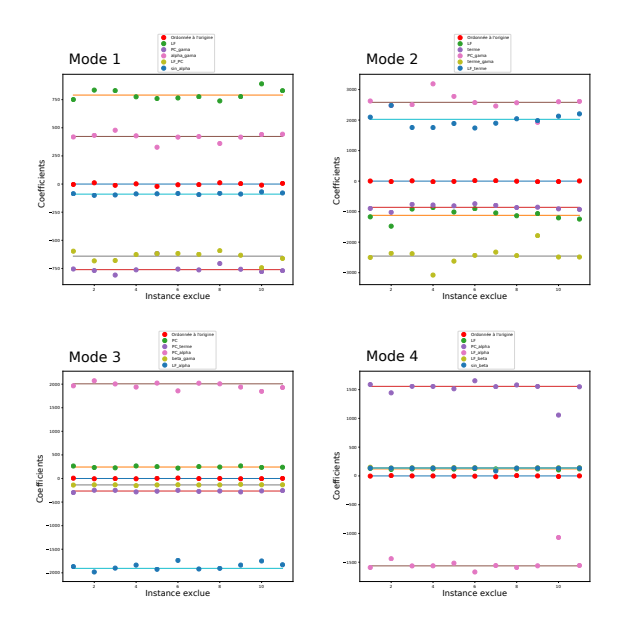

FIGURE  $7.13$  – Coefficients des fonctions de régressions pour le mode 1 (en haut à gauche), pour le mode 2 (en haut `a droite, pour le mode 3 (en bas `a gauche) et pour le mode 4 (en bas à droite).

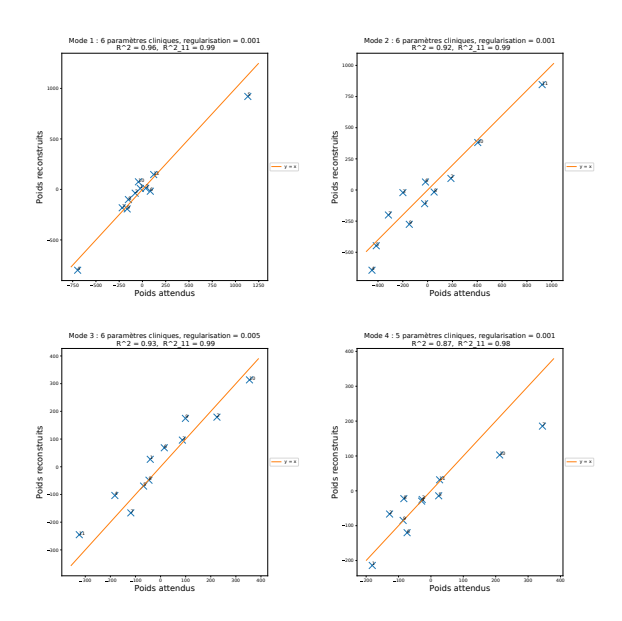

FIGURE 7.14 – Tracé des poids estimés en fonction des poids attendus pour le mode 1 (en haut `a gauche), pour le mode 2 (en haut `a droite), pour le mode 3 (en bas `a gauche) et pour le mode 4 (en bas à droite).

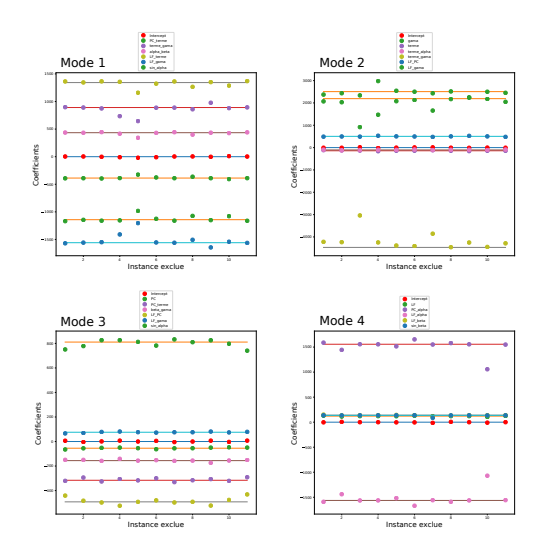

FIGURE  $7.15$  – Coefficients des fonctions de régressions pour le mode 1 (en haut à gauche), pour le mode 2 (en haut à droite, pour le mode 3 (en bas à gauche) et pour le mode 4 (en bas à droite).

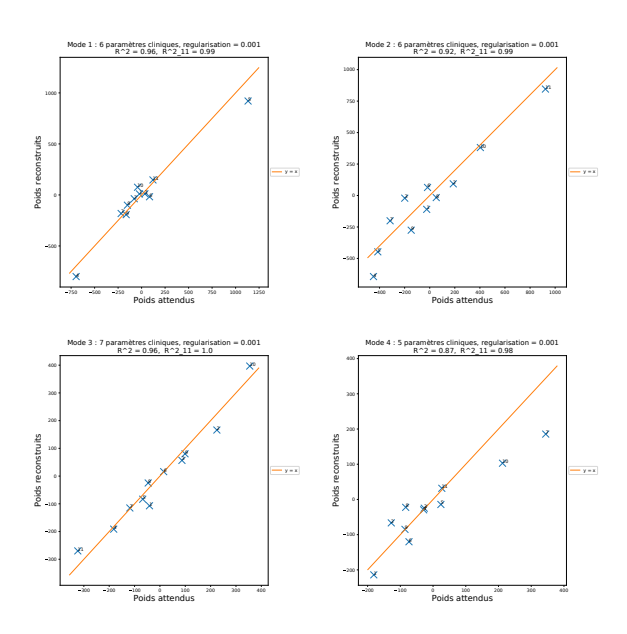

FIGURE 7.16 – Tracé des poids estimés en fonction des poids attendus pour le mode 1 (en haut `a gauche), pour le mode 2 (en haut `a droite), pour le mode 3 (en bas `a gauche) et pour le mode 4 (en bas à droite).

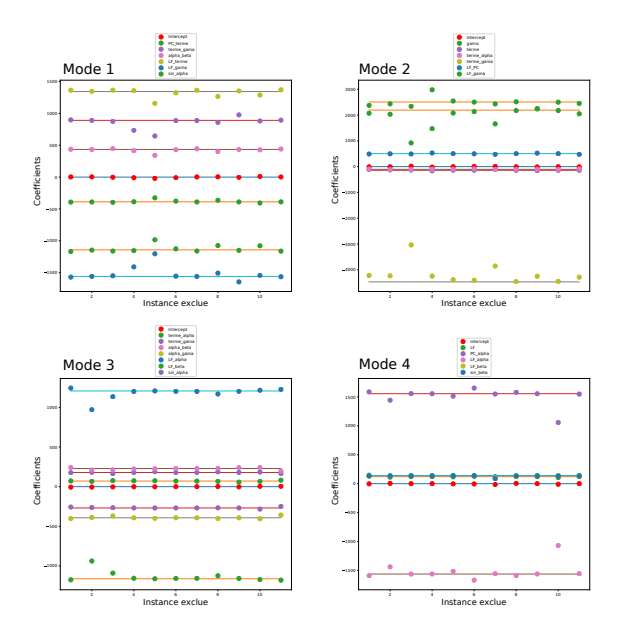

FIGURE  $7.17$  – Coefficients des fonctions de régressions pour le mode 1 (en haut à gauche), pour le mode 2 (en haut `a droite, pour le mode 3 (en bas `a gauche) et pour le mode 4 (en bas à droite).

# **7.2 Annexes du chapitre 5**

#### **Temps de calcul**

TABLEAU 7.1 Calcul en parallèle sur 64 threads sur un processeur Intel(R) Xean(R) Platinium 8160

| Nombre de trajectoires | Nombre d'évaluations   Temps de calcul |                 |
|------------------------|----------------------------------------|-----------------|
| de l'AS                | du modèle                              | des évaluations |
| 40                     | 1320                                   | $428210$ s soit |
|                        |                                        | environ 5 jours |

TABLEAU 7.2 Calcul en parallèle sur 32 threads sur un processeur Intel(R) Xeon(R) CPU E5-2665

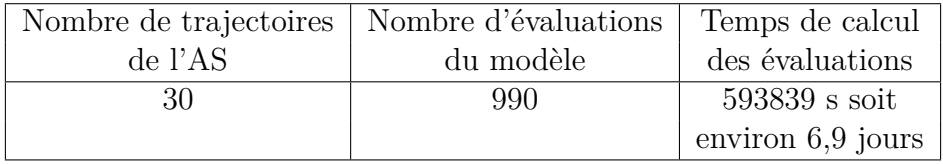

Les tableaux 7.1 et 7.2 donnent une idée du temps de calcul nécessaire pour les analyses de sensibilité, en utilisant la méthode de Morris, sur le modèle de contraction utérine dans les conditions présentées dans la partie 5.6. Le tableaux 7.1 présente des "conditions optimales", c'est `a dire lorsque la station de calcul de l'UTC n'est pas très utilisée et qu'il est possible d'utiliser un grand nombre de threads. Le tableau 7.2 présente des "conditions normales" lorsque qu'on utilise la station de calcul de l'équipe.

## **Signaux**

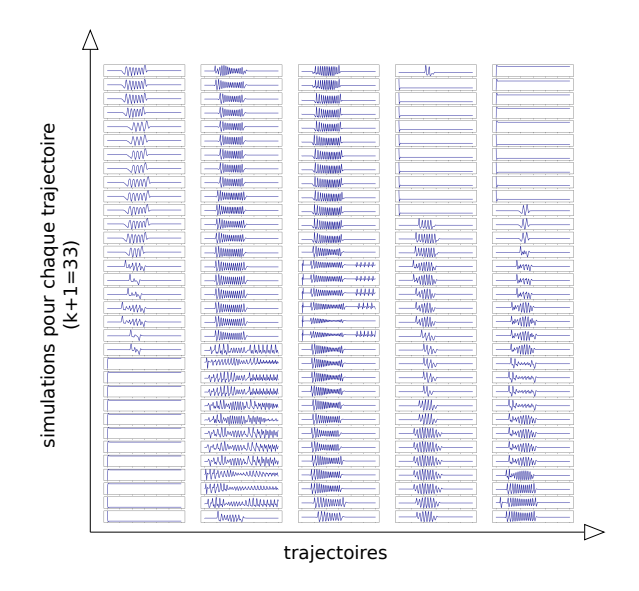

FIGURE 7.18 – Signaux électriques obtenus pour l'électrode 0 pour  $T = 5$ . Chaque graphe représente une simulation différente, l'axe des y représente le potentiel  $\alpha$ électrique et l'axe de x représente le temps. Il n'y a pas d'unité et de grandeur sur les axes car on cherche surtout à vérifier l'allure des signaux.

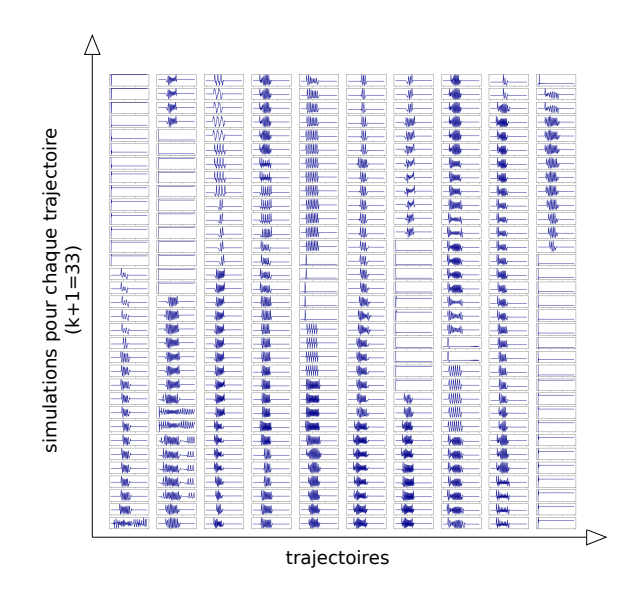

FIGURE 7.19 – Signaux obtenus pour l'électrode 0 pour  $T = 10$ . Chaque graphe représente une simulation différente, l'axe des y représente le potentiel électrique et l'axe de x représente le temps. Il n'y a pas d'unité et de grandeur sur les axes car on cherche surtout à vérifier l'allure des signaux.

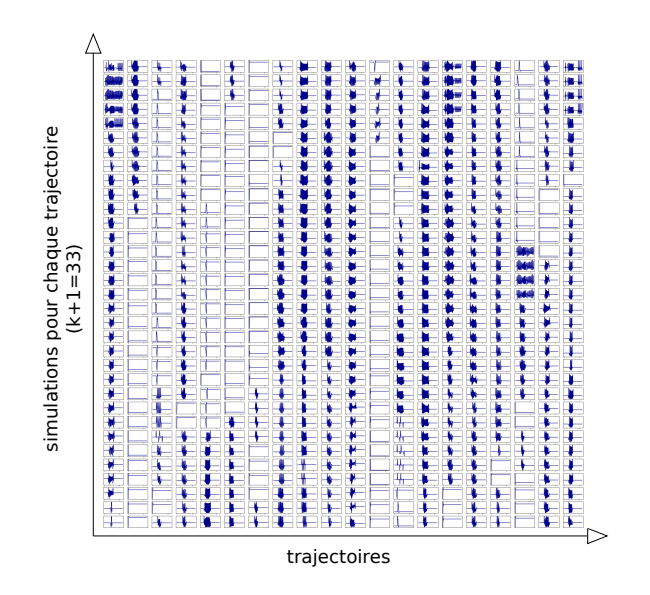

FIGURE 7.20 – Signaux obtenus pour l'électrode 0 pour  $T = 20$ . Chaque graphe représente une simulation différente, l'axe des y représente le potentiel électrique et l'axe de x représente le temps. Il n'y a pas d'unité et de grandeur sur les axes car on cherche surtout à vérifier l'allure des signaux.

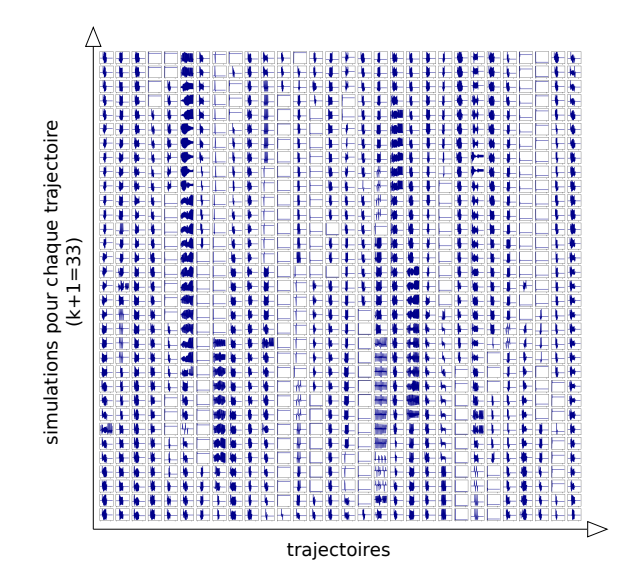

FIGURE 7.21 – Signaux obtenus pour l'électrode 0 pour  $T = 30$ . Chaque graphe représente une simulation différente, l'axe des y représente le potentiel électrique et l'axe de x représente le temps. Il n'y a pas d'unité et de grandeur sur les axes car on cherche surtout à vérifier l'allure des signaux.

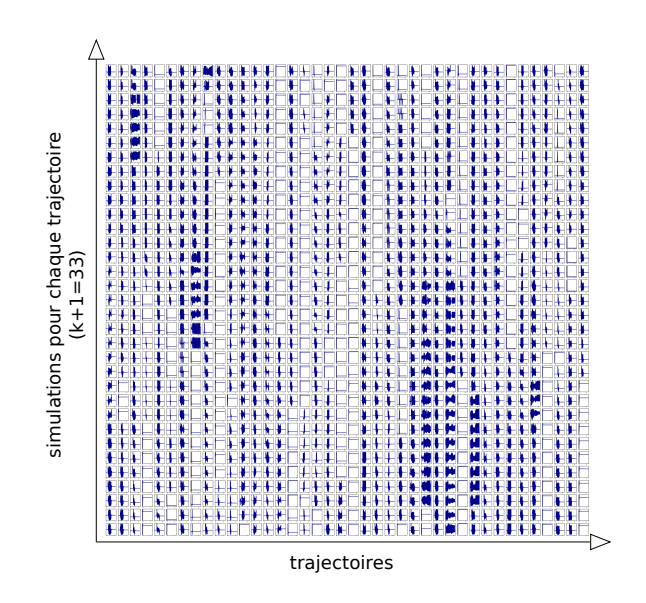

FIGURE 7.22 – Signaux obtenus pour l'électrode 0 pour  $T = 40$ . Chaque graphe représente une simulation différente, l'axe des y représente le potentiel électrique et l'axe de x représente le temps. Il n'y a pas d'unité et de grandeur sur les axes car on cherche surtout à vérifier l'allure des signaux.

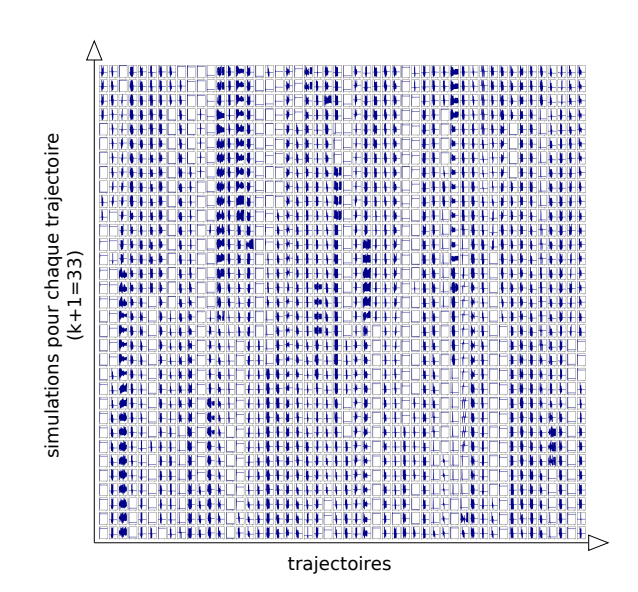

FIGURE 7.23 – Signaux obtenus pour l'électrode 0 pour  $T = 50$ . Chaque graphe représente une simulation différente, l'axe des y représente le potentiel électrique et l'axe de x représente le temps. Il n'y a pas d'unité et de grandeur sur les axes car on cherche surtout à vérifier l'allure des signaux.

# **Echantillonnage ´**

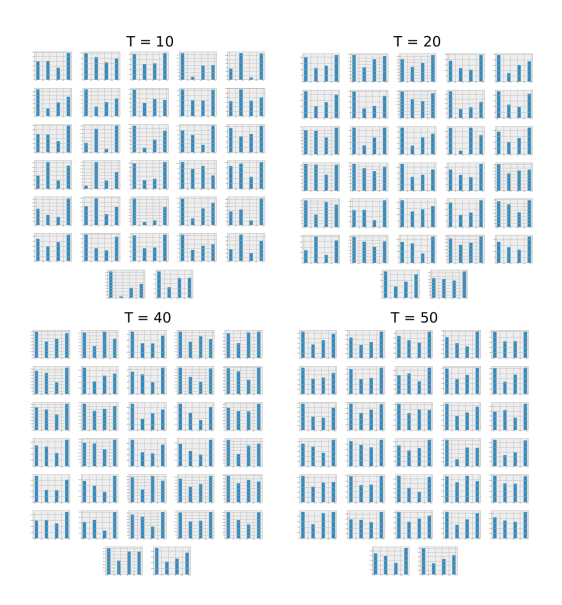

FIGURE  $7.24$  – Echantillonnage : pour chaque valeur de T (10, 20, 40 et 50), chaque histogramme représente, pour un paramètre, la répartition sur l'ensemble des simulations entre les 4 valeurs qu'il peut prendre.

## **Stabilité**

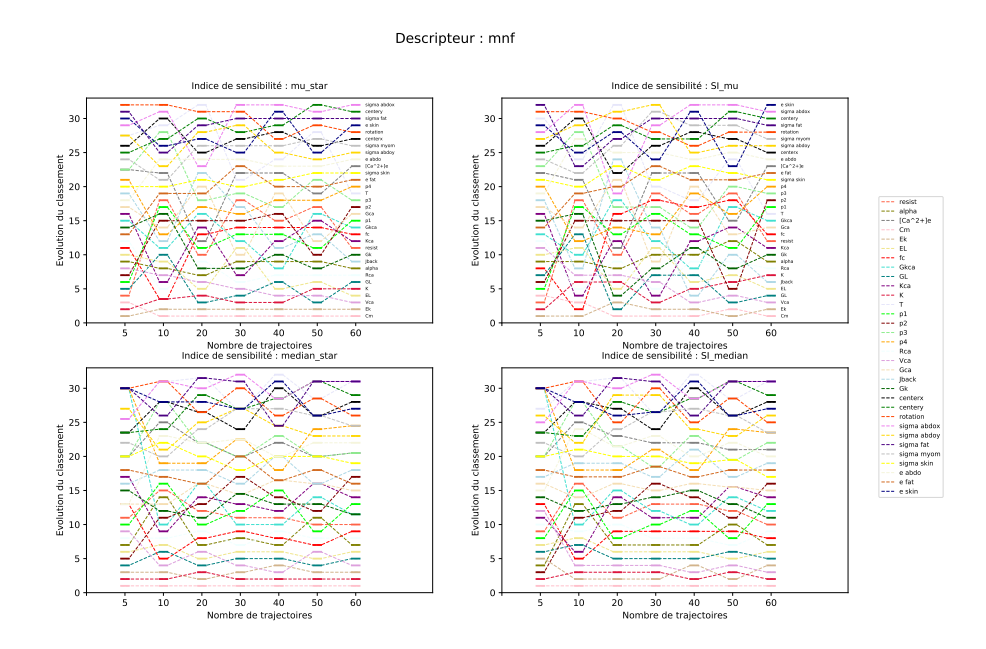

FIGURE  $7.25$  – Evolution du classement en augmentant le nombre de trajectoires (T= [5, 10, 20, 30, 40, 50, 60]) pour le descripteur MNF.

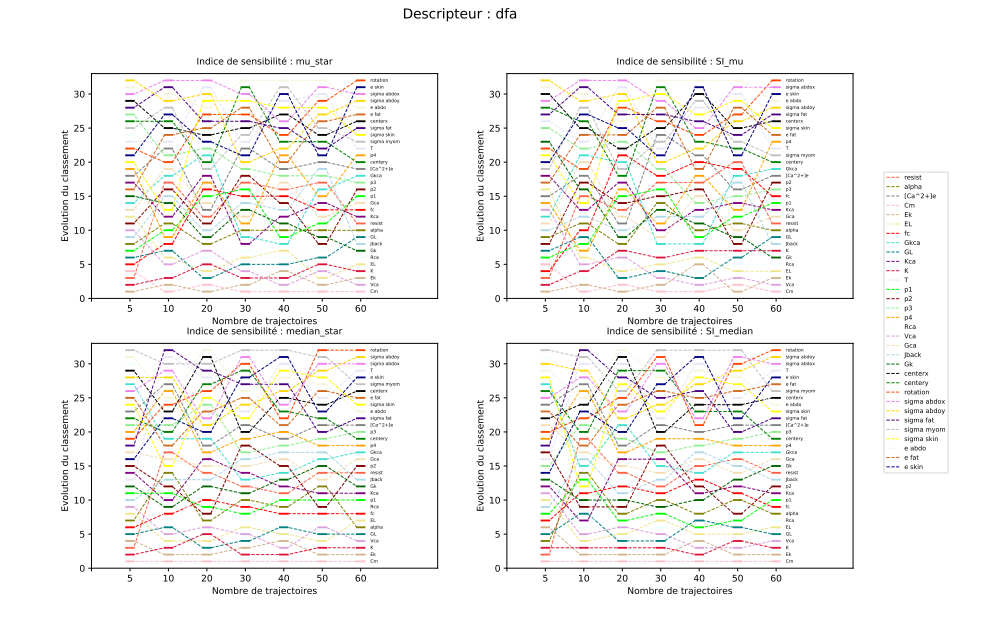

FIGURE  $7.26$  – Évolution du classement en augmentant le nombre de trajectoires (T= [5, 10, 20, 30, 40, 50, 60]) pour le descripteur DFA.

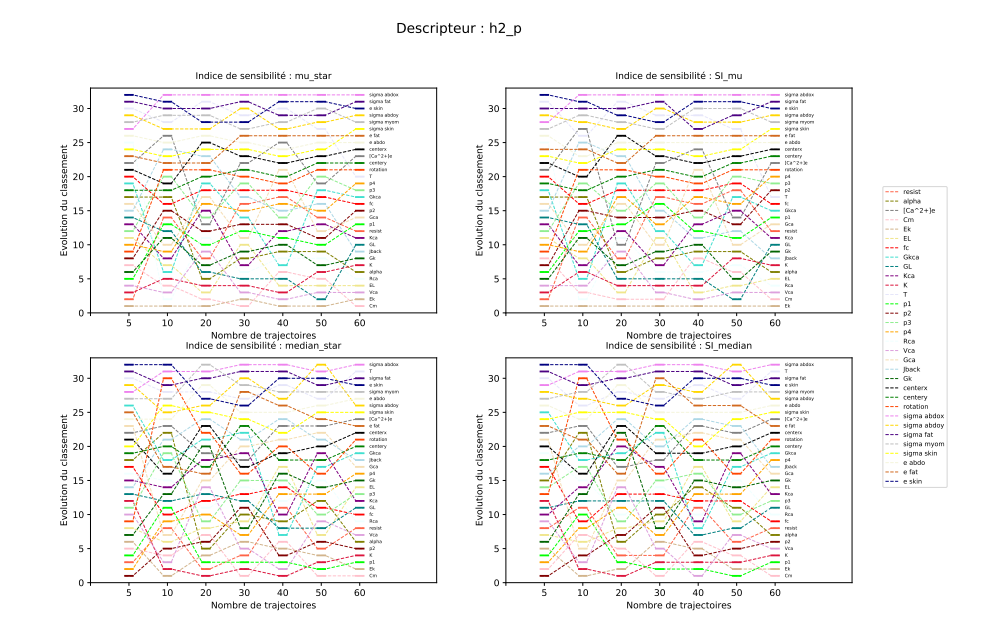

FIGURE  $7.27$  – Évolution du classement en augmentant le nombre de trajectoires (T= [5, 10, 20, 30, 40, 50, 60]) pour le descripteur H2.

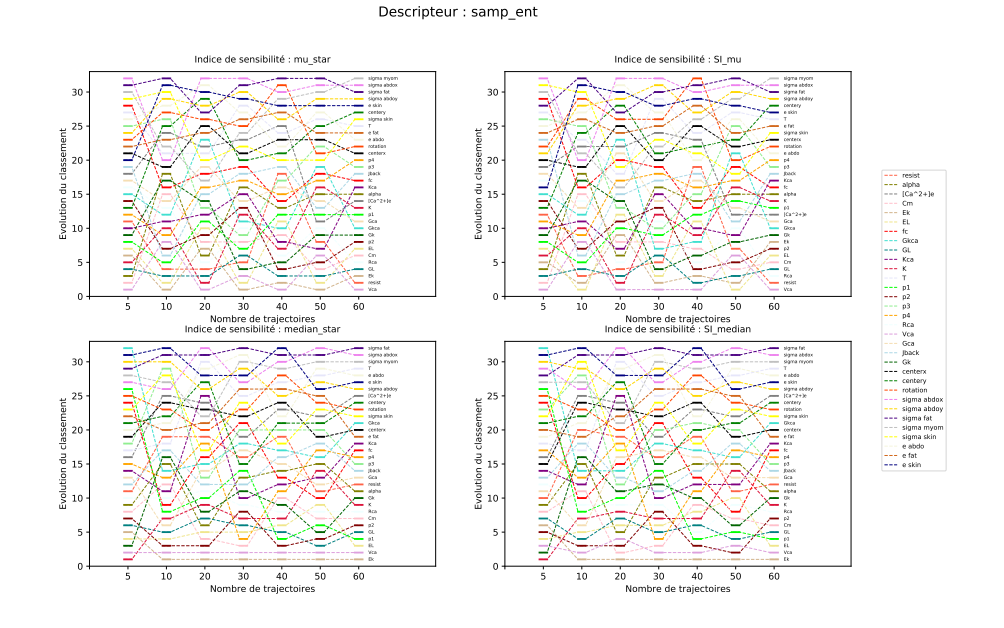

FIGURE  $7.28$  – Évolution du classement en augmentant le nombre de trajectoires (T= [5, 10, 20, 30, 40, 50, 60]) pour le descripteur SampEnt.

#### **Distribution des EE : limite monotonie**

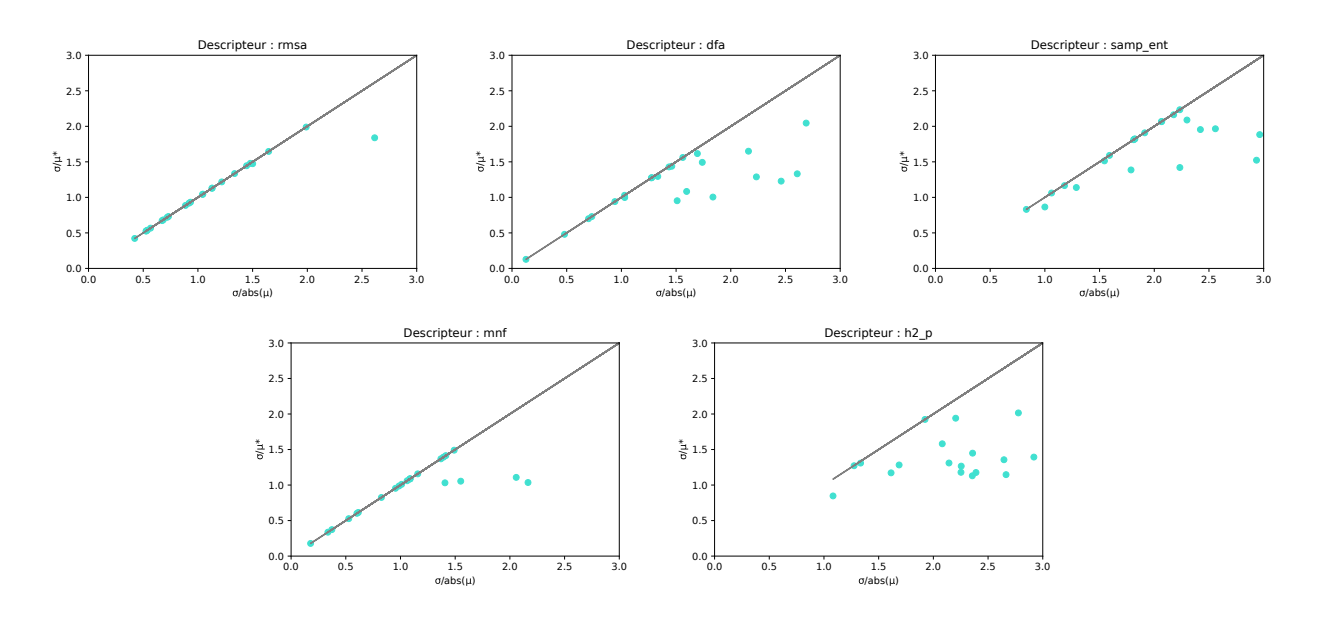

FIGURE 7.29 – Tracé de  $\frac{\sigma}{\mu^*}$  en fonction de  $\frac{\sigma}{|\mu|}$  (entre [0,3] pour les deux axes) pour 5 descripteurs pour  $T = 5$ .

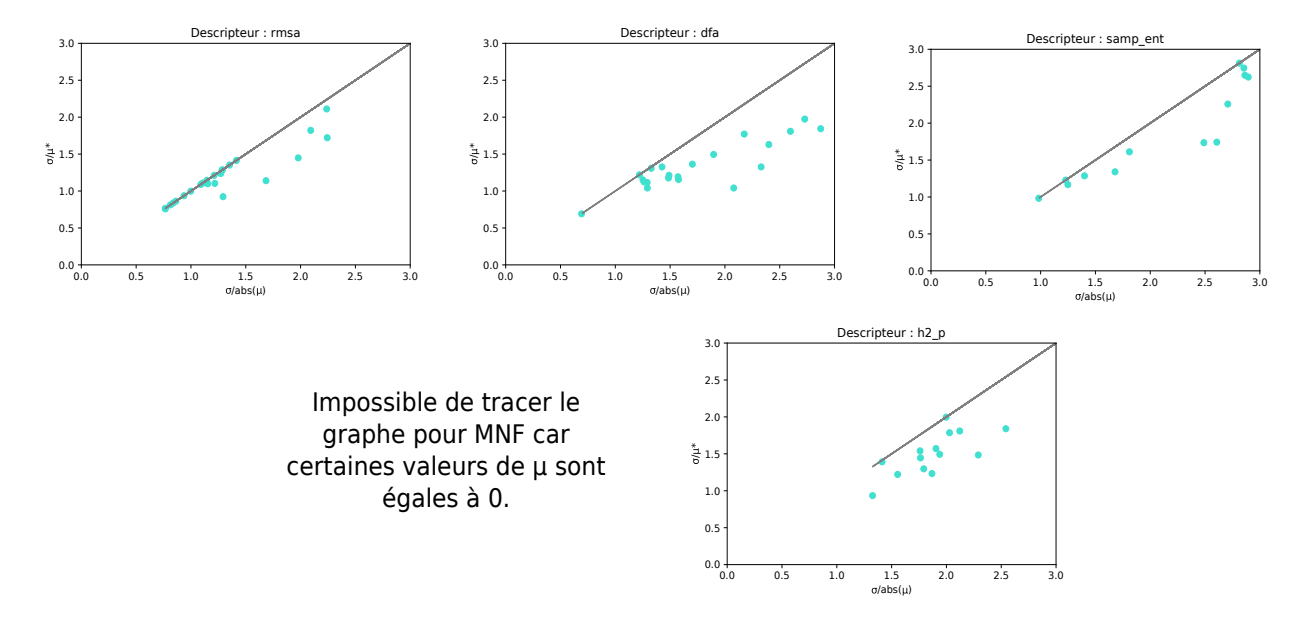

FIGURE 7.30 – Tracé de  $\frac{\sigma}{\mu^*}$  en fonction de  $\frac{\sigma}{|\mu|}$  (entre [0,3] pour les deux axes) pour 5 descripteurs pour  $T = 10$ .

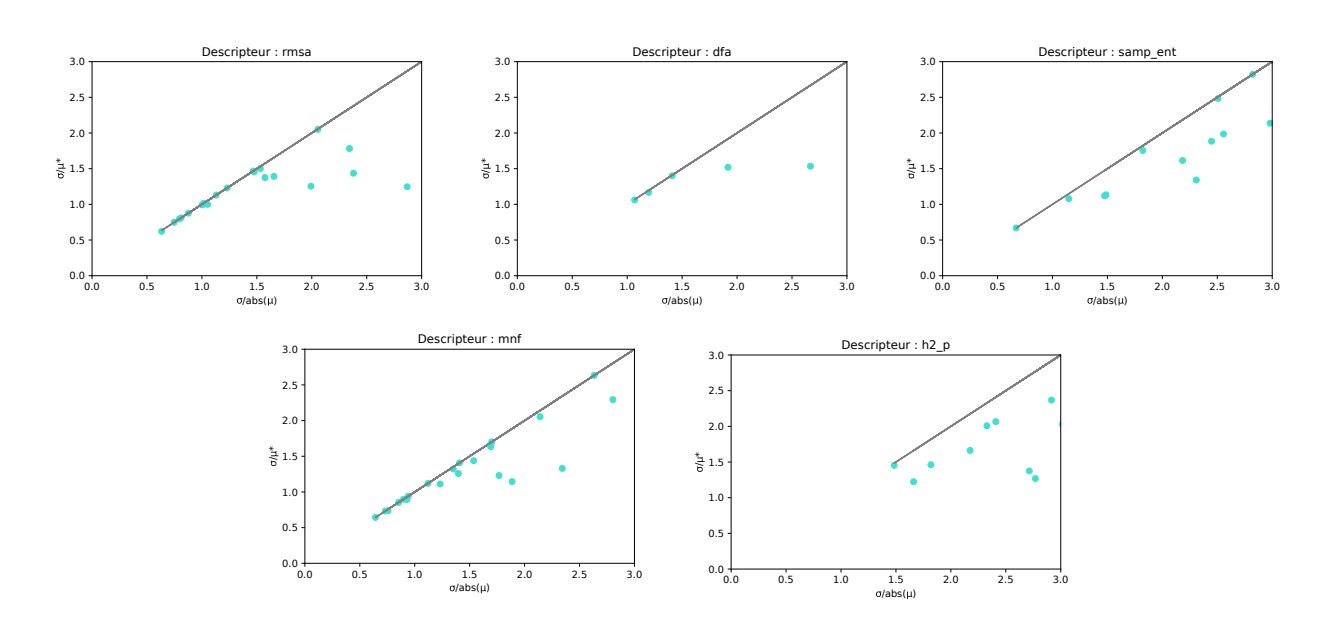

FIGURE 7.31 – Tracé de  $\frac{\sigma}{\mu^*}$  en fonction de  $\frac{\sigma}{|\mu|}$  (entre [0,3] pour les deux axes) pour 5 descripteurs pour  $T = 20$ .

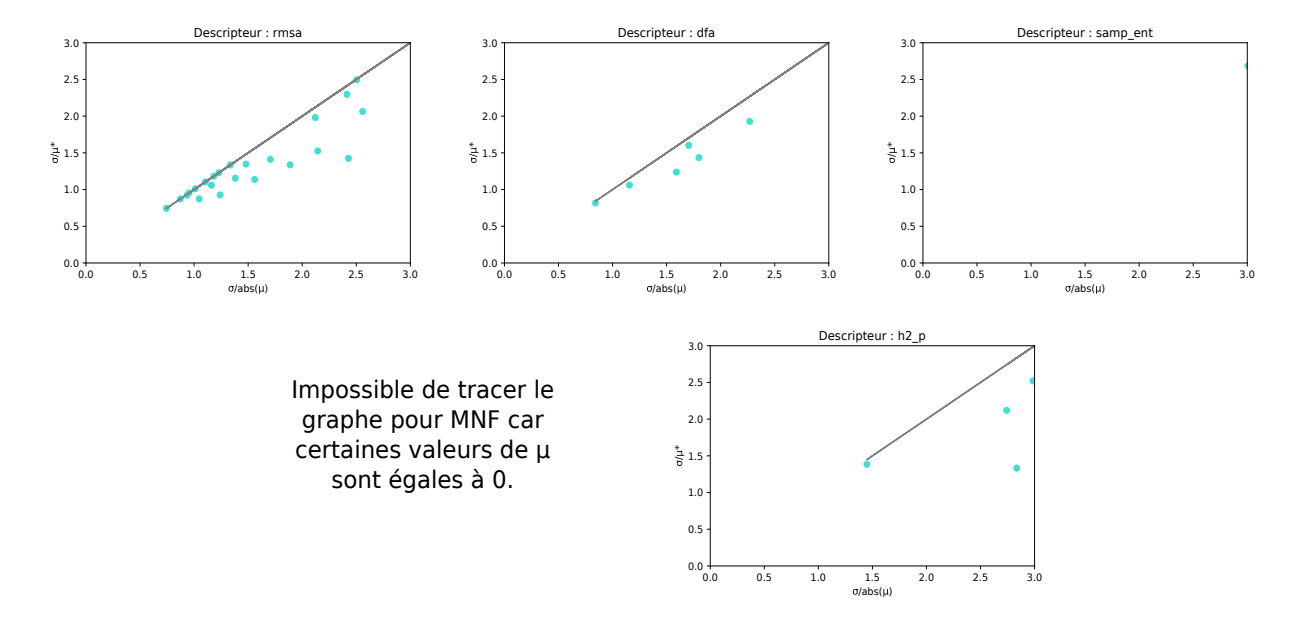

FIGURE 7.32 – Tracé de  $\frac{\sigma}{\mu^*}$  en fonction de  $\frac{\sigma}{|\mu|}$  (entre [0,3] pour les deux axes) pour 5 descripteurs pour  $T = 30$ .

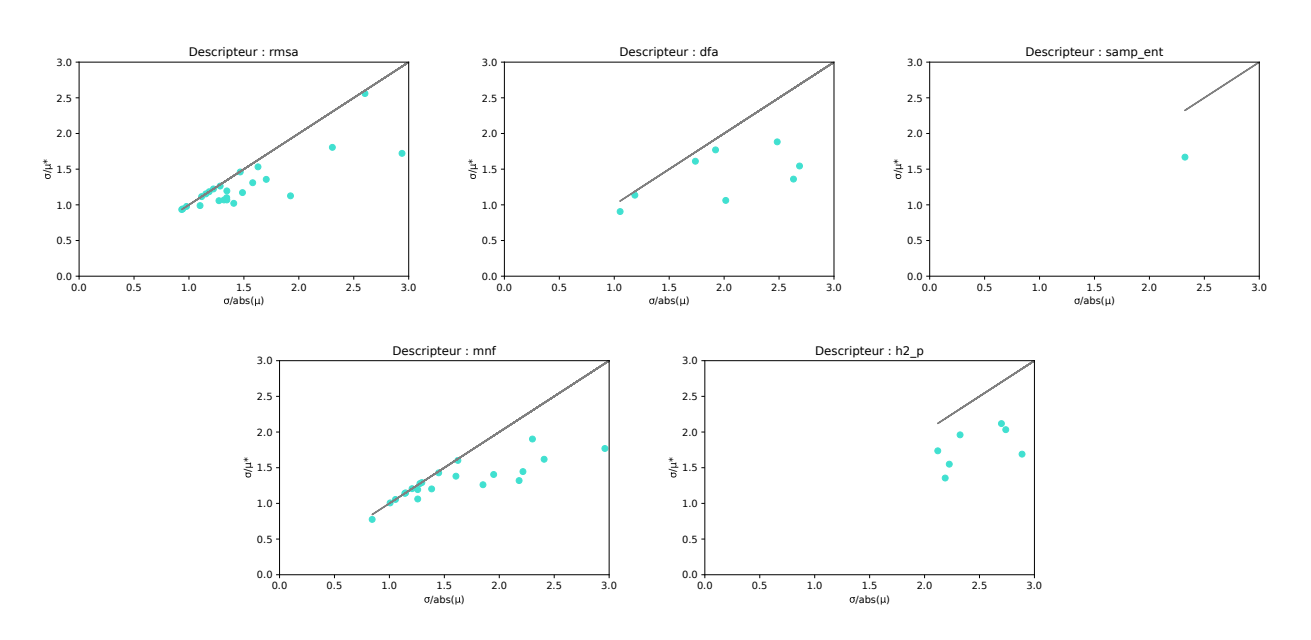

FIGURE 7.33 – Tracé de  $\frac{\sigma}{\mu^*}$  en fonction de  $\frac{\sigma}{|\mu|}$  (entre [0,3] pour les deux axes) pour 5 descripteurs pour  $T = 40$ .

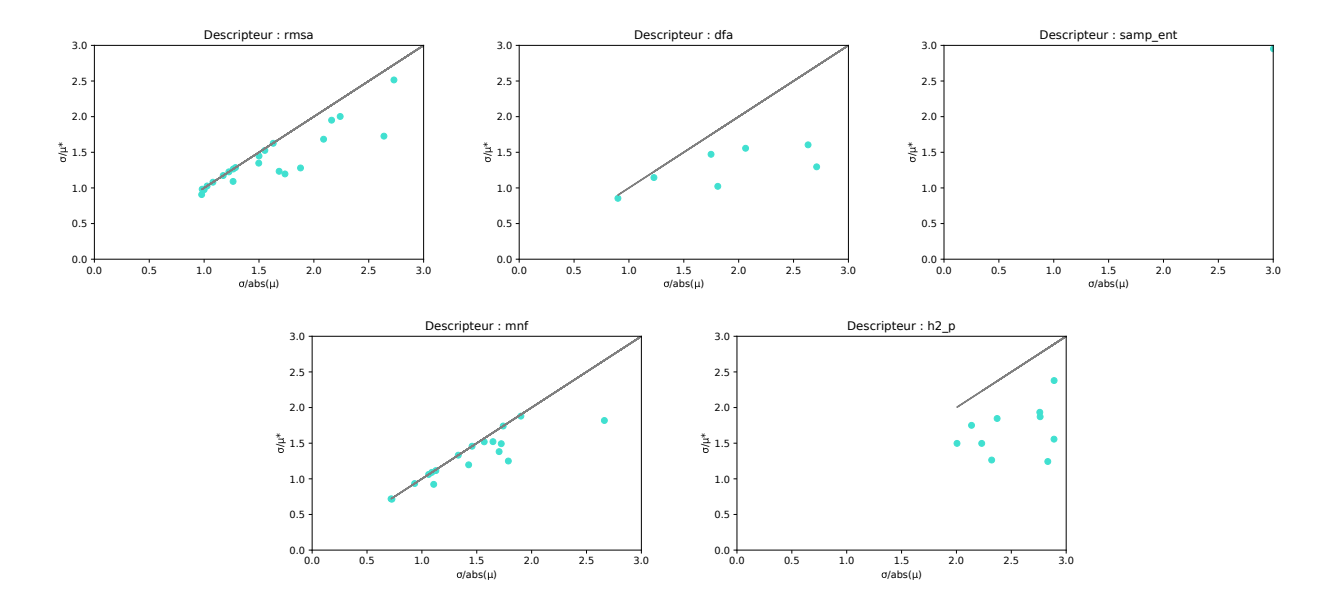

FIGURE 7.34 – Tracé de  $\frac{\sigma}{\mu^*}$  en fonction de  $\frac{\sigma}{|\mu|}$  (entre [0,3] pour les deux axes) pour 5 descripteurs pour  $T = 50$ .

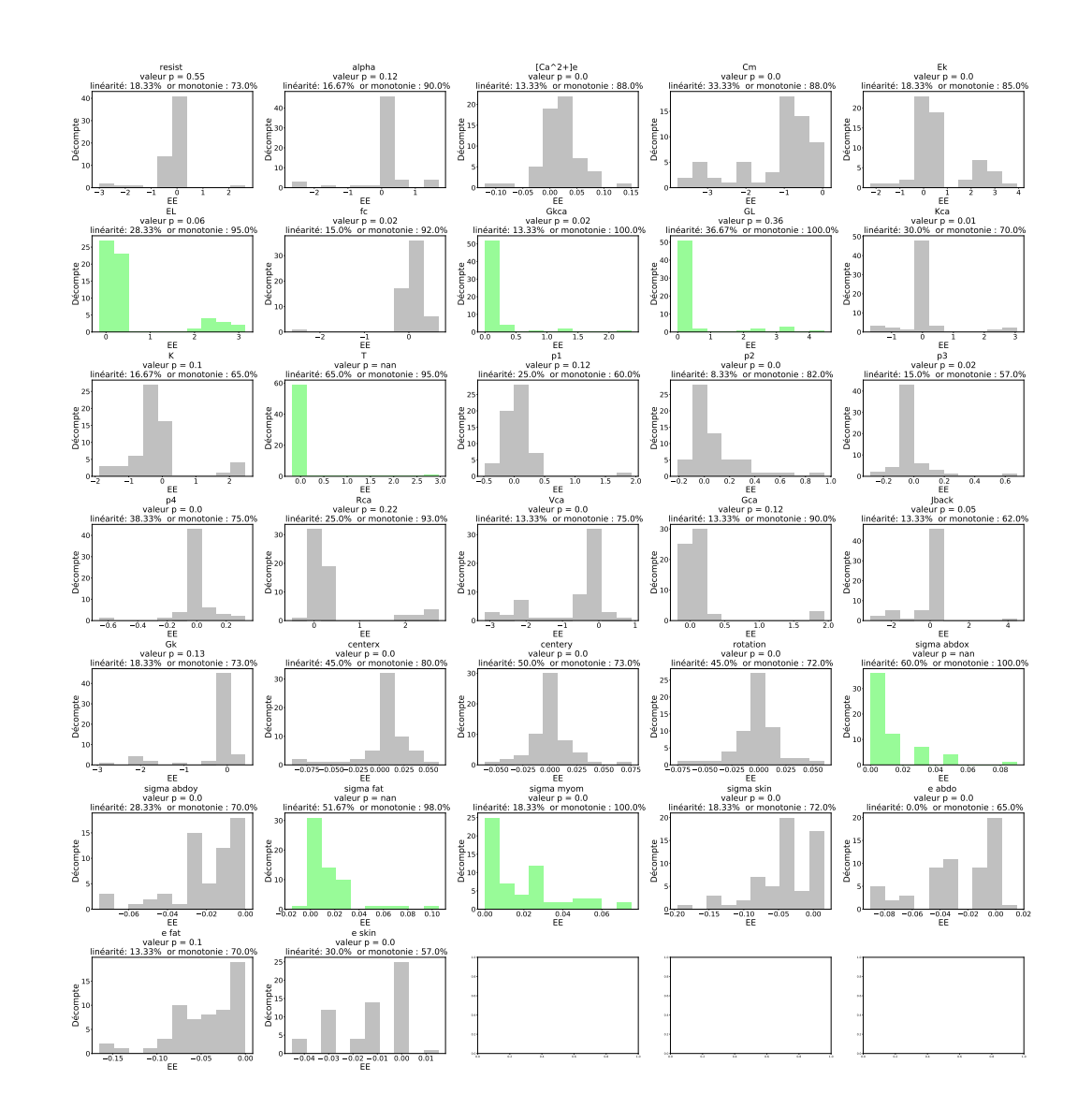

#### Distribution des EE : médiane /MAD

FIGURE  $7.35$  – Histogrammes des effets élémentaires pour  $T= 60$  calculés pour le descripteur MNF. Chaque graphe représente l'histogramme des EE d'un paramètre. A chaque graphe, on associe une valeur-p qui résulte d'un test de Kolmogorov-Smirnov de la distribution centrée réduite autour de la médiane et du MAD. On donne le pourcentage des  $EE$  compris dans  $\pm 20\%$  autour de la médiane, ce pourcentage est donné pour chaque graphe après "linéarité". On donne aussi le pourcentage des EE de même signe que la médiane, ce pourcentage est donné pour chaque graphe après "monotonie". Les graphes en vert, sont ceux pour lesquels le pourcentage monotonie vaut au moins 95%.

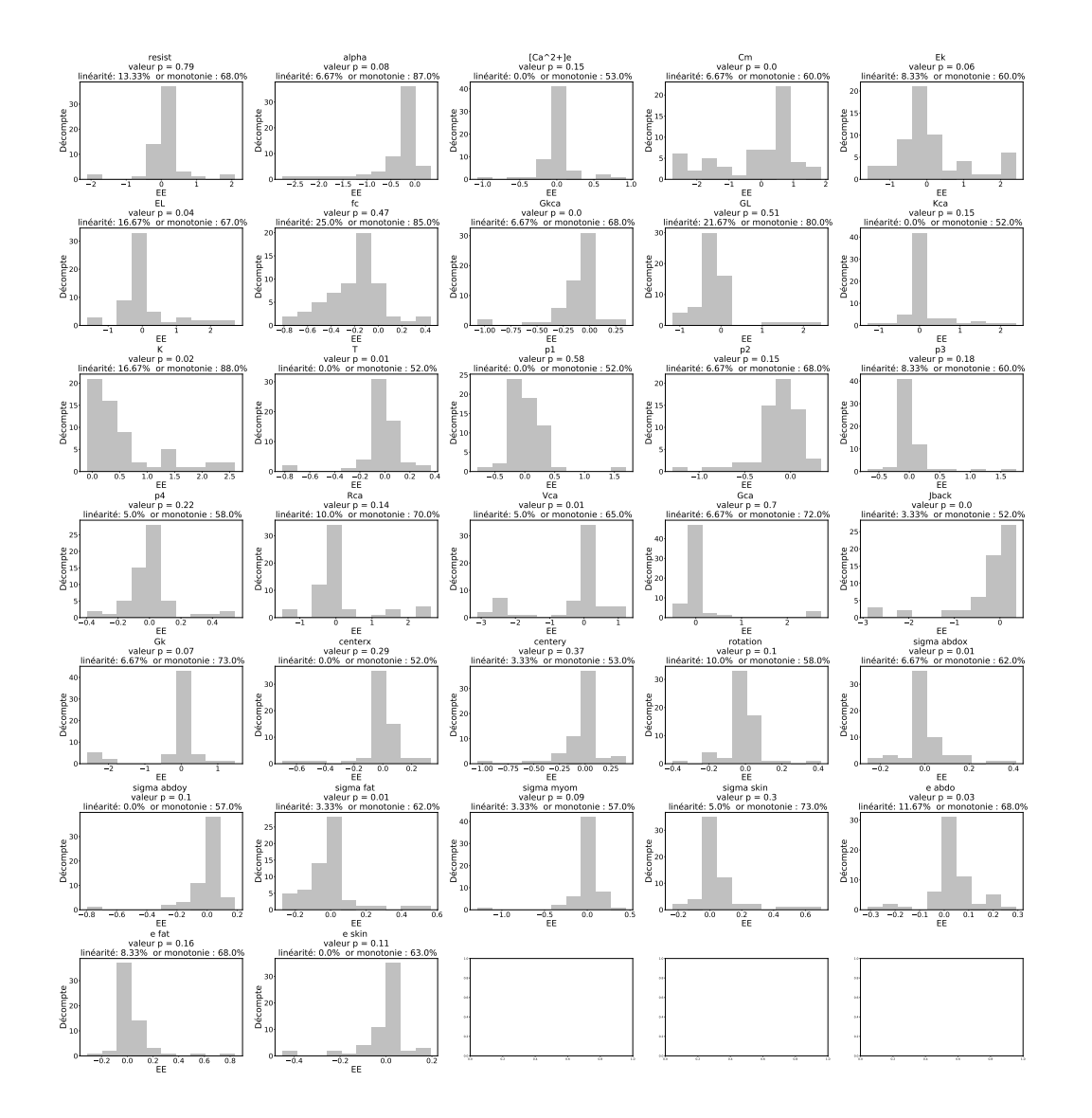

FIGURE  $7.36$  – Histogrammes des effets élémentaires pour  $T= 60$  calculés pour le descripteur DFA. Chaque graphe représente l'histogramme des EE d'un paramètre. A chaque graphe, on associe une valeur-p qui résulte d'un test de Kolmogorov-Smirnov de la distribution centrée réduite autour de la médiane et du MAD. On donne le pourcentage des  $EE$  compris dans  $\pm 20\%$  autour de la médiane, ce pourcentage est donné pour chaque graphe après "linéarité". On donne aussi le pourcentage des EE de même signe que la médiane, ce pourcentage est donné pour chaque graphe après "monotonie". Les graphes en vert, sont ceux pour lesquels le pourcentage monotonie vaut au moins 95%.

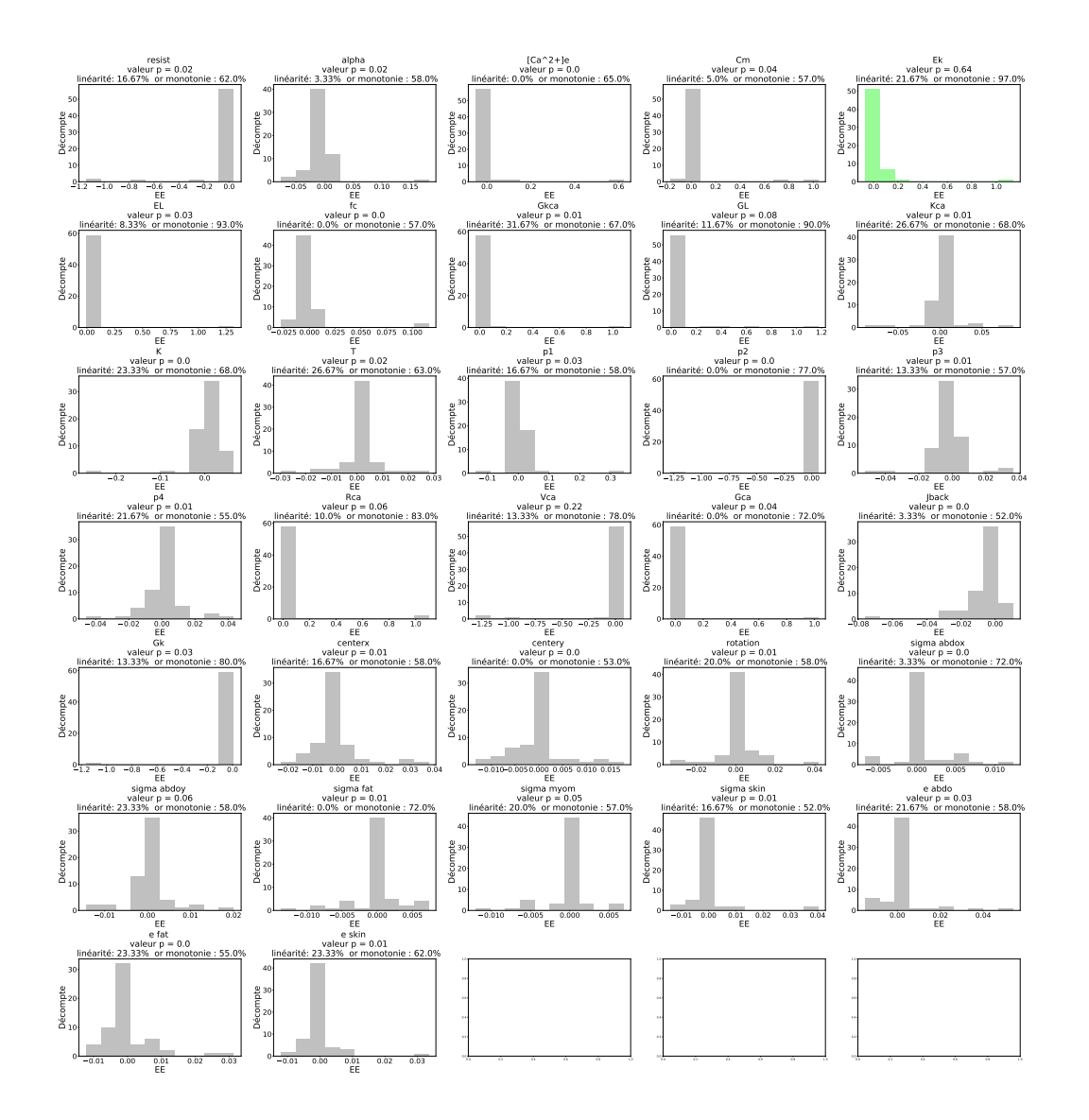

FIGURE  $7.37$  – Histogrammes des effets élémentaires pour  $T= 60$  calculés pour le descripteur SampEnt. Chaque graphe représente l'histogramme des EE d'un paramètre. A chaque graphe, on associe une valeur-p qui résulte d'un test de Kolmogorov-Smirnov de la distribution centrée réduite autour de la médiane et du MAD. On donne le pourcentage des  $EE$  compris dans  $\pm 20\%$  autour de la médiane, ce pourcentage est donné pour chaque graphe après "linéarité". On donne aussi le pourcentage des EE de même signe que la médiane, ce pourcentage est donné pour chaque graphe après "monotonie". Les graphes en vert, sont ceux pour lesquels le pourcentage monotonie vaut au moins 95%.

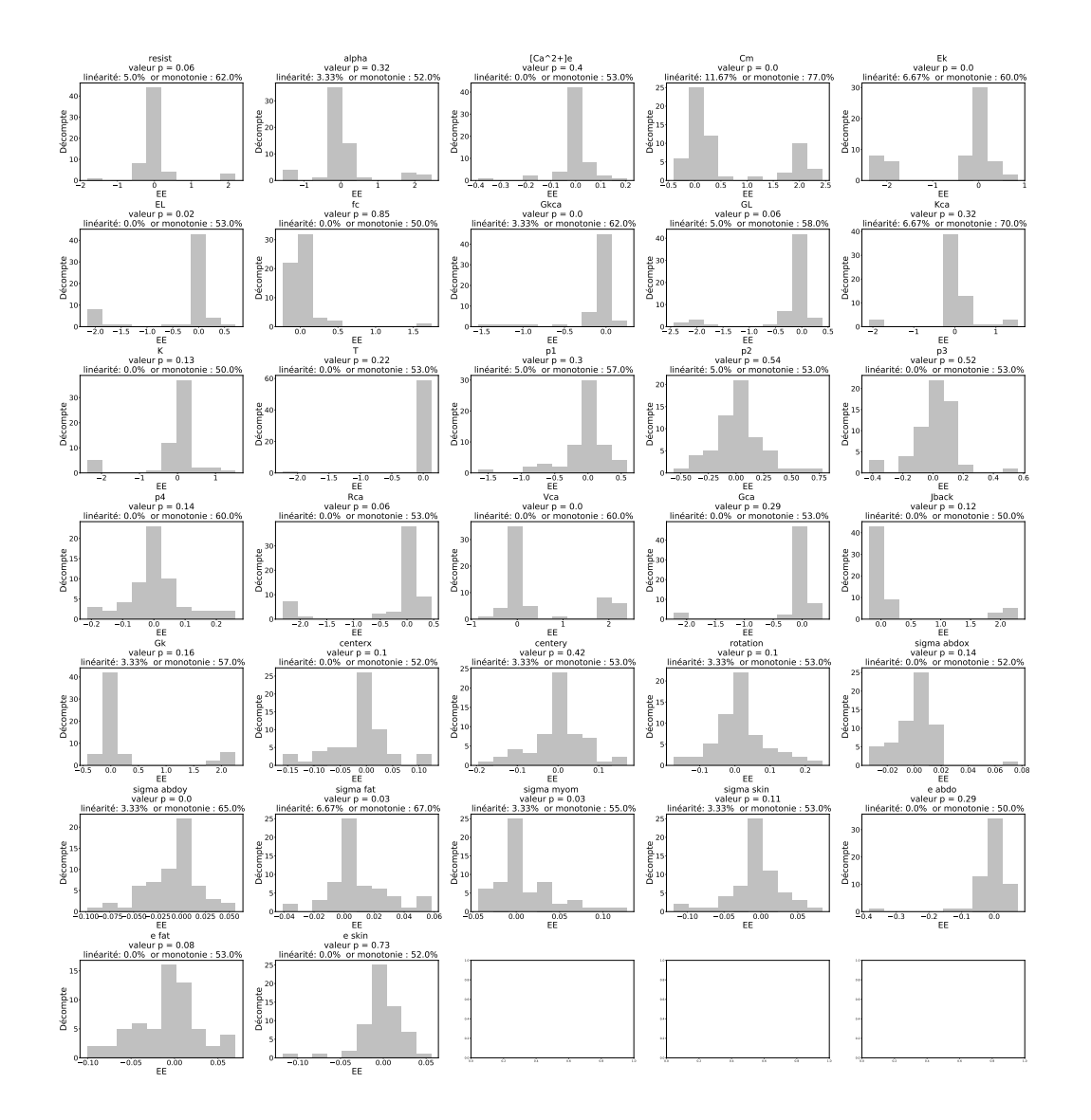

FIGURE  $7.38$  – Histogrammes des effets élémentaires pour  $T= 60$  calculés pour le descripteur H2. Chaque graphe représente l'histogramme des EE d'un paramètre. A chaque graphe, on associe une valeur-p qui résulte d'un test de Kolmogorov-Smirnov de la distribution centrée réduite autour de la médiane et du MAD. On donne le pourcentage des  $EE$  compris dans  $\pm 20\%$  autour de la médiane, ce pourcentage est donné pour chaque graphe après "linéarité". On donne aussi le pourcentage des EE de même signe que la médiane, ce pourcentage est donné pour chaque graphe après "monotonie". Les graphes en vert, sont ceux pour lesquels le pourcentage monotonie vaut au moins 95%.

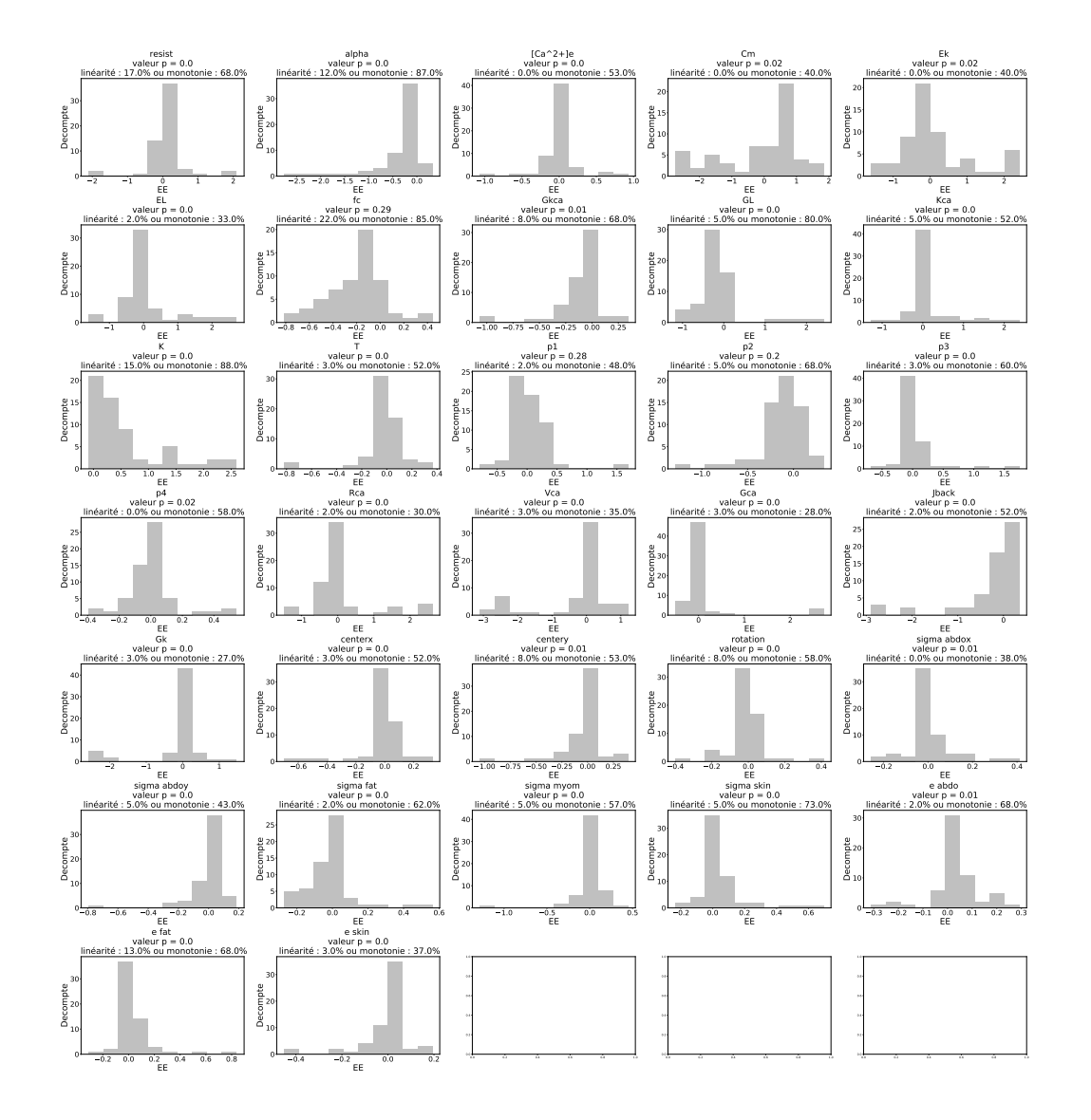

#### Distribution des EE : moyenne/écart type

FIGURE  $7.39$  – Histogrammes des effets élémentaires pour  $T= 60$  calculés pour le descripteur DFA. Chaque graphe représente l'histogramme des EE d'un paramètre. A chaque graphe, on associe une valeur-p qui résulte d'un test de Kolmogorov-Smirnov de la distribution centrée réduite autour de la moyenne et de l'écart type. On donne le pourcentage des EE compris dans ±20% autour de la moyenne, ce pourcentage est donné pour chaque graphe après "linéarité". On donne aussi le pourcentage des EE de même signe que la moyenne, ce pourcentage est donné pour chaque graphe après "monotonie". Les graphes en vert, sont ceux pour lesquels le pourcentage monotonie vaut au moins 95%.

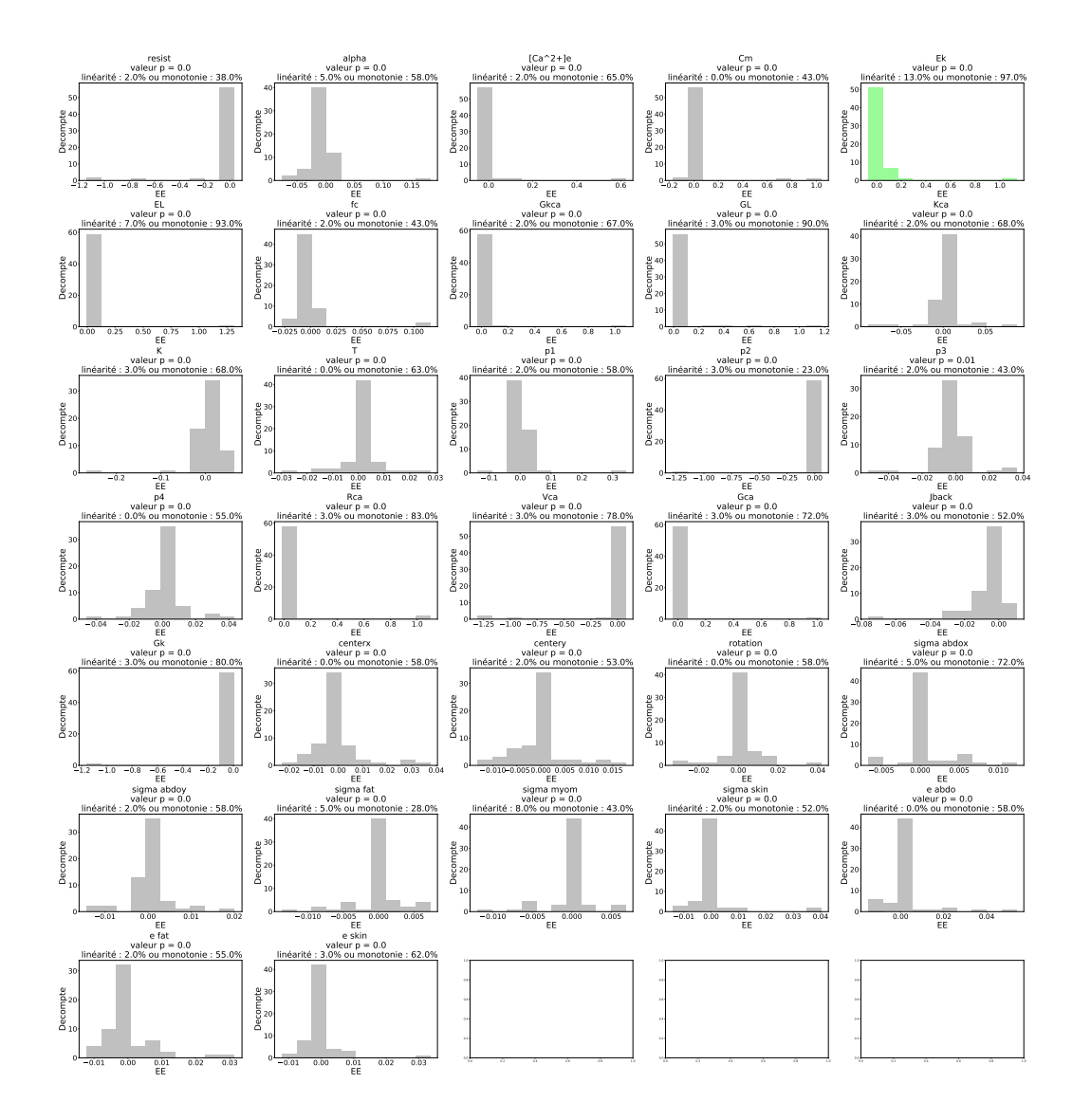

FIGURE  $7.40$  – Histogrammes des effets élémentaires pour  $T= 60$  calculés pour le descripteur SampEnt. Chaque graphe représente l'histogramme des EE d'un paramètre. A chaque graphe, on associe une valeur-p qui résulte d'un test de Kolmogorov-Smirnov de la distribution centrée réduite autour de la moyenne et de l'écart type. On donne le pourcentage des  $EE$  compris dans  $\pm 20\%$  autour de la moyenne, ce pourcentage est donné pour chaque graphe après "linéarité". On donne aussi le pourcentage des EE de même signe que la moyenne, ce pourcentage est donné pour chaque graphe après "monotonie". Les graphes en vert, sont ceux pour lesquels le pourcentage monotonie vaut au moins 95%.

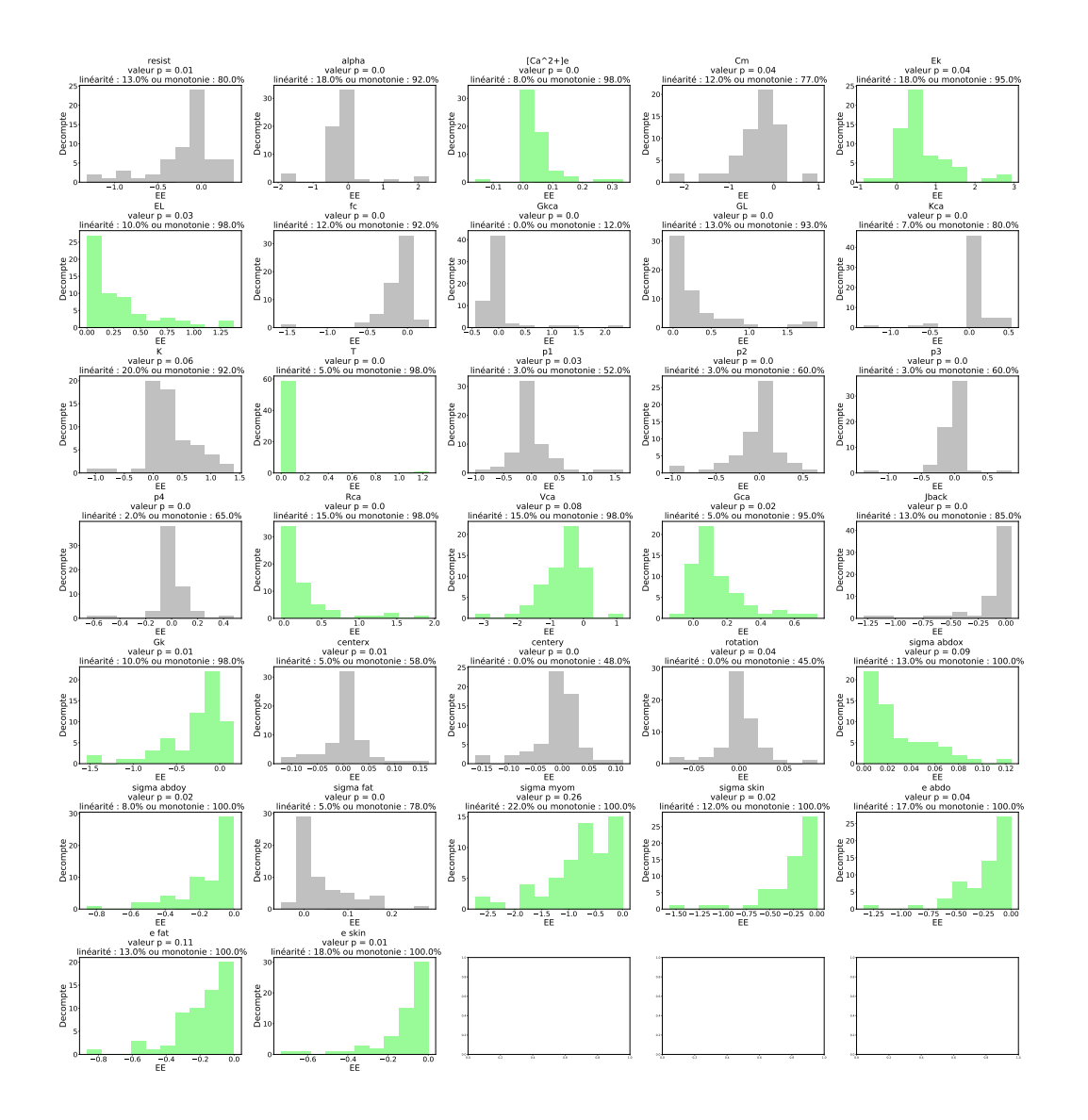

FIGURE  $7.41$  – Histogrammes des effets élémentaires pour  $T= 60$  calculés pour le descripteur RMSA. Chaque graphe représente l'histogramme des EE d'un paramètre.

A chaque graphe, on associe une valeur-p qui résulte d'un test de Kolmogorov-Smirnov de la distribution centrée réduite autour de la moyenne et de

l'écart type. On donne le pourcentage des  $EE$  compris dans  $\pm 20\%$  autour de la moyenne, ce pourcentage est donné pour chaque graphe après "linéarité". On donne aussi le pourcentage des EE de même signe que la moyenne, ce pourcentage est donné pour chaque graphe après "monotonie". Les graphes en vert, sont ceux pour lesquels le pourcentage monotonie vaut au moins 95%.

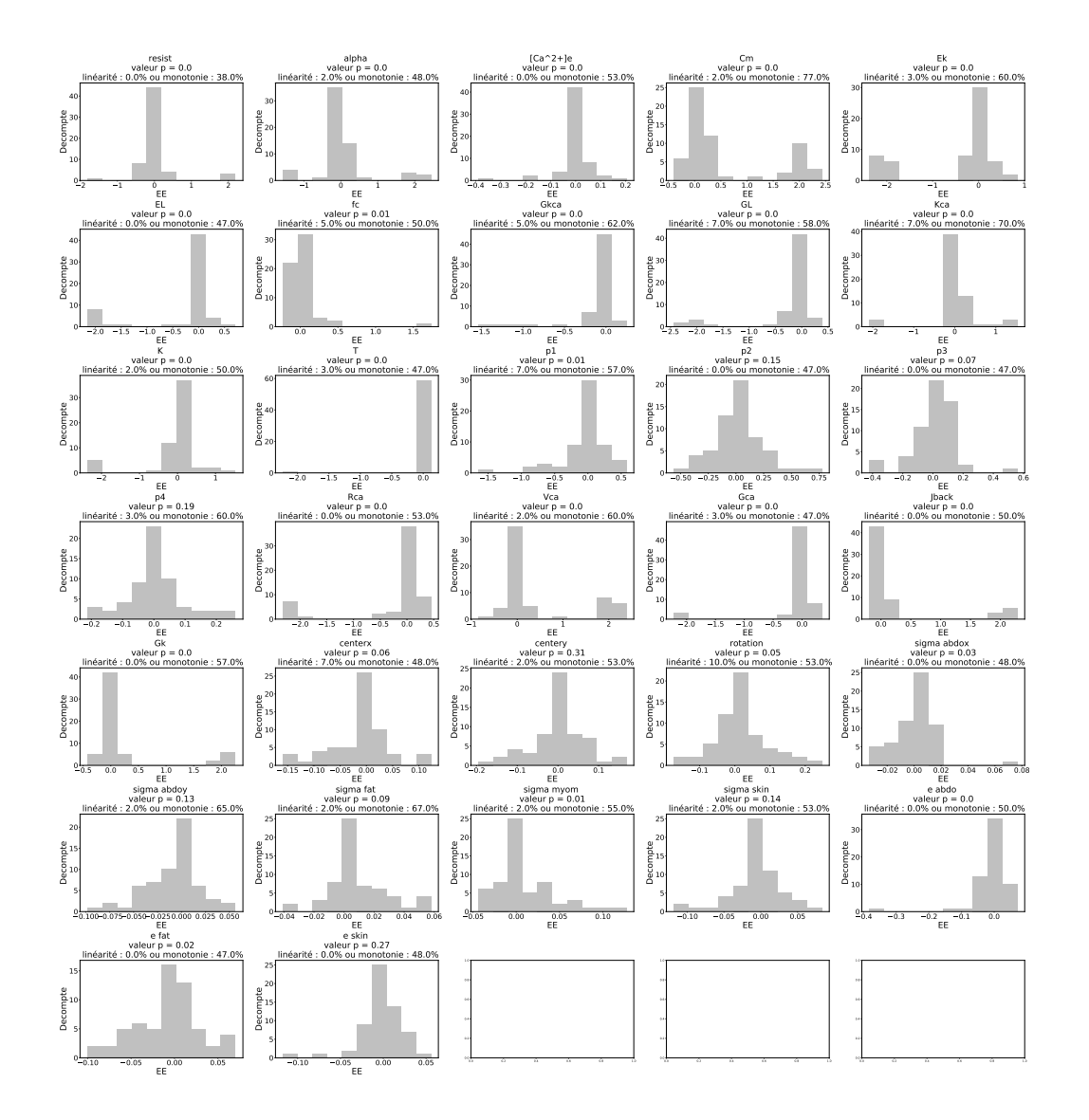

FIGURE  $7.42$  – Histogrammes des effets élémentaires pour  $T= 60$  calculés pour le descripteur H2. Chaque graphe représente l'histogramme des EE d'un paramètre. A chaque graphe, on associe une valeur-p qui résulte d'un test de Kolmogorov-Smirnov de la distribution centrée réduite autour de la moyenne et de l'écart type. On donne le pourcentage des EE compris dans ±20% autour de la moyenne, ce pourcentage est donné pour chaque graphe après "linéarité". On donne aussi le pourcentage des EE de même signe que la moyenne, ce pourcentage est donné pour chaque graphe après "monotonie". Les graphes en vert, sont ceux pour lesquels le pourcentage monotonie vaut au moins 95%.

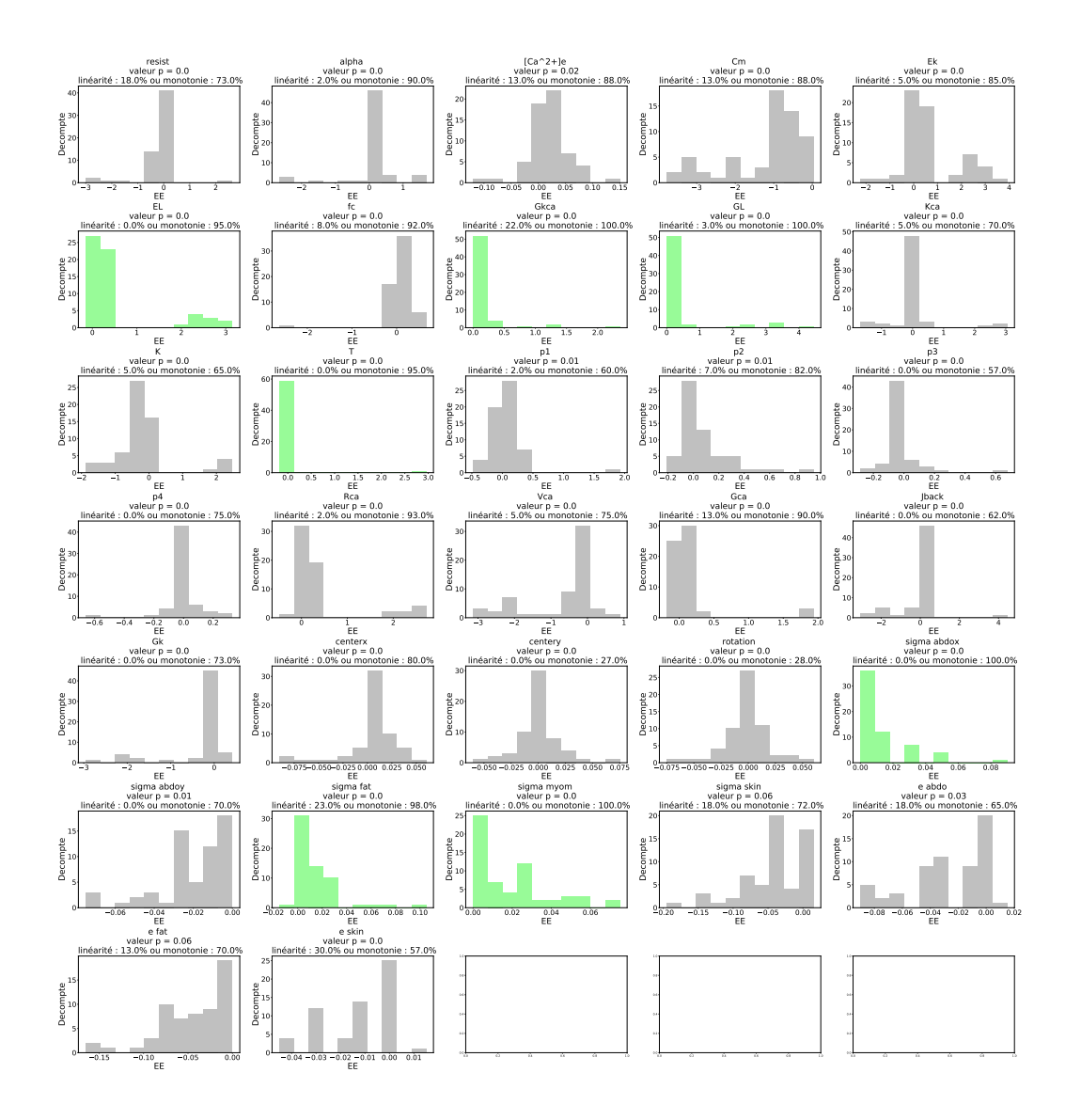

FIGURE  $7.43$  – Histogrammes des effets élémentaires pour  $T= 60$  calculés pour le descripteur MNF. Chaque graphe représente l'histogramme des EE d'un paramètre. A chaque graphe, on associe une valeur-p qui résulte d'un test de Kolmogorov-Smirnov de la distribution centrée réduite autour de la moyenne et de l'écart type. On donne le pourcentage des EE compris dans ±20% autour de la moyenne, ce pourcentage est donné pour chaque graphe après "linéarité". On donne aussi le pourcentage des EE de même signe que la moyenne, ce pourcentage est donné pour chaque graphe après "monotonie". Les graphes en vert, sont ceux pour lesquels le pourcentage monotonie vaut au moins 95%.

## **Comportement des param`etres**

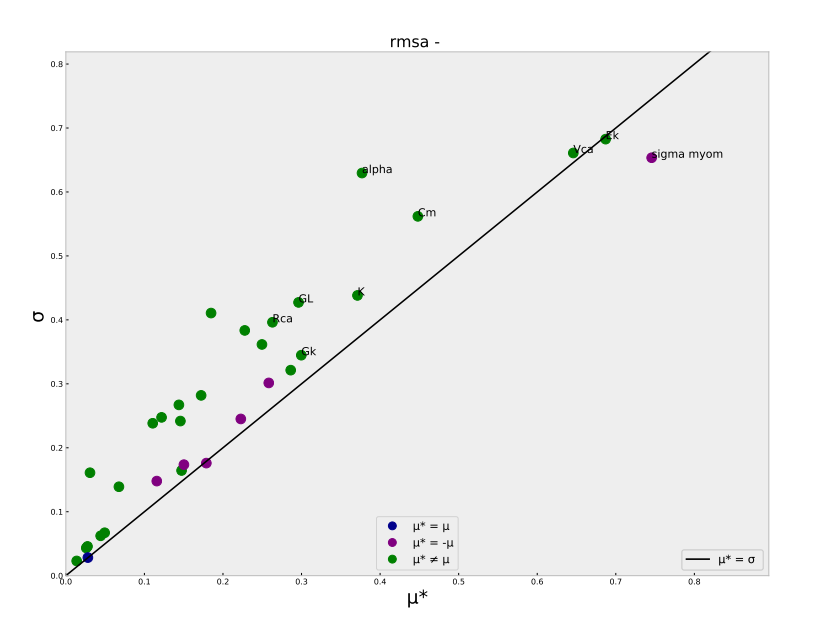

FIGURE 7.44 – Tracé de l'écart type en fonction de la moyenne des valeurs absolues des EE pour le descripteur RMSA (pour T=60).

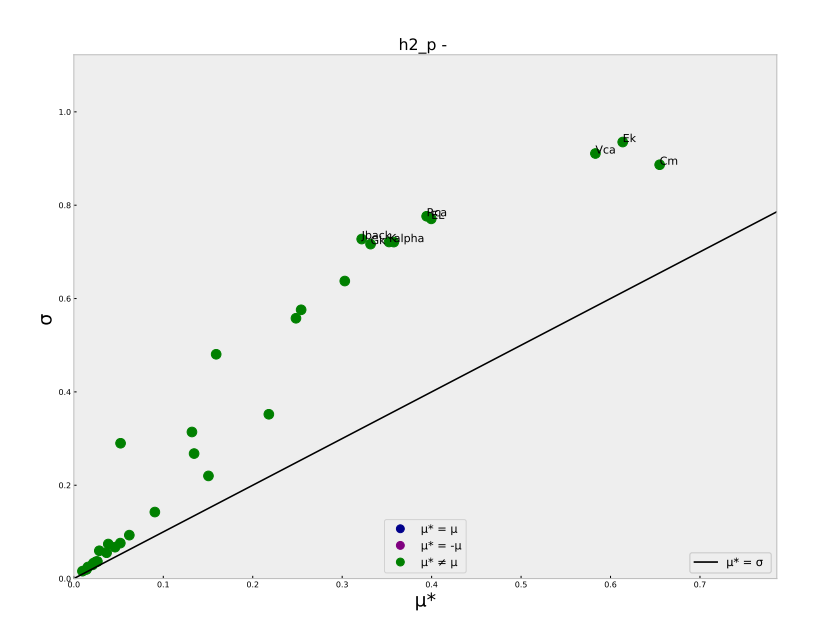

FIGURE 7.45 – Tracé de l'écart type en fonction de la moyenne des valeurs absolues des EE pour le descripteur H2 (pour T=60).

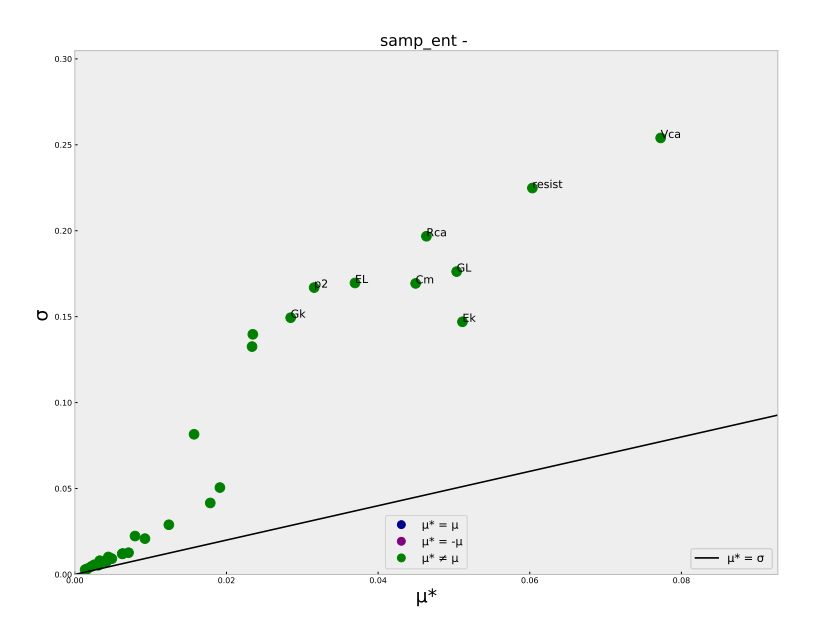

FIGURE  $7.46$  – Tracé de l'écart type en fonction de la moyenne des valeurs absolues des EE pour le descripteur SampEnt (pour T=60).

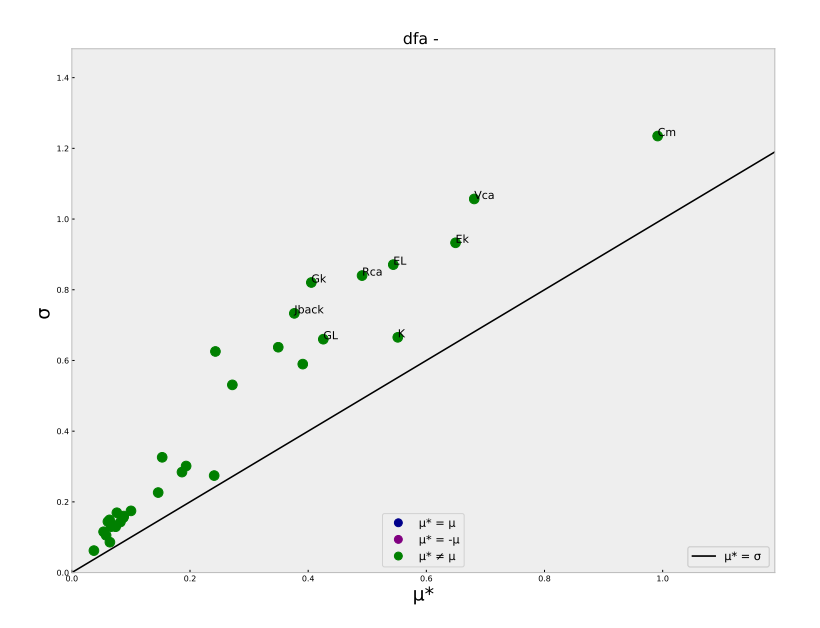

FIGURE 7.47 – Tracé de l'écart type en fonction de la moyenne des valeurs absolues des EE pour le descripteur DFA (pour T=60).

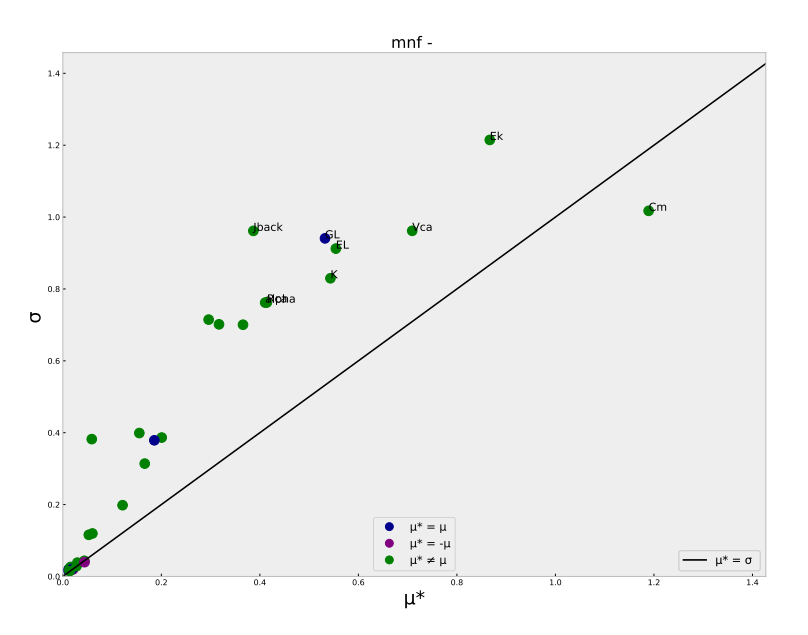

FIGURE 7.48 – Tracé de l'écart type en fonction de la moyenne des valeurs absolues des EE pour le descripteur MNF (pour T=60).

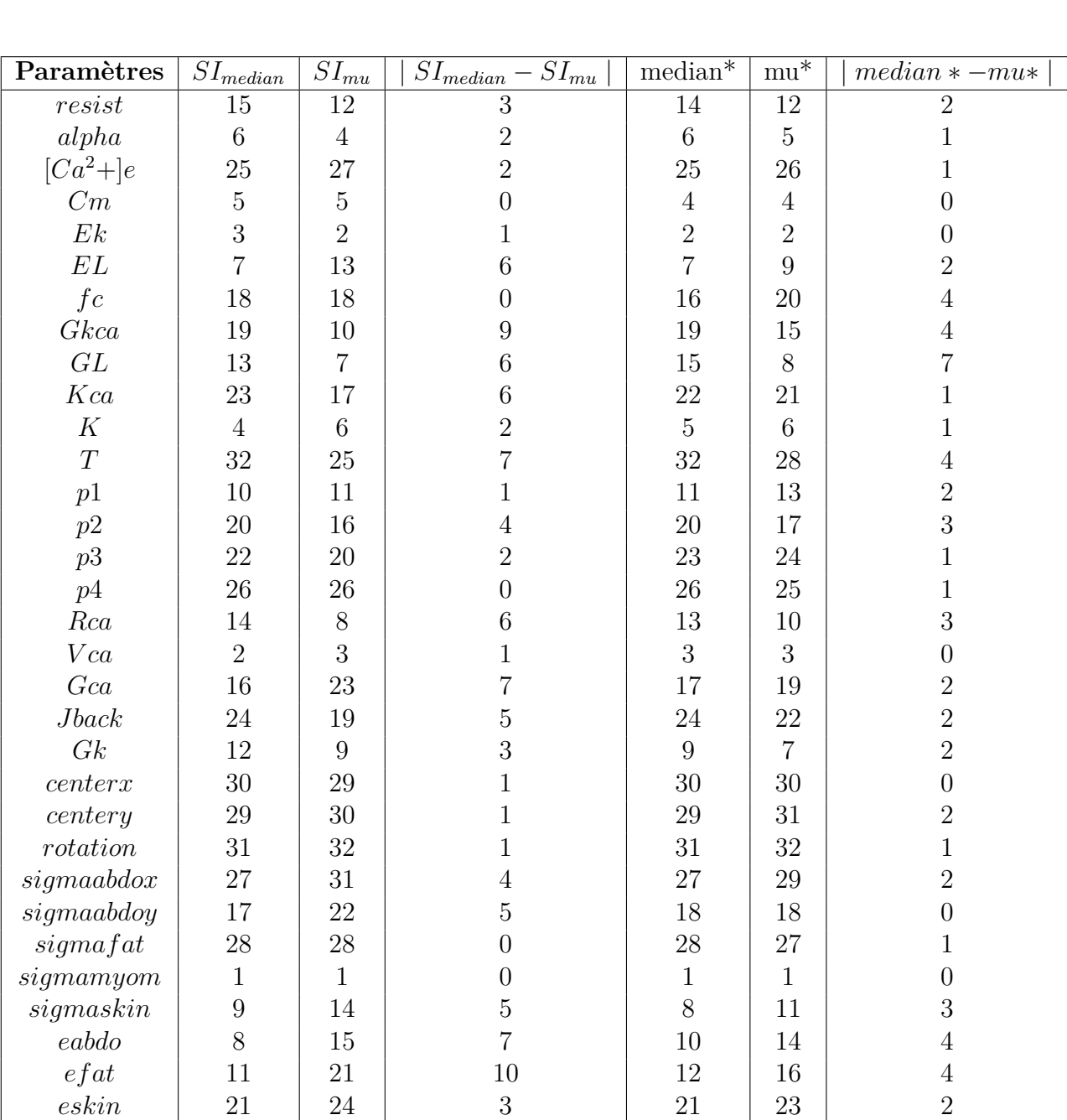

## Différences de classement

TABLEAU 7.3 Classement des paramètres pour T=60 pour RMSA.

| Paramètres     | $\overline{SI}_{median}$ | $\overline{SI}_{mu}$ | $\overline{SI}_{median}$ –<br>$\overline{SI}_{mu}$ | $\overline{\text{median}^*}$ | $\min_\pm$     | $median * -mu*$  |
|----------------|--------------------------|----------------------|----------------------------------------------------|------------------------------|----------------|------------------|
| resist         | 11                       | 11                   | $\overline{0}$                                     | $\overline{11}$              | 11             | $\overline{0}$   |
| alpha          | $\overline{7}$           | 9                    | $\overline{2}$                                     | $\sqrt{6}$                   | $\overline{7}$ | $\mathbf{1}$     |
| $[Ca^2+]e$     | 19                       | 21                   | $\overline{2}$                                     | 19                           | 20             | $\mathbf{1}$     |
| Cm             | $\mathbf{1}$             | $\mathbf{1}$         | $\overline{0}$                                     | $\mathbf{1}$                 | $\mathbf{1}$   | $\overline{0}$   |
| $\mathbb E k$  | $\sqrt{2}$               | 3                    | $\mathbf{1}$                                       | $\overline{2}$               | 3              | $\mathbf{1}$     |
| EL             | $\overline{5}$           | $\overline{4}$       | $\mathbf{1}$                                       | $\overline{5}$               | $\overline{5}$ | $\boldsymbol{0}$ |
| fc             | 10                       | 16                   | $\boldsymbol{6}$                                   | 9                            | 14             | $\bf 5$          |
| Gkca           | 16                       | 18                   | $\overline{2}$                                     | $14\,$                       | 17             | $\overline{3}$   |
| $\cal GL$      | 8                        | 10                   | $\overline{2}$                                     | $\overline{7}$               | 10             | $\overline{3}$   |
| Kca            | 15                       | 13                   | $\overline{2}$                                     | 16                           | 12             | $\sqrt{4}$       |
| $\cal K$       | $\sqrt{3}$               | $\overline{7}$       | $\overline{4}$                                     | $\overline{3}$               | $\overline{4}$ | $\mathbf{1}$     |
| $\overline{T}$ | 22                       | 20                   | $\overline{2}$                                     | 22                           | 19             | $\overline{3}$   |
| p1             | $\,6\,$                  | 14                   | 8                                                  | 10                           | 13             | $\overline{3}$   |
| $p\mathbf{2}$  | 12                       | 17                   | $\overline{5}$                                     | 13                           | 16             | $\overline{3}$   |
| p3             | 18                       | 15                   | 3                                                  | 18                           | 18             | $\boldsymbol{0}$ |
| p4             | 23                       | 29                   | $\overline{6}$                                     | 24                           | 30             | $\,$ 6 $\,$      |
| Rca            | $\boldsymbol{9}$         | $\mathbf 5$          | $\overline{4}$                                     | $8\,$                        | $\,6\,$        | $\overline{2}$   |
| Vca            | $\overline{4}$           | $\overline{2}$       | $\overline{2}$                                     | $\overline{4}$               | $\overline{2}$ | $\overline{2}$   |
| Gca            | 17                       | 12                   | $\overline{5}$                                     | 17                           | 15             | $\overline{2}$   |
| $Jback$        | 14                       | $8\,$                | $\overline{6}$                                     | 15                           | 9              | $\overline{6}$   |
| Gk             | 13                       | 6                    | $\overline{7}$                                     | 12                           | 8              | $\sqrt{4}$       |
| center x       | 26                       | 23                   | 3                                                  | 28                           | 24             | $\,4\,$          |
| centery        | 21                       | 30                   | 9                                                  | 21                           | 27             | $\,6$            |
| $rotation$     | 31                       | 32                   | $\mathbf 1$                                        | 31                           | 32             | $\,1$            |
| sigmaabdox     | 28                       | 28                   | $\overline{0}$                                     | 30                           | 28             | $\overline{2}$   |
| sigmaabdoy     | 30                       | 31                   | $\mathbf{1}$                                       | 29                           | 31             | $\overline{2}$   |
| sigma fat      | 20                       | 19                   | $\mathbf{1}$                                       | 20                           | 21             | $\mathbf{1}$     |
| sigmamyom      | 29                       | 25                   | $\overline{4}$                                     | 27                           | 22             | $\rm 5$          |
| signaskin      | 25                       | $27\,$               | $\overline{2}$                                     | 25                           | $26\,$         | $\mathbf{1}$     |
| eabdo          | 27                       | 26                   | $\mathbf{1}$                                       | 26                           | 23             | $\overline{3}$   |
| efat           | 24                       | 22                   | $\overline{2}$                                     | 23                           | 25             | $\overline{2}$   |
| eskin          | 32                       | 24                   | 8                                                  | 32                           | 29             | $\overline{3}$   |

TABLEAU 7.4 Classement des paramètres pour T=60 pour DFA.

| Paramètres          | $\overline{SI}_{median}$ | $\overline{S}I_{mu}$ | $SI_{median} - SI_{mu}$ | $\overline{\text{median}^*}$ | $mu^*$          | $median * -mu*$  |
|---------------------|--------------------------|----------------------|-------------------------|------------------------------|-----------------|------------------|
| $resist$            | $10\,$                   | 12                   | $\overline{2}$          | $10\,$                       | $11\,$          | 1                |
| alpha               | $\overline{7}$           | $\boldsymbol{9}$     | $\overline{2}$          | $\overline{7}$               | 8               | $\overline{1}$   |
| $[Ca^2+]e$          | 21                       | 23                   | $\overline{2}$          | 21                           | 23              | 3                |
| Cm                  | $\mathbf{1}$             | $\mathbf{1}$         | $\overline{0}$          | $\mathbf{1}$                 | $\mathbf{1}$    | $\overline{0}$   |
| $\mathbb E k$       | $\overline{4}$           | $\overline{2}$       | $\overline{2}$          | 3                            | $\overline{2}$  | $\mathbf 1$      |
| EL                  | $\overline{6}$           | $\overline{5}$       | $\mathbf{1}$            | $\overline{6}$               | $\overline{4}$  | $\overline{2}$   |
| $\operatorname{fc}$ | 8                        | 13                   | $\overline{5}$          | $\overline{9}$               | 13              | $\overline{4}$   |
| Gkca                | $12\,$                   | 15                   | 3                       | 12                           | 14              | $\sqrt{3}$       |
| $\cal GL$           | $\overline{5}$           | $\overline{4}$       | $\mathbf{1}$            | $\overline{5}$               | $6\phantom{.}6$ | $\mathbf{1}$     |
| $Kca$               | 14                       | 11                   | 3                       | 14                           | 12              | $\sqrt{2}$       |
| $\cal K$            | $\overline{2}$           | $\overline{7}$       | $\overline{5}$          | $\overline{2}$               | $\overline{5}$  | 3                |
| $\overline{T}$      | 31                       | 16                   | 15                      | 31                           | 19              | 12               |
| p1                  | 13                       | 17                   | $\overline{4}$          | 13                           | 15              | $\overline{2}$   |
| p2                  | $16\,$                   | 18                   | $\overline{2}$          | 17                           | $17\,$          | $\boldsymbol{0}$ |
| p3                  | 22                       | 19                   | $\overline{3}$          | 21                           | 18              | $\overline{3}$   |
| p4                  | 24                       | 20                   | $\sqrt{4}$              | 25                           | 20              | $\overline{5}$   |
| $Rca$               | $\boldsymbol{9}$         | $8\,$                | $\mathbf{1}$            | 8                            | $\overline{7}$  | $\overline{1}$   |
| Vca                 | 3                        | 3                    | $\overline{0}$          | $\sqrt{4}$                   | 3               | $\mathbf{1}$     |
| Gca                 | 15                       | 14                   | $\mathbf{1}$            | 15                           | 16              | $\mathbf{1}$     |
| Jback               | 19                       | $6\phantom{.}6$      | 13                      | 18                           | 9               | $\boldsymbol{9}$ |
| Gk                  | 11                       | 10                   | $\mathbf 1$             | $12\,$                       | $10\,$          | $\overline{2}$   |
| center x            | 28                       | 25                   | 3                       | 28                           | 27              | $\mathbf{1}$     |
| centery             | 29                       | 30                   | $\mathbf 1$             | 29                           | 31              | $\overline{2}$   |
| rotation            | 25                       | 28                   | 3                       | 26                           | 28              | $\overline{2}$   |
| sigmaabdox          | 31                       | 31                   | $\overline{0}$          | 31                           | 32              | $\mathbf{1}$     |
| sigma               | $26\,$                   | 26                   | $\overline{0}$          | 23                           | 25              | $\overline{2}$   |
| sigma fat           | 31                       | 29                   | $\overline{2}$          | 31                           | 30              | $\overline{1}$   |
| sigmamyom           | 24                       | 27                   | $\overline{4}$          | 25                           | 26              | $\overline{2}$   |
| signas kin          | 17                       | 21                   | $\overline{4}$          | $19\,$                       | 22              | $\overline{3}$   |
| eabdo               | 20                       | 24                   | $\overline{4}$          | $22\,$                       | 24              | $\overline{2}$   |
| efat                | 18                       | 22                   | $\sqrt{4}$              | 16                           | 21              | $\overline{5}$   |
| eskin               | 27                       | 32                   | $\overline{5}$          | 27                           | 29              | $\overline{2}$   |

TABLEAU 7.5 Classement des paramètres pour T=60 pour MNF.

| Paramètres          | $\overline{SI}_{median}$ | $\overline{S}I_{mu}$ | $SI_{median} - SI_{mu}$ | $\overline{\text{median}^*}$ | $mu^*$         | $median * -mu*$  |
|---------------------|--------------------------|----------------------|-------------------------|------------------------------|----------------|------------------|
| resist              | 8                        | 12                   | 4                       | $8\,$                        | $12\,$         | $\overline{4}$   |
| alpha               | $\overline{7}$           | $\sqrt{6}$           | $\mathbf{1}$            | $\overline{6}$               | $\sqrt{6}$     | $\boldsymbol{0}$ |
| $[Ca^2+]e$          | 24                       | 22                   | $\overline{2}$          | 24                           | 23             | $\mathbf{1}$     |
| Cm                  | $\mathbf{1}$             | $\overline{2}$       | $\mathbf{1}$            | $\mathbf{1}$                 | $\mathbf{1}$   | $\overline{0}$   |
| Ek                  | $\overline{2}$           | $\mathbf{1}$         | $\mathbf{1}$            | $\overline{2}$               | $\overline{2}$ | $\overline{0}$   |
| $\cal EL$           | 14                       | $\overline{5}$       | $\boldsymbol{9}$        | 14                           | $\overline{4}$ | 10               |
| $\operatorname{fc}$ | $\boldsymbol{9}$         | 16                   | $\overline{7}$          | $10\,$                       | 16             | $\,6$            |
| Gkca                | 19                       | 15                   | $\overline{4}$          | 19                           | 17             | $\sqrt{2}$       |
| GL                  | 11                       | 10                   | $\mathbf{1}$            | 11                           | 10             | $\mathbf{1}$     |
| $Kca$               | 13                       | 11                   | $\overline{2}$          | $12\,$                       | 11             | $\mathbf{1}$     |
| $\cal K$            | $\overline{4}$           | $\overline{7}$       | $\overline{3}$          | $\overline{4}$               | $\overline{7}$ | 3                |
| $\overline{T}$      | 31                       | 17                   | 14                      | 31                           | 20             | 11               |
| p1                  | $\sqrt{3}$               | 14                   | 11                      | $\overline{3}$               | 13             | 10               |
| p2                  | $\sqrt{6}$               | 18                   | 12                      | $\overline{5}$               | 15             | 10               |
| p3                  | 12                       | 19                   | $\overline{7}$          | 13                           | 18             | $\bf 5$          |
| p4                  | 18                       | 20                   | $\overline{2}$          | 16                           | 19             | 3                |
| Rca                 | 10                       | $\sqrt{4}$           | $\,6$                   | $\boldsymbol{9}$             | $\overline{5}$ | $\,4\,$          |
| Vca                 | $\overline{5}$           | 3                    | $\overline{2}$          | $\overline{7}$               | 3              | $\,4\,$          |
| Gca                 | 16                       | 13                   | 3                       | 17                           | 14             | $\sqrt{3}$       |
| Jback               | 17                       | 8                    | $\overline{9}$          | 18                           | 9              | $\boldsymbol{9}$ |
| Gk                  | 15                       | 9                    | $\sqrt{6}$              | 15                           | 8              | $\overline{7}$   |
| center x            | 22                       | 24                   | $\sqrt{2}$              | $22\,$                       | $24\,$         | $\overline{2}$   |
| centery             | 20                       | 23                   | 3                       | $20\,$                       | 22             | $\overline{2}$   |
| $rotation$          | 21                       | 21                   | $\overline{0}$          | 21                           | 21             | $\boldsymbol{0}$ |
| sigmaabdox          | 32                       | 32                   | $\overline{0}$          | 32                           | 32             | $\boldsymbol{0}$ |
| sigmaabdoy          | 27                       | 29                   | $\overline{2}$          | $26\,$                       | 29             | $\overline{3}$   |
| sigma fat           | 30                       | 31                   | $\mathbf{1}$            | 30                           | 31             | $\overline{1}$   |
| sigmamyom           | 28                       | 28                   | $\overline{0}$          | 28                           | 28             | $\boldsymbol{0}$ |
| signas kin          | 25                       | $27\,$               | $\sqrt{2}$              | $25\,$                       | $27\,$         | $\sqrt{2}$       |
| eabdo               | 26                       | 25                   | $\mathbf{1}$            | 27                           | 25             | $\overline{2}$   |
| efat                | 23                       | 26                   | 3                       | 23                           | 26             | $\overline{3}$   |
| eskin               | 29                       | 30                   | $\mathbf{1}$            | 29                           | 30             | $\overline{1}$   |

TABLEAU 7.6 Classement des paramètres pour T=60 pour H2.

- [1] Jane E. Norman and Andrew H. Shennan. Prevention of preterm birth–why can't we do any better ? *Lancet (London, England)*, 381(9862) :184–185, 2013.
- [2] Michael K Mwaniki, Maurine Atieno, Joy E Lawn, and Charles RJC Newton. Long-term neurodevelopmental outcomes after intrauterine and neonatal insults : a systematic review. *Lancet*, 379(9814) :445–452, 2012.
- [3] Ronald F. Lamont. Spontaneous preterm labour that leads to preterm birth : An update and personal reflection. *Placenta*, 79 :21–29, 2019.
- [4] R. F. Lamont, L. S. Richardson, J. J. Boniface, T. Cobo, M. M. Exner, I. B. Christensen, S. K. Forslund, A. Gaba, H. Helmer, J. S. Jørgensen, R. N. Khan, T. F. McElrath, K. Petro, M. Rasmussen, R. Singh, R. M. Tribe, J. S. Vink, C. A. Vinter, N. Zhong, and R. Menon. Commentary on a combined approach to the problem of developing biomarkers for the prediction of spontaneous preterm labor that leads to preterm birth. *Placenta*, 98 :13–23, 2020.
- [5] Charles Muszynski. *Evaluation de l'´electrohyst´erogramme pour la surveillance ´ et le diagnostic des femmes à risque d'accouchement prématuré.* PhD Thesis, Université de Technologie de Compiègne, 2019.
- [6] Sandy Rihana. *Modélisation de l'activité électrique utérine*. PhD thesis, Université de Technologie de Compiègne, 2008.
- [7] J. Laforet, C. Rabotti, J. Terrien, M. Mischi, and C. Marque. Toward a Multiscale Model of the Uterine Electrical Activity. *IEEE Transactions on Biomedical Engineering*, 58(12) :3487–3490, 2011.
- [8] Maxime Yochum, Jérémy Laforêt, and Catherine Marque. An electro-mechanical multiscale model of uterine pregnancy contraction. *Computers in Biology and Medicine*, 77 :182–194, 2016.
- [9] Maxime Yochum, Jérémy Laforêt, and Catherine Marque. Multi-scale and multiphysics model of the uterine smooth muscle with mechanotransduction. *Computers in Biology and Medicine*, 93 :17–30, 2018.
- [10] Roger C. Young. Mechanotransduction mechanisms for coordinating uterine contractions in human labor. *Reproduction (Cambridge, England)*, 152(2) :R51– 61, 2016.
- [11] March of Dimes Foundation. White Paper on preterm birth -The Global and Regional Toll. Technical report, 2009.
- [12] Stephanie E. Purisch and Cynthia Gyamfi-Bannerman. Epidemiology of preterm birth. *Seminars in Perinatology*, 41(7) :387–391, 2017.
- [13] Nancy S. Green, Karla Damus, Joe Leigh Simpson, Jay Iams, E. Albert Reece, Calvin J. Hobel, Irwin R. Merkatz, Michael F. Greene, Richard H. Schwarz, and March Of Dimes Scientific Advisory Committee On Prematurity. Research agenda for preterm birth : recommendations from the March of Dimes. *American Journal of Obstetrics and Gynecology*, 193(3 Pt 1) :626–635, 2005.
- [14] Hannah Blencowe, Simon Cousens, Fiorella Bianchi Jassir, Lale Say, Doris Chou, Colin Mathers, Dan Hogan, Suhail Shiekh, Zeshan U. Qureshi, Danzhen You, and Joy E. Lawn. National, regional, and worldwide estimates of stillbirth rates in 2015, with trends from 2000 : a systematic analysis. *The Lancet Global Health*, 4(2) :e98–e108, 2016.
- [15] Stacy Beck, Daniel Wojdyla, Lale Say, Ana Pilar Betran, Mario Merialdi, Jennifer Harris Requejo, Craig Rubens, Ramkumar Menon, and Paul FA Van Look. The worldwide incidence of preterm birth : a systematic review of maternal mortality and morbidity. *Bulletin of the World Health Organization*, 88(1) :31–38, 2010.
- [16] C Huddy, A Johnson, and P Hope. Educational and behavioural problems in babies of 32-35 weeks gestation. *Archives of Disease in Childhood. Fetal and Neonatal Edition*, 85(1) :F23–F28, 2001.
- [17] Neil Marlow, Dieter Wolke, Melanie A. Bracewell, Muthanna Samara, and EPI-Cure Study Group. Neurologic and developmental disability at six years of age after extremely preterm birth. *The New England Journal of Medicine*, 352(1) :9– 19, 2005.
- [18] Stavros Petrou and Kamran Khan. Economic costs associated with moderate and late preterm birth : primary and secondary evidence. *Seminars in Fetal & Neonatal Medicine*, 17(3) :170–178, 2012.
- [19] Robert L. Goldenberg, Jennifer F. Culhane, Jay D. Iams, and Roberto Romero. Epidemiology and causes of preterm birth. *Lancet (London, England)*, 371(9606) :75–84, 2008.
- [20] Michael M. Slattery and John J. Morrison. Preterm delivery. *Lancet (London, England)*, 360(9344) :1489–1497, 2002.
- [21] Sarah R. Murray, Sarah J. Stock, and Jane E. Norman. Long-term childhood outcomes after interventions for prevention and management of preterm birth. *Seminars in Perinatology*, 41(8) :519–527, 2017.
- [22] Harry M. Georgiou, Megan K. W. Di Quinzio, Michael Permezel, and Shaun P. Brennecke. Predicting Preterm Labour : Current Status and Future Prospects. *Disease Markers*, 2015 :435014, 2015.
- [23] P. C. McParland. Obstetric management of moderate and late preterm labour. *Seminars in Fetal & Neonatal Medicine*, 17(3) :138–142, 2012.
- [24] H. Leitich, C. Egarter, A. Kaider, M. Hohlagschwandtner, P. Berghammer, and P. Husslein. Cervicovaginal fetal fibronectin as a marker for preterm delivery :
A meta-analysis. *American Journal of Obstetrics and Gynecology*, 180(5) :1169– 1176, 1999.

- [25] Alan M. Peaceman, William W. Andrews, John M. Thorp, Suzanne P. Cliver, A. Lukes, Jay D. Iams, Laura Coultrip, Nancy Eriksen, R. Harold Holbrook, John Elliott, Charles Ingardia, and Marcello Pietrantoni. Fetal fibronectin as a predictor of preterm birth in patients with symptoms : A multicenter trial. *American Journal of Obstetrics and Gynecology*, 177(1) :13–18, 1997.
- [26] Danielle S. Abbott, Samara K. Radford, Paul T. Seed, Rachel M. Tribe, and Andrew H. Shennan. Evaluation of a quantitative fetal fibronectin test for spontaneous preterm birth in symptomatic women. *American Journal of Obstetrics and Gynecology*, 208(2) :122.e1–122.e6, 2013.
- [27] A. Sotiriadis, S. Papatheodorou, A. Kavvadias, and G. Makrydimas. Transvaginal cervical length measurement for prediction of preterm birth in women with threatened preterm labor : a meta-analysis. *Ultrasound in Obstetrics & Gynecology*, 35(1) :54–64, 2010.
- [28] Vincenzo Berghella, Jason K. Baxter, and Nancy W. Hendrix. Cervical assessment by ultrasound for preventing preterm delivery. *The Cochrane Database of Systematic Reviews*, (1) :CD007235, 2013.
- [29] M O Diab. *Classification des signaux EMG utérins afin de détecter les accouchements prématurés.* PhD Thesis, Université de Technologie de Compiègne, 2009.
- [30] Dima Alamedine. *Selection of EHG parameter characteristics for the classification of uterine contractions*. PhD Thesis, UTC, 2015.
- [31] Roustem N. Miftahof and Hong Gil Nam. Biological Preliminaries. *Biomechanics of the Gravid Human Uterus*, pages 1–14, 2011.
- [32] Florence Zara and Olivier Dupuis. Chapter 15 Uterus. In Yohan Payan and Jacques Ohayon, editors, *Biomechanics of Living Organs*, volume 1 of *Translational Epigenetics*, pages 325–346. Academic Press, Oxford, 2017.
- [33] R. C. Young and R. O. Hession. Three-dimensional structure of the smooth muscle in the term-pregnant human uterus. *Obstetrics and Gynecology*, 93(1) :94–99, 1999.
- [34] Koji Fujimoto, Aki Kido, Tomohisa Okada, Masato Uchikoshi, and Kaori Togashi. Diffusion tensor imaging (DTI) of the normal human uterus in vivo at 3 tesla : comparison of DTI parameters in the different uterine layers. *Journal of magnetic resonance imaging : JMRI*, 38(6) :1494–1500, 2013.
- [35] Stephan Weiss, Thomas Jaermann, Peter Schmid, Philipp Staempfli, Peter Boesiger, Peter Niederer, Rosmarie Caduff, and Michael Bajka. Three-dimensional fiber architecture of the nonpregnant human uterus determined ex vivo using magnetic resonance diffusion tensor imaging. *The Anatomical Record. Part A, Discoveries in Molecular, Cellular, and Evolutionary Biology*, 288(1) :84–90, 2006.
- [36] Andrew M. Blanks, Anatoly Shmygol, and Steven Thornton. Preterm labour. Myometrial function in prematurity. *Best Practice & Research. Clinical Obstetrics & Gynaecology*, 21(5) :807–819, 2007.
- [37] Wolfgang H. Umek, Daniel M. Morgan, James A. Ashton-Miller, and John O. L. DeLancey. Quantitative analysis of uterosacral ligament origin and insertion points by magnetic resonance imaging. *Obstetrics and Gynecology*, 103(3) :447– 451, 2004.
- [38] Chrystèle Rubod, Virginie Bot-Robin, Géraldine Giraudet, Michel Cosson, and Lilia Bougherara. Les organes pelviens féminins : les ligaments. https://www. youtube.com/watch?v=w\_0bw6Ll-Zs.
- [39] Barbara M. Sanborn. Ion channels and the control of myometrial electrical activity. *Seminars in Perinatology*, 19(1) :31–40, 1995.
- [40] Barbara M. Sanborn. Relationship of Ion Channel Activity to Control of Myometrial Calcium. *The Journal of the Society for Gynecologic Investigation : JSGI*,  $7(1)$  :4-11, 2000.
- [41] Roger C. Young and Lea Herndon-Smith. Characterization of sodium channels in cultured human uterine smooth muscle cells. *American Journal of Obstetrics and Gynecology*, 164(1, Part 1) :175–181, 1991.
- [42] R. Wang, E. Karpinski, and P. K. Pang. Two types of calcium channels in isolated smooth muscle cells from rat tail artery. *The American Journal of Physiology*, 256(5 Pt 2) :H1361–1368, 1989.
- [43] Roger C. Young, Lea Herndon Smith, and Matthew D. McLaren. T-type and L-type calcium currents in freshly dispersed human uterine smooth muscle cells. *American Journal of Obstetrics and Gynecology*, 169(4) :785–792, 1993.
- [44] S.Y. Wang, M. Yoshino, J.L. Sui, M. Wakui, P.N. Kao, and C.Y. Kao. Potassium Currents in Freshly Dissociated Uterine Myocytes from Nonpregnant and Late-Pregnant Rats. *The Journal of General Physiology*, 112(6) :737–756, 1998.
- [45] H. A. Coleman and H. C. Parkington. Single channel Cl- and K+ currents from cells of uterus not treated with enzymes. *Pflugers Archiv : European Journal of Physiology*, 410(4-5) :560–562, 1987.
- [46] N. Sperelakis, Y. Inoue, and Y. Ohya. Fast Na+ channels in smooth muscle from pregnant rat uterus. *Canadian Journal of Physiology and Pharmacology*, 70(4) :491–500, 1992.
- [47] K. Anwer, C. Oberti, G. J. Perez, N. Perez-Reyes, J. K. McDougall, M. Monga, B. M. Sanborn, E. Stefani, and L. Toro. Calcium-activated K+ channels as modulators of human myometrial contractile activity. *The American Journal of Physiology*, 265(4 Pt 1) :C976–985, 1993.
- [48] R. N. Khan, S. K. Smith, J. J. Morrison, and M. L. Ashford. Ca2+ dependence and pharmacology of large-conductance  $K<sub>+</sub>$  channels in nonlabor and labor human uterine myocytes. *The American Journal of Physiology*, 273(5) :C1721–1731, 1997.
- [49] Raheela N. Khan, Stephen K. Smith, John J. Morrison, and Michael L. J. Ashford. Properties of Large-Conductance K+ Channels in Human Myometrium during Pregnancy and Labour. *Proceedings : Biological Sciences*, 251(1330) :9–15, 1993.
- [50] K. Jones, A. Shmygol, S. Kupittayanant, and Susan Wray. Electrophysiological characterization and functional importance of calcium-activated chloride channel in rat uterine myocytes. *Pflugers Archiv : European Journal of Physiology*, 448(1) :36–43, 2004.
- [51] Hector N. Aguilar and B. F. Mitchell. Physiological pathways and molecular mechanisms regulating uterine contractility. *Human Reproduction Update*, 16(6) :725–744, 2010.
- [52] Charles D. Maggio, Scott R. Jennings, Jennifer L. Robichaux, Peter C. Stapor, and James M. Hyman. A modified Hai-Murphy model of uterine smooth muscle contraction. *Bulletin of Mathematical Biology*, 74(1) :143–158, 2012.
- [53] Virginijus Valiunas and Peter R. Brink. 15 Biophysical Properties of Gap Junctions. In Douglas P. Zipes, Jos´e Jalife, and William G. Stevenson, editors, *Cardiac Electrophysiology : From Cell to Bedside (Seventh Edition)*, pages 140–150. Elsevier, 2018.
- [54] Mark Yeager and Andrew L. Harris. Gap Junction Channel Structure in the Early 21st Century : Facts and Fantasies. *Current opinion in cell biology*, 19(5) :521, 2007.
- [55] Jason Phung, Jonathan Paul, and Roger Smith. Chapter 13 Maintenance of Pregnancy and Parturition. In Christopher S. Kovacs and Cheri L. Deal, editors, *Maternal-Fetal and Neonatal Endocrinology*, pages 169–187. Academic Press, Cambridge, 2020.
- [56] Julio A. Kovacs, Kent A. Baker, Guillermo A. Altenberg, Ruben Abagyan, and Mark Yeager. Molecular modeling and mutagenesis of gap junction channels. *Progress in Biophysics and Molecular Biology*, 94(1) :15–28, 2007.
- [57] R. E. Garfield, S. Sims, and E. E. Daniel. Gap junctions : their presence and necessity in myometrium during parturition. *Science (New York, N.Y.)*, 198(4320) :958–960, 1977.
- [58] R. E. Garfield and R. H. Hayashi. Appearance of gap junctions in the myometrium of women during labor. *American Journal of Obstetrics and Gynecology*, 140(3) :254–260, 1981.
- [59] Robert Garfield, M Kannan, and E Daniel. Gap junction formation in myometrium : control by estrogens, progesterone, and prostaglandins. *The American journal of physiology*, 238 :C81–9, 1980.
- [60] F. Hertelendy and T. Zakar. Regulation of myometrial smooth muscle functions. *Current Pharmaceutical Design*, 10(20) :2499–2517, 2004.
- [61] Feliksas F Bukauskas and Vytas K Verselis. Gap junction channel gating. *Biochimica et Biophysica Acta (BBA) - Biomembranes*, 1662(1) :42–60, 2004.
- [62] Roger C. Young and Gabriela Goloman. Mechanotransduction in rat myometrium : coordination of contractions of electrically and chemically isolated tissues. *Reproductive Sciences (Thousand Oaks, Calif.)*, 18(1) :64–69, 2011.
- [63] Roger C. Young. Synchronization of regional contractions of human labor ; direct effects of region size and tissue excitability. *Journal of Biomechanics*, 48(9) :1614– 1619, 2015.
- [64] Roger C. Young and Peter Barendse. Linking Myometrial Physiology to Intrauterine Pressure ; How Tissue-Level Contractions Create Uterine Contractions of Labor. *PLoS Computational Biology*, 10(10), 2014.
- [65] Frederick Sachs and Masahiro Sokabe. Stretch-activated ion channels and membrane mechanics. *Neuroscience Research Supplements*, 12 :S1–S4, 1990.
- [66] Charles L. Bowman, Jiu-Ping Ding, Frederick Sachs, and Masahiro Sokabe. Mechanotransducing ion channels in astrocytes. *Brain Research*, 584(1) :272–286, 1992.
- [67] H. Hu and F. Sachs. Stretch-activated ion channels in the heart. *Journal of Molecular and Cellular Cardiology*, 29(6) :1511–1523, 1997.
- [68] Hui Zou, Lawrence M. Lifshitz, Richard A. Tuft, Kevin E. Fogarty, and Joshua J. Singer. Visualization of Ca2+ entry through single stretch-activated cation channels. *Proceedings of the National Academy of Sciences of the United States of America*, 99(9) :6404–6409, 2002.
- [69] Guillaume Gilbert, Thomas Ducret, Roger Marthan, Jean-Pierre Savineau, and Jean-Francois Quignard. Stretch-induced Ca2+ signalling in vascular smooth muscle cells depends on Ca2+ store segregation. *Cardiovascular Research*, 103(2) :313–323, 2014.
- [70] M C Wellner and G Isenberg. Stretch effects on whole-cell currents of guinea-pig urinary bladder myocytes. *The Journal of Physiology*, 480(Pt 3) :439–448, 1994.
- [71] G. C. L Bett and F Sachs. Cardiac Mechanosensitivity and Stretch-Activated Ion Channels. *Trends in Cardiovascular Medicine*, 7(1) :4–8, 1997.
- [72] Roger Smith, Mohammad Imtiaz, David Banney, Jonathan W. Paul, and Roger C. Young. Why the heart is like an orchestra and the uterus is like a soccer crowd. *American Journal of Obstetrics and Gynecology*, 213(2) :181–185, 2015.
- [73] Peter J. Hunter, Edmund J. Crampin, and Poul M. F. Nielsen. Bioinformatics, multiscale modeling and the IUPS Physiome Project. *Briefings in Bioinformatics*, 9(4) :333–343, 2008.
- [74] Alfredo I. Hern´andez, Virginie Le Rolle, Antoine Defontaine, and Guy Carrault. A multiformalism and multiresolution modelling environment : application to the cardiovascular system and its regulation. *Philosophical Transactions of the Royal Society A : Mathematical, Physical and Engineering Sciences*, 367(1908) :4923– 4940, 2009.
- [75] Virginie Le Rolle, Guy Carrault, Pierre-Yves Richard, Philippe Pibarot, Louis-Gilles Durand, and Alfredo Hernández. A Tissue-Level Electromechanical Model of the Left Ventricle : Application to the Analysis of Intraventricular Pressure. *Acta Biotheoretica*, 57(4) :457, 2009.
- [76] A. Hernández, G. Guerrero, D. Feuerstein, L. Graindorge, D. Perez, A. Amblard, P. Mabo, J.-L. Pépin, and Lotfi Senhadji. PASITHEA : An Integrated Monitoring and Therapeutic System for Sleep Apnea Syndromes Based on Adaptive Kinesthetic Stimulation. *Innovation and Research in BioMedical engineering*, 37(2) :81–89, 2016.
- [77] Michael John Taggart, Andrew Blanks, Sanjay Kharche, Arun Holden, Bin Wang, and Henggui Zhang. Towards understanding the myometrial physiome : approaches for the construction of a virtual physiological uterus. *BMC Pregnancy and Childbirth*, 7(1) :S3, 2007.
- [78] G. C. Sharp, P. T. K. Saunders, and J. E. Norman. Computer models to study uterine activation at labour. *Molecular Human Reproduction*, 19(11) :711–717, 2013.
- [79] Limor Bursztyn, Osnat Eytan, Ariel J. Jaffa, and David Elad. Mathematical model of excitation-contraction in a uterine smooth muscle cell. *American Journal of Physiology. Cell Physiology*, 292(5) :C1816–1829, 2007.
- [80] C. M. Hai and R. A. Murphy. Cross-bridge phosphorylation and regulation of latch state in smooth muscle. *The American Journal of Physiology*, 254(1 Pt 1) :C99–106, 1988.
- [81] Amy L Cochran and Yingxin Gao. A model and simulation of uterine contractions. *Mathematics and Mechanics of Solids*, 20(5) :540–564, 2015.
- [82] O. Aslanidi, J. Atia, A. P. Benson, H. A. van den Berg, A. M. Blanks, C. Choi, S. H. Gilbert, I. Goryanin, B. R. Hayes-Gill, A. V. Holden, P. Li, J. E. Norman, A. Shmygol, N. a. B. Simpson, M. J. Taggart, W. C. Tong, and H. Zhang. Towards a computational reconstruction of the electrodynamics of premature and full term human labour. *Progress in Biophysics and Molecular Biology*, 107(1) :183–192, 2011.
- [83] Babak Sharifimajd, Carl-Johan Thore, and Jonas Stålhand. Simulating uterine contraction by using an electro-chemo-mechanical model. *Biomechanics and Modeling in Mechanobiology*, 15(3) :497–510, 2016.
- [84] Babak Sharifimajd and Jonas Stålhand. A continuum model for excitation–contraction of smooth muscle under finite deformations. *Journal of Theoretical Biology*, 355 :1–9, 2014.
- [85] Babak Sharifimajd, Johan Olvander, and Jonas Stålhand. Identification of the mechanical parameters for the human uterus in vivo using intrauterine pressure measurements. *International Journal for Numerical Methods in Biomedical Engineering*, 33(1) :e02778, 2017.
- [86] M. C. P. Vila Pouca, J. P. S. Ferreira, D. A. Oliveira, M. P. L. Parente, M. T. Mascarenhas, and R. M. Natal Jorge. Simulation of the uterine contractions and foetus expulsion using a chemo-mechanical constitutive model. *Biomechanics and Modeling in Mechanobiology*, 18(3) :829–843, 2019.
- [87] S. Rihana, J. Santos, S. Mondie, and C. Marque. Dynamical analysis of uterine cell electrical activity model. *Conference proceedings : ... Annual International Conference of the IEEE Engineering in Medicine and Biology Society. IEEE Engineering in Medicine and Biology Society. Annual Conference*, 2006 :4179–4182, 2006.
- [88] Chiara Rabotti, Massimo Mischi, Lean Beulen, Guid Oei, and Jan W. M. Bergmans. Modeling and Identification of the Electrohysterographic Volume Conduc-

tor by High-Density Electrodes. *IEEE Transactions on Biomedical Engineering*, 57(3) :519–527, 2010.

- [89] Mengxue Zhang, Vanessa Tidwell, Patricio S. La Rosa, James D. Wilson, Hari Eswaran, and Arye Nehorai. Modeling Magnetomyograms of Uterine Contractions during Pregnancy Using a Multiscale Forward Electromagnetic Approach. *PloS One*, 11(3) :e0152421, 2016.
- [90] Patricio S. La Rosa, Hari Eswaran, Hubert Preissl, and Arye Nehorai. Multiscale forward electromagnetic model of uterine contractions during pregnancy. *BMC medical physics*, 12 :4, 2012.
- [91] Lazar Bibin, Jérémie Anquez, Juan Alcalde, Tamy Boubekeur, Elsa Angelini, and Isabelle Bloch. Whole-Body Pregnant Woman Modeling By Digital Geometry Processing With Detailed Uterofetal Unit Based on Medical Images. *IEEE transactions on bio-medical engineering*, 57 :2346–58, 2010.
- [92] S. Dahdouh, N. Varsier, A. Serrurier, J.-P. De la Plata, J. Anquez, E. D. Angelini, J. Wiart, and I. Bloch. A comprehensive tool for image-based generation of fetus and pregnant women mesh models for numerical dosimetry studies. *Physics in Medicine and Biology*, 59(16) :4583–4602, 2014.
- [93] DAZ 3d models and 3d software by daz 3d. https://www.daz3d.com/.
- [94] Sandy Rihana, Jeremy Terrien, Guy Germain, and Catherine Marque. Mathematical modeling of electrical activity of uterine muscle cells. *Medical & Biological Engineering & Computing*, 47(6) :665–675, 2009.
- [95] Michèle Koenigsberger, Roger Sauser, Mathieu Lamboley, Jean-Louis Bény, and Jean-Jacques Meister. Ca2+ dynamics in a population of smooth muscle cells : modeling the recruitment and synchronization. *Biophysical Journal*, 87(1) :92– 104, 2004.
- [96] Edoardo Mazza, Alessandro Nava, Margit Bauer, Raimund Winter, Michael Bajka, and Gerhard A. Holzapfel. Mechanical properties of the human uterine cervix : An in vivo study. *Medical Image Analysis*, 10(2) :125–136, 2006.
- [97] Margit Bauer, Edoardo Mazza, Mahmood Jabareen, Leila Sultan, Michael Bajka, Uwe Lang, Roland Zimmermann, and Gerhard A. Holzapfel. Assessment of the in vivo biomechanical properties of the human uterine cervix in pregnancy using the aspiration test : a feasibility study. *European Journal of Obstetrics, Gynecology, and Reproductive Biology*, 144 Suppl 1 :S77–81, 2009.
- [98] Kristin M. Myers, Simona Socrate, Anastassia Paskaleva, and Michael House. A study of the anisotropy and tension/compression behavior of human cervical tissue. *Journal of Biomechanical Engineering*, 132(2) :021003, 2010.
- [99] Sabrina Badir, Edoardo Mazza, Roland Zimmermann, and Michael Bajka. Cervical softening occurs early in pregnancy : characterization of cervical stiffness in 100 healthy women using the aspiration technique. *Prenatal Diagnosis*, 33(8) :737– 741, 2013.
- [100] Sabrina Badir, Michael Bajka, and Edoardo Mazza. A novel procedure for the mechanical characterization of the uterine cervix during pregnancy. *Journal of the Mechanical Behavior of Biomedical Materials*, 27 :143–153, 2013.
- [101] Ryan J. DeWall, Tomy Varghese, Mark A. Kliewer, Josephine M. Harter, and Ellen M. Hartenbach. Compression-dependent viscoelastic behavior of human cervix tissue. *Ultrasonic Imaging*, 32(4) :214–228, 2010.
- [102] Wang Yao, Kyoko Yoshida, Michael Fernandez, Joy Vink, Ronald J. Wapner, Cande V. Ananth, Michelle L. Oyen, and Kristin M. Myers. Measuring the compressive viscoelastic mechanical properties of human cervical tissue using indentation. *Journal of the Mechanical Behavior of Biomedical Materials*, 34 :18–26, 2014.
- [103] Michael J. Poellmann, Edward K. Chien, Barbara L. McFarlin, and Amy J. Wagoner Johnson. Mechanical and structural changes of the rat cervix in late-stage pregnancy. *Journal of the mechanical behavior of biomedical materials*, 17 :66–75, 2013.
- [104] Kyoko Yoshida, Mala Mahendroo, Joy Vink, Ronald Wapner, and Kristin Myers. Material properties of mouse cervical tissue in normal gestation. *Acta Biomaterialia*, 36 :195–209, 2016.
- [105] M Kauer, V Vuskovic, J Dual, G Szekely, and M Bajka. Inverse finite element characterization of soft tissues. *Medical Image Analysis*, 6(3) :275–287, 2002.
- [106] Eenas A. Omari, Tomy Varghese, Mark A. Kliewer, Josephine Harter, and Ellen M. Hartenbach. Dynamic and quasi-static mechanical testing for characterization of the viscoelastic properties of human uterine tissue. *Journal of Biomechanics*, 48(10) :1730–1736, 2015.
- [107] Miklos Kiss, Maritza Hobson, Tomy Varghese, Josephine Harter, Mark Kliewer, Ellen Hartenbach, and J. Zagzebski. Frequency-dependent complex modulus of the uterus : Preliminary results. *Physics in medicine and biology*, 51 :3683–95, 2006.
- [108] Sarah J. Manoogian, Jill A. Bisplinghoff, Andrew R. Kemper, and Stefan M. Duma. Dynamic material properties of the pregnant human uterus. *Journal of Biomechanics*, 45(9) :1724–1727, 2012.
- [109] Ingemar Joelsson. Mechanics of Human Myometrium Studied with Dynamic Tests in Vivo. *Acta Obstetricia et Gynecologica Scandinavica*, 51(2) :127–135, 1972.
- [110] J. Mizrahi, Z. Karni, and W. Z. Polishuk. Isotropy and anisotropy of uterine muscle during labor contraction. *Journal of Biomechanics*, 13(3) :211–218, 1980.
- [111] Conrad Jt, Johnson Wl, Kuhn Wk, and Hunter CA Jr. Passive stretch relationships in human uterine muscle. *American Journal of Obstetrics and Gynecology*,  $96(8)$ :1055–1059, 1966.
- [112] G. W. Pearsall and V. L. Roberts. Passive mechanical properties of uterine muscle (myometrium) tested in vitro. *Journal of Biomechanics*, 11(4) :167–176, 1978.
- [113] Eli Mondragon, Kyoko Yoshida, and Kristen Meyers. Characterizing the Biomechanical and Biochemical Properties of Mouse Uterine Tissue. *Columbia Undergraduate Science Journal*, 7, 2013.
- [114] Sarah J. Manoogian, Craig McNally, Joel D. Stitzel, and Stefan M. Duma. Dynamic biaxial tissue properties of pregnant porcine uterine tissue. *Stapp Car Crash Journal*, 52 :167–185, 2008.
- [115] Adwoa Baah-Dwomoh, Jeffrey McGuire, Ting Tan, and Raffaella De Vita. Mechanical Properties of Female Reproductive Organs and Supporting Connective Tissues : A Review of the Current State of Knowledge. *Applied Mechanics Reviews*, 68 :060801, 2016.
- [116] Michael House, Helen Feltovich, Timothy J. Hall, Trevor Stack, Atur Patel, and Simona Socrate. Three-Dimensional, Extended Field-of-View Ultrasound Method for Estimating Large Strain Mechanical Properties of the Cervix during Pregnancy. *Ultrasonic Imaging*, 34(1) :1–14, 2012.
- [117] Maren Freutel, Hendrik Schmidt, Lutz Dürselen, Anita Ignatius, and Fabio Galbusera. Finite element modeling of soft tissues : material models, tissue interaction and challenges. *Clinical Biomechanics (Bristol, Avon)*, 29(4) :363–372, 2014.
- [118] Jingwen Hu, Kathleen D. Klinich, Carl S. Miller, Giseli Nazmi, Mark D. Pearlman, Lawrence W. Schneider, and Jonathan D. Rupp. Quantifying dynamic mechanical properties of human placenta tissue using optimization techniques with specimenspecific finite-element models. *Journal of Biomechanics*, 42(15) :2528–2534, 2009.
- [119] Niamh Nowlan. Biomechanics of foetal movement. *European cells & materials*, 29 :1–21, 2015.
- [120] Géraldine Rivaux, Chrystèle Rubod, Bruno Dedet, Mathias Brieu, Boris Gabriel, and Michel Cosson. Comparative analysis of pelvic ligaments : a biomechanics study. *International Urogynecology Journal*, 24(1) :135–139, 2013.
- [121] Pierre Chantereau. *Caract´erisation biom´ecanique et mod´elisation histologique des mécanismes de vieillissement et d'endommagement du système pelvien.* PhD Thesis, Université du Droit et de la Santé - Lille II, 2015.
- [122] F. Auriault, L. Thollon, J. Peres, J. Delotte, K. Kayvantash, C. Brunet, and M. Behr. Virtual traumatology of pregnant women : the PRegnant car Occupant Model for Impact Simulations (PROMIS). *Journal of Biomechanics*, 47(1) :207– 213, 2014.
- [123] F. Auriault, L. Thollon, J. Pérès, and M. Behr. Adverse fetal outcome in road accidents : Injury mechanism study and injury criteria development in a pregnant woman finite element model. *Accident ; Analysis and Prevention*, 97 :96–102, 2016.
- [124] Jérôme Delotte, Michel Behr, Patrick Baque, André Bourgeon, Fernand de Peretti, and Christian Brunet. Modeling the pregnant woman in driving position. *Surgical and Radiologic Anatomy*, 28(4) :359–363, 2006.
- [125] T. Serre, C. Brunet, S. Bidal, M. Behr, S.-E. Ghannouchi, L. Chabert, F. Durand, C. Cavallero, and J. Bonnoit. The seated man : geometry acquisition and threedimensional reconstruction. *Surgical and radiologic anatomy : SRA*, 24(6) :382– 387, 2003.
- [126] David M. Moorcroft, Joel D. Stitzel, Greg G. Duma, and Stefan M. Duma. Computational model of the pregnant occupant : predicting the risk of injury in automobile crashes. *American Journal of Obstetrics & Gynecology*, 189(2) :540–544, 2003.
- [127] Romain Buttin, Florence Zara, Behzad Shariat, Tanneguy Redarce, and Gilles Grangé. Biomechanical simulation of the fetal descent without imposed theoretical trajectory. *Computer Methods and Programs in Biomedicine*, 111(2) :389–401, 2013.
- [128] Zhuo-Wei Chen, Pierre Joli, Zhi-Qiang Feng, Mehdi Rahim, Nicolas Pirr´o, and Marc-Emmanuel Bellemare. Female patient-specific finite element modeling of pelvic organ prolapse (POP). *Journal of Biomechanics*, 48(2) :238–245, 2015.
- [129] Andrea R. Westervelt, Michael Fernandez, Michael House, Joy Vink, Chia-Ling Nhan-Chang, Ronald Wapner, and Kristin M. Myers. A Parameterized Ultrasound-Based Finite Element Analysis of the Mechanical Environment of Pregnancy. *Journal of Biomechanical Engineering*, 139(5), 2017.
- [130] Michel Cosson, C. Rubod, A. Vallet, J. F. Witz, P. Dubois, and M. Brieu. Simulation of normal pelvic mobilities in building an MRI-validated biomechanical model. *International Urogynecology Journal*, 24(1) :105–112, 2013.
- [131] J. Lepage, C. Jayyosi, P. Lecomte-Grosbras, M. Brieu, C. Duriez, M. Cosson, and C. Rubod. Biomechanical pregnant pelvic system model and numerical simulation of childbirth : impact of delivery on the uterosacral ligaments, preliminary results. *International Urogynecology Journal*, 26(4) :497–504, 2015.
- [132] Rosa M. S. Sigrist, Joy Liau, Ahmed El Kaffas, Maria Cristina Chammas, and Juergen K. Willmann. Ultrasound Elastography : Review of Techniques and Clinical Applications. *Theranostics*, 7(5) :1303–1329, 2017.
- [133] J.-L. Gennisson, T. Deffieux, M. Fink, and M. Tanter. Ultrasound elastography : principles and techniques. *Diagnostic and Interventional Imaging*, 94(5) :487–495, 2013.
- [134] An Tang, Guy Cloutier, Nikolaus M. Szeverenyi, and Claude B. Sirlin. Ultrasound Elastography and MR Elastography for Assessing Liver Fibrosis : Part 1, Principles and Techniques. *AJR. American journal of roentgenology*, 205(1) :22–32, 2015.
- [135] A. Manduca, T. E. Oliphant, M. A. Dresner, J. L. Mahowald, S. A. Kruse, E. Amromin, J. P. Felmlee, J. F. Greenleaf, and R. L. Ehman. Magnetic resonance elastography : non-invasive mapping of tissue elasticity. *Medical Image Analysis*, 5(4) :237–254, 2001.
- [136] Sabine F. Bensamoun, Stacie I. Ringleb, Laurel Littrell, Qingshan Chen, Michael Brennan, Richard L. Ehman, and Kai-Nan An. Determination of thigh muscle stiffness using magnetic resonance elastography. *Journal of magnetic resonance imaging : JMRI*, 23(2) :242–247, 2006.
- [137] Mashhour K. Chakouch, Fabrice Charleux, and Sabine F. Bensamoun. Quantifying the Elastic Property of Nine Thigh Muscles Using Magnetic Resonance Elastography. *PLoS ONE*, 10(9), 2015.
- [138] Mashhour K. Chakouch, Philippe Pouletaut, Fabrice Charleux, and Sabine F. Bensamoun. Viscoelastic shear properties of in vivo thigh muscles measured by MR elastography. *Journal of magnetic resonance imaging : JMRI*, 43(6) :1423– 1433, 2016.
- [139] Laëtitia Debernard, Ludovic Robert, Fabrice Charleux, and Sabine F. Bensamoun. Analysis of thigh muscle stiffness from childhood to adulthood using magnetic resonance elastography (MRE) technique. *Clinical Biomechanics (Bristol, Avon)*, 26(8) :836–840, 2011.
- [140] Laëtitia Debernard, Ludovic Robert, Fabrice Charleux, and Sabine F. Bensamoun. Characterization of muscle architecture in children and adults using magnetic resonance elastography and ultrasound techniques. *Journal of Biomechanics*, 44(3) :397–401, 2011.
- [141] Laëtitia Debernard, Ludovic Robert, Fabrice Charleux, and Sabine F. Bensamoun. A possible clinical tool to depict muscle elasticity mapping using magnetic resonance elastography. *Muscle & Nerve*, 47(6) :903–908, 2013.
- [142] Laëtitia Debernard, Gwladys E. Leclerc, Ludovic Robert, Fabrice Charleux, and Sabine F. Bensamoun. In vivo characterization of the muscle viscoelasticity in passive and active conditions using multifrequency mr elastography. *Journal of Musculoskeletal Research*, 16(02) :1350008, 2013.
- [143] Jeffrey M. Abeysekera, Manyou Ma, Mehran Pesteie, Jefferson Terry, Denise Pugash, Jennifer A. Hutcheon, Chantal Mayer, Lutz Lampe, Septimiu Salcudean, and Robert Rohling. SWAVE Imaging of Placental Elasticity and Viscosity : Proof of Concept. *Ultrasound in Medicine & Biology*, 43(6) :1112–1124, 2017.
- [144] Emmanuel G. Simon, Samuel Callé, Franck Perrotin, and Jean-Pierre Remenieras. Measurement of shear wave speed dispersion in the placenta by transient elastography : A preliminary ex vivo study. *PloS One*, 13(4) :e0194309, 2018.
- [145] Fahrettin Kılıc, Yasemin Kayadibi, Mehmet Aytac Yüksel, İbrahim Adaletli, Fethi Emre Ustabasıoğlu, Mahmut Oncül, Rıza Madazlı, Mehmet Halit Yılmaz, ˙ Ismail Mihmanlı, and Fatih Kantarcı. Shear wave elastography of placenta : in vivo quantitation of placental elasticity in preeclampsia. *Diagnostic and Interventional Radiology*, 21(3) :202–207, 2015.
- [146] Hatice Arioz Habibi, Ebru Alici Davutoglu, Sedat Giray Kandemirli, Mine Aslan, Aysegul Ozel, Ayse Kalyoncu Ucar, Pinar Zeytun, Riza Madazli, and Ibrahim Adaletli. In vivo assessment of placental elasticity in intrauterine growth restriction by shear-wave elastography. *European Journal of Radiology*, 97 :16–20, 2017.
- [147] Marie Muller, Dora A¨ıt-Belkacem, Mahdieh Hessabi, Jean-Luc Gennisson, Gilles Grangé, Francois Goffinet, Edouard Lecarpentier, Dominique Cabrol, Mickaël Tanter, and Vassilis Tsatsaris. Assessment of the Cervix in Pregnant Women Using Shear Wave Elastography : A Feasibility Study. *Ultrasound in Medicine & Biology*, 41(11) :2789–2797, 2015.
- [148] Luísa F. Bastos, Mariana F. Lobo, Willem L. van Meurs, and Diogo Ayres-de Campos. An intrauterine pressure generator for educational simulation of labour and delivery. *Medical Engineering & Physics*, 32(7) :740–745, 2010.
- [149] S. Phaily and Judith Senior. Measurement of intrauterine pressure in rats. *Journal of Pharmacological Methods*, 2(2) :135–141, 1979.
- [150] R. Dittrich, C. Sinduwinatha, T. Maltaris, A. Mueller, I. Hoffmann, M. W. Beckmann, and P. G. Oppelt. The intrauterine to intra-arterial pressure ratio : a new parameter for the study of uterine contractility physiology. *Reproductive Biomedicine Online*, 20(3) :430–436, 2010.
- [151] S. Budday, G. Sommer, G. A. Holzapfel, P. Steinmann, and E. Kuhl. Viscoelastic parameter identification of human brain tissue. *Journal of the Mechanical Behavior of Biomedical Materials*, 74 :463–476, 2017.
- [152] Jose L. Calvo-Gallego, Jaime Domínguez, Tomás Gómez Cía, Gorka Gómez Ciriza, and Javier Martínez-Reina. Comparison of different constitutive models to characterize the viscoelastic properties of human abdominal adipose tissue. A pilot study. *Journal of the Mechanical Behavior of Biomedical Materials*, 80 :293–302, 2018.
- [153] C. Then, T. J. Vogl, and G. Silber. Method for characterizing viscoelasticity of human gluteal tissue. *Journal of Biomechanics*, 45(7) :1252–1258, 2012.
- [154] Emna Amaied. *Effet du vieillissement cutan´e sur la perception tactile : approches exp´erimentales et num´eriques*. PhD Thesis, Lyon, Universit´e de Lyon, 2016.
- [155] Jason M. Mattice, Anthony G. Lau, Michelle L. Oyen, and Richard W. Kent. Spherical indentation load-relaxation of soft biological tissues. *Journal of Materials Research*, 21(8) :2003–2010, 2006. Publisher : Cambridge University Press.
- [156] R. Sierra, G. Zsemlye, G. Székely, and M. Bajka. Generation of variable anatomical models for surgical training simulators. *Medical Image Analysis*, 10(2) :275– 285, 2006.
- [157] M. Harders and G. Székely. Using statistical shape analysis for the determination of uterine deformation states during hydrometra. *Medical image computing and computer-assisted intervention : MICCAI 2007, International Conference on Medical Image Computing and Computer-Assisted Intervention, Brisbane, Australia, October 29 - November 2*, 10(Pt 2) :858–865, 2007.
- [158] Bastien Rigaud, Antoine Simon, Maxime Gobeli, Julie Leseur, Loig Duverge, Daniele Williaume, Joël Castelli, C. Lafond, Oscar Acosta, Pascal Haigron, and R. Crevoisier. Statistical Shape Model to Generate a Planning Library for Cervical Adaptive Radiotherapy. *IEEE Transactions on Medical Imaging*, PP :1–1, 2018.
- [159] I. T. Jolliffe. *Principal Component Analysis*. Springer Series in Statistics. Springer-Verlag, New York, 1986.
- [160] Anindya Chatterjee. An introduction to the proper orthogonal decomposition. *Current Science*, 78(7) :10, 2000.
- [161] Keegan M. Yates, Yuan-Chiao Lu, and Costin D. Untaroiu. Statistical shape analysis of the human spleen geometry for probabilistic occupant models. *Journal of Biomechanics*, 49(9) :1540–1546, 2016.
- [162] Qing He, Ye Duan, Kevin Karsch, and Judith Miles. Detecting corpus callosum abnormalities in autism based on anatomical landmarks. *Psychiatry research*, 183(2) :126–132, 2010.
- [163] Nathan Lauzeral, Domenico Borzacchiello, Michael Kugler, Daniel George, Yves Rémond, Alexandre Hostettler, and Francisco Chinesta. Shape parametrization of bio-mechanical finite element models based on medical images. *Computer Methods in Biomechanics and Biomedical Engineering : Imaging & Visualization*, 7(5-6) :480–489, 2019.
- [164] Yuan-Chiao Lu and Costin Untaroiu. A Statistical Geometrical Description of the Human Liver for Probabilistic Occupant Models. *Journal of Biomechanics*, 47, 2014.
- [165] Yuan-Chiao Lu and Costin D. Untaroiu. Statistical shape analysis of clavicular cortical bone with applications to the development of mean and boundary shape models. *Computer Methods and Programs in Biomedicine*, 111(3) :613–628, 2013.
- [166] Li Shen, Shan Cong, and Mark Inlow. Chapter 13 Statistical Shape Analysis for Brain Structures. In Guoyan Zheng, Shuo Li, and Gabor Székely, editors, *Statistical Shape and Deformation Analysis*, pages 351–378. Academic Press, Cambridge, 2017.
- [167] Keegan M. Yates and Costin D. Untaroiu. Finite element modeling of the human kidney for probabilistic occupant models : Statistical shape analysis and mesh morphing. *Journal of Biomechanics*, 74 :50–56, 2018.
- [168] Mark A. Baldwin, Joseph E. Langenderfer, Paul J. Rullkoetter, and Peter J. Laz. Development of subject-specific and statistical shape models of the knee using an efficient segmentation and mesh-morphing approach. *Computer Methods and Programs in Biomedicine*, 97(3) :232–240, 2010.
- [169] Martijn van de Giessen, Mahyar Foumani, Geert J. Streekstra, Simon D. Strackee, Mario Maas, Lucas J. van Vliet, Kees A. Grimbergen, and Frans M. Vos. Statistical descriptions of scaphoid and lunate bone shapes. *Journal of Biomechanics*, 43(8) :1463–1469, 2010.
- [170] Rebecca Bryan, P. Surya Mohan, Andrew Hopkins, Francis Galloway, Mark Taylor, and Prasanth B. Nair. Statistical modelling of the whole human femur incorporating geometric and material properties. *Medical Engineering & Physics*, 32(1) :57–65, 2010.
- [171] M. Rychlik, W. Stankiewicz, and M. Morzyński. Applications of 3D PCA method for extraction of mean shape and geometrical features of biological objects set. *Mathematical Modelling and Analysis*, 13(3) :413–420, 2008.
- [172] Markus Fleute and Stéphane Lavallée. Building a complete surface model from sparse data using statistical shape models : Application to computer assisted knee surgery. In William M. Wells, Alan Colchester, and Scott Delp, editors, *Medical Image Computing and Computer-Assisted Intervention — MICCAI'98*, Lecture Notes in Computer Science, pages 879–887. Springer, Berlin, Heidelberg, 1998.
- [173] Kumar T. Rajamani, Johannes Hug, Lutz Peter Nolte, and Martin Styner. Bone morphing with statistical shape models for enhanced visualization. In *Medical Imaging 2004 : Visualization, Image-Guided Procedures, and Display*, volume 5367, pages 122–130, San Diego, California, United States, 2004.
- [174] Guoyan Zheng, Sebastian Gollmer, Steffen Schumann, Xiao Dong, Thomas Feilkas, and Miguel A. González Ballester. A 2D/3D correspondence building method for reconstruction of a patient-specific 3D bone surface model using point distribution models and calibrated X-ray images. *Medical Image Analysis*, 13(6) :883–899, 2009.
- [175] J. Q. Campbell and A. J. Petrella. Automated finite element modeling of the lumbar spine : Using a statistical shape model to generate a virtual population of models. *Journal of Biomechanics*, 49(13) :2593–2599, 2016.
- [176] Yuan-Chiao Lu, Andrew R. Kemper, Scott Gayzik, Costin D. Untaroiu, and Philippe Beillas. Statistical modeling of human liver incorporating the variations in shape, size, and material properties. *Stapp Car Crash Journal*, 57 :285–311, 2013.
- [177] Oliver van Kaick, Hao Zhang, Ghassan Hamarneh, and Daniel Cohen-Or. A Survey on Shape Correspondence. *Computer Graphics Forum*, 30(6) :1681–1707, 2011.
- [178] Rhodri Davies, Carole Twining, Tim Cootes, John Waterton, and Chris Taylor. A Minimum Description Length Approach to Statistical Shape Modelling. *IEEE transactions on medical imaging*, 21 :525–37, 2002.
- [179] Michal Rychlik, M Nski, and Witold Stankiewicz. Applications of CFD and PCA methods for geometry reconstruction of 3D objects. *Mathematical Modelling and Analysis*, 2005.
- [180] Qing He, Shawn E. Christ, Kevin Karsch, Amanda J. Moffitt, Dawn Peck, and Ye Duan. Detecting 3D Corpus Callosum abnormalities in phenylketonuria. *International Journal of Computational Biology and Drug Design*, 2(4) :289–301, 2009.
- [181] Andrew W Fitzgibbon. Robust registration of 2D and 3D point sets. *Image and Vision Computing*, 21(13) :1145–1153, 2003.
- [182] TF Cootes and CJ Taylor. Combining point distribution models with shape models based on finite element analysis. *Image and Vision Computing*, 13(5) :403– 409, 1995.
- [183] Martin A. Styner, Kumar T. Rajamani, Lutz-Peter Nolte, Gabriel Zsemlye, Gábor Székely, Christopher J. Taylor, and Rhodri H. Davies. Evaluation of 3D Correspondence Methods for Model Building. In Chris Taylor and J. Alison Noble, editors, *Information Processing in Medical Imaging*, Lecture Notes in Computer Science, pages 63–75. Springer, Berlin, Heidelberg, 2003.
- [184] Ch. Brechbühler, G. Gerig, and O. Kübler. Parametrization of Closed Surfaces for 3-D Shape Description. *Computer Vision and Image Understanding*, 61(2) :154– 170, 1995.
- [185] P. Dalal, B. C. Munsell, S. Wang, J. Tang, K. Oliver, H. Ninomiya, X. Zhou, and H. Fujita. A Fast 3D Correspondence Method for Statistical Shape Modeling. In *2007 IEEE Conference on Computer Vision and Pattern Recognition*, pages 1–8, Minneapolis, MN, USA, 2007.
- [186] Martijn van de Giessen, Nienke Smitsman, Simon D. Strackee, Lucas J. van Vliet, Kees A. Grimbergen, Geert J. Streekstra, and Frans M. Vos. A statistical description of the articulating ulna surface for prosthesis design. In *Proceedings of the Sixth IEEE international conference on Symposium on Biomedical Imaging : From Nano to Macro*, pages 678–681, Boston, Massachusetts, USA, 2009.
- [187] F.L. Bookstein. Principal warps : thin-plate splines and the decomposition of deformations. *IEEE Transactions on Pattern Analysis and Machine Intelligence*, 11(6) :567–585, 1989.
- [188] S. Belongie, J. Malik, and J. Puzicha. Shape matching and object recognition using shape contexts. *IEEE Transactions on Pattern Analysis and Machine Intelligence*, 24(4) :509–522, 2002.
- [189] Gael Guennebaud and Markus Gross. Algebraic Point Set Surfaces. *ACM Transactions on Graphics*, 26(3) :23–9, 2007.
- [190] Gaël Guennebaud, Marcel Germann, and Markus Gross. Dynamic Sampling and Rendering of Algebraic Point Set Surfaces. *Computer Graphics Forum*, 27(2) :653– 662, 2008.
- [191] C. Bradford Barber, David P. Dobkin, and Hannu Huhdanpaa. The quickhull algorithm for convex hulls. *ACM Transactions on Mathematical Software*, 22(4) :469– 483, 1996.
- [192] E. Catmull and J. Clark. Recursively generated B-spline surfaces on arbitrary topological meshes. *Computer-Aided Design*, 10(6) :350–355, 1978.
- [193] G. Taubin. Curve and surface smoothing without shrinkage. In *Proceedings of IEEE International Conference on Computer Vision*, pages 852–857, Cambridge, MA, USA, 1995.
- [194] P. L. George. Automatic mesh generation and finite element computation. In *Handbook of Numerical Analysis*, volume 4 of *Finite Element Methods (Part 2), Numerical Methods for Solids (Part 2)*, pages 69–190. Elsevier, 1996.
- [195] Larry J. Stephens Murray R. Spiegel. Chapitre 7 : The Binomial, Normal, and Poisson Distributions. In *Theory and Problems of STATISTICS*. Schaum's Outlines, fourth edition edition, 2008.
- [196] Dorothy Bulas and Alexia Egloff. Benefits and risks of MRI in pregnancy. *Seminars in Perinatology*, 37(5) :301–304, 2013.
- [197] Emile Papiernik, Dominique Cabrol, and Jean-Claude Pons. *Obstétrique*. Flammarion médecine-sciences, Paris, France, 1995.
- [198] Aly ABBARA. La clarté nucale (CN). http://www.aly-abbara.com/ echographie/Atlas\_echographie/images/CN/clarete-nucale-9SA5J/ CN-9SA5J-01.html, 2017.
- [199] Université Médicale Virtuelle Francophone. Biométrie foetale. http://campus. cerimes.fr/maieutique/UE-obstetrique/biometrie/site/html/cours.pdf.
- [200] Aly ABBARA. La coupe céphalique transverse ou axiale avec les points de repère anatomiques permettant de mesurer la circonférence céphalique "

 $CC$  " (périmètre céphalique "  $PC$  ") et le diamètre bi-parietal "  $BIP$ " fœtaux. http://www.aly-abbara.com/echographie/Atlas\_echographie/pages/ serie\_02/PC\_perimetre\_cephalique.html, 2010.

- [201] Collège francais d'Echographie fœtale : Courbes de références. https://www. cfef.org/boite\_a\_outils/courbes.php.
- [202] Coll`ege Francais d'Echographie Foetale (CFEF). Tableau des mesures du diamètre bipariétal. http://www.aly-abbara.com/echographie/biometrie/ tableau\_bip.htm.
- [203] Coll`ege Francais d'Echographie Fœtale (CFEF). Tableau des mesures du ´ périmètre céphalique. http://www.aly-abbara.com/echographie/biometrie/ tableau\_pc.htm.
- [204] Aly ABBARA. La coupe abdominale transverse qu'il faut obtenir pour mesurer la circonférence abdominale " CA " ou périmètre abdominal " PA " chez le fœtus. http://www.aly-abbara.com/echographie/arabe/coupe\_abdominale\_ transverse.html, 2010.
- [205] Coll`ege Francais d'Echographie Fœtale (CFEF). Tableau des mesures du ´ périmètre abdominal. http://www.aly-abbara.com/echographie/biometrie/ tableau\_pa.htm.
- [206] Aly ABBARA. Longueur du fémur fœtal en fonction de l'âge gestationnel d'après Collet M et Coll. http://www.aly-abbara.com/echographie/ biometrie/courbe\_femur.html.
- [207] Aly ABBARA. Liquide amniotique. http://www.aly-abbara.com/ echographie/biometrie/03\_classe\_LA.html.
- [208] Aly ABBARA. Estimation du poids fœtal (EPF). http://www.aly-abbara. com/echographie/biometrie/formules\_estimation\_poids\_foetal.html.
- [209] Anne SARRAZIN. Mécanisme de l'accouchement en présentation du sommet-Université Numérique Francophone des Sciences de la Santé et du Sport. http://campus.cerimes.fr/maieutique/UE-obstetrique/mecanisme\_ accouchement\_sommetbis/site/html/1.html.
- [210] Université Médicale Virtuelle Francophone. PRESENTATIONS DEFLE-CHIES : Face, Bregma, Front & PRESENTATIONS TRANSVERSES : Transversales, obliques et de l'épaule. http://campus.cerimes.fr/maieutique/ UE-obstetrique/presentations\_siege/site/html/1.html#11, 2014.
- [211] Helmuth Späth. 4 Ridge Regression (RRL2, RRL1, RRLI). In Helmuth Späth, editor, *Mathematical Algorithms for Linear Regression*, pages 207–216. Academic Press, Cambridge, 1992.
- [212] Fabian Pedregosa, Gaël Varoquaux, Alexandre Gramfort, Vincent Michel, Bertrand Thirion, Olivier Grisel, Mathieu Blondel, Peter Prettenhofer, Ron Weiss, Vincent Dubourg, Jake Vanderplas, Alexandre Passos, David Cournapeau, Matthieu Brucher, Matthieu Perrot, and Edouard Duchesnay. Scikit-learn : Machine ´ Learning in Python. *Journal of Machine Learning Research*, 12(85) :2825–2830, 2011.
- [213] Abdel Aziz Taha and Allan Hanbury. An Efficient Algorithm for Calculating the Exact Hausdorff Distance. *IEEE Transactions on Pattern Analysis and Machine Intelligence*, 37(11) :2153–2163, 2015.
- [214] J. C. Gower. Generalized procrustes analysis. *Psychometrika*, 40(1) :33–51, 1975.
- [215] Sebastian Koch, Teseo Schneider, Francis Williams, and Daniele Panozzo. Geometric computing with python. In *ACM SIGGRAPH 2019 Courses*, SIGGRAPH '19, pages 1–45, Los Angeles, California, 2019.
- [216] Guillaume Grasland. Rapport TX Interface maillages. Technical report, UTC-BMBI, 2020.
- [217] Erin Marie Louwagie, Lindsey Carlson, Veronica Over, Lu Mao, Shuyang Fang, Andrea Westervelt, Joy Vink, Timothy Hall, Helen Feltovich, and Kristin Myers. Longitudinal ultrasonic dimensions and parametric solid models of the gravid uterus and cervix. *PloS One*, 16(1) :e0242118, 2021.
- [218] Bertrand Iooss. Revue sur l'analyse de sensibilité globale de modèles numériques. *Journal de la Societe Francaise de Statistique*, 152 :24, 2011.
- [219] Kathrin Menberg, Yeonsook Heo, and Ruchi Choudhary. Sensitivity analysis methods for building energy models : Comparing computational costs and extractable information. *Energy and Buildings*, 133 :433–445, 2016.
- [220] Bertrand Iooss and Paul Lemaître. A Review on Global Sensitivity Analysis Methods. In Gabriella Dellino and Carlo Meloni, editors, *Uncertainty Management in Simulation-Optimization of Complex Systems : Algorithms and Applications*, Operations Research/Computer Science Interfaces Series, pages 101–122. Springer US, Boston, MA, 2015.
- [221] Andrea Saltelli, editor. *Sensitivity analysis in practice : a guide to assessing scientific models*. Wiley, Hoboken, NJ, reprinted edition, 2007.
- [222] Max D. Morris. Factorial Sampling Plans for Preliminary Computational Experiments. *Technometrics*, 33(2) :161–174, 1991.
- [223] Chenyang Wang, Minjun Peng, and Genglei Xia. Sensitivity analysis based on Morris method of passive system performance under ocean conditions. *Annals of Nuclear Energy*, 137 :107067, 2020.
- [224] A. Janse van Rensburg, G. van Schoor, and P. A. van Vuuren. Stepwise Global Sensitivity Analysis of a Physics-Based Battery Model using the Morris Method and Monte Carlo Experiments. *Journal of Energy Storage*, 25 :100875, 2019.
- [225] Laura Gatel, Claire Lauvernet, Nadia Carluer, Sylvain Weill, Julien Tournebize, and Claudio Paniconi. Global evaluation and sensitivity analysis of a physically based flow and reactive transport model on a laboratory experiment. *Environmental Modelling & Software*, 113 :73–83, 2019.
- [226] Riccardo Talami and J. Alstan Jakubiec. Early-design sensitivity of radiant cooled office buildings in the tropics for building performance. *Energy and Buildings*, 223 :110177, 2020.
- [227] Jingwen Song, Zhiyuan Ma, Haoyue Kong, and Hongling Liu. A mechanistic effect modeling approach to the prioritization of hidden drivers in chemical cocktails. *Science of The Total Environment*, 748 :142525, 2020.
- [228] Alistair D. Rodman and Dimitrios I. Gerogiorgis. Parameter estimation and sensitivity analysis for dynamic modelling and simulation of beer fermentation. *Computers & Chemical Engineering*, 136 :106665, 2020.
- [229] Anna Franczyk. Using the Morris sensitivity analysis method to assess the importance of input variables on time-reversal imaging of seismic sources. *Acta Geophysica*, 67(6) :1525–1533, 2019.
- [230] J. Laforet and C. Marque. Preliminary global sensitivity analysis of a uterine electrical activity model. In *2013 35th Annual International Conference of the IEEE Engineering in Medicine and Biology Society (EMBC)*, pages 7440–7443, Osaka, Japan, 2013.
- [231] Francesca Campolongo, Jessica Cariboni, and Andrea Saltelli. An effective screening design for sensitivity analysis of large models. *Environmental Modelling & Software*, 22(10) :1509–1518, 2007.
- [232] M. V. Ruano, J. Ribes, A. Seco, and J. Ferrer. An improved sampling strategy based on trajectory design for application of the Morris method to systems with many input factors. *Environmental Modelling & Software*, 37 :103–109, 2012.
- [233] Francesca Campolongo. From screening to quantitative sensitivity analysis. A unified approach. *Computer Physics Communications*, page 11, 2011.
- [234] D. Garcia Sanchez, B. Lacarrière, M. Musy, and B. Bourges. Application of sensitivity analysis in building energy simulations : Combining first- and secondorder elementary effects methods. *Energy and Buildings*, 68 :741–750, 2014.
- [235] R. N. Khan, J. J. Morrison, S. K. Smith, and M. L. Ashford. Activation of largeconductance potassium channels in pregnant human myometrium by pinacidil. *American Journal of Obstetrics and Gynecology*, 178(5) :1027–1034, 1998.
- [236] R. N. Khan, B. Matharoo-Ball, S. Arulkumaran, and M. L. Ashford. Potassium channels in the human myometrium. *Experimental Physiology*, 86(2) :255–264, 2001.
- [237] M. Yoshino, S.Y. Wang, and C.Y. Kao. Sodium and Calcium Inward Currents in Freshly Dissociated Smooth Myocytes of Rat Uterus. *The Journal of General Physiology*, 110(5) :565–577, 1997.
- [238] R. Casteels and H. Kuriyama. Membrane potential and ionic content in pregnant and non-pregant rat myometrium. *The Journal of Physiology*, 177 :263–287, 1965.
- [239] C. C. Aickin and A. F. Brading. Measurement of intracellular chloride in guineapig vas deferens by ion analysis, 36chloride efflux and micro-electrodes. *The Journal of Physiology*, 326 :139–154, 1982.
- [240] Yoshihito Inoue, Kazuhisa Nakao, Kohji Okabe, Hidetaka Izumi, Shuji Kanda, Kenji Kitamura, and Hirosi Kuriyama. Some electrical properties of human pregnant myometrium. *American Journal of Obstetrics and Gynecology*, 162(4) :1090–1098, 1990.
- [241] D. Parthimos, D. H. Edwards, and T. M. Griffith. Minimal model of arterial chaos generated by coupled intracellular and membrane Ca2+ oscillators. *The American Journal of Physiology*, 277(3) :H1119–1144, 1999.
- [242] Camelia Gabriel, Sami Gabriel, and E Corthout. The dielectric properties of biological tissues : I. Literature survey. *Physics in medicine and biology*, 41 :2231– 49, 1996.
- [243] T. J. Faes, H. A. van der Meij, J. C. de Munck, and R. M. Heethaar. The electric resistivity of human tissues (100 Hz-10 MHz) : a meta-analysis of review studies. *Physiological Measurement*, 20(4) :R1–10, 1999.
- [244] Julien Chevreau. Définition des plages physiologiques des paramètres d'un modèle d'activité électrique utérine, Mémoire de Master 2. Labotaroire Biomécanique et Bioingénierie (BMBI), Université de technologie de Compiègne (UTC), 2012.
- [245] C. Gabriel, A. Peyman, and E. H. Grant. Electrical conductivity of tissue at frequencies below 1 MHz. *Physics in Medicine and Biology*, 54(16) :4863–4878, 2009.
- [246] S. Gabriel, R. W. Lau, and C. Gabriel. The dielectric properties of biological tissues : II. Measurements in the frequency range 10 Hz to 20 GHz. *Physics in Medicine and Biology*, 41(11) :2251–2269, 1996.
- [247] Megumi Ota, Tome Ikezoe, Koji Kaneoka, and Noriaki Ichihashi. Age-related changes in the thickness of the deep and superficial abdominal muscles in women. *Archives of Gerontology and Geriatrics*, 55(2) :e26–30, 2012.
- [248] Yvonne Coldron, Maria J. Stokes, Di J. Newham, and Katy Cook. Postpartum characteristics of rectus abdominis on ultrasound imaging. *Manual Therapy*, 13(2) :112–121, 2008.
- [249] M. Peters, G. Stinstra, and M. Hendriks. Estimation of the Electrical Conductivity of Human Tissue. *Electromagnetics*, 21, 2001.
- [250] Lars Engström, Hans Jinnerot, and Elisabeth Jonasson. Thickness of subcutaneous fat tissue where pregnant diabetics inject their insulin - an ultrasound study. In *Diabetes Research and Clinical Practice*, 2000.
- [251] Tatsuma Yamamoto and Yoshitake Yamamoto. Electrical properties of the epidermal stratum corneum. *Medical and biological engineering*, 14(2) :151–158, 1976.
- [252] Fouaz Ayachi, Sofiane Boudaoud, and Catherine Marque. Evaluation of Muscle Force Classification Using Shape Analysis of the sEMG Probability Density Function : A simulation study. *Medical & Biological Engineering & Computing*, 2014.
- [253] N Mirpuri, M Dyson, J Rymer, P Bolton, and S Young. High-frequency ultrasound imaging of the skin during normal and hypertensive pregnancies. *Skin research and technology : official journal of International Society for Bioengineering and the Skin (ISBS) [and] International Society for Digital Imaging of Skin (ISDIS) [and] International Society for Skin Imaging (ISSI)*, 7 :65–9, 2001.
- [254] Mahmoud Hassan, Jérémy Terrien, Catherine Marque, and Brynjar Karlsson. Comparison between approximate entropy, correntropy and time reversibility :

application to uterine electromyogram signals. *Medical Engineering & Physics*, 33(8) :980–986, 2011.

- [255] Thomas Schreiber and Andreas Schmitz. Surrogate time series. *Physica D : Nonlinear Phenomena*, 142(3) :346–382, 2000.
- [256] Mahmoud Hassan, Jérémy Terrien, Charles Muszynski, Asgeir Alexandersson, Catherine Marque, and Brynjar Karlsson. Better Pregnancy Monitoring Using Nonlinear Correlation Analysis of External Uterine Electromyography. *IEEE Transactions on Biomedical Engineering*, 60(4) :1160–1166, 2013.
- [257] B. Moslem, M. O. Diab, M. Khalil, and C. Marque. Detrended Fluctuation Analysis of uterine electromyography. In *2011 1st Middle East Conference on Biomedical Engineering*, pages 450–453, Sharjah, United Arab Emirates, 2011.
- [258] C. K. Peng, S. Havlin, H. E. Stanley, and A. L. Goldberger. Quantification of scaling exponents and crossover phenomena in nonstationary heartbeat time series. *Chaos*, 5(1) :82–87, 1995.
- [259] Richard Hardstone, Simon-Shlomo Poil, Giuseppina Schiavone, Rick Jansen, Vadim V. Nikulin, Huibert D. Mansvelder, and Klaus Linkenkaer-Hansen. Detrended fluctuation analysis : a scale-free view on neuronal oscillations. *Frontiers in Physiology*, 3 :450, 2012.
- [260] G. Fele-Zorz, G. Kavsek, Z. Novak-Antolic, and F. Jager. A comparison of various linear and non-linear signal processing techniques to separate uterine EMG records of term and pre-term delivery groups. *Medical & Biological Engineering & Computing*, 46(9) :911–922, 2008.
- [261] Douglas E. Lake, Joshua S. Richman, M. Pamela Griffin, and J. Randall Moorman. Sample entropy analysis of neonatal heart rate variability. *American Journal of Physiology. Regulatory, Integrative and Comparative Physiology*, 283(3) :R789– 797, 2002.
- [262] Alfonso Delgado-Bonal and Alexander Marshak. Approximate Entropy and Sample Entropy : A Comprehensive Tutorial. *Entropy (Basel, Switzerland)*, 21(6), 2019.
- [263] Ernesto Pereda, Rodrigo Quian Quiroga, and Joydeep Bhattacharya. Nonlinear multivariate analysis of neurophysiological signals. *Progress in Neurobiology*, 77(1- 2) :1–37, 2005.
- [264] P. Welch. The use of fast Fourier transform for the estimation of power spectra : A method based on time averaging over short, modified periodograms. *IEEE Transactions on Audio and Electroacoustics*, 15(2) :70–73, 1967.
- [265] Vincent Carriou, Jeremy Laforet, Sofiane Boudaoud, and Mariam Al Harrach. Sensitivity analysis of HD-sEMG amplitude descriptors relative to grid parameter variations of a cylindrical multilayered muscle model. *Biomedical Physics & Engineering Express*, 2(6) :064001, 2016.